## **PONTIFICIA UNIVERSIDAD CATÓLICA DEL PERÚ**

### **FACULTAD DE CIENCIAS E INGENIERÍA**

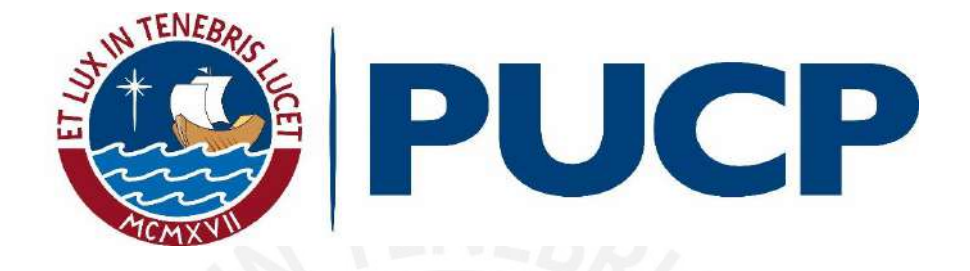

## **DISEÑO DE SISTEMA DE NIVELACIÓN AUTOMÁTICA PARA TRANSPORTE DE EMERGENCIA EN EL PLANETA MARTE**

**Tesis para obtener el título profesional de Ingeniero Mecatrónico**

**AUTOR**

Carlo Italo Gabriel Denegri Miasta

## **ASESORA:**

Mónica Lucía Abarca Abarca

Lima, febrero del 2021

## **Resumen**

Uno de los sueños del ser humano siempre ha sido viajar hacia las estrellas y visitar otros planetas. El deseo de alcanzar destinos más allá de la Tierra ha impulsado el desarrollo de tecnologías innovadoras como el GPS[[1](#page-104-0)] o el descubrimiento del efecto de la micro-gravedad en el decrecimiento de las células del cáncer[[2](#page-104-1)]. Hace un siglo, la comunidad científica se preguntaba cómo viajar al espacio; en cambio, ahora, se pregunta si una misión espacial tripulada llegará a Marte antes del 2030.

Uno los hitos de la carrera espacial ocurrió el 12 de abril de 1961 cuando el cosmonauta ruso Yuri Gagarin se convirtió en el primer ser humano en visitar el espacio[[3](#page-104-2)]; 8 años más tarde, el 21 de julio de 1969, el primer ser humano llegaría a la Luna [\[4](#page-104-3)]. Hoy casi medio siglo después, organizaciones como la NASA o SpaceX están desarrollando la tecnología para enviar astronautas a Marte antes del 2030[[5](#page-104-4)] luego de que se han enviado exitosamente alrededor de una docena de dispositivos no tripulados al planeta rojo. Este acontecimiento pretende ser el primero de una serie de eventos similares, tal como ocurrió en el proyecto del primer alunizaje. No obstante, a lo largo de 60 años de logros y de errores espaciales, se ha aprendido que, con el fin de enviar una tripulación a una superficie planetaria, es necesario evaluar un gran número de aspectos importantes para asegurar el éxito de estas misiones; razón por la cual, se suele llevar a bordo a ingenieros, médicos y cirujanos designados[[6](#page-104-5)].

Un aspecto fundamental para el éxito de estas misiones recae especialmente en las medidas de seguridad para la tripulación; por esta razón, se propone este trabajo con el objetivo de asistir en el caso que una persona resulte lastimada o herida en el planeta Marte. Esta propuesta apunta al transporte de una persona herida en la superficie del planeta Marte, específicamente sobre una camilla. La etapa del transporte en una camilla puede marcar una diferencia en el estado del usuario si no se evalúan las complicaciones que pueden presentarse; de hecho, en Estados Unidos se reportaron 671 casos de eventos adversos entre 1996 y el 2005 relacionados al transporte en camillas de emergencia [\[7\]](#page-104-6). Por esta razón, en esta propuesta, se diseñó un medio de transporte con una superficie auto-nivelable sobre la cual puedan descansar los pacientes mientras son transportados por otros miembros de la tripulación hasta alcanzar una zona segura donde se pueda suministrar un tratamiento adecuado.

El equipo deberá ser ensamblado en la Tierra y será transportado a Marte donde podrá ser usado. Cuando sea necesario traer de regreso a un tripulante que se encuentre fuera de la nave y que no pueda desplazarse por sí mismo, el equipo puede ser llevado hasta el lugar del accidente por un tripulante. Una vez que el equipo se encuentre en posición, el paciente deberá ser colocado sobre la superficie acolchonada por miembros calificados en emergencias médicas. A continuación, se deberá encender el sistema electrónico de la máquina para activar el sistema de nivelación automática; luego de lo cual, un tripulante calificado deberá empujar la camilla junto con el paciente de camino de regreso hasta llegar a destino; a la vez que el sistema de nivelación automática de la máquina actúa durante todo el trayecto y corrige automáticamente la inclinación de la superficie sobre la cual descansa el paciente. Una vez llegado a destino, el paciente podrá ser retirado de la camilla para recibir tratamiento y luego la máquina podrá ser apagada.

# **Índice general**

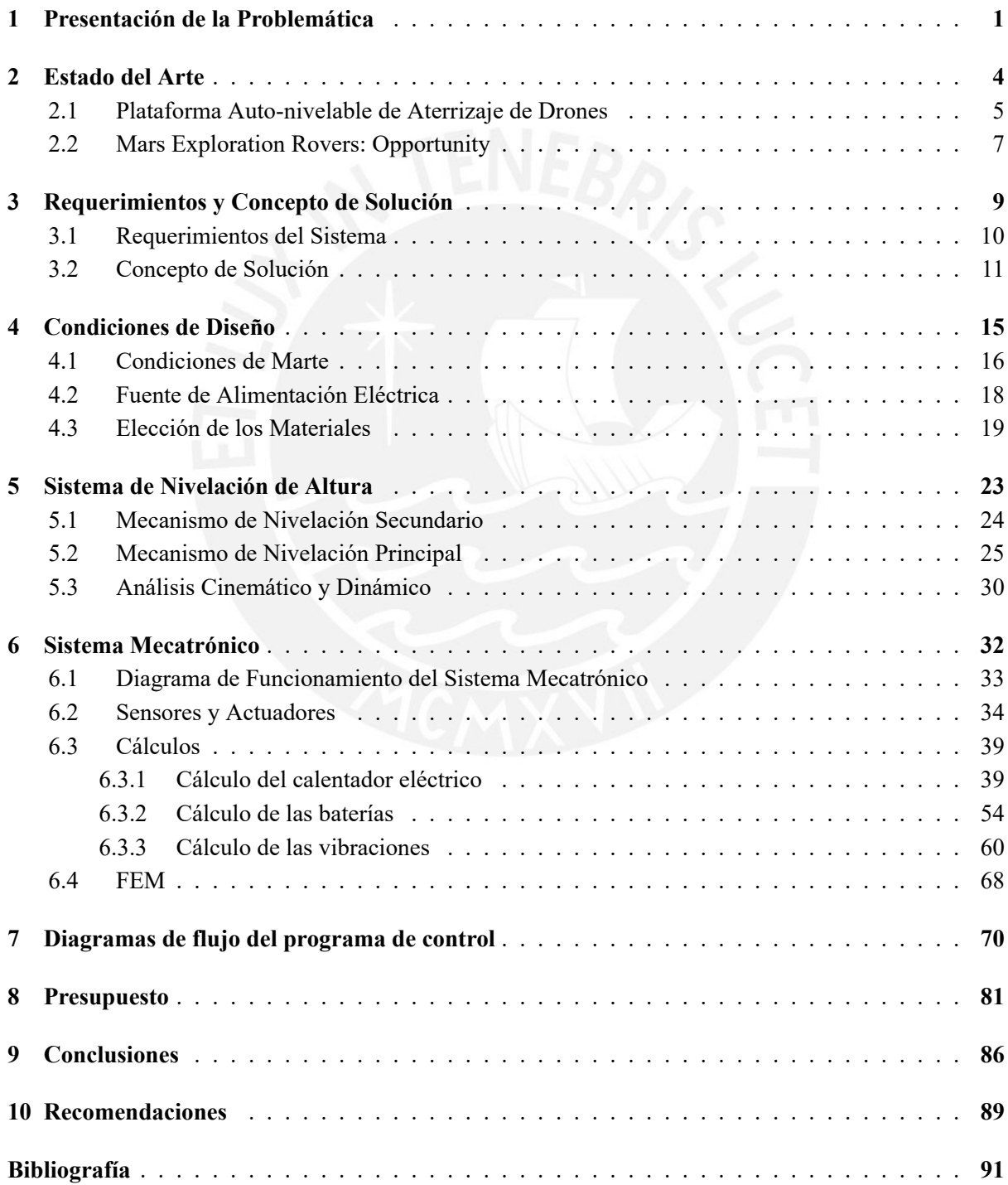

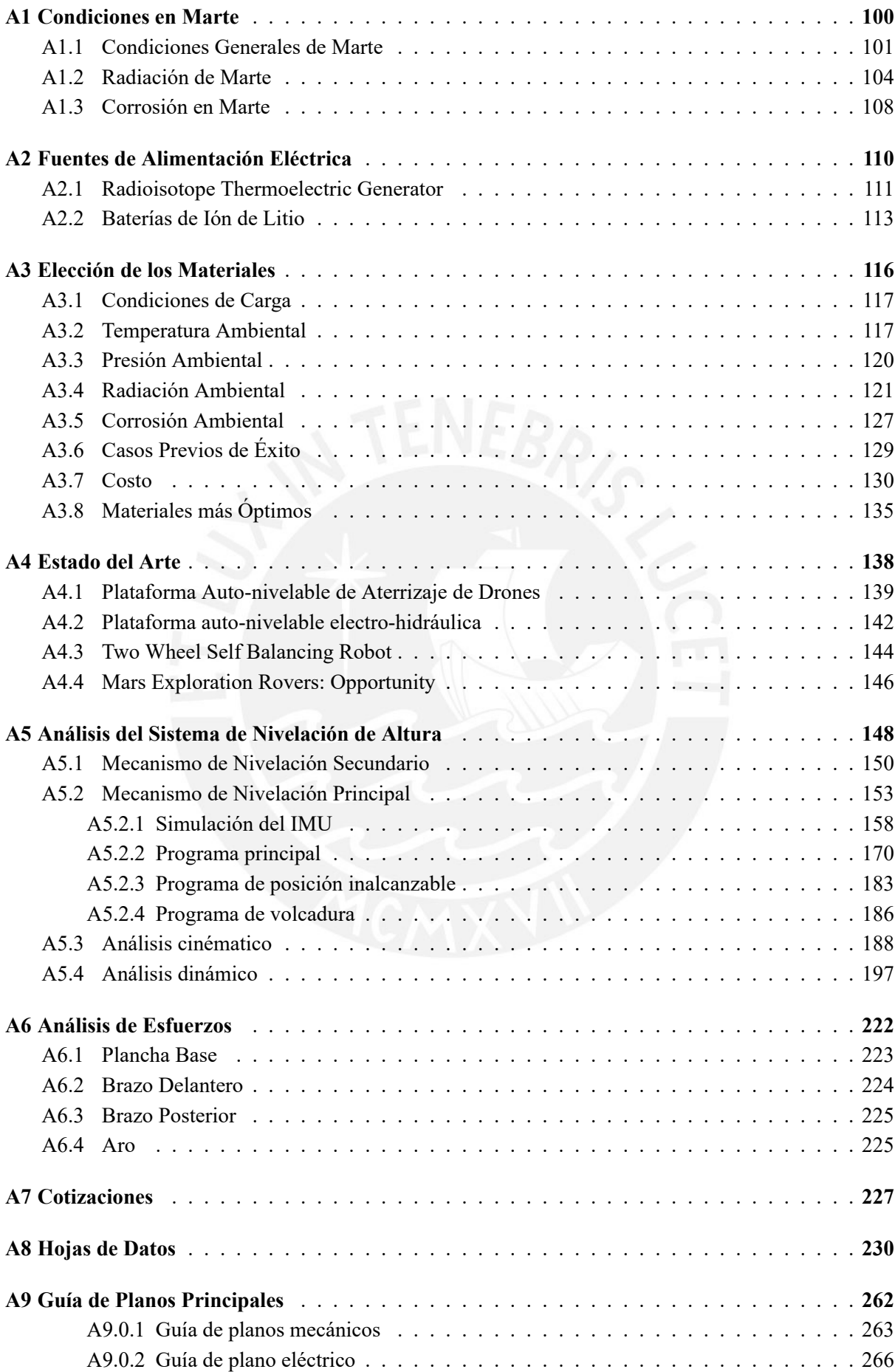

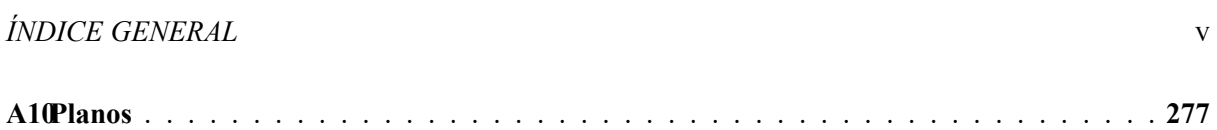

 $\ddot{\phantom{a}}$ 

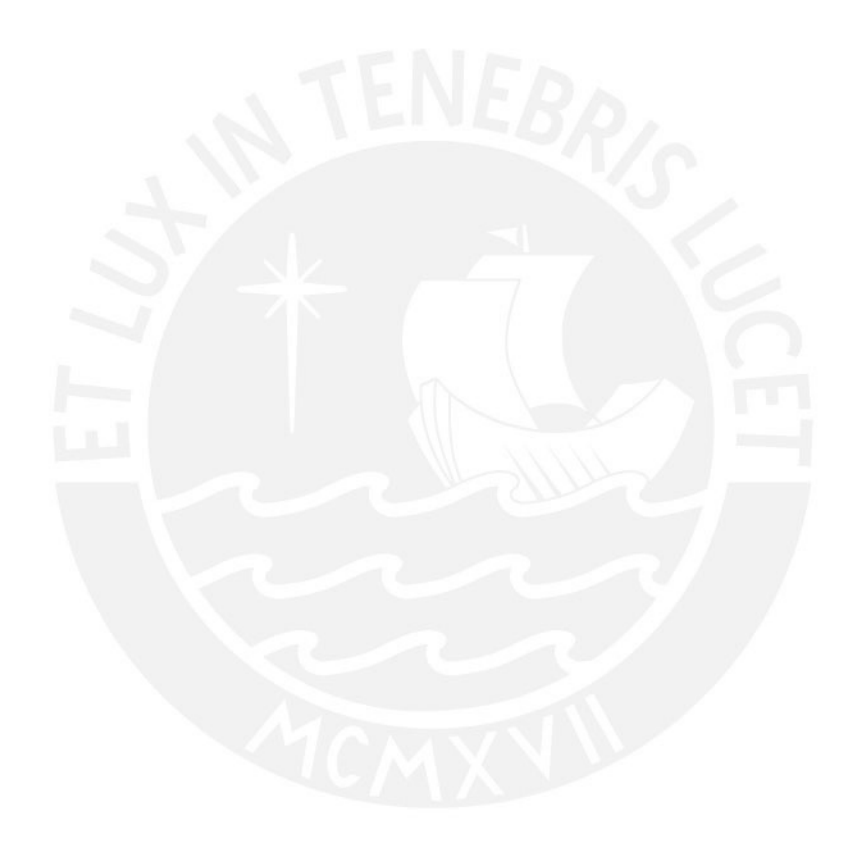

# **Índice de tablas**

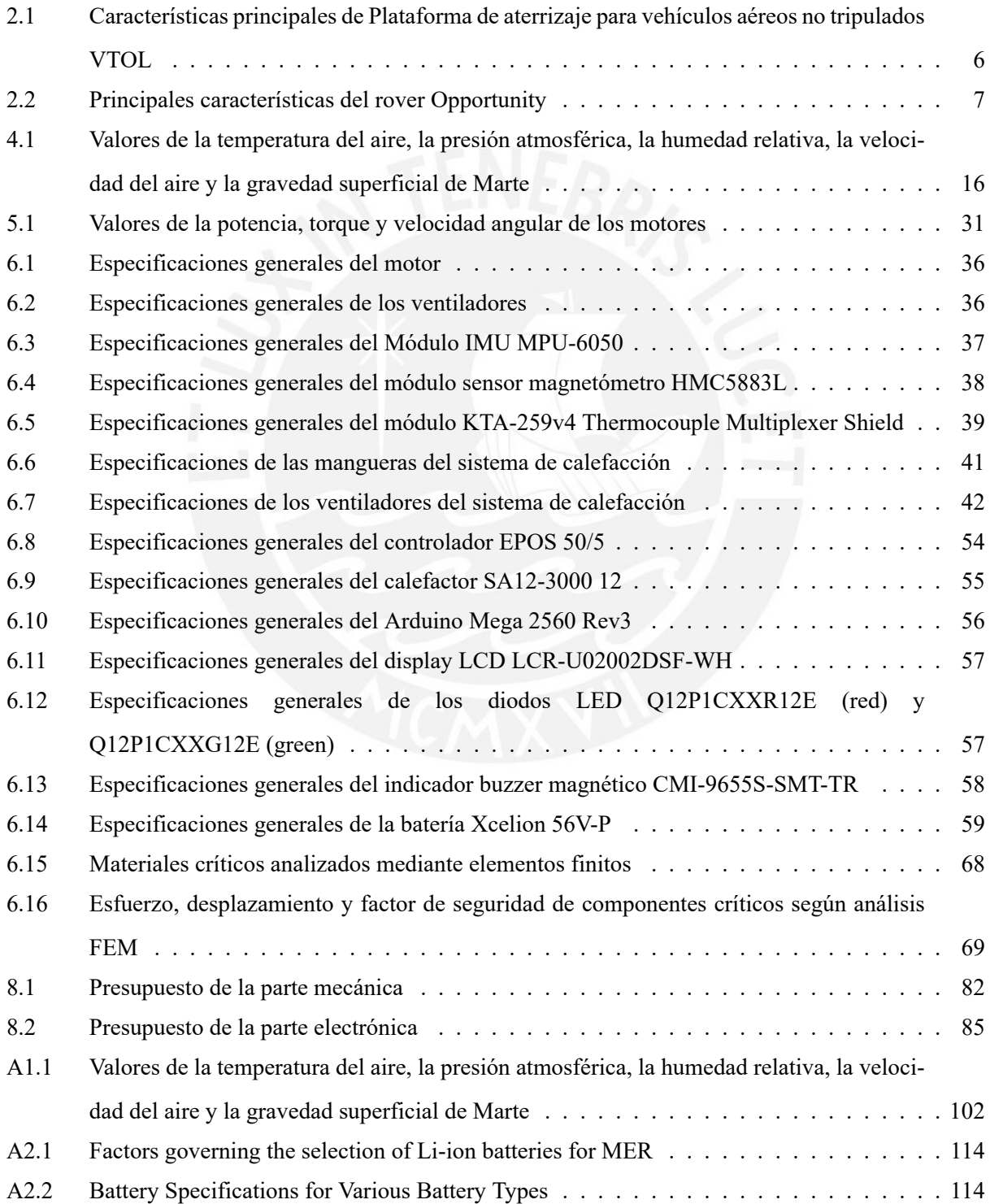

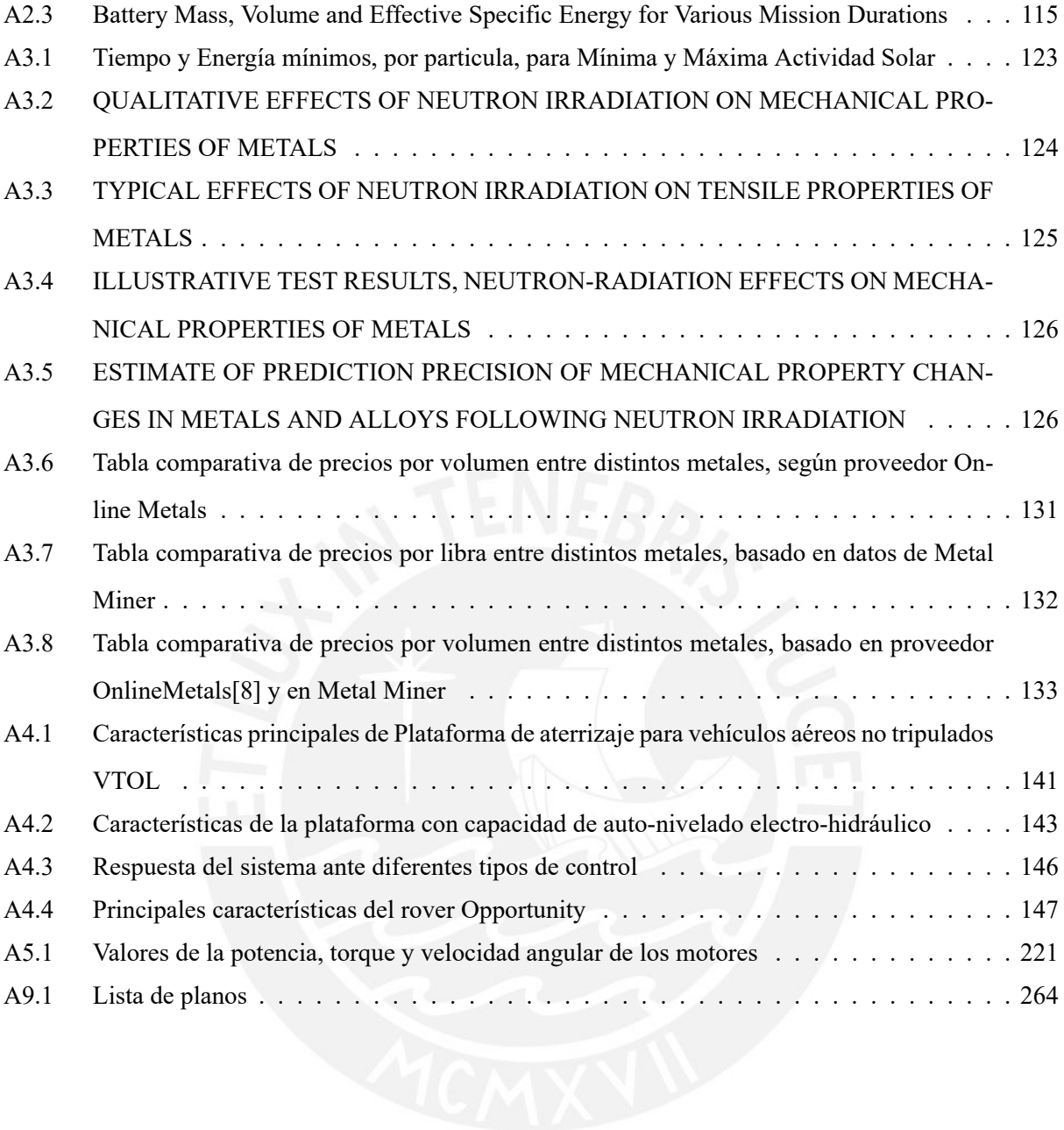

# **Índice de figuras**

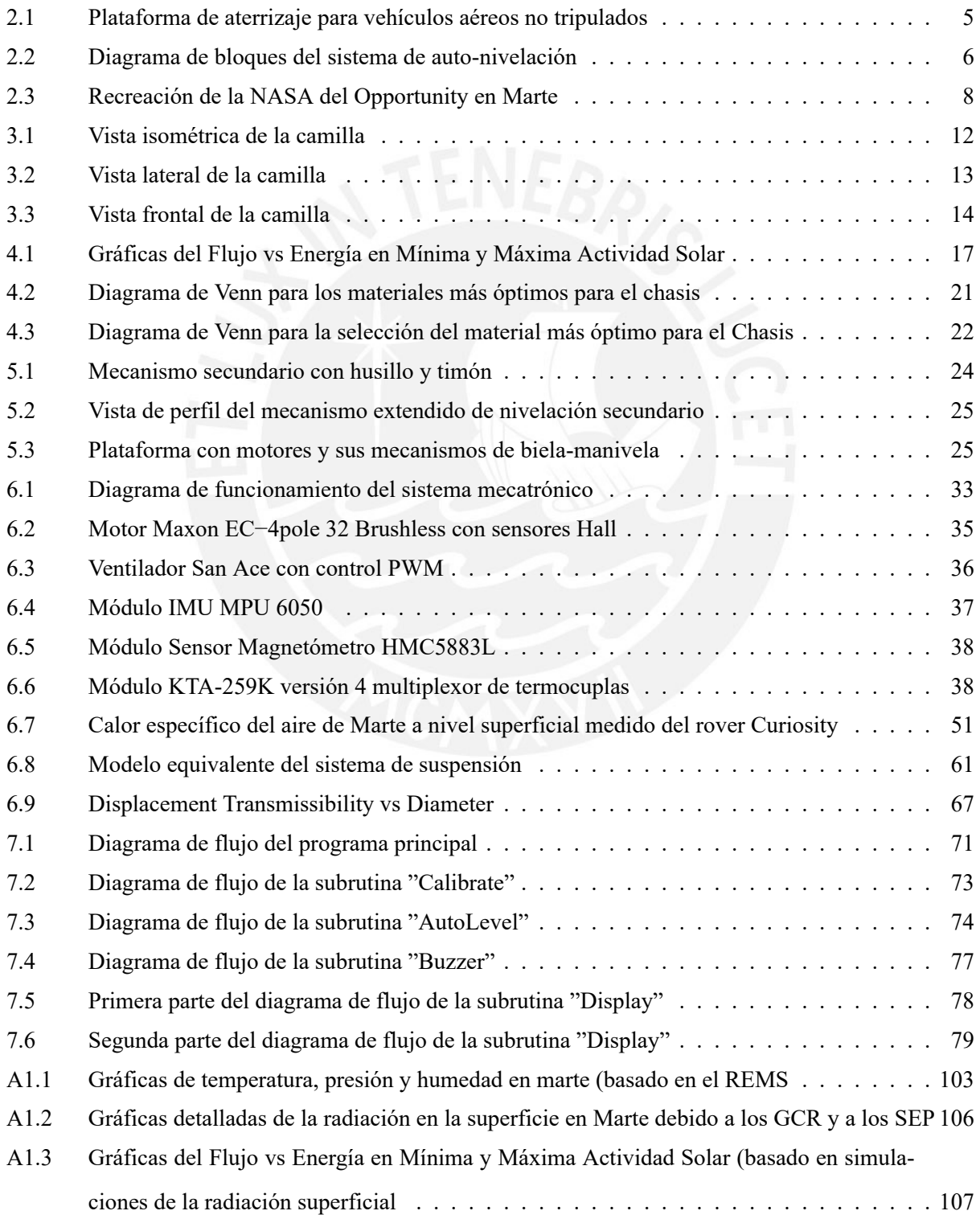

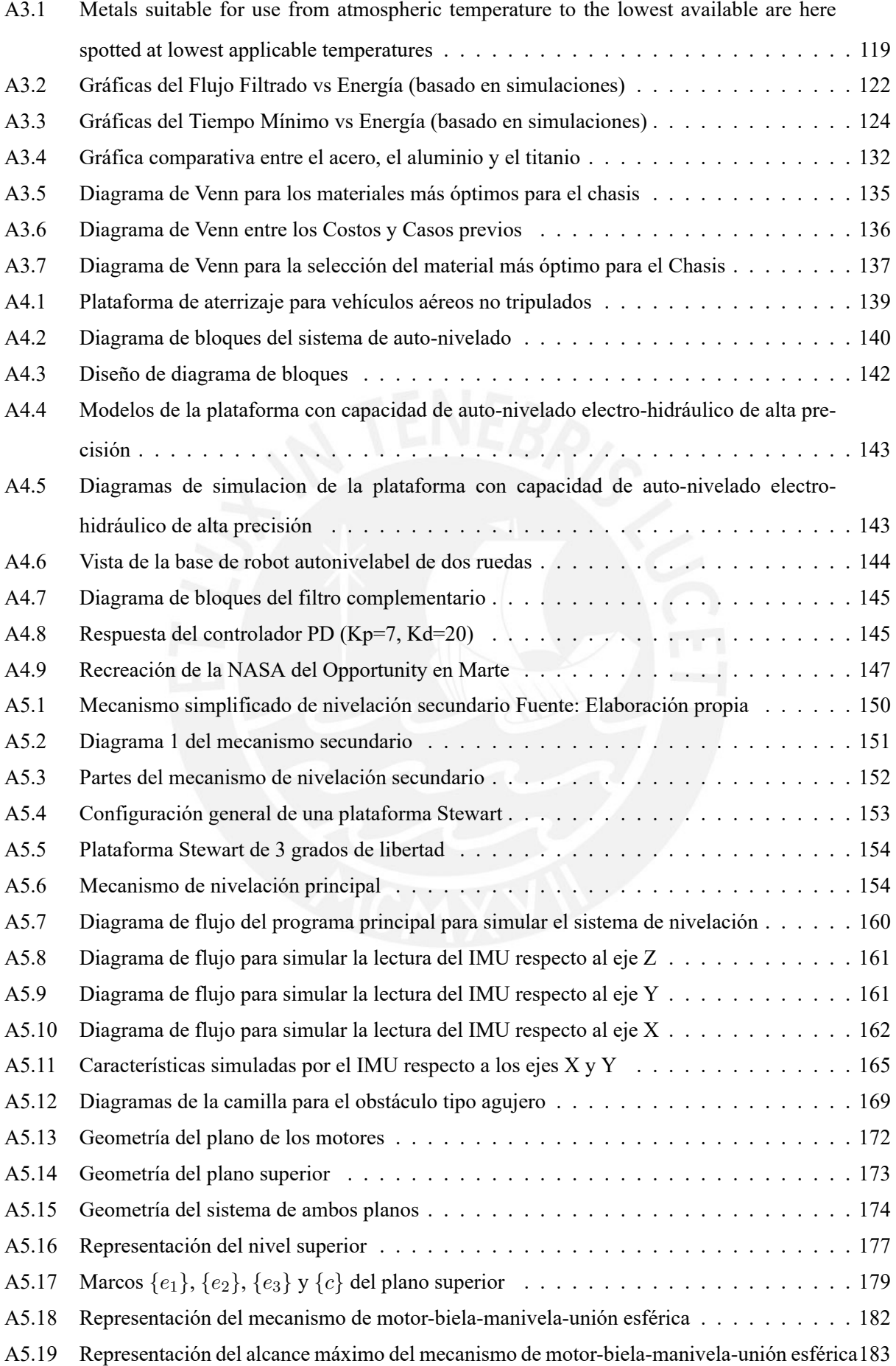

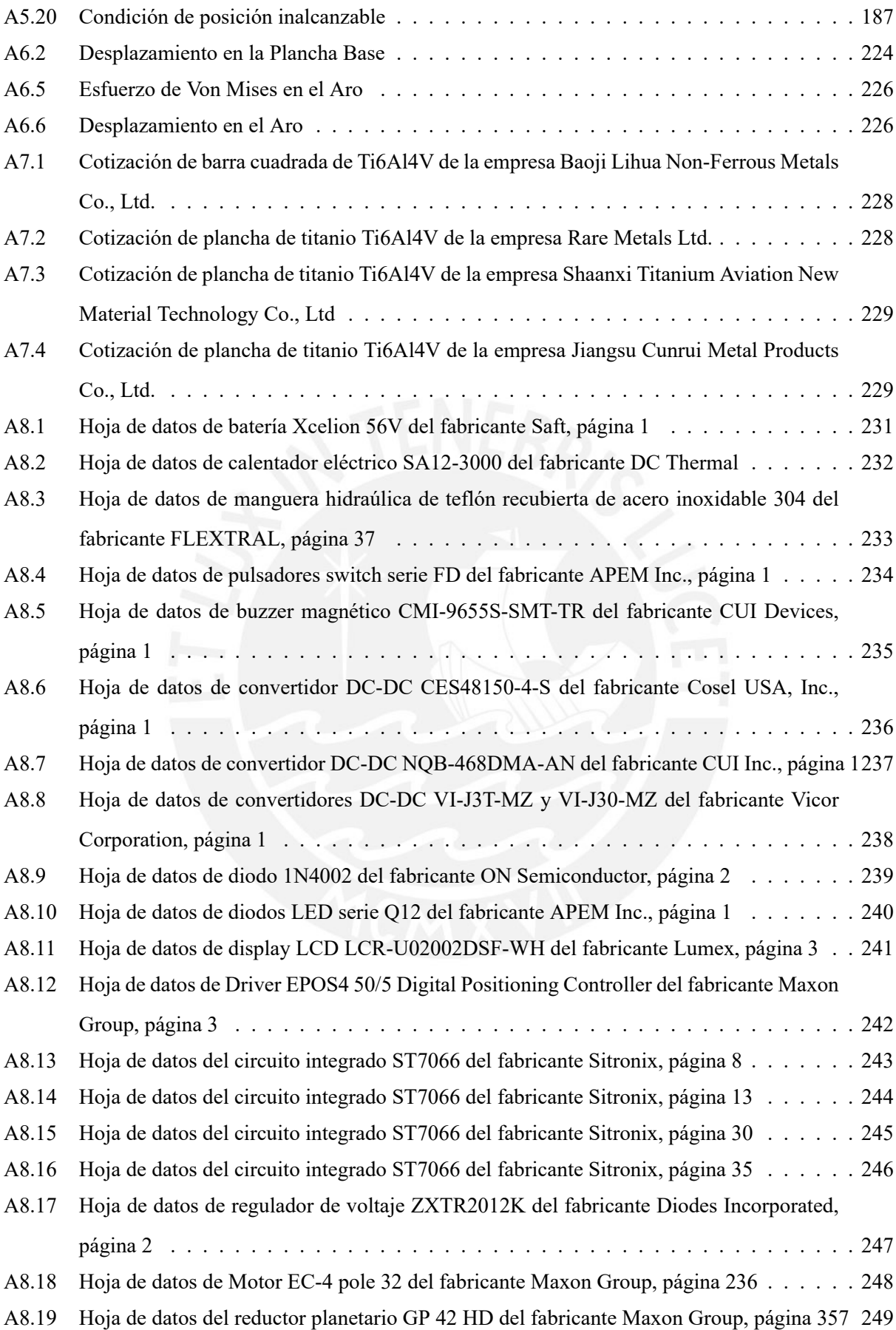

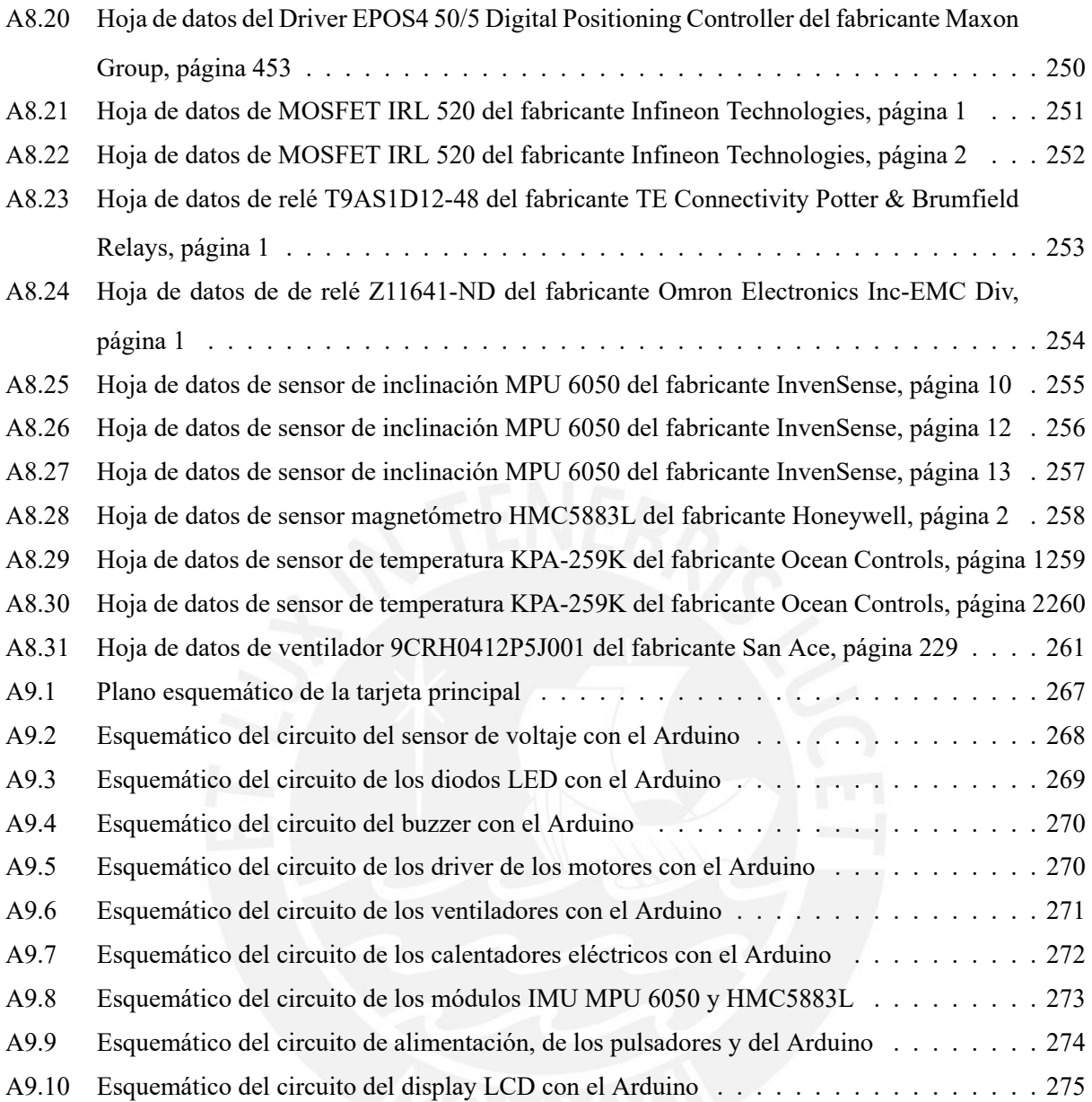

## **Siglas**

**BIRA** Royal Belgian Institute for Space Aeronomy. **CAB** Centro de Astrobiología. **CAD** Computer-Aided Design. **DC** Direct Current. **DCL** Diagrama de Cuerpo Libre. **DT** Displacement transmissibility. **EMT** Emergency Medical Technician. **ESA** European Space Agency. **eV** Electronvoltio. **EVA** Extra-Vehicular Activity. **FEM** Finite Element Method. **GCR** Galactic Cosmic Rays. **Geant4** Geometry and Tracking. **GPS** Global Positioning System. **HRS** Heat Rejection System. **IMU** Inertial Measurement Unit. **LAC** Linear Actuador Controller. **LCD** Liquid Cristal Display. **LED** Light Emitting Diode. **LIB** Li-ion Battery. **MAUDE** Manufacturer and User Facility Device Experience. **MOSFET** Metal–Oxide–Semiconductor Field-Effect Transistor. **MSl** Mars Science Laboratory. **NASA** National Aeronautics and Space Administration. **NHAMCS** National Hospital Ambulatory Medical Care Survey. **PD** Proportional Derivative.

#### $Siglas$   $XIII$

**PID** Proportional Integral Derivative.

**PPS** Polyphenylene Sulfide.

**PWM** Pulse-Width Modulation.

**REMS** Rover Environmental Monitoring Station.

**RPM** revolución por minuto.

**RTG** Radioisotope Thermoelectric Generator.

**SEP** Solar Energetic Particles.

**SMS** Space Motion Sickness.

**SPENVIS** The Space Environment Information System.

**TRB** The National Academies Transportation Research Board.

**WEB** Warm Electronics Box.

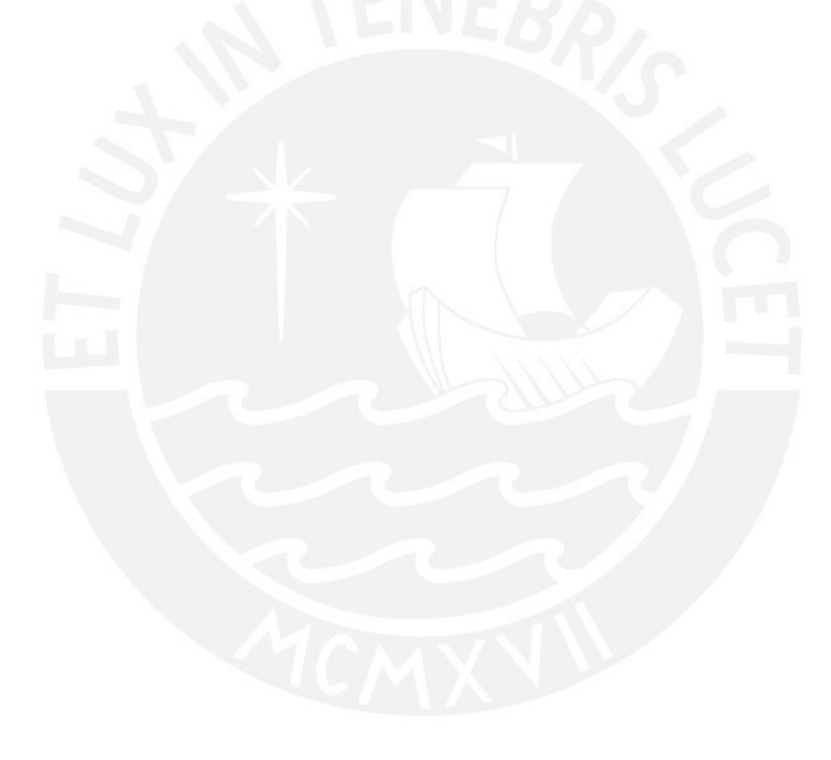

## CAPÍTULO 1

# <span id="page-13-0"></span>Presentación de la Problemática

Como parte de las actividades que los astronautas deben realizar en un viaje espacial, se encuentran las que son realizadas fuera de su nave o estación espacial; estas son denominadas como actividades extravehiculares o Extra-Vehicular Activity (EVA). La primera EVA fue ejecutada por el cosmonauta ruso Alexey Leonov el 18 de marzo de 1965[[9](#page-104-7)]; 4 años después, en el primer viaje hecho a la Luna en 1969, se llevó a cabo la primera EVA lunar donde se recolectaron muestras de material lunar para su posterior análisis de regreso en la Tierra[[10\]](#page-104-8). Para ejecutar cualquiera de estas actividades extra-vehiculares, primero se realizó una serie de análisis de las condiciones lunares y de cómo estas podrían afectar a la tripulación.

De modo similar, con el objetivo de realizar cualquier viaje espacial, siempre es necesario considerar múltiples aspectos de las condiciones de trabajo. En el caso de este texto, se deberán evaluar las condiciones de trabajo en el Planeta Marte. Esta evaluación se realizará a detalle en el anexo [A1](#page-112-0) y se resumirá en el capítulo del mismo nombre. Debido a estas condiciones es que se deben seleccionar diversas tecnologías para la tripulación como el monitoreo de señales biomédicas, contramedidas para micro-gravedad, habitabilidad humana, protección de la radiación espacial, baterías de vida larga, trajes de alta movilidad para EVAs, infraestructura temporal, entre otros [\[11\]](#page-104-9). Cada una de estas tecnologías es un reto que se puede solucionar de muchas maneras posibles; de las cuales, se debe elegir la que mejor se ajuste a los requerimientos del proyecto. La mejor selección para estas tecnologías ayudará a los tripulantes a realizar sus actividades de la manera más segura y confiable.

Por ello, el análisis de las condiciones en Marte resulta imprescindible si se quiere evitar efectos negativos en la salud de la tripulación, como pueden ser los siguientes: fatiga, decompresión rápida, enfermedad por radiación, osteoporosis, fallas cardíacas, desmayos, problemas respiratorios, pérdidas de sangre, gangrenas, traumas severos, lesión de vasos sanguíneos, inestabilidad mental, obstrucciones intestinales, entre otros[\[12](#page-104-10)].

De hecho, pueden presentarse efectos negativos no solamente en la superficie de Marte sino por el hecho de realizar de haber realizado viajes espaciales largos. Entre estos, se pueden mencionar los siguientes: intoxicación, riesgo por desaceleración e impacto, hipotermia, anemia, disminución del volumen de fluidos corporales internos, disminución del volumen sistólico, problemas neurológicos como el Space Motion Sickness (SMS) el cual se presenta en el 50 % de los astronautas, descompresión de la columna vertebral, pérdida del calcio, pérdida de tamaño muscular, y demás[[13\]](#page-104-11).

Entre el grupo de problemas de salud listados anteriormente, se encuentran los casos en los que se requiere el uso de camillas de transporte para pacientes; estos casos se encuentran definidos en manuales de criterios que especifican cuándo es necesario usar una camilla de transporte [\[14](#page-104-12)]. Además, debe considerarse el hecho de que, aún cuando se lleve una camilla al lugar del accidente, pueden presentarte múltiples complicaciones tanto para el paciente como para los tripulantes EMTs o paramédicos que acuden a socorrer al personal lastimado. Según información del Manufacturer and User Facility Device Experience (MAUDE), en Estados Unidos, se reportaron, entre 1996 y 2005, 671 casos de eventos adversos relacionados al transporte en camillas de emergencia [\[7\]](#page-104-6). Estos eventos incluían el colapso de la máquina, partes rotas o dañadas. De estos eventos, 121 incluyeron heridas, fracturas y laceraciones, 3 lesiones cerebrales y 3 muertes. De los casos donde se reportaron personas heridas, el 43 % fue el grupo de los pacientes y el 57 % pertenece a los Emergency Medical Technician (EMT) o paramédicos. Asimismo, otro estudio [[15\]](#page-104-13) concluye que aún con el entrenamiento adecuado, hay registro de 8360 casos de eventualidades, los cuales se debieron, en un 56 %, al agotamiento y en un 38 % al hecho de cargar a los pacientes, de acuerdo a un comité de la The National Academies Transportation Research Board (TRB).Se señala también que una de las causas es el mal diseño de las camillas o una mala técnica derivada de la premura de los casos de los pacientes. Por esta razón, se observa una tendencia en la última década por parte de las principales empresas del rubro de las camillas de emergencia a realizar sus productos con características plegables y ergonómicas para ayudar al personal auxiliar a evitar lesiones por sobrecarga de peso.

Por este motivo, en este trabajo se ha propuesto un sistema de emergencia para ayudar al transporte de un miembro de la tripulación que haya sufrido un accidente, con el fin de transportarlo desde el lugar del suceso hasta una estación principal donde el usuario pueda recibir la atención necesaria con los instrumentos adecuados y por parte del personal médico.

No obstante, la superficie del terreno sobre la cual se va a movilizar la camilla en Marte se caracteriza por ser irregular, con múltiples cráteres resultados de impactos con meteoritos y actividad volcánica antigua [[16\]](#page-104-14) lo que dificultaría una transición ideal puesto que podrían presentarse vibraciones e inclinaciones en la camilla de transporte. Esto podría implicar un problema grave para la salud de la persona afectada si es que esta presenta alguna lesión que podrá agravarse con los movimientos complejos de la camilla por la superficie.

Para ello, este trabajo propone el diseño de un sistema de nivelación automática para transporte de emergencia en el planeta Marte para ayudar al transporte del usuario que haya sido lesionado. Este sistema logrará mantener en todo momento la orientación horizontal de la superficie sobre la que va a descansar el usuario, hasta que se logre llegar a un lugar designado para darle la atención adecuada.

## CAPÍTULO 2

# <span id="page-16-0"></span>Estado del Arte

En la industria, existen aplicaciones donde resulta necesario un sistema de auto-nivelación. Entre estas aplicaciones, se encuentran los diseños de plataformas para aterrizaje, entre las que destaca el proyecto que se va a presentar a continuación.

#### <span id="page-17-0"></span>**2.1. Plataforma Auto-nivelable de Aterrizaje para Drones**

En el 2015, un equipo multi-disciplinario de ingenieros de la Universidad de Denver realizó el diseño e implementación de un dispositivo autónomo móvil cuya función principal era ofrecer una superficie de despegue/aterrizaje capaz de auto-nivelarse mediante el uso de inclinómetros y actuadores lineales. En las figuras [2.1a](#page-17-1) y [2.1b](#page-17-1) se muestran las dos configuraciones disponibles del dispositivo. En la figura [2.1c](#page-17-1) se muestran los 4 actuadores lineales DC que nivelan cada esquina del carro.

<span id="page-17-1"></span>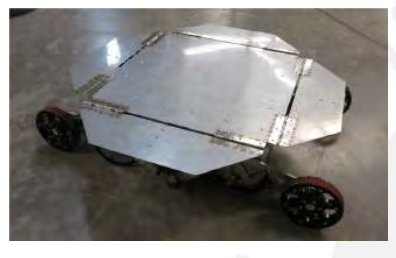

(a) Configuración extendida de la superficie de aterrizaje

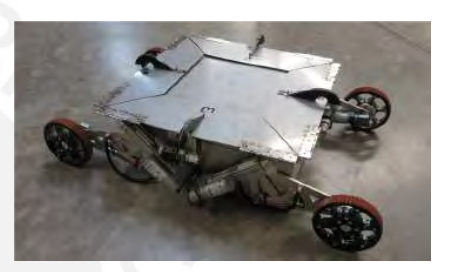

(b) Configuración doblada de la superficie de aterrizaje

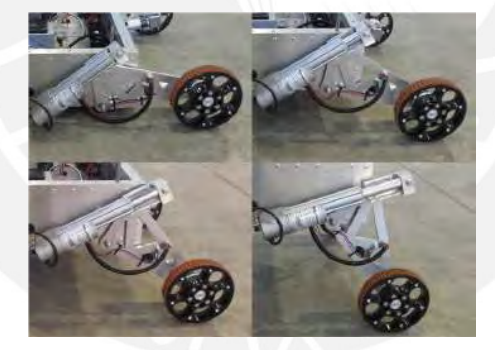

(c) Mecanismo de actuador lineal de la plataforma de aterrizaje

Figura 2.1: Plataforma de aterrizaje para vehículos aéreos no tripulados[[17\]](#page-104-15)

El sistema cuenta con 4 actuadores lineales DC modelo Duff-Norton LT-100-1-100P que entregan una fuerza lineal de 500 N a lo largo de una carrera de 100 mm. Estos actuadores están fijados a la plataforma en su base y a una placa triangular por su extremo libre. Asimismo, las placas triangulares van acopladas a las ruedas, formando así cuatro brazo articulados. De esta manera, cuando la superficie de aterrizaje se desnivela, los actuadores desplazan los brazos de una de las llantas para que la superficie vuelva a mantener un nivel horizontal como se observa en la Figura 2-3.

El sistema de control consiste en un controlador XMOS XC-1A digital. El controlador de los actuadores es un Linear Actuador Controller (LAC) de la marca Firgelli; el cual permite, mediante un potenciómetro, que los actuadores puedan ser manipulados como servomotores mediante un Pulse-Width Modulation (PWM). Por otro lado, el sistema cuenta con inclinómetros para medir la orientación de la superficie; y en base a estas medidas, el microcontrolador manda la señal a los actuadores para efectuar la corrección necesaria. En la figura [2.2,](#page-18-1) se muestra el diagrama de bloques del sistema de control:

<span id="page-18-1"></span>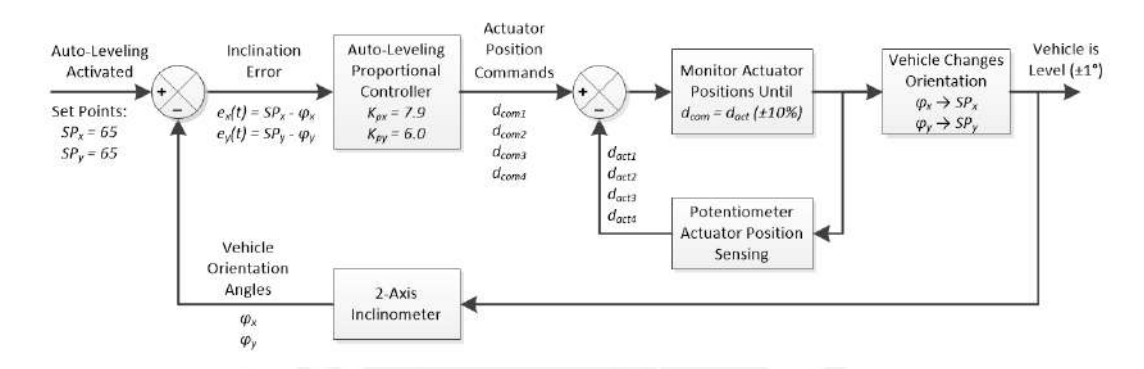

Figura 2.2: Diagrama de bloques del sistema de auto-nivelación[[17\]](#page-104-15)

El equipo de desarrollo determinó experimentalmente que la plataforma de aterrizaje logra regresar perfectamente a un nivel horizontal si la inclinación inicial se encuentra en un rango de 25° *±* 1°. Además, para esto, se ha determinado experimentalmente que el tiempo para regresar a la posición horizontal de referencia demora entre 8 a 18 segundos.

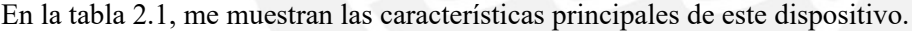

<span id="page-18-0"></span>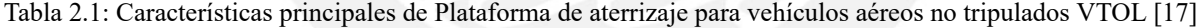

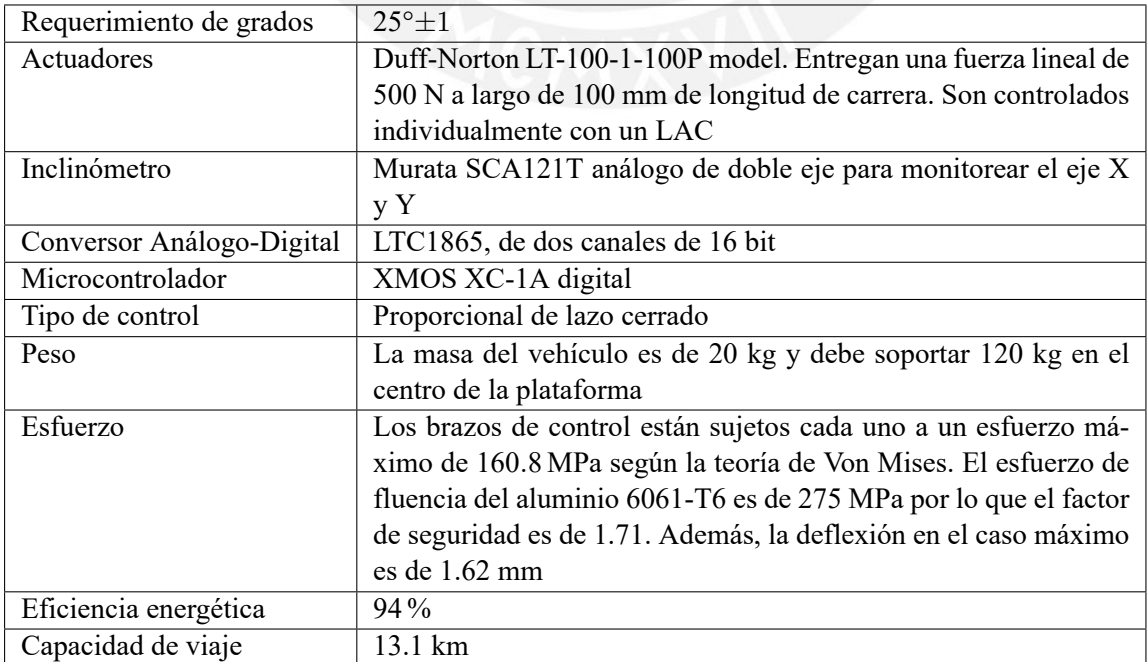

### <span id="page-19-0"></span>**2.2. Mars Exploration Rovers: Opportunity**

Por otro lado, en el campo de dispositivo espaciales exitosamente llevados a Marte, se pueden encontrar casos como los rovers Sojourner, Spirit, Opportunity y Curiosity. Entre estos, cabe subrayar el caso de los rovers gemelos Spirit y Opportunity llevados a Marte en la misma misión: MARS EXPLORATIONS ROVERS. De estos dispositivos, el Opportunity estuvo operando en el planeta rojo desde el 2004 hasta junio del 2018. El Opportunity fue enviado en el 2004 y ha estado operando en la superficie marciana desde entonces hasta junio del 2018[[18\]](#page-104-16). En la tabla [2.2](#page-19-1) se muestran las principales características de este rover. Entre muchas de las tecnologías con las que cuenta este rover, se encuentra un sistema de transporte patentado por la NASA denominado rocker-boggie[[16\]](#page-104-14), el cual le permite sortear ángulos de 45°, sin embargo, sus sensores le impiden inclinarse más de 30°.

<span id="page-19-1"></span>

| Velocidad promedio       | $200 \text{ m h}^{-1}$ ; $100 \text{ m h}^{-1}$ en terreno difícil |
|--------------------------|--------------------------------------------------------------------|
| Servomotor de cada rueda | 35Nm                                                               |
| Ruedas                   | 6 ruedas, cada una de 20 cm de diámetro                            |
| Masa                     | $174 \text{ kg}$                                                   |
| <b>IMU</b>               | Litton: LN-200, compuesto de                                       |
|                          | giroscopios y acelerómetros de 3 ejes                              |
| Radio de giro            | $0.9$ m a $1.9$ m                                                  |
|                          |                                                                    |

Tabla 2.2: Principales características del rover Opportunity [\[16\]](#page-104-14)

Otra de las características que presenta es el material del que está hecho. El chasis está conformado casi completamente de una aleación de titanio con aluminio, material que es muy usado en aplicaciones aeroespaciales debido a su buena resistencia a rangos extremos de temperaturas además que es más liviano y tiene una resistencia a la tracción mejor que el acero. Este material es favorable especialmente en Marte debido a que la temperatura puede llegar a bajar de *−*50 *◦*C. Sin embargo, debido al hecho de que no se pueden llevar llantas neumáticas al espacio, las ruedas están hechas completamente de aluminio; el cual, a diferencia del titanio, presenta una mejor resistencia al desgaste superficial ante los terrenos difíciles de Marte[\[16](#page-104-14)]. En la figura [2.3](#page-20-0), se muestra una recreación de cómo se vería el dispositivo en la superficie de Marte.

<span id="page-20-0"></span>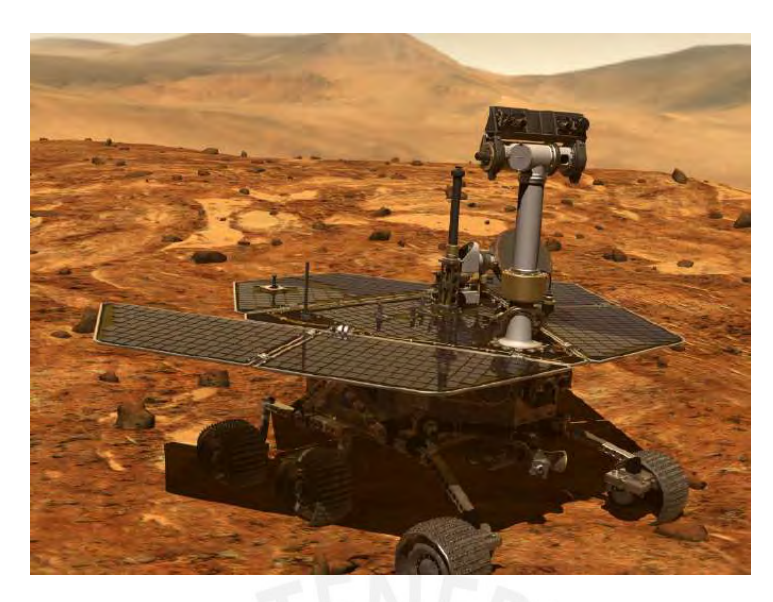

Figura 2.3: Recreación de la NASA del Opportunity en Marte[[19\]](#page-104-17)

Por otro lado, se cuenta con un complejo sistema de calentamiento. Los componentes electrónicos que no están diseñados para soportar por tanto tiempo la temperatura bajo cero, como las baterías, están alojados dentro de una caja de dispositivos denominada WEB (Warm Electronic box), lo que impide que la temperatura de las baterías caiga por debajo de *−*20 *◦*C. Asimismo, se cuenta con tres fuentes de calor: calentadores eléctricos resistivos, RHUs (Radioisotope Heater Unit) y el efecto Joule por los componentes electrónicos[[20\]](#page-105-0). Este RHU es esencialmente un calentador que funciona en base a 2.7 gramos de isotopos de plutionio-238 de grado bajo) y que, a diferencia de los calentador eléctricos que se pueden prender y apagar manualmente, puede durar funcionando continuamente, otorgando 1 Watt de calor constante [\[21](#page-105-1)]. Además, se cuenta con un sistema mecánico de expulsión de calor conocido como HRS (Heat Rejection System) que garantiza que el interior de la WEB no alcance temperaturas muy altas [[22\]](#page-105-2).

## CAPÍTULO 3

# <span id="page-21-0"></span>Requerimientos y Concepto de Solución

Previo a elaborar el concepto de solución del sistema mecatrónico, se analizaron los requerimientos que debía tener el sistema para lograr un funcionamiento óptimo dadas las condiciones de trabajo. Los requerimientos que se identificaron se pueden dividir en 4 tipos: físico-mecánicos, eléctricos, de control y económicos. Luego de haber definido estos requerimientos, en base a ellos, se elaboró un concepto de solución, el cual se desarrolla a detalle en el siguiente capítulo. A continuación, se muestran los requerimientos identificados para que la camilla pueda construirse y ser llevada a Marte, en donde podrá estar disponible para ser usada.

### <span id="page-22-0"></span>**3.1. Requerimientos del Sistema**

#### **Requerimientos físicos-mecánicos:**

- Todos los componentes mecánicos del sistema deben adecuarse a las condiciones ambientales del planeta Marte, las cuales se resumen en el sección ["4.1"](#page-28-0).
- El dispositivo debe lograr transportarse mediante ruedas y la fuente de movimiento debe ser manual. Estas ruedas deben estar diseñadas para andar sobre terreno irregular sin desgastarse.
- El sistema debe lograr mantener la inclinación de la cama del paciente a un nivel horizontal mientras el ángulo de las pendientes no excedan los 30°.
- El sistema debe permitir regular su altura con el fin de facilitar la carga, transporte y descarga del paciente.
- Los materiales y los mecanismos deben ser diseñados y seleccionados de tal forma que permitan resistir los esfuerzos presentes ocasionados por el sistema de auto-nivelación con el paciente incluido y mientras la camilla avanza por un terreno irregular.
- La cama sobre la cual va a descansar el usuario debe tener una superficie hecha de un material flexible y que pueda resistir las condiciones del planeta Marte.

#### **Requerimientos eléctricos:**

- El sistema eléctrico/electrónico debe encontrarse alojado en una ubicación aislada que lo proteja de las condiciones ambientales del planeta Marte para que los componentes electrónicos puedan trabajar adecuadamente.
- La alimentación debe ser mediante corriente continua.

La batería del dispositivo debe ser tal que permita funcionar al sistema un tiempo de al menos durante la duración de un viaje.

#### **Requerimientos de control:**

- El sistema debe controlar automáticamente el sistema de nivelación de tal manera que la inclinación de la superficie sobre la cual va a descansar el paciente tienda a volverse horizontal (paralelo al suelo) cuando la camilla se encuentra en reposo o en movimiento.
- El controlador debe avisar al usuario de las condiciones de trabajo de los componentes electrónicos: temperatura y nivel de batería.

#### **Requerimientos económicos:**

- El peso del dispositivo no debe exceder los 500 kg para disminuir el costo de envío al espacio exterior.
- <span id="page-23-0"></span>El sistema, en conjunto, debe ser diseñado de manera económica.

### **3.2. Concepto de Solución**

La figura [3.1](#page-24-0) muestra la propuesta diseñada. Este sistema tienen dos sistemas de nivelación; uno es manual y el otro es automático. El sistema de nivelación manual se manipula mediante el timón que se observa en la parte inferior izquierda; el cual mueve una guía que cambia la altura de un sistema en acordeón. Este sistema de nivelación sirve para facilitar la labor del personal que va a empujar la camilla y que va a colocar y retirar al paciente. Por otro lado, el sistema de nivelación automática tiene como función regular la orientación de la cama mediante tres mecanismo de biela-manivela y un motor. En la plataforma ubicada a la mitad de la figura se pueden observar estos tres motores, los cuales están guarnecidos para protegerlos del ambiente exterior; a su vez, se puede observar que a cada motor le llega una manguera para transmitir aire caliente desde la caja eléctrica. Los motores estarán acoplados a su vez a reductores y serán manipulados por controladores de su mismo fabricante.

<span id="page-24-0"></span>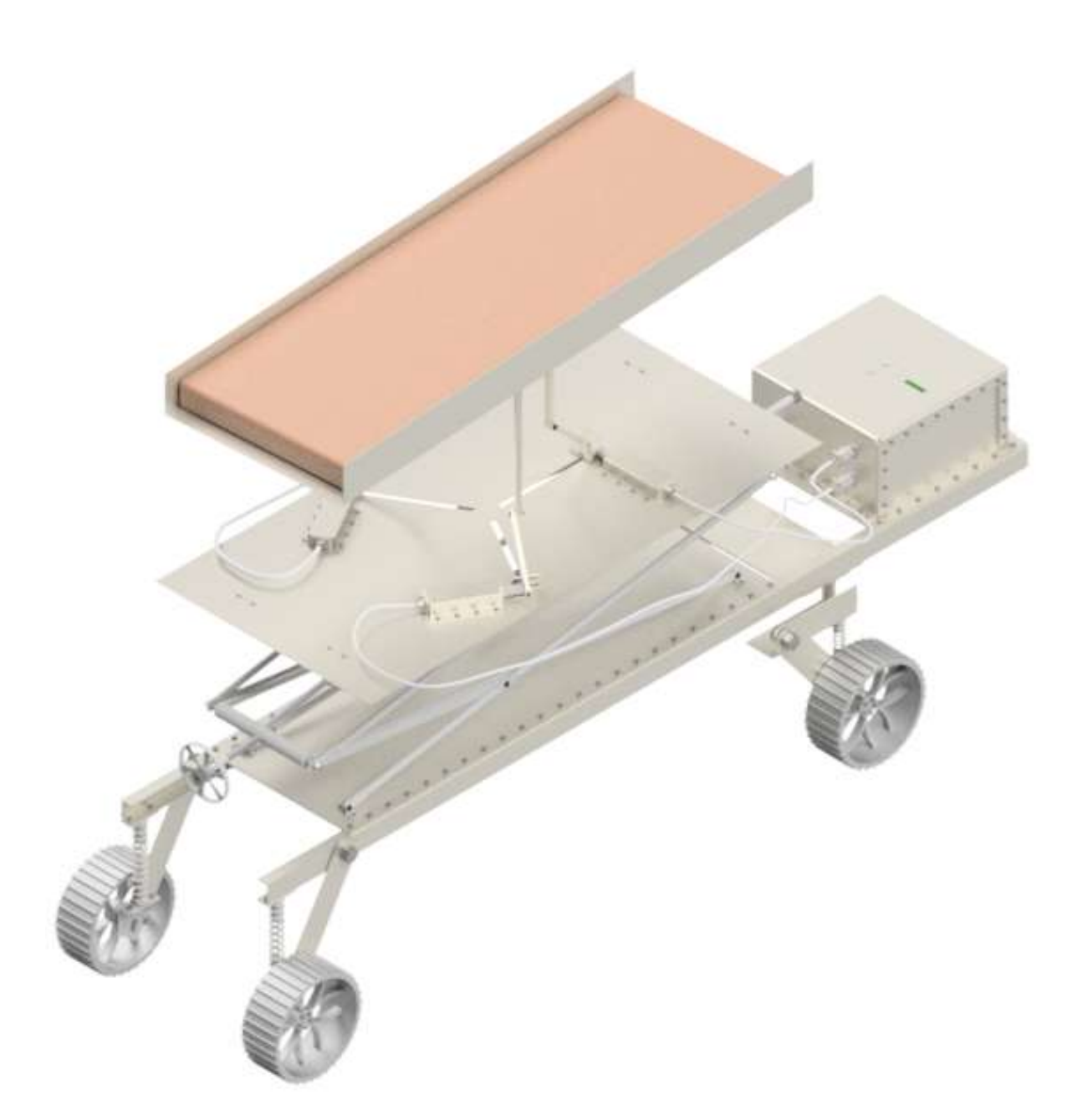

Figura 3.1: Vista isométrica de la camilla Fuente: Elaboración propia

La caja eléctrica se puede visualizar en la parte derecha de la imagen. Dentro de la caja, estará una batería de ión litio para suministrar la energía eléctrica a todo el sistema. En este espacio, además se dispondrán de otros componentes electrónicos como el sistema de calefacción. Este sistema servirá para mantener una temperatura de trabajo adecuada para los componentes electrónicos y estará conformado por 2 calefactores, 3 ventiladores y un sensor de temperatura. Además, se contará con 3 mangueras que servirán para transmitir el calor interno desde la caja a los motores.

La figura [3.2](#page-25-0) muestra la vista lateral de la máquina. En esta vista, se puede visualizar el sistema de nivelación manual. Este sistema está conformado por una guía unida a un timón que, en función de su sentido de giro, podrá aumentar o disminuir la altura de la plataforma de los motores. La explicación de este sistema de acordeón se detalla en el anexo [A5](#page-160-0).

<span id="page-25-0"></span>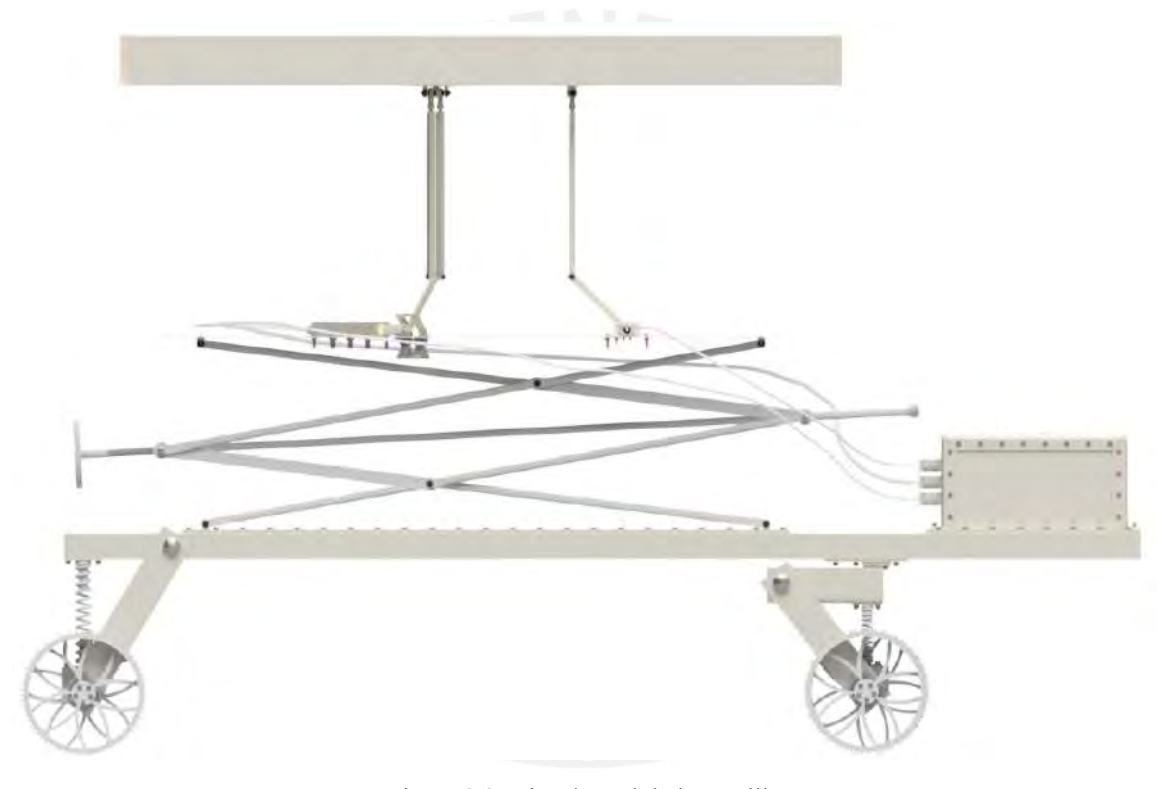

Figura 3.2: Vista lateral de la camilla Fuente: Elaboración propia

En la figura [3.3](#page-26-0) se puede observar la vista frontal del sistema. En la parte inferior, se puede visualizar el sistema de movimiento de la camilla. Este sistema está conformado por 4 ruedas; las dos ruedas posteriores son fijas y solo mantienen una única dirección y las dos frontales son ruedas giratorias. Asimismo, se cuenta con 4 resortes de compresión para disminuir las vibraciones. En la parte media de la figura, se puede observar el sistema de nivelación manual que se mencionó anteriormente y en la parte superior de la imagen se pueden observar los mecanismo de bielas manivelas que manipularán la cama del paciente. En esta vista, también se pueden apreciar las mangueras que saldrán de la caja eléctrica hacia los motores.

<span id="page-26-0"></span>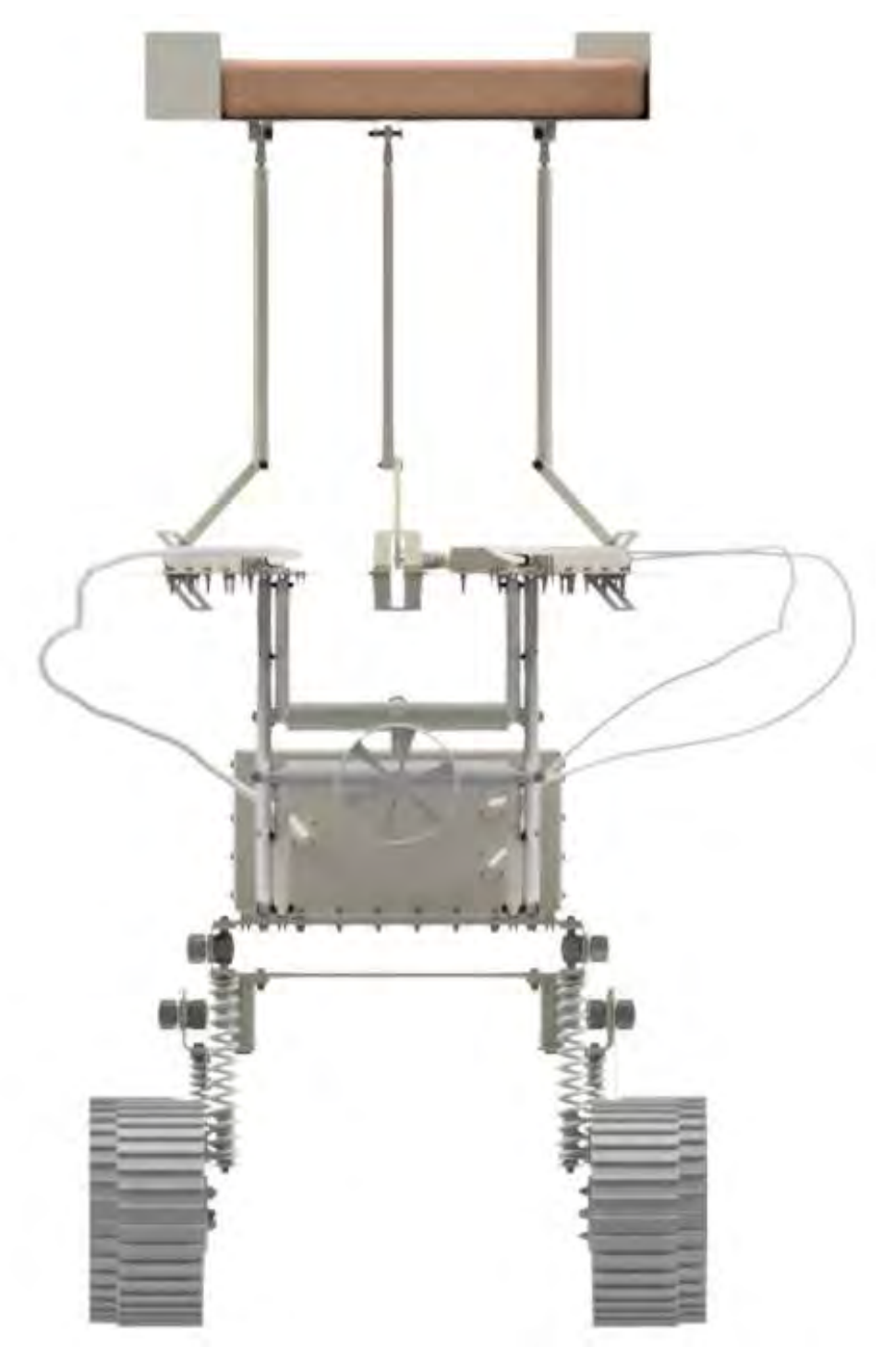

Figura 3.3: Vista frontal de la camilla Fuente: Elaboración propia

## CAPÍTULO 4

# <span id="page-27-0"></span>Condiciones de Diseño

### <span id="page-28-0"></span>**4.1. Condiciones de Marte**

Después de analizar los diversos aspectos de Marte que pueden ser especialmente relevantes para el desempeño de la camilla, se hizo énfasis en tres puntos, los cuales son: las condiciones ambientales, la radiación y la corrosión. En base a ello, se compararon los materiales que pueden desempeñarse de mejor manera.

Para evaluar las condiciones ambientales de Marte, se extrajo la información de 2003 soles (1 día solar marciano *≈* 24 horas 39 minutos 35 segundos terrestres) desde el 07 de agosto del 2003 hasta el 26 de marzo del 2018 del Rover Environmental Monitoring Station (REMS) respecto al cráter Gale. Con ello, se obtuvo la información de la temperatura del aire, la presión atmosférica y la humedad relativa del aire y se resumió esta información en la tabla [4.1](#page-28-1). En esta tabla, se puede observar la gravedad superficial promedio del planeta así como los valores máximo, mínimos y promedios de la temperatura, presión, humedad y velocidad del aire.

<span id="page-28-1"></span>Tabla 4.1: Valores de la temperatura del aire, la presión atmosférica, la humedad relativa, la velocidad del aire y la gravedad superficial de Marte [\[23\]](#page-105-3) [\[16](#page-104-14)] [\[24](#page-105-4)]

|          | Temperatura<br>[K] | Presión<br>[Pa] | Humedad<br>Relativa<br>[%] | Velocidad<br>del Aire $\left[\text{m s}^{-1}\right]$ | Gravedad<br>Superficial<br>$\mathrm{[m\,s^{-2}]}$ |
|----------|--------------------|-----------------|----------------------------|------------------------------------------------------|---------------------------------------------------|
| Promedio | 223.3              | 838.8           | 4.8                        |                                                      | 3.72076                                           |
| Mínimo   | 176.7              | 673.7           |                            |                                                      |                                                   |
| Máximo   | 285.8              | 969.7           | 78.4                       | 30                                                   |                                                   |

Con respecto a la radiación presente en Marte, se usaron los resultados de una simulación de la radiación entrante[[25\]](#page-105-5). El autor de esta simulación definió el flujo de radiación que ingresa a la atmósfera marciana a través de la data provista por el The Space Environment Information System (SPENVIS), el cual es un software de la European Space Agency (ESA). Esta simulación se realizó en dos escenarios: máxima y mínima actividad solar pues escenarios están relacionados con niveles distintos de radiación.

La radiación ambiental a su vez se dividió en dos tipos según su fuente de origen: Galactic Cosmic Rays (GCR) y Solar Energetic Particles (SEP). Los GCR son particulas altamente energéticas provenientes de la galaxia y los SEP son partículas provenientes de la actividad solar. En ambos escenarios, se simularon los datos de la radiación para los Galactic Cosmic Rays (GCR); y, solo en el caso de máxima actividad solar, se tomó en cuenta la radiación provocada por los Solar Energetic Particles (SEP). Luego, con base a los resultados de la simulación, se obtuvo la información de flujos vs energía de los protones, neutrones, rayos gamma y electrones para actividad solar mínima y máxima. A su vez, estos resultados se usaron para calcular el flujo total de cada tipo de partículas generadas por la radiación para actividad solar mínima y máxima. Los resultados finales se muestran en la figura [4.1a](#page-29-0).

<span id="page-29-0"></span>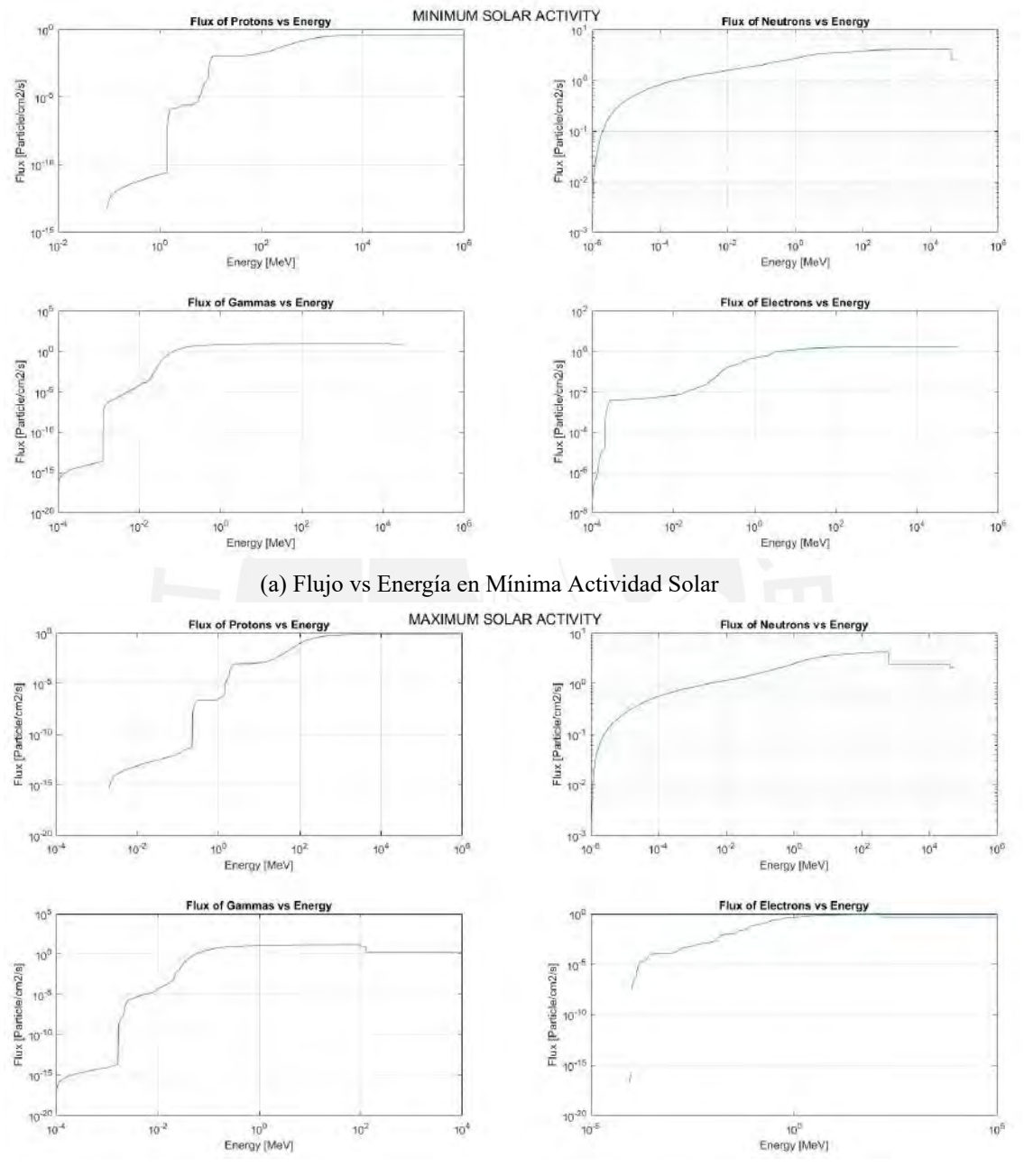

(b) Flujo vs Energía en Máxima Actividad Solar

Figura 4.1: Gráficas del Flujo vs Energía en Mínima y Máxima Actividad Solar (basado en simulaciones de la radiación superficial[[25\]](#page-105-5))

En el caso de la radiación, se tomó en cuenta que la NASA, al momento de evaluar la corrosión que sufren los materiales que enviarían a Marte, consideró que la corrosión que experimetan los materiales es la misma tanto en Marte como en la Tierra [\[26](#page-105-6)]. Además de ello, la falta de reportes encontrados por parte de la NASA respecto a incidentes provocados por esta consideración hace indicar que asumir que los efectos de la corrosión son los mismos que en la Tierra no ha provocado mayores complicaciones a los materiales enviados. Sin embargo, es importar notar que una investigación [\[26](#page-105-6)] encontró que las llantas del rover Curiosity podrían haberse deterioridad debido a la presencia de salmueras líquida encontradas en la superficie del suelo rocoso. Esta investigación sugiere la posibilidad de que los rasguños de la aleación de aluminio AA-7075-T7351 de la que están hechas las llantas podría deberse no solo a la interacción con el suelo rocoso sino debido también a una posible corrosión. A pesar de ello, la NASA ha indicado [\[27](#page-105-7)] que este pequeño porcentaje de daño, aún si es causado por la corrosión, no ha sido suficiente para impedir el normal funcionamiento de las llantas durante todos estos años que el rover se ha desplazado sobre la superficie. Esto indicaría la viabilidad de usar una aleación de aluminio como material de las llantas de la camilla.

### <span id="page-30-0"></span>**4.2. Fuente de Alimentación Eléctrica**

Las fuentes de energías usadas para las misiones espaciales de los rovers pueden ser de dos tipos: baterías o generador termoeléctricos de radioisótipos, también llamados RTG (Radioisotope Thermoelectic Generator). Las baterías obtienen su energía de manera convencional; mientras que, los RTG la obtienen a través del calor generado por la desintegración de isótopos radioactivos. Para ello, en los RTG, se aprovecha que los rayos alfa, beta o gamma emitidos por radioisótpos son en parte absorvidos por el material por el que atraviesan, lo que genera un aumento de temperatura en el material. Los radioisótopos usados para ello deben ser muy inestables, como el plutonio 238, pues estos generan una gran cantidad de radiación. Este isótopo puede generar 540 W por kilo de material y su superficie puede llegar a alcanzar los 1050 *◦*C; sin embargo, el precio de este material puede llegar a ser 6 millones de dólares por cada 5 kg[[28\]](#page-105-8)[\[29](#page-105-9)]. Sumado a ello, se encuentra el hecho de que este material se debe producir en reactores nucleares, lo que complica en gran medida su disponibilidad.

Por otro lado, en el caso de las baterías, durante la historia espacial se ha usado distintos tipos de batería según el tipo de misión y complejidad. En la última década, en las misiones espaciales más recientes como los rovers enviados a Marte, se ha optado por usar baterías de ion de litio o Li-ion Battery (LIB) debido a sus ventajas frente a otros tipos de batería, sobretodo dadas las condiciones de las misiones espaciales. De hecho, en los casos de los rovers Spirit[[30\]](#page-105-10)[[31\]](#page-105-11), Oportunity[[32\]](#page-105-12) [\[33](#page-105-13)] y Curiosity[[34\]](#page-105-14)[[35\]](#page-105-15), el tiempo de actividad resultó ser mucho mayor que el tiempo esperado de servicio puesto que los rovers no presentaban mayores impedimentos para seguir desplazándose sobre la superficie del planeta; y porque, durante todo ese tiempo, las baterías de ion de litio han funcionando sin reportar algún problema.

La comparación entre ambos tipos de fuentes de energía muestra que la solución más fácil de implementar, sin comprometer la funcionalidad en Marte, es la de usar las baterías de ion de litio. Sin embargo, una búsqueda más exhaustiva de la información disponible sobre los RTG mostrada en el anexo [A2](#page-122-0) indica que, en los rovers enviados a Marte, el uso de un sistema de distribución de calor para los sistemas híbridos de batería/RTG podría ser también necesario para la camilla de esta tesis. Asimismo, otra observación importante es que, de manera similar a los sistemas de distribución eléctrica de los rovers, sería necesario el uso de una caja eléctrica que conserve un microambiente necesario donde las baterías y los demás componentes electrónicos puedan ser colocados. Cabe también destacar que las baterías de ion de litio escogidas para el diseño de la camilla no pueden ser baterías normales del mercado; sino que, estas deben ser baterías especializadas para el ambiente hostil de Marte.

### <span id="page-31-0"></span>**4.3. Elección de los Materiales**

El análisis de los materiales en el diseño de la camilla conlleva a tomar en cuenta factores como la carga que soporta la estructura, la temperatura, la presión, la radiación, la corrosión y el costo. Cada uno de estos aspectos fue evaluado para finalmente dar con una lista de materiales que cumplen con todos estos requisitos. Esta evaluación se realizó detalladamente en el anexo [A3](#page-128-0). A continuación, se mostrarán estos resultados.

Para estimar la carga de la camilla, se hizo uso del modelo CAD de la camilla para conocer automáticamente la masa total del sistema. Se observó que la masa de la camilla es de aproximadamente 360 kg. Si el peso de una persona con traje espacial puede llegar a ser 125 kg[\[36](#page-105-16)]; entonces, la masa total sería de 485 kg. Esto en Marte equivale a un peso total de 1805 N. Para soportar este peso, sería adecuado seleccionar materiales metálicos para la estructura.

El análisis de la temperatura reveló la lista de los siguientes metales. Para los aceros, se recomendó: HY-TUF, HY-80, A286 y austeníticos como los de la serie 300. No se observó inconvenientes en las aleaciones de cobre. En el caso del aluminio, se recomendó la serie 2,5 y 7 del aluminio; como los siguientes: 7079-T6, 2024-T6, 7039-T6, 2014-T6 y 5456-H353. Del titanio, se recomendó: TigAl<sub>1</sub>MoV, Ti<sub>5</sub>Al<sub>5</sub>Zr<sub>5</sub>Sn, Ti<sub>4</sub>Al<sub>3</sub>MoV recocido, Ti<sub>6</sub>Al<sub>4</sub>V, Ti<sub>8</sub>Al<sub>2</sub>NbTa y Ti<sub>6</sub>Al<sub>4</sub>V-ELI recocido.

La evaluación de la presión ambiental mostró que, del acero, es mejor usar los aceros inoxidables y que sean de preferencia austeníticos como el 304. Además, también se pueden usar aleaciones de cobre, níquel, zirconio y titanio. Asimismo, se recomendó no usar cadmio, zinc, magnesio y, en menor medida, aluminio, debido a su dificultad para soldar.

La radiación ambiental reveló que mientras se usen metales, la radiación al nivel de la superficie no representa un problema.

En el estudio de la corrosión ambiental, se recomendaron los siguientes metales. Para los aceros, se recomendaron aceros inoxidables austeníticos como el 304 y el 316. También se sugirió usar aleaciones de cobre. Asimismo, para el aluminio, se recomendó la serie 2 y la serie 7 como el AA-7075-T7351. Además, se recomendaron aleaciones de titanio como la Ti6Al4V. Luego, se indicó la siguiente lista de metales de mayor a menor resistencia a corroerse: A286 pasivado, AISI 316 pasivado, AISI 301 pasivado, AISI 304 pasivado, Hastelloy C pasivado, Inconel 92 pasivado, titanio puro, cobre puro, Ti6al4V, AA 6061, AA 2024, AA 7075-T73 y AA 7072.

Además de estos aspectos, se revisaron los casos previos de misiones a Marte; en donde, se indicó que las aleaciones de titanio eran los material más usados para las estructuras y elementos de los rovers. Por otro lado, el aluminio se usó mayormente para las llantas de estos para ahorrar peso frente al titanio o al acero. El acero, a pesar de su mayor densidad, se usa como material de partes pequeñas, como pernos, debido a su buen rendimiento y al poco peso de estos elementos. También se usaron bronce y cobre.

El análisis de costos se resumió en la tabla [A3.8](#page-145-0) del anexo [A3,](#page-128-0) en donde se observa que el costo por volumen para mandar acero a Marte es aproximadamente 1.75 veces el costo para el titanio; asimismo, el costo de enviar aluminio es solamente el 60 % del costo de enviar titanio.

Cada uno de estos puntos ofrece un conjunto de materiales ideales. Luego, se realizó un diagrama de Venn, tal como se muestra en la gráfica [4.2](#page-33-0), para obtener los materiales más óptimos de este conjunto de materiales ideales.

<span id="page-33-0"></span>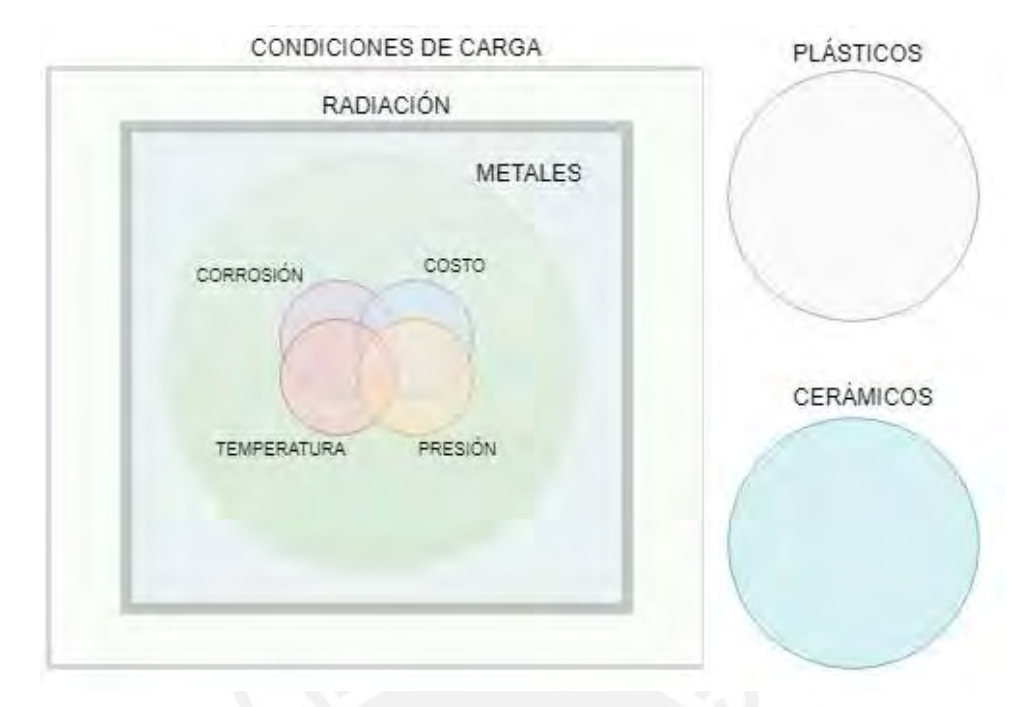

Figura 4.2: Diagrama de Venn para los materiales más óptimos para el chasis Fuente: Elaboración propia

Finalmente, se procedió a hacer el análisis del material más óptimo dentro del grupo de los metales. Los resultados se ilustran en la gráfica [4.3.](#page-34-0) De esta gráfica, se puede observar que el material que cumple con todos los requisitos es la aleación de Titanio Ti<sub>6</sub>Al<sub>4</sub>V. Cabe mencionar que otras buenas opciones son los aceros inoxidables de la serie 300 y las aleaciones de aluminio de la serie 2 y 7. Otra razón para seleccionar finalmente al titanio en lugar del aluminio o el acero recae en el costo. Como se señaló anteriormente, el acero inoxidable, debido a su mayor densidad y costo, es una buena opción solo para partes comerciales de poco tamaño; mientras que, el aluminio es una mejor opción para las llantas debido a que estás representan un gran volumen y por ende, el ahorro adquiere más relevancia. El Ti<sub>6</sub>Al<sub>4</sub>V, por otro lado, es más resistente que el aluminio frente a todas las condiciones de Marte y al peso de la camilla, además que es mucho más barato que el acero.

<span id="page-34-0"></span>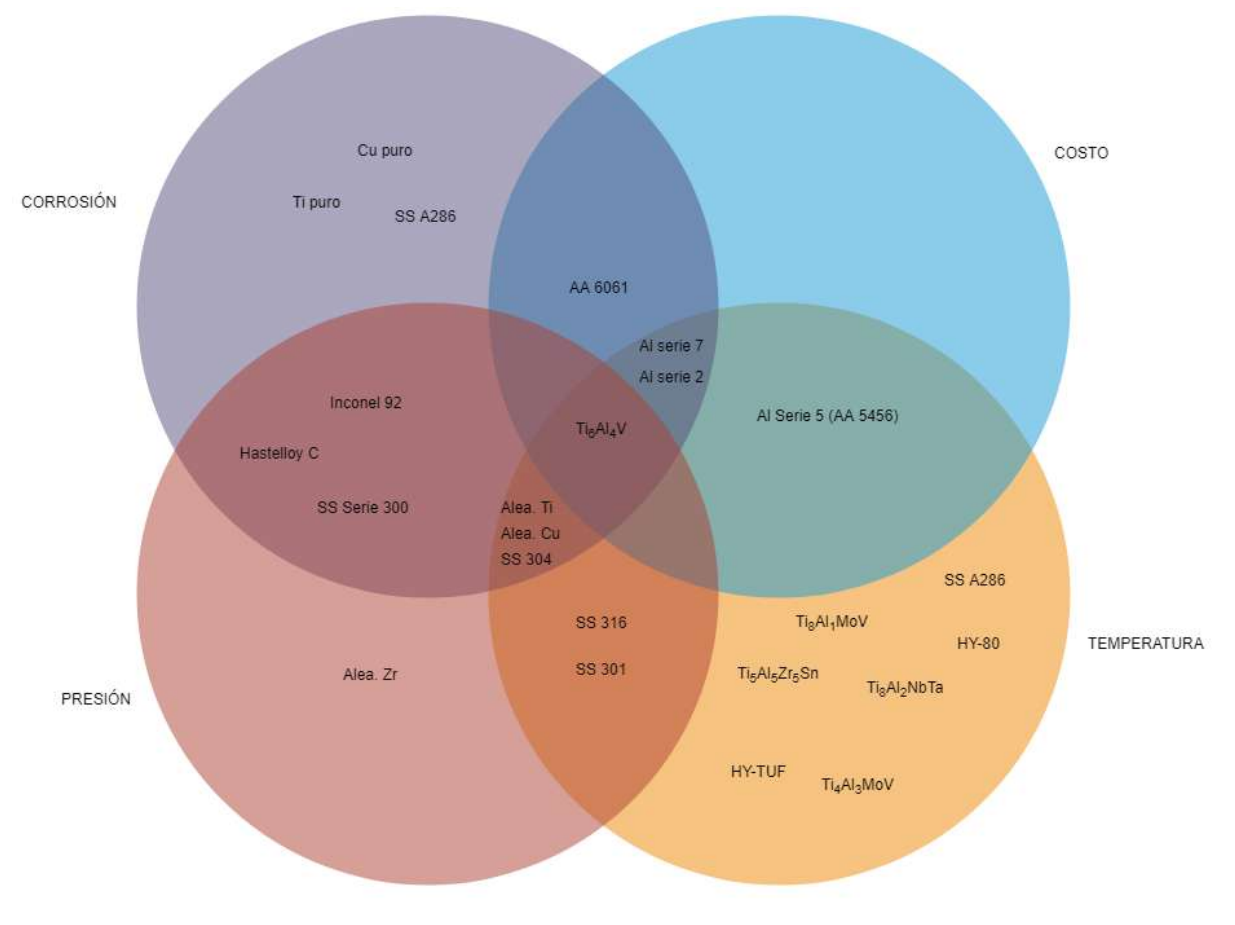

Figura 4.3: Diagrama de Venn para la selección del material más óptimo para el Chasis Fuente: Elaboración propia

## CAPÍTULO 5

# <span id="page-35-0"></span>Sistema de Nivelación de Altura
El sistema de nivelación de altura se dividirá en dos partes: el sistema de nivelación principal y el secundario. La función del sistema de nivelación principal será nivelar automáticamente la cama del paciente a través de motores y sensores. Por otro lado, el sistema de nivelación secundario permitirá cambiar manualmente la altura de la cama. El objetivo del sistema principal es garantizar la horizontalidad del paciente; mientras que, el objetivo del sistema secundario es facilitar la labor del personal que asistirá al paciente.

Estos dos sistemas funcionan a través de tres plataformas bien diferenciadas en la camilla, los cuales pueden denominarse como plataforma de nivel inferior, de nivel medio y de nivel superior. En el nivel inferior se ubicarán las llantas, el sistema de suspensión y la caja eléctrica. El nivel medio de la camilla contiene a los motores y a sus reductores. El nivel superior será donde se ubicarán la cama y el paciente. A continuación se explicarán a detalle los mecanismos de nivelación principal y secundario.

#### **5.1. Mecanismo de Nivelación Secundario**

Las funciones de este mecanismo son las siguientes: unir la plataforma media con la inferior, cambiar la altura entre ambas plataformas; y garantizar que ambas sean siempre paralelas entre sí. Una representación simplificada de este mecanismo se muestra en la figura [5.1.](#page-36-0) Este mecanismo puede variar su altura a través del giro del timón, el cual que va acoplado al husillo. En la figura [5.2](#page-37-0) se muestra una vista lateral de este mecanismo. Este mecanismo tiene la propiedad geométrica que siempre mantiene el paralelismo entre sus dos plataformas. La demostración de este paralelismo se muestra a detalle en el anexo [A5](#page-160-0).

<span id="page-36-0"></span>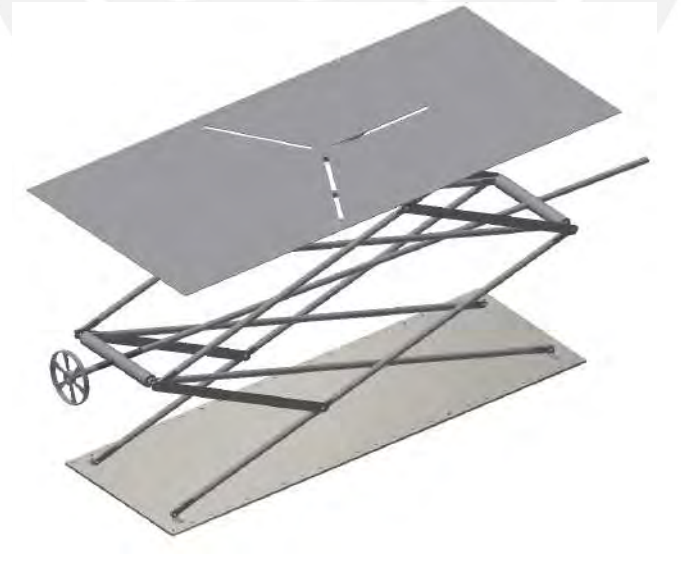

Figura 5.1: Mecanismo secundario con husillo y timón Fuente: Elaboración propia

<span id="page-37-0"></span>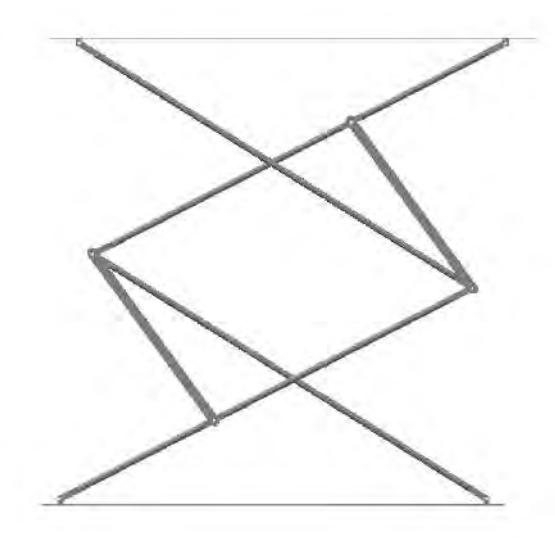

Figura 5.2: Vista de perfil del mecanismo extendido de nivelación secundario

### **5.2. Mecanismo de Nivelación Principal**

El mecanismo diseñado para la nivelación principal se encuentra basado en la configuración tradicional de una plataforma Gough-Stewart; sin embargo, para este caso, se ha optado por el uso de mecanismos de bielas-manivelas en lugar de actuadores lineales. Una representación ilustrativa de este mecanismo se muestra en la figura [5.3](#page-37-1). El mecanismo de la figura se puede dividir en tres sub-mecanismos; cada uno de estos está constituido principalmente por un motor, una biela y una manivela. Estos tres sub-mecanismos unen la plataforma media con la plataforma superior

<span id="page-37-1"></span>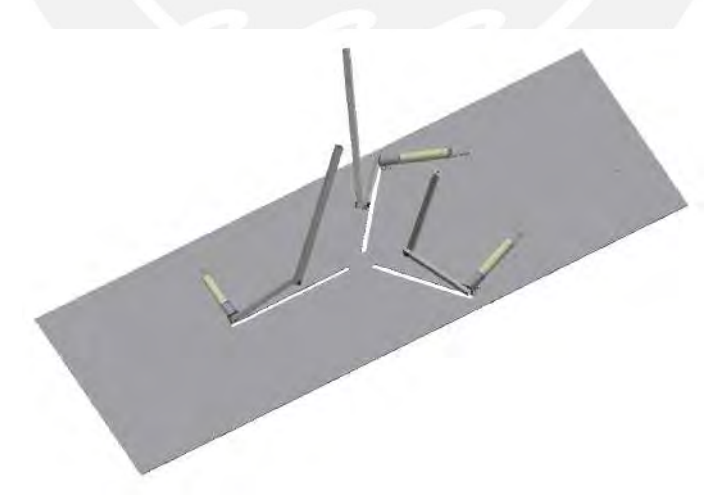

Figura 5.3: Plataforma con motores y sus mecanismos de biela-manivela

La unión con la plataforma superior se realizará a través de una unión esférica entre el extremo libre de cada biela y la base inferior de la plataforma superior. Para controlar la inclinación de la plataforma superior, se accionarán los motores de cada sub-mecanismo. El ángulo que debe tener cada motor para obtener una posición determinada de la plataforma superior es calculado mediante el controlador. Es decir, los ángulos girados de los motores serán las las 3 variables independientes; y con ello, se podrá conocer la posición de todo el sistema. La relación matemática entre estas 3 variables independientes y la posición de todas las partes del sistema se halló mediante cinemática inversa y se explica a detalle en el anexo [A5.](#page-160-0) En otras palabras, dada una posición deseada de la plataforma superior, se pide al controlador hallar los ángulos que deben tener los motores para tener la posición deseada.

Adicionalmente, se debe mantener siempre la horizontalidad de la plataforma superior. Por ello, se define que la posición deseada de la plataforma superior es tal que esta plataforma debe estar posicionada a una altura determinada y con una inclinación de 0° respecto a cada uno de sus tres ejes coordenados.

A continuación, se muestra el proceso matemático que debe realizar el programa principal para hallar, mediante cinemática inversa, los ángulos que deben girar los motores. Es importante señalar que la explicación detallada de este proceso se colocó en la sección [A5.2](#page-165-0) del anexo [A5](#page-160-0) debido al gran número de páginas que toma explicar este proceso.

$$
Rot_{\gamma_z} = \begin{bmatrix} cos(\gamma) & -sin(\gamma) & 0 \\ sin(\gamma) & cos(\gamma) & 0 \\ 0 & 0 & 1 \end{bmatrix}, \quad Rot_{\phi_y} = \begin{bmatrix} cos(\phi) & 0 & sin(\phi) \\ 0 & 1 & 0 \\ -sin(\phi) & 0 & cos(\phi) \end{bmatrix}, \quad Rot_{\psi_x} = \begin{bmatrix} 1 & 0 & 0 \\ 0 & cos(\psi) & -sin(\psi) \\ 0 & sin(\psi) & cos(\psi) \end{bmatrix}
$$

$$
R_{sb} = Rot_{\gamma_z} \times Rot_{\phi_y} \times Rot_{\psi_x} \longrightarrow T_{sb} = \begin{bmatrix} 0 \\ R_{sb} & 0 \\ 0 \\ 0 & 0 & 1 \end{bmatrix}
$$

$$
T_{bsv_1} = \begin{bmatrix} -1 & 0 & 0 & 0.45 \\ 0 & -1 & 0 & 0 \\ 0 & 0 & 1 & 0 \\ 0 & 0 & 0 & 1 \end{bmatrix} \rightarrow T_{ssv_1} = T_{sb} * T_{bsv_1}
$$

$$
T_{bsv_2} = \begin{bmatrix} \sin(\pi/6) & \sin(\pi/3) & 0 & -0.45\sin(\pi/6) \\ -\cos(\pi/6) & \cos(\pi/3) & 0 & 0.45\cos(\pi/6) \\ 0 & 0 & 1 & 0 \\ 0 & 0 & 0 & 1 \end{bmatrix} \rightarrow T_{ssv_2} = T_{sb} * T_{bsv_2}
$$

$$
T_{bsv_3} = \begin{bmatrix} \sin(\pi/6) & -\sin(\pi/3) & 0 & -0.45\sin(\pi/6) \\ \cos(\pi/6) & \cos(\pi/3) & 0 & -0.45\cos(\pi/6) \\ 0 & 0 & 1 & 0 \\ 0 & 0 & 0 & 1 \end{bmatrix} \rightarrow T_{ssv_3} = T_{sb} * T_{bsv_3}
$$

$$
T_{ce1} = \begin{bmatrix} -1 & 0 & 0 & 0.27 \\ 0 & -1 & 0 & 0 \\ 0 & 0 & 1 & 0 \\ 0 & 0 & 0 & 1 \end{bmatrix}
$$

 $normal_{P_1} = \hat{y}_{ssv1}, \quad normal_{P_2} = \hat{y}_{ssv2} \quad \rightarrow \quad \overrightarrow{V}_{int} = normal_{P_1} \times normal_{P_2}$ 

$$
IP = \frac{0.32}{V_{int_{z}}} \times \vec{V}_{int}
$$
  
\n
$$
IP_{1} = p_{ssv_{1}} + \left(\frac{IP_{z} - p_{ssv_{1z}}}{V_{int_{z}}}\right) \times (V_{int_{x}}, V_{int_{y}}, V_{int_{z}})
$$
  
\n
$$
IP_{2} = p_{ssv_{2}} + \left(\frac{IP_{z} - p_{ssv_{2z}}}{V_{int_{z}}}\right) \times (V_{int_{x}}, V_{int_{y}}, V_{int_{z}})
$$
  
\n
$$
IP_{3} = p_{ssv_{3}} + \left(\frac{IP_{z} - p_{ssv_{3z}}}{V_{int_{z}}}\right) \times (V_{int_{x}}, V_{int_{y}}, V_{int_{z}})
$$
  
\n
$$
\vec{V}_{1} = IP_{1} - IP, \quad \vec{V}_{2} = IP_{2} - IP, \quad \vec{V}_{3} = IP_{3} - IP
$$
  
\n
$$
\theta_{12} = \arccos\left(\frac{\vec{V}_{1} \times \vec{V}_{2}}{\|\vec{V}_{1}\| \times \|\vec{V}_{2}\|}\right), \quad \theta_{13} = \arccos\left(\frac{\vec{V}_{1} \times \vec{V}_{3}}{\|\vec{V}_{1}\| \times \|\vec{V}_{3}\|}\right), \quad \theta_{23} = 2 \times \pi - \theta_{12} - \theta_{13}
$$
  
\n
$$
acl_{12} = 2(\pi - \theta_{12}), \quad acl_{23} = 2(\pi - \theta_{23}), \quad acl_{13} = 2(\pi - \theta_{13})
$$
  
\n
$$
rl_{12} = (0.47/2)/sin\left(\frac{acl_{12}}{2}\right), \quad rl_{23} = (0.47/2)/sin\left(\frac{acl_{23}}{2}\right), \quad rl_{13} = (0.47/2)/sin\left(\frac{acl_{13}}{2}\right)
$$
  
\n
$$
ta_{1} = \pi/3 + (\pi/2 - aal_{12}/2) + (\pi/2 - aal_{12}/2)
$$
  
\n
$$
ta_{2} = \pi/3 + (\pi/2 - aal_{13}/2) + (\pi/2 - aal_{12}/2)
$$
  
\n
$$
su_{1}Hip_{1} = sqrt(rl_{12}^{2
$$

$$
L_{ce_1} = 2 * r l_{12} * sin(ta_1)/supHip_1 * rl_{13}
$$
  
\n
$$
L_{ce_2} = 2 * r l_{23} * sin(ta_2)/supHip_2 * rl_{12}
$$
  
\n
$$
L_{ce_3} = 2 * r l_{13} * sin(ta_3)/supHip_3 * rl_{23}
$$
  
\n
$$
p_{se_1} = IP + \frac{\overrightarrow{V}_1}{\|\overrightarrow{V}_1\|} L_{ce_1}, \quad p_{se_2} = IP + \frac{\overrightarrow{V}_2}{\|\overrightarrow{V}_2\|} L_{ce_2}, \quad p_{se_3} = IP + \frac{\overrightarrow{V}_3}{\|\overrightarrow{V}_3\|} L_{ce_3}
$$
  
\n
$$
p_{sc} = \frac{p_{se_1} + p_{se_2} + p_{se_3}}{3}
$$

$$
\hat{x}_{se_1} = \frac{p_{sc} - p_{se_1}}{\|p_{sc} - p_{se_1}\|}, \quad \hat{z}_{se_1} = \begin{bmatrix} 0 \\ 0 \\ 1 \end{bmatrix}, \quad \hat{y}_{se_1} = \hat{z}_{se_1} \times \hat{x}_{se_1} \longrightarrow T_{se_1} = \begin{bmatrix} \hat{x}_{se_1} & \hat{y}_{se_1} & \hat{z}_{se_1} & p_{se_1} \\ 0 & 0 & 0 & 1 \end{bmatrix}
$$

$$
\hat{x}_{se_2} = \frac{p_{sc} - p_{se_2}}{\|p_{sc} - p_{se_2}\|}, \quad \hat{z}_{se_2} = \begin{bmatrix} 0 \\ 0 \\ 1 \end{bmatrix}, \quad \hat{y}_{se_2} = \hat{z}_{se_2} \times \hat{x}_{se_2} \quad \rightarrow \quad T_{se_2} = \begin{bmatrix} \hat{x}_{se_2} & \hat{y}_{se_2} & \hat{z}_{se_2} & p_{se_2} \\ 0 & 0 & 0 & 1 \end{bmatrix}
$$

$$
\hat{x}_{se_3} = \frac{p_{sc} - p_{se_3}}{\|p_{sc} - p_{se_3}\|}, \quad \hat{z}_{se_3} = \begin{bmatrix} 0 \\ 0 \\ 1 \end{bmatrix}, \quad \hat{y}_{se_3} = \hat{z}_{se_3} \times \hat{x}_{se_3} \quad \rightarrow \quad T_{se_3} = \begin{bmatrix} \hat{x}_{se_3} & \hat{y}_{se_3} & \hat{z}_{se_3} & p_{se_3} \\ 0 & 0 & 0 & 1 \end{bmatrix}
$$

$$
T_{sc} = T_{se_1} \times (T_{ce_1}^{-1})
$$
  
\n
$$
T_{sv_1e_1} = T_{ssv_1}^{-1} \times T_{se_1}, \quad T_{sv_2e_2} = T_{sv_2}^{-1} \times T_{se_2}, \quad T_{sv_3e_3} = T_{ssv_3}^{-1} \times T_{se_3}
$$
  
\n
$$
\hat{x}_{sc_1} = \frac{p_{sc_1} - p_{ssv_1}}{\|p_{sc_1} - p_{ssv_1}\|}, \quad \hat{y}_{sc_1} = \hat{y}_{ssv_1}, \quad \hat{z}_{sc_1} = \hat{x}_{sc_1} \times \hat{y}_{sc_1}
$$
  
\n
$$
T_{sc_1} = \begin{bmatrix} \hat{x}_{sc_1} & \hat{y}_{sc_1} & \hat{z}_{sc_1} & p_{sc_1} \\ 0 & 0 & 0 & 1 \end{bmatrix}
$$
  
\n
$$
\hat{x}_{sc_2} = \frac{p_{sc_2} - p_{ssv_2}}{\|p_{sc_2} - p_{ssv_2}\|}, \quad \hat{y}_{sc_2} = \hat{y}_{ssv_2}, \quad \hat{z}_{sc_2} = \hat{x}_{sc_2} \times \hat{y}_{sc_2}
$$
  
\n
$$
T_{sc_2} = \begin{bmatrix} \hat{x}_{sc_2} & \hat{y}_{sc_2} & \hat{z}_{sc_2} & p_{sc_2} \\ 0 & 0 & 0 & 1 \end{bmatrix}
$$
  
\n
$$
p_{sc_2} - p_{ssv_2}
$$

$$
\hat{x}_{sc_3} = \frac{Psc_3}{\|p_{sc_3} - p_{ssv_3}\|}, \quad \hat{y}_{sc_3} = \hat{y}_{ssv_3}, \quad \hat{z}_{sc_3} = \hat{x}_{sc_3} \times \hat{y}_{sc_3}
$$

$$
T_{sc_1z} = \begin{bmatrix} \hat{x}_{sc_3} & \hat{y}_{sc_3} & \hat{z}_{sc_3} & p_{sc_1} \\ 0 & 0 & 0 & 1 \end{bmatrix}
$$
\n
$$
\beta_1 = \arctan\left(\frac{p_{z_{sv_1e_1}}}{p_{x_{sv_1e_1}}}\right), \quad \beta_2 = \arctan\left(\frac{p_{z_{sv_2e_2}}}{p_{x_{sv_2e_2}}}\right), \quad \beta_3 = \arctan\left(\frac{p_{z_{sv_3e_3}}}{p_{x_{sv_3e_3}}}\right)
$$
\n
$$
\omega_1 = \arccos\left(\frac{0.25^2 + ||p_{sv_1e_1}||^2 - 0.5^2}{2 \times 0.25 \times ||p_{sv_1e_1}||}\right)
$$
\n
$$
\omega_2 = \arccos\left(\frac{0.25^2 + ||p_{sv_2e_2}||^2 - 0.5^2}{2 \times 0.25 \times ||p_{sv_2e_2}||}\right)
$$
\n
$$
\omega_3 = \arccos\left(\frac{0.25^2 + ||p_{sv_3e_3}||^2 - 0.5^2}{2 \times 0.25 \times ||p_{sv_3e_3}||}\right)
$$
\n
$$
\sigma_1 = \beta_1 - \omega_1, \quad \sigma_2 = \beta_2 - \omega_2, \quad \sigma_3 = \beta_3 - \omega_3
$$

De la última línea, las variables  $\sigma_1$ ,  $\sigma_2$  y  $\sigma_3$  representan los ángulos girados por los motores para obtener la posición deseada. En otras palabras, para que el controlador pueda encontrar los ángulos *σ*1, *σ*<sup>2</sup> y *σ*<sup>3</sup> que deben girar los motores para mantener la horizontalidad de la cama durante cada lectura del IMU, es necesario que el programa principal realice esta secuencia de cálculos para obtener dichos ángulos. Sin embargo, al examinar estas ecuaciones mediante una simulación gráfica en Matlab, se observó que existían posiciones para las cuales no era posible obtener una configuración del sistema tal que la plataforma mantenga una posición horizontal a una altura dada. Es decir, aunque se verificó que estas ecuaciones resultan ciertas, también se observó que estas solo se cumplen para un cierto rango de valores de entrada. Finalmente, se dedujo que la razón de ello es que, para ciertas posiciones de la plataforma inferior, ciertas uniones esféricas se pueden posicionar muy alejadas de sus respectivos motores. Es decir, en algunos casos, la plataforma inferior puede posicionarse de tal manera que la distancia entre una unión esférica y su respectivo motor puede ser mayor que la distancia máxima teórica. El límite de esta distancia se define como la suma de la biela y la manivela. Dicho de otro modo, en algunos casos, puede darse que la distancia calculada que separa una unión esférica con su motor puede ser mayor que la suma de las longitudes de biela y la manivela, es decir, aún si el ángulo entre biela y manivela es de 180°.

Por lo tanto, en estos casos, el sistema no debería intentar obtener esta configuración. Lo que es más, ni siquiera se debería permitir que el sistema se acerque a estas configuraciones porque esto equivaldría a permitir que la biela y la manivela se estiren lo suficiente como para que la tensión entre ambas se eleve a tal punto que esta ocasione un fallo. Por ello, el programa principal deberá incluir un código que permita verificar que la suma de las longitudes de la biela y la manivela sea mayor, por un factor de seguridad, que la distancia calculada entre cada unión esférica y su respectivo motor. Si se observase que el sistema se acerca una posición inalcanzable, para mantener la comodidad del paciente, el sistema debería mantener su última posición posible calculada. Aún si esta última posición posible que ha sido calculada no mantiene las condiciones de horizontalidad y altura dada, al menos se adaptará una configuración que se acercará lo suficiente a estas condiciones sin comprometer la verificación de posición imposible. Una versión en Matlab de este código se aprecia a detalle en la sección [A5.2.3](#page-195-0) del anexo [A5.](#page-160-0)

Asimismo, también se tomó en cuenta la posibilidad de volcadura, la cual puede verse incrementada repentinamente debido a los cambios del centro de gravedad que pueden ocasionarse por el sistema de nivelación principal. Por ello, es importante que en cada iteración del programa se calcule el peligro de volcadura. Para esto, se debe verificar que el vector del centro de gravedad de la camilla caiga siempre sobre el área de contacto formado por las cuatro ruedas. En otras palabras, verificar la volcadura equivale a analizar, considerado un factor de seguridad, si el punto de intersección formado entre el vector de gravedad y el cuadrado plano de las ruedas se encuentra dentro de dicho cuadrado. Es por eso que, en el caso que encontrarse una posición de volcadura, el sistema deberá alertar al personal de asistencia de este peligro a su vez que el sistema de nivelación principal deberá esperar que el peligro de volcadura desaparezca para volver a modificar las posiciones de las partes. De manera similar al código para posición inalcanzable, una implementación hecha en Matlab de verificación de volcadura se muestra a detalle en la sección [A5.2.4](#page-198-0) del anexo [A5](#page-160-0).

#### **5.3. Análisis Cinemático y Dinámico**

Una vez que se obtiene el programa principal para calcular los ángulos que deben girar los motores, es posible hallar la posición de todos los elementos dentro del sistema para distintos valores de entrada. Además, con las lecturas del IMU, se pueden saber los valores de velocidad angular y aceleración angular de la plataforma inferior; lo cual, junto con el conocimiento de las posiciones, permite realizar un análisis cinemático y posteriormente dinámico del sistema de nivelación de altura.

Debido a que el sistema a analizar está conformado por tres mecanismos de biela-manivela y 2 plataformas, el número de variables, así como de ecuaciones planteadas, alcanzan un valor de 15. Es decir, resulta necesario plantear y resolver una ecuación matricial de 15 filas para hallar los valores de velocidad y velocidad angular de todos los elementos del sistema. De la misma forma, para el caso de la aceleración, resulta necesario plantear una ecuación con una matriz de 15 filas por 15 columnas para hallar los valores de aceleración y aceleración angular de todos los elementos en el sistema.

En el caso del análisis dinámico, se plantearon las ecuaciones y variables necesarias, lo que resultó en una ecuación matricial de 24 filas. La resolución de la matriz de 24x24 permite hallar los valores de fuerza y momento de todos los elementos y juntas del sistema. Al tener todos estos valores, luego es posible hallar las potencias y torques que deben tener los motores para generar los movimientos necesarios para mantener la horizontalidad requerida para la camilla.

Si se tienen las ecuaciones matriciales definidas, solo hacen falta los valores de entrada para obtener los valores de salida. En el caso de este proyecto, para simular los valores de entrada del IMU, se simularon lecturas respecto a los tres ejes de medición del sensor. Una vez que se simularon las lecturas del IMU, se corrió un algoritmo para ejecutar secuencialmente el programa principal, la verificación de posición inalcanzable, la verificación de volcadura, el análisis cinemático, el análisis dinámico y los cálculos para la obtención de la potencia y torque de los motores. Este algoritmo se ejecutó 100 veces y se tomaron los resultados promedios y máximos. Estos resultados se muestran en la tabla [5.1.](#page-43-0) Todo este algoritmo se muestra mucho más a detalle en el anexo [A5.](#page-160-0)

| Parámetro      | Valor Nominal | Valor Promedio | Valor Máximo |
|----------------|---------------|----------------|--------------|
| Potencia [W]   |               | 142.9420       | 241.2465     |
| Torque $[N m]$ |               | 45.4999        | 76.7911      |
| Velocidad      | 30            |                |              |
| Angular [RPM]  |               |                |              |

<span id="page-43-0"></span>Tabla 5.1: Valores de la potencia, torque y velocidad angular de los motores Fuente: Elaboración propia

## **CAPÍTULO 6**

# **Sistema Mecatrónico**

En este capítulo, se realizará una descripción del funcionamiento del sistema completo. Se empezará por mostrar y describir el diagrama de funcionamiento. Luego, se mostrará la información de los sensores y actuadores. Luego de ello, se presentarán los cálculos para la elección del calentador eléctrico, de las baterías y un análisis de las vibraciones del sistema. Finalmente, se expondrán los planos mecánicos, electrónicos y los diagramas de flujo más relevantes.

<span id="page-45-0"></span>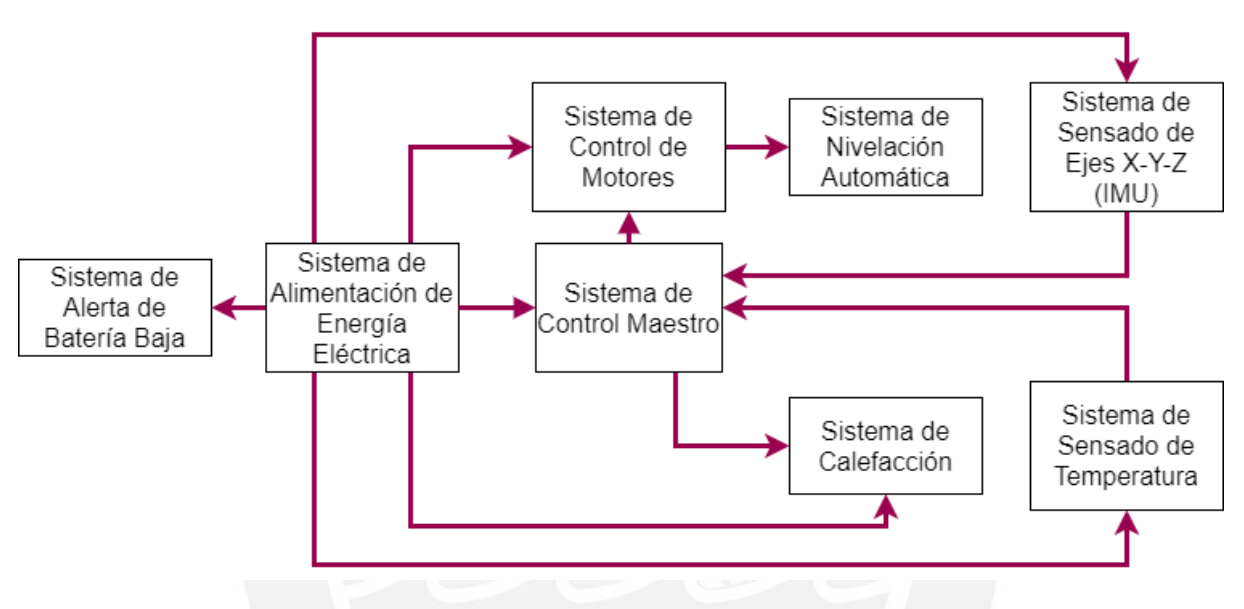

**6.1. Diagrama de Funcionamiento del Sistema Mecatrónico**

Figura 6.1: Diagrama de funcionamiento del sistema mecatrónico Fuente: Elaboración propia

En la figura [6.1](#page-45-0) se puede observar el diagrama de funcionamiento del sistema propuesto. El sistema de alimentación de la Energía Eléctrica está conformado por una batería de ion litio recargable de 52*.*8 V y 30 A h[[37\]](#page-105-0), la cual fue seleccionada en base a los cálculos hechos de la sección [6.3.2](#page-66-0) y al análisis del anexo [A2.](#page-122-0) Esta batería suministrará la energía a toda la camilla, entre ellos, al sistema de alerta de batería baja, el cual avisará al usuario respecto del nivel de batería actual. El sistema de alerta de batería baja estará conformado básicamente por dos resistencias en serie.

El sistema de control maestro consiste en un placa Arduino Mega 2560 Rev3[[38\]](#page-105-1). Este sistema recibirá las señales del sistema de sensado de ejes X-Y-Z y del sistema de sensado de temperatura; y a su vez, se encargará de mandar las señales de control para el sistema de control de motores y al sistema de calefacción.

El sistema de control de motores estará conformado por tres controladores EPOS 50/5 de la marca Maxon [[39\]](#page-105-2), cada uno de los cuales controlará a un motor. Cada controlador recibirá las señales del sistema de control maestro y del sistema de alimentación y enviará señales de control y de alimentación al sistema de nivelación automática, específicamente a su respectivo motor. El sistema de nivelación automática consistirá en tres motores DC brushless del modelo EC-4pole 32 de la marca Maxon[[39\]](#page-105-2) y cuya única conexión eléctrica sera con sus controladores respectivos. Estos motores se encargarán de realizar la nivelación automática de la camilla.

El sistema de calefacción consiste de dos calefactores eléctricos SA12-3000 12[[40\]](#page-105-3) que se encargarán de mantener una temperatura de operación adecuada dentro de la caja eléctrica. Este sistema recibirá energía eléctrica del sistema de alimentación y señales de control del sistema de control maestro. Además, este sistema contará con tres ventiladores para ayudar a propagar el calor de los calefactores hacia afuera de la caja eléctrica. Por otro lado, el sistema de sensado de temperatura se encargará de medir y enviar la temperatura interna de la caja eléctrica al sistema de control maestro; el cual, en base a la medida de este sensor, enviará una señal de control al sistema de calefacción. El sistema de sensado de temperatura consistirá de una termocupla tipo K.

El sistema de sensado de Ejes X-Y-Z está conformado por dos unidades de medición. La primera es el IMU MP 6050[[41\]](#page-106-0) y la segunda es el sensor magnetómetro HMC-5883L [\[42](#page-106-1)]. El IMU seleccionado está compuesto por un giroscopio y un acelerómetro y se encargará de medir las variaciones de ángulos respecto a los ejes X e Y. Por otro lado, el magnetómetro se encargará de medir la orientación respecto al eje Z. El sistema de sensado de ejes enviará sus medidas al sistema de control maestro; el cual, en base a estos, enviará las señales de control necesarias al sistema de control de motores.

#### **6.2. Sensores y Actuadores**

#### **Actuadores**

**Maxon Motor EC-4pole 32 Brushless**

<span id="page-47-0"></span>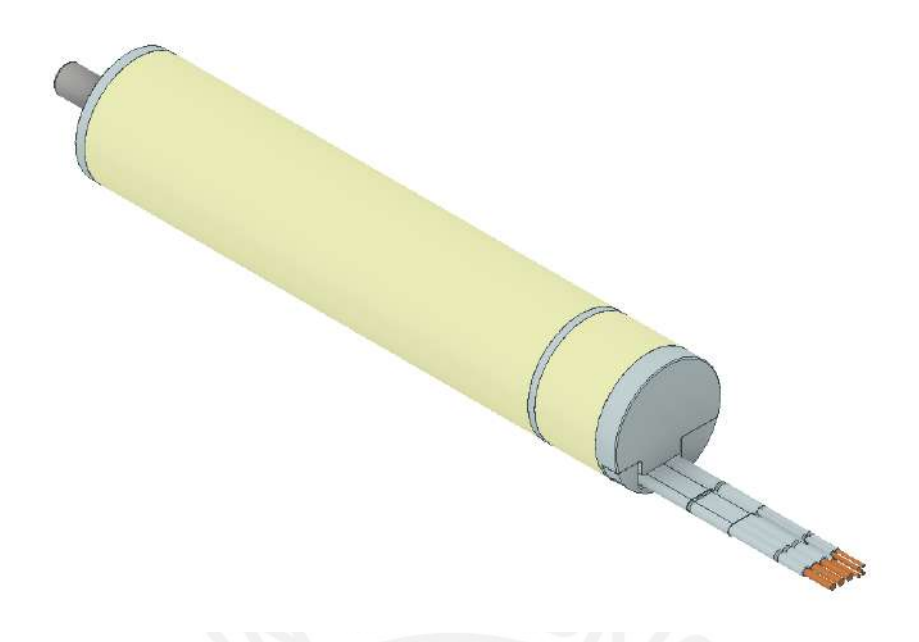

Figura 6.2: Motor Maxon EC−4pole 32 Brushless con sensores Hall [\[39](#page-105-2)]

Estos motores DC brushless de la marca Maxon Motor tendrán la función de auto-nivelar la superficie sobre la cual va a descansar el paciente. Para esto, se seleccionó un motor que cumpliese con los requerimientos de diseño especificados la tabla [5.1](#page-43-0) del anexo [A5;](#page-160-0) y además, con las condiciones ambientales de Marte, las cuales se resumieron en la tabla [4.1](#page-28-0) del capítulo [4](#page-27-0). Después de analizar el estado del arte de los motores eléctricos usados en aplicaciones aero-espaciales, se encontró que los motores de la marca Maxon han sido usados en numerosas aplicaciones espaciales como en los rovers enviados a Marte. Luego, se buscó, en su catálogo, un motor que tuviera la potencia y velocidad requerida para esta aplicación y que además soportara temperaturas y presiones muy bajas. Finalmente, se seleccionó el motor EC-4pole 32 Brushless con sensores Hall cuyas características más importantes se muestran en la tabla [6.1](#page-48-0). En la imagen [6.2](#page-47-0) se puede observar la versión CAD del fabricante.

#### **Ventiladores DC San Ace**

Estos ventiladores formarán parte del sistema de calefacción y estarán instaladas dentro de la caja donde se alojarán los elementos electrónicos más sensibles. Se seleccionaron 3 unidades de estos ventiladores para aumentar el flujo de aire caliente generado por el calefactor eléctrico. Estos ventiladores estarán colocados en una de las paredes de la caja eléctrica por un lado; y por el otro lado, estarán acoplados a mangueras que irán direccionadas hacia los elementos eléctricos fuera de la caja. Al igual que los motores, se seleccionaron ventiladores que puedan soportar las condiciones de Marte. Las características mas relevantes de estos ventiladores se muestran en la tabla [6.2](#page-48-1) y en la imagen [6.3](#page-48-2) se puede observar la versión física del dispositivo según el fabricante.

<span id="page-48-0"></span>

| Tensión nominal              | 48 V                              |
|------------------------------|-----------------------------------|
| Corriente nominal            | 4.87 A                            |
| Potencia nominal             | 220W                              |
| Velocidad en vacío           | 6470 RPM                          |
| Velocidad nominal            | 5710 RPM                          |
| Par nominal                  | 339 mN m                          |
| Corriente de arranque        | 47.5 A                            |
| Máx. Rendimiento             | 89%                               |
| Resistencia en bornes        | $1.01 \Omega$                     |
| Relación velocidad/par       | 1.94 RPM/mN m                     |
| Constante de tiempo mecánica | $2.6 \,\mathrm{ms}$               |
| Temperatura de Operación     | $-55^{\circ}$ C to 200 °C         |
| Modelo                       | Maxon EC-4pole 397798             |
|                              | Aplicaciones bajo temperaturas    |
|                              | extremas, vibraciones, vacío      |
| Notas del fabricante         | extremo, con escasa liberación de |
|                              | gases y con sensores Hall         |

Tabla 6.1: Especificaciones generales del motor[[39\]](#page-105-2)

<span id="page-48-2"></span>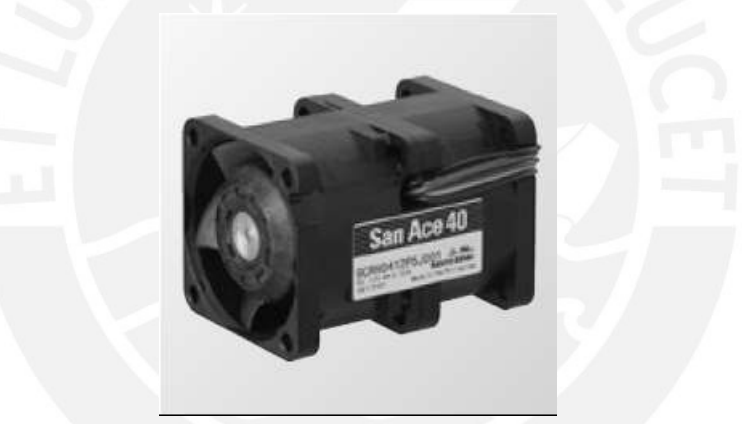

Figura 6.3: Ventilador San Ace con control PWM [\[43](#page-106-2)]

Tabla 6.2: Especificaciones generales de los ventiladores[[43\]](#page-106-2)

<span id="page-48-1"></span>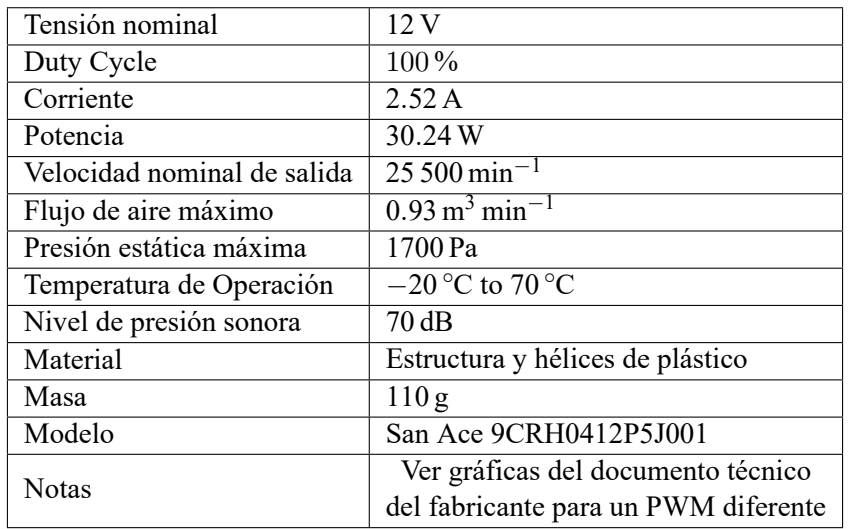

#### **Sensores**

<span id="page-49-0"></span>**Módulo IMU MPU 6050 de InvenSense Inc.**

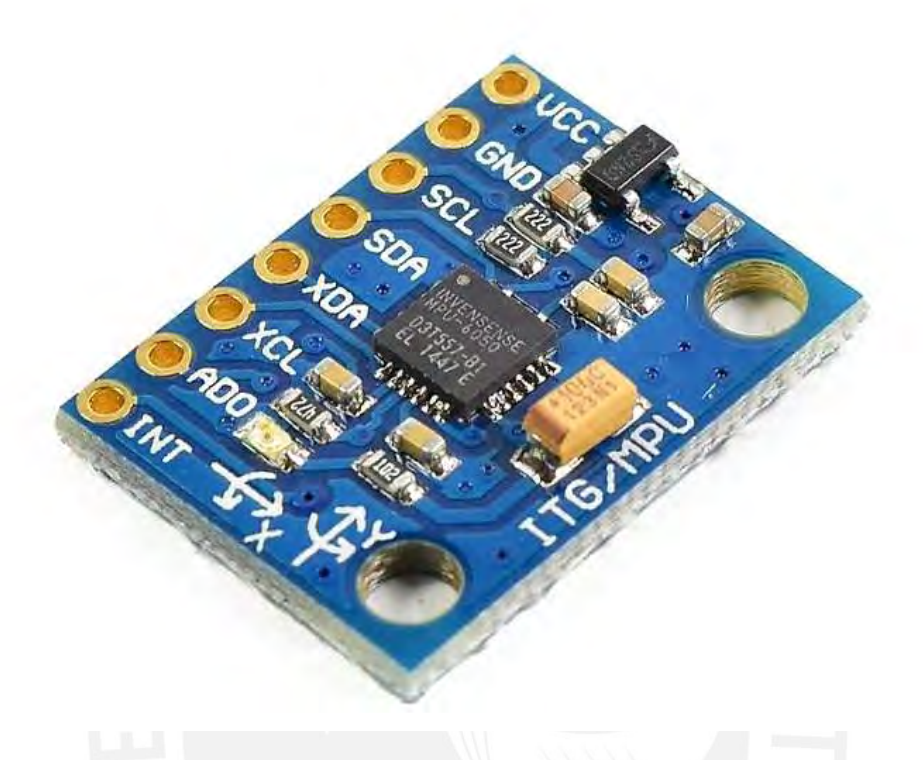

Figura 6.4: Módulo IMU MPU 6050[[44\]](#page-106-3)

Este módulo ubicado dentro de la caja eléctrica consiste principalmente en una unidad de medición inercial MPU 6050 del fabricante InvenSense. Formará parte del sistema de medición de ejes, junto con el sensor magnetómetro. Su función será medir los ángulos de orientación del nivel inferior de la camilla respecto al eje X y al eje Y. Este sensor consta de un acelerómetro de 3 ejes y un giroscopio de 3 ejes que al ser usados al mismo tiempo, permiten obtener una lectura óptima de los ángulos. En la figura [6.4](#page-49-0) se muestra el dispositivo y en la tabla [6.3](#page-49-1) se muestran las características más relevantes de este dispositivo.

| Voltaje de operación                   | $3.3 V - 5 V$                                     |
|----------------------------------------|---------------------------------------------------|
| Corriente normal de operación          | $4.1 \text{ mA}$                                  |
| Frecuencia de muestro del giroscopio   | 4 Hz a 8 kHz                                      |
| Rango total del giroscopio             | $\pm 2000 \degree s^{-1}$                         |
| Frecuencia de muestro del acelerómetro | 4 Hz a 1 kHz                                      |
| Rango total del acelerómetro           | $\pm 16q$                                         |
| Temperatura de Operación               | $-40^{\circ}$ C to $85^{\circ}$ C                 |
| Dimensiones                            | $20 \,\mathrm{mm} \times 16 \,\mathrm{mm} \times$ |
| Modelo                                 | <b>MPU-6050</b>                                   |

<span id="page-49-1"></span>Tabla 6.3: Especificaciones generales del Módulo IMU MPU-6050[[41\]](#page-106-0)[[44\]](#page-106-3)

<span id="page-50-0"></span>**Módulo sensor magnetómetro Honeywell HMC5883L**

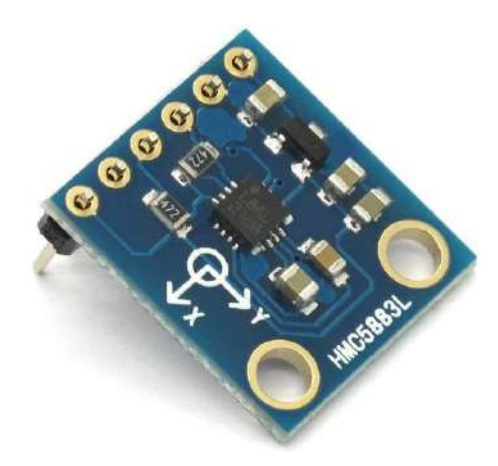

Figura 6.5: Módulo Sensor Magnetómetro HMC5883L[[45](#page-106-4)]

Este módulo funciona a partir del sensor HMC5883L y, junto con el IMU MPU 6050, formará parte del sistema de medición de ejes. Este magnetómetro de 3 ejes puede funcionar como una brújula digital; por lo que, su función será la de sensar la orientación del nivel inferior de la camilla respecto al eje Z. En la figura [6.5](#page-50-0) se puede observar este dispositivo. En la tabla [6.4](#page-50-1) se pueden apreciar las características principales de este sensor.

<span id="page-50-1"></span>Tabla 6.4: Especificaciones generales del módulo sensor magnetómetro HMC5883L [\[42](#page-106-1)] [\[45](#page-106-4)]

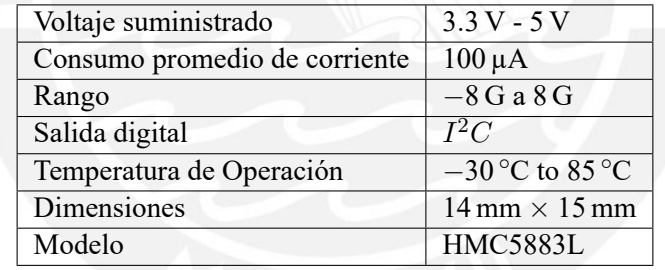

<span id="page-50-2"></span>**Módulo KTA-259K de termocupla tipo K**

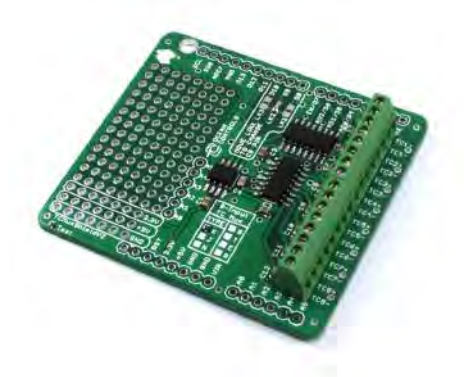

Figura 6.6: Módulo KTA-259K versión 4 multiplexor de termocuplas [\[46\]](#page-106-5)

Este módulo está basado en el integrado MAX31855, el cual es un conversor digital de hasta 8 termocuplas de tipos K, J, N, T, S, R ó E. Además, el módulo utiliza el multiplexor ADG608 analógico de 8 canales. El módulo esta implementando para arduino y puede instalarse fácilmente encima de los pines de la placa Arduino. Para este caso, se elegirá usar la termocupla de tipo K, cuyo rango abarca desde *−*200 *◦*C hasta 1350 *◦*C. La función de este módulo será la de sensar la temperatura en le interior de la caja eléctrica y mandar esta información al controlador Arduino. Si la temperatura disminuye por debajo un determinada valor; entonces, el controlador mandará una señal de control a los calentadores eléctricos para aumentar la temperatura en el interior de la caja. En la figura [6.6](#page-50-2) se puede observar este dispositivo; y, en la tabla [6.5](#page-51-0) se pueden apreciar las características principales de este sensor.

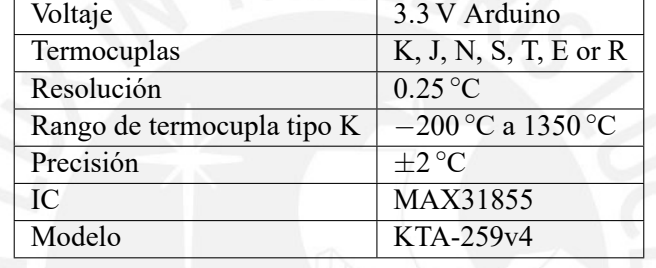

<span id="page-51-0"></span>Tabla 6.5: Especificaciones generales del módulo KTA-259v4 Thermocouple Multiplexer Shield [\[46](#page-106-5)]

#### **6.3. Cálculos**

En esta sección, se mostrarán los cálculos necesarios que fueron realizados para el diseño de la camilla y para la selección de sus componentes.

#### <span id="page-51-1"></span>**6.3.1. Cálculo del calentador eléctrico.**

Los componentes eléctricos de la camilla, al estar expuestos al frío extremo de Marte, pueden llegar a fallar. Por esta razón, se ha dispuesto de una caja eléctrica para alojar estos componentes; sin embargo, algunos de estos elementos deberán ser instalados fuera de la caja. Por otro lado, en algunas ocasiones, la caja eléctrica no será protección suficiente para los elementos dentro de ella. Por tal motivo, se procuró que todos los componentes eléctricos escogidos presenten un amplio rango de temperatura de operación.

Sin embargo, de la tabla [4.1](#page-28-0), en el capítulo"[4](#page-27-0)", se mostró que la temperatura promedio en Marte es de 223*.*3 K y la mínima es de 176*.*7 K. Esta temperatura mínima se encuentra muy por debajo de la temperatura mínima de operación de la mayoría de componentes eléctricos del mercado; por lo que, se consideró indispensable colocar un calentador eléctrico dentro de la caja con el fin de mantener una temperatura adecuada de operación para los componentes internos. Asimismo, se consideró de vital importancia contar con un medio para transmitir el calor desde el calefactor ubicado en la caja hasta los elementos colocados fuera de ella.

Para empezar a seleccionar el calentador adecuado, se analizaron las hojas de datos de todos los componentes y se observó que una temperatura de operación válida en común es 0 *◦*C; por lo tanto, esta será la temperatura ideal de operación. Esta temperatura será la temperatura de referencia que deberá tener el aire que rodea a los componentes eléctricos.

Por otro lado, se asumirá el peor de la casos para las condiciones de trabajo; por ello, la temperatura ambiental será la mínima registrada en Marte, la cual, según la tabla [4.1](#page-28-0) del capítulo"[4](#page-27-0)", es de 176*.*7 K. Otro aspecto a considerar es que existen 3 grupos de componentes eléctricos fuera de la caja. Cada grupo deberá recibir calor del calentador ubicado dentro de la caja. Asimismo, es una condición que la altura desde la caja eléctrica hasta cada grupo de componentes es variable; por lo que, se descarta el uso de tuberías sólidas para transmitir el calor desde la caja. Por ello, se optó por el uso de mangueras hidráulicas para la transmisión de calor. En total, para todo el sistema, será necesario usar 3 mangueras.

El cálculo del calentador eléctricos se realizará en tres etapas. La primera consistirá en calcular la pérdida de calor desde el interior de cada manguera hacia el ambiente externo. La segunda etapa consiste en hallar el calor perdido dentro de la caja eléctrica hacia el ambiente externo. Finalmente, en la última etapa, se sumarán ambas pérdidas de calor para hallar la potencia total que debe entregar el calefactor; de manera que, los componentes puedan mantener una temperatura de 0 *◦*C.

En la primera etapa de este cálculo, se analizaron las condiciones ambientales de Marte descritas en el anexo [A1;](#page-112-0) luego, se buscaron mangueras adecuadas para la baja temperatura y el vacío en Marte. Basado en ello, se seleccionaron unas mangueras adecuadas, cuyas características más relevantes se detallan en esta tabla [6.6.](#page-53-0) Como se ve en la tabla, las mangueras pueden soportar adecuadamente condiciones extremas de frío y de vacío.

Luego de la selección de mangueras, se procede al cálculo de los ventiladores. Para ello, se usará la ecuación de Bernoulli generalizada para hallar la presión que debe entregar el ventilador para elevar el fluido desde el nivel de la caja hasta el punto más alto requerido. La ecuación de Bernoulli generalizada se enuncia en la ecuación [6.1](#page-52-0).

<span id="page-52-0"></span>
$$
P_1/\gamma + z_1 + V_1^2/2g - H_p + H_b - H_t = P_2/\gamma + z_2 + V_2^2/2g \tag{6.1}
$$

#### <span id="page-53-0"></span>*6.3. CÁLCULOS* 41

| Diámetro interno          | $1/4$ in                                  |
|---------------------------|-------------------------------------------|
| Diámetro externo          | $0.35$ in / 8.8 mm                        |
| Peso                      | $0.1$ lbs/ft                              |
| Temperatura               | $-54$ °C to 232 °C (Continuous service)   |
|                           | $-73$ °C to 260 °C (Intermittent service) |
| Material                  | TBR Smooth Bore Teflon                    |
| Radio de curvatura mínimo | $3$ in                                    |
| Presión                   | Vacío                                     |

Tabla 6.6: Especificaciones de las mangueras del sistema de calefacción [\[47](#page-106-6)]

Donde:

P: Presión.

*γ*: Peso específico del fluido.

z: Altura.

V: Velocidad.

g: Gravedad.

*Hp*: Energía perdida por fricción.

*Hb*: Energía suministrada al fluido por las bombas.

*H<sup>t</sup>* : Energía entregada por el fluido a las turbinas.

Para este caso, se harán las siguientes suposiciones: ambas presiones  $P_1$  y  $P_2$  serán las presiones atmosféricas en Marte, las velocidades serán cero, el fluido no entregará energía pero sí recibirá energía de los ventiladores; y por último, no habrá perdidas por fricción. Con esto, la ecuación [6.1](#page-52-0) se reducirá a la ecuación [6.2](#page-53-1).

$$
P_1/\gamma + z_1 + V_A^2/2g^0 - \mu_p^{\gamma^0} + H_b - \mu_t^{\gamma^0} = P_2/\gamma + z_2 + V_A^2/2g^0
$$
  

$$
P_2/\gamma + z_1H_b = P_2/\gamma + z_2
$$

<span id="page-53-1"></span>
$$
H_b = z_2 - z_1 \tag{6.2}
$$

Para resolver la ecuación [6.2,](#page-53-1) se sabe que la altura máxima entre la caja y el componente electrónico ubicado más alto será de 1658 mm. Remplazando este dato en la ecuación, se halla la altura entregada por el ventilador:

*z*<sup>2</sup> *− z*<sup>1</sup> = 1*.*658 m

<span id="page-53-2"></span>
$$
H_b = 1.658 \,\mathrm{m} \tag{6.3}
$$

Para hallar la presión necesaria que debe entregar el ventilador, se debe multiplicar la altura de la ecuación [6.3](#page-53-2) por el peso específico de la atmósfera de Marte. Para esto, se sabe que la densidad de la atmósfera de Marte a la altura de la superficie[[48](#page-106-7)] es 0*.*02 kg m*−*<sup>3</sup> . Esto se anota en la ecuación [6.4:](#page-54-0)

<span id="page-54-0"></span>
$$
\rho = 0.02 \,\text{kg m}^{-3} \tag{6.4}
$$

El peso específico de la atmósfera de Marte se halla multiplicando la densidad de su atmósfera por su gravedad, la cual se conoce de la tabla [A1.1](#page-114-0) en el anexo [A1.](#page-112-0) Esto se muestra a continuación:

<span id="page-54-3"></span>
$$
g_{mars} = 3.72076 \,\mathrm{m\,s^{-2}}\tag{6.5}
$$

 $p = \rho \times g_{mars}$ *p* = 0*.*02 kg m*−*<sup>3</sup> *×* 3*.*720 76 m s*−*<sup>2</sup>

<span id="page-54-4"></span>
$$
p = 0.07442 \,\mathrm{N} \,\mathrm{m}^{-3} \tag{6.6}
$$

<span id="page-54-1"></span>Luego de haber hallado datos, resta calcular las pérdidas primarias y secundarias de altura. Para calcular estas pérdidas, se tienen los datos del ventilador escogido, cuyas características más relevantes se muestran en la tabla [6.7.](#page-54-1)

| Rated Voltage                                 | 12V                                       |
|-----------------------------------------------|-------------------------------------------|
| PWM Duty Cycle                                | 100%                                      |
| <b>Rated Current</b>                          | 2.52A                                     |
| Rated Input                                   | 30.24W                                    |
| Rated Speed                                   | $25500 \,\mathrm{min}^{-1}$               |
| Max. airflow                                  | $0.93 \,\mathrm{m^3 \, min^{-1}}$         |
| Max. static pressure                          | 1700 Pa                                   |
| Chosen airflow                                | $0.05 \,\mathrm{m}^3 \,\mathrm{min}^{-1}$ |
| Pressure at $0.05 \,\mathrm{m^3 \, min^{-1}}$ | 1700 Pa                                   |
| <b>Operating Temperature</b>                  | $-20$ °C to 70 °C                         |

Tabla 6.7: Especificaciones de los ventiladores del sistema de calefacción [\[49](#page-106-8)]

Una vez que se han definido las características del ventilador para el sistema de calefacción, se procede a hallar el número de Reynolds del flujo. La expresión del número de Reynolds se enuncia en la ecuación [6.7.](#page-54-2)

<span id="page-54-2"></span>
$$
R_e = \rho V L c / \mu \tag{6.7}
$$

#### Donde:

*Re*: Número de Reynolds. *ρ*: Densidad del fluido. *V* : Velocidad. *Lc*: Longitud característica. *µ*: Viscosidad absoluta.

En el caso de flujo interno en tuberías de diámetro circular, *L<sup>c</sup>* es el diámetro interior del tubo. Para resolver la fórmula de Reynolds, faltaría hallar la velocidad y la viscosidad. Para hallar la velocidad, se usará la tabla [6.7,](#page-54-1) en donde se indica que el caudal es 0*.*05 m<sup>3</sup> min*−*<sup>1</sup> . Se debe considerar además que el caudal es constante; por lo que, la velocidad también será constante. El cálculo de la velocidad se muestra a continuación:

*Q* = *AV*

Donde:

- *Q*: Caudal.
- *A*: Área.
- *V* : Velocidad.

Luego, se puede afirmar lo siguiente:

$$
V = Q/A = cte/cte = cte
$$
  
\n
$$
Q = 0.05 \text{ m}^3 \text{ min}^{-1} = 0.000 \text{ s}^3 \text{ m}^3 \text{ s}^{-1}
$$
  
\n
$$
A = \pi \times r^2 = \pi \times (0.25/2 \text{ in})^2 = \pi \times (0.125 \times 0.0254)^2 \text{ m}^2 = 3.1669 \times 10^{-5} \text{ m}^2
$$
  
\n
$$
V = Q/A = \frac{0.000 \text{ s}^3 \text{ m}^3 \text{ s}^{-1}}{3.1669 \times 10^{-5} \text{ m}^2}
$$

<span id="page-55-1"></span>
$$
V = 26.31367 \,\mathrm{m\,s}^{-1} \tag{6.8}
$$

Por otro lado, se encontró la viscosidad de la atmósfera de Marte, la cual se muestra en la ecuación [6.9](#page-55-0) [[50\]](#page-106-9):

<span id="page-55-0"></span>
$$
\mu = 1.2 \times 10^{-5} \text{kg m}^{-1} \text{ s}^{-1} \tag{6.9}
$$

Luego, es posible hallar el número de Reynolds de la ecuación [6.7](#page-54-2). Para ello, se remplazan la densidad de la ecuación [6.4](#page-54-0), la velocidad de la ecuación [6.8](#page-55-1), la viscosidad absoluta de la ecuación [6.9](#page-55-0) y una longitud característica de 0*.*25 in:

$$
R_e = \rho V L c / \mu
$$
  
\n
$$
R_e = \frac{0.02 \text{ kg m}^{-3} \times 26.31367 \text{ m s}^{-1} \times 0.25 \times 0.0254 \text{ m}}{1.2 \times 10^{-5} \text{kg m}^{-1} \text{ s}^{-1}}
$$

<span id="page-56-0"></span>
$$
R_e = 278.48634\tag{6.10}
$$

El resultado de la ecuación [6.10](#page-56-0) permite identificar el tipo de flujo dentro de las mangueras. Como el número de Reynolds es menor a 2000; entonces, el flujo de laminar.

Una vez calculado el número y después de haber identificado que el tipo de flujo es laminar, se puede empezar con el cálculo de las perdidas primaras  $H_{p_1}$  y las pérdidas secundarias  $H_{p_2}$ .

En las pérdidas primarias, se empleará la fórmula de Darcy-Weisbach, la cual se enuncia en la ecuación [6.11:](#page-56-1)

<span id="page-56-1"></span>
$$
H_{p_1}=f\frac{L\,V^2}{D\,2g}
$$

(6.11)

Donde:

```
f: Factor de fricción de Darcy.
```
*L*: Longitud de la tubería.

*D*: Diámetro de la tubería.

*V* : Velocidad media del fluido.

*g*: Gravedad.

Se sabe también que el factor de fricción de Darcy, para régimen laminar, se puede hallar mediante la ecuación [6.12.](#page-56-2)

<span id="page-56-2"></span>
$$
f = 64/R_e \tag{6.12}
$$

Donde *R<sup>e</sup>* es el número de Reynolds.

Luego, se puede remplazar el número de Reynolds de la ecuación [6.10](#page-56-0) para a hallar el factor de fricción de Darcy. Esto se muestra a continuación:

$$
f = 64/R_e
$$

$$
f = 64/278.48634
$$

<span id="page-57-0"></span>
$$
f = 0.22981\tag{6.13}
$$

Después, se procede a resolver la fórmula de Darcy-Weishbach de la ecuación [6.11](#page-56-1). Para esto, se remplaza el factor de Darcy de la ecuación [6.13](#page-57-0), la velocidad de la ecuación [6.8](#page-55-1), la gravedad de la ecuación [6.5,](#page-54-3) la longitud de manguera que es de 2 m y un diámetro de 0.25 pulgadas.

$$
H_{p_1} = f \frac{LV^2}{D \ 2g}
$$
  
\n
$$
H_{p_1} = 0.22981 \times \frac{2 \text{ m}}{0.25 \times 0.0254 \text{ m}^2 \times 3.72076 \text{ m s}^{-2}}
$$
  
\n
$$
H_{p_1} = 6734.93701 \text{ m}
$$
\n(6.14)

Luego de haber hallado las perdidas primarias, se procederá a hallar las perdidas secundarias. Para esto, se usará nuevamente la ecuación [6.11:](#page-56-1)

<span id="page-57-2"></span><span id="page-57-1"></span>
$$
H_{p_2} = f \frac{L V^2}{D 2g} \tag{6.15}
$$

Donde:

- L: Longitud de la tubería
- D: Diámetro de la tubería.
- V: Velocidad media del fluido.
- g: Gravedad.
- f: Factor de fricción.

En el caso del factor de fricción f, esta se deberá hallar de una forma diferente al procedimiento usual de tuberías rectas. Como en este caso, la superficie que encierra al flujo interno no es una tubería recta sino una manguera flexible, se deberá analizar el número de Dean, el que se enuncia en la ecuación [6.16.](#page-58-0)

<span id="page-58-0"></span>
$$
D_e = R_e \sqrt{\frac{R}{r_b}}
$$
\n(6.16)

Donde:

*Re*: Número de Reynolds.

*R*: Radio interno.

*rb*: Radio de curvatura.

Si el número de Dean es mayor a 40 y menor a 1000; entonces, la ecuación empírica [6.17](#page-58-1) [\[51](#page-106-10)] da una buena aproximación para hallar el factor de pérdidas.

<span id="page-58-1"></span>
$$
\frac{f_B}{f} = 0.37 D_e^{0.36}
$$
 (6.17)

Donde:

*fB*: Factor de fricción por curvatura.

*f*: Factor de fricción como si fuera un tubo recto.

*De*: Número de Dean.

Resulta evidente que primero se debe encontrar el valor del número de Dean de la ecuación [6.16](#page-58-0). Para esto, se remplazará el número de Reynolds de la ecuación [6.10,](#page-56-0) un radio interno de 0.125 pulgadas y el radio mínimo de curvatura de la manguera, el cual es de 3 pulgadas:

$$
D_e = R_e \sqrt{\frac{R}{r_b}}
$$
  

$$
D_e = 278.48634 \sqrt{\frac{0.125 \text{ in}}{3 \text{ in}}}
$$

<span id="page-58-3"></span>
$$
D_e = 56.84579\tag{6.18}
$$

Este resultado es menor a 1000 y mayor a 40; por lo tanto, permite aplicar la ecuación [6.17.](#page-58-1) Sin embargo, aún se requiere conocer el valor del factor de fricción f para tubos rectos. La expresión para f, en este caso en particular, se muestra en la ecuación [6.19](#page-58-2)[[52\]](#page-106-11).

<span id="page-58-2"></span>
$$
f = 16/R_e \tag{6.19}
$$

Donde *R<sup>e</sup>* es el número de Reynolds.

Remplazando el número de Reynolds de la ecuación [6.10,](#page-56-0) se halla el valor de *f*:

 $f = 16/278.48634$ 

<span id="page-59-0"></span>
$$
f = 0.05745 \tag{6.20}
$$

Después, para hallar el factor de fricción por curvatura de la ecuación [6.17,](#page-58-1) se remplazará el factor *f* de la ecuación [6.20](#page-59-0) y el número de Dean de la ecuación [6.18.](#page-58-3)

*fB*  $\frac{B}{f} = 0.37 (D_e)^{0.36}$  $f_B = f \times 0.37 \times (D_e)^{0.36}$  $f_B = 0.05745 \times 0.37 \times 56.84579^{0.36}$ 

<span id="page-59-1"></span>
$$
f_B = 0.09104\tag{6.21}
$$

Luego, para hallar las perdidas secundarias de la ecuación [6.15](#page-57-1), se remplazarán el factor de fricción de la ecuación [6.21](#page-59-1), la velocidad de la ecuación [6.8](#page-55-1), la gravedad de la ecuación [6.5,](#page-54-3) una longitud de manguera de 2 m y un diámetro de 0.25 pulgadas:

$$
H_{p_2} = f_B \frac{L V^2}{D 2g}
$$
  
\n
$$
H_{p_2} = 0.09104 \times \frac{2 \text{ m}}{0.25 \times 0.0254 \text{ m}^2 \times 3.72076 \text{ m s}^{-1})^2}
$$

<span id="page-59-2"></span>
$$
H_{p_2} = 2667.88221 \,\mathrm{m} \tag{6.22}
$$

Finalmente, se usará la ecuación [6.1](#page-52-0) para hallar la altura de la bomba; pero, considerando esta vez las pérdidas de altura de las ecuaciones [6.14](#page-57-2) y [6.22:](#page-59-2) ]

$$
P_1/\gamma + z_1 + V_1^2/2g - H_p + H_b - H_t = P_2/\gamma + z_2 + V_2^2/2g
$$
  
\n
$$
P_1/\gamma + z_1 + V_2^2/2g - H_p + H_b - \mu_t^2 = P_2/\gamma + z_2 + V_2^2/2g
$$
  
\n
$$
P_2/\gamma + z_1 - H_p + H_b = P_2/\gamma + z_2
$$
  
\n
$$
H_b = (z_2 - z_1) + H_p
$$
  
\n
$$
H_p = H_{p_1} + H_{p_2}
$$
  
\n
$$
H_b = (z_2 - z_1) + H_{p_1} + H_{p_2}
$$
  
\n
$$
H_b = 1.658 \text{ m} + 6734.937 \text{ o}1 \text{ m} + 2667.882 \text{ o}1 \text{ m}
$$

$$
H_b = 9404.47721 \,\mathrm{m} \tag{6.23}
$$

Luego, se multiplicará esta altura por el peso específico de Marte de la ecuación [6.6](#page-54-4) para hallar la presión del ventilador:

$$
P_b = H_b \times p_{marte}
$$
  

$$
P_b = 9404.47721 \text{ m} \times 0.07442 \text{ N m}^{-3}
$$

$$
P_b = 699.8361 \,\text{Pa} \tag{6.24}
$$

Al comparar este valor de 699*.*8361 Pa con la presión del ventilador de 1700 Pa de la tabla [6.7](#page-54-1), se observa que el ventilador escogido sí cumple con los requerimientos de diseño aún después de considerar las pérdidas en la manguera.

Ahora, se podrá continuar con los cálculos para encontrar el flujo de calor.

Se sabe que la transmisión de calor dentro de las mangueras será del aire caliente hacia la superficie interna de las mangueras. Este proceso se da por convección. En este caso, se aplica la ley de enfriamiento de Newton, la cual se enuncia a continuación:

<span id="page-60-0"></span>
$$
\dot{Q} = h_c A (T_s - T_\infty) \tag{6.25}
$$

Donde:

*Q*˙ : Flujo de calor.

*hc*: Coeficiente de transmisión de calor por convección.

*Ts*: Temperatura de la superficie.

*T∞*: Temperatura de referencia del fluido.

Cabe mencionar que si el calor se transfiere desde el fluido, el flujo de calor sería negativo. Para hallar el flujo de calor en base a la ley de enfriamiento de Newton, se debe hallar primero el coeficiente de convección h. Este coeficiente depende de las condiciones como el tipo de flujo y el tipo de convección. Se sabe que, en este caso, por el uso de ventiladores, el tipo de convección es forzada. En este tipo de convección, suele ser útil usar el número de Nusselt, el cual se relaciona con el coeficiente de convección. Para estos casos donde se presenta un flujo interno y laminar en una sección circular uniforme, y asumiendo un flujo de calor constante, el número de Nusselt es 48/11. En particular, el expresión del número de Nusselt se muestra en la ecuación [6.26.](#page-61-0)

<span id="page-61-0"></span>
$$
N_u = \frac{hD}{k} = 48/11\tag{6.26}
$$

Donde:

h: Coeficiente promedio de tranmisión de calor por convección.

D: Diámetro de la sección circular.

k: Conductividad térmica del fluido.

Al despejar h, resulta lo siguiente:

$$
h = \frac{48 k}{11 D}
$$

Para resolver esto, se conoce la conductividad térmica de la atmósfera de Marte[[53\]](#page-106-12), a una porosidad del 46 % [\[54](#page-106-13)]:

<span id="page-61-1"></span>
$$
0.05 \text{ W m}^{-1} \text{ K}^{-1} \tag{6.27}
$$

Si además se sabe que el diámetro interno es de 1 pulgada; entonces, se puede hallar h:

$$
h = \frac{48}{11} \times \frac{0.05 \text{ W m}^{-1} \text{ K}^{-1}}{0.25 \times 0.0254 \text{ m}}
$$

$$
h = 34.3593 \, \text{W} \, \text{m}^{-2} \, \text{K}^{-1} \tag{6.28}
$$

Luego, se tienen todos los datos necesarios para remplazar en la ecuación de la Ley de enfriamiento de Newton. Además, para este caso, la temperaturas *T<sup>∞</sup>* y *T<sup>s</sup>* serán 0 *◦*C y 176*.*7 K respectivamente, como se mencionó anteriormente y el área de convección será el área interna de las mangueras. Luego, se remplazan los datos en la ecuación [6.25](#page-60-0) y se obtiene lo siguiente:

$$
\dot{Q} = h_c A (T_s - T_\infty)
$$
  

$$
\dot{Q} = -34.3593 \text{ W m}^{-2} \text{ K}^{-1} \times (2 \times \pi \times 0.0127 \times 2 \text{ m}) \text{ m}^3 (176.7 \text{ K} - 273.15 \text{ K})
$$

<span id="page-62-0"></span>
$$
\dot{Q} = 132.7009 \,\mathrm{W} \tag{6.29}
$$

Luego, es necesario multiplicar el flujo de calor de la ecuación [6.29](#page-62-0) por el número de mangueras. El resultado se muestra en la ecuación:

 $\dot{Q}_{total} = \dot{Q} \times n_{mangueras}$  $\dot{Q}_{total} = 132.70094 \,\mathrm{W} \times 3$ 

<span id="page-62-4"></span>
$$
\dot{Q} = 398.10262 \,\mathrm{W} \tag{6.30}
$$

Con este resultado, se termina la primera etapa de cálculo. A continuación, se procederá con la segunda etapa, la cual consiste en hallar el flujo de calor procedente del ambiente interno de la caja. Para ello, se consideró el caso de convección natural para flujo interno en un recinto cerrado rectangular con ángulo de inclinación 0°. En estos casos, el análisis involucra al número de Rayleigh, cuya expresión se indica en la ecuación [6.31](#page-62-1).

<span id="page-62-1"></span>
$$
R_a = G_r P_r \tag{6.31}
$$

Donde *G<sup>r</sup>* es el número de Grashof y *P<sup>r</sup>* es el número de Prandtl.

A su vez, se muestran las expresiones del número de Grashof y el número de Prandtl en las ecuaciones [6.32](#page-62-2) y [6.33](#page-62-3) respectivamente, para el caso de flujo interno en un contenedor rectangular.

<span id="page-62-2"></span>
$$
G_r = \frac{g\beta (T_1 - T_2)L^3}{\nu^2} \tag{6.32}
$$

<span id="page-62-3"></span>
$$
P_r = \frac{c_p \mu}{k} \tag{6.33}
$$

#### *6.3. CÁLCULOS* 51

#### Donde:

*g*: Aceleración de la gravedad.

- *β*: Ceficiente de expansión volumétrica.
- *T*1: Temperatura de la superficie a mayor temperatura.
- *T*2: Temperatura de la superficie a menor temperatura.
- *L*: Longitud característica.
- *ν*: Viscosidad cinemática.
- *cp*: Calor específico a presión constante.
- *µ*: Viscosidad absoluta o dinámica.
- *k*: Conductividad térmica.

En el caso del coeficiente de expansión  $\beta$ , si se asumen condiciones de gas ideal, se cumple que  $\beta = 1/T$ . Además, el valor de la longitud característica *L*, según las dimensiones de la caja eléctrica, es de 450 mm. Para hallar el calor específico de presión constante de la atmósfera de Marte a nivel de su superficie, se promediarán los datos de la gráfica [6.7](#page-63-0). De los datos de la gráfica, se halló el valor promedio de 765 J kg*−*<sup>1</sup> K *−*1 .

<span id="page-63-0"></span>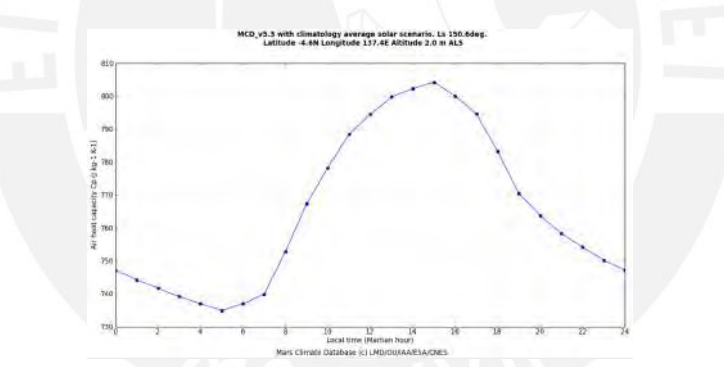

Figura 6.7: Calor específico del aire de Marte a nivel de su superficie medido del rover Curiosity[[55\]](#page-106-14)

Por otro lado, la viscosidad cinemática se encuentra al dividir la viscosidad absoluta entre la densidad. El valor de la viscosidad cinemática se muestra en la ecuación [6.34](#page-63-1).

<span id="page-63-1"></span>
$$
\nu = \mu/\rho
$$
  
\n
$$
\nu = \frac{1.2 \times 10^{-5} \text{kg m}^{-1} \text{ s}^{-1}}{0.02 \text{ kg m}^{-3}}
$$
  
\n
$$
\nu = 0.0006 \text{ m}^2 \text{ s}^{-1}
$$
\n(6.34)

Ahora, es posible remplazar todas las variables necesarias para hallar el número de Grashof y el número de Prandtl. Esto se muestra a continuación:

$$
G_r = \frac{g\beta (T_1 - T_2)L^3}{\nu^2}
$$
  

$$
G_r = \frac{3.72076 \text{ m s}^{-2} (\frac{1}{273.15 \text{ K}})(273.15 \text{ K} - 176.7 \text{ K})(0.45 \text{ m})^3}{(0.0006 \text{ m}^2 \text{ s}^{-1})^2}
$$

<span id="page-64-1"></span>
$$
G_r = 332558.2494 \tag{6.35}
$$

<span id="page-64-0"></span> $P_r = 0.1836$  (6.36)

$$
P_r = \frac{c_p \mu}{k}
$$
  

$$
P_r = \frac{765 \text{ J kg}^{-1} \text{ K}^{-1} \times 1.2 \times 10^{-5} \text{kg m}^{-1} \text{s}^{-1}}{0.05 \text{ W m}^{-1} \text{ K}^{-1}}
$$

Luego, se remplazarán los resultados de las ecuaciones [6.36](#page-64-0) y [6.35](#page-64-1) en la ecuación [6.31](#page-62-1); con lo que, resulta el número de Rayleigh:

$$
R_a = G_r P_r
$$
  

$$
R_a = 332558.2494 \times 0.1836
$$

<span id="page-64-2"></span>
$$
R_a = 61057.6946\tag{6.37}
$$

Una vez conocido el valor del número de Rayleigh, se aplica la siguiente correlación empírica[[56\]](#page-106-15):

$$
N_u = \frac{hL}{k} = 0.069 R_a^{1/3} P_r^{0.074} \quad \text{for } 5 \times 10^4 \le R_a \le 7.17 \times 10^8 \tag{6.38}
$$

Donde:

- *Nu*: Número de Nusselt.
- *h*: Ccoeficiente de convección.
- *L*: Longitud característica.
- k: Conductividad térmica.
- *Ra*: Número de Rayleigh.
- *Pr*: Número de Prandtl.

Para hallar *h*, se obtiene el número de Rayleigh de la ecuación [6.37](#page-64-2), el número de Prandtl de la ecuación [6.36](#page-64-0), la conductividad térmica *k* de la ecuación [6.27](#page-61-1) y una longitud característica de 0*.*45 m:

$$
\frac{hL}{k} = 0.069 \times R_a^{1/3} \times P_r^{0.074}
$$
\n
$$
h = \frac{0.069 \times k \times R_a^{1/3} \times P_r^{0.074}}{L}
$$
\n
$$
h = \frac{0.069 \times 0.05 \text{ W m}^{-1} \text{ K}^{-1} \times 61057.6946^{1/3} \times (0.1836)^{0.074}}{0.45 \text{ m}}
$$

<span id="page-65-1"></span><span id="page-65-0"></span>
$$
h = 0.26631 \,\mathrm{W} \,\mathrm{m}^{-2} \,\mathrm{K}^{-1} \tag{6.39}
$$

Finalmente, se aplicará la ley de enfriamiento de Newton enunciada en la ecuación [6.25](#page-60-0) con condiciones similares; pero, esta vez, para un área de 0.998 m<sup>2</sup> y para el coeficiente de convección hallado en la ecuación [6.39.](#page-65-0)

$$
\dot{Q} = h_c A (T_s - T_\infty)
$$
  

$$
\dot{Q} = -0.26631 \,\text{W m}^{-2} \,\text{K}^{-1} \times 0.998 \,\text{m}^2 \times (176.7 \,\text{K} - 273.15 \,\text{K})
$$
  

$$
\dot{Q} = 25.4283 \,\text{W}
$$
 (6.40)

Finalmente, para la tercera etapa de cálculo, se hallará el flujo de calor hacia el exterior. Para ello, se sumará el flujo de calor por convección libre en la caja eléctrica de la ecuación [6.40](#page-65-1) con el flujo de calor por convección forzadas de las 3 mangueras de la ecuación [6.30.](#page-62-4)

 $h_{total} = 398.10262 W + 25.4283 W$ 

<span id="page-65-2"></span>
$$
h_{total} = 423.5309 \,\mathrm{W} \tag{6.41}
$$

El flujo de calor de la ecuación [6.41](#page-65-2) significa que será necesario que el calentador o calentadores eléctricos suministren al menos 423*.*5 W para mantener una temperatura ideal dentro de la caja eléctrica y dentro de la longitud total de las mangueras. Es decir, de acuerdo a estos cálculos, si se suministra una cantidad igual o mayor a 423*.*5 W; entonces, a pesar de las pérdidas por transmisión de calor con el exterior, la temperatura interna de la caja y las mangueras será de al menos 0 *◦*C.

#### <span id="page-66-0"></span>**6.3.2. Cálculo de las baterías.**

Para el análisis de las baterías, se requiere saber las condiciones de carga como: el consumo de corriente, la potencia requerida y el tiempo de trabajo. Para ello, primero se hará un análisis de las características eléctricas de cada componente y luego se definirá un tiempo de trabajo.

Se estima que el tiempo de un uso de la camilla será de al menos 20 minutos aproximadamente. Asimismo, se estima que la camilla deberá poder ser usada al menos 25 veces antes de que las baterías se descarguen y se tengan que cargar nuevamente. Esto significa que las baterías deben permitir un tiempo de trabajo de por lo menos 500 minutos.

Una vez que se ha definido el tiempo de trabajo, se procederá a analizar las características de los componentes eléctricos.

Para obtener los datos de los controladores de los motores, se muestra la tabla [6.8](#page-66-1) donde se indican los valores más relevantes de estos drivers. De los datos de esta tabla, se puede calcular el consumo de estos controladores como se muestra a continuación:

 $I_{driv_{total}} = n_{driv} \times I_{driv}$  $I_{driv_{total}} = 3 \times 5$  A

<span id="page-66-2"></span>
$$
I_{driv_{total}} = 15 \,\mathrm{A} \tag{6.42}
$$

 $P_{driv_{total}} = n_{driv} \times P_{driv}$  $P_{driv_{total}} = n_{driv} \times I_{driv} \times V_{driv}$  $P_{driv_{total}} = 3 \times 5 \text{ A} \times 50 \text{ V}$ 

<span id="page-66-3"></span>
$$
P_{driv_{total}} = 750 \,\mathrm{W} \tag{6.43}
$$

Tabla 6.8: Especificaciones generales del controlador EPOS 50/5 [\[39](#page-105-2)]

<span id="page-66-1"></span>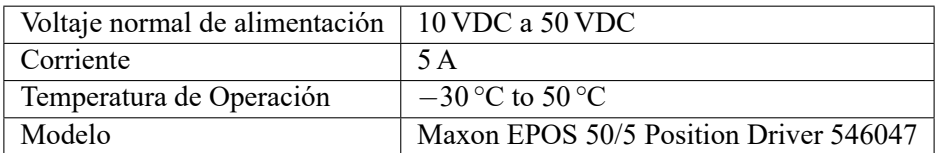

Además, se usarán 3 ventiladores para ayudar a transmitir el calor hacia los componentes fuera de la caja eléctrica. Las características de estos ventiladores se muestran en la tabla [6.7.](#page-54-1) De los valores de esta tabla, se calcula lo siguiente:

 $I_{fan_{total}} = n_{fan} \times I_{fan}$  $I_{fan_{total}} = 3 \times 2.52 \text{ A}$ 

<span id="page-67-1"></span>
$$
I_{fan_{total}} = 7.56 \,\mathrm{A} \tag{6.44}
$$

 $P_{\text{fantotal}} = n_{\text{fan}} \times P_{\text{fan}}$  $P_{\text{f}an_{\text{total}}} = 3 \times 30.24 \,\mathrm{W}$ 

<span id="page-67-3"></span>
$$
P_{fan_{total}} = 90.72 \text{ W} \tag{6.45}
$$

Asimismo, se usarán dos calefactores eléctricos dentro de la caja eléctrica para mantener una temperatura ideal de operación para los elementos electrónicos que se encuentren dentro. La potencia que deben entregar en total estos dos calefactores se calculó en la sección [6.3.1](#page-51-1) y se muestra en la ecuación [6.41](#page-65-2). En base a este valor, se seleccionaron los calentadores que se muestran en la tabla [6.9](#page-67-0), donde se muestran los datos más relevantes de estos dispositivos; y, en ella se observan los datos de corriente y potencia consumida:

<span id="page-67-0"></span>

| Voltaje            | 12V                                                    |
|--------------------|--------------------------------------------------------|
| Corriente          | 30A                                                    |
| Potencia           | 360W                                                   |
| Material           | T5052 Aluminum                                         |
| Ventilador interno | Brushless Fan with 50 000 h, 3900 RPM and 3.6 W        |
| Dimensiones        | $6 \text{ in} \times 5 \text{ in} \times 4 \text{ in}$ |
| Masa               | $3 \text{ kg}$                                         |
| Modelo             | DC Thermal SA12-3000 12 VOLT                           |

Tabla 6.9: Especificaciones generales del calefactor SA12-3000 12[[40\]](#page-105-3)

 $I_{heater_{total}} = n_{heater} \times I_{heater}$  $I_{heater_{total}} = 2 \times 30 \text{ A}$ 

<span id="page-67-2"></span>
$$
I_{heater_{total}} = 60 \,\mathrm{A} \tag{6.46}
$$

 $P_{heater_{total}} = n_{heater} \times P_{heater}$  $P_{heater_{total}} = 2 \times 360 \,\mathrm{W}$ 

<span id="page-67-4"></span>
$$
P_{heater_{total}} = 720 \,\mathrm{W} \tag{6.47}
$$

Para el sensor de inclinación, se observa la tabla [6.3,](#page-49-1) de donde se obtienen los siguientes datos:

<span id="page-68-1"></span>
$$
I_{IMU} = 4.1 \,\mathrm{mA} \tag{6.48}
$$

 $P_{IMU} = I_{IMU} \times V_{IMU}$  $P_{IMU} = 4.1$  mA  $\times$  5 V

<span id="page-68-4"></span><span id="page-68-2"></span>
$$
P_{IMU} = 20.5 \,\text{mW} \tag{6.49}
$$

Para el caso del sensor magnetómetro, obsérvese la tabla [6.4.](#page-50-1) En esta tabla, se muestran los datos necesarios para calcular el consumo del sensor:

$$
I_{magn} = 100 \mu \text{A}
$$
\n
$$
P_{magn} = I_{magn} \times V_{magn}
$$
\n
$$
P_{magn} = 100 \mu \text{A} \times 5 \text{V}
$$
\n
$$
P_{magn} = 0.5 \text{ mW}
$$
\n(6.51)

<span id="page-68-5"></span>Otros elementos que se usarán en la camilla y que también van a representar un consumo para la batería son: la placa Arduino Mega, un display LCD (Liquid Cristal Display (LCD)) LCR-U02002DSF-WH, tres diodos LED y un buzzer.

Algunas especificaciones técnicas de la placa Arduino Mega 2560 Rev3 se muestran en la tabla [6.10.](#page-68-0) Con los datos de esta tabla, se puede calcular el consumo de esta placa:

<span id="page-68-3"></span>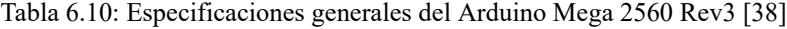

<span id="page-68-0"></span>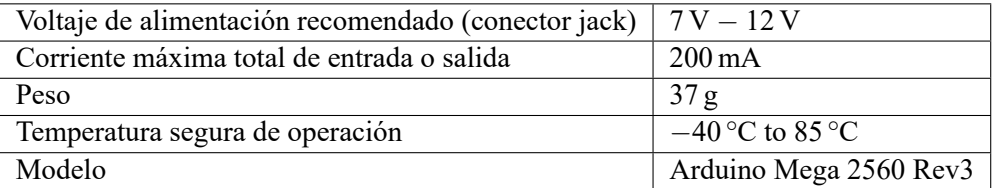

 $P_{arduino} = I_{arduino} \times V_{arduino}$  $P_{arduino} = 200 \text{ mA} \times 12 \text{ V}$ 

<span id="page-69-4"></span>
$$
P_{arduino} = 2.4 \,\mathrm{W} \tag{6.53}
$$

<span id="page-69-0"></span>En el caso del display LCD LCR-U02002DSF-WH, se puede calcular su consumo en base a la tabla [6.11](#page-69-0):

Tabla 6.11: Especificaciones generales del display LCD LCR-U02002DSF-WH [\[57](#page-106-16)]

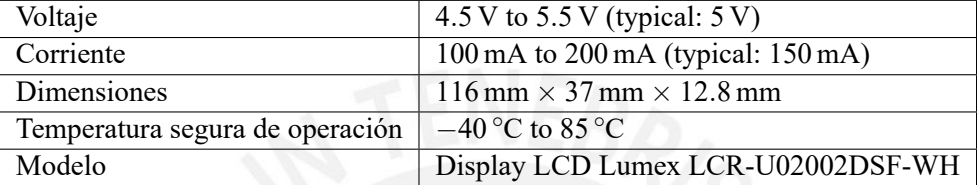

<span id="page-69-2"></span>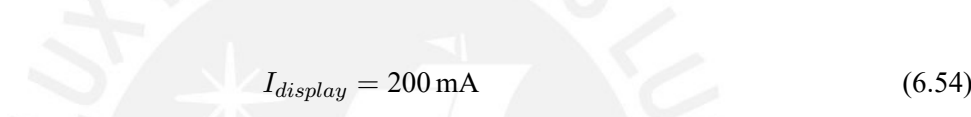

 $P_{display} = I_{display} \times V_{display}$  $P_{display} = 200 \,\mathrm{mA} \times 5.5 \,\mathrm{V}$ 

<span id="page-69-5"></span>
$$
P_{display} = 1.1 \,\mathrm{W} \tag{6.55}
$$

Los datos de los diodos LED que se van a usar se muestran en la tabla [6.12](#page-69-1). El calculo de estos componentes se muestra a continuación:

<span id="page-69-1"></span>Tabla 6.12: Especificaciones generales de los diodos LED Q12P1CXXR12E (red) y Q12P1CXXG12E (green) [\[58](#page-106-17)]

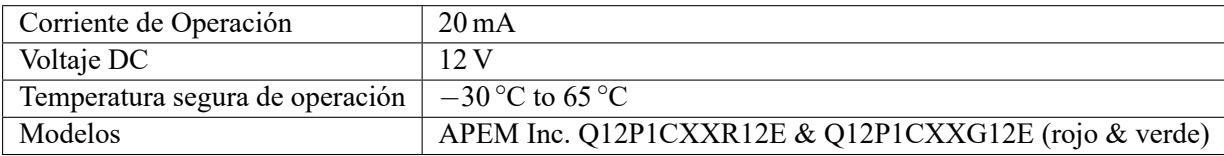

 $I_{ledstad} = n_{leds} \times I_{leds}$  $I_{leds_{total}} = 3 \times 20 \text{ mA}$ 

<span id="page-69-3"></span> $I_{leds_{total}} = 60 \,\text{mA}$  (6.56)

 $P_{\text{led}stotal} = n_{\text{led}} \times P_{\text{led}}$  $P_{\text{led}}_{\text{total}} = n_{\text{led}} \times I_{\text{led}} \times V_{\text{led}}$  $P_{ledstad} = 3 \times 20$  mA  $\times 12$  V

<span id="page-70-3"></span>
$$
P_{leds_{total}} = 720 \,\text{mW} \tag{6.57}
$$

Por último, para el caso del buzzer, se muestra la tabla [6.13.](#page-70-0) Con los datos de esta tabla, se calcula el consumo de este dispositivo comos se muestra a continuación:

<span id="page-70-0"></span>Tabla 6.13: Especificaciones generales del indicador buzzer magnético CMI-9655S-SMT-TR [\[59](#page-106-18)]

| Voltaje nominal típico          | 5 V                                    |
|---------------------------------|----------------------------------------|
| Corriente de consumo            | $30 \,\mathrm{mA}$                     |
| Nivel típico de presión sonora  | $85 \text{ dB} A$                      |
| Dimensiones                     | $9.6$ mm $\times$ 9.6 mm $\times$ 5 mm |
| Material                        | Polyphenylene Sulfide (PPS)            |
| Temperatura segura de operación | $-40^{\circ}$ C to $85^{\circ}$ C      |
| Modelo                          | CUI Devices CMI-9655S-SMT-TR           |

<span id="page-70-1"></span>
$$
I_{buzzer} = 30 \,\text{mA} \tag{6.58}
$$

 $P_{buzzer} = I_{buzzer} \times V_{buzzer}$  $P_{buzzer} = 30 \text{ mA} \times 5 \text{ V}$ 

<span id="page-70-4"></span>
$$
P_{buzzer} = 0.15 \,\mathrm{W} \tag{6.59}
$$

Una vez que se ha hallado el consumo de todos los dispositivos, se suman estos valores para hallar el consumo total. Para hallar la corriente de consumo total, se suman las ecuaciones [6.42](#page-66-2), [6.44,](#page-67-1) [6.46](#page-67-2), [6.48,](#page-68-1) [6.50](#page-68-2), [6.52,](#page-68-3) [6.54](#page-69-2), [6.56](#page-69-3) y [6.58.](#page-70-1) El resultado se muestra en la ecuación [6.60.](#page-70-2)

 $I_{total} = I_{driv_{total}} + I_{fan_{total}} + I_{heater_{total}} + I_{IMU} + I_{magn} + I_{arduino} + I_{display} + I_{leds_{total}} + I_{buzzer}$  $I_{total} = 15 A + 7.56 A + 60 A + 4.1 mA + 100 \mu A + 200 mA + 200 mA + 60 mA + 30 mA$ 

<span id="page-70-2"></span>
$$
I_{total} = 82.6542 \,\mathrm{A} \tag{6.60}
$$

De igual manera, se calculará la potencia total consumida al sumar las ecuaciones [6.43,](#page-66-3) [6.45,](#page-67-3) [6.47](#page-67-4), [6.49,](#page-68-4) [6.51](#page-68-5), [6.53,](#page-69-4) [6.55](#page-69-5), [6.57](#page-70-3) y [6.59:](#page-70-4)

$$
P_{total} = P_{driv_{total}} + P_{fan_{total}} + P_{heater_{total}} + P_{IMU} + P_{magn} + P_{arduino} + P_{display} + P_{leds_{total}} + P_{buzzer}
$$
  

$$
P_{total} = 750 \text{ W} + 90.72 \text{ W} + 720 \text{ W} + 20.5 \text{ mW} + 0.36 \text{ mW} + 2.4 \text{ W} + 1.1 \text{ W} + 720 \text{ mW} + 0.15 \text{ W}
$$

<span id="page-71-1"></span>
$$
P_{total} = 1565.11086 \,\mathrm{W} \tag{6.61}
$$

Una vez que se han hallado la corriente y la potencia total consumida, se define un tiempo de trabajo. Para ello, primero, se seleccionó la batería. De acuerdo a la sección [4.2,](#page-30-0) lo más conveniente para aplicaciones espaciales, es usar baterías de ión de Litio; y, dado que en Marte podría ser muy difícil obtener otra batería similar, adicionalmente esta batería debería ser recargable. Por ello, se seleccionó la batería Xcelion 56V-P de la marca Saft S.A. Esta empresa se dedica a fabricar baterías para diversas aplicaciones como la aeroespacial; en particular, el rover Rosalind Franklin del programma ExoMars, que se espera que llegue a Marte en el 2021, usará baterías de ión de litio de este fabricante[[60](#page-107-0)][[61\]](#page-107-1). Las características más notables de esta batería se muestran en la tabla [6.14](#page-71-0).

Tabla 6.14: Especificaciones generales de la batería Xcelion 56V-P [\[37](#page-105-0)]

<span id="page-71-0"></span>

| Capacidad Nominal $(C)$                      | 30Ah                                                         |
|----------------------------------------------|--------------------------------------------------------------|
| Voltaje Nominal                              | 52.8 V                                                       |
| Energía $(E)$                                | $1.6$ kW $h$                                                 |
| Máxima corriente de descarga (continuamente) | 200 A                                                        |
| Máxima corriente de carga (continuamente)    | 125A                                                         |
| Peso                                         | $20.7$ kg                                                    |
| Dimensiones                                  | $256 \text{ mm} \times 269 \text{ mm} \times 230 \text{ mm}$ |
| Temperatura segura de operación              | $-40^{\circ}$ C to 60 °C                                     |
| Modelo                                       | Saft Xcelion 56V-P                                           |

De la tabla [6.14](#page-71-0) y usando las ecuaciones [6.60](#page-70-2) y [6.61,](#page-71-1) se puede calcular el tiempo de uso de esta batería antes de descargarse completamente:

$$
t_{discharge_{current}} = \frac{C}{I_{total}}
$$
\n
$$
t_{discharge_{current}} = \frac{30 \text{ A h}}{82.6542 \text{ A}}
$$
\n
$$
t_{discharge_{current}} = 21 \text{ min } 47 \text{ s}
$$
\n
$$
t_{discharge_{energy}} = \frac{E}{P_{total}}
$$
\n
$$
t_{discharge_{energy}} = \frac{1.6 \text{ kW h}}{1565.110 \text{ 86 W}}
$$
\n
$$
t_{discharge_{energy}} = 1 \text{ h } 1 \text{ min } 20 \text{ s}
$$
Se escoge el tiempo de descarga más crítico para el sistema y se obtiene que la batería duraría 21 min *y* 47 s. En base a estos resultados, puede ser interesante notar lo siguiente. Primero,se define que el sistema eléctrico de la camilla debe activarse solamente de regreso desde el lugar del accidente, cuando sea necesario transportar al paciente de forma segura. En tal caso, el uso de la camilla no excedería, en un pésimo escenario, un tiempo de recorrido de 10 min, teniendo en cuenta una velocidad estimada sobre Marte de 3*.*4 km h*−*<sup>1</sup> (0*.*94 m s*−*<sup>1</sup> )[\[62](#page-107-0)]. Por otro lado, si se asume que la primera misión espacial tripulada a Marte podría tener 100 personas[[63\]](#page-107-1); y además, si se asume que la frecuencia de uso en Marte podría ser similar a algún escenario de la Tierra; por ejemplo, según la información de la National Hospital Ambulatory Medical Care Survey (NHAMCS), en el año 2016, en Estados Unidos, 45.8 de cada 100 personas se dirigieron o fueron llevados a un hospital, de los cuales, el 15.75 % llegó por medio de una ambulancia; es decir, 7.2 personas de 100 usaron una ambulancia en un año[\[64](#page-107-2)]. Estos datos juntos equivalen a decir, en base a las suposiciones dadas, que al año, para esas 100 personas, se espera un tiempo de uso total del sistema eléctrico de la camilla de 72 minutos; lo cual, al compararlo con el tiempo de duración de la batería que es de 21 min *y* 47 s; quiere decir que la batería seleccionada alcanzaría alimentar al sistema eléctrico de la camilla, en el caso de consumo máximo de todos componentes, durante al menos 3 meses y 18 días para 100 personas antes de que esta requiere ser recargada. Como se asumió un tiempo de uso no mayor de 10 min, entonces en conclusión la duración de la batería sería la suficiente para permitir que la camilla pueda operar un tiempo mayor a un recorrido de ida y vuelta.

#### **6.3.3. Cálculo de las vibraciones.**

Para evaluar las vibraciones que se producen a través de la camilla, en primer lugar se deben definir dos tipos de masas para un vehículo, las cuales son la masa suspendida y la no suspendida, también denominadas Sprung Mass (SM) y Unsprung Mass (UM) respectivamente. La masa suspendida se define como la masa que es soportada por el sistema de suspensión del vehículo; por el contrario, la masa no suspendida se define como la masa que no está soportada por este sistema. Como ejemplo, en un automóvil, la masa suspendida correspondería al chasis y la carga que lleva el vehículo, como los pasajeros; mientras que, la masa no suspendida estaría constituida por la amortiguación, los muelles, los frenos, los neumáticos, entre otros componentes.

Asimismo, en este tipo de análisis, se suele definir al suelo sobre el que viaja el vehículo como una curva de forma sinusoidal de cierta frecuencia y amplitud. Con ello, el análisis de las vibraciones se convierte en tratar de describir el comportamiento de la masa suspendida cuando la representación de la masa no suspendida viaja a través de una curva sinusoidal, la cual es una representación del terreno irregular. Por esta razón, primero se modelarán todos estos elementos para luego hacer un diagrama de cuerpo libre de la masa suspendida; luego de lo cual, se hallará y resolverá la ecuación diferencial que gobierna el movimiento de la masa suspendida. Posteriormente, se verá que la trayectoria de la masa suspendida es similar a la trayectoria de la masa no suspendida. Por ello, luego se definirá una variable llamada Displacement Transmissibility ó DT la cual será la razón entre las amplitudes de ambas trayectorias, lo que será de utilidad para dar una idea de cuánto porcentaje del movimiento de la masa no suspendida se logra transmitir a la masa suspendida a través del sistema de suspensión. A su vez, luego se verá que esta variable será una función de la frecuencia de la onda sinusoidal y del diámetro de las piedras. Finalmente, esto permitirá saber, para cada tamaño de piedra, cuanto afecta el sistema de suspensión en reducir el movimiento de la masa suspendida.

En la figura [6.8](#page-73-0) se muestra el modelo que representa el sistema de suspensión de la camilla. Para hallar la trayectoria que describe la masa suspendida, se aplica la segunda ley de Newton en esta masa. El resultado se muestra en la ecuación [6.62.](#page-74-0)

<span id="page-73-0"></span>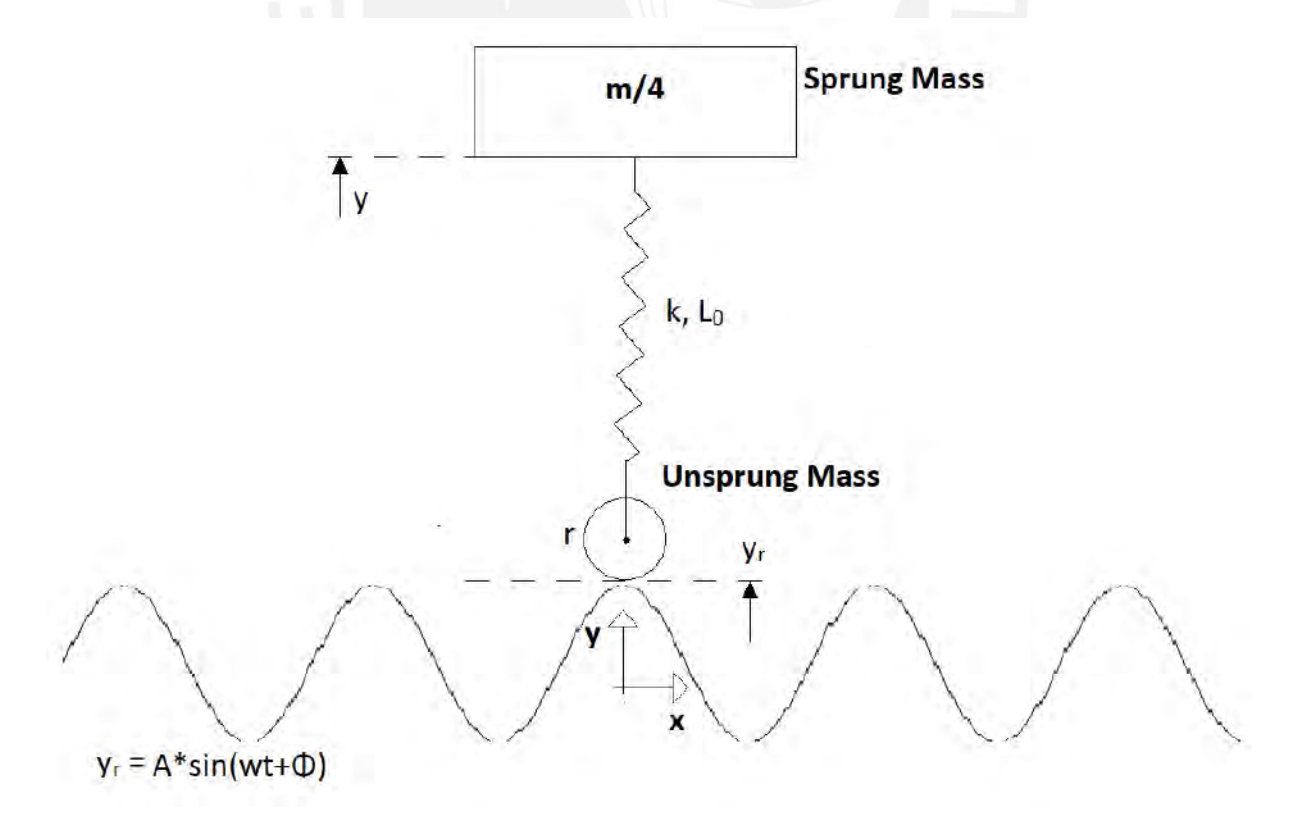

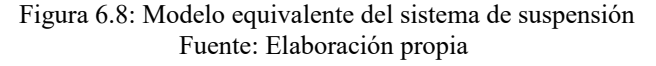

$$
\sum \vec{F} = m \times \vec{a}
$$
  
\n
$$
-\frac{m}{4} \times g - k \times \Delta L = m \times \vec{y}
$$
  
\n
$$
-\frac{m}{4} \times g - k \times (L - L_0) = m \times \vec{y}
$$
  
\n
$$
-\frac{m}{4} \times g - k \times [(y - (y_r + r/2)) - L_0] = m \times \vec{y}
$$
  
\n
$$
-\frac{m}{4} \times g - k \times (y - y_r - r/2 - L_0) = m \times \vec{y}
$$
  
\n
$$
-\frac{m}{4} \times g - k \times (y - A \times \sin(wt + \phi) - r/2 - L_0) = m \times \vec{y}
$$
(6.62)

<span id="page-74-0"></span>Reordenando la ecuación diferencial [6.62,](#page-74-0) se obtiene la ecuación [6.63](#page-74-1), en donde se logra visualizar que esta es una ecuación diferencial lineal homogénea con coeficientes constantes.

<span id="page-74-1"></span>
$$
\frac{m}{4} \times \ddot{y} + k \times y = \left(-\frac{m}{4} \times g + k \times \frac{r}{2} + k \times L_0\right) + k \times A \times \sin(wt + \phi) \tag{6.63}
$$

Para hallar la solución general de esta ecuación diferencial, se debe hallar la solución general de la ecuación si esta fuera no homogénea y sumarle una solución particular. Esto es equivalente a decir que la expresión para la solución general es *y* = *yc*+*yp*, donde *y* es la solución general de ecuación diferencial, *y<sup>c</sup>* es la solución general de ecuación homogénea asociada y *y<sup>p</sup>* es la solución particular. Para hallar *yc*, se muestra la forma homogénea asociada en la ecuación [6.64.](#page-74-2)

<span id="page-74-2"></span>
$$
\frac{m}{4} \times \ddot{y} + k \times y = 0 \tag{6.64}
$$

Para hallar la solución general de la ecuación [6.64,](#page-74-2) se halla la ecuación característica y se determinan las raíces de esta ecuación característica. Estas raíces se muestran en la ecuación [6.65.](#page-74-3)

$$
\frac{m}{4} \times s^2 + k = 0
$$
  

$$
s^2 = \frac{-4k}{m}
$$

<span id="page-74-3"></span> $s_{1,2} = \pm 2i \sqrt{\frac{1}{2\pi}}$ *k m* (6.65)

*m*

Como las raíces de la ecuación [6.65](#page-74-3) son complejas y de la forma *a±bi*, la solución general de la ecuación homogénea será *y<sup>c</sup>* = *c*1*e atcos*(*bt*) + *c*2*e atsin*(*bt*). Remplazando las raíces en la solución general de la ecuación homogénea asociada, se obtiene la ecuación [6.66](#page-75-0).

<span id="page-75-0"></span>
$$
y_c = c_1 \cos\left(2t\sqrt{\frac{k}{m}}\right) + c_2 \sin\left(2t\sqrt{\frac{k}{m}}\right) \tag{6.66}
$$

Se debe recordar que como *y<sup>c</sup>* es la solución general de la ecuación homogénea asociada, se debe cumplir la ecuación [6.67](#page-75-1):

<span id="page-75-1"></span>
$$
\frac{m}{4} \times \ddot{y_c} + k \times y_c = 0 \tag{6.67}
$$

Luego de haber hallado la solución general de la ecuación homogénea asociada, falta hallar la solución particular. Como la expresión no homogénea  $(\frac{m}{4} \times g - k \times \frac{r}{2} - k \times L_0) + k \times A \times sin(wt + \phi)$  solo contiene constantes y una función seno; entonces, se usará el método de coeficientes indeterminados; por lo que, para la expresión no homogénea, se usará, como solución particular, la expresión *R*+*Ssin*(*wt*+ *ϕ*) + *T cos*(*wt* + *ϕ*). Cabe mencionar que las funciones consideradas en la solución particular propuesta son similares más no se repiten en la solución general de la ecuación homogénea asociada; pues, en en un case se tiene *m*  $\frac{1}{4} \times \ddot{y_c} + k \times y_c = 0$  y en el otro caso se tiene  $R + S sin(wt + \phi) + T cos(wt + \phi)$ . Para hallar los valores de *R*, *S* y *T*, se remplaza la última expresión mencionada en la ecuación diferencial. Esto se muestra a continuación:

$$
\frac{m}{4} \times \frac{d^2y}{dt^2} + k \times y = \left(-\frac{m}{4} \times g + k \times \frac{r}{2} + k \times L_0\right) + k \times A \times \sin(wt + \phi)
$$
\n
$$
\frac{m}{4} \times \frac{d^2(y_c + y_p)}{dt^2} + k \times (y_c + y_p) = \left(-\frac{m}{4} \times g + k \times \frac{r}{2} + k \times L_0\right) + k \times A \times \sin(wt + \phi)
$$
\n
$$
\frac{m}{4} \times \frac{d^2(y_c + y_p)}{dt^2} + k \times (y_c + y_p) = \left(-\frac{m}{4} \times g + k \times \frac{r}{2} + k \times L_0\right) + k \times A \times \sin(wt + \phi)
$$
\n
$$
\frac{m}{4} \times \left(\frac{d^2(y_c)}{dt^2} + \frac{d^2(y_p)}{dt^2}\right) + ky_c + ky_p = \left(-\frac{m}{4} \times g + k \times \frac{r}{2} + k \times L_0\right) + k \times A \times \sin(wt + \phi)
$$

Al agrupar:

$$
(\frac{m}{4} \times \frac{d^2(y_c)}{dt^2} + ky_c) + \frac{m}{4} \times \frac{d^2(y_p)}{dt^2} + ky_p = (-\frac{m}{4} \times g + k \times \frac{r}{2} + k \times L_0) + k \times A \times \sin(wt + \phi)
$$

Al remplazar la ecuación [6.67](#page-75-1) en la anterior expresión, resulta la ecuación [6.68:](#page-76-0)

<span id="page-76-0"></span>
$$
\frac{m}{4} \times \frac{d^2(y_p)}{dt^2} + +ky_p = \left(\frac{m}{4} \times g - k \times \frac{r}{2} - k \times L_0\right) + k \times A \times \sin(wt + \phi) \tag{6.68}
$$

Pero  $y_p = R + S sin(wt + \phi) + T cos(wt + \phi)$ ; luego, se puede hallar  $d^2(y_p)$  $\frac{d^2}{dt^2}$ 

$$
\frac{d(y_p)}{dt} = Swcos(wt + \phi) - Twsin(wt + \phi)
$$

$$
\frac{d^2(y_p)}{dt^2} = -Sw^2sin(wt + \phi) - Tw^2cos(wt + \phi)
$$

Luego, se remplazan las expresiones de *y* y  $d^2(y_p)$  $\frac{d^{2}}{dt^{2}}$  en la ecuación [6.68](#page-76-0), con lo que lo siguiente:

*m*  $\frac{m}{4}(-Sw^2\sin(wt+\phi) - Tw^2\cos(wt+\phi)) + k(R+S\sin(wt+\phi) + T\cos(wt+\phi)) = (-\frac{mg^2}{4}$  $\frac{6}{4}$  + *kr*  $\frac{\partial}{\partial t} + kL_0$  +  $kAsin(wt + \phi)$ 

$$
(-\frac{Smw^2}{4} + kS - kA)\sin(wt + \phi) + T(-\frac{mw^2}{4} + k)\cos(wt + \phi) = -\frac{mg}{4} + k(\frac{r}{2} + L_0 - R)
$$

Ahora, al igualar los términos de ambos lados de la ecuación, se encuentran las siguientes relaciones:

$$
-\frac{Smw^2}{4} + kS - kA = 0
$$

$$
T(-\frac{mw^2}{4} + k) = 0
$$

$$
-\frac{mg}{4} + k(\frac{r}{2} + L_0 - R) = 0
$$

De lo cual, se desprenden los valores de *R*, *S* y *T*:

$$
R = -\frac{mg}{4k} + \frac{r}{2} + L_0, \t S = \frac{kA}{\frac{mw^2}{4}}, \t T = 0
$$

Con ello, la solución particular sería de la siguiente forma:

$$
y_p = -\frac{mg}{4k} + \frac{r}{2} + L_0 + \frac{kA}{\frac{mw^2}{4}}sin(wt + \phi)
$$

Luego, la solución general *y* = *y<sup>c</sup>* + *y<sup>h</sup>* de la ecuación diferencial quedaría determinada. Esta solución se muestra en la ecuación [6.69](#page-77-0).

<span id="page-77-0"></span>
$$
y = c_1 \cos\left(2t\sqrt{\frac{k}{m}}\right) + c_2 \sin\left(2t\sqrt{\frac{k}{m}}\right) - \frac{mg}{4k} + \frac{r}{2} + L_0 + \frac{kA\sin(wt + \phi)}{mw^2} \tag{6.69}
$$

Una vez hallada la solución general, ahora se deben hallar las constantes  $c_1$  y  $c_2$ , lo cual se logra usando las condiciones iniciales del sistema. Al escoger la gráfica [6.8](#page-73-0) como una representación del estado inicial del sistema; entonces, el desfase *ϕ* sería igual a *π*/2. Por otro lado, se puede asumir una velocidad inicial de cero, por lo tanto, se puede afirmar que *y*˙(*t* = 0) = 0. Respecto a la posición inicial, se asume que la rueda se encuentra sobre el valor máximo de la onda y que, en el momento inicial, el resorte se encuentra en estado de equilibrio. Luego, se construye la siguiente ecuación de equilibrio de la masa suspendida.

$$
\sum \vec{F} = 0
$$
  
\n
$$
-\frac{mg}{4} - k\Delta L = 0
$$
  
\n
$$
-\frac{mg}{4} - k(L - L_0) = m\ddot{y}
$$
  
\n
$$
-\frac{mg}{4} - k[(y(t = 0) - (A + r/2)) - L_0] = 0
$$
  
\n
$$
y(t = 0) = A + r/2 + L_0 - \frac{mg}{4k}
$$

Con esta información, se expresa lo siguiente para hallar *c*<sup>1</sup> y *c*2:

Para *y*:

$$
y(t) = c_1 \cos\left(2t\sqrt{\frac{k}{m}}\right) + c_2 \sin\left(2t\sqrt{\frac{k}{m}}\right) - \frac{mg}{4k} + \frac{r}{2} + L_0 + \frac{kA\sin(wt + \phi)}{m\omega^2}
$$

$$
y(t = 0) = A + r/2 + L_0 - \frac{mg}{4k} = c_1 \cos(0) + c_2 \sin(0) - \frac{mg}{4k} + \frac{r}{2} + L_0 + \frac{kA\sin(0 + \pi/2)}{m\omega^2}
$$

$$
k - \frac{mw^2}{4}
$$

$$
A + r/2 + L_0 - \frac{mg}{4k} = c_1 - \frac{mg}{4k} + \frac{r}{2} + L_0 + \frac{kA}{2k} - \frac{mw^2}{4}
$$

$$
c_1 = A - \cfrac{kA}{k - \cfrac{mw^2}{4}}
$$

Para  $\dot{y}$ :

$$
\dot{y}(t) = -2c_1 \sqrt{\frac{k}{m}} \sin\left(2t \sqrt{\frac{k}{m}}\right) + 2c_2 \sqrt{\frac{k}{m}} \cos\left(2t \sqrt{\frac{k}{m}}\right) + \frac{kwA\cos(wt + \phi)}{k - \frac{mw^2}{4}}
$$

$$
\dot{y}(t = 0) = 0 = -2c_1 \sqrt{\frac{k}{m}} \sin(0) + 2c_2 \sqrt{\frac{k}{m}} \cos(0) + \frac{kwA\cos(0 + \pi/2)}{k - \frac{mw^2}{4}}
$$

$$
0 = 2c_2 \sqrt{\frac{k}{m}}
$$

$$
c_2 = 0
$$

Al rescribir estos valores hallados en la ecuación [6.69,](#page-77-0) resulta la ecuación [6.70](#page-78-0).

<span id="page-78-0"></span>
$$
y(t) = \left(A - \frac{kA}{k - \frac{mw^2}{4}}\right)\cos\left(2t\sqrt{\frac{k}{m}}\right) - \frac{mg}{4k} + \frac{r}{2} + L_0 + \frac{kA\sin(wt + \pi/2)}{k - \frac{mw^2}{4}}\tag{6.70}
$$

Ahora es posible hallar la variable Displacement transmissibility (DT), la cual se definirá como la razón entre la amplitud de la respuesta entre la amplitud de la entrada.

$$
DT = \frac{amplitud\{y\}}{amplitud\{Asin(wt + \phi)\}}
$$

$$
DT = \frac{\left(\left|A - \frac{kA}{mw^2}\right| + \left|-\frac{kA}{mw^2}\right|}{k - \frac{mw^2}{2A}}\right)} = \left|1 - \frac{k}{\frac{mw^2}{k - \frac{mw^2}{4}}}\right| + \left|-\frac{k}{\frac{mw^2}{k - \frac{mw^2}{4}}}\right|
$$

Para reducir aún más la expresión, deben hallarse valores para estas variables. Por ejemplo, se sabe que  $w = 2\pi/T$  donde *T* es el período. Por otro lado, se puede decir que  $T = \lambda/V$ , donde  $\lambda$  es la longitud de la onda y *V* es la velocidad horizontal de la camilla respecto a la onda. Luego, se puede decir que *w* = 2*πV* /*λ*. Al examinar a la variable *λ* como la longitud de la onda que representa un terreno irregular, para este caso, es deducible gráficamente que  $\lambda = 2D$ ; donde, *D* se puede denominar como diámetro de roca. Con ello, la expresión de la velocidad angular quedaría como *w* = *πV* /*D*. Para este análisis de vibraciones, se considerarán rocas desde 0*.*5 mm hasta del tamaño del mismo radio de la rueda.

La otras variables cuyo valor se conocen con anterioridad se detallan a continuación. La masa *m* del sistema es de 410 kg. Para los dos tipos de resortes, se cuenta con valores de *k* de 2*.*893 N mm*−*<sup>1</sup> y de 3*.*187 N mm*−*<sup>1</sup> para los resortes posteriores y delanteros respectivamente. El radio *r* de los aros es de 198 mm. De la sección anterior sobre cálculos para las baterías, se conoció que la velocidad estimada de la camilla puede ser 0*.*94 m s*−*<sup>1</sup> . Estos datos son suficientes para notar que la siguiente inecuación siempre es cierta.

$$
k-\frac{mw^2}{4}<0
$$

Con ello, la expresión para la variable DT quedaría de la siguiente manera:

$$
DT = 1 + \frac{2k}{mw^{2}} - k
$$
  

$$
DT(D) = 1 + \frac{2k}{\frac{m\pi^{2}V^{2}}{4D^{2}} - k}
$$

Asimismo, con los datos mencionados anteriormente, se puede graficar la transmisibilidad de desplazamiento en función del diámetro de roca. Al remplazar todos los valores hallados, se tienen las variables *DT*<sub>1</sub> y *DT*<sub>2</sub>, para el resorte posterior y el delantero respectivamente. Las curvas de ambas variables se muestran en la gráfica [6.9.](#page-79-0)

<span id="page-79-0"></span>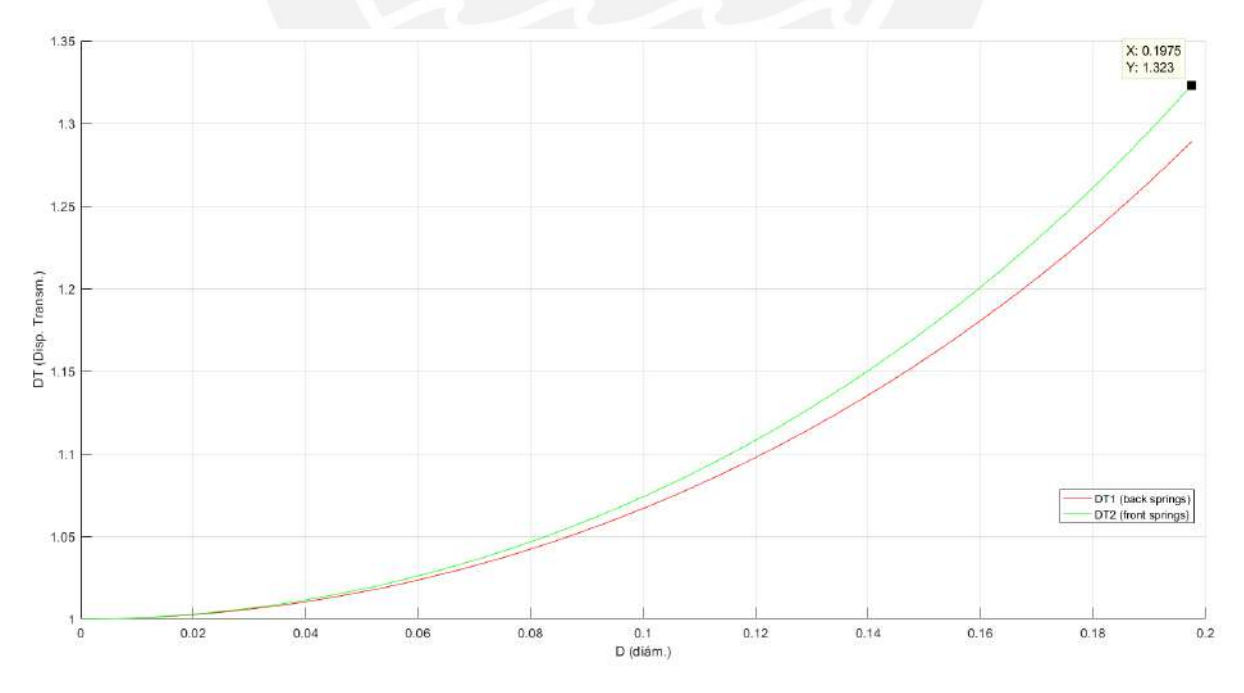

Figura 6.9: Displacement Transmissibility vs Diameter Fuente: Elaboración propia

Como se puede observar en la gráfica [6.9](#page-79-0), la transmisibilidad de desplazamiento llega hasta un valor de 33 % adicional para los resortes frontales.

#### **6.4. FEM**

A continuación, se presenta el análisis de esfuerzos mediante el método de elementos finitos en los componentes estructurales más críticos de la camilla; esto se realizó a través de la herramienta Stress Analysis del software CAD Autodesk Inventor. En el análisis, se consideraron los datos de la tabla [A1.1](#page-114-0) del anexo [A1](#page-112-0). En la tabla [6.15](#page-80-0) se muestran los datos relevantes de los componentes analizados.

<span id="page-80-0"></span>

| Elemento         | Masa $(kg)$ | <b>Dimensiones</b>              | Volumen $\text{(mm)}^3$ ) | Material         |  |
|------------------|-------------|---------------------------------|---------------------------|------------------|--|
| Plancha base     | 48.47       | 1800 mm<br>$\times$             | 10940700                  | $Ti_6Al_4V$      |  |
|                  |             | $610 \,\mathrm{mm}$<br>$\times$ |                           |                  |  |
|                  |             | $10 \,\mathrm{mm}$              |                           |                  |  |
| Plancha de brazo | 0.542       | $600 \,\mathrm{mm}$<br>$\times$ | 122450                    | $Ti_6Al_4V$      |  |
| delantero        |             | $104 \,\mathrm{mm}$<br>$\times$ |                           |                  |  |
|                  |             | $2 \,\mathrm{mm}$               |                           |                  |  |
| Plancha de brazo | 0.4503      | 500 mm<br>$\times$              | 101650                    | $Ti_6Al_4V$      |  |
| posterior        |             | $104 \,\mathrm{mm}$<br>$\times$ |                           |                  |  |
|                  |             | $2 \,\mathrm{mm}$               |                           |                  |  |
| Aro              | 9.59107     | $=$<br>$\boldsymbol{r}$         | 3552250                   | Aluminio 6061-T6 |  |
|                  |             | 376.9 mm,                       |                           |                  |  |
|                  |             | $R = 324$ mm,                   |                           |                  |  |
|                  |             | $l_1 = 144$ mm,                 |                           |                  |  |
|                  |             | $l_1 = 30$ mm                   |                           |                  |  |

Tabla 6.15: Materiales críticos analizados mediante elementos finitos

Respecto a las condiciones del análisis de cada pieza, se definieron las uniones y fuerzas de las condiciones de trabajo. Para el caso de la plancha base, se definió una unión fija en los agujeros de los bordes y se colocó una fuerza de 1247*.*519 N distribuida entre sus 16 agujeros centrales. En el caso de los brazos delantero y posterior, a ambos se realizó una unión fija en los 5 agujeros de sus partes inferiores. Por otro lado, se colocaró una fuerza de 369*.*5 N en ambos brazos; esta fuerza se definió como una fuerza distribuida en sus agujeros superiores. Para el aro, se coloco una unión tangencial en la base inferior del aro que estará en contacto con el suelo y se colocó una fuerza de 372*.*28 N distribuida en sus agujeros centrales.

Una vez definidos los componentes y sus condiciones, el programa mostró los esfuerzos, desplazamientos y factores de seguridad para cada uno de ellos. Los informes de estos resultados se resumen en la tabla.

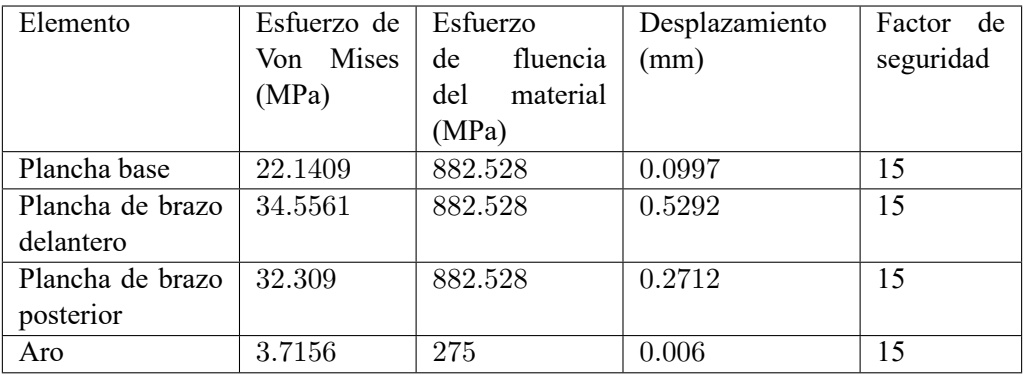

<span id="page-81-0"></span>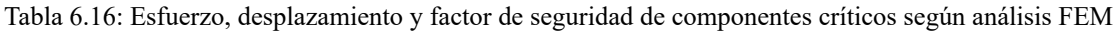

Los resultados de la tabla [6.16](#page-81-0) revelan que, según este analisis de elementos finitos, los esfuerzos y desplazamientos que sufren los componentes más críticos son seguros. Esto se afirma debido al factor de seguridad que se va en la tabla y también debido a los desplazamientos mostrados, los cuales son suficientemente pequeños para no interferir con los movimientos normales de la camilla.

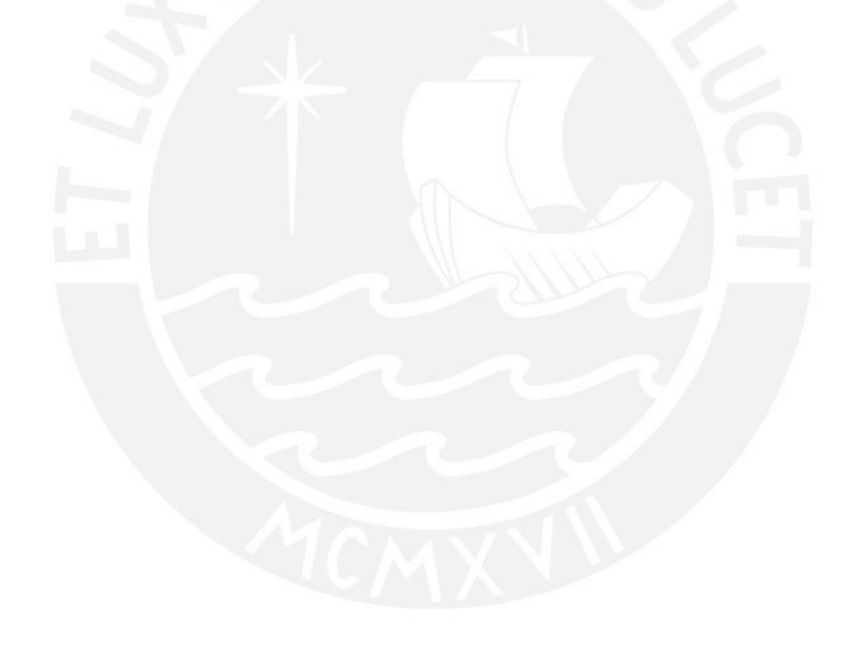

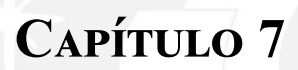

## **Diagramas de flujo del programa de**

**control**

<span id="page-83-0"></span>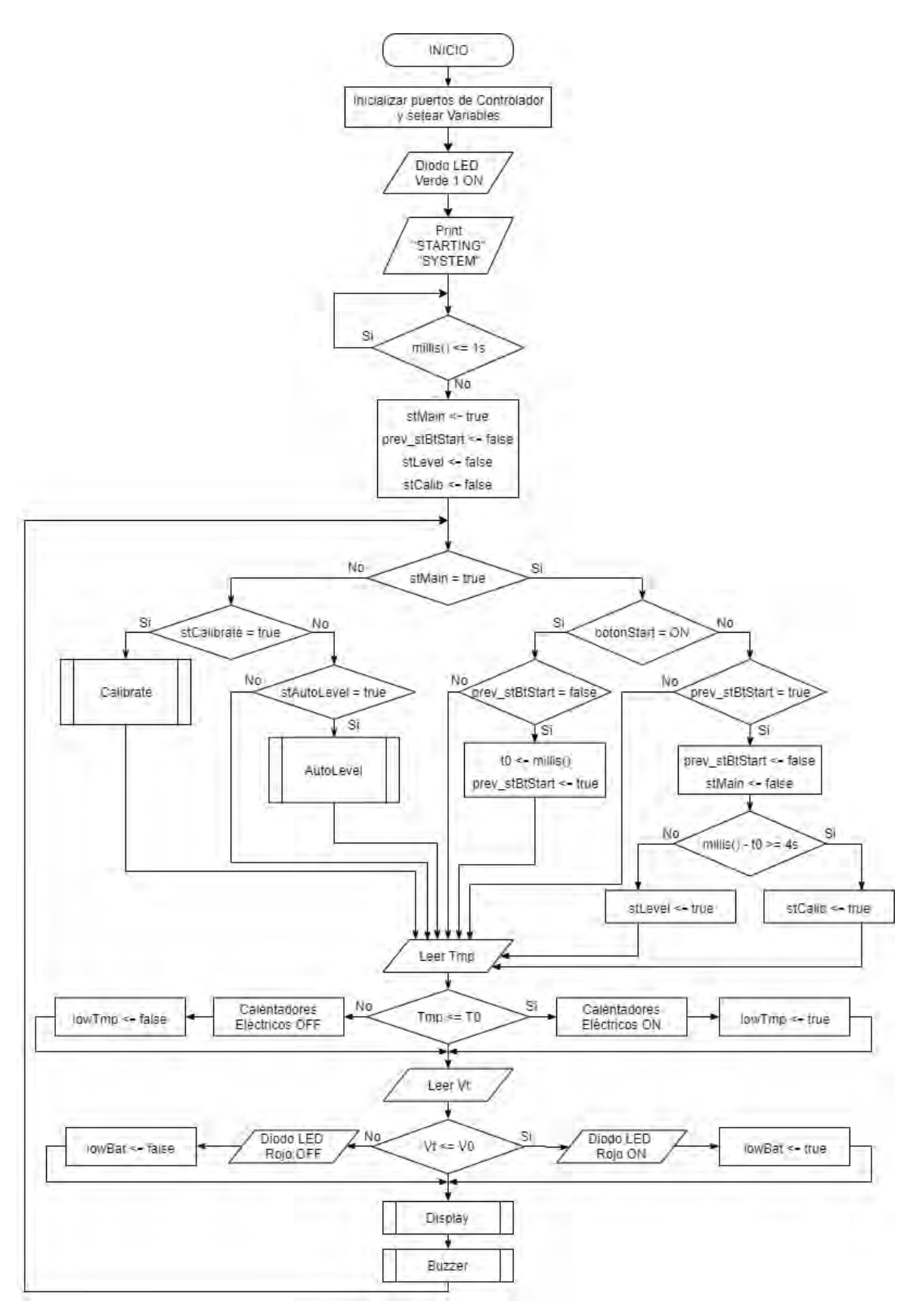

Figura 7.1: Diagrama de flujo del programa principal Fuente: Elaboración propia

En la figura [7.1,](#page-83-0) se observa el diagrama de flujo del programa o proceso principal que deberá escribirse y guardarse dentro del controlador Arduino. El flujo empieza por inicializar los puertos y variables; luego, se prende el diodo LED verde que indica que la máquina está encendida y se muestra en el display LCD las dos líneas "STARTING" y "SYSTEM". Antes de continuación, es necesario mencionar que el display escogido funciona de la siguiente manera. Puede mostrar dos líneas de hasta 20 caracteres cada uno y admite un grupo de símbolos, letras y números que han sido revisados al momento de haber escrito las frases que se desea mostrar al usuario; por lo que, todas las frases que se desean mostrar en el display cuentan con caracteres verificados que sí se pueden mostrar.

Después de mostrar el mensaje en el display, se espera 1 segundo. Luego, se revisa si el estado lógico actual es el menú principal; cabe indicar que por defecto, al prender la máquina, al estado lógico de menú principal está en verdadero; por lo que, la primera evaluación de estado siempre es verdadera. En el estado de menú principal, el usuario puede elegir calibrar los sensores IMU para la inclinación o puede empezar el proceso de auto-nivelación de la camilla. Luego de ello, se lee la temperatura con el sensor y si esta se encuentra por debajo de cierto valor admisible, se activa el estado lógico de temperatura baja y se prenden los dos calentadores eléctricos. Después, se lee el voltaje de la batería y si está esta por debajo de cierto valor, se activa el estado lógico de batería baja y se prende el diodo LED rojo. Finalmente, se corren la subrutinas Display y Buzzer; cada una de estas subrutinas está encargada de administrar lo que se puede mostrar el usuario. Con esto, acaba una iteración y se vuelve a correr el programa justo desde antes de evaluar el estado lógico actual del sistema.

En el estado de menú principal, el usuario tiene la opción de presionar brevemente el botón START/S-TOP para activar el proceso de auto-nivelación; de la contrario, puede mantener presionado el botón START/STOP por 4 segundos o más y luego soltarlo para activar el proceso de calibración. Cuando uno de estos eventos sucede, el estado de menú principal se vuelve falso y los estados de calibración o auto-nivelación se vuelven verdadero. En todo momento, al usuario se le muestra, en el display, la información de como acceder a cada estado y en que estado actual se encuentra. Asimismo, ademas de mostrarle como calibrar o auto-nivelar el sistema, al usuario, se le va mostrando periódicamente otro tipo de información, si corresponde. Esto se verá más a detalle en las subrutinas de Display y Buzzer.

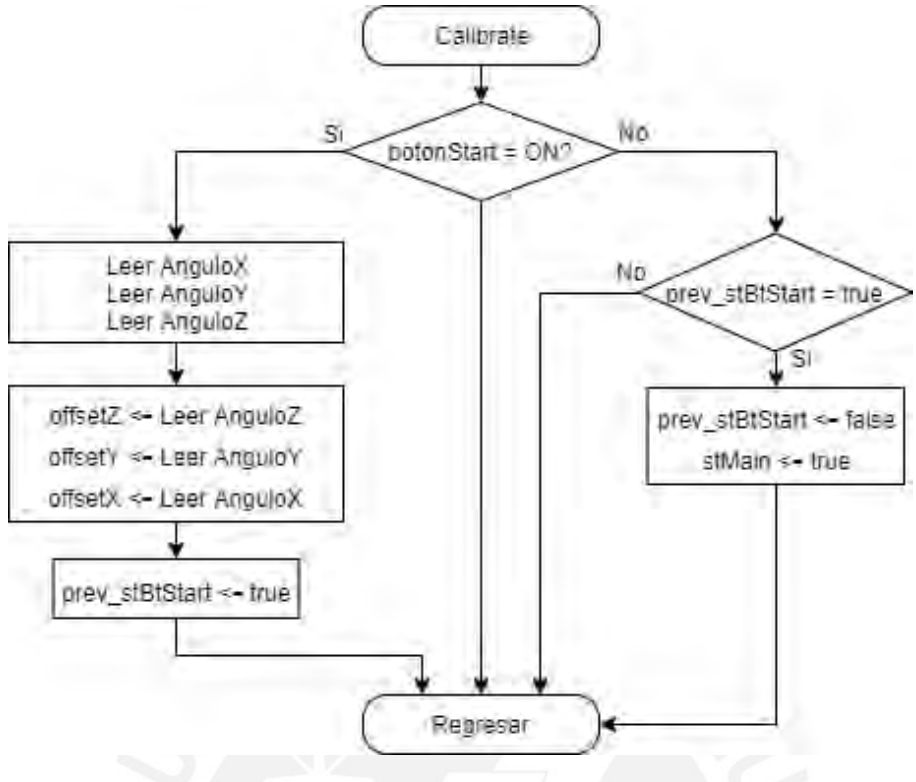

Figura 7.2: Diagrama de flujo de la subrutina "Calibrate" Fuente: Elaboración propia

Cuando el usuario ha elegido la opción de calibrar el sistema después de haber presionado por 4 segundos o más el botón de START/STOP mientras se estaba en el menú principal, entonces el estado del sistema se vuelve en el de calibración. En este estado, el sistema espera que el usuario presione el botón de START/STOP para finalizar la calibración. Mientras el usuario no presioné el botón de START/STOP, el sistema no hará nada adicional en este estado; pero, una vez que el usuario presione el botón de START/STOP, el sistema lee los sensores IMU y con ello luego se setea los valores de offset mientras el usuario esté presionando el valor de START/STOP. Una vez que el usuario suelta el botón, se deje de leer los sensores y setear los offset y se regresa nuevamente al estado de menú principal; por lo que, los valores de offset en memoria serán los últimos que se leyeron hasta un instante antes de detectar que se soltó el botón de START/STOP.

<span id="page-86-0"></span>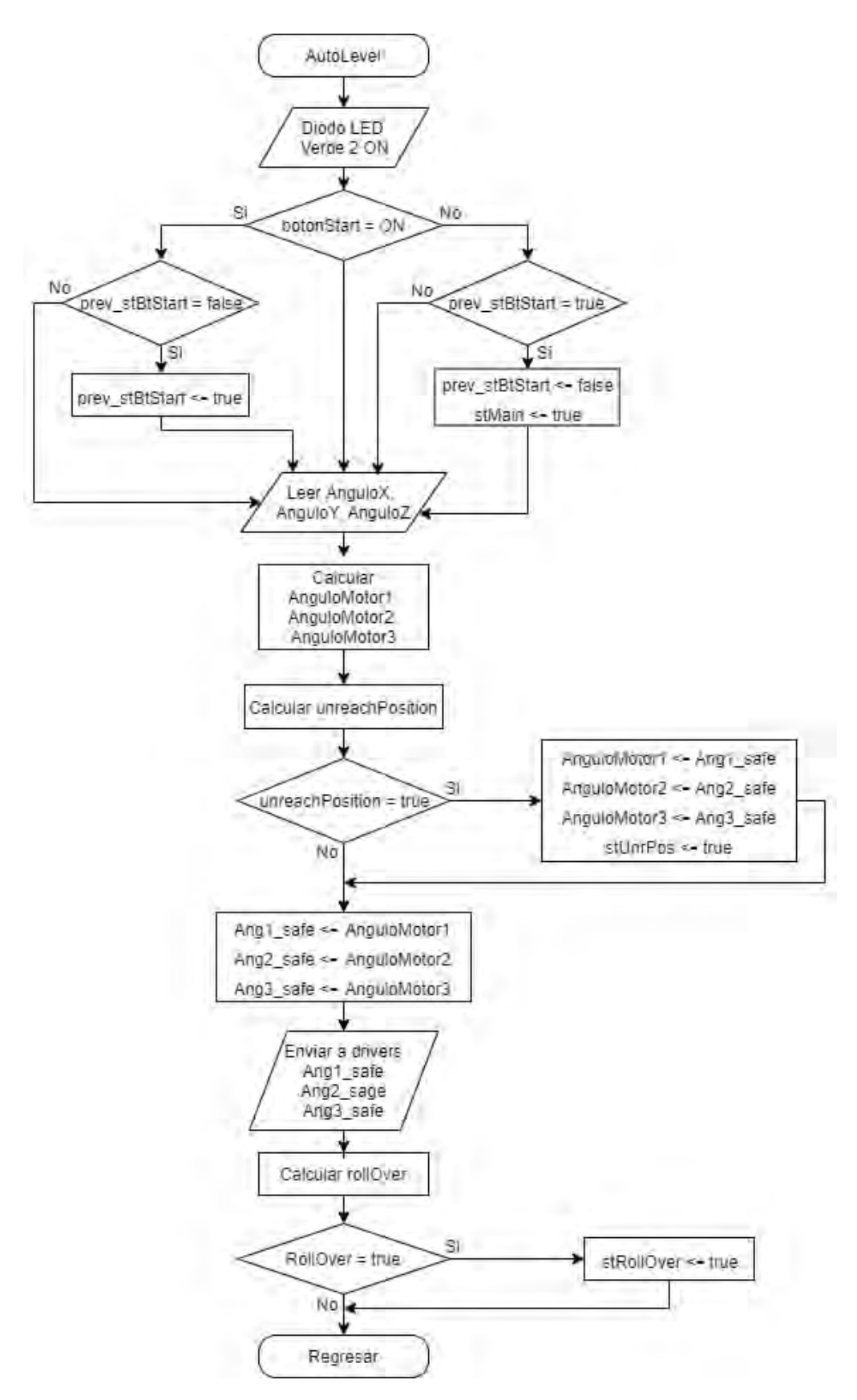

Figura 7.3: Diagrama de flujo de la subrutina "AutoLevel" Fuente: Elaboración propia

Si el usuario, en el menú principal, presionó brevemente el botón de START/STOP, el sistema entra en el estado de auto-nivelación. Durante este lado, el diodo LED que indica este estado se prende. Este estado dura hasta que el usuario vuelva a presionar el botón de START/STOP. Mientras el usuario no presione este botón, el sistema se encontrará auto-nivelando el nivel superior sobre el cual descansa el paciente. Para ello, se lee el estado de los sensores IMU y con estos valores, tomando en cuenta los offset de la calibración, se calculan los ángulos que deben girar los motores para garantizar que el nivel superior se encuentre a una altura determinada y en una orientación horizontal. El diagrama de flujo de este proceso se muestra en la figura [7.3](#page-86-0).

Sin embargo, cabe la posibilidad que físicamente no exista solución para ciertos ángulos; es decir, es posible que la inclinación del nivel inferior sea tal que la inclinación del nivel superior no se pueda corregir aún si los motores giren cualquier tipo de ángulo en su eje. En otras palabras y en un ámbito físico, se quiere decir que hay estados iniciales que no tienen solución, de acuerdo a las ecuaciones para calcular los ángulos de giro de los motores. Esto se debe a que existen casos en donde el algoritmo, al intentar encontrar tres ángulos de giro mediante cinemática inversa y al momento de querer resolver ciertas matrices, se topa con que algunas variables empiezan a volverse complejas. La aparición de partes imaginarias en estas variables acaba por arrojar valores finales de giro de ángulos que son imposible porque se vuelven complejos.

Se analizó la razón de ello en la simulación realizada en MATLAB y se pudo deducir que la razón de ello era que, en algunas configuraciones, la plataforma superior se encontraba demasiado lejos de algunos de sus motores. Es decir, aún si el mecanismo de biela manivela se estirase todo lo posible formando un plano ángulo entre la biela y la manivela, no sería posible que el motor, la biela y la manivela llegaran a su unión esférica respectiva. Esta indeterminación ocurre al momento de plantear el triángulo conformado por el motor, la unión biela-manivela y la unión esférica. Durante el proceso de cálculo, se utiliza la cinemática inversa para determinar los vértices de este triángulo y, entre los pasos finales de cálculo, se usa una ley de cosenos para determinar los ángulos internos del triángulo, lo que servía finalmente para hallar el ángulo de giro. Sin embargo, en algunas configuraciones, para unas longitudes de biela y manivelas dadas, y para tres posiciones de vértices halladas, no era posible formar un triángulo con estos parámetros. En conclusión, cuando la plataforma superior se alejaba demasiado respecto a uno de sus motores, no era posible que exista un triángulo formado por estos tres vértices. Como no era posible que existan estos triángulo, las ley de cosenos para hallar el ángulo de giro devolvía un valor de ángulo complejo.

Para evitar esta situación, se definió un estado llamado Unreachable Position. En estado estado, no se posible hallar una solución, con cinemática inversa, para una posición deseada para la plataforma superior con una inclinación dada de la plataforma inferior. Lo que es más, antes de llegar a esta configuración, uno de los mecanismo de biela-manivela se ha estirado tanto que ambos elementos han terminado por estar en paralelo. Si esto sucediese en la realidad, este mecanismo no podría sostener a la plataforma. Si se visualiza una situación donde un mecanismo de biela-manivela que sostiene un objeto se coloca de manera tal que ambos elementos están en paralelo, una de las posibles salidas es que ambos elementos terminen rotando hasta formar un ángulo entre ellos mayor a 180° o es posible que la plataforma al querer alejarse tanto de uno de los motores, termine por exigir demasiado al pasador de la unión biela-manivela. Es decir, esta posición, además de imposible, involucra que el sistema tenga que pasar antes por otros estados indeseables. Por ello, se deberá colocar un margen de seguridad para analizar si el sistema esta llegando a este estado. Con esto, se garantiza que el sistema se encuentre en un margen de seguridad.

Si el sistema llega a este estado, se decide por lo siguiente. Se almacena en memoria los últimos ángulos hallados en el margen de seguridad, es decir, se almacenarán los últimos ángulos donde existía una posición posible y alejada de estados indeseables. El sistema se mantendrá con estos ángulos en el estado de Unreachable Position hasta que se vuelva a detectar un estado seguro, momento en el cual, se volverá a girar los motores según los ángulos que se están calculando.

Luego del análisis del estado de Unreachable Position, existe otro filtro de seguridad. Este estado involucra que el centro de gravedad de la máquina esté ubicado de forma tal que sea muy posible que toda la máquina termine por volcarse. Este estado se considera crítico pues involucra un daño directo hacia el paciente. En el diagrama de flujo, el análisis de este estado ocurre después del análisis de Unreachable Position. Este estado de volcadura se definió como el estado RollOver. En la simulación de MATLAB, se vio que la probabilidad de llegar a este estado aumentaba cuando la camilla nivelaba a la plataforma superior de forma tal que la altura de esta plataforma se encontraba muy por encima del centro de gravedad. Es decir, cuando se agrega el peso de un paciente y cuando se activa el proceso de auto-nivelación, este estado se vuelve más relevante. Para detectar este estado, se calcula la posición del centro de gravedad y se verifica que el vector de gravedad caiga dentro del área formada por los cuatros aros. Si se detecta esta posición, el estado de RollOver se vuelve verdadero.

<span id="page-89-0"></span>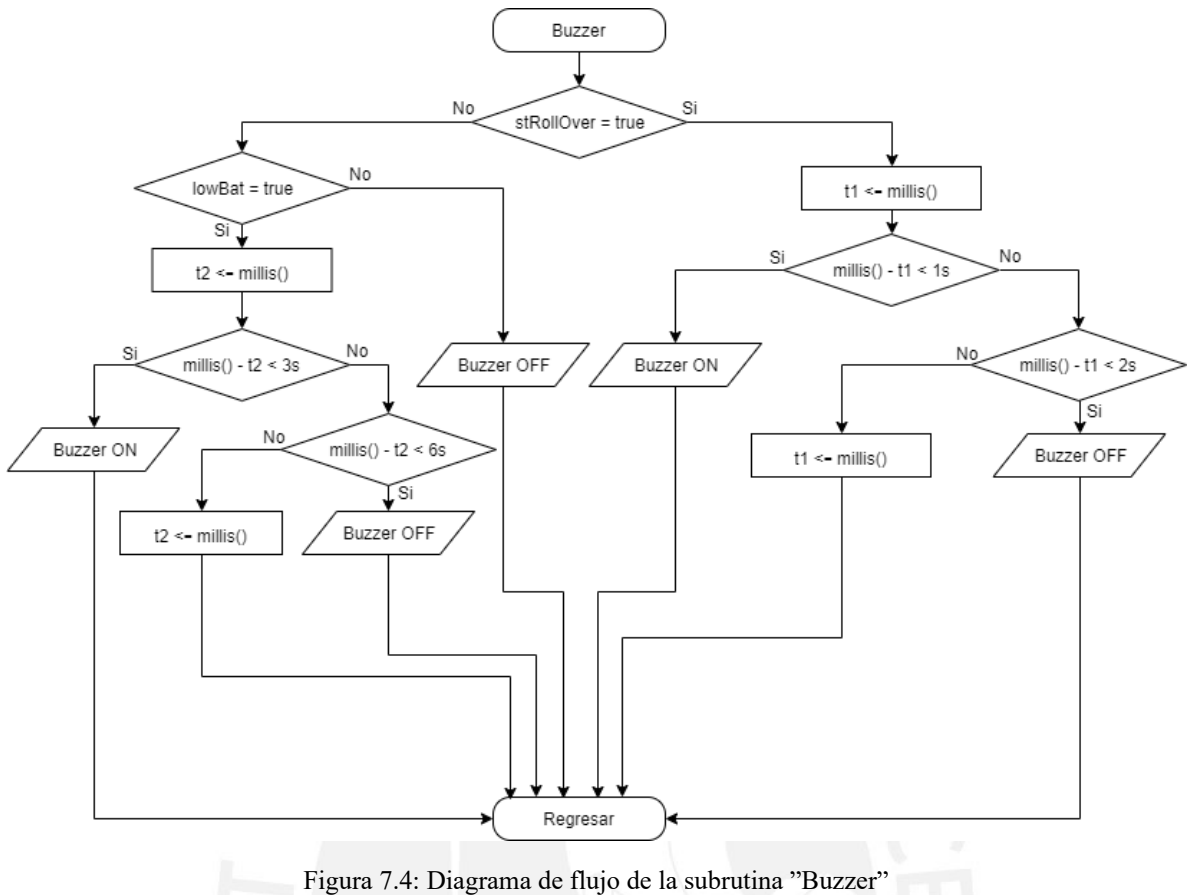

Fuente: Elaboración propia

El buzzer se activa en dos situaciones: en caso de estado de RollOver o en caso de batería baja. En la figura [7.4](#page-89-0) se muestra el diagrama de flujo de esta subrutina. En esencia, lo que quiere decir este proceso es que el buzzer no va a sonar mientras no haya ni estado de RollOver en verdadero o estado de batería baja en verdadero. Si se detecta batería baja, el buzzer suena intermitente durante 3 segundos cada 6 segundos. Por otro lado, si se detecta un estado de volcadura, el buzzer suena rápidamente durante 1 segundo, cada 2 segundos, pues este estado se considera crítico. El programa le da prioridad al estado de RollOver por lo que si ambos estados ocurren a la vez, el programa preferirá que el buzzer suene rápidamente para avisar de una inminente volcadura hasta que este estado desaparezca. Si este estado de volcadura inminente desaparece, el buzzer sonaría si el estado de batería baja sigue en verdadero o dejaría de sonar completamente si ambos estados están en falso.

<span id="page-90-0"></span>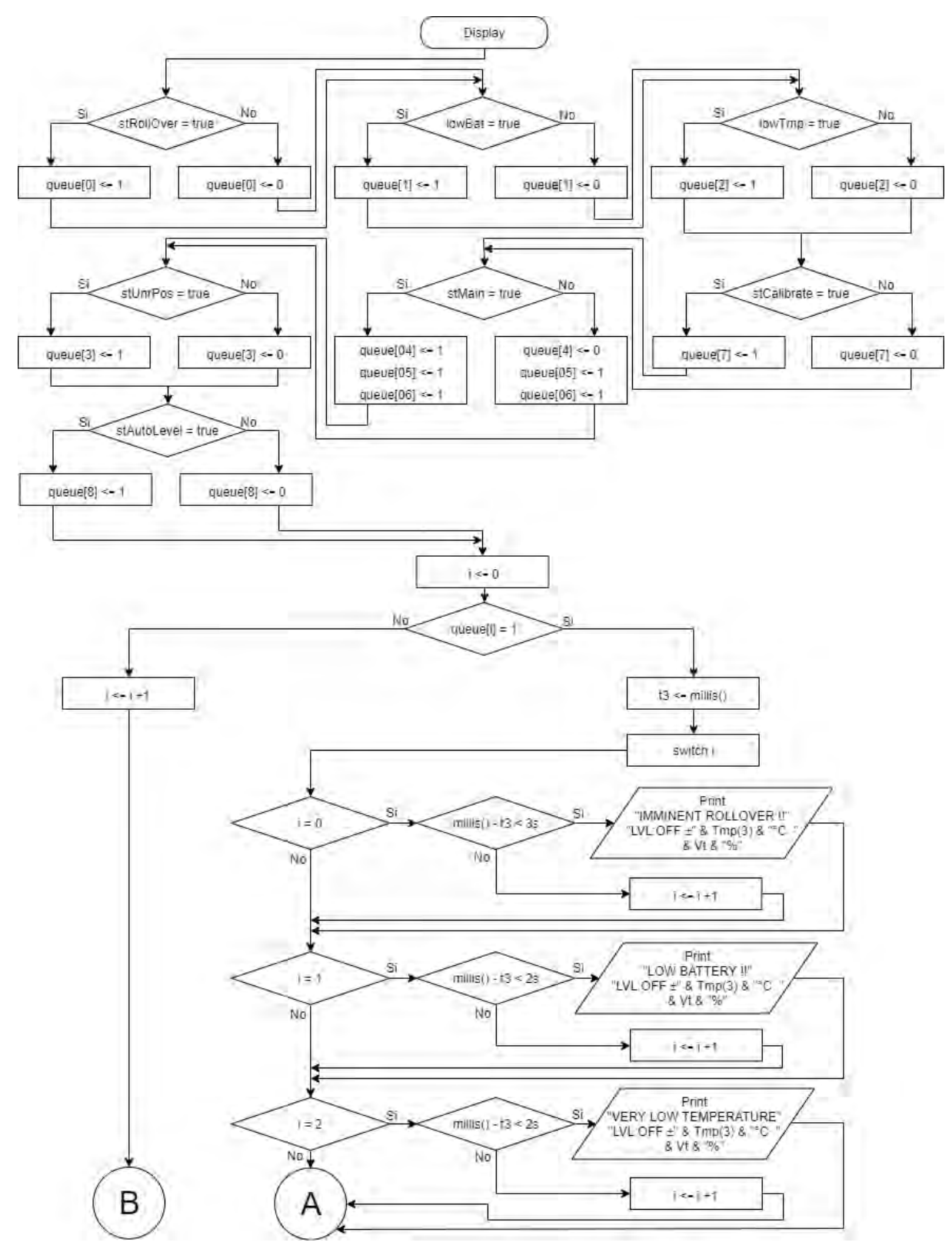

Figura 7.5: Primera parte del diagrama de flujo de la subrutina "Display" Fuente: Elaboración propia

<span id="page-91-0"></span>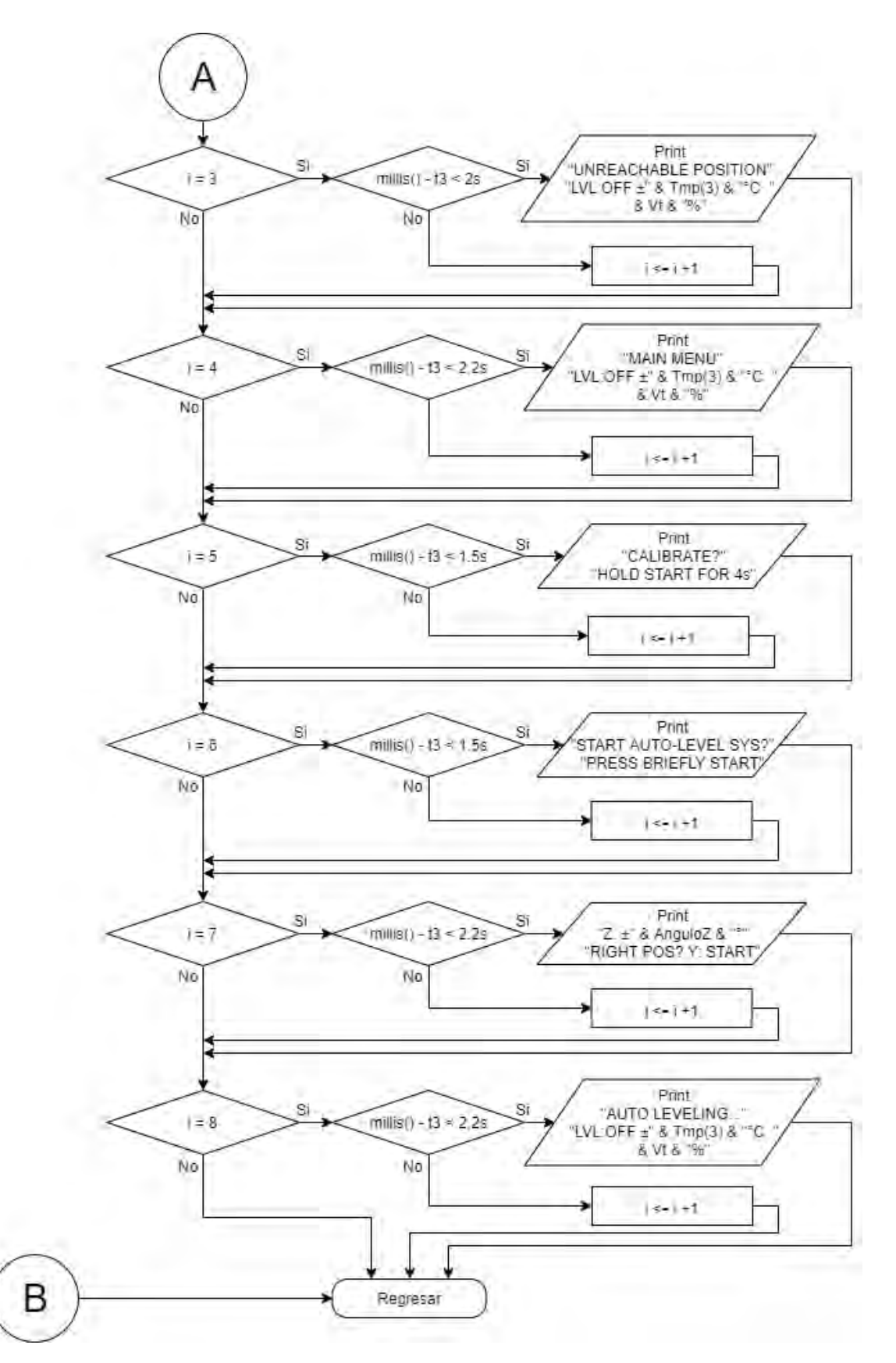

Figura 7.6: Segunda parte del diagrama de flujo de la subrutina "Display" Fuente: Elaboración propia

En las figuras [7.5](#page-90-0) y [7.6](#page-91-0) se muestra, en dos partes, el diagrama de flujo de la subrutina Display. Este flujo se explicará de la siguiente manera. Primero se hará uso de una matriz que se definió como una matriz de cola de 9 valores lógicos de verdadero o falso denominada en el código como matriz 'queue'; cada elemento de esta matriz corresponde a un estado posible de todo el sistema. Por ejemplo, se puede observar que el elemento cero de la matriz corresponde al estado más crítico del sistema que es el de RollOver; si esta estado está en verdadero, su elemento correspondiente en la matriz queue, el elemento cero, se vuelve también verdadero y viceversa. Luego de analizar los estados y setear los valores de la matriz queue, se itera sobre esta matriz y, en función del valor de cada elemento, se muestra, en el display, mensajes correspondientes a cada estado durante un tiempo determinado para cada estado. Por ejemplo, si el estado de RollOver está en falso y el contador se encuentra en cero, entonces el display no mostrará el mensaje de ""IMMINENT ROLLVER *\*n LVL:OFF *±*" & Tmp(3) & "°C" & Vt & %". Por otro lado, si el estado de RollOver hubierado estado en verdadero, el mensaje sí se hubiera mostrado por 3 segundos. Puede ser necesario aclarar la segunda línea del mensaje, la cual es: ""LVL:OFF *±*" & Tmp(3) & "°C" & Vt & %", la cual se explicará a continuación. Primero, se indica si se está autonivelando o no, para ello se muestra "LVL:ON" o "LVL:OFF" según sea el caso. Luego, se muestra la temperatura, sin decimales, hasta tres dígitos, con su signo más o signo menos según sea el caso y luego se muestra el símbolo de grados celsius "°C". Al último, a la derecha, se muestra el nivel de batería como porcentaje y luego el símbolo de porcentaje. Algunos ejemplos de la segunda línea pueden ser los siguiente: "LVL:OFF *−*125 *◦*C 98 %"; "LVL:ON 0 °C 32 % y "LVL:OFF 21 *◦*C 7 %". Esta segunda línea se usa en varios de los mensajes como se observa en el diagrama de flujo. De esta forma, el contador va recorriendo la matriz queue y mostrando secuencialmente los mensajes si los estados están en verdadero durante un tiempo determinado para cada mensaje.

### **CAPÍTULO 8**

# **Presupuesto**

En este capítulo, se mostrarán los importes de la parte mecánica y la electrónica. Cada una de estas partes corresponderá a una tabla. En la parte mecánica, se mostrarán los costos de cada plancha, barra, resorte, arandela, tornillo y tuerca de cualquier tipo que componen el sistema en su totalidad. En la parte electrónica, se agruparán los componentes electrónicos, como los actuadores, controladores, indicadores, sensores y pulsadores. En cada tabla, corresponderá la información de la cantidad, descripción, fabricante, precio unitario y precio. Al final de la tabla, se mostrará el importe total. Al momento de la elaboración del presupuesto, se consideró una tasa de cambio de 1 euro = 1.12 dólar estadounidense y de 1 libra esterlina = 1.31 dólar estadounidense.

<span id="page-94-0"></span>En la tabla [8.1](#page-94-0) se muestra el presupuesto de la parte mecánica.

| $\mathbf N$    | <b>DESCRIPCIÓN</b>                                                                                                    | <b>FABRICANTE</b>                                                       | P.U.     | <b>PRC</b> |
|----------------|----------------------------------------------------------------------------------------------------|-------------------------------------------------------------------------|----------|------------|
| 1              | $Ti_6Al_4V$<br>$8 \text{ mm}$<br>Plancha<br>de<br>$(450 \,\text{mm} \times 350 \,\text{mm})$                                 | Rare Metals Ltd. (figura A7.2)                                          | \$37/kg  | \$131.53   |
| $\mathbf{1}$   | Ti <sub>6</sub> Al <sub>4</sub> V<br>de<br>$10 \,\mathrm{mm}$<br>Plancha<br>$(2500 \text{ mm} \times 900 \text{ mm})$        | Rare Metals Ltd. (figura A7.2)                                          | \$37/kg  | \$2'349    |
| $\mathbf{1}$   | $11 \text{ mm}$<br>Plancha<br>Ti <sub>6</sub> Al <sub>4</sub> V<br>de<br>$(1700 \,\text{mm} \times 650 \,\text{mm})$         | Rare Metals Ltd. (figura A7.2)                                          | \$37/kg  | \$1'269    |
| 1              | $Ti_6\overline{Al_4V}$<br>Plancha<br>de<br>1 <sub>mm</sub><br>$(1000 \,\text{mm} \times 2000 \,\text{mm})$                   | Titanium Aviation New Mate-<br>rial Technology Co. Ltd (figura<br>A7.3) | \$469.04 | \$469.04   |
| $\overline{2}$ | Ti <sub>6</sub> Al <sub>4</sub> V<br>de<br>$\overline{2}$ mm<br>Plancha<br>$(1000 \,\text{mm} \times 2000 \,\text{mm})$      | Titanium Aviation New Mate-<br>rial Technology Co. Ltd (figura<br>A7.3) | \$757.68 | \$1'515    |
| 1              | Ti <sub>6</sub> Al <sub>4</sub> V<br>$\overline{3}$ mm<br>Plancha<br>de<br>$(2100 \text{ mm} \times 1500 \text{ mm}))$       | Jiangsu Cunrui Metal Products<br>Co., Ltd. (figura A7.4)                | \$4'100  | \$4'100    |
| 6              | Ti <sub>6</sub> Al <sub>4</sub> V<br>Barra<br>cuadrada<br>de<br>$(20 \text{ mm} \times 20 \text{ mm} \times 250 \text{ mm})$ | Lihua Non-ferrous Metals Co.,<br>Ltd.(figura $A7.1$ )                   | \$13.95  | \$83.70    |
| $\mathbf{1}$   | Barra circular de Ti <sub>6</sub> Al <sub>4</sub> V 25 mm $\times$<br>500 mm                                                 | Ti-Shop.com[65]                                                         | £133.00  | £133.00    |
| $\mathbf{1}$   | Barra circular de Ti <sub>6</sub> Al <sub>4</sub> V 30 mm $\times$<br>500 mm                                                 | Ti-Shop.com[65]                                                         | £180.00  | £180.00    |
| $\mathbf{1}$   | Barra circular de Ti <sub>6</sub> Al <sub>4</sub> V 45 mm $\times$<br>500 mm                                                 | Ti-Shop.com[65]                                                         | £336.00  | £336.00    |
| $\mathbf{1}$   | Barra circular de Ti <sub>6</sub> Al <sub>4</sub> V 50 mm $\times$<br>500 mm                                                 | Ti-Shop.com[65]                                                         | £690.00  | £690.00    |
| $\mathbf{1}$   | Barra circular de Ti <sub>6</sub> Al <sub>4</sub> V 55 mm $\times$<br>250 mm                                                 | $Ti-Shop.com[65]$                                                       | £235.00  | £235.00    |
| $\mathbf{1}$   | Barra circular de Ti <sub>6</sub> Al <sub>4</sub> V 60 mm $\times$<br>250 mm                                                 | Ti-Shop.com[65]                                                         | £273.00  | £273.00    |
| $\mathbf{1}$   | Barra circular de Ti <sub>6</sub> Al <sub>4</sub> V 75 mm $\times$<br>250 mm                                                 | $Ti-Shop.com[65]$                                                       | £329.00  | £329.00    |
| $\mathbf{1}$   | Barra circular de Ti <sub>6</sub> Al <sub>4</sub> V 75 mm $\times$<br>1000 mm                                                | $Ti-Shop.com[65]$                                                       | £985.00  | £985.00    |

Tabla 8.1: Presupuesto de la parte mecánica Fuente: Elaboración Propia

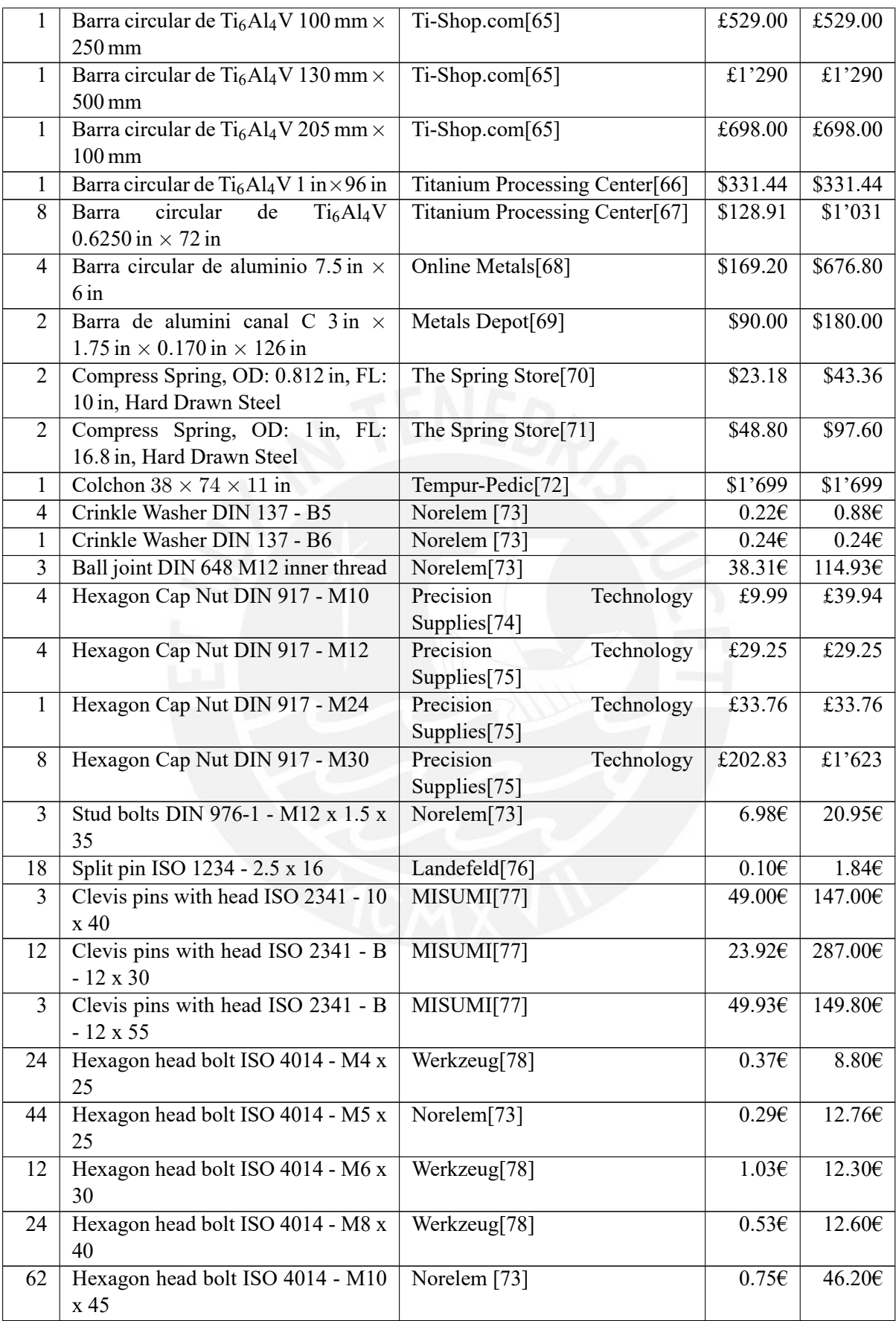

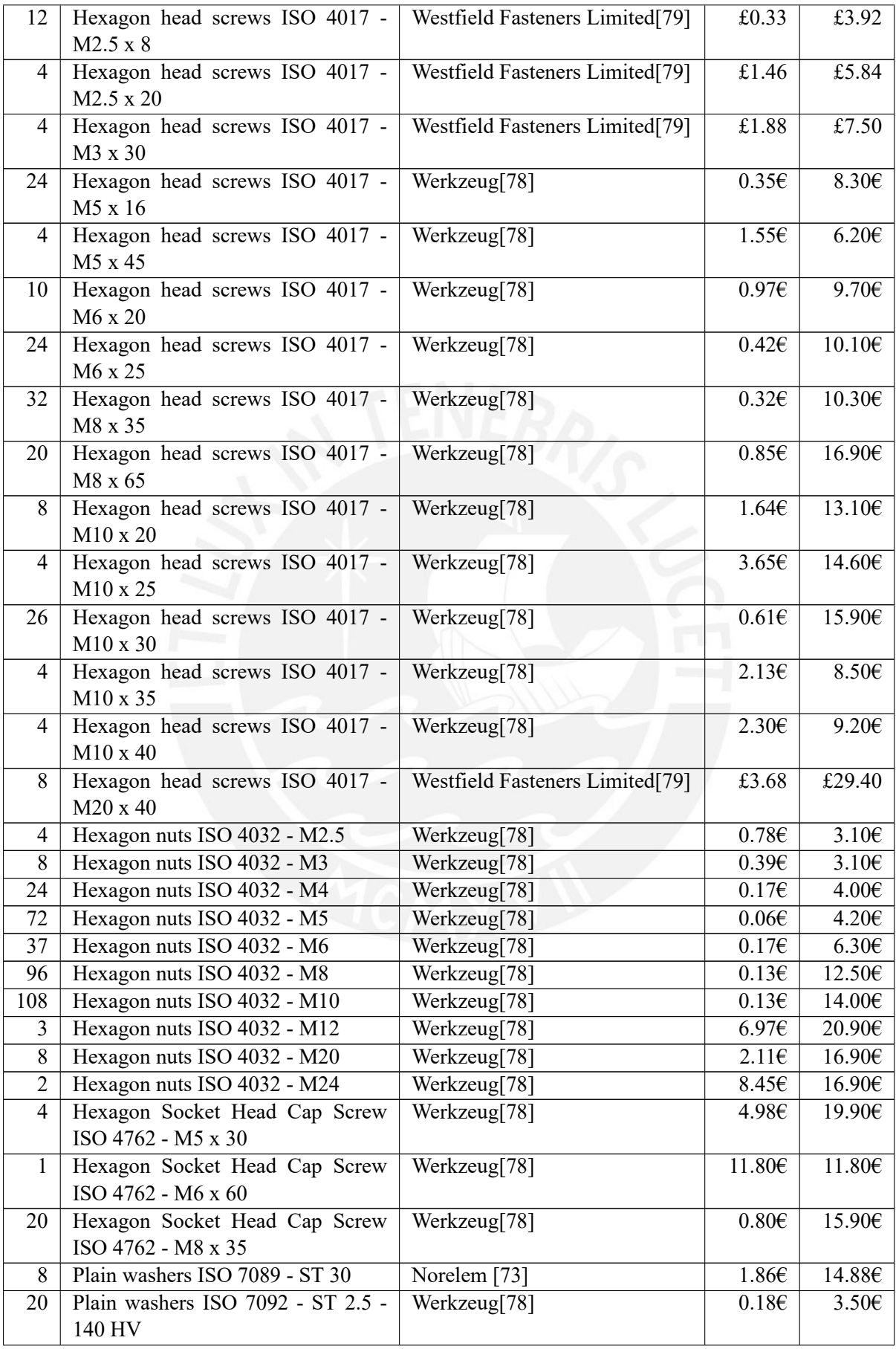

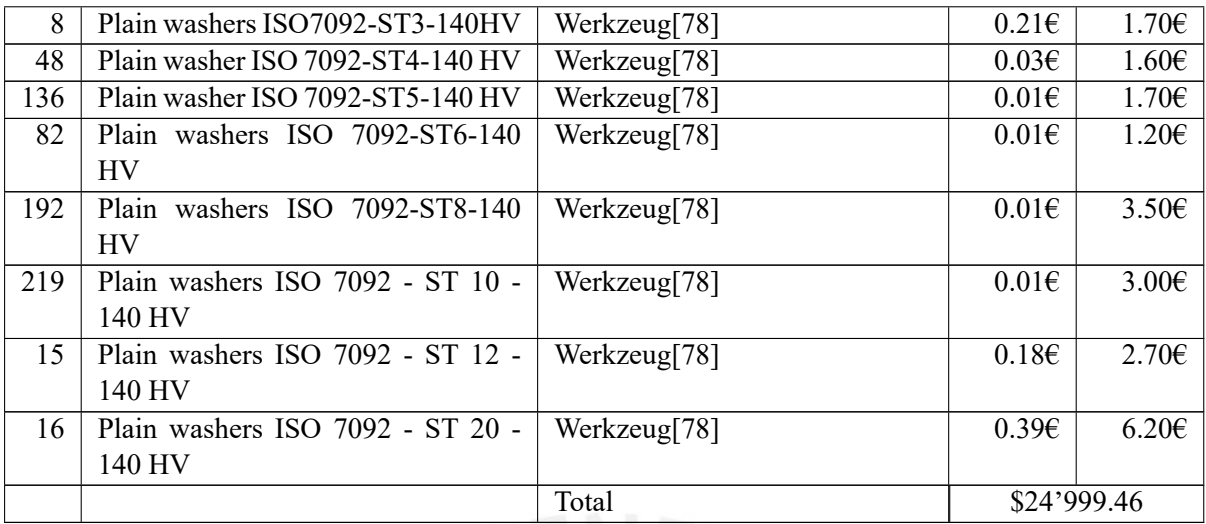

<span id="page-97-0"></span>En la tabla [8.2](#page-97-0) se muestra el presupuesto de la parte electrónica.

Tabla 8.2: Presupuesto de la parte electrónica Fuente: Elaboración Propia

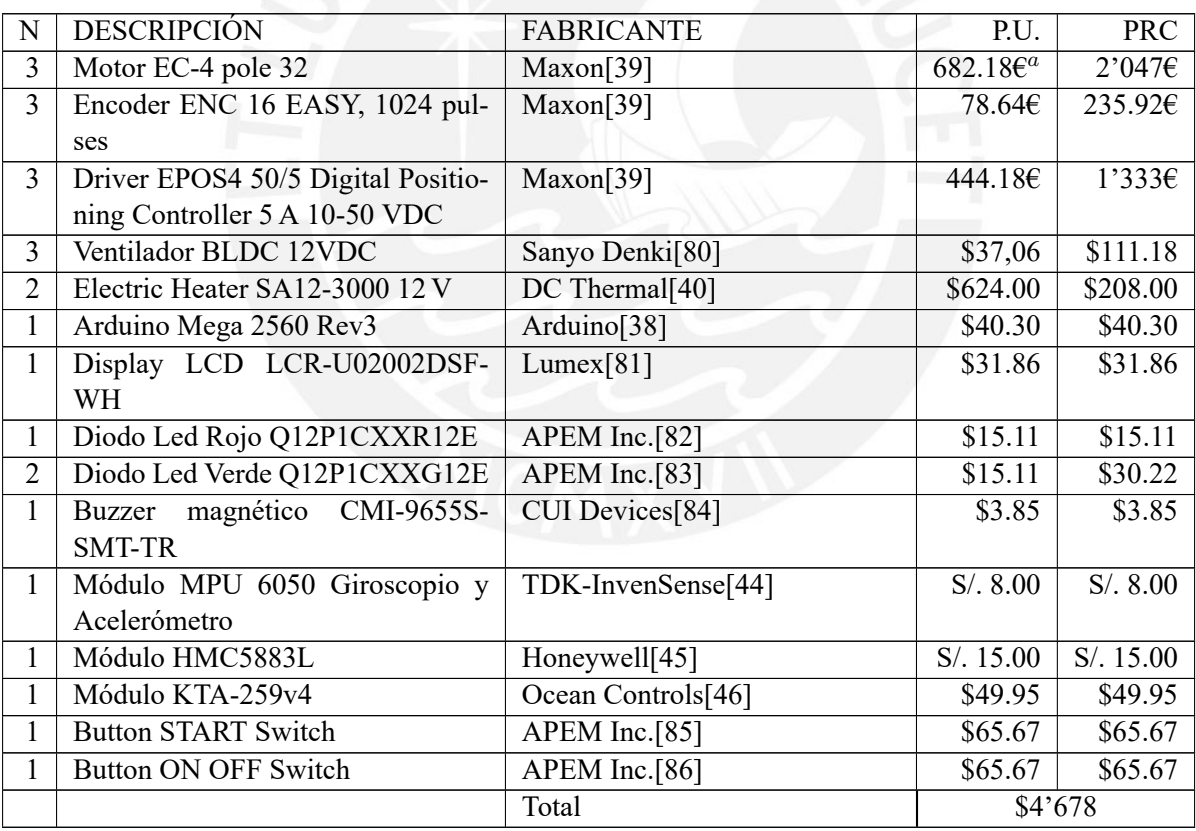

*<sup>a</sup>*Basado en un producto similar

Luego, al sumar los totales de la parte mécanica y la parte electrónica de las tablas [8.1](#page-94-0) y [8.2](#page-97-0) respectivamente se obtiene el presupuesto total requerido, el cual sería de \$29'677.07.

### CAPÍTULO 9

## **Conclusiones**

- Fue posible diseñar una camilla para Marte con un sistema de nivelación automática en la superficie sobre la cual reposará el paciente y que además cumple con todos los requerimientos de diseño. La camilla permite transportar a una persona que pueda sufrir los efectos negativos de un viaje espacial como pueden ser: fátiga, descompresión rápida, traumas, hipotermia, pérdida de calcio, pérdida de tamaño muscular, inestabilidad mental, desmayos, problemas respiratorios, entre otros. El sistema de auto-nivelación permite adicionalmente que, durante el transporte, se pueda disminuir los cambios bruscos de posición que pueda sufrir el paciente al ser transportado en el suelo irregular de este planeta y que podrían agravar la condición del usuario.
- Además del mecanismo de auto-nivelación, el diseño de la camilla incluye un mecanismo plegable que permite nivelar manualmente la altura de la camilla con el fin de asistir el personal de ayuda. Mediante este mecanismo, se puede facilitar la labor del personal de ayuda al momento que estos instalan al paciente, manejan la camilla o retiran al paciente; lo cual puede disminuir el número de complicaciones que suelen surgir en la manipulación de camillas de transporte y que pueden acabar en el colapso y daño de la máquina. Evitar estas complicaciones al personal de ayuda durante su labor permitiría que ellos eviten recibir daños hacia sí mismos como pueden ser fracturas, laceraciones, lesiones, heridas fatales, entre otros.
- El sistema de movimiento permite moverse sobre la superficie irregular de Marte. Este sistema permite a las dos ruedas delanteras cambiar de dirección mediante una fuerza manual impresa por el tripulante auxiliar. Además, en este sistema, se diseñaron resortes de compresión para disminuir las vibraciones ocasionadas por el terreno. En detalle, estos resortes le dan al sistema una transmisibilidad de desplazamiento de 1.33 respecto a las vibraciones entrantes provocadas por rocas cuyo diámetro alcanzan hasta los 200 mm de medida.
- Se diseñó un sistema de nivelación automática conformado por 3 motores DC Maxon Motor EC-4pole 32 Brushless que permiten nivelar la superficie de la camilla mediante 1 módulo IMU TDK-InvenSense MPU 6050 y 1 sensor magnetómetro Honeywell HMC5883L. Este sistema permite mantener la horizontalidad de la cama aún si la camilla se desplaza por pendientes de hasta 30°. Este sistema permite que los ejes de los motores puedan girar el ángulo necesario para que, aún a pesar de estas pendientes, la cama mantenga su horizontalidad. Si el sistema se moviliza más allá del rango límite de 30°, es posible que aparezcan casos donde sea geométricamente imposible corregir la horizontalidad de la cama; por ello, el sistema está diseñado para alertar al usuario en los casos donde no sea posible corregir la cama del paciente. El sistema de auto-nivelado también cuenta con la función de alertar al usuario del peligro de volcadura de la camilla.
- Debido a que se escogieron componentes electrónicos con un amplio rango de temperatura de trabajo, se espera que el sistema pueda soportar, sin ningún problema, los cambios extremos de temperatura desde *−*20 *◦*C hasta 50 *◦*C en los casos en los que el sistema de calefacción no esté activado. Para trabajar en un rango más amplio de temperatura como es el rango de bajas temperaturas de Marte, se puede activar el sistema de calefacción para que los componentes electrónicos operen alrededor de una temperatura de 0 *◦*C. Este sistema de calefacción, una vez activado, detecta automáticamente, gracias el módulo sensor Ocean Controls KTA-259v4, si la temperatura interna de la caja eléctrica está por debajo de 0 *◦*C; y en esos casos, activa los 2 calentadores eléctricos DC Thermal SA12-3000 y los 3 ventiladores Sanyo Denki BLDC 12VDC para garantizar que la temperatura de operación sea de 0 *◦*C aún si la temperatura externa llega a alcanzar los *−*96 *◦*C.
- La elección de la aleación de titanio Ti<sub>6</sub>Al<sub>6</sub>V como material de la gran mayoría de componentes estructurales permite que la estructura de la camilla pueda soportar las cargas de trabajo a su vez que es capaz de soportar, sin alterar su resistencia mecánica, temperaturas ambientales desde *−*212 *◦*C hasta 346 *◦*C y presiones mucho menores a la mínima presión ambiental registrada del planeta Marte, la cual es de 673*.*7 Pa. Asimismo, esta aleación puede soportar, durante un período equivalente a cientos de años, los niveles de radiación del planeta Marte sin modificar sus propiedades. Adicionalmente, esta aleación es conocida por su excelente resistencia a la corrosión en misiones de rovers enviados previamente a Marte. Sumado a ello, la densidad de esta aleación la hacen idealmente ligera e idónea para reducir el costos de envío por peso al planeta Marte.

#### CAPÍTULO<sup>10</sup>

## **Recomendaciones**

En este capítulo se presentarán las recomendaciones que se han ido recopilando durante el diseño de la camilla.

- Durante el diseño, se ha intentado, en la medida de lo posible, usar elementos electrónicos y mecánicos que sean comerciales o que al menos tengan una suficiente disponibilidad y que puedan funcionar en el ambiente hostil del planeta Marte. Sin embargo, sería más aconsejable utilizar elementos particulares para las necesidad de la camilla. Es decir, dadas las condiciones especiales del planeta Marte, en algunas ocasiones sería más confiable implementar, o acordar que un fabricante especializado implemente, elementos especiales solo para el caso de la camilla, como por ejempo, en el caso de los motores, batería, controladores, microcontroladores, ventiladores, resortes de compresión, entre otros.
- Se aconseja agregar un amortiguador junto con cada resorte de compresión en el sistema de suspensión para suavizar la curva de respuesta. Sin embargo, para ello debe escogerse o implementarse un amortiguador que soporte tanto la baja presión como la baja temperatura ambiental de Marte. La adición de amortiguadores ayudaría a disminuir la relación de transmisibilidad de la entrada.
- El diseño final de la camilla consta, respecto a su mecanismo de nivelación secundario, de un mecanismo de acordeón que es accionado manualmente por un timón. Otra opción válida para facilitar la labor del personal de asistencia sería añadir un sistema eléctrico que permita mover, mediante un motor, al husillo que activa el mecanismo de acordeón. De manera similar, también se puede considerar añadir un motor a cada rueda posterior para facilitar el avance de la camilla sobre el terreno irregular de Marte.

# **Bibliografía**

- [1] M. Merino, "Tres avances tecnológicos que debemos a la conquista espacial," noviembre 2014, Consulta: 06 de julio de 2017. [Online]. Available: http://www*.*ticbeat*.*[com/innovacion/tres](http://www.ticbeat.com/innovacion/tres-avances-tecnologicos-debemos-la-conquista-espacial/)[avances-tecnologicos-debemos-la-conquista-espacial/](http://www.ticbeat.com/innovacion/tres-avances-tecnologicos-debemos-la-conquista-espacial/)
- [2] M. Ovidio Fernández, "Avances en medicina derivados de los proyectos espaciales," 2010, Consulta: 06 de julio de 2017. [Online]. Available: http://www*.*semae*.*[es/wp-content/uploads/](http://www.semae.es/wp-content/uploads/2010/12/SEMA-CArrera-Espacial-En-2011.pdf) [2010/12/SEMA-CArrera-Espacial-En-2011](http://www.semae.es/wp-content/uploads/2010/12/SEMA-CArrera-Espacial-En-2011.pdf)*.*pdf
- [3] NASA, "Yuri Gagarin: first man in space," abril 2011, Consulta: 27 de junio de 2017. [Online]. Available: https://www*.*nasa*.*[gov/mission\\_pages/shuttle/sts1/gagarin\\_anniversary](https://www.nasa.gov/mission_pages/shuttle/sts1/gagarin_anniversary.html)*.*html
- [4] ——, "Who was Neil Armstrong?" septiembre 2015, Consulta: 27 de junio de 2017. [Online]. Available: https://www*.*nasa*.*[gov/audience/forstudents/k-4/stories/nasa-knows/who-was-neil](https://www.nasa.gov/audience/forstudents/k-4/stories/nasa-knows/who-was-neil-armstrong-k4.html)[armstrong-k4](https://www.nasa.gov/audience/forstudents/k-4/stories/nasa-knows/who-was-neil-armstrong-k4.html)*.*html
- [5] ——, "Journey to Mars overview," marzo 2017, Consulta: 27 de junio de 2017. [Online]. Available: https://www*.*nasa*.*[gov/content/journey-to-mars-overview](https://www.nasa.gov/content/journey-to-mars-overview)
- [6] E. Bell, D. Coan, and D. Oswald, "A discussion on the making of an EVA: What it really takes to walk in space," in *SpaceOps 2006 Conference AIAA 2006*, 2006.
- [7] H. Wang, B. Abo, and W. He, "Ambulance stretcher adverse events," *BMJ Quality & Safety*, pp. 213–216, mayo 2009.
- [8] O. Metals, "About us," Consulta: 10 de diciembre de 2018. [Online]. Available: [https:](https://www.onlinemetals.com/aboutus.cfm) //www*.*[onlinemetals](https://www.onlinemetals.com/aboutus.cfm)*.*com/aboutus*.*cfm
- [9] ESA, "Alexei Leonov: The artistic spaceman," octubre 2007, Consulta: 27 de junio de 2017. [Online]. Available: http://www*.*esa*.*[int/About\\_Us/Welcome\\_to\\_ESA/ESA\\_history/Alex](http://www.esa.int/About_Us/Welcome_to_ESA/ESA_history/Alexei_Leonov_The_artistic_spaceman) ei Leonov The artistic spaceman
- [10] NASA, "Apollo 11 mission overview," diciembre 2017, Consulta: 27 de enero de 2017. [Online]. Available: https://www*.*nasa*.*[gov/mission\\_pages/apollo/missions/apollo11](https://www.nasa.gov/mission_pages/apollo/missions/apollo11.html)*.*html
- [11] V. Giorgio, C. Kundrot, L. Johnson, S. Hoffman, and S. Scimemi, "Human Mars missions: Requirements and issues, session 6: Panel discussion," Consulta: 07 de julio de 2017. [Online]. Available: https://www*.*nasa*.*[gov/sites/default/files/files/05-Mars-Panel](https://www.nasa.gov/sites/default/files/files/05-Mars-Panel.pdf)*.*pdf
- [12] E. Seedhouse, *Survival and Sacrifice in Mars Exploration. What We Know from Polar Expeditions*, 1st ed. Springer International Publishing, 2015.
- [13] M. Cheatham, "Advanced trauma life support for the injured astronaut," Consulta: 04 de mayo de 2017. [Online]. Available: http://www*.*surgicalcriticalcare*.*[net/Resources/ATLS\\_astronaut](http://www.surgicalcriticalcare.net/Resources/ATLS_astronaut.pdf)*.*pdf
- [14] DHCS, "Criteria for medical transportation and related services," Consulta: 06 de julio de 2017. [Online]. Available: http://www*.*dhcs*.*ca*.*[gov/services/medi-cal/documents/](http://www.dhcs.ca.gov/services/medi-cal/documents/mancriteria_32_medtrans.htm) [mancriteria\\_32\\_medtrans](http://www.dhcs.ca.gov/services/medi-cal/documents/mancriteria_32_medtrans.htm)*.*htm
- [15] R. Brandel, "Ems safety, stretchers, and stretcher handling," 2016, Consulta: 04 de agosto de 2018. [Online]. Available: https://commons*.*vccs*.*[edu/cgi/viewcontent](https://commons.vccs.edu/cgi/viewcontent.cgi?article=1013&context=student_writing)*.*cgi?article=1013&context= [student\\_writing](https://commons.vccs.edu/cgi/viewcontent.cgi?article=1013&context=student_writing)
- [16] A. Ellery, *Planetary Rovers: Robotic Exploration Of The Solar System*, 1st ed. Springer-Verlag Berlin Heidelberg, 2016.
- [17] S. A. Conyers, N. I. Vitzilaios, M. J. Rutherford, and K. P. Valavanis, "A mobile self-leveling landing platform for vtol uavs," *2015 IEEE International Conference on Robotics and Automation (ICRA)*, pp. 815–822, mayo 2015.
- [18] N. G. España, "El fin de la histórica misión del rover opportunity en marte," Consulta: 17 de mayo de 2019. [Online]. Available: https://www*.*nationalgeographic*.*com*.*[es/ciencia/actualidad/](https://www.nationalgeographic.com.es/ciencia/actualidad/fin-historica-mision-rover-opportunity-marte_13892) [fin-historica-mision-rover-opportunity-marte\\_13892](https://www.nationalgeographic.com.es/ciencia/actualidad/fin-historica-mision-rover-opportunity-marte_13892)
- [19] NASA, "Spirit & opportunity highlights," Consulta: 07 de julio de 2017. [Online]. Available: [https://mars](https://mars.nasa.gov/mer10?ss=direct)*.*nasa*.*gov/mer10?ss=direct
- [20] ——, "In-situ exploration and sample return: Technologies for severe environments," Consulta: 07 de julio de 2017. [Online]. Available: https://mars*.*nasa*.*[gov/mer/technology/](https://mars.nasa.gov/mer/technology/is_severe_environments.html) [is\\_severe\\_environments](https://mars.nasa.gov/mer/technology/is_severe_environments.html)*.*html
- [21] ——, "Spacecraft: Surface operations: Rover, keeping the rover warm through heaters," Consulta: 05 de junio de 2017. [Online]. Available: https://mars*.*nasa*.*[gov/mer/mission/](https://mars.nasa.gov/mer/mission/sc_rover_temp_heaters.html) [sc\\_rover\\_temp\\_heaters](https://mars.nasa.gov/mer/mission/sc_rover_temp_heaters.html)*.*html
- [22] ——, "Spacecraft: Surface operations: Rover, making sure the rover doesn't get too hot through the heat rejection system," Consulta: 02 de julio de 2017. [Online]. Available: https://mars*.*nasa*.*[gov/mer/mission/sc\\_rover\\_temp\\_heatreject](https://mars.nasa.gov/mer/mission/sc_rover_temp_heatreject.html)*.*html
- [23] ——, "Welcome to the mars archive page!" Consulta: 20 de setiembre de 2017. [Online]. Available: http://pds-atmospheres*.*nmsu*.*[edu/data\\_and\\_services/atmospheres\\_data/Mars/Mars](http://pds-atmospheres.nmsu.edu/data_and_services/atmospheres_data/Mars/Mars.html)*.*html
- [24] C. Hirt, S. Claessens, M. Kuhn, and W. Featherstone, "Kilometer-resolution gravity field of mars: Mgm2011," *Planetary and Space Science*, vol. 67, pp. 147–154, junio 2012.
- [25] P. M. Silva de Magalhaes, "Radiation environment and its effects on the martian surface and underground," Master Thesis, Instituto Superior T□cnico, Lisboa, Portugal, april 2016.
- [26] L. Calle, J. F Kennedy, W. Li, E. Vencore, M. R Johansen, and J. W Buhrow, "Corrosion on mars an investigation of corrosion mechanisms under relevant simulated martian environments," Tech. Rep., 03 2018.
- [27] G. Webster, "Breaks observed in rover wheel treads," Consulta: 14 de noviembre de 2018. [Online]. Available: https://www*.*jpl*.*nasa*.*[gov/news/news](https://www.jpl.nasa.gov/news/news.php?feature=6785)*.*php?feature=6785
- [28] T. N. Y. Times, "U.s. to buy plutonium from russia," Consulta: 23 de noviembre de 2018. [Online]. Available: https://www*.*nytimes*.*[com/1992/12/29/science/us-to-buy-plutonium-from-russia](https://www.nytimes.com/1992/12/29/science/us-to-buy-plutonium-from-russia.html)*.*html
- [29] A. Insights, "Rtg heat sources: Two proven materials," Consulta: 23 de noviembre de 2018. [Online]. Available: https://atomicinsights*.*[com/rtg-heat-sources-two-proven-materials/](https://atomicinsights.com/rtg-heat-sources-two-proven-materials/)
- [30] NASA, "Mars exploration rover spirit," Consulta: 27 de noviembre de 2018. [Online]. Available: https://www*.*jpl*.*nasa*.*[gov/missions/details](https://www.jpl.nasa.gov/missions/details.php?id=5917)*.*php?id=5917
- [31] ——, "Spirit updates," Consulta: 27 de noviembre de 2018. [Online]. Available: [https:](https://mars.jpl.nasa.gov/mer/mission/status_spiritAll_2010.html) //mars*.*jpl*.*nasa*.*[gov/mer/mission/status\\_spiritAll\\_2010](https://mars.jpl.nasa.gov/mer/mission/status_spiritAll_2010.html)*.*html
- [32] ——, "Mars exploration rover opportunity," Consulta: 27 de noviembre de 2018. [Online]. Available: https://www*.*jpl*.*nasa*.*[gov/missions/mars-exploration-rover-opportunity-mer/](https://www.jpl.nasa.gov/missions/mars-exploration-rover-opportunity-mer/)
- [33] ——, "Opportunity updates," Consulta: 27 de noviembre de 2018. [Online]. Available: https://mars*.*nasa*.*[gov/mer/mission/status\\_opportunityAll](https://mars.nasa.gov/mer/mission/status_opportunityAll.html)*.*html
- [34] ——, "Mars science laboratory curiosity rover," Consulta: 28 de noviembre de 2018. [Online]. Available: https://www*.*jpl*.*nasa*.*[gov/missions/mars-science-laboratory-curiosity-rover-msl/](https://www.jpl.nasa.gov/missions/mars-science-laboratory-curiosity-rover-msl/)
- [35] ——, "Mission information," Consulta: 28 de noviembre de 2018. [Online]. Available: [https://](https://pds.nasa.gov/ds-view/pds/viewMissionProfile.jsp?MISSION_NAME=MARS%20SCIENCE%20LABORATORY) pds*.*nasa*.*[gov/ds-view/pds/viewMissionProfile](https://pds.nasa.gov/ds-view/pds/viewMissionProfile.jsp?MISSION_NAME=MARS%20SCIENCE%20LABORATORY)*.*jsp?MISSION\_NAME=MARS%20SCIENCE% [20LABORATORY](https://pds.nasa.gov/ds-view/pds/viewMissionProfile.jsp?MISSION_NAME=MARS%20SCIENCE%20LABORATORY)
- [36] C. Carr, "Optimal space suit mass for mars extravehicular activity," in *2016 IEEE Aerospace Conference*, marzo 2016, pp. 1–10.
- [37] Saft, "Xcelion 56V-P," Saft S.A., Tech. Rep., 2019, Consulta: 13 de octubre de 2019. [Online]. Available: https://www*.*saftbatteries*.*[com/products-solutions/products/xcelion-56v](https://www.saftbatteries.com/products-solutions/products/xcelion-56v-p?text=&tech=&market=331&sort=newest&submit=Search)p?text=&tech=&market=331&sort=[newest&submit](https://www.saftbatteries.com/products-solutions/products/xcelion-56v-p?text=&tech=&market=331&sort=newest&submit=Search)=Search
- <span id="page-105-2"></span>[38] Arduino, "ARDUINO MEGA 2560 REV3," Consulta: 12 de octubre de 2019. [Online]. Available: https://store*.*arduino*.*[cc/usa/mega-2560-r3](https://store.arduino.cc/usa/mega-2560-r3)
- <span id="page-105-0"></span>[39] M. Motor, "Catálogo maxon en ocho idiomas," Consulta: 06 de junio de 2019. [Online]. Available: https://www*.*maxonmotor*.*[es/maxon/view/catalog/](https://www.maxonmotor.es/maxon/view/catalog/)
- <span id="page-105-1"></span>[40] DC Thermal, "SA12-3000 12 VOLT BRUSHLESS CAB HEATER," DC Thermal LLC., Tech. Rep., 2016, Consulta: 11 de octubre de 2019. [Online]. Available: [https://dcthermal](https://dcthermal.com/product/sa12-3000-12-volt-brushless-cab-heater/3/)*.*com/product/ [sa12-3000-12-volt-brushless-cab-heater/3/](https://dcthermal.com/product/sa12-3000-12-volt-brushless-cab-heater/3/)
- [41] InvenSense, "MPU-6000 and MPU-6050 Product Specification Revision 3.4," TDK InvenSense Inc., Tech. Rep., 2013, Consulta: 11 de octubre de 2019. [Online]. Available: [https:](https://www.invensense.com/wp-content/uploads/2015/02/MPU-6000-Datasheet1.pdf) //www*.*invensense*.*[com/wp-content/uploads/2015/02/MPU-6000-Datasheet1](https://www.invensense.com/wp-content/uploads/2015/02/MPU-6000-Datasheet1.pdf)*.*pdf
- [42] Honeywell Microelectronics & Precision Sensors, "3-Axis Digital Compass IC HMC5883L," Honeywell International Inc., Tech. Rep., 2010, Consulta: 11 de octubre de 2019. [Online]. Available: https://www*.*digikey*.*[com/en/datasheets/honeywellmicroelectronicsprecisionsensors/](https://www.digikey.com/en/datasheets/honeywellmicroelectronicsprecisionsensors/honeywell-microelectronics-precision-sensors-hmc5883l) [honeywell-microelectronics-precision-sensors-hmc5883l](https://www.digikey.com/en/datasheets/honeywellmicroelectronicsprecisionsensors/honeywell-microelectronics-precision-sensors-hmc5883l)
- [43] San Ace, "Cooling Fan San Ace," SANYO DENKI Global, Tech. Rep., 2019, Consulta: 10 de octubre de 2019. [Online]. Available: https://www*.*sanyodenki*.*[com/archive/document/product/](https://www.sanyodenki.com/archive/document/product/cooling/catalog_E_pdf/San_Ace_E.pdf) [cooling/catalog\\_E\\_pdf/San\\_Ace\\_E](https://www.sanyodenki.com/archive/document/product/cooling/catalog_E_pdf/San_Ace_E.pdf)*.*pdf
- <span id="page-106-0"></span>[44] Tesla Electronic EIRL., "Módulo MPU-6050 Giroscopio y Acelerómetro," Consulta: 01 de enero de 2020. [Online]. Available: https://www*.*teslaelectronic*.*com*.*[pe/producto/modulo-mpu-6050](https://www.teslaelectronic.com.pe/producto/modulo-mpu-6050-giroscopio-y-acelerometro/) [giroscopio-y-acelerometro/](https://www.teslaelectronic.com.pe/producto/modulo-mpu-6050-giroscopio-y-acelerometro/)
- <span id="page-106-1"></span>[45] MakerElectronico, "HMC5883L brújula digital 3 ejes," Consulta: 01 de enero de 2020. [Online]. Available: https://www*.*makerelectronico*.*[com/producto/hmc5883l-brujula-digital-3-ejes/](https://www.makerelectronico.com/producto/hmc5883l-brujula-digital-3-ejes/)
- <span id="page-106-2"></span>[46] Ocean Controls, "Arduino Thermocouple Multiplexer Shield," Consulta: 02 de enero de 2020. [Online]. Available: [https://oceancontrols](https://oceancontrols.com.au/KTA-259.html)*.*com*.*au/KTA-259*.*html
- [47] Flextral, "Flextral, hydraulics hose products full catalog," Consulta: 31 de mayo de 2019. [Online]. Available: https://flextral*.*[com/wp-content/uploads/2019/04/Hydraulic-Catalog-5th-](https://flextral.com/wp-content/uploads/2019/04/Hydraulic-Catalog-5th-Edition_UPDATED04-25-2018-compressed.pdf)[Edition\\_UPDATED04-25-2018-compressed](https://flextral.com/wp-content/uploads/2019/04/Hydraulic-Catalog-5th-Edition_UPDATED04-25-2018-compressed.pdf)*.*pdf
- [48] D. R. Williams, "Mars fact sheet," diciembre 2016, Consulta: 27 de junio de 2017. [Online]. Available: https://nssdc*.*gsfc*.*nasa*.*[gov/planetary/factsheet/marsfact](https://nssdc.gsfc.nasa.gov/planetary/factsheet/marsfact.html)*.*html
- [49] S. Global, "Wide Temperature Range Fan Catalog, Sanyo Denki," Consulta: 31 de mayo de 2019. [Online]. Available: https://www*.*sanyodenki*.*[com/archive/document/product/cooling/](https://www.sanyodenki.com/archive/document/product/cooling/catalog_E_pdf/San_Ace_E.pdf) [catalog\\_E\\_pdf/San\\_Ace\\_E](https://www.sanyodenki.com/archive/document/product/cooling/catalog_E_pdf/San_Ace_E.pdf)*.*pdf
- [50] T. Liu, A. Oyama, and K. Fujii, "Scaling Analysis of Propeller-Driven Aircraft for Mars Exploration," *Journal of Aircraft*, vol. 50, pp. 1593–1604, 09 2013.
- [51] K. L. Riley, "Flow Losses in Flexible Hose," Doctor of Philosophy (PhD), Louisiana State University and Agricultural & Mechanical College, 1967.
- [52] J. Knudsen and D. Katz, *Fluid dynamics and heat transfer*, ser. McGraw-Hill series in chemical engineering. McGraw-Hill, 1958.
- [53] F. Gori and S. Corasaniti, "Theoretical prediction of the thermal conductivity and temperature variation inside Mars soil analogues," *Planetary and Space Science*, vol. 52, pp. 91–99, 03 2004.
- [54] H. Perko, J. Nelson, and J. Green, "Mars Soil Mechanical Properties and Suitability of Mars Soil Simulants," *Journal of Aerospace Engineering - J AEROSP ENG*, vol. 19, 07 2006.
- [55] F. et al. 1999 and M. et al. 2018, "The Mars Climate Database," Consulta: 04 de junio de 2019. [Online]. Available: [http://www-mars](http://www-mars.lmd.jussieu.fr/index.html)*.*lmd*.*jussieu*.*fr/index*.*html
- [56] D. Dropkin and E. Somerscales, "Heat Transfer by Natural Convection in Liquids Confined by Two Parallel Plates Which Are Inclined at Various Angles With Respect to the Horizontal," *Journal of Heat Transfer*, vol. 87, p. 77, 01 1965.
- [57] LUMEX, "LCR-U02002DSF-WH Datasheet," Lumex Inc., Tech. Rep., 2018, Consulta: 12 de octubre de 2019. [Online]. Available: https://www*.*lumex*.*[com/datasheet/LCR-U02002DSF-](https://www.lumex.com/datasheet/LCR-U02002DSF-WH.html)WH*.*[html](https://www.lumex.com/datasheet/LCR-U02002DSF-WH.html)
- [58] A. Inc., "Q12 SERIES," Consulta: 07 de noviembre de 2019. [Online]. Available: [https:](https://www.apem.com/us/index.php?controller=attachment&id_attachment=1448) //www*.*apem*.*com/us/index*.*php?controller=[attachment&id\\_attachment](https://www.apem.com/us/index.php?controller=attachment&id_attachment=1448)=1448
- [59] CUI Devices Inc., "CMI-9655S-SMT-TR," CUI Devices, Tech. Rep., 2019, Consulta: 13 de octubre de 2019. [Online]. Available: https://www*.*cuidevices*.*[com/product/audio/buzzers/audio](https://www.cuidevices.com/product/audio/buzzers/audio-indicators/cmi-9655s-smt-tr)[indicators/cmi-9655s-smt-tr](https://www.cuidevices.com/product/audio/buzzers/audio-indicators/cmi-9655s-smt-tr)
- [60] Saft, "Saft Li-ion battery to power the ExoMars Rover as it searches for life on the red planet," Consulta: 13 de octubre de 2019. [Online]. Available: [https://www](https://www.saftbatteries.com/press-releases/saft-li-ion-battery-power-exomars-rover-it-searches-life-red-planet)*.*saftbatteries*.*com/press[releases/saft-li-ion-battery-power-exomars-rover-it-searches-life-red-planet](https://www.saftbatteries.com/press-releases/saft-li-ion-battery-power-exomars-rover-it-searches-life-red-planet)
- [61] B. Wire, "Saft Li-ion Battery to Power the ExoMars Rover as it Searches for Life on the Red Planet," Consulta: 13 de octubre de 2019. [Online]. Available: https://www*.*[businesswire](https://www.businesswire.com/news/home/20150708005256/en/Saft-Li-ion-Battery-Power-ExoMars-Rover-Searches)*.*com/ [news/home/20150708005256/en/Saft-Li-ion-Battery-Power-ExoMars-Rover-Searches](https://www.businesswire.com/news/home/20150708005256/en/Saft-Li-ion-Battery-Power-ExoMars-Rover-Searches)
- <span id="page-107-0"></span>[62] G. Cavagna, P. Willems, and N. Heglund, "Walking on mars," *Nature*, vol. 393, p. 636, 07 1998.
- <span id="page-107-1"></span>[63] S. E. T. CORP., "MAKING LIFE MULTIPLANETARY," Consulta: 13 de octubre de 2019. [Online]. Available: [https://www](https://www.spacex.com/mars)*.*spacex*.*com/mars
- <span id="page-107-2"></span>[64] Centers for Disease Control and Prevention - National Center for Health Statistics, "National Hospital Ambulatory Medical Care Survey: 2016 Emergency Department Summary Tables," U.S. Department of Health and Human Services, Tech. Rep., 2016, Consulta: 13 de octubre de 2019. [Online]. Available: https://www*.*cdc*.*[gov/nchs/data/nhamcs/web\\_tables/](https://www.cdc.gov/nchs/data/nhamcs/web_tables/2016_ed_web_tables.pdf) [2016\\_ed\\_web\\_tables](https://www.cdc.gov/nchs/data/nhamcs/web_tables/2016_ed_web_tables.pdf)*.*pdf
- <span id="page-107-3"></span>[65] Ti-Shop.com, "Ti-Shop.com everything in titanium," Consulta: 11 de noviembre de 2020. [Online]. Available: [https://www](https://www.ti-shop.com/)*.*ti-shop*.*com/
- <span id="page-107-4"></span>[66] Titanium Processing Center, "1.0000" DIAMETER - GRADE 5 TITANIUM BAR," Consulta: 29 de octubre de 2019. [Online]. Available: https://www*.*[titaniumsalesonline](https://www.titaniumsalesonline.com/product-p/grade5-1.0000bar.htm)*.*com/product-p/ [grade5-1](https://www.titaniumsalesonline.com/product-p/grade5-1.0000bar.htm)*.*0000bar*.*htm
- <span id="page-107-5"></span>[67] ——, "0.6250" DIAMETER - GRADE 5 TITANIUM BAR," Consulta: 03 de noviembre de 2019. [Online]. Available: https://www*.*titaniumsalesonline*.*[com/product-p/grade5-0](https://www.titaniumsalesonline.com/product-p/grade5-0.6250bar.htm)*.*6250bar*.*htm
- <span id="page-107-6"></span>[68] O. Metals, "7.5" aluminum round bar 6061-t6511-extruded," Consulta: 04 de noviembre de 2019. [Online]. Available: https://www*.*onlinemetals*.*[com/en/buy/aluminum/7-5-aluminum-round-bar-](https://www.onlinemetals.com/en/buy/aluminum/7-5-aluminum-round-bar-6061-t6511-extruded/pid/13969)[6061-t6511-extruded/pid/13969](https://www.onlinemetals.com/en/buy/aluminum/7-5-aluminum-round-bar-6061-t6511-extruded/pid/13969)
- <span id="page-107-7"></span>[69] Metals Depot, "Aluminum Channel - 6061," Consulta: 02 de noviembre de 2019. [Online]. Available: https://www*.*metalsdepot*.*[com/aluminum-products/aluminum-channel-6061](https://www.metalsdepot.com/aluminum-products/aluminum-channel-6061)
- <span id="page-107-8"></span>[70] The Spring Store, "PC162-1500-27000-HD-12000-C-N-IN," Consulta: 05 de noviembre de 2019. [Online]. Available: https://www*.*thespringstore*.*[com/pc162-1500-27000-hd-12000-c-n-in](https://www.thespringstore.com/pc162-1500-27000-hd-12000-c-n-in.html)*.*html
- <span id="page-107-9"></span>[71] -, "PC148-1250-30300-HD-10000-CG-N-IN," Consulta: 05 de noviembre de 2019. [Online]. Available: https://www*.*thespringstore*.*[com/pc148-1250-30300-hd-10000-cg-n-in](https://www.thespringstore.com/pc148-1250-30300-hd-10000-cg-n-in.html)*.*html
- <span id="page-107-10"></span>[72] Tempur-Pedic, "TEMPUR-LuxeAdapt," Consulta: 17 de noviembre de 2019. [Online]. Available: https://www*.*tempurpedic*.*[com/shop-mattresses/tempur-luxeadapt/v/3016/](https://www.tempurpedic.com/shop-mattresses/tempur-luxeadapt/v/3016/)
- <span id="page-107-11"></span>[73] Norelem, "Norelem," Consulta: 11 de noviembre de 2020. [Online]. Available: [https:](https://www.norelem.es/es/Inicio) //www*.*norelem*.*[es/es/Inicio](https://www.norelem.es/es/Inicio)
- <span id="page-107-12"></span>[74] Precision Technology Supplies Ltd, "M10 HEXAGON CAP NUT DIN 917 A2 STAINLESS STEEL," Consulta: 04 de noviembre de 2019. [Online]. Available: [https://www](https://www.pts-uk.com/products/nuts/hexagon-cap-nuts/metric-a2/a91710?fromSearch=1)*.*pts-uk*.*com/ [products/nuts/hexagon-cap-nuts/metric-a2/a91710](https://www.pts-uk.com/products/nuts/hexagon-cap-nuts/metric-a2/a91710?fromSearch=1)?fromSearch=1
- <span id="page-107-13"></span>[75] ——, "STAINLESS STEEL HEXAGON CAP NUTS DIN 917," Consulta: 30 de octubre de 2019. [Online]. Available: https://www*.*pts-uk*.*[com/products/nuts/hexagon-cap-nuts](https://www.pts-uk.com/products/nuts/hexagon-cap-nuts)
- <span id="page-107-14"></span>[76] Landefeld, "Cotter pin, DIN 94 / ISO 1234," Consulta: 27 de octubre de 2019. [Online]. Available: https://www*.*landefeld*.*[com/gruppe/en/cotter-pin-din-94-iso-1234/94-2X10](https://www.landefeld.com/gruppe/en/cotter-pin-din-94-iso-1234/94-2X10)
- <span id="page-107-15"></span>[77] MISUMI Corporation, "ISO 2341 Clevis pins with head," Consulta: 31 de octubre de 2019. [Online]. Available: https://uk*.*misumi-ec*.*[com/vona2/detail/221006360437/](https://uk.misumi-ec.com/vona2/detail/221006360437/)
- <span id="page-107-16"></span>[78] Werkzeug-Profi-Shop.de, "Werkzeug-Profi-Shop.de Profi-Onlineshop für Werkzeug, Schrauben und Projektarbeiten." Consulta: 28 de octubre de 2019. [Online]. Available: https://www*.*[werkzeug-profi-shop](https://www.werkzeug-profi-shop.de/)*.*de/
- <span id="page-107-17"></span>[79] Westfield Fasteners Limited, "Westfield Fasteners," Consulta: 11 de noviembre de 2020. [Online]. Available: https://www*.*[westfieldfasteners](https://www.westfieldfasteners.co.uk/index.html)*.*co*.*uk/index*.*html
- [80] Digi-Key, "Sanyo Denki America Inc. 9CRH0412P5J001," Consulta: 05 de noviembre de 2019. [Online]. Available: https://www*.*digikey*.*[lv/product-detail/en/sanyo-denki-america-inc/](https://www.digikey.lv/product-detail/en/sanyo-denki-america-inc/9CRH0412P5J001/1688-1997-ND/7622262) [9CRH0412P5J001/1688-1997-ND/7622262](https://www.digikey.lv/product-detail/en/sanyo-denki-america-inc/9CRH0412P5J001/1688-1997-ND/7622262)
- [81] A. E. . Automation, "Lumex LCR-U02002DSF-WH," Consulta: 06 de noviembre de 2019. [Online]. Available: https://ca-en*.*alliedelec*.*[com/product/lumex/lcr-u02002dsf-wh/](https://ca-en.alliedelec.com/product/lumex/lcr-u02002dsf-wh/70127477/?gclid=Cj0KCQiA2ITuBRDkARIsAMK9Q7OJMPwIJ2TBT118jjWwxqrzp_V0x2snGIvXwIBYmkpdxxCjnbgRxtkaAtrDEALw_wcB&gclsrc=aw.ds)  $70127477$ /?gclid = Cj0KCQiA2ITuBRDkARIsAMK9Q7OJMPwIJ2TBT118jjWw x qrzp V0 x [2snGIvXwIBYmkpdxxCjnbgRxtkaAtrDEALw\\_wcB&gclsrc](https://ca-en.alliedelec.com/product/lumex/lcr-u02002dsf-wh/70127477/?gclid=Cj0KCQiA2ITuBRDkARIsAMK9Q7OJMPwIJ2TBT118jjWwxqrzp_V0x2snGIvXwIBYmkpdxxCjnbgRxtkaAtrDEALw_wcB&gclsrc=aw.ds)=aw*.*ds
- [82] Digi-Key, "APEM Inc. Q12P1CXXR12E," Consulta: 07 de noviembre de 2019. [Online]. Available: https://www*.*digikey*.*[com/product-detail/en/apem-inc/Q12P1CXXR12E/679-1579-](https://www.digikey.com/product-detail/en/apem-inc/Q12P1CXXR12E/679-1579-ND/1953544) [ND/1953544](https://www.digikey.com/product-detail/en/apem-inc/Q12P1CXXR12E/679-1579-ND/1953544)
- [83] ——, "APEM Inc. Q12P1CXXG12E," Consulta: 07 de noviembre de 2019. [Online]. Available: https://www*.*digikey*.*[com/product-detail/en/apem-inc/Q12P1CXXG12E/679-1580-ND/1953545](https://www.digikey.com/product-detail/en/apem-inc/Q12P1CXXG12E/679-1580-ND/1953545)
- [84] ——, "CUI Devices CMI-9655S-SMT-TR," Consulta: 06 de noviembre de 2019. [Online]. Available: https://www*.*digikey*.*[com/product-detail/en/cui-devices/CMI-9655S-SMT-TR/102-](https://www.digikey.com/product-detail/en/cui-devices/CMI-9655S-SMT-TR/102-3738-1-ND/6012442) [3738-1-ND/6012442](https://www.digikey.com/product-detail/en/cui-devices/CMI-9655S-SMT-TR/102-3738-1-ND/6012442)
- [85] ——, "APEM Inc. FDAP1F1482F13," Consulta: 06 de noviembre de 2019. [Online]. Available: https://www*.*digikey*.*[com/product-detail/en/apem-inc/FDAP1F1482F13/679-3744-ND/5805847](https://www.digikey.com/product-detail/en/apem-inc/FDAP1F1482F13/679-3744-ND/5805847)
- [86] ——, "APEM Inc. FDAP1F1482F14," Consulta: 06 de noviembre de 2019. [Online]. Available: https://www*.*digikey*.*[com/product-detail/en/apem-inc/FDAP1F1482F14/679-3745-ND/5805848](https://www.digikey.com/product-detail/en/apem-inc/FDAP1F1482F14/679-3745-ND/5805848)
- <span id="page-108-0"></span>[87] Eric W. Weisstein, "Radiation," Consulta: 19 de setiembre de 2017. [Online]. Available: http://scienceworld*.*wolfram*.*[com/physics/Radiation](http://scienceworld.wolfram.com/physics/Radiation.html)*.*html
- <span id="page-108-1"></span>[88] NASA, "Why space radiation matters," Consulta: 18 de setiembre de 2017. [Online]. Available: https://www*.*nasa*.*[gov/analogs/nsrl/why-space-radiation-matters](https://www.nasa.gov/analogs/nsrl/why-space-radiation-matters)
- <span id="page-108-2"></span>[89] ——, "Nuclear and space radiation effects on materials - space vehicle design criteria," NASA, Tech. Rep., june 1970.
- <span id="page-108-3"></span>[90] J. Rask, W. Vercoutere, B. J. Navarro, and A. Krause, "Space faring: The radiation challenge introduction and module 1: Radiation educator guide," 2008.
- <span id="page-108-4"></span>[91] G. Gronoff, R. Norman, and C. Mertens, "Computation of cosmic ray ionization and dose at mars. I: A comparison of HZETRN and Planetocosmics for proton and alpha particles," vol. 6, 02 2015.
- <span id="page-108-5"></span>[92] D. E. Evans, G. L. Kraus, and D. E. Pitts, "Venus and mars nominal natural environment for advanced manned planetary mission programs," NASA, Tech. Rep., january 1965.
- <span id="page-108-6"></span>[93] C. Baumstark-Khan and R. Facius, *Life under Conditions of Ionizing Radiation*. Berlin, Heidelberg: Springer Berlin Heidelberg, 2002, pp. 261–284.
- <span id="page-108-7"></span>[94] S. McKenna-Lawlor, P. Goncalves, A. Keating, G. Reitz, and D. Matthia, "Overview of energetic particle hazards during prospective manned missions to mars," *Planetary and Space Science*, vol. 63-64, pp. 123 – 132, 2012, advances in Planetary Atmospheres and Exploration.
- <span id="page-108-8"></span>[95] T. N. I. H. of Fame, "Kenneth c. jordan, radioisotopic thermoelectric generator (rtg), us patent no. 2,913,510," Consulta: 21 de noviembre de 2018. [Online]. Available: [https:](https://www.invent.org/inductees/kenneth-c-jordan) //www*.*invent*.*[org/inductees/kenneth-c-jordan](https://www.invent.org/inductees/kenneth-c-jordan)
- <span id="page-108-9"></span>[96] ——, "John birden, radioisotope thermoelectric generator (rtg), us patent no. 2,913,510," Consulta: 21 de noviembre de 2018. [Online]. Available: https://www*.*invent*.*[org/inductees/john](https://www.invent.org/inductees/john-birden)[birden](https://www.invent.org/inductees/john-birden)
- <span id="page-108-10"></span>[97] NASA eClips, "Harnessing half-life," Consulta: 22 de noviembre de 2018. [Online]. Available: https://rps*.*nasa*.*[gov/resources/20/harnessing-half-life/](https://rps.nasa.gov/resources/20/harnessing-half-life/)
- <span id="page-108-11"></span>[98] A. N. Society, "Radioactivity powers curiosity rover on mars," *ReActions*, vol. 25, octubre 2012.
- <span id="page-108-12"></span>[99] A. Mastropietro, J. Beatty, F. Kelly, G. Birur, P. Bhandari, M. Pauken, P. Illsley, Y. Liu, D. Bame, and J. Miller, "Design and preliminary thermal performance of the mars science laboratory rover heat exchangers," in *40th International Conference on Environmental Systems*, julio 2010.
- <span id="page-109-0"></span>[100] NASA, "The rover's "body"," Consulta: 25 de noviembre de 2018. [Online]. Available: https://mars*.*nasa*.*[gov/mer/mission/spacecraft\\_rover\\_body](https://mars.nasa.gov/mer/mission/spacecraft_rover_body.html)*.*html
- <span id="page-109-1"></span>[101] P. Bhandari, G. Birur, M. Pauken, A. Paris, K. Novak, M. Prina, B. Ramirez, and D. Bame, "Mars science laboratory thermal control architecture," 11 2018.
- <span id="page-109-2"></span>[102] EDN Network, "Heat-pipe technology," Consulta: 26 de noviembre de 2018. [Online]. Available: https://www*.*edn*.*[com/electronics-blogs/mission-to-mars--nasa-engineering-and-the-red-planet-](https://www.edn.com/electronics-blogs/mission-to-mars--nasa-engineering-and-the-red-planet-/4395161/Heat-Pipe-technology-) [/4395161/Heat-Pipe-technology-](https://www.edn.com/electronics-blogs/mission-to-mars--nasa-engineering-and-the-red-planet-/4395161/Heat-Pipe-technology-)
- <span id="page-109-3"></span>[103] NASA, "Making sure the rover doesn't get too hot through the heat rejection system," Consulta: 26 de noviembre de 2018. [Online]. Available: https://mars*.*nasa*.*[gov/mer/mission/](https://mars.nasa.gov/mer/mission/sc_rover_temp_heatreject.html) [sc\\_rover\\_temp\\_heatreject](https://mars.nasa.gov/mer/mission/sc_rover_temp_heatreject.html)*.*html
- <span id="page-109-4"></span>[104] M. R. Johnson, J. Johnson, G. Birur, P. Bhandari, and P. Karlmann, "Mars science laboratory rover integrated pump assembly bellows jamming failure," in *Proceedings of the 41st Aerospace Mechanisms Symposium, Aerospace Mechanisms Symposium*, N. A. Pasadena, CA : Jet Propulsion Laboratory and . Space Administration, Eds., NASA. Jet Propulsion Laboratory, mayo 2017.
- <span id="page-109-5"></span>[105] G. Halpert, H. Frank, and S. Surampudi, "Batteries and fuel cells in space," *Interface Magazine*, 1999.
- <span id="page-109-6"></span>[106] NASA, "Curiosity's daily update: Curiosity's batteries get a charge," Consulta: 28 de noviembre de 2018. [Online]. Available: https://mars*.*nasa*.*[gov/news/1264/curiositys-daily](https://mars.nasa.gov/news/1264/curiositys-daily-update-curiositys-batteries-get-a-charge/)[update-curiositys-batteries-get-a-charge/](https://mars.nasa.gov/news/1264/curiositys-daily-update-curiositys-batteries-get-a-charge/)
- <span id="page-109-7"></span>[107] ——, "Sol 2236-2239: No turkey, but many side dishes," Consulta: 28 de noviembre de 2018. [Online]. Available: https://mars*.*nasa*.*[gov/msl/mission/mars-rover-curiosity-mission-updates/](https://mars.nasa.gov/msl/mission/mars-rover-curiosity-mission-updates/)
- <span id="page-109-8"></span>[108] ——, "Power source - electrical power," Consulta: 28 de noviembre de 2018. [Online]. Available: https://mars*.*nasa*.*[gov/mars2020/mission/rover/electrical-power/](https://mars.nasa.gov/mars2020/mission/rover/electrical-power/)
- <span id="page-109-9"></span>[109] G. Birur, K. Johnson, K. Novak, and T. Sur, "Thermal control of mars lander and rover batteries and electronics using loop heat pipe and phase change material thermal storage technologies," 07 2000.
- <span id="page-109-10"></span>[110] B. Ratnakumar, M. Smart, L. Whitacanack, R. Ewell, and S. Surampudi, "Li-ion rechargeable batteries on mars exploration rovers," Jet Propulsion Laboratory, NASA, Tech. Rep., enero 2006.
- <span id="page-109-11"></span>[111] A. Colozza, *Comparison of Mars aircraft propulsion systems*, ser. NASA contractor report ; NASA/CR-212350. DIANE Publishing, mayo 2003.
- <span id="page-109-12"></span>[112] A. Hurlich, "Low temperature metals," in *1968 Summer Study on Superconducting Devices and Accelerators Brookhaven, New York, June 10-July 19, 1968*, vol. C680610, 1968, pp. 311–325.
- <span id="page-109-13"></span>[113] H. S. N. Wire, ""fibrous" steel withstands extremely cold temperatures," Consulta: 02 de diciembre de 2018. [Online]. Available: http://www*.*[homelandsecuritynewswire](http://www.homelandsecuritynewswire.com/fibrous-steel-withstands-extremely-cold-temperatures)*.*com/fibrous[steel-withstands-extremely-cold-temperatures](http://www.homelandsecuritynewswire.com/fibrous-steel-withstands-extremely-cold-temperatures)
- <span id="page-109-14"></span>[114] S. Vilhjalmur, *Effect of Extreme Arctic Cold on Materials*, ser. Encyclopedia Arctica. Hanover, New Hampshire: United States Office of Naval Research, 1951, vol. VOLUME 2B.
- <span id="page-109-15"></span>[115] S. Sgobba, "Materials for high vacuum technology: An overview," *CAS 2006 - CERN Accelerator School: Vacuum in Accelerators, Proceedings*, enero 2006.
- <span id="page-109-16"></span>[116] G. Weissler and R. Carlson, "8. properties of materials used in vacuum technology, part 8 is by shapira and d. lichtman." in *Vacuum Physics and Technology*, ser. Methods in Experimental Physics. Academic Press, 1980, vol. 14, pp. 345 – 423.
- <span id="page-109-17"></span>[117] N. P. Laboratory, "What do ?high vacuum? and ?low vacuum? mean? (faq - pressure)," 2010, Consulta: 03 de diciembre de 2018. [Online]. Available: http://www*.*npl*.*co*.*[uk/reference/faqs/](http://www.npl.co.uk/reference/faqs/what-do-high-vacuum-and-low-vacuum-mean-(faq-pressure)) [what-do-high-vacuum-and-low-vacuum-mean-\(faq-pressure](http://www.npl.co.uk/reference/faqs/what-do-high-vacuum-and-low-vacuum-mean-(faq-pressure)))
- <span id="page-109-18"></span>[118] N. Foundation, "Choosing the right vacuum materials," 2003, Consulta: 04 de diciembre de 2018. [Online]. Available: http://www*.*normandale*.*[edu/departments/stem-and-education/vacuum-and](http://www.normandale.edu/departments/stem-and-education/vacuum-and-thin-film-technology/vacuum-lab/articles/choosing-the-right-vacuum-materials)[thin-film-technology/vacuum-lab/articles/choosing-the-right-vacuum-materials](http://www.normandale.edu/departments/stem-and-education/vacuum-and-thin-film-technology/vacuum-lab/articles/choosing-the-right-vacuum-materials)
- <span id="page-110-0"></span>[119] N. K. SERVICE, "Acero inoxidable 304 y 304l," Consulta: 04 de diciembre de 2018. [Online]. Available: https://nks*.*[com/es/distribuidor-de-acero-inoxidable/acero-inoxidable-304/](https://nks.com/es/distribuidor-de-acero-inoxidable/acero-inoxidable-304/)
- <span id="page-110-1"></span>[120] J. ACEROS, "Acero inoxidable 304 y 316: Distintos grados ofrecen resistencia única a la corrosión," Consulta: 04 de diciembre de 2018. [Online]. Available: [http://www](http://www.jnaceros.com.pe/blog/acero-inoxidable-304-316-resistencia-corrosion/)*.*jnaceros*.*com*.*pe/ [blog/acero-inoxidable-304-316-resistencia-corrosion/](http://www.jnaceros.com.pe/blog/acero-inoxidable-304-316-resistencia-corrosion/)
- <span id="page-110-2"></span>[121] J. Kamiya, Y. Hikichi, M. Kinsho, N. Ogiwara, M. Fukuda, N. Hamatani, K. Hatanaka, K. Kamakura, and K. Takahisa, "Titanium alloy as a potential low radioactivation vacuum material," *Journal of Vacuum Science & Technology A*, vol. 33, no. 3, p. 031605, 2015. [Online]. Available: [https://doi](https://doi.org/10.1116/1.4916934)*.*org/10*.*1116/1*.*4916934
- <span id="page-110-3"></span>[122] G. Lee, "Materials for ultra-high vacuum," *NASA STI/Recon Technical Report N*, pp. 21 217–, agosto 1989.
- <span id="page-110-4"></span>[123] NASA, "Fundamentals of Corrosion and Corrosion Control," Consulta: 06 de noviembre de 2018. [Online]. Available: https://corrosion*.*ksc*.*nasa*.*[gov/corr\\_fundamentals](https://corrosion.ksc.nasa.gov/corr_fundamentals.htm)*.*htm
- <span id="page-110-5"></span>[124] Acerind, "Resistencia a la corrosión de los aceros inoxidables," Consulta: 13 de noviembre de 2018. [Online]. Available: http://www*.*inoxidable*.*[com/corrosion](http://www.inoxidable.com/corrosion.htm)*.*htm
- <span id="page-110-6"></span>[125] I. S. S. F. (ISSF), "Aerospace," Consulta: 07 de diciembre de 2018. [Online]. Available: http://www*.*worldstainless*.*[org/transport\\_applications/aerospace](http://www.worldstainless.org/transport_applications/aerospace)
- <span id="page-110-7"></span>[126] Corrosionpedia, "Copper corrosion," Consulta: 13 de noviembre de 2018. [Online]. Available: https://www*.*corrosionpedia*.*[com/definition/1642/copper-corrosion](https://www.corrosionpedia.com/definition/1642/copper-corrosion)
- <span id="page-110-8"></span>[127] D. Lide, *CRC Handbook of Chemistry and Physics, 85th Edition*, 85th ed. CRC Press, 2007.
- <span id="page-110-9"></span>[128] C. Vargel, *Corrosion de l'aluminium*, ser. Technique et ingénierie. Série Matériaux. Dunod, 1999.
- <span id="page-110-10"></span>[129] T. processing center, "Types of titanium alloys," Consulta: 13 de noviembre de 2018. [Online]. Available: [https://titaniumprocessingcenter](https://titaniumprocessingcenter.com/the-element-titanium/)*.*com/the-element-titanium/
- <span id="page-110-11"></span>[130] ——, "Does titanium rust?" Consulta: 13 de noviembre de 2018. [Online]. Available: [https://titaniumprocessingcenter](https://titaniumprocessingcenter.com/does-titanium-rust/)*.*com/does-titanium-rust/
- <span id="page-110-12"></span>[131] C. Doctors, "Measuring the corrosion potential," Consulta: 07 de diciembre de 2018. [Online]. Available: https://corrosion-doctors*.*[org/Corrosion-Thermodynamics/Corrosion-Potential](https://corrosion-doctors.org/Corrosion-Thermodynamics/Corrosion-Potential.htm)*.*htm
- <span id="page-110-13"></span>[132] Corrosionpedia, "Corrosion potential," Consulta: 07 de diciembre de 2018. [Online]. Available: https://www*.*corrosionpedia*.*[com/definition/335/corrosion-potential](https://www.corrosionpedia.com/definition/335/corrosion-potential)
- <span id="page-110-14"></span>[133] B. Dunn, *Requirements for Spacecraft Materials*, 12 2016, pp. 7–53.
- <span id="page-110-15"></span>[134] T. balance careers, "Metals on the mars rover curiosity," Consulta: 06 de diciembre de 2018. [Online]. Available: https://www*.*thebalancecareers*.*[com/metals-on-the-mars-rover-curiosity-](https://www.thebalancecareers.com/metals-on-the-mars-rover-curiosity-2340049)[2340049](https://www.thebalancecareers.com/metals-on-the-mars-rover-curiosity-2340049)
- <span id="page-110-16"></span>[135] P. Steel, "Mars curiosity rover & psw," Consulta: 07 de diciembre de 2018. [Online]. Available: https://www*.*precisionsteel*.*[com/about-us/news-events/mars-curiosity-rover](https://www.precisionsteel.com/about-us/news-events/mars-curiosity-rover)
- <span id="page-110-17"></span>[136] NASA, "Wheels in the sky," Consulta: 07 de diciembre de 2018. [Online]. Available: https://mars*.*nasa*.*[gov/mer/spotlight/wheels01](https://mars.nasa.gov/mer/spotlight/wheels01.html)*.*html
- <span id="page-110-18"></span>[137] R. Abouleish, "The aerospace industry uses stainless steel," Consulta: 07 de diciembre de 2018. [Online]. Available: http://www*.*nsalloys*.*[com/stainless-steel/the-aerospace-industry-uses](http://www.nsalloys.com/stainless-steel/the-aerospace-industry-uses-stainless-steel.html)[stainless-steel](http://www.nsalloys.com/stainless-steel/the-aerospace-industry-uses-stainless-steel.html)*.*html
- <span id="page-110-19"></span>[138] SpaceNews, "Mars science lab needs \$44m more to fly, nasa audit finds," Consulta: 08 de diciembre de 2018. [Online]. Available: https://spacenews*.*[com/mars-science-lab-needs-44m](https://spacenews.com/mars-science-lab-needs-44m-more-fly-nasa-audit-finds/)[more-fly-nasa-audit-finds/](https://spacenews.com/mars-science-lab-needs-44m-more-fly-nasa-audit-finds/)
- <span id="page-110-20"></span>[139] ——, "Msl readings could improve safety for human mars missions," Consulta: 09 de diciembre de 2018. [Online]. Available: https://spacenews*.*[com/msl-readings-could-improve](https://spacenews.com/msl-readings-could-improve-safety-human-mars-missions/)[safety-human-mars-missions/](https://spacenews.com/msl-readings-could-improve-safety-human-mars-missions/)
- <span id="page-111-0"></span>[140] SpaceX, "Falcon heavy," Consulta: 09 de diciembre de 2018. [Online]. Available: [https:](https://www.spacex.com/falcon-heavy) //www*.*spacex*.*[com/falcon-heavy](https://www.spacex.com/falcon-heavy)
- <span id="page-111-1"></span>[141] Kenneth Chang, The New York Times, "Falcon heavy, in a roar of thunder, carries spacexś ambition into orbit," Consulta: 09 de diciembre de 2018. [Online]. Available: https://www*.*nytimes*.*[com/2018/02/06/science/falcon-heavy-spacex-launch](https://www.nytimes.com/2018/02/06/science/falcon-heavy-spacex-launch.html)*.*html
- <span id="page-111-2"></span>[142] SpaceX, "Capabilities & services," Consulta: 09 de diciembre de 2018. [Online]. Available: https://www*.*spacex*.*[com/about/capabilities](https://www.spacex.com/about/capabilities)
- [143] T. processing center, "Titanium vs. steel and aluminum," Consulta: 10 de diciembre de 2018. [Online]. Available: [https://titaniumprocessingcenter](https://titaniumprocessingcenter.com/titanium-technical-data/titanium-strength-to-weight-comparison/)*.*com/titanium-technical-data/ [titanium-strength-to-weight-comparison/](https://titaniumprocessingcenter.com/titanium-technical-data/titanium-strength-to-weight-comparison/)
- <span id="page-111-3"></span>[144] MetalMiner, "About metalminer," Consulta: 10 de diciembre de 2018. [Online]. Available: [https://agmetalminer](https://agmetalminer.com/about/)*.*com/about/
- [145] MatWeb, "304 stainless steel," Consulta: 11 de diciembre de 2018. [Online]. Available: [http:](http://www.matweb.com/search/DataSheet.aspx?MatGUID=abc4415b0f8b490387e3c922237098da) //www*.*matweb*.*com/search/DataSheet*.*aspx?MatGUID=[abc4415b0f8b490387e3c922237098da](http://www.matweb.com/search/DataSheet.aspx?MatGUID=abc4415b0f8b490387e3c922237098da)
- [146] A. Steels, "Aluminum 3003-h14," Consulta: 11 de diciembre de 2018. [Online]. Available: [http:](http://www.matweb.com/search/DataSheet.aspx?MatGUID=09c63ea8e10e4eea8398256801bb8514) //www*.*matweb*.*com/search/DataSheet*.*aspx?MatGUID=[09c63ea8e10e4eea8398256801bb8514](http://www.matweb.com/search/DataSheet.aspx?MatGUID=09c63ea8e10e4eea8398256801bb8514)
- [147] MatWeb, "Aluminum 7075-t6; 7075-t651," Consulta: 11 de diciembre de 2018. [Online]. Available: http://www*.*matweb*.*[com/search/DataSheet](http://www.matweb.com/search/DataSheet.aspx?MatGUID=4f19a42be94546b686bbf43f79c51b7d)*.*aspx?MatGUID= [4f19a42be94546b686bbf43f79c51b7d](http://www.matweb.com/search/DataSheet.aspx?MatGUID=4f19a42be94546b686bbf43f79c51b7d)
- [148] ——, "Titanium ti-6al-4v (grade 5), annealed," Consulta: 11 de diciembre de 2018. [Online]. Available: http://www*.*matweb*.*[com/search/DataSheet](http://www.matweb.com/search/DataSheet.aspx?MatGUID=a0655d261898456b958e5f825ae85390)*.*aspx?MatGUID= [a0655d261898456b958e5f825ae85390](http://www.matweb.com/search/DataSheet.aspx?MatGUID=a0655d261898456b958e5f825ae85390)
- [149] B. Geranmehr, K. Vafaee, and A. Sadeqi, "High precision electro-hydraulic self leveling platform system," *2014 Second RSI/ISM International Conference on Robotics and Mechatronics (ICRoM)*, pp. 029–034, octubre 2014.
- [150] A. Wasif, D. Raza, W. Rasheed, Z. Farooq, and S. Q. Ali, "Design and implementation of a two wheel self balancing robot with a two level adaptive control," in *Eighth International Conference on Digital Information Management (ICDIM 2013)*, septiembre 2013, pp. 187–193.
- [151] D. Stewart, "A Platform with Six Degrees of Freedom," *Archive: Proceedings of The Institution of Mechanical Engineers 1847-1982 (vols 1-196)*, vol. 180, pp. 371–386, 06 1965.
- [152] A. Weld, P. Lysandrou, and E. Berg, "3DOF STEWART PLATFORM," Consulta: 11 de junio de 2019. [Online]. Available: https://people*.*ece*.*cornell*.*[edu/land/courses/ece4760/FinalProjects/](https://people.ece.cornell.edu/land/courses/ece4760/FinalProjects/f2017/psl58_aw698_eb645/psl58_aw698_eb645/index.html#) [f2017/psl58\\_aw698\\_eb645/psl58\\_aw698\\_eb645/index](https://people.ece.cornell.edu/land/courses/ece4760/FinalProjects/f2017/psl58_aw698_eb645/psl58_aw698_eb645/index.html#)*.*html#
- [153] K. Lynch and F. Park, *Modern Robotics: Mechanics, Planning, and Control*. Cambridge University Press, 05 2017.
- [154] ——, *Modern Robotics: Mechanics, Planning, and Control*. Cambridge University Press, 05 2017.
- [155] Lihua Non-ferrous Metals Co., Ltd., "Ti-6Al-4v Titanium square bar ,gr5 titanium price per bar ," Consulta: 25 de octubre de 2019. [Online]. Available: [https:](https://www.alibaba.com/product-detail/Ti-6Al-4v-Titanium-square-bar_60766954885.html?spm=a2700.7724857.normalList.9.74767d69NMYA6G) //www*.*alibaba*.*[com/product-detail/Ti-6Al-4v-Titanium-square-bar\\_60766954885](https://www.alibaba.com/product-detail/Ti-6Al-4v-Titanium-square-bar_60766954885.html?spm=a2700.7724857.normalList.9.74767d69NMYA6G)*.*html?spm= a2700*.*7724857*.*normalList*.*9*.*[74767d69NMYA6G](https://www.alibaba.com/product-detail/Ti-6Al-4v-Titanium-square-bar_60766954885.html?spm=a2700.7724857.normalList.9.74767d69NMYA6G)
- [156] Rare Metals, Ltd., "titanium ti 6al 4v plate," Consulta: 25 de octubre de 2019. [Online]. Available: https://www*.*alibaba*.*[com/product-detail/titanium-ti-6al-4v-plate\\_60694095341](https://www.alibaba.com/product-detail/titanium-ti-6al-4v-plate_60694095341.html?spm=a2700.wholesale.maylikeexp.10.214b2926GAVrgj)*.*html?spm= a2700*.*wholesale*.*maylikeexp*.*10*.*[214b2926GAVrgj](https://www.alibaba.com/product-detail/titanium-ti-6al-4v-plate_60694095341.html?spm=a2700.wholesale.maylikeexp.10.214b2926GAVrgj)
- [157] Titanium Aviation New Material Technology Co. Ltd,, "Titanium Sheet Price Per Kg Titanium Alloy Sheet Titanium Ti 6al 4v Sheet," Consulta: 29 de octubre de 2019. [Online]. Available: https://www*.*alibaba*.*[com/product-detail/Titanium-Sheet-Price-Per-Kg-](https://www.alibaba.com/product-detail/Titanium-Sheet-Price-Per-Kg-Titanium_62237371830.html?spm=a2700.7735675.normalList.2.12835ecc4cVtsV&s=p)[Titanium\\_62237371830](https://www.alibaba.com/product-detail/Titanium-Sheet-Price-Per-Kg-Titanium_62237371830.html?spm=a2700.7735675.normalList.2.12835ecc4cVtsV&s=p)*.*html?spm=a2700*.*7735675*.*normalList*.*2*.*12835ecc4cVtsV&s=p
- [158] Jiangsu Cunrui Metal Products Co., Ltd., "ASTM B265 GR5 ti 6al 4v titanium metal sheet," Consulta: 22 de diciembre de 2019. [Online]. Available: https://www*.*alibaba*.*[com/product-detail/](https://www.alibaba.com/product-detail/ASTM-B265-GR5-ti-6al-4v_60831069715.html?spm=a2700.12243863.0.0.9d733e5fukyDpy) [ASTM-B265-GR5-ti-6al-4v\\_60831069715](https://www.alibaba.com/product-detail/ASTM-B265-GR5-ti-6al-4v_60831069715.html?spm=a2700.12243863.0.0.9d733e5fukyDpy)*.*html?spm=a2700*.*12243863*.*0*.*0*.*9d733e5fukyDpy

# **ANEXO A1**

# <span id="page-112-0"></span>**Condiciones en Marte**

Para realizar cualquier viaje espacial con éxito a cualquier planeta, es vital analizar las características ambientales del lugar a donde se planea enviar una tripulación y equipos de tecnología. Este anexo se centrará en las condiciones de Marte que pueden afectar el normal funcionamiento de una camilla autonivelable in situ.

De entre todos los diversos aspectos de Marte que pueden ser relevantes para la camilla, se ha dado especial énfasis a tres puntos cuyo análisis es más extenso y por ende serán analizados por separado. Estos aspectos son: las condiciones ambientales, la radiación y la corrosión de los materiales en Marte. Luego, en base a esta información, se podrá escoger los materiales más convenientes para la camilla.

#### **A1.1. Condiciones Generales de Marte**

Los datos sobre el planeta Marte abundan según la posición y el tiempo en el planeta. Así como la Tierra tiene diferentes temperaturas y presiones en distintos lugares y en distintos momentos, Marte asimismo ofrece una gran variedad de datos que pueden diferir entre sí según el momento, el lugar de medición o los instrumentos usados. Debido a esto, a pesar que se cuenta con una gran variedad de datos según diferentes misiones; se ha decidido escoger los datos de la última misión enviada a Marte, la cual es la Mars Science Laboratory (MSl), debido a que es la misión a bordo más reciente y porque ha sido la misión que ha recolectado hasta el momento la data in-situ más extensa de Marte[[26\]](#page-105-0).

En la MSl, se envió el rover Curiosity con una estación de monitoreo de clima a bordo denominada Rover Environmental Monitoring Station (REMS) en colaboración con el Centro de Astrobiología (CAB) de España, para medir distintos valores de interés del medio ambiente tanto en el viaje como durante la estadía en el cráter Gale. Al igual que los datos de muchas otras misiones de Marte, los datos de esta misión se encuentran disponibles[[23\]](#page-105-1) para su libre uso y disposición. Se ha extraído la información de los primeros 2003 soles brindada por el REMS desde el primer sol donde se tomaron datos, con fecha desde el 07 de agosto del 2012, hasta el sol 2003, con fecha 26 de marzo del 2018.

En base a toda la información disponible, se realizaron gráficas de la temperatura del aire, la presión atmosférica y la humedad relativa del aire para cada sol como se puede observar en la figura [A1.1](#page-115-0). En este proceso, primero se ubicó el repositorio de datos de Marte [\[23\]](#page-105-1) y se seleccionó la base de datos de la misión MSl. Luego se seleccionaron los datos que los mismos autores habían indicado como las mejores estimaciones por ya haber pasado por sus propias correcciones y filtros. Después de identificar los datos a extraer, mediante un programa de elaboración propia, se descargaron y se procesaron los datos para finalmente graficarlos así como también para obtener otros datos relevantes.

En la figura [A1.1a](#page-115-0), se puede observar que la temperatura oscila periódicamente debido a que el tiempo que tarda Marte en dar una órbita alrededor del sol es de aproximadamente 669,5991 Sols (686,98 días terrestres). Al observar cada período de un año marciano, se aprecia también el patrón de las oscilaciones. Se calcularon los valores promedio a lo largo de todos los 2003 soles y se obtuvo una temperatura promedio de 223*.*2504 K, una temperatura máxima de 285*.*81 K y una temperatura mínima de 176*.*65 K. Respecto a la presión, en la figura [A1.1b,](#page-115-0) se observa una oscilación que concuerda también con el período anual del planeta. Para todo el período de estudio, se obtuvo una presión promedio de 838*.*8361 Pa, una presión máxima de 969*.*65 Pa y una presión mínima de 673*.*72 Pa. Asimismo, de forma análoga para la humedad relativa, se obtuvo la gráfica de la figura [A1.1c](#page-115-0) donde se observa la oscilación antes mencionada. Para la humedad, el valor promedio es 4.8408 %, la máxima es 78.36 % y la mínima es 0 %.

Es importante resaltar que estos datos fueron tomados desde el REMS acoplado al rover Curiosity, el cual se encuentra explorando el cráter Gale. Sin embargo, en otros lugares distantes del planeta, las condiciones pueden variar. En los polos, de día, y en el ecuador, de noche, se tiene medida que la temperatura puede llegar a bajar hasta los 150 K; y al mediodía, en el ecuador, la temperatura puede llegar a 290 K [[16\]](#page-104-0). A pesar de estas mediciones, los valores no distan tanto de las medidas máximas y mínimas del REMS; y por la similitud de los valores, se considerarán que la información calculada a partir del REMS son valores cercanos a una situación real que afrontaría la camilla al llegar a Marte.

La velocidad del viento promedio en la superficie en verano es de 2 a 8 m s*−*<sup>1</sup> , incrementa de 5 a 10 m s*−*<sup>1</sup> en otoño y puede elevarse de 20 a 30 m s*−*<sup>1</sup> en las tormentas donde puede llegar hasta 60 m s*−*<sup>1</sup> . Una tormenta de arena típica puede llegar a medir de 200 m a 300 m de diámetro [\[16](#page-104-0)].

Todos estos valores de temperatura, presión, humedad y velocidad del viento, así como la gravedad [\[24\]](#page-105-2), se han resumido en la tabla [A1.1.](#page-114-0)

|          | Temperatura<br>[K] | Presión<br>$Pa$ ] | Humedad<br>Relativa<br>$\lceil \sqrt[9]{6} \rceil$ | Velocidad<br>del Aire $\lceil m s^{-1} \rceil$ | Gravedad<br>Superficial<br>$\mathrm{[m\,s^{-2}]}$ |
|----------|--------------------|-------------------|----------------------------------------------------|------------------------------------------------|---------------------------------------------------|
| Promedio | 223.3              | 838.8             | 4.8                                                | 17                                             | 3.72076                                           |
| Mínimo   | 176.7              | 673.7             |                                                    |                                                |                                                   |
| Máximo   | 285.8              | 969.7             | 78.4                                               | 30                                             |                                                   |

<span id="page-114-0"></span>Tabla A1.1: Valores de la temperatura del aire, la presión atmosférica, la humedad relativa, la velocidad del aire y la gravedad superficial de Marte [\[23\]](#page-105-1) [\[16](#page-104-0)] [\[24](#page-105-2)]

<span id="page-115-0"></span>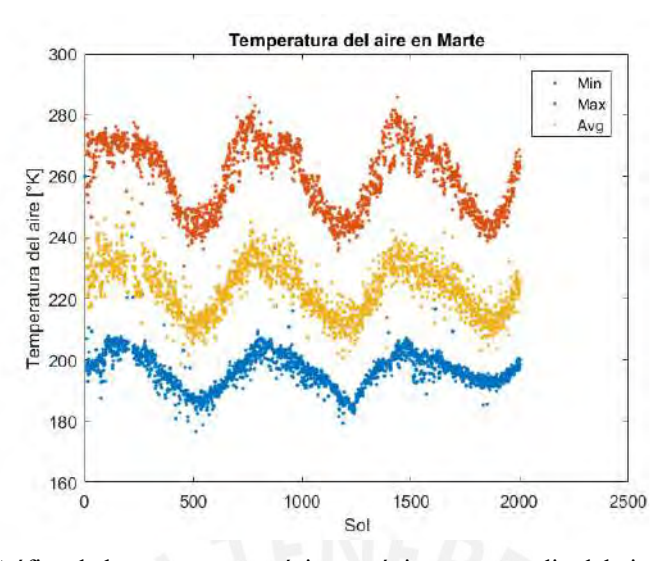

(a) Gráfica de la temperatura mínima, máxima y promedio del aire vs Sol

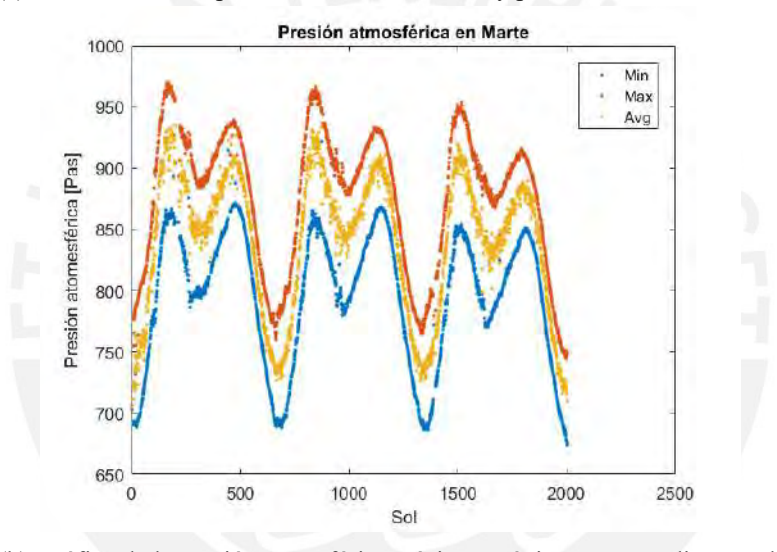

(b) Gráfica de la presión atmosférica mínima, máxima y promedio vs Sol

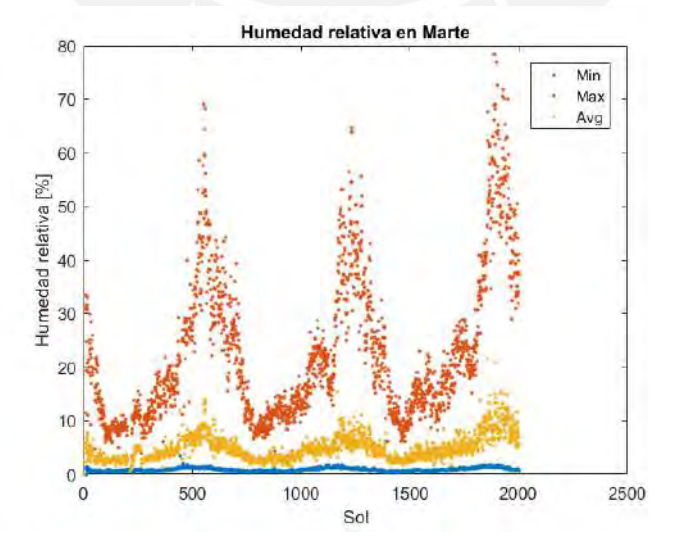

(c) Gráfica de la humedad relativa mínima, máxima y promedio vs Sol

Figura A1.1: Gráficas de temperatura, presión y humedad en marte (basado en el REMS [\[23](#page-105-1)]

### **A1.2. Radiación de Marte**

La radiación es considerada como una emisión o transmisión de energía en forma de ondas a través del espacio o de la materia [\[87](#page-108-0)]. La radiación puede clasificarse en no ionizante o ionizante según la capacidad de liberar electrones de los átomos o moléculas con los que colisiona. La radiación ionizante carga suficiente energía como para remover los electrones de sus órbitas lo que genera iones con carga positiva. A diferencia de la radiación no ionizante de la que es posible protegerse más fácilmente, la radiación ionizante es más difícil de evitar, por esta razón, es muy importante considerar la cantidad de radiación ionizante presente en una misión espacial [\[88\]](#page-108-1). La capacidad de la radiación ionizante para alterar las propiedades mecánicas, térmicas u ópticas[[89\]](#page-108-2) del material que atraviesa, la hace muy dañina para los sistemas y los seres vivos en cualquier misión. Ejemplos de radiación ionizante son los rayos alfa, beta y gamma.

La radiación puede tener distintas aplicaciones como las ondas microondas, los rayos-x o las ondas de radio y puede provenir de diferentes fuentes. En la tierra, existen fuentas internas de radiación artificiales y naturales y también fuentes externas de radiación provenientes del espacio[[90](#page-108-3)]. Gran parte de la radiación espacial que llega del espacio hacia la tierra es atenuada debido al campo magnético terrestre y a la atmósfera. Además una parte de esta radiación queda atrapada en el campo magnético formando los llamados cinturones de radiación de Van Allen. Esta radiación espacial proviene de fuentes como el Sol, las estrellas o galaxias lejanas.

En un viaje espacial, las fuentes de radiación también pueden ser internas o externas. Las fuentes externas de radiación incluyen los anillos de radiación, llamaradas solares, vientos solares, radiación electromagnética solar, Galactic Cosmic Rays (GCR) y radiación auroral; las cuales pueden generar generar daños a través de electrones, partículas alfa, protones y fotones.

Por otro lado, las fuentes internas de radiación incluyen reactores nucleares para propulsión o para energía eléctrica y los Radioisotope Thermoelectric Generator (RTG), fuentes de poder alimentadas por radioisótopos; las cuales pueden generar generar daños a través de electrones, neutrones, rayos gamma, partículas beta y radiación Bremsstrahlung (producido por los electrones que desaceleran al chocar con los núcleos atómicos de los materiales) [\[89](#page-108-2)].

Para cuantificar la exposición a la radiación, se usan diversos términos, de los cuales, los más relevantes en este texto serán explicados a continuación de manera breve.

La energía se define como la capacidad de realizar trabajo y en el caso de la radiación, se suele indicar en unidades de Electronvoltio (eV) donde 1 eV  $\approx 1.6021766208 \times 10^{-19}$ J.

El flujo o densidad de corriente de partículas se define como el número de partículas que cruza una determinada área en un determinado tiempo. Se suele expresar en partículas/cm<sup>2</sup> s.

La fluencia se define como el número de partículas que cruza una determinada área y es la integral res-pecto al tiempo del flujo. Sus unidades suelen expresarse en partículas/cm<sup>2</sup> [\[89\]](#page-108-2).

Con estos términos definidos, se puede explicar de manera más detallada la naturaleza de la radiación presente en la superficie del planeta, la cual resulta de interés para este texto. En Marte, como no existe una atmósfera tan densa y además esta carece de un campo magnético, las fuentes externas de radiación influyen de manera diferente que en la Tierra. Esto provoca que la radiación ambiental esté formada principalmente de Galactic Cosmic Rays (GCR) y Solar Energetic Particles (SEP) [\[91](#page-108-4)].

Los GCR son partículas altamente energéticas que provienen mayormente de nuestra galaxia e interactúan con la atmósfera de Marte lo que produce partículas secundarias [\[25](#page-105-3)]. Los GCR están formadas de aproximadamente 85-87 % de protones (*H*+), 12-14 % de partículas alfa (*H*++) y alrededor de 1 % de núcleos más pesados [\[92](#page-108-5)] [\[93](#page-108-6)].

Los SEP son partículas que provienen de fulguraciones solares y eyecciones de masa coronal del sol. Se sabe además que el flujo de estas partículas está correlacionado con las erupciones solares. Los SEP están compuestos principalmente de protones, de un 10 % de helio y menos de 1 % de otros elementos pesados; además su flujo puede variar hasta en órdenes de magnitud, lo que los hace dífíciles de predecir [[94\]](#page-108-7). Sin embargo, a pesar de que no son tan predecibles, los SEP no suelen alcanzar la superficie debido a que estos están compuestos mayormente por protones y también debido al hecho de que existe una atmósfera en Marte, la que, a pesar de ser muy delgada, otorga un cierto grado de protección contra la radiación.

Para medir cuantitavamente la radiación presente en la superficie de Marte, se van a usar los resultados de una simulación de la radiación entrante [\[25](#page-105-3)]. Según el autor de esta simulación, la data de entrada, definida como el flujo de radiación que ingresa a la atmósfera de Marte, fue provista por el The Space Environment Information System (SPENVIS), que es un software de la ESA desarrollado por el Royal Belgian Institute for Space Aeronomy (BIRA). El software usado para realizar la simulación es el Geometry and Tracking (Geant4), el cual es una plataforma orientada a objetos para realizar simulaciones del paso de partículas a través de materia usando métodos de Monte-Carlo. Además, el autor indica que la simulación se realizó en dos escenarios: para la máxima y para la mínima actividad solar; estos dos escenarios se deben al efecto de la modulación solar, que causa que a mayor actividad solar se presente menor flujo de partículas[[94\]](#page-108-7). Para la máxima actividad, se simularon los datos de los GCR y los SEP; mientras que para la mínima actividad solar, solo se tomó en cuenta los efectos de los GCR debido a que los SEP solo son relevantes cuando se presenta actividad solar.

Entre los resultados del autor, se muestra la figura [A1.2,](#page-118-0) la cual solo muestra los resultados que son relevantes para este texto. Cada una de las gráficas de la figura indica el flujo [particles/cm*−*<sup>2</sup> s *<sup>−</sup>*<sup>1</sup> MeV*−*<sup>1</sup> ] vs energía [MeV] de protones, neutrones, rayos gamma y electrones producidos por los SEP y por los los GCR (protones y rayos alfa) para actividad solar mínima y máxima, en escala logarítmica.

> 10 10

<span id="page-118-0"></span>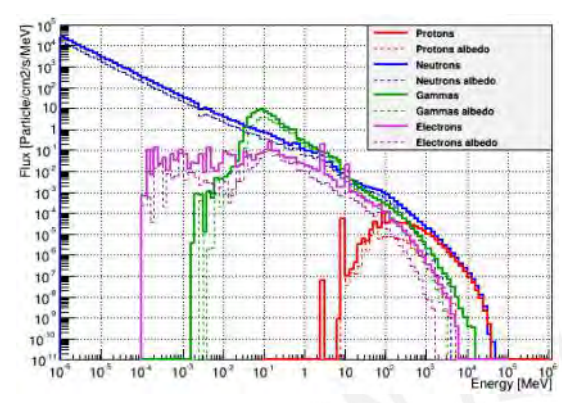

(Particle/cm2/s/MeV 10 10 10  $\frac{3}{2}$  10 10 10 10 10 10 10 10  $10$  $10^{16}$  $10<sup>4</sup>$ 10  $10<sup>2</sup>$ 10 10  $10^{\circ}$ 10 10<sup>4</sup> 10<sup>4</sup> MeV ٦

(a) Gráfica detallada del flujo en la superficie, en actividad solar mínima, derivada de las partículas alpha de los GCR

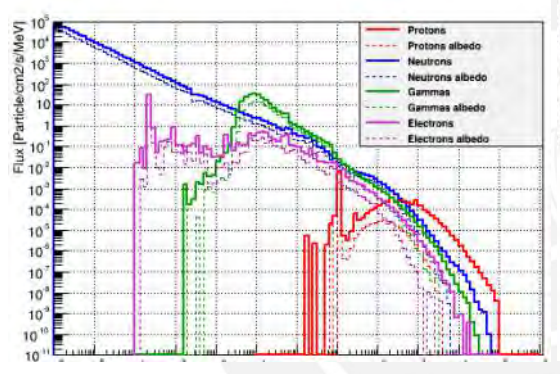

(b) Gráfica detallada del flujo en la superficie, en actividad solar máxima, derivada de las partículas alpha de los GCR

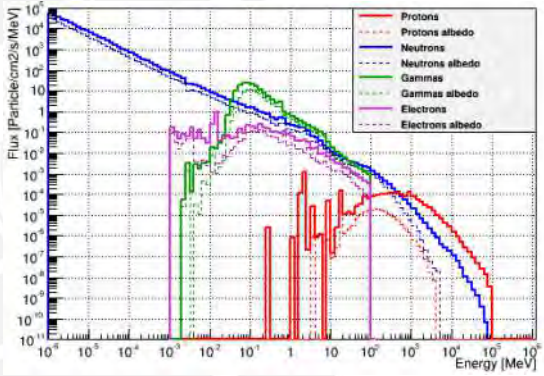

(c) Gráfica detallada del flujo en la superficie, en actividad solar mínima, derivada de los protones de los GCR

(d) Gráfica detallada del flujo en la superficie, en actividad solar máxima, derivada de los protones de los GCR

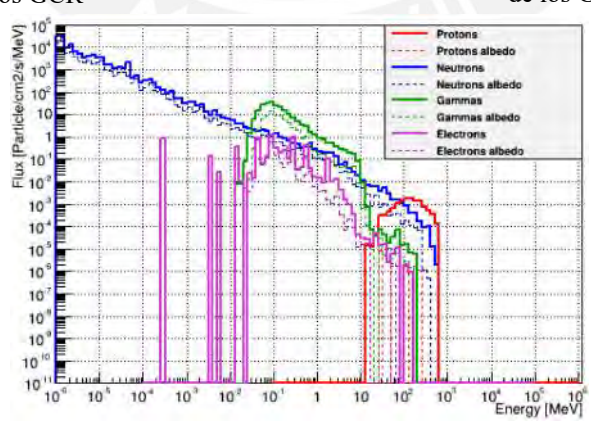

(e) Gráfica detallada del flujo en la superficie, en actividad solar máxima, derivada de los SEP

Figura A1.2: Gráficas detalladas de la radiación en la superficie en Marte debido a los GCR y a los SEP[[25\]](#page-105-3)

En base a estos resultados, para este texto se halló el flujo total de cada tipo de partícula para actividad mínima y máxima y luego se procedió a integrar los resultados respecto a la energía para así obtener finalmente el flujo de cada partícula en cada tipo de actividad solar. Los resultados hallados se muestran en la figura [A1.3.](#page-119-0) Cada gráfica muestra el flujo [particles/cm*−*<sup>2</sup> s *−*1 ] vs energía [MeV] de protones, neutrones, rayos gamma y electrones para actividad solar mínima y máxima, en escala logarítmica.

<span id="page-119-0"></span>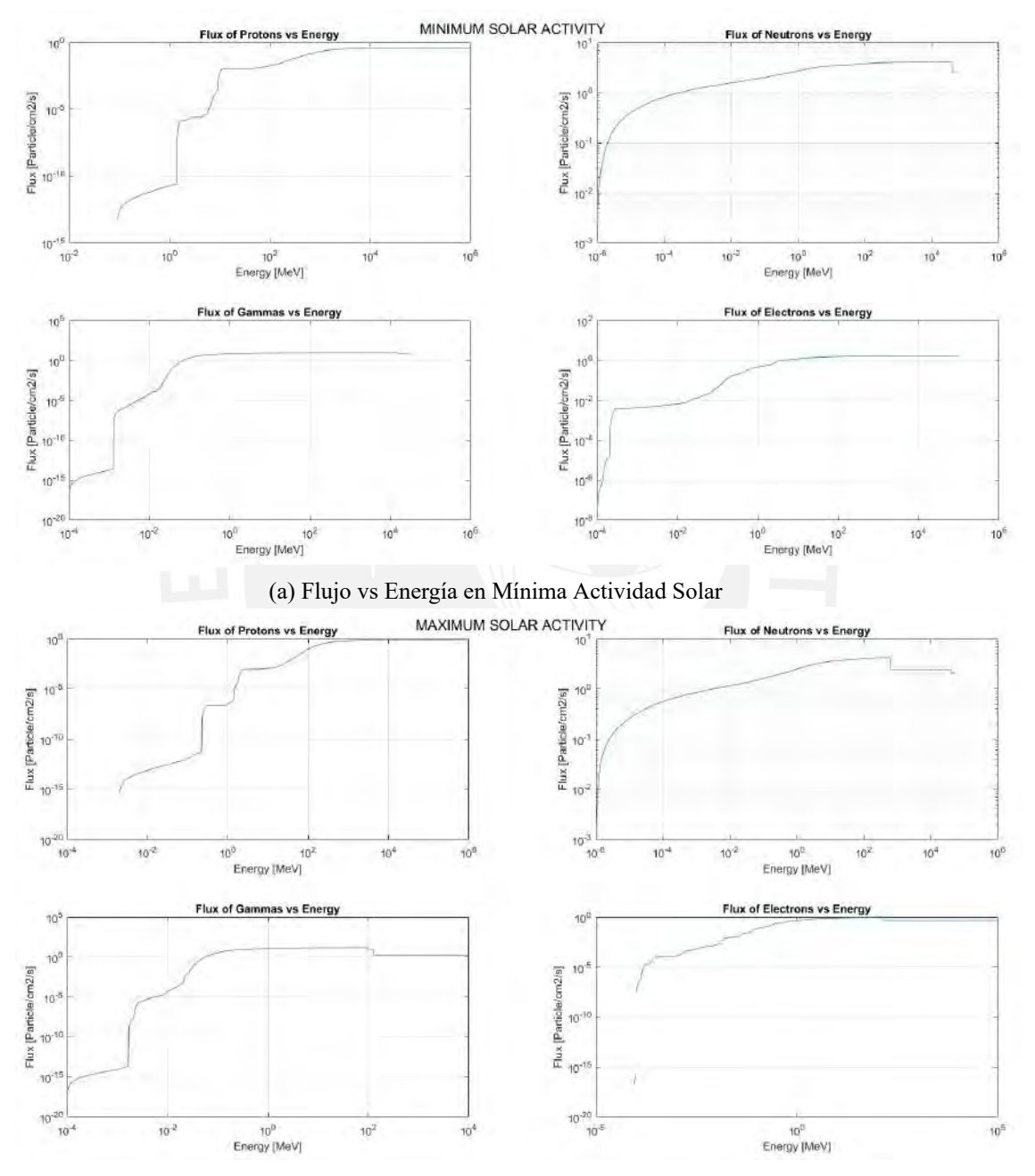

(b) Flujo vs Energía en Máxima Actividad Solar

Figura A1.3: Gráficas del Flujo vs Energía en Mínima y Máxima Actividad Solar (basado en simulaciones de la radiación superficial[[25\]](#page-105-3))

#### **A1.3. Corrosión en Marte**

La corrosión se puede definir como la degradación de un material debido a su reacción con su entorno y se puede dar en metales, polímeros, cerámicos, etc. Los metales son muy usados para aplicaciones estructurales en vuelos aero-espaciales, por lo que es de especial relevancia analizar la corrosión de los metales enviados a Marte y específicamente para el sistema propuesto por esta tesis. Se sabe que metales se corroen cuando estos se encuentran en ambientes donde pueden interactuar electro-químicamente, salvo pocas excepciones como los metales preciosos (oro, plata, platino,etc), que en condiciones normales pueden evitar oxidarse.

Todos estos metales cumplen una función según los requerimientos de la misión espacial donde se van a usar; cada misión es diferente y requiere un análisis diferente para saber que tipo de metal se debe usar para cada sistema involucrado. Como se ha mencionado anteriormente, en este análisis destaca la importancia de la resistencia a la corrosión; el cual es uno de los temas más importantes a considerar en los viajes especiales. En el caso de los vehículos no tripulados enviados a Marte, la NASA considera hasta ahora que la corrosión en el planeta rojo es la misma que la de la Tierra [\[26](#page-105-0)]. Esto puede deberse a que, aún cuando los ambientes de ambos planetas son muy distintos y por ende también la corrosión; existe evidencia de que los materiales enviados a Marte pueden llegar a oxidarse. Sumado a ello, se elige la suposición de que ambos planetas provocan la misma corrosión debido a la falta de información de la resistencia a la corrosión de los materiales expuestos al ambiente de este planeta; y también, debido a que el ambiente en Marte es árido y con poca presencia de agua.

Si bien, hasta el momento, este aspecto de diseño no ha provocado mayores inconvenientes en los materiales enviados, se ha encontrado nueva evidencia de la presencia de salmueras líquidas en Marte. Además de esta evidencia, existen sugerencias basadas por un equipo de investigadores de que el daño observado en las llantas del rover Curiosity, hechas de la aleación de aluminio AA-7075-T7351, podría no ser causada solamente por la interacción con el suelo rocoso sino también, en menor parte, por las salmueras líquidas encontradas. Asimismo, existen pruebas que señalan que la aleación de aluminio AA-7075-T7351, a 20 *◦*C y 700 Pa, puede interactuar con el oxígeno de Marte cuando hay rasguños en la película protectora de alúmina[[26\]](#page-105-0) y señalan además que pueden ser necesarios estudios adicionales para analizar la resistencia a la corrosión de otros materiales en futuras misiones a Marte.

A pesar de que, como se ha descrito, existe evidencia descrita de daño en las llantas del Curiosity; y que, este daño podría estar relacionado, en un pequeño porcentaje, debido a la corrosión, la NASA ha indicado que, hasta el momento, este daño no ha sido suficiente para impedir que las llantas del rover puedan seguir funcionando durante su tiempo de vida estimado. Además, de hecho, el daño ya había sido previsto y no comprometerá la movilidad del rover [\[27](#page-105-4)] a lo largo de su vida útil. Asimismo, las llantas del rover Opportunity están hechas también de aluminio; y, de igual manera, este rover no ha sufrido complicaciones respecto a las llantas durante su vida útil en Marte. Estos dos hechos verifican la viabilidad al usar el aluminio como material de las llantas aún a pesar del efecto de la corrosión sobre el material.

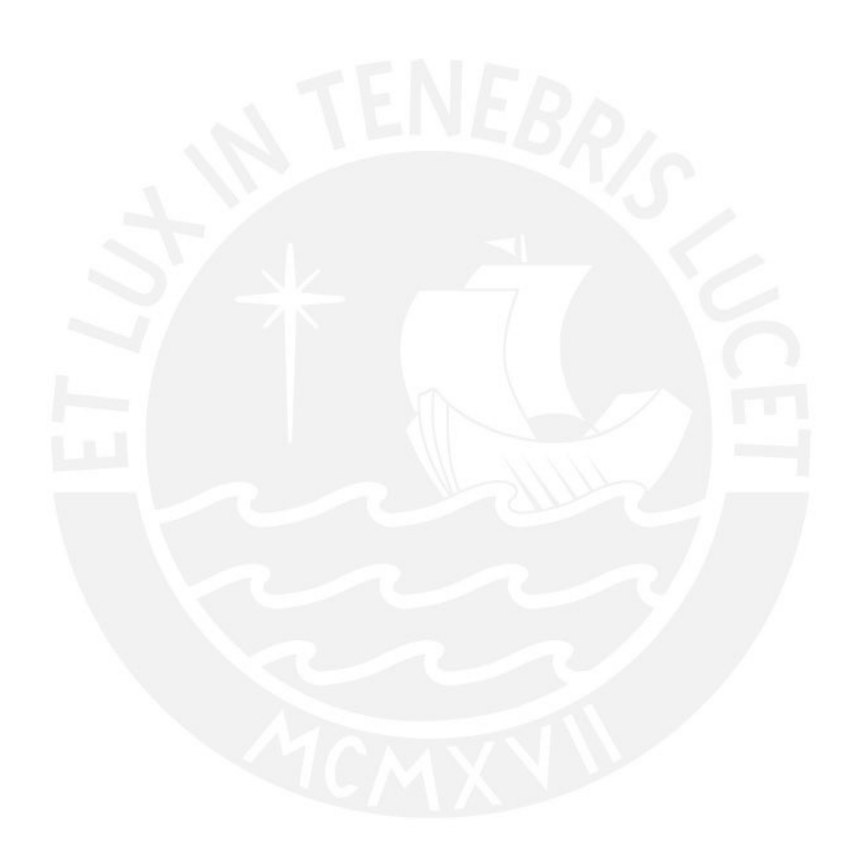

# **ANEXO A2**

# <span id="page-122-0"></span>**Fuentes de Alimentación Eléctrica**

La elección de la fuente de alimentación eléctrica es un tema de vital importancia debido a las extremas condiciones de Marte; las cuales, se han descrito en el anexo [A1](#page-112-0) y se encuentran resumidas en la tabla [A1.1](#page-114-0). De esta tabla, resulta relevante el rango de temperatura, la que abarca de 176*.*7 K a 285*.*8 K. Además, debe tomarse en cuenta el tiempo de duración de la fuente (capacidad), su carga de trabajo y el rango de temperatura.

Debido especialmente a la temperatura es que, además de utilizar baterías convencionales para los rovers, en muchas casos, se ha venido utilizando adicionalmente baterías nucleares con un amplio tiempo de vida; las cuales, además de dar energía eléctrica, proveen un suministro de calor que sirve para mantener una adecuada temperatura. Por otro lado, la energía eléctrica obtenida de las baterías se reaprovecha para recargar las baterías no nucleares adicionales. A continuación, se analizarán el estado del arte de las fuentes de energía más usadas para misiones a Marte.

#### **A2.1. Radioisotope Thermoelectric Generator**

Los generadores termoeléctricos de radioisótopos o Radioisotope Thermoelectric Generator (RTG) son fuentes de calor y electricidad inventadas por Kenneth C. Jordan[[95\]](#page-108-8) y John Birden[[96\]](#page-108-9) en 1954 y que suministran energía a partir de la desintegración radioactiva. Debido a sus características, los RTG han encontrado múltiples aplicaciones en la industria aero-espacial en circunstancias extremas donde la energía obtenida a partir de la luz solar y las baterías convencionales resulta insuficiente. El funcionamiento de los RTG empieza por la desintegración de radioisótopos, formas inestables de isótopos de un elemento. Los radioisótopos emiten radiación ionizante con el fin de transformarse en un estado o elemento más estable; este proceso se conoce como descomposición radioactiva. Durante este proceso, pueden emitir distinos tipos de radiación como los rayos alfa, beta o gamma; estos tipos de radiación tienen diferentes capacidades de atravesar la materia por la que viajan. La radiación alfa no tiene tanta capacidad de atravesar la materia como los rayos beta y gamma; por lo que, es absorbida en mayor medida; lo que genera un mayor aumento de temperatura de la materia por la que atraviesa; luego el calor generado por este aumento de temperatura puede ser dirigido y aprovechado. Asimismo, mediante generadores termoeléctricos, se puede transformar la variación de temperatura en voltaje. Para saber el ritmo al que se descompone una determinada cantidad de un radioisótopo, se puede calcular con precisión su semiperíodo, el cual es el tiempo que demoran la mitad de todos los núcleos en descomponerse [\[97](#page-108-10)].

En el caso de los RTG, se suele escoger, como combustible, a radioisótopos muy inestables que emitan una gran cantidad de radiación alfa como es el caso del isótopo de plutonio 238. El Pu-238 puede producir hasta 540 W por kilo de material y la temperatura superficial de un combustible hecho de este isótopo puede alcanzar los 1050 *◦*C. Adicionalmente, el Pu-238 tiene un semiperíodo de 87.7 años, es fácil de blindar y no interfiere con la electrónica de los componentes. Sin embargo, este combustible es extremadamente caro y difícil de producir debido a que no se encuentra disponible en la naturaleza; sino que, debe ser creado en reactores nucleares[\[98](#page-108-11)]. El precio de compra de 5 kg de este material puede llegar a alcanzar los 6 millones de dólares [\[28\]](#page-105-5)[\[29](#page-105-6)].

Para el caso de los rovers y landers enviados a Marte, además de contar con diversos tipos de RTG, estos cuentan necesariamente con un sistema de distribución de calor que garantiza un buen estado de los sistemas electrónicos para los escenarios de mayor frío o mayor calor [\[99](#page-108-12)]. Los equipos electrónicos de los rovers se suelen colocar dentro de un solo compartimiento denominado Warm Electronics Box (WEB); el cual, contiene la computadora, la electrónica y las baterías del rover [\[100\]](#page-109-0). Debido al gran rango de temperaturas que exhibe Marte y a la complejidad de los rovers, se necesita un sistema de distribución de calor que trabaje eficientemente en función de la temperatura ambiental. En el día, este sistema debe ser capaz de desechar el calor residual generado por los RTG y por el WEB hacia fuera de la nave para no quemar los circuitos; y en las noches, debe ser capaz de reducir el consumo de energía y de aprovechar todas las fuentes de calor para mantener calientes los equipos electrónicos[[101](#page-109-1)]. Debido a esto, se desarrolló un complejo mecanismo de redistribución del calor denominado Heat Rejection System (HRS); el cual, mediante tuberías, es capaz de calentar al WEB así como también es capaz de expulsar el exceso de calor generado dentro del rover [\[102\]](#page-109-2). En el caso del Curiosity, los elementos con los que consta el HRS para mantener una temperatura de *−*40 *◦*C a 55 *◦*C alrededor del RTG son: freón CFC-11 como fluido refrigerante dentro de tubos termosifones bifásicos (heat pipes), bombas centrífugas, motores y válvulas de control direccionales[[103\]](#page-109-3)[[104](#page-109-4)].

#### **A2.2. Baterías de Ión de Litio**

A lo largo de la historia espacial, se han usado mucho tipos de baterías como es el caso de las baterías de óxido de plata, las de níquel-cadmio o las de níquel-hidrógeno. Sin embargo, en la última década, se ha apostado más por las baterías recargables de litio, como la de ión de litio, también denominada Li-ion Battery (LIB), debido a las ventajas frente a sus predecesoras, como por ejemplo, una mayor capacidad de energía y poca autodescarga[\[105\]](#page-109-5). Las LIB han demostrado un gran rendimiento desde que fueron usadas por primera vez en una misión de gran importancia, como la Mars Explorations Rovers. Esta misión consistía en explorar Marte por 90 sols (92.5 días terrestres) a través de dos rovers idénticos, el Spirit y el Opportunity, dispuestos en lugares distintos. Ambos rovers han excedido enormemente su tiempo de servicio estimado de 90 sols; el Spirit estuvo funcionando desde el 2004 [\[30](#page-105-7)] hasta su última comunicación con la Tierra en el 2010[[31\]](#page-105-8); mientras que, el Opportunity ha estado operando desde el 2004[[32\]](#page-105-9) hasta su última comunicación con la Tierra en junio del 2018[[33](#page-105-10)]. Ambos exploradores tenían baterías de litio como parte de su sistema para almacenar energía proveniente de sus paneles solares. Por otro lado, el rover Curiosity también usa dos baterías de ion de litio [\[106](#page-109-6)] y se esperaba que su misión durase al menos 669 sols (687 días terrestres); sin embargo, desde el 2012 [\[34](#page-105-11)][[35](#page-105-12)] hasta la fecha, sigue recorriendo la superficie de Marte [\[107\]](#page-109-7). Estos tres casos de rovers, que han usado y aún usan baterías de ion de litio y que han excedido en gran medida su tiempo de funcionamiento estimado, indican que el haber cambiado de las baterías anteriores hacia las de ion de litio fue una decisión positiva. El éxito de las baterías de ion de litio también ha conllevado a que la futura misión Mars 2020 Rover, la cual busca volver a llevar a Marte a un rover basado en el Curiosity, también cuenta con dos baterías de ion de litio en su diseño [\[108\]](#page-109-8).

La razón inicial por la que se optó por usar baterías de ion de litio en lugar de las pilas convencionales acuosas o las alcalinas fue debido a las necesidades de los dos rovers Spirit y Opportunity[[109\]](#page-109-9); pues, estos consumían más energía que los anteriores rovers enviados; además que, las baterías de ion de litio cumplían con una serie de características más favorables que las demás baterías, como se puede ver en la tabla [A2.1](#page-126-0). Como se puede observar en esta tabla, la preferencia de las LIB por encima de las demás baterías en los últimos años está justificada debido a que es superior en todas las características y debido también a su excelente rendimiento en las últimas misiones a Marte [\[110](#page-109-10)].

Con esta información, se puede justificar la decisión de usar baterías de ion de litio en la camilla propuesta en este trabajo. Luego, dentro de las LIB, se pueden distinguir diferentes tipos, como se puede observar en las tablas [A2.2](#page-126-1) y [A2.3](#page-127-0). La elección respecto a que tipo y modelo específico de batería de ion de litio usar para la camilla dependerá de los requerimientos de esta; por lo que, es necesario conocer primero con exactitud el consumo de los componentes electrónicos.

<span id="page-126-0"></span>

| System $\rightarrow$<br>Characteristic $\downarrow$                | Nickel-Cadmium | Nickel-Hydrogen | Silver-Zinc   | Lithium-Ion    |
|--------------------------------------------------------------------|----------------|-----------------|---------------|----------------|
| Specific Energy<br>$(Whkg^{-1})$                                   | 25             | 30              | $\sim\!\!100$ | >100           |
| <b>Energy Density</b><br>$(\text{W} \, \text{h} \, \text{L}^{-1})$ | 100            | 50              | $\sim$ 150    | >250           |
| <b>Battery Mass for</b><br>300 Wh MER (kg)                         | 33             | 28              | 11            | 6              |
| Battery Volume for<br>300 Wh3 MER (L)                              | 9              | 17              | 6             | 2.2            |
| Cycle Life<br>$(50\%$ DoD)                                         | >1000          | >1000           | < 100         | >1000          |
| Wet life<br>(Storageability)                                       | Excellent      | Excellent       | Poor          | Excellent      |
| Self-Discharge<br>(per month)                                      | 15%            | 30%             | 15-20%        | $<$ 5 $\%$     |
| Low temperature<br>Performance $(-20 °C)$                          | Moderate       | Moderate        | Moderate      | Excellent      |
| Temperature<br>Range, °C                                           | $-10$ to 30    | $-10$ to 30     | $-10$ to 30   | $-20$ to $+40$ |
| Charge Efficiency<br>$\frac{0}{0}$                                 | 80%            | 80%             | 70%           | $\sim$ 100 %   |

Tabla A2.1: Factors governing the selection of Li-ion batteries for MER[[110](#page-109-10)]

Tabla A2.2: Battery Specifications for Various Battery Types[[111](#page-109-11)]

<span id="page-126-1"></span>

|                                  | Minimum Operating  | Operating                         | <b>Energy Density Full</b> |
|----------------------------------|--------------------|-----------------------------------|----------------------------|
| Battery Type /<br>Manufacturer   | Duration to $80\%$ | Temperature                       | Discharge                  |
|                                  | DoD                | Range                             | $(Whkg^{-1})$              |
| $LiMnO2$ / Ultralife             | 4.8h               | $-30$ °C to 55 °C                 | 240                        |
| Li Oxyhalide / Electrochem       | 5 h                | $0^{\circ}$ C to 150 $^{\circ}$ C | 137                        |
| Li Sulfur Chloride / Electrochem | 8.78h              | $-32$ °C to 93 °C                 | 444                        |
| Li Bromine Complex / Electrochem | 8.6h               | $-55^{\circ}$ C to 72 °C          | 369                        |
| Li Thinyl Chloride / Tadiran     | 20h                | $-20^{\circ}$ C to 150 °C         | 361                        |
| Li Ion / Yardney                 | 4 h                | $-20$ °C to 40 °C                 | 145                        |
| Nickel Hydrogen / Eagle Pitcher  | 4 h or less        | $-5^{\circ}$ C to 35 °C           | 45                         |
| Ni-Cad Eagle Pitcher             | 4 h or less        | $-5^{\circ}$ C to 30 °C           | 36.5                       |
| Silver Zinc / BST Systems        | 4 h or less        | $-20^{\circ}$ C to 30 °C          | 150                        |

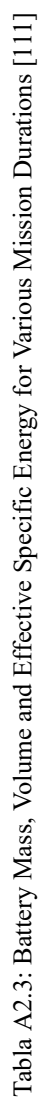

<span id="page-127-0"></span>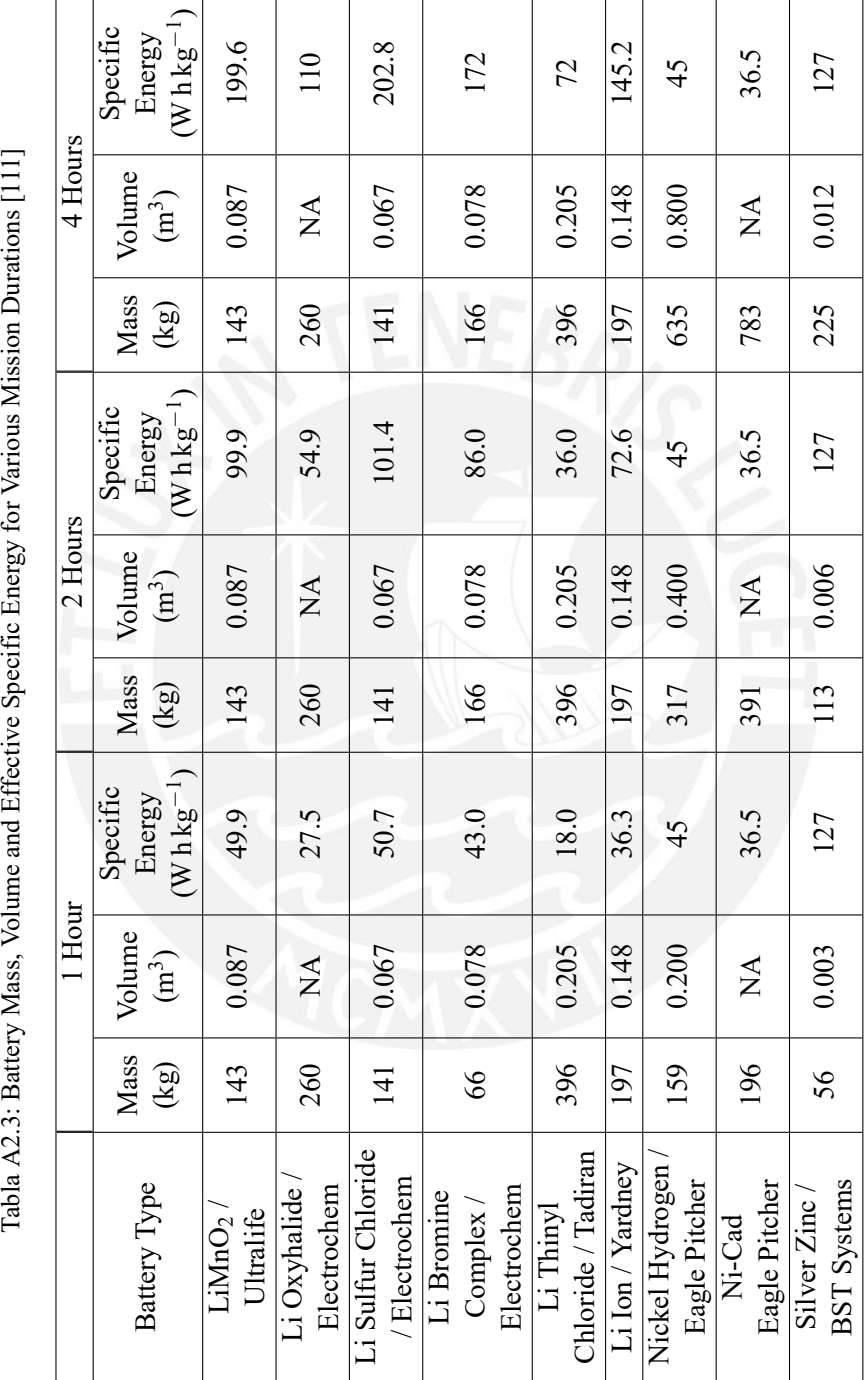

# **ANEXO A3**

# **Elección de los Materiales**

El diseño de la camilla plantea el uso de muchos tipos de materiales según el rol que estos tengan que desempeñar. Una de las funciones más importante le corresponde al material de la estructura; pues, esta soportará el peso de todo el sistema y deberá estar diseñado de manera que resista la temperatura, la presión, la radiación y la corrosión ambiental de Marte. A su vez. se debe considerar la diferencia de precios de los materiales más prometedores así como sus casos previos de uso en Marte. Por esta razón, a continuación, se realizará un análisis de que tipo de materiales estructurales resultan ser más óptimos por cada punto mencionado anteriormente; para luego, finalmente elegir el material más óptimo

### **A3.1. Condiciones de Carga**

Para estimar la carga debido al peso que va a soportar la estructura, se estimará el peso que podría llegar a tener la camilla junto con una persona con un traje espacial. La camilla acoplada con todos los accesorios puede llegar a tener una masa de 360 kg. Adicionalmente, un traje espacial para Marte, con un nivel de auto-soporte similar al de la misión Apollo, tendría un masa estimada de 45 kg [\[36](#page-105-13)]. Si se asume la masa de una persona en 80 kg y se suman todas las masas mencionadas, el sistema tendría una masa total de 485 kg. Sin embargo, debido a que la gravedad de Marte es solamente 3*.*720 76 m s*−*<sup>2</sup> (anexo [A1\)](#page-112-0), a comparación de los 9*.*80 m s*−*<sup>2</sup> de la Tierra, el peso total de la camilla en Marte solo sería de aproximadamente 1805 N. Si comparamos este peso con los 4753 N que podría llegar a pesar en la Tierra la misma camilla de metal con una persona encima, resulta una diferencia de 2948 N. A modo de comparación, el peso total de sistema, el cual es 1805 N, equivaldría a 185 kg en la Tierra;. Aunque el peso total de sistema en Marte no es relativamente alto, es suficiente para inclinar la selección del material hacia un material del grupo de los metales. Por ello, en adelante, se priorizarán aquellos materiales metálicos al analizar el diseño de la estructura.

#### **A3.2. Temperatura Ambiental**

En primer lugar se examinarán los posibles tipos de materiales que son capaces de soportar el rango de temperatura de Marte, de 176*.*7 K a 285*.*8 K (anexo [A1\)](#page-112-0), sin alterar significativamente sus propiedades. En especial, se hará énfasis en el rango de baja temperatura; pues, las máximas temperaturas de Marte normalmente son menores que las temperaturas ambientales registradas en la Tierra.

Al someterse a bajas temperaturas, los metales pueden dividirse en dos tipos: un grupo muy pequeño que retiene o incrementa su gran grado de ductilidad y otro grupo muy grande que sufre una transición de dúctil a frágil. Esto se explica debido a que, al bajar la temperatura, los metales que disminuyen su ductilidad han sufrido un incremento en su esfuerzo de fluencia mayor al incremento de su esfuerzo de rotura; por lo que existe una menor brecha, o deformación, desde la fluencia hasta la rotura. Por el contrario, los metales que conservan o aumentan su ductilidad, sufren un aumento más rápido de su esfuerzo de rotura a comparación del aumento de su esfuerzo de fluencia; por lo que, el aumento de la brecha entre ambos esfuerzos permite una mayor región de deformación plástica con lo que incrementan su ductilidad [\[112\]](#page-109-12). En la figura [A3.1](#page-131-0) se muestran los metales más importantes que pueden ser usados confiablemente a bajas temperaturas en aplicaciones donde estos tengan que soportar esfuerzos críticos [\[112](#page-109-12)]. De la gráfica, cabe resaltar la temperatura más baja en Marte, que se ha estimado en 176*.*7 K (anexo [A1\)](#page-112-0), ó *−*141*.*6 ° F. Asimismo, no se considerarán los metales de la figura que estén por debajo de los *−*400 ° F, ó 33*.*2 K, para evitar sobredimensionar la elección de los materiales. Después de acotar la gráfica, se observa que los metales recomendados son aceros con alto porcentaje de níquel, aleaciones de aluminio de la serie 2, 5 y 7 y algunas aleaciones de titanio. A continuación, se profundizará en las elecciones más recomendados para cada metal mencionado.

En el caso de los aceros, este se vuelve muy frágil a temperaturas bajo cero a menos que se mezcle con otras aleaciones [\[113](#page-109-13)]; por ejemplo, impurezas como el níquel ayudan a aumentar su tenacidad; por esta razón, se usan aceros suaves estructurales con 9 % de níquel para tanques de almacenamiento de fluidos criogénicos. Similarmente, el acero inoxidable, debido al cromo y al níquel en su composición, exhibe un aumento de su resistencia última y tenacidad [\[114](#page-109-14)][\[112](#page-109-12)]. Se sabe además que los aceros inoxidables martensíticos y ferríticos, a diferencia de los austeníticos, atraviesan una transición dúctil a frágil a temperaturas criogénicas[[115\]](#page-109-15).

En contraste, aumentar la composición de carbono en un acero disminuye su tenacidad y aumenta su temperatura de transición de dúctil a frágil. Asimismo, impurezas no metálicas como el oxígeno, nitrógeno, azufre o fósforo tienden a fragilizar a los aceros [\[112](#page-109-12)]. De acuerdo a la figura [A3.1,](#page-131-0) para bajas temperaturas, es confiable usar los siguientes aceros: HY-TUF, HY-80, de 3.5, 5 o 9 % de Níquel, el acero A286 y los aceros de la serie tipo 300.

Por otro lado, el hierro fundido presenta una disminución de su resistencia al impacto y de su ductilidad cuando está expuesto a temperaturas muy bajas[[114\]](#page-109-14).

Todas las aleaciones de cobre forjado, a temperaturas bajas, mejoran su dureza, resistencia a la fluencia, resistencia a la tracción y ductilidad; mientras, su resistencia al impacto se mantiene casi inalterada [\[114\]](#page-109-14).

<span id="page-131-0"></span>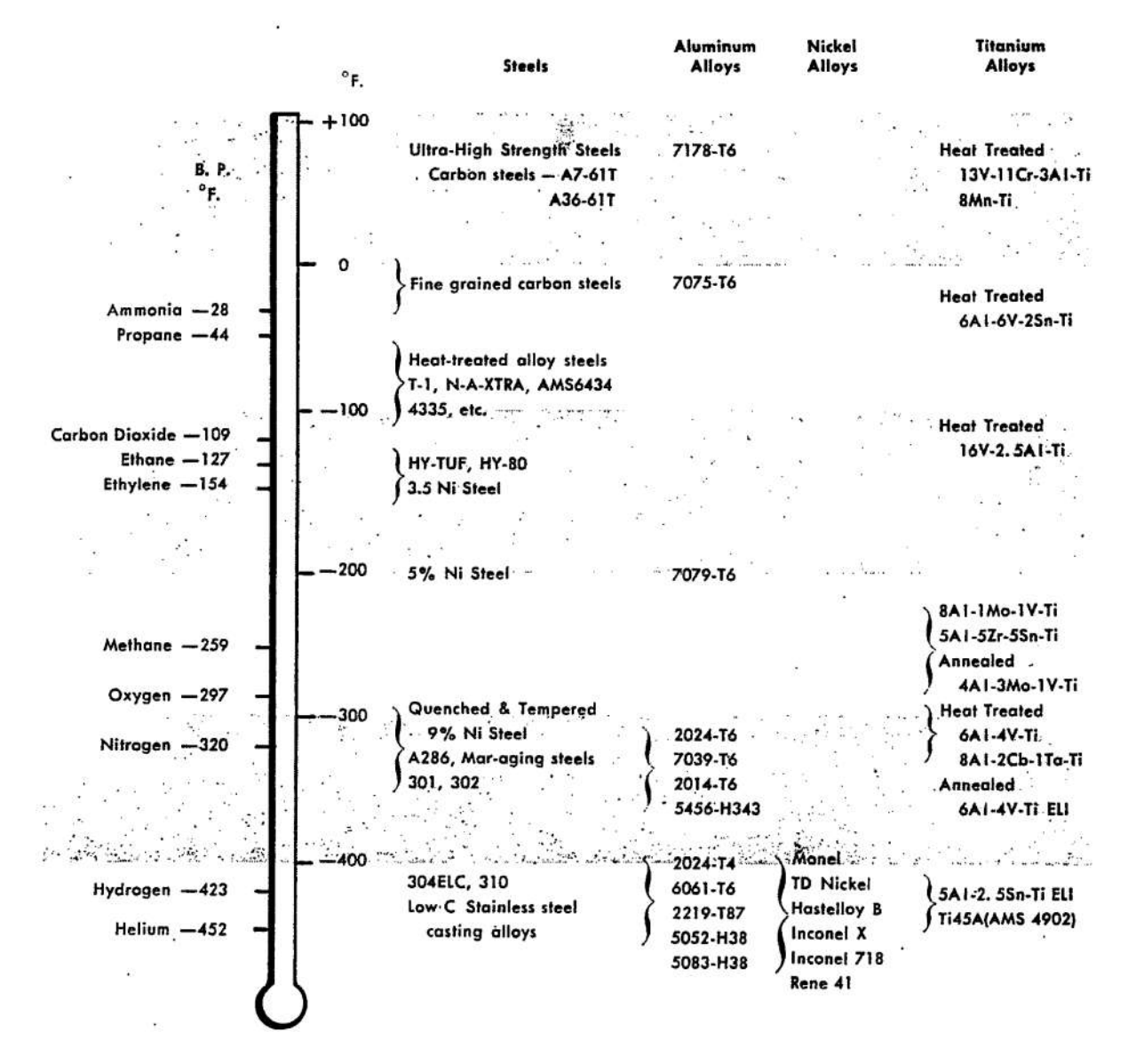

Figura A3.1: Metals suitable for use from atmospheric temperature to the lowest available are here spotted at lowest applicable temperatures [\[112\]](#page-109-12)

Por otra parte, el aluminio se considera bastante adecuado para temperaturas extremadamente bajas; pues, en estas condiciones, su resistencia a la fluencia, a la tracción y al impacto se incrementan; a la vez que, mantiene su ductilidad y no se fragiliza[[114\]](#page-109-14). De acuerdo a la figura [A3.1](#page-131-0), para bajas temperaturas, es confiable usar las siguientes aleaciones de aluminio: 7079-T6, 2024-T6, 7039-T6, 2014-T6 y 5456- H353.

En el caso del titanio y sus aleaciones, estos exhiben una gran ductilidad y dureza a temperaturas muy bajas; sin embargo, puede ser severamente fragilizado si se suelda en presencia de oxígeno o nitrógeno por lo que este metal debe soldarse en vacío o en un contenedor sellado[[112\]](#page-109-12). De acuerdo a la figura [A3.1](#page-131-0),para bajas temperaturas, es confiable usar las siguientes aleaciones de titanio: Ti $_8$ Al<sub>1</sub>Mo<sub>1</sub>V,  $Ti<sub>5</sub>Al<sub>5</sub>Zr<sub>5</sub>Sn$ ,  $Ti<sub>4</sub>Al<sub>3</sub>Mo<sub>1</sub>V$  recocido,  $Ti<sub>6</sub>Al<sub>4</sub>V$ ,  $Ti<sub>8</sub>Al<sub>2</sub>Nb<sub>1</sub>Ta y Ti<sub>6</sub>Al<sub>4</sub>V-ELI recocido.$ 

Otros metales que mantienen su ductilidad a bajas temperaturas son el plomo, la plata y el níquel. En cambio, metales como el cromo, molibdeno, tantalio o el tungsteno disminuyen notablemente su ductilidad. De forma aún más drástica, muchos metales más comunes como el magnesio, el zinc o el berilio son frágiles a partir de la temperatura ambiente [\[112\]](#page-109-12)[[116\]](#page-109-16).

#### **A3.3. Presión Ambiental**

Marte tiene una atmósfera de muy baja presión a comparación de la Tierra. Del anexo [A2](#page-122-0) se sabe que el mínimo de presión ambiental registrado es 673*.*7 Pa, lo que puede catalogarse como un ambiente de vacío medio[[117\]](#page-109-17). Al comparar los ritmos de desgasificación de distintos materiales, se observa que los metales son los más favorecidos, de donde destacan el acero inoxidable y las aleaciones de aluminio [[118\]](#page-109-18).

En el caso de aplicaciones de sistemas de vacío, se suele elegir a los aceros inoxidables austeníticos como material de referencia para muchos dispositivos de vacío debido a que, entre otras características favorables, no experimentan crecimiento de grano durante el vacío [\[115\]](#page-109-15). De los aceros austeníticos, el más usado actualmente es el tipo 304[[119\]](#page-110-0) [\[120\]](#page-110-1) debido, además de su resistencia, a su una poca presión de vapor en vacío, lo que lo hace el material más idóneo y común para este tipo de aplicaciones[[116\]](#page-109-16). Además de los aceros, en aplicaciones de vacío, también son relevantes las aleaciones de cobre, de níquel, de zirconio y de titanio. De este último material, se debe mencionar que existen pruebas cuyos resulta-dos[[121](#page-110-2)] indican que la resistencia mecánica de la aleación  $Ti_6A_4V$  no se ve afectada aún después de exponer el material, durante 100 horas, a 750 *◦*C, bajo un ambiente de vacío extremo de 0*.*001 Pa. Por otro lado, se evita usar zinc, magnesio o cadmio en este tipo de aplicaciones[[122](#page-110-3)][[115](#page-109-15)]. En el caso del aluminio, a pesar de su fácil maquinabilidad, no suele usarse en aplicaciones de baja presión debido a su relativamente alta presión de vapor, dificultad para soldar y a que es menos fuerte que otras opciones como el acero inoxidable [\[116](#page-109-16)].

#### **A3.4. Radiación Ambiental**

Las propiedades de los materiales pueden cambiar al estar expuestos a radiación ionizante. En el caso de los metales, no se observa un cambio notable a menos que la fluencia sea mayor a  $10^{17}$ protones/cm<sup>2</sup> (E>1 MeV),  $10^{17}$ neutrones/cm<sup>2</sup> (E>1 keV) ó  $10^{18}$ electrones/cm<sup>2</sup> (E>1 MeV). Se espera que estas cantidades no sean absorbidas sino en cientos de años de exposición a la radiacón del espacio exterior; sin embargo, dado que la radiación superficial en Marte es diferente a la radiación espacial, se procederá a verificar el tiempo que demorarán los metales en alcanzar estos valores en Marte. En especial, se debe observar que los metales son más susceptibles a ser dañados por neutrones que por otras partículas. Esto es debido a que los metales pueden ser tratados térmicamente para restaurar sus propiedades previas a la radiación; sin embargo, los metales irradiados por neutrones tienden a conservar los daños por radiación aún después de tratamientos por encima de 875 K; a diferencia del daño de radiación por electrones, el cual puede ser restaurado a 300 K [\[89](#page-108-2)].

A continuación, en las siguientes tablas, se muestra información respecto al daño que pueden provocar los neutrones en los metales. En la tabla [A3.2,](#page-136-0) se muestran los cambios que sufren varias propiedades de los metales de aplicación aero-espacial cuando están expuestos a radiación por neutrones. En la tabla [A3.2](#page-136-0) se observa que el esfuerzo de fluencia y el esfuerzo último de tensión aumentan mientras que el porcentaje de deformación disminuye; lo que implica, que el metal se vuelve menos dúctil. Asimismo, se indica que la temperatura de transición de dúctil a frágil aumenta. Estos cambios se consideran como indeseables en un metal que soporta cargas de trabajo. En las tablas [A3.3](#page-137-0) y [A3.4](#page-138-0) se puede verificar, de manera cuantitativa, los cambios provocados por la radiación en metales como las aleaciones de aluminio Al-1099, Al-2024 y Al-6061; los aceros inoxidables 410 SS y tipo 304; las aleaciones de níquel-cromomolibdeno Inconel 718 y Hastelloy C; magnesio, níquel y titanio puro; la aleación de titanio Ti6Al4V y la aleación de circonio zircaloy-2. De estos datos, la fluencia de neutrones resulta especialmente relevante para el análisis de este punto. En la tabla [A3.5,](#page-138-1) se resumen los datos de fluencia de las tablas anteriores; de donde, se observa que, a temperaturas bajas, para metales aplicados en la ingeniería, el mínimo de fluencia a partir del cual se observan cambios del 1 % es  $10^{16}$  n/cm<sup>2</sup> (E>1 keV).

Se recuerda que del anexo [A1](#page-112-0), en la figura [A1.3,](#page-119-0) se mostraron los flujos vs energía para neutrones, protones y electrones en mínima y en máxima actividad solar en Marte. Por otro lado, en este punto, se han descrito los niveles mínimos de fluencia y de energía de neutrones, protones y electrones que son necesarios para alterar negativamente las propiedades de los metales. A partir de estos valores mínimos de energía, se acotarán los valores de las gráficas de la figura [A1.3;](#page-119-0) para luego, analizar solo los valores mayores a la energía mínima que debe tener una partícula para alterar un metal. Las gráficas filtradas a partir de cada energía mínima se muestran en la figura [A3.2](#page-134-0).

<span id="page-134-0"></span>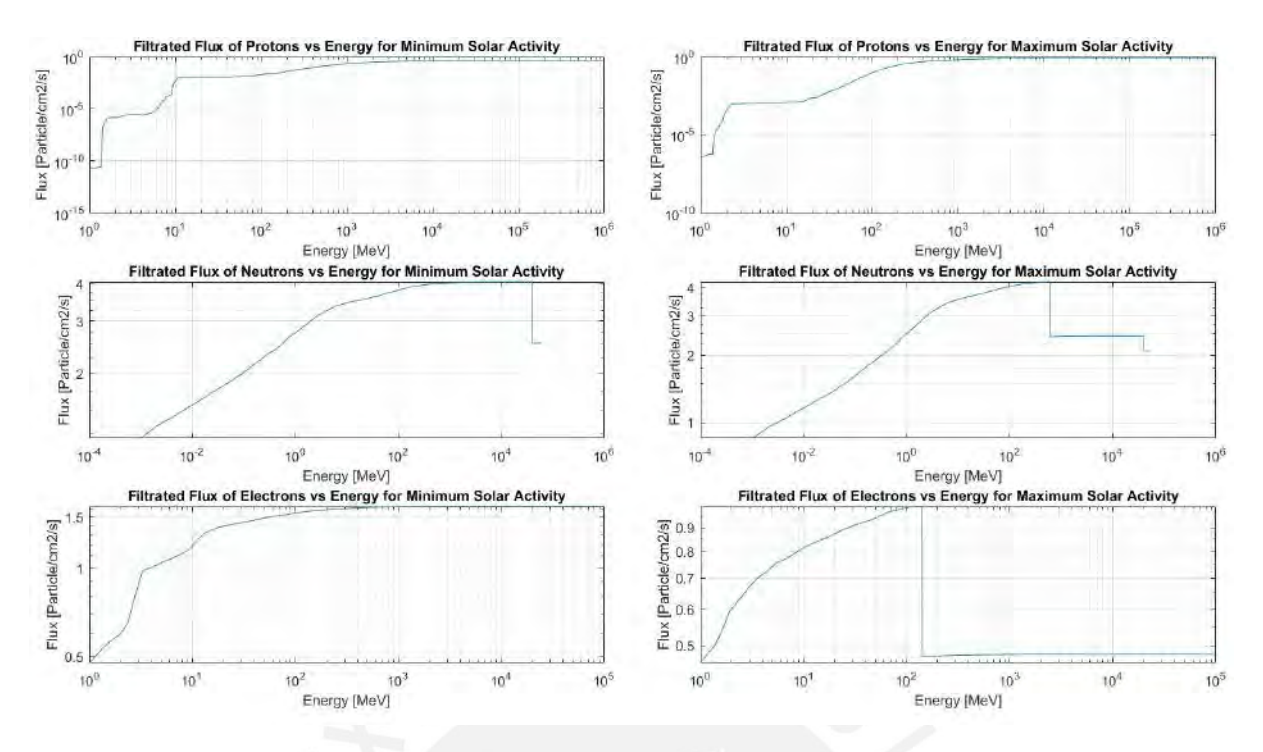

Figura A3.2: Gráficas del Flujo Filtrado vs Energía (basado en simulaciones[[25\]](#page-105-3))

A la izquierda, se muestran las gráficas para mínima actividad solar, y a la derecha, para máxima actividad solar

En base a las gráficas de la figura [A3.2,](#page-134-0) se puede calcular el valor del tiempo requerido para la fluencia mínima de daño. El valor del tiempo se hallará a partir del hecho de que la fluencia es la integral del flujo respecto al tiempo (anexo [A1](#page-112-0)). Para esto, se definirán las variables, las cuales son las siguientes:

$$
Flux = \frac{N}{A}
$$

$$
Fluence = \frac{N}{A*t}
$$

Donde N es el número de partículas, A es el área y t es el tiempo. Además se mencionó que la fluencia es la integral del flujo respecto al tiempo:

$$
\int dFluence = \int flux \, dt
$$

Asimismo, se asumirá que el flujo es constante y que la fluencia absorbida inicialmente es cero. Entonces, se calculará lo siguiente:

$$
\int_{Fluence(t)}^{Fluence(0)} dFluence = \int_0^t flux dt
$$
  
Fluence(t) – Fluence(0) = flux \* (t – 0)  
Fluence(t) = flux \* t

Como se sabe que la fluencia mínima se da en el tiempo mínimo, entonces:

#### $Fluence_{min} = flux * t_{min}$

Luego, para cada valor de E (energía) en cada gráfica de la figura [A3.2,](#page-134-0) existe un flujo; entonces, también existe un tiempo mínimo para cada valor de E, lo que puede ser expresado de la siguiente manera:

$$
t_{min}(E) = \frac{Fluence_{min}}{flux(E)}
$$

Con esta ecuación, se obtendrán los tiempos mínimos de exposición necesarios por cada partícula. Estos tiempos se muestran en las gráficas de la figura [A3.3](#page-136-1). De estas gráficas, es conveniente saber el menor tiempo para cada gráfica y su correspondiente valor de energía. Finalmente, estos valores hallados se muestran en la tabla [A3.1.](#page-135-0) De esta tabla, se puede concluir que el tiempo necesario para modificar las propiedades de un metal que se encuentra expuesto a la radiación de Marte es astronómico en comparación a los cientos de años que le tomaría a un metal para alterarse de manera similar, estando expuesto a la radiación del espacio exterior. Estos números permiten concluir, en base a los datos empleados[[25\]](#page-105-3)[\[89\]](#page-108-2), que la radiación en Marte no representa una amenaza a los metales normalmente usados en la industria aero-espacial; a diferencia de los riesgos que si correrían los mismos metales de usarse en el espacio exterior. Este hecho puede deberse a que materiales metálicos de una nave en el espacio exterior se encuentran expuestos a la radiación espacial externa e interna de la propia nave, las cuales pueden provenir de fuentes como los GCR, los SEP, el reactor nuclear de la nave o el RTG a bordo. Por otro lado, los metales seleccionados en el diseño de esta camilla no estarían expuestos a fuentes internas de radiación ni a la magnitud completa de la radiación espacial; puesto que, la radiación espacial entrante es amortiguada en cierta medida por la atmósfera de Marte.

|          | Mínima Actividad Solar |                      | Máxima Actividad Solar |                      |  |
|----------|------------------------|----------------------|------------------------|----------------------|--|
|          | Tiempo [años]          | Energía [MeV]        | Tiempo [años]          | Energía [MeV]        |  |
| Electrón | $1.95 \times 10^{10}$  | 105.                 | $3.17 \times 10^{10}$  | $1.60 \times 10^{3}$ |  |
| Neutrón  | $7.82 \times 10^7$     | $3.98 \times 10^{4}$ | $7.45 \times 10^{7}$   | $6.03 \times 10^{2}$ |  |
| Protón   | $7.79 \times 10^{9}$   | 106                  | $3.87 \times 10^{9}$   | $10^{6}$             |  |

<span id="page-135-0"></span>Tabla A3.1: Tiempo y Energía mínimos, por particula, para Mínima y Máxima Actividad Solar

<span id="page-136-1"></span>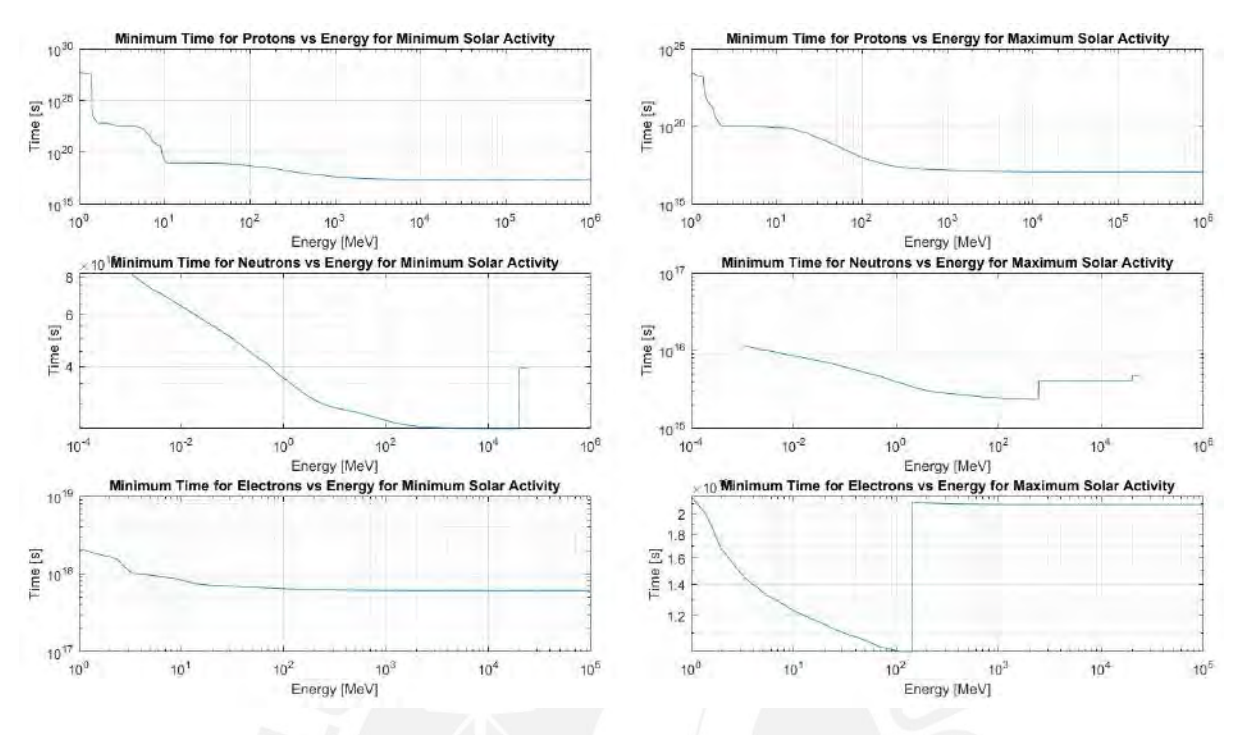

Figura A3.3: Gráficas del Tiempo Mínimo vs Energía (basado en simulaciones [\[25\]](#page-105-3))

A la izquierda, se muestran las gráficas para mínima actividad solar, y a la derecha, para máxima actividad solar

#### <span id="page-136-0"></span>Tabla A3.2: QUALITATIVE EFFECTS OF NEUTRON IRRADIATION ON MECHANICAL PROPERTIES OF METALS [\[89](#page-108-2)]

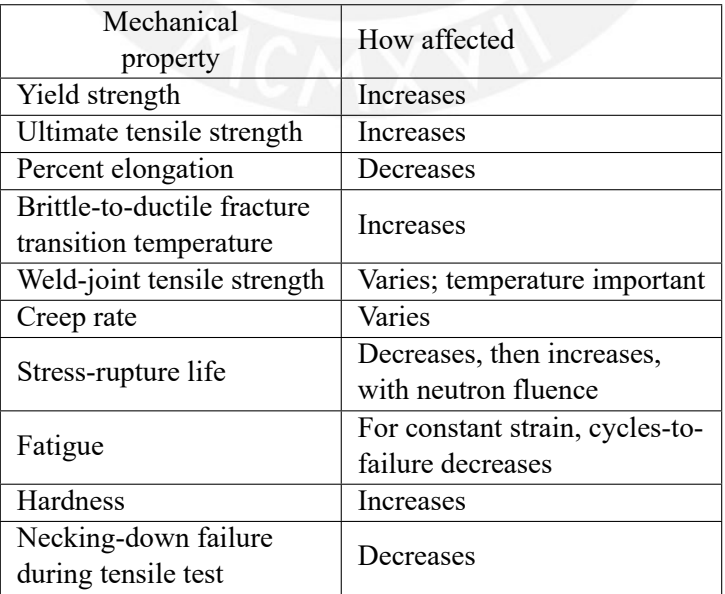

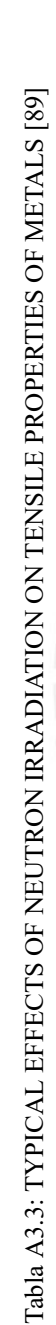

<span id="page-137-0"></span>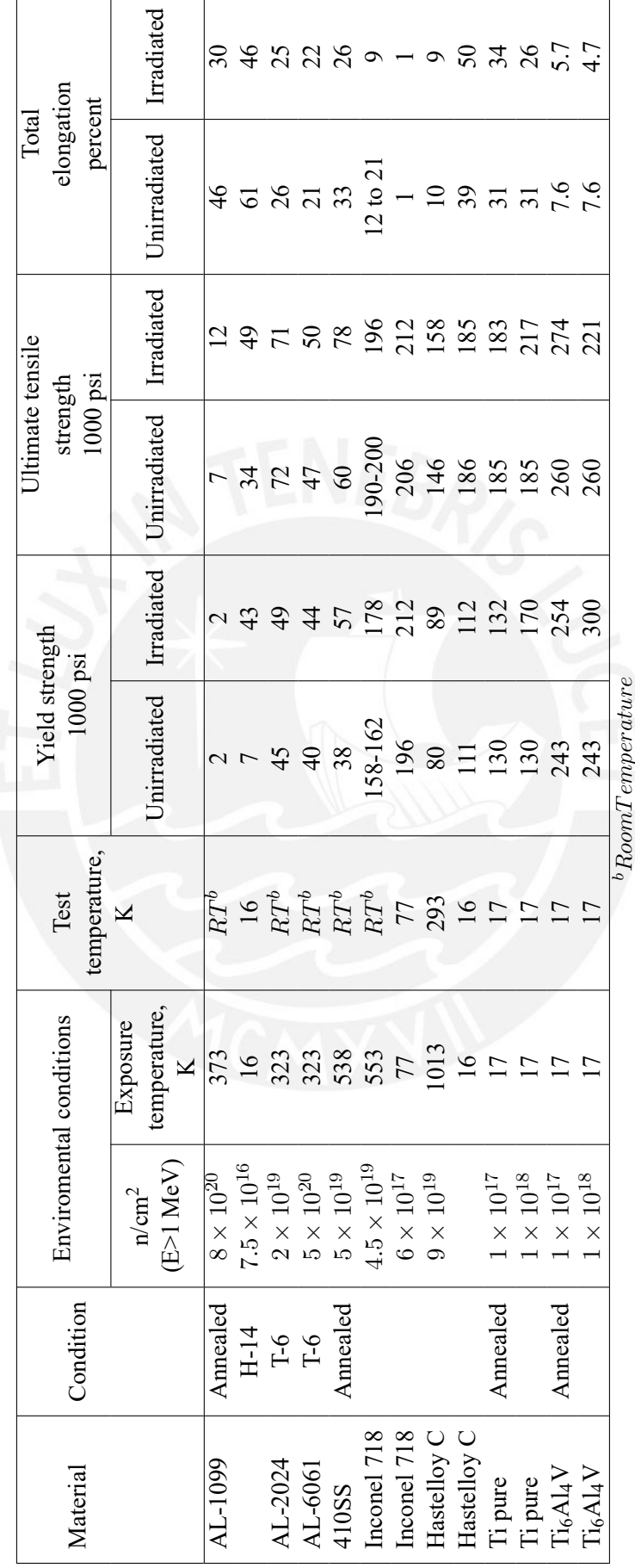

r,

 $\overline{\phantom{0}}$ 

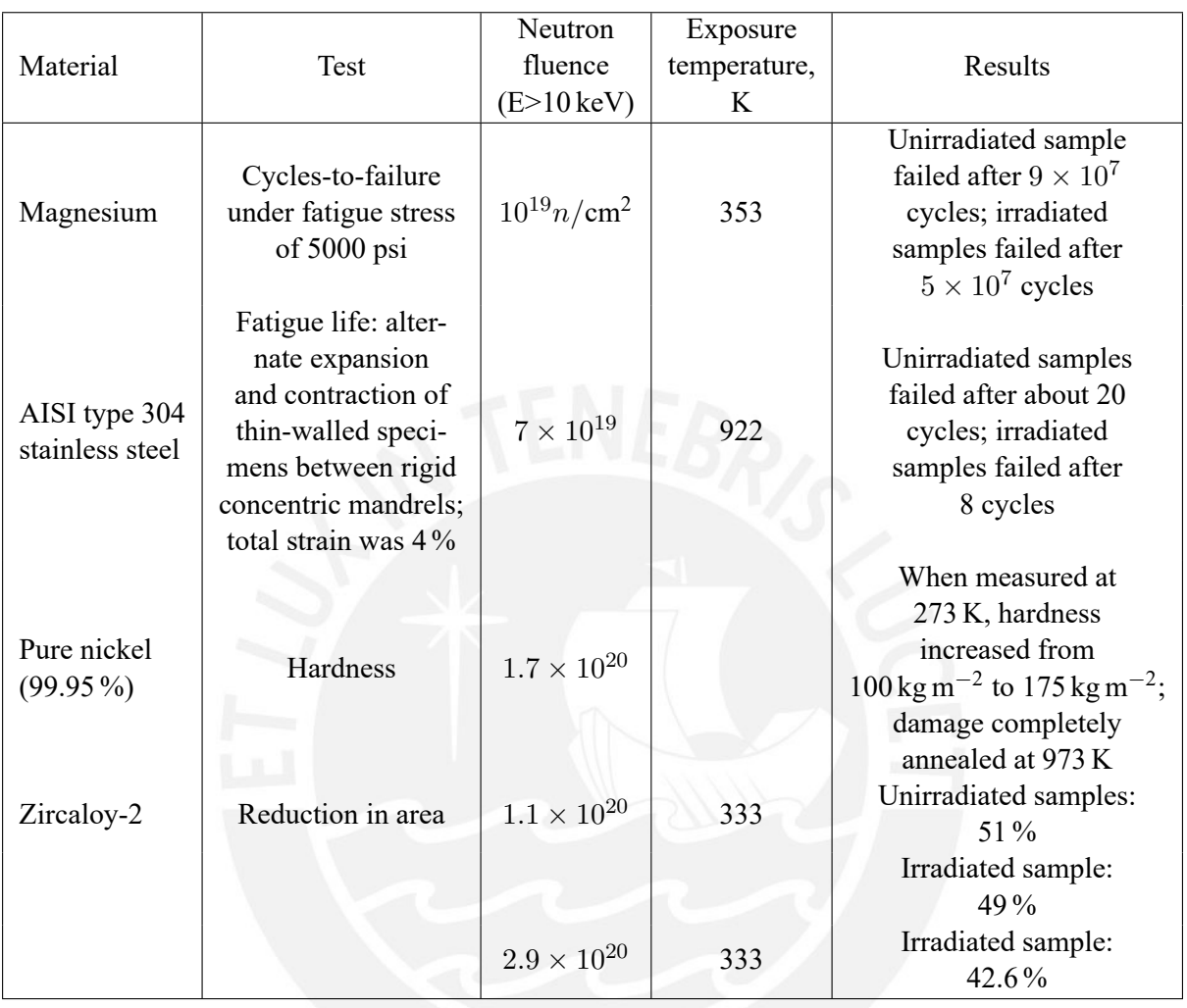

#### <span id="page-138-0"></span>Tabla A3.4: ILLUSTRATIVE TEST RESULTS, NEUTRON-RADIATION EFFECTS ON MECHANICAL PROPERTIES OF METALS [\[89](#page-108-2)]

#### <span id="page-138-1"></span>Tabla A3.5: ESTIMATE OF PREDICTION PRECISION OF MECHANICAL PROPERTY CHANGES IN METALS AND ALLOYS FOLLOWING NEUTRON IRRADIATION [\[89](#page-108-2)]

|              | Treshold for detectable damage <sup><i>a</i></sup><br>(n/cm <sup>2</sup> )(E>1~keV) |                                    |  |
|--------------|-------------------------------------------------------------------------------------|------------------------------------|--|
| Temperature  | Engineering materials<br>Pure metals                                                |                                    |  |
|              | One order of                                                                        | Two orders of                      |  |
| $>$ 300 K    | mangnitude (typically                                                               | magnitude (typically               |  |
|              | $10^{18}$ to $10^{19}$ )                                                            | $10^{17}$ to $10^{19}$ )           |  |
| Cryogenic    | One order of                                                                        | Insufficient data                  |  |
| temperatures | magnitude (typically                                                                | (estimate $10^{16}$ to $10^{18}$ ) |  |
| < 100 K      | $10^{16}$ to $10^{17}$ )                                                            |                                    |  |

 $^aChanges \geq 1\,\%$ 

#### **A3.5. Corrosión Ambiental**

Como se analizó anteriormente en el anexo [A1](#page-112-0), asumir que la corrosión en Marte es similar a la de la Tierra no ha provocado mayores problemas; por lo que, en adelante, se procederá a analizar la resistencia a la corrosión de los metales como si estos estuvieran en la Tierra. Se sabe que, para proteger a los metales de la corrosión, se seleccionan metales que naturalmente produzcan películas protectoras o se usan métodos de control de corrosión. Entre los metales que se suelen seleccionar, están el acero, las aleaciones de cobre, las de aluminio y las de titanio[[123\]](#page-110-4).

En el caso del acero al carbono, este puede estar sujeto a corrosión en ambientes húmedos o con bastante salinidad y en ambientes ricos en hidrógeno donde puede sufrir fragilización por hidrógeno. Se suelen usar revestimientos de protección, protección catódica e inhibidores de corrosión en este tipo de acero [[123\]](#page-110-4). A diferencia del acero al carbono, el acero inoxidable resiste mucho más la corrosión debido a la presencia de cromo y níquel en su composición, por lo que no es necesario usar tratamientos superficiales sobre este tipo de acero. Cuando estos aceros se oxidan, generan una fina película de cromo que logra proteger al metal. Los aceros inoxidables varían su resistencia a la corrosión según su tipo[[124\]](#page-110-5). De los aceros inoxidables, se sabe que los martensíticos y los ferríticos, en términos de corrosión, son inferiores a los austeníticos debido al contenido de cromo y níquel de estos últimos[[115\]](#page-109-15). De los aceros austeníticos, el tipo 304 y el tipo 316 y sus derivados resaltan en aplicaciones aero-espaciales debido a su alta resistencia a la corrosión[[125\]](#page-110-6). Por el contrario, los aceros regulares como los de bajo carbono y los aceros maraging poseen generalmente una pobre resistencia a la corrosión; de hecho, el hierro puro tiene una resistencia muy pobre a la corrosión [\[112](#page-109-12)] [\[116](#page-109-16)]. Por otro lado, una desventaja del acero inoxidable frente al acero al carbono es que el primero suele tener un precio mucho más elevado.

Las aleaciones de cobre, como el bronce o el latón, en general son muy resistentes a la corrosión; sin embargo, pueden sufrir de corrosión por carga en presencia de amoniaco, corrosión galvánica severa en contacto con el acero o aluminio, corrosión por erosión, corrosión por picaduras y corrosión por rendija. Asimismo, también puede corroerse en presencia de ácidos, sulfuros y especialmente cianuros. Son normalmente resistentes al agua, aún si es salada, al aire no contaminado y a ciertos ácidos [\[126\]](#page-110-7)[[123\]](#page-110-4).

A temperaturas bajas, el aluminio incrementa su resistencia a la corrosión[[114\]](#page-109-14). De hecho, todas las aleaciones de aluminio de la figura [A3.1](#page-131-0) son resistentes a ataque de corrosión. Los aluminios vienen siendo usados extensamente en aplicaciones aero-espaciales debido a su relación fuerza-peso y a su buena resistencia a la corrosión ambiental [\[127](#page-110-8)]. Este metal y sus aleaciones, al oxidarse, generan una capa de óxido de aluminio que impide al metal de seguir oxidándose. Los tipos de corrosión que puede sufrir el aluminio son diversos y dependen de las características del ambiente donde se encuentra, como pueden ser por ejemplo: el pH, el tipo de movimiento del fluido en contacto con el metal, la presencia de agentes biológicos, etc. Estas características pueden generar corrosión galvánica, uniforme, por picaduras, intergranular (bastante común), por carga, por erosión o microbiológica[[128](#page-110-9)].

Las aleaciones de aluminio fundido se dividen en ocho series o familias en función de los elementos con los que se alean. Dentro de cada serie, las aleaciones comparten propiedades similares; mientras que, las propiedades de dos aleaciones de distintas series pueden diferir mucho. Entre las series que se suelen usar en aplicaciones aero-espaciales por sus propiedades mecánicas, resistencia a la corrosión, maquinabilidad y disponibilidad para tratamientos superficiales están los de la series 2 y la serie 7[[128](#page-110-9)]. Entre los de la serie 7, destaca el aluminio AA-7075-T7351, el cual fue usado como material de las llantas de aluminio del rover Curiosity.

Para el caso del titanio, este es considerado uno de los metales más fuertes, es más ligero que el acero y es resistente al calor. Además, se sabe que tiene una gran resistencia a la corrosión, siendo resistente al agua, al agua salada, al ácido clorhídrico, al ácido sulfúrico, a los gases y soluciones de cloruro y a la mayoría de ácidos orgánicos [\[127\]](#page-110-8). Industrialmente, se tienen 6 grados de titanio puro (1,2,3,4,7 y 11) y 4 grados de aleaciones de titanio (Ti<sub>6</sub>Al<sub>4</sub>V, Ti<sub>6</sub>Al ELI, Ti<sub>3</sub>Al<sub>5/2</sub> y Ti<sub>5</sub>Al<sub>5/2</sub>Sn, de los cuales, el Ti<sub>6</sub>Al<sub>4</sub>V (grado 5) es el más común y además es muy usado en aplicaciones aero-espaciales. Las aleaciones del titanio conservan su resistencia a la corrosión así como las otras características de los otros elementos con los que se alea [\[129\]](#page-110-10). El titanio, como todo metal, eventualmente se llega a oxidar y forma una capa de dióxido de titanio, lo que proteje al titanio puro de la corrosión y lo vuelve extremadamente resistente. Por esta razón, el titanio suele ser una buena opción para tuberías ya que a diferencia de otros metales, no necesita revestimiento adicional contra la corrosión [\[130\]](#page-110-11). En contraste, el titanio y sus aleaciones tienen un uso limitado a pequeña escala, son relativamente caros y pueden sufrir corrosión por rendija[[123](#page-110-4)].

Para tener una comparación cuantitativa de la tendencia de estos metales a corroerse, se indicarán los potenciales de corrosión de estos. El potencial de corrosión es una variable muy útil en los estudios de corrosión[[131\]](#page-110-12); y, en términos simples, se define como la fuerza electromotriz o voltaje inducido en un metal sumergido en un electrolito respecto a un electrodo de referencia [\[132\]](#page-110-13). Mientras más negativo sea el potencial, más tiende el metal a corroerse y formar óxidos; por lo que, se puede comparar el potencial de corrosión de dos metales para saber cual se corroe en mayor medida. Algunos de los metales más usados en la industrial espacial se pueden clasificar, según su potencial de corrosión, de menor a mayor tendecia a corroerse, de la siguiente manera: A286 pasivado, AISI 316 pasivado, AISI 301 pasivado, AISI 304 pasivado, Hastelloy C pasivado, Inconel 92 pasivado, titanio puro, cobre puro, Ti6al4V, AA 6061, AA 2024, AA 7075-T73 y AA 7072. Además, todos estos metales tienen una alta resistencia a la corrosión bajo tensión. Asimismo, también es importante señalar que existen uniones recomendadas para contactos bimetálicos, como por ejemplo entre la serie 300 del acero inoxidable y las aleaciones de titanio [\[133\]](#page-110-14).

## **A3.6. Casos Previos de Éxito**

El rover Curiosity aterrizó en Marte en el 2012 [\[35](#page-105-12)] y desde entonces ha enviado datos sobre este planeta aún ante las difíciles condiciones que enfrenta. Parte del éxito de este rover se encuentra en los materiales que forman parte de su diseño, entre los cuales se encuentran algunos metales. Por ejemplo, los muelles, las bridas, los brazos de las llantas, los amortiguamientos y parte del sistema de paracaídas se encuentran hechos de titanio. Por otro lado, el aluminio conforma principalmente a los paneles solares y las llantas entre otros componentes. Asimismo, también tiene generadores de gas hechos de acero inoxidable. Otros metales que conforman al Curiosity, en menor medida, son el el acero inoxidable, el bronce y el cobre [[134\]](#page-110-15)[[135](#page-110-16)].

Como se mencionó anteriormente en el anexo [A2,](#page-122-0) los rovers idénticos Spirit y Opportunity también desempeñaron una excelente labor durante muchos años en Marte. Se sabe que la estructura principal y el sistema de movimientos de estos rovers estaban hechos de aleaciones de titanio; mientras que, cada uno tenía 6 llantas hechas de una aleación de aluminio[[16](#page-104-0)].

Por otro lado, previamente a los rovers Spirit y Curiosity, se encontraba el rover Sojourner cuyas llantas tenian dientes o garras de acero inoxidable a lo largo de toda la superficie de las llantas. La razón por la que se decidió usar llantas de aluminio en lugar de acero inoxidable en los rovers posteriores tuvo que ver con un tema de peso. Mientras el Sojourner tenía una masa de 11*.*2 kg y unas llantas de 12*.*5 cm, el Spirit y el Opportunity tenían una masa de 174 kg y unas llantas de 25 cm cada uno[\[16](#page-104-0)]. Además, para los rovers gemelos, se decidió prescindir de los afilados dientes que tenian las llantes del Sojourner para que estos no se enrederan con las bolsas de aire desinfladas del lander una vez que los rovers tuvieran que empezar su recorrido[[136](#page-110-17)]. En general, aunque el titanio es una mejor opción que el aluminio para la mayoría de aplicaciones, debe considerarse las densidades de otros metales muy usados en estas aplicaciones. Se sabe que el titanio tiene una densidad menor que el acero y el aluminio tiene una densidad aún menor que la del titanio.

Además del uso de metales en rovers, estos han tenido muchas otras aplicaciones en la industrial aeroespacial. Por ejemplo, el acero inoxidable es un elemento vital para hacer pernos. Los pernos de una nave espacial suma importancia pues mantienen unidas las diferentes parte de la nave al mismo tiempo que resisten muy bajas presiones y un rango muy amplio de temperatura. Por esta razón, los pernos de acero inoxidable son ideales debido a la gran fuerza de este material así como a su buen desempeño frente a estas condiciones [\[137\]](#page-110-18).

## **A3.7. Costo**

Un aspecto vital de la selección del material es el costo. Este puede determinar que materiales más baratos se pueden usar para remplazar a otros materiales equivalentes. Otro costo a considerar es el costo de lanzamiento para llevar una masa hasta Marte. En este apartado, se hará una comparación entre ambos costos para comparar económicamente a los posibles materiales de la estructura.

Para enviar algo fuera de nuestro planeta, se requiere invertir en muchas etapas de la misión. Por ejemplo, se invierte en el cohete espacial, en el combustible, en el personal, en el diseño del equipo que irá a bordo, etc. En el caso de la misión Mars Science Laboratory, el presupuesto total para enviar al rover Curiosity, el cual tiene una masa de 900 kg, ascendió a 2500 millones de dólares [\[138\]](#page-110-19) [\[139\]](#page-110-20) . Esto es equivalente a un costo de 3 millones de dólares por kilo; sin embargo, este costo incluye el costo de diseño e implementación de todo el rover entre otros costos adicionales; por lo que, la división entre el costo total del proyecto y la masa del rover no es una buena representación del costo para cargar una masa hasta Marte. Por esto, resulta más conveniente usar otro parámetro. Si se asume que el volumen de la estructura será el mismo indistintamente del material; entonces, sería más útil usar el precio total de llevar un determinado volumen hasta Marte. Para averiguar este costo total por volumen, se usará el costo de despegue y el costo por material.

Actualmente, el cohete operativo con mayor capacidad para llegar a Marte es el Falcon Heavy de SpaceX [[140\]](#page-111-0) [\[141\]](#page-111-1). El costo de vuelo de este cohete es relativamente económico en comparación a los anteriores cohetes; tiene un costo \$90 millones y la carga útil que puede llevar a marte es de 16 800 kg [\[142\]](#page-111-2). Esto equivale a un costo aproximado de \$5500 por kilo.

Además del costo de envío a Marte, también es importante considerar el costo de la adquisición de los materiales. En la figura [A3.4](#page-144-0) se puede observar, entre otras características, una comparación de precios entre los metales más usados de los casos previos de éxito, los cuales son el titanio, el aluminio y el acero. Con el fin de comparar los precios de forma más detallada, se mostrará a continuación el precio por material de los metales más populares en la industrial aero-espacial.

Según el proveedor Online Metals[[8](#page-104-1)], los precios por pulgada cúbica se muestran en la tabla [A3.6.](#page-143-0) Los precios son calculados según una barra sólida circular de 0.25 pulgadas de diámetro y 36 pulgadas de longitud.

|                                    | Volumen<br>$(in^3)$ | Precio<br>$(\$\)$ | Precio/<br>Volumen $(\frac{6}{in^3})$ |
|------------------------------------|---------------------|-------------------|---------------------------------------|
| <b>Stainless</b><br>Steel 304/304L | 1.767               | 3.06              | 1.732                                 |
| AA 7075-T6                         | 1.767               | 5.91              | 3.345                                 |
| $Ti_6Al_4V$                        | 1.767               | 35.46             | 20.07                                 |

<span id="page-143-0"></span>Tabla A3.6: Tabla comparativa de precios por volumen entre distintos metales, basado en datos del proveedor Online Metals[\[8](#page-104-1)]

Por otro lado, se tiene los precios de acuerdo a Metal Miner, una plataforma multimedia online para compra de metales que identifica y analiza las tendencias y dirección del precio de los metales en el mercado [\[144\]](#page-111-3). Según esta fuente, se recogieron los precios por libra, en los Estados Unidos, de planchas de diversos metales y estos se muestran en la tabla [A3.7](#page-144-1).
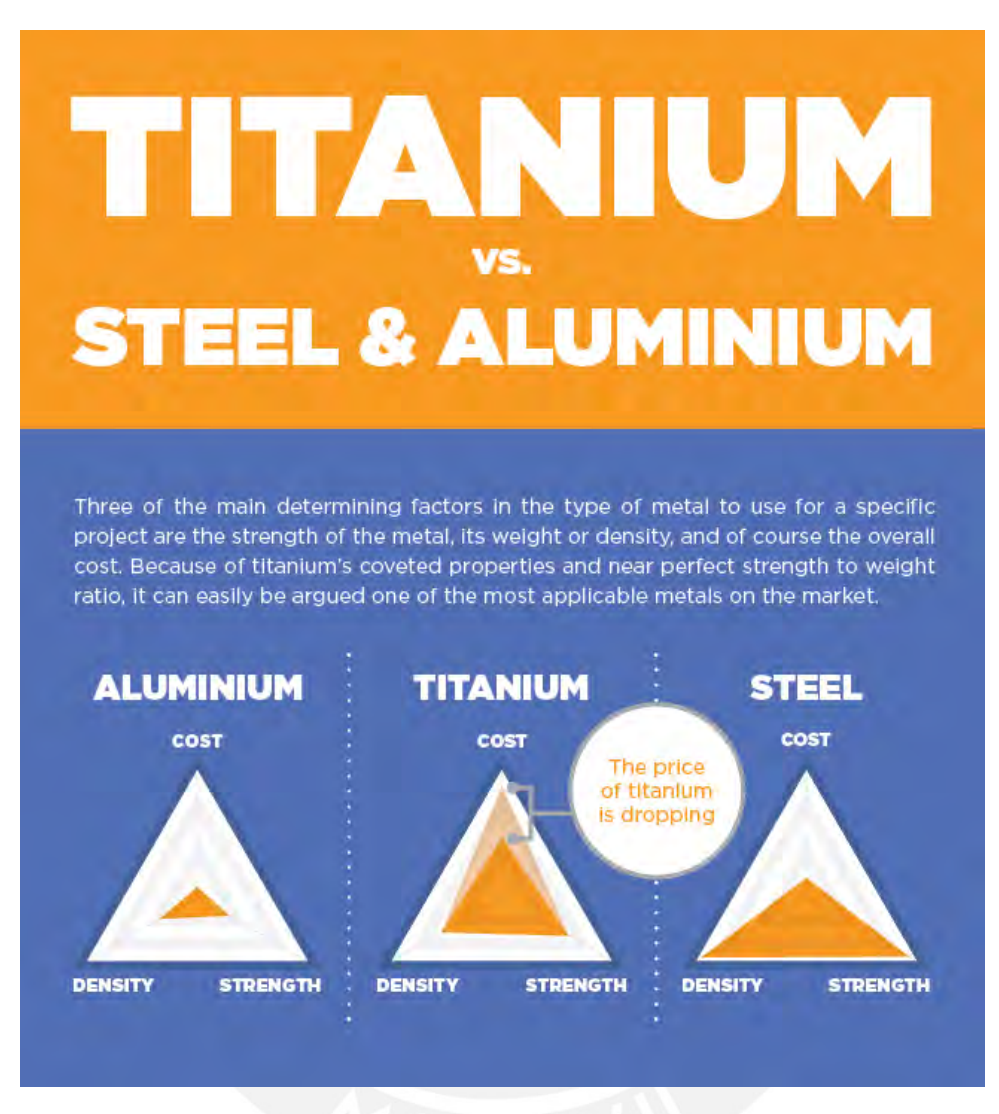

Figura A3.4: Gráfica comparativa entre el acero, el aluminio y el titanio [\[143](#page-111-0)]

Tabla A3.7: Tabla comparativa de precios por libra entre distintos metales, basado en datos de Metal Miner[[144\]](#page-111-1)

|                              | Precio/libra (\$/lb |
|------------------------------|---------------------|
| Stainless Steel 304 2B SHEET | 1.47                |
| <b>AA 3003-H14 SHEET</b>     | 1.67                |
| $Ti6Al6V$ BAR                | 25.60               |

Luego de haber hallado estos datos, se procederá a hallar el costo por volumen para llevar un material a Marte. Para esto, se sabe que el costo total de la siguiente expresión:

$$
{\cal C}_T = {\cal C}_L + {\cal C}_M
$$

Donde *C<sup>T</sup>* es el costo total, *C<sup>L</sup>* es el costo de lanzamiento y *C<sup>M</sup>* es el costo de material. Anteriormente, se indicaron los precios de lanzamiento por kilogramo. Asimismo, del proveedor OnlineMetals, se señalaron los precios por volumen; sin embargo, en el caso de los precios obtenidos de Metal Miner, se tienen los precios por kilogramo. Como se desea el precio por volumen, se transformará el precio de lanzamiento por kilogramo a precio por volumen; de igual manera, para los precios por kilogramo de material obtenidos de Metal Miner, se transformarán a precios por volumen. Esto se expresa de la siguiente manera:

$$
C_{L_{Volume}} = C_{L_{Masa}} \times \rho
$$

$$
C_{M_{Volume}} = C_{M_{Masa}} \times \rho
$$

Donde *ρ* es la densidad del material. Finalmente, se puede conocer el costo total por volumen al expresarlo de la siguiente forma:

$$
C_{T_{Volume}} = C_{L_{Masa}} \times \rho + C_{M_{Volume}}
$$

$$
C_{T_{Volume}} = C_{L_{Masa}} \times \rho + C_{M_{Masa}} \times \rho
$$

Donde la primera expresión servirá para hallar el precio según OnlineMetals y la segunda expresión será útil para hallar el precio según Metal Miner. Después de aplicar estas ecuaciones y los datos hallado anteriormente, se muestran los resultados en la tabla [A3.8.](#page-145-0) De esta tabla, se observa que el precio de mandar acero hasta Marte resulta mucho más caro a comparación de mandar una aleación de titanio; adicionalmente, el precio de mandar aluminio es aún más barato respecto al titanio.

<span id="page-145-0"></span>Tabla A3.8: Tabla comparativa de precios por volumen entre distintos metales, basado en proveedor OnlineMetals[\[8\]](#page-104-0) y en Metal Miner [\[144](#page-111-1)]

|                               | Densidad<br>$(lb/in^3)$ | Costo por<br>lanzamiento           | Costo por<br>material                      |              | Costo por<br>volumen $(\frac{6}{in^3})$ |       |
|-------------------------------|-------------------------|------------------------------------|--------------------------------------------|--------------|-----------------------------------------|-------|
|                               | (S/lb)                  | OnlineMetals<br>$(\frac{6}{in^3})$ | Metal Miner<br>$\frac{\text{S}}{\text{B}}$ | OnlineMetals | Metal Miner                             |       |
| <b>Stainless</b><br>Steel 304 | $0.289^{a}$             | $2268^e$                           | 1.732                                      | 1.47         | 657.2                                   | 655.9 |
| AA 3003-H14                   | $0.0986^b$              | 2268                               | $\blacksquare$                             | 1.67         | $\overline{\phantom{0}}$                | 223.8 |
| AA 7075-T6                    | $0.102^{c}$             | 2268                               | 3.345                                      |              | 234.7                                   |       |
| $Ti_6Al_4V$                   | $0.160^{d}$             | 2268                               | 20.07                                      | 25.60        | 383                                     | 367   |

*abcd*Basado en portal MatWeb[\[145](#page-111-2)][[146\]](#page-111-3)[\[147](#page-111-4)][\[148\]](#page-111-5) *<sup>e</sup>*Basado en SpaceX[[142\]](#page-111-6)

Después de analizar cada punto relevante para la elección del material de la estructura de la camilla, se procederá a sintetizar esta información para elegir el material más óptimo.

De las condiciones de carga, resultó que el material recomendable era un metal.

Luego del análisis de la temperatura de Marte, se recomendaron algunos metales. Para los aceros, se recomendó: HY-TUF, HY-80, A286 y austeníticos como los de la serie 300. No se observó inconvenientes en las aleaciones de cobre. En el caso del aluminio, se recomendó la serie 2,5 y 7 del aluminio; como los siguientes: 7079-T6, 2024-T6, 7039-T6, 2014-T6 y 5456-H353. Del titanio, se recomendó: Ti $_8$ Al<sub>1</sub>MoV,  $Ti<sub>5</sub>Al<sub>5</sub>Zr<sub>5</sub>Sn$ ,  $Ti<sub>4</sub>Al<sub>3</sub>MoV$  recocido,  $Ti<sub>6</sub>Al<sub>4</sub>V$ ,  $Ti<sub>8</sub>Al<sub>2</sub>NbTa$  y  $Ti<sub>6</sub>Al<sub>4</sub>V-ELI$  recocido.

Del análisis de la presión ambiental, se llegó a las siguientes conclusiones. Del acero, es mejor usar los aceros inoxidables y que sean de preferencia austeníticos como el 304. Además, también se pueden usar aleaciones de cobre, níquel, zirconio y titanio. Asimismo, se recomendó no usar cadmio, zinc, magnesio; y en menor medida, aluminio debido a su dificultad para soldar.

El análisis de la radiación ambiental reveló que mientras se usen metales, la radiación al nivel de la superficie no representa un problema.

En el estudio de la corrosión ambiental, se llegó a recomendar los siguientes metales. Para los aceros, se recomendaron aceros inoxidables austeníticos como el 304 y el 316. También se recomendaron las aleaciones de cobre. Asimismo, para el aluminio, se recomendó la serie 2 y la serie 7 como el AA-7075- T7351. Además, se recomendaron aleaciones de titanio como la  $Ti<sub>6</sub>Al<sub>4</sub>V$ . Luego, se indicó la siguiente lista de metales de mayor a menor resistencia a corroerse: A286 pasivado, AISI 316 pasivado, AISI 301 pasivado, AISI 304 pasivado, Hastelloy C pasivado, Inconel 92 pasivado, titanio puro, cobre puro, Ti6al4V, AA 6061, AA 2024, AA 7075-T73 y AA 7072.

En el tema de casos previos de misiones a Marte, se indicó que las aleaciones de titanio eran los material más usados para las estructuras y elementos de los rovers. Por otro lado, el aluminio se usó mayormente para las llantas de estos para ahorrar peso frente al titanio o al acero. El acero, a pesar de su mayor densidad, se usa como material de partes pequeñas, como pernos, debido a su buen rendimiento y al poco peso de estos elementos. También se usaron bronce y cobre.

Del apartado de costos, de la tabla [A3.8](#page-145-0), se observó que el costo por volumen para mandar acero a Marte es aproximadamente 1.75 veces el costo para el titanio; asimismo, el costo de enviar aluminio es solamente el 60 % del costo de enviar titanio.

#### **A3.8. Materiales más Óptimos**

Cada punto mencionado ofrece un conjunto de materiales ideales; de los cuales, se elegirá finalmente el material más óptimo. Para esto, se consideró conveniente realizar un diagrama de Venn para ilustrar los resultados. En la gráfica [A3.5](#page-147-0) se puede observar los conjuntos tomados en cuenta para llegar al resultado final. De las condiciones de carga, se excluyeron a los plásticos y cerámicos. Asimismo, se observa que la radiación tampoco representaba un problema para los metales. Luego, de la gráfica también se observa que el análisis continua dentro del campo de los metales.

<span id="page-147-0"></span>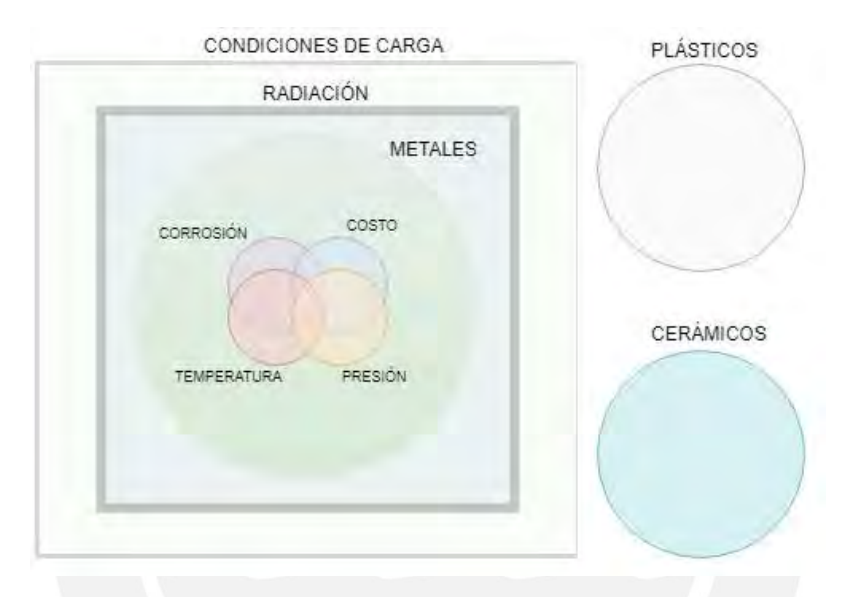

Figura A3.5: Diagrama de Venn para los materiales más óptimos para el chasis Fuente: Elaboración propia

Antes de proceder a realizar el análisis dentro de los metales, es oportuno mencionar que, para simplificar el análisis, se analizó previamente el conjunto de materiales recomendados tanto por el costo como por los casos previos de éxito dado además que ambos son similares. Como los materiales más usados en los casos previos de Misiones a Marte fueron analizados para el tema de costos, se deduce que el conjunto de costos estaba incluido dentro del conjunto de casos previos como se ve en la gráfica [A3.6](#page-148-0).

Finalmente, se procedió a hacer el análisis del material más óptimo dentro del grupo de los metales. Los resultados se ilustran en la gráfica [A3.7.](#page-149-0) De esta gráfica, se puede observar que el material que cumple con todos los requisitos es la aleación de Titanio Ti<sub>6</sub>Al<sub>4</sub>V. Cabe mencionar que otras buenas opciones son los aceros inoxidables de la serie 300 y las aleaciones de aluminio de la serie 2 y 7.

<span id="page-148-0"></span>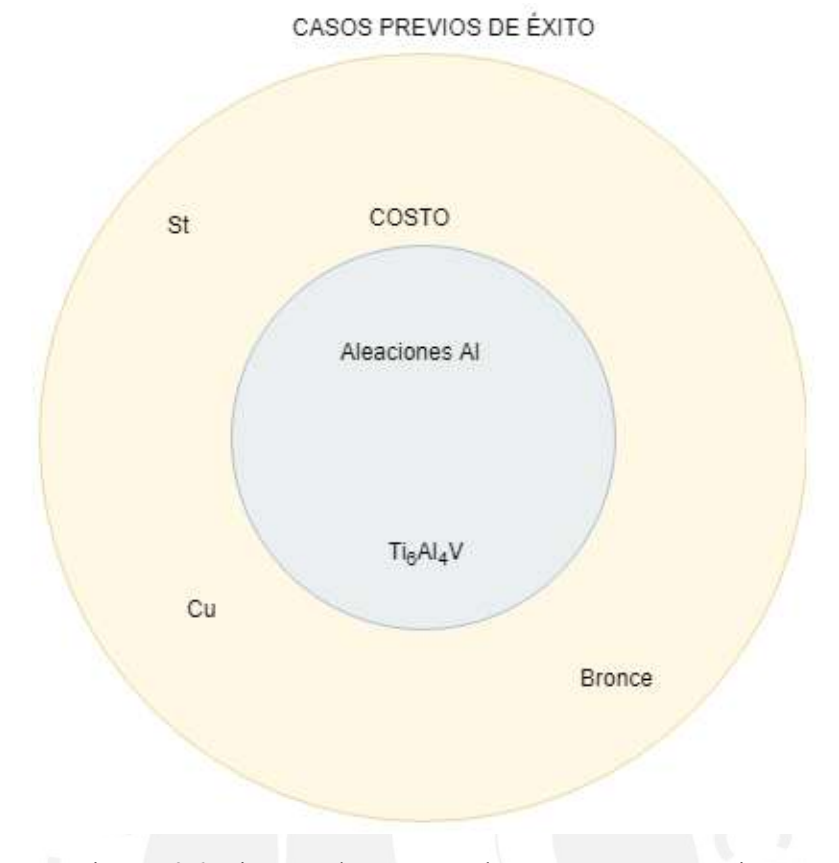

Figura A3.6: Diagrama de Venn entre los Costos y Casos previos Fuente: Elaboración propia

La razón para seleccionar finalmente al titanio en lugar del aluminio o el acero recae en el costo. Como se señaló anteriormente, el acero inoxidable, debido a su mayor densidad y costo, es una buena opción solo para partes comerciales de poco tamaño; mientras que, el aluminio es una mejor opción para las llantas debido a que estás representan un gran volumen y por ende, el ahorro adquiere más relevancia. El Ti6Al4V, por otro lado, es más resistente que el aluminio frente a todas las condiciones de Marte y al peso de la camilla, además que es mucho más barato que el acero.

<span id="page-149-0"></span>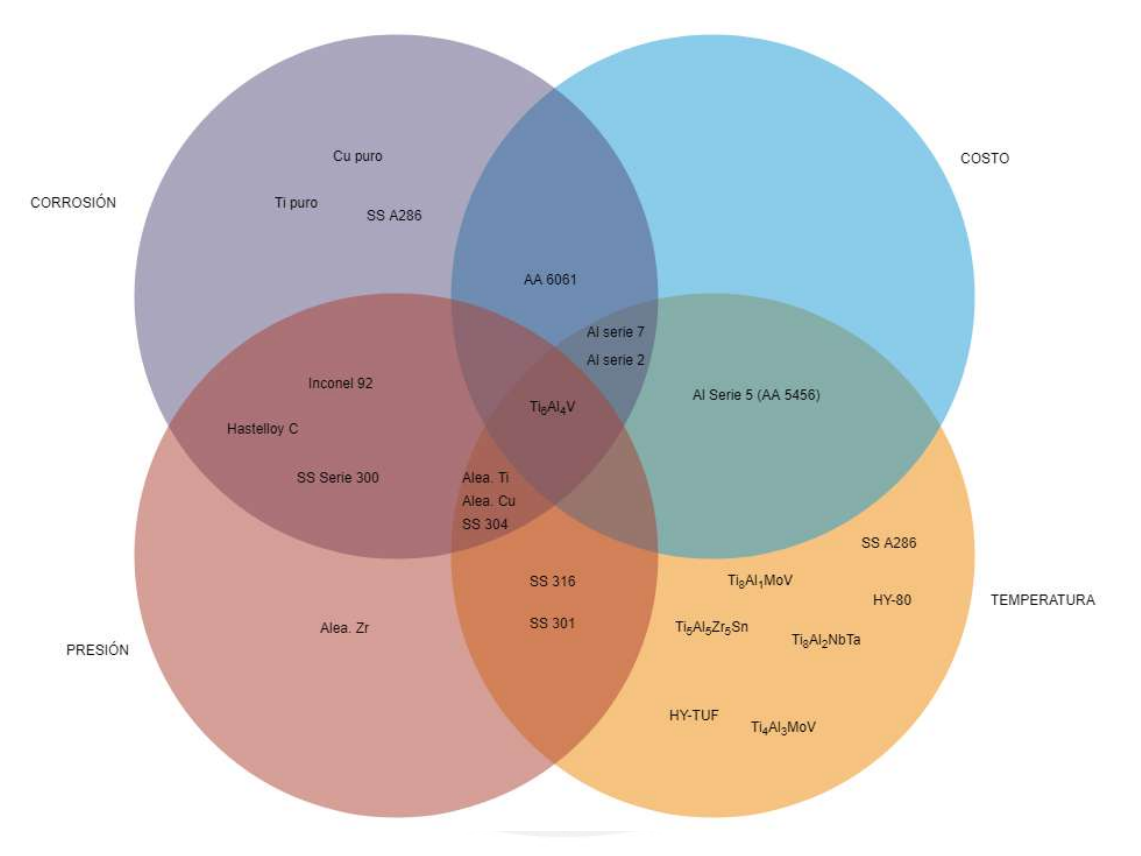

Figura A3.7: Diagrama de Venn para la selección del material más óptimo para el Chasis Fuente: Elaboración propia

## **ANEXO A4**

# **Estado del Arte**

En la industria, se pueden usar giroscopios con el fin de medir la orientación del eje del giroscopio con respecto al plano horizontal. Entre las aplicaciones más destacadas en las que suelen usar los giroscopios, se encuentran los sistemas de nivelado para cámaras filmadoras, los dispositivos para medir la orientación respecto en barcos y aviones, en dispositivos más pequeños como un Smartphone, y de manera similar, se suelen usar en otras soluciones más sofisticadas que requieran le medición o control de la orientación de una superficie, como por ejemplo en robots bípedos o cuadricópteros. Como ejemplos de los sistemas de auto nivelado, se mencionan los siguientes:

### **A4.1. Plataforma de Aterrizaje para Vehículos Aéreos no Tripulados VTOL**

En el 2015, un equipo multi-disciplinario de ingenieros realizó el diseño e implementación de un dispositivo autónomo móvil cuya función principal es la de ofrecer una superficie de despegue/aterrizaje capaz de auto-nivelarse mediante el uso de inclinómetros y actuadores lineales. A continuación, se muestran imágenes de la implementación del dispositivo; en las figuras [A4.1a](#page-151-0) y [A4.1b,](#page-151-0) se muestran las dos configuraciones disponibles del dispositivo. En la figura [A4.1c](#page-151-0) se muestra el mecanismo de auto-nivelado para la plataforma de aterrizaje, conformado por 4 actuadores lineales DC para nivelar cada esquina del carro.

<span id="page-151-0"></span>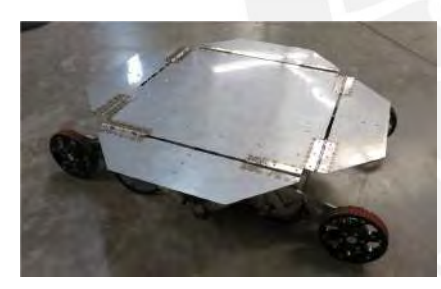

(a) Configuración extendida de la superficie de aterrizaje

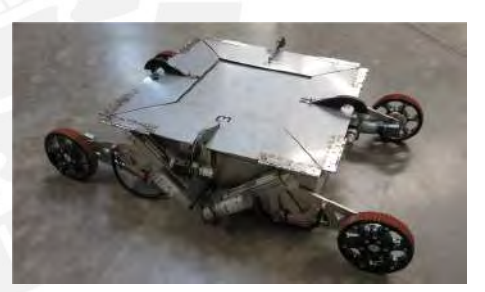

(b) Configuración doblada de la superficie de aterrizaje

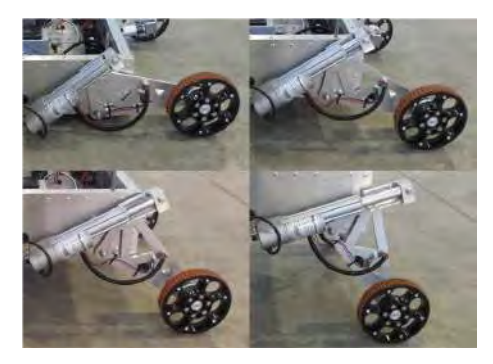

(c) Mecanismo de actuador lineal de la plataforma de aterrizaje

Figura A4.1: Plataforma de aterrizaje para vehículos aéreos no tripulados [\[17](#page-104-1)]

El sistema cuenta con 4 actuadores lineales DC modelo Duff-Norton LT-100-1-100P que entregan una fuerza lineal de 500 N a lo largo de una carrera de 100 mm, los cuales están acoplados a la plataforma y cuyo extremo lineal está unido a una placa triangular; estas placas van en su otro extremo a una rueda, formando un brazo articulado en cada actuador. De esta manera, cuando la superficie de aterrizaje se desnivela, los actuadores desplazan los brazos de una de las llantas para que la superficie vuelva a mantener un nivel horizontal como se observa en la Figura [A4.1c](#page-151-0).

El sistema de control consiste en un controlador XMOS XC-1A digital. El driver para los actuadores es un Linear Actuador Controller (LAC) de la marca Firgelli para lograr que los actuadores se mantengan en una posición deseada mediante un potenciómetro, permitiendo así que los actuadores puedan ser manipulados como servomotores mediante ondas PWM. Por otro lado, el sistema cuenta con inclinómetros para medir la orientación de la superficie y en base a la medida sensada, el microcontrolador manda la señal a los actuadores para efectuar la corrección necesaria.

El equipo de desarrollo determinó experimentalmente que la plataforma de aterrizaje logra regresar perfectamente a un nivel horizontal si la inclinación inicial se encuentra en un rango de 25° *±* 1°. Además, para esto, se ha determinado experimentalmente que el tiempo para regresar a la posición horizontal de referencia demora entre 8 a 18 segundos.

A continuación, se muestra el diagrama de bloques del sistema del control explicado anteriormente:

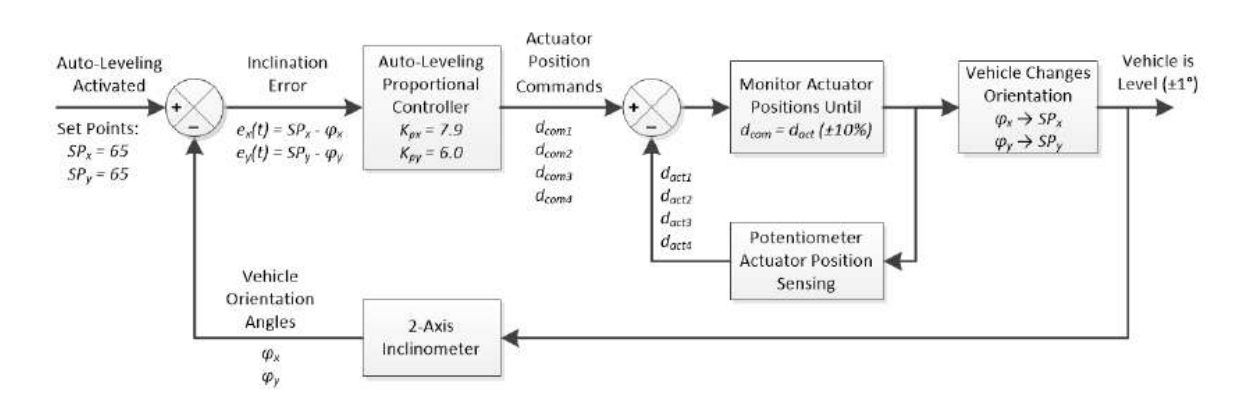

Figura A4.2: Diagrama de bloques del sistema de auto-nivelado[[17\]](#page-104-1)

A continuación, se muestra tabla [A4.1](#page-153-0) la que contiene las características principales de este dispositivo.

| Requerimiento de grados   | $25^\circ \pm 1$                  |  |  |  |
|---------------------------|-----------------------------------|--|--|--|
| Actuadores                | LT-100-1-100P<br>Duff-Norton      |  |  |  |
|                           | model. Entregan una fuerza        |  |  |  |
|                           | lineal de 500 N a largo de 100    |  |  |  |
|                           | mm de longitud de carrera. Son    |  |  |  |
|                           | individualmente<br>controlados    |  |  |  |
|                           | con un LAC                        |  |  |  |
| Inclinómetro              | Murata SCA121T análogo de         |  |  |  |
|                           | doble eje para monitorear el eje  |  |  |  |
|                           | X y Y.                            |  |  |  |
| Conversor Análogo-Digital | LTC1865, de dos canales de 16     |  |  |  |
|                           | bit                               |  |  |  |
| Microcontrolador          | XMOS XC-1A digital                |  |  |  |
| Tipo de control           | Proporcional de lazo cerrado      |  |  |  |
| Peso                      | La masa del vehículo es de 20 kg  |  |  |  |
|                           | y debe soportar 120 kg en el cen- |  |  |  |
|                           | tro de la plataforma              |  |  |  |
| Esfuerzo                  | Los brazos de control están suje- |  |  |  |
|                           | tos cada uno a un esfuerzo máxi-  |  |  |  |
|                           | mo de 160.8 MPa según la teo-     |  |  |  |
|                           | ría de Von Mises. El esfuerzo de  |  |  |  |
|                           | fluencia del aluminio 6061-T6 es  |  |  |  |
|                           | de 275 MPa por lo que el factor   |  |  |  |
|                           | se seguridad es de 1.71. Además,  |  |  |  |
|                           | la deflexión en el caso máximo    |  |  |  |
|                           | es de 1.62 mm                     |  |  |  |
| Eficiencia energética     | 94 %                              |  |  |  |
| Capacidad de viaje        | 13.1 km                           |  |  |  |

<span id="page-153-0"></span>Tabla A4.1: Características principales de Plataforma de aterrizaje para vehículos aéreos no tripulados VTOL [\[17](#page-104-1)]

## **A4.2. Una plataforma con Capacidad de Auto-nivelado Electrohidráulico de Alta Precisión**

A continuación, en la figura [A4.3](#page-154-0) se presenta el resumen del diseño de un sistema de cuatro cilindros electo-hidráulicos para el auto-nivelado de una plataforma.

Para el sistema de control, se usa un sistema híbrido entre un control PID y un sistema de control difuso, los cuales actúan simultáneamente. El control difuso logra sincronizar de mejor manera el movimiento de los cilindros electro-hidráulicos en comparación con los métodos de control clásicos.

<span id="page-154-0"></span>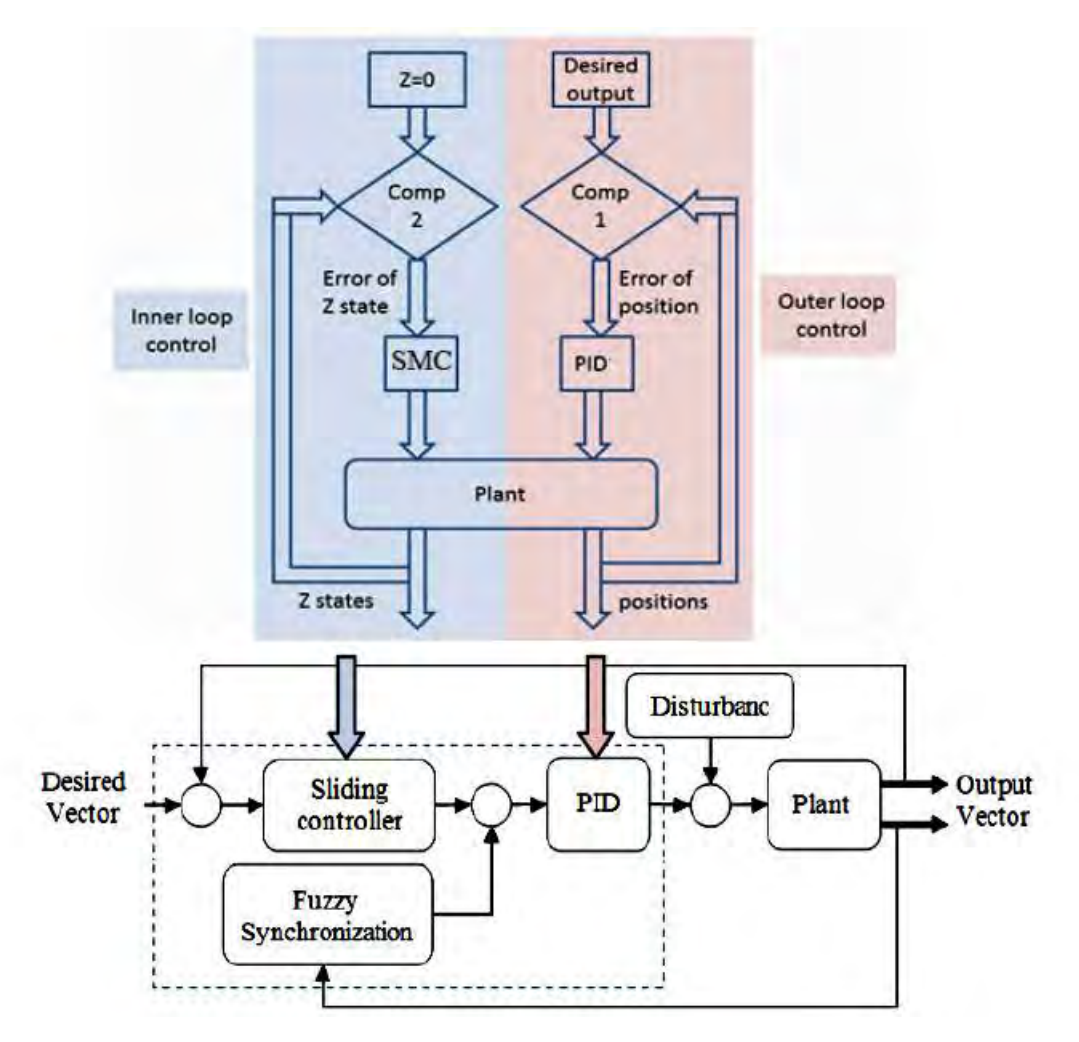

Figura A4.3: Diseño de diagrama de bloques [\[149](#page-111-7)]

A diferencia de los demás diseños, este sistema cuenta con un eje de rotación en las uniones entre los cilindros y la plataforma. Este sistema de rotación consiste de la siguiente manera:

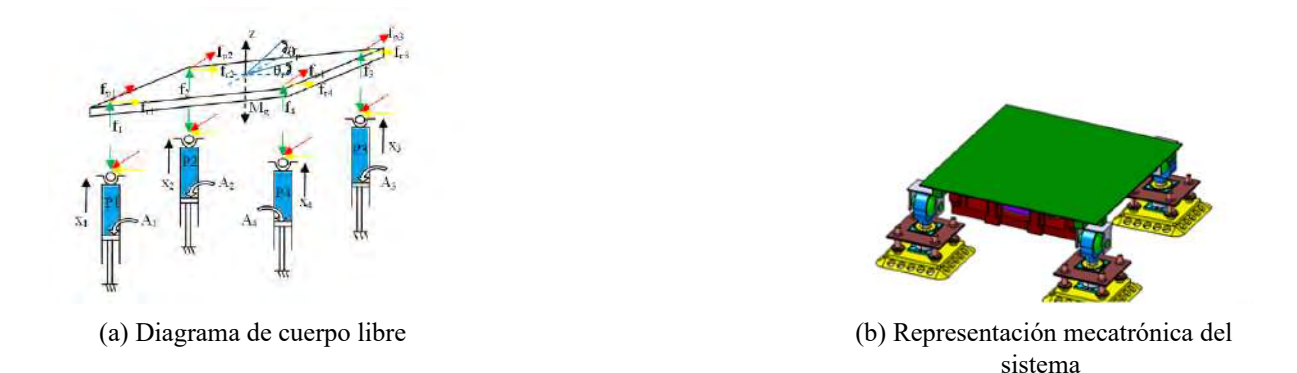

Figura A4.4: Modelos de la plataforma con capacidad de auto-nivelado electro-hidráulico de alta precisión[[149\]](#page-111-7)

El sistema usa sensores como transductores de presión en los cilindros e inclinómetros para medir el ángulo de la superficie. A su vez, la salida del cilindro de posición y el error de sincronización son entradas del controlador para efectuar las correcciones necesarias. A continuación, se muestran las gráficas de las salidas anteriormente mencionadas:

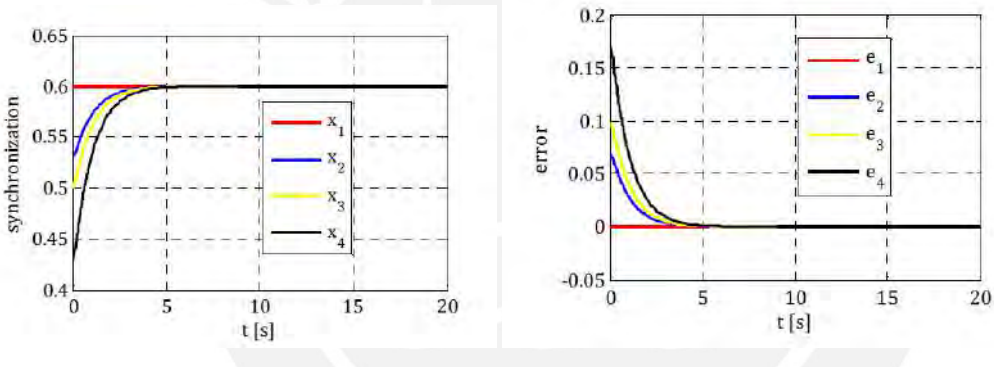

(a) Gráficas de Salida de posición (b) Error de control de posición respectivamente

Figura A4.5: Diagramas de simulacion de la plataforma con capacidad de auto-nivelado electro-hidráulico de alta precisión[[149\]](#page-111-7)

En resumen, se presenta a continuación una tabla con las características principales de estes dispositivo.

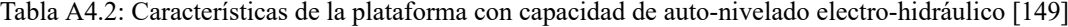

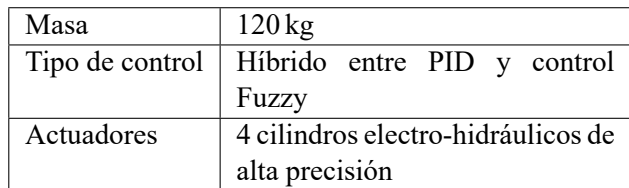

## **A4.3. Design and Implementation of a Two Wheel Self Balancing Robot with a Two Level Adaptive Control**

El siguiente dispositivo [\[150\]](#page-111-8) corresponde a un dispositivo de dos ruedas cuyo control del balance del mismo se realiza mediante un control PD, el cual se verifica mediante resultados prácticos. Previamente a la implementación del diseño, se realizó el análisis de diseño ante métodos de control como control PID control mediante lógica fuzzy.

La medición de la inclinación se realiza mediante un giroscopio y un acelerómetro. Ambos sensores leen la inclinación y por lo tanto devuelven diferentes mediciones de la misma variable. Cuando los sensores leen que el balance ha cambiado, le envían la señal al controlador y este a su vez luego envía la señal a unos motores DC para hacer girar el eje de las ruedas sobre el cual también va montado una tabla de madera que aloja a los dispositivos electrónicos y a los propios motores. La implementación del dispositivo se muestra a continuación en la figura

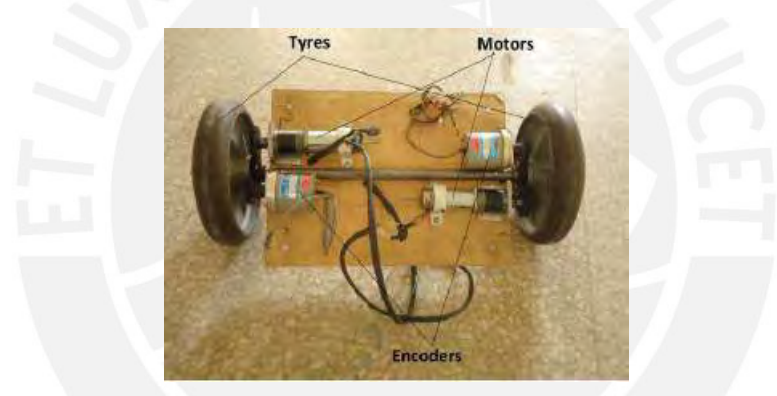

Figura A4.6: Vista de la base de robot autonivelabel de dos ruedas [\[150](#page-111-8)]

El sensor usado mide la velocidad angular; y mediante integración, se puede obtener el ángulo de la tabla. La desventaja de este tipo de sensores está en que lee un valor de rotación mínimo aún en reposo. Por esta razón, se optó por diseñar un filtro para reducir este error de inclinación, se consideró usar un filtro Karman o un filtro Complementario, optando por el último debido a diversas ventajas respecto al otro filtro como el ahorro de recursos computacionales y tiempo.

Para remover el ruido de alta frecuencia del acelerómetro, se usó un filtro pasa-bajo. En el caso del giroscopio, se integra la lectura seguido de un filtro pasa-alto para eliminar el ruido de baja-frecuencia. Luego, se suman los resultados de salidas de ambos filtros para hallar el ángulo estimado.

El controlador usado fue un Arduino UNO. Los motores usados fueron unos PITTMAN 24 V DC de 6118 RPM los cuales fueron elegidos debido a su fácil disponibilidad y control. Usaron un Puente H de 4 NOMS y 2 PMOS para cada motor. El giroscopio usado fue un IDG 500 y el acelerómetro fue un ADXL335. Se usaron dos baterías, una de 12 V 2.3 Ah para los motores y otra de 12 V 1.2 Ah para el controlador y los sensores. El tipo de control usado es uno adaptativo, que otorga unos parámetros al momento del arranque del motor y otros cuando este se estabiliza según el requerimiento del ángulo. A continuación, se muestra el diagrama de bloques del sistema y la respuesta del control PD en las siguientes figuras.

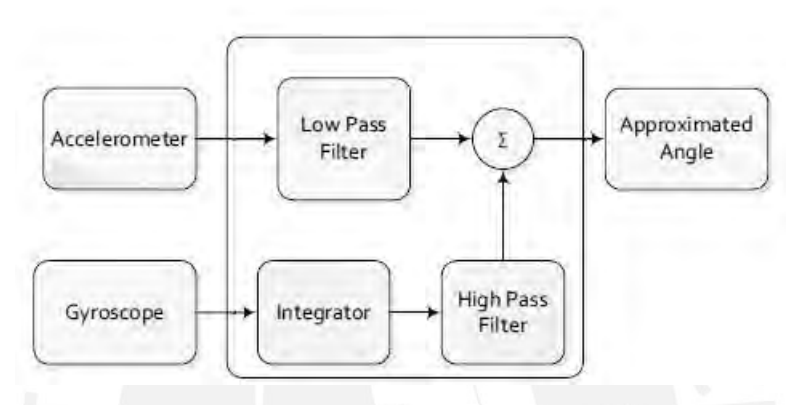

Figura A4.7: Diagrama de bloques del filtro complementario [\[150](#page-111-8)]

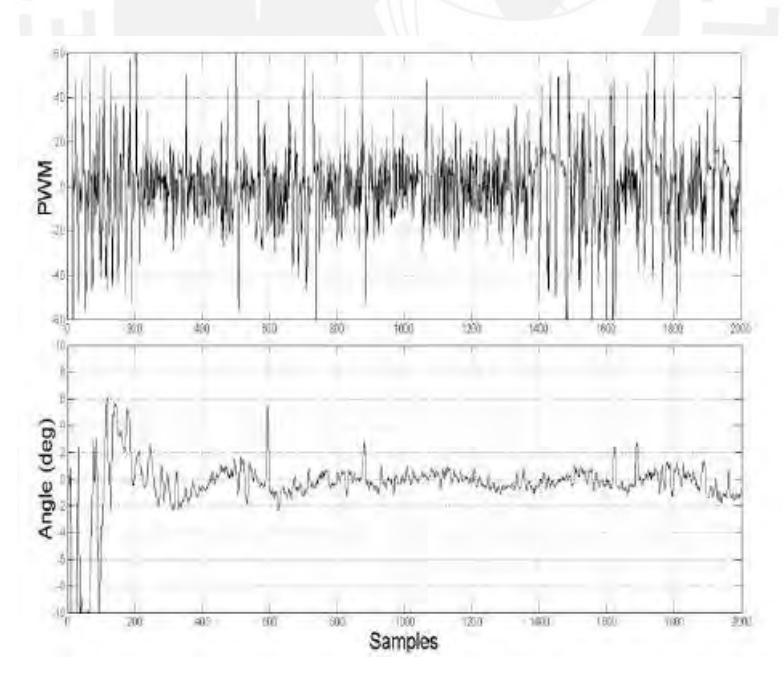

Figura A4.8: Respuesta del controlador PD (Kp=7, Kd=20)[[150](#page-111-8)]

A continuación, se muestra la respuesta del sistema ante diferentes tipos de control

| <b>CONTROLLER</b>               | Robot Balance  | Obershoots | Resistance against |
|---------------------------------|----------------|------------|--------------------|
|                                 |                |            |                    |
|                                 |                |            | opposite forces    |
|                                 | Yes            | Present    | Yes                |
| PD.                             | Yes            | Reduced    | No                 |
| PI                              | N <sub>0</sub> |            |                    |
| PID.                            | Yes            | Increased  | Yes                |
| 2-level Adaptative PD (Untuned) | Yes            | Reduced    | Yes                |
| 2-level Adaptative PD (Tuned)   | Yes            | Minimized  | Yes                |

Tabla A4.3: Respuesta del sistema ante diferentes tipos de control [\[150](#page-111-8)]

#### **A4.4. Mars Exploration Rovers: Opportunity**

El Opportunity fue enviado en el 2004 y ha estado operando en la superficie marciana desde entonces sin detenerse. Entre muchas de las tecnologías novedosas que usa este dispositivo, se encuentra el sistema de transporte patentado por la NASA denominado rocker-boggie [9] el cual a su vez también ha sido usado en los otros rovers enviados a Marte. Este sistema le permite sortear ángulos de 45°; sin embargo, contiene sensores que le impide inclinarse más de 30°.

Otra de las características que comparten con los demás rovers es el material del que está hecho. El chasis está conformado casi completamente de una aleación de titanio con aluminio, material que es muy usado en aplicaciones aero-espaciales debido a su buena resistencia a rangos extremos de temperaturas además que tiene una resistencia a la tracción mejor que el acero y es más liviano. Este material es favorable especialmente en Marte debido a que la temperatura puede llegar a bajar de *−*50 *◦*C[[11](#page-104-2)].

Sin embargo, debido al hecho de que no se puede llevar llantas neumáticas al espacio[[11](#page-104-2)], las ruedas están hechas completamente de metal, particularmente de aluminio y no de titanio debido a que el aluminio presenta mejor resistencia al desgaste superficial ante los terrenos difíciles que se esperaba tener en Marte.

A continuación, se muestra en la figura, una recreación de cómo se vería el dispositivo en la superficie de Marte.

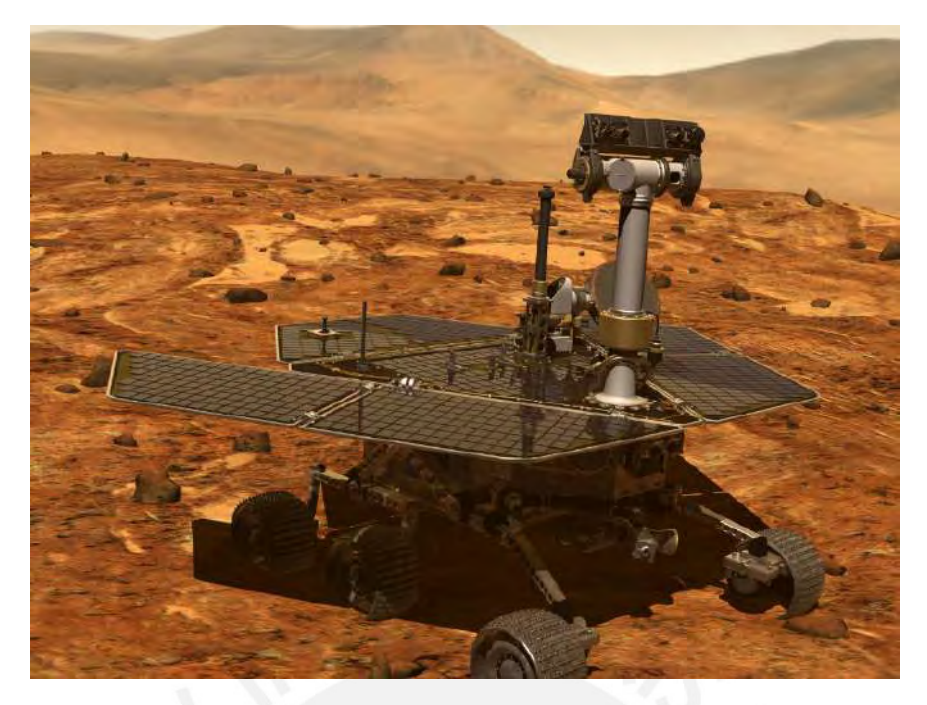

Figura A4.9: Recreación de la NASA del Opportunity en Marte [\[12](#page-104-3)]

Respecto a los otros medios mediante los cuales se espera que el rover soporte durante años la condición extrema de la temperatura marciana, se cuenta con un complejo sistema de calentamiento. Los componentes que no están diseñados para soportar por tanto tiempo la temperatura bajo cero como las baterías están alojados en una caja de dispositivos denominada WEB (Warm Electronic box). La temperatura de las baterías no debe estar por debajo de *−*20 *◦*C. Para esto, se cuenta con tres fuentes de calor: calentadores eléctricos resistivos, Radioisotope Thermoelectric Generator (RTG) y con el calor dado por los componentes electrónicos debido a la ley de Joule) [\[13](#page-104-4)]. Un RTG es una unidad de calentamiento que funciona en base a 2.7 gramos de isotopos de plutionio-238 de grado bajo) y a diferencia de los calentador eléctricos que pueden prenderse o apagarse, los RHU pueden durar años sin apagarse, otorgando 1 Watt de calor constante[[14\]](#page-104-5). Además, se cuenta con un sistema mecánico de expulsión de calor conocido como HRS que garantiza que el interior de la WEB no alcance temperaturas muy altas [\[7\]](#page-104-6). A continuación, se muestra la tabla [A4.4](#page-159-0) la que contiene las principales características de este dispositivo:

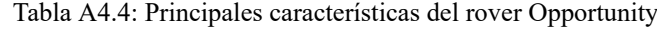

<span id="page-159-0"></span>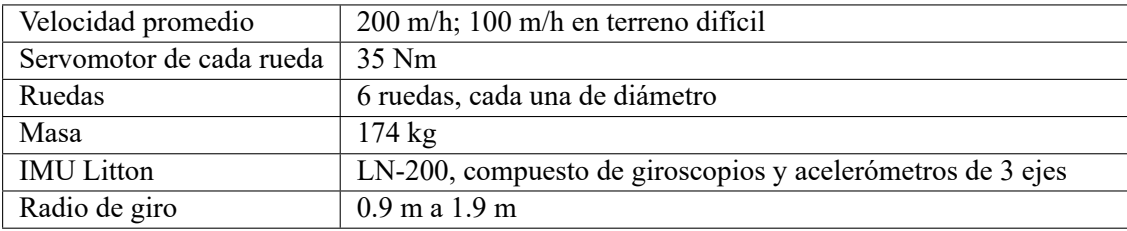

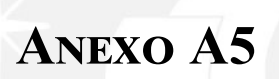

# **Análisis del Sistema de Nivelación de**

**Altura**

Antes de describir el sistema de nivelación de altura, se presentarán algunos aspectos importantes. Primero, se definirán dos procesos de nivelación que serán denominados como principal y secundario.

El proceso de nivelación principal será el proceso mediante el cual se nivelará la superficie donde va a descansar el paciente; esta superficie será denominada cama. La nivelación sobre la cama se denominará principal; porque, de esta dependerá la orientación que finalmente sentirá el paciente. Esta nivelación será automática; es decir, será realizada mediante el trabajo conjunto de motores eléctricos y de sensores. En este proceso, se deseará que la cama se mantenga siempre paralela al suelo para garantizar la estabilidad del paciente; sin embargo, la orientación del suelo variará debido a la forma irregular del terreno. Por esta razón, se deberá definir un suelo de referencia al encender la máquina en base al cual se calibrarán los sensores. Luego de definir un suelo de referencia, la nivelación principal deberá ocurrir siempre respecto a este suelo, independientemente de la irregularidad o inclinación del terreno sobre el cual estarán las llantas.

El proceso de nivelación secundario ocurrirá para facilitar la carga, el transporte y la descarga del paciente. En las camillas convenciones, este es el único mecanismo presente de variación de altura. Este proceso existe para disminuir la altura de la cama hasta un nivel suficientemente cómodo para el personal que deberá colocar al paciente en la cama de la camilla; asimismo, luego de colocar al paciente, este mismo mecanismo permite aumentar la altura lo suficiente para que el personal pueda empujar la camilla de manera ergonómica; finalmente, luego permite disminuir la altura de la cama para permitir que el personal pueda retirar fácilmente al paciente. Este proceso de nivelación suele ser manual. Es importante mencionar también que la nivelación de este proceso no deberá ser necesariamente respecto al suelo inicial de referencia, como en el caso de la nivelación principal; sino que, podrá ocurrir respecto a la superficie real debajo de las llantas; esto debido a que el sistema de nivelación principal ya estará regulando la orientación respecto a la superficie de referencia.

Una vez que se han distinguido estos dos procesos, se procederá a explicar las partes del sistema. El sistema de nivelación de altura se divide en tres niveles o plataformas, las cuales son: inferior, media y superior.

En el nivel inferior se ubicarán las llantas, el sistema de suspensión y la caja eléctrica. El nivel medio de la camilla contiene a los motores y sus reductores. El nivel superior será donde se ubicarán la cama y el paciente.

A partir de estas definiciones, se procederá a explicar los dos mecanismos del sistema de nivelación. Primero, se explicará el mecanismo para la nivelación secundaria. Luego, se explicará el mecanismo para el proceso de nivelación principal.

#### **A5.1. Mecanismo de Nivelación Secundario**

Este mecanismo unirá el nivel medio con el inferior, será manual y se encargará de cambiar la altura entre ambas plataformas; a la vez, que garantizará que estas siempre sean paralelas. Una versión simplificada se muestra en la figura [A5.1](#page-162-0) de manera ilustrativa. Es necesario indicar que, en el diseño completo y a diferencia de la figura, el mecanismo mostrado se repetirá simétricamente. Este diseño garantiza, por geometría, que el nivel medio e inferior siempre serán paralelos. Por ejemplo, en la figura [A5.1a](#page-162-0) y en la figura [A5.1b](#page-162-0) se pueden observar las versiones extendidas y contraídas del mecanismo; sin embargo, en ambas versiones, se puede apreciar que las plataformas media e inferior son paralelas. En la figura [A5.1c](#page-162-0)se observa una vista isométrica del mecanismo.

<span id="page-162-0"></span>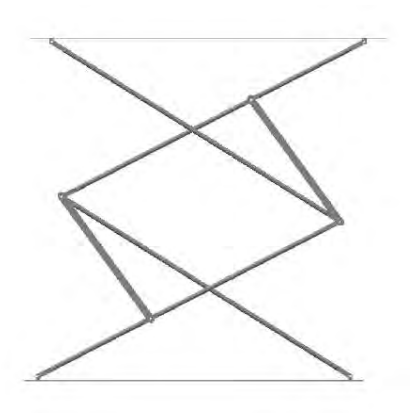

(a) Vista de perfil del mecanismo extendido de nivelación secundario

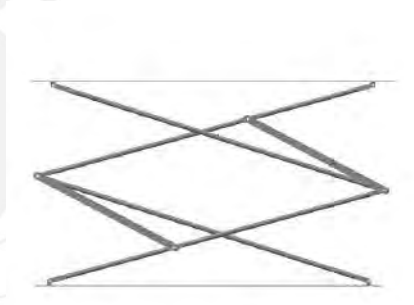

(b) Vista de perfil del mecanismo contraído de nivelación secundario

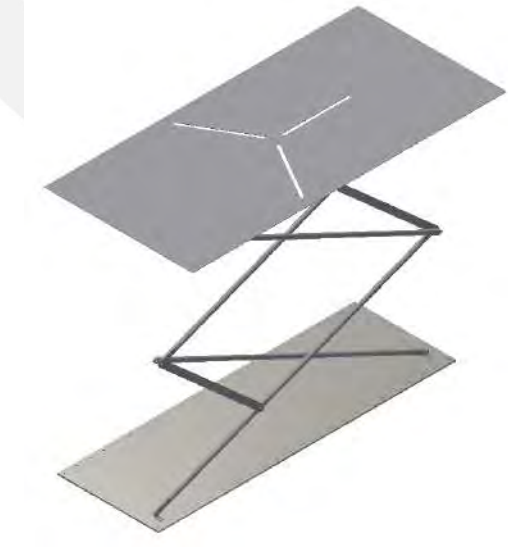

(c) Vista isométrica del mecanismo de nivelación secundario

Figura A5.1: Mecanismo simplificado de nivelación secundario Fuente: Elaboración propia

La razón geométrica de que ambas plataformas se mantengan siempre paralelas se demostrará a continuación.

<span id="page-163-0"></span>Observe la gráfica [A5.1a](#page-162-0) donde se muestra el mecanismo extendido. Se pueden apreciar 6 barras y 2 planchas; de las cuales, 4 barras tienen la misma longitud L1 y las otras 2 tienen otra longitud L2. Asimismo, la distancia inferior y superior en las planchas son iguales. Esto se ilustra de mejor manera en la gráfica [A5.2.](#page-163-0)

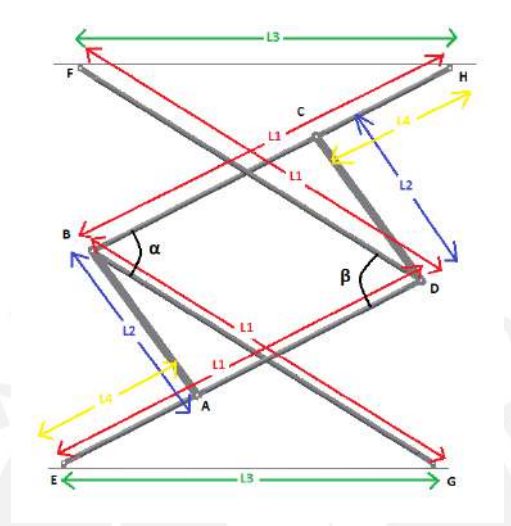

Figura A5.2: Diagrama 1 del mecanismo secundario Fuente: Elaboración propia

De la figura [A5.2](#page-163-0), observe que las barras acotadas con rojo tienen longitud L1, las barras acotadas con azul tiene longitud L2, las distancias superior e inferior acotadas con verde tienen longitud L3 y las distancias *CH* y *AE* acotadas con amarillo tienen longitud L4. Identifique además los ángulos *α* y *β* y los vértices A, B, C, D, E, F, G y H. Luego, analice el cuadrilátero ABCD. La distancia *BC* es igual a *L*1 *− L*4 y la distancia *AD* también es igual *L*1 *− L*4. Al tener lados opuestos iguales, se deduce que el cuadrilátero ABCD es en realidad un paralelogramo; por lo tanto, los ángulos *α* y *β* son iguales. Después, observe los triángulos EDF y GBH; ambos son isósceles con lados y ángulo iguales; por lo tanto, ambos triángulos son equivalentes. Se deduce luego que las distancias *EF* y *GH* son iguales.

Ahora, examine el cuadrilátero EFGH, el cual, tiene las lados opuestos iguales, por lo tanto, es un paralelogramo. Luego, queda demostrado que las líneas *EG* y *FH* son paralelas.

Una vez que se ha demostrado que este mecanismo garantiza que las plataformas sean paralelas, se procederá a explicar el resto de las partes de la nivelación secundaria, las cuales se muestran en la figura [A5.3.](#page-164-0)

En la gráfica [A5.3a](#page-164-0) se puede apreciar que el mecanismo de la figura [A5.3](#page-164-0) se ha duplicado simétricamente. Además, para que ambos mecanismos se muevan al mismo tiempo, se agregó una guía transversal, tal como se aprecia en la figura [A5.3b.](#page-164-0) Luego, para permitir que la altura pueda variar manualmente, se añadió un husillo entre ambas guías y al final de un extremo del husillo se instaló un timón; de esta manera, el mecanismo bajará o subirá solo cuando el husillo gire con el timón. La versión del mecanismo de nivelación secundario, con todas sus partes, se puede observar en la figura [A5.3c.](#page-164-0)

<span id="page-164-0"></span>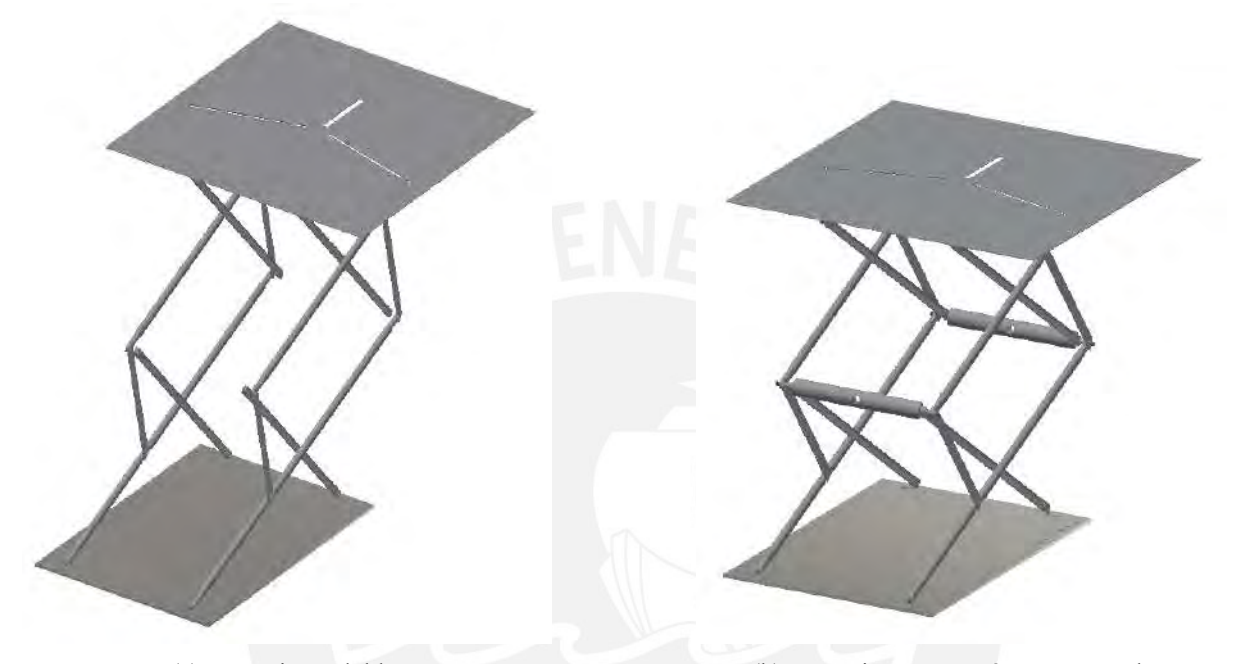

(a) Mecanismo doble (b) Mecanismo con guías transversales

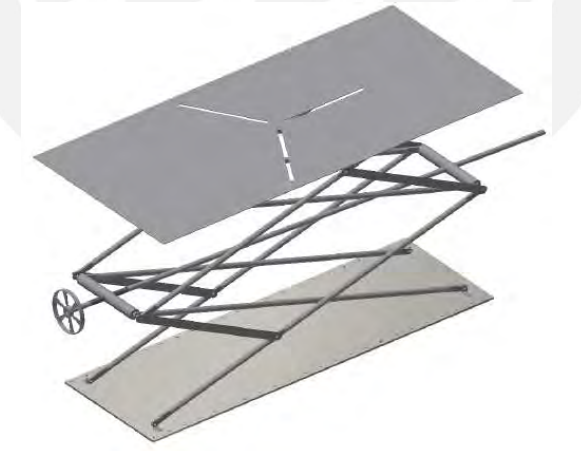

- (c) Mecanismo con husillo y timón
- Figura A5.3: Partes del mecanismo de nivelación secundario Fuente: Elaboración propia

#### **A5.2. Mecanismo de Nivelación Principal**

Como se mencionó anteriormente, el mecanismo de nivelación principal se encargará de posicionar la cama del paciente de forma paralela a un suelo de referencia, el cual será definido al inicio de la calibración. Para esto, se analizó el estado del arte de mecanismos que puedan mantener la horizontalidad de una superficie. Entre ellos, se analizó la plataforma Gough–Stewart. La plataforma propuesta inicialmente por Stewart contaba inicialmente con no más de 6 actuadores lineales; los cuales, estaban empotrados en su extremos fijos; y en su extremo variable, estaban unidos a la plataforma. Esta plataforma tenía 6 grados de libertad y se inventó inicialmente con el fin servir como un mecánicos flexible para simular condiciones de vuelos en entrenamientos de pilotos. Un bosquejo general de esta plataforma se puede apreciar en la figura [A5.4.](#page-165-0)

<span id="page-165-0"></span>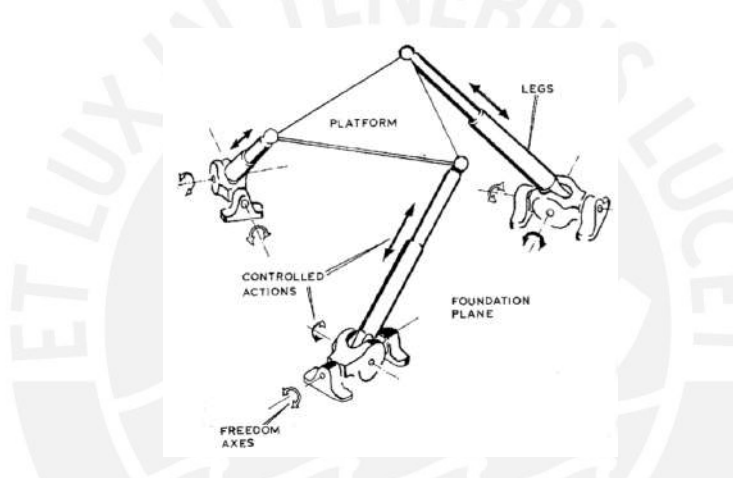

Figura A5.4: Configuración general de una plataforma Stewart [\[151](#page-111-9)]

Por otro lado, con el tiempo se han ido diseñando variaciones de la plataforma Stewart original para diversas aplicaciones. Por ejemplo, en la figura [A5.5](#page-166-0) se puede observar una plataforma Stewart de 3 grados de libertad que es accionada mediante motores. En la figura [A5.5a](#page-166-0) se observa el diseño CAD y en la figura [A5.5b](#page-166-0) se observa la versión física del diseño.

El diseño propuesto por esta camilla también se basa en la plataforma Stewart. Se propone usar 3 motores colocados en el nivel medio de la camilla. Cada motor irá su vez acoplado a un mecanismo de biela-manivela. Cada mecanismo de biela-manivela, en su otro extremo, irá unido mediante una unión esférica al nivel superior de la camilla. En la figura [A5.6](#page-166-1) se pueden observar algunas partes del mecanismo de nivelación principal. En la figura [A5.6a](#page-166-1) se pueden apreciar los motores, las bielasmanivelas y la plataforma media; y en la figura [A5.6b](#page-166-1), las bielas, las uniones esféricas y el nivel superior.

<span id="page-166-0"></span>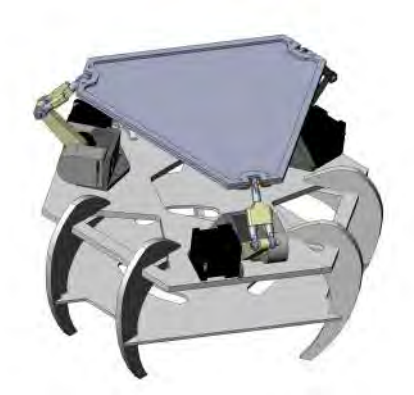

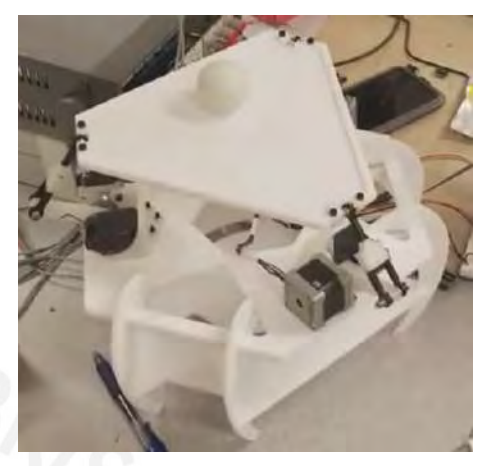

(a) Diseño CAD (b) Versión física

Figura A5.5: Plataforma Stewart de 3 grados de libertad [\[152\]](#page-111-10)

<span id="page-166-1"></span>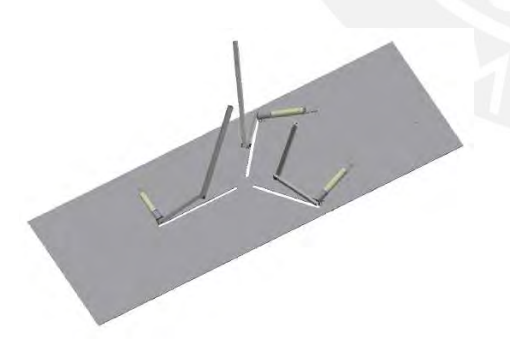

(a) Plataforma con motores y sus mecanismos de biela-manivela

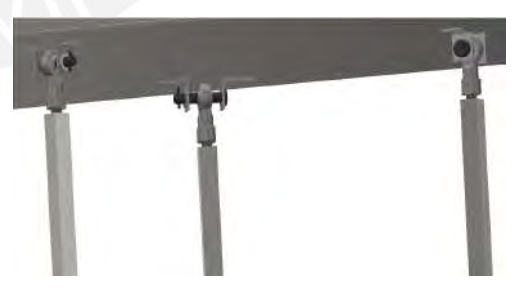

(b) Vista de las bielas, uniones esféricas y plataforma superior

Figura A5.6: Mecanismo de nivelación principal Fuente: Elaboración propia

Una vez presentado este mecanismo, se analizará como es que mediante los motores, se manipulará la inclinación del nivel superior. Para esto, es necesario analizar los grados de libertad del mecanismo, para lo que será necesario aplicar la fórmula de Grübler. Esta fórmula se enuncia en la ecuación [A5.1.](#page-167-0)

<span id="page-167-0"></span>
$$
dof = m(N - 1) - \sum_{i=1}^{J} c_i
$$
\n(A5.1)

Donde:

- *dof*: Número de grados de libertad.
- *N*: Número de links (incluyendo el bastidor).
- $m$ : Número de grados de libertad de un cuerpo rígido (3 para un plano y 6 para el espacio  $R^3$ ).
- *i*: Número de la junta o articulación.
- *ci* : Número de restricciones de la articulación *i*.
- *J*: Número de articulaciones.

Para resolver la fórmula de Grübler, se sabe que hay 6 barras (3 bielas, 3 manivelas), la plataforma superior y la plataforma media (bastidor), por lo que *N* = 8. Además, se tienen 3 articulaciones de revolución entre las manivelas y los motores, 3 articulaciones de revolución entre las manivelas y las bielas y 3 articulaciones esféricas entre las bielas y la plataforma superior. Se sabe que las articulación de revolución restringen 5 grados de libertad y las esféricas 3 grados de libertad. Por último, el análisis se hará en un espacio de tres dimensiones; por lo que, finalmente, se remplazan estos datos en la ecuación [A5.1.](#page-167-0)

$$
dof = 6 \times (8 - 1) - \underbrace{\sum_{i=1}^{6} 5}_{\text{Revolute Joints}} - \underbrace{\sum_{i=1}^{3} 3}_{\text{Spherical Joints}}
$$

 $dof = 6 \times 7 - 30 - 9$ 

<span id="page-167-1"></span>
$$
dof = 3 \tag{A5.2}
$$

El resultado de la ecuación [A5.2](#page-167-1) expresa que el número de variables independientes para conocer la posición de todo el sistema es 3. En otras palabras, si se manipulan 3 variables independientes, se manipulará también cada parte del sistema. Es decir, se verifica que es posible posicionar la plataforma superior en la posición que se desee con solo modificar 3 variables. Estas variables serán las posiciones angulares de las manivelas, las que serán modificados por los motores a los que irán acopladas.

Visto que ya se verificó que es posible controlar la posición de la plataforma superior con solo tres motores acoplados a las manivelas, se procedió a buscar en la literatura una relación matemática entre la posición de la plataforma superior y la posición angular de los ejes de los motores para una plataforma Stewart de 3 grados de libertad.

En base a la investigación realizada [\[153](#page-111-11)], se encontró que, en un manipulador paralelo, como las plataformas Stewart, el análisis de la cinemática inversa resulta fácil a comparación del análisis por cinemática directa. Esto quiere decir, que para una posición conocida de la plataforma superior, no resulta complicado hallar la posición angular de los ejes de los motores. Sin embargo, el proceso opuesto resulta complicado; es decir, deducir la posición de la plataforma superior en base a la posición angular de los ejes de los motores no es un proceso tan directo. Esto se pudo verificar más adelante al intentar resolver la cinemática directa de este caso en particular; por lo que, finalmente solo se resolvió la cinemática inversa, cuyo algoritmo se procederá a explicar a continuación.

Para empezar, se definieron 15 marcos de referencia. Para determinar la orientación de los ejes de los marcos, se usarán las medidas del IMU instalado en la camilla; el cual, estará instalado dentro de la caja eléctrica. Este IMU constará de un giroscopio, un acelerómetro y un magnetómetro para medir los cambios de posición angular respecto a sus 3 ejes. El IMU medirá la posición angular en todo momento y la diferencia de esta posición con la posición angular inicial definida al momento de la calibración. Los ángulos que medirá el IMU servirán para definir la orientación de los ejes del marco de referencia ubicado en este IMU. A continuación, se definirán los 9 marcos referenciales que fueron útiles para resolver la cinemática inversa:

Marco-*{s}*: Ubicado en el centro de los tres motores. La dirección del eje X será hacia un motor designado en el diseño, denominado motor 1. La dirección del eje Z será perpendicular al plano de la plataforma, hacia arriba. Las direcciones de sus ejes serán constantes aún si el sistema se mueva o gira en cualquier dirección. El IMU debe ser calibrado de tal manera que la posición cero de los ángulos debe coincidir con estos ejes.

- Marco-*{b}*: Se ubicará en el marco-*{s}*; su eje X apuntará hacia el motor 1 y su eje hacia arriba del plano de la plataforma; pero, a diferencia del marco-*{s}*, el marco marco-*{b}* será solidario a la plataforma media; por lo que, la dirección de sus ejes cambiará en todo instante a la vez que gira la plataforma media. El IMU medirá constantemente los cambios de dirección de estos ejes respecto a los ejes del marco-*{s}*.
- Marco-*{sv*1*}*: Será ubicado solidariamente en el motor 1. La dirección del eje X de este marco apuntará en dirección hacia el marco-*{b}* y su eje Z tendrá la misma dirección y sentido que el eje Z del marco-*{b}*.
- Marco- $\{sv_2\}$ : Será ubicado solidariamente en el motor 2. La dirección del eje X de este marco apuntará en dirección hacia el marco-*{b}* y su eje Z tendrá la misma dirección y sentido que el eje Z del marco-*{b}*.
- Marco-*{sv*3*}*: Será ubicado solidariamente en el motor 3. La dirección del eje X de este marco apuntará en dirección hacia el marco-*{b}* y su eje Z tendrá la misma dirección y sentido que el eje Z del marco-*{b}*.
- Marco-*{c}*: Se ubicará en la plataforma superior, en el centro de las uniones esféricas. Será además solidario a la plataforma. Su eje X apuntará hacia la unión esférica correspondiente al motor 1 y su eje Z apuntará perpendicularmente al plano de la plataforma superior, hacia arriba de esta.
- Marco-{ $e_1$ }: Ubicado en la unión esférica correspondiente al motor 1. Estará posicionado en la plataforma superior, siendo solidario a esta. Su eje X apuntará al marco-*{c}* y su eje Z tendrá la misma dirección y sentido que el eje Z del marco-*{c}*.
- Marco- ${e_2}$ : Ubicado en la unión esférica correspondiente al motor 2. Estará posicionado en la plataforma superior, siendo solidario a esta. Su eje X apuntará al marco-*{c}* y su eje Z tendrá la misma dirección y sentido que el eje Z del marco-*{c}*.
- Marco-{e<sub>3</sub>}: Ubicado en la unión esférica correspondiente al motor 3. Estará posicionado en la plataforma superior, siendo solidario a esta. Su eje X apuntará al marco-*{c}* y su eje Z tendrá la misma dirección y sentido que el eje Z del marco-*{c}*.
- Marco- ${r_1}$ : Ubicado en el centroide de la biela 1; su eje X apunta hacia el origen del marco  ${e_1}$ ; su eje Y tiene la misma dirección y sentido que el eje Y del marco *{sv*1*}*.
- Marco- ${r_2}$ : Ubicado en el centroide de la biela 2; su eje X apunta hacia el origen del marco  ${e_2}$ ; su eje Y tiene la misma dirección y sentido que el eje Y del marco *{sv*2*}*.
- Marco- ${r_3}$ : Ubicado en el centroide de la biela 3; su eje X apunta hacia el origen del marco  ${e_3}$ ; su eje Y tiene la misma dirección y sentido que el eje Y del marco *{sv*3*}*.
- $\blacksquare$  Marco- $\{c_1\}$ : Ubicado en el centroide de la manivela 1. Su eje X apunta hacia su respectivo motor y su eje Y tendrá la misma dirección y sentido que el eje Y de marco *{sv*1*}*.
- $\blacksquare$  Marco- $\{c_2\}$ : Ubicado en el centroide de la manivela 2. Su eje X apunta hacia su respectivo motor y su eje Y tendrá la misma dirección y sentido que el eje Y de marco *{sv*1*}*.
- $\blacksquare$  Marco- $\{c_3\}$ : Ubicado en el centroide de la manivela 3. Su eje X apunta hacia su respectivo motor y su eje Y tendrá la misma dirección y sentido que el eje Y de marco *{sv*1*}*.

Luego de definir estos marcos, se procedió a elaborar una algoritmo con el fin de resolver la cinemática inversa; es decir, con el objetivo de deducir el giro de cada motor para una posición deseada de la plataforma superior. El diagrama de flujo del programar principal de este algoritmo se muestra en la figura [A5.7.](#page-172-0) Para este fin, era necesario tener datos procedentes del IMU; por ello, además se hicieron tres programas para simular las lecturas del IMU cuando la camilla se desplazase sobre la superficie de Marte. Debido a que se espera que la superficie de Marte sera irregular, se consideró que el IMU podría recibir lecturas de variaciones tales como piedras, huecos o pendientes. Por ello, se realizaron tres programas para simular las lecturas del IMU; los cuales se muestran en las figuras [A5.8,](#page-173-0) [A5.9](#page-173-1) y [A5.10.](#page-174-0) A continuación, se procederán a explicar los programas para simular las lecturas del IMU; luego, se explicará el funcionamiento del diagrama principal.

#### **A5.2.1. Simulación del IMU.**

Las lecturas realizadas por el IMU se dividieron en tres partes: las lecturas respecto al eje Z, respecto al eje Y y respecto al eje X.

En la figura [A5.8](#page-173-0) se muestra el diagrama de flujo respecto al eje Z. El objetivo de este programa es simular cambios de dirección respecto al eje Z, lo que equivale a simular un cambio de dirección al girar el timón. Para ello, se asumió que el conductor decide cambiar de dirección de la siguiente manera. Cuando han pasado 0 segundos, la probabilidad de no cambiar de dirección será del 100 %; y, después de 6 segundos, la probabilidad de no haber cambiado de dirección, al menos una vez, será del 0 %. Se definió que la probabilidad de no cambiar de dirección, ni una vez, dentro de ese intervalo será lineal. Con este enunciado, se halló la expresión matemática de esa probabilidad, la cual se muestra a continuación:

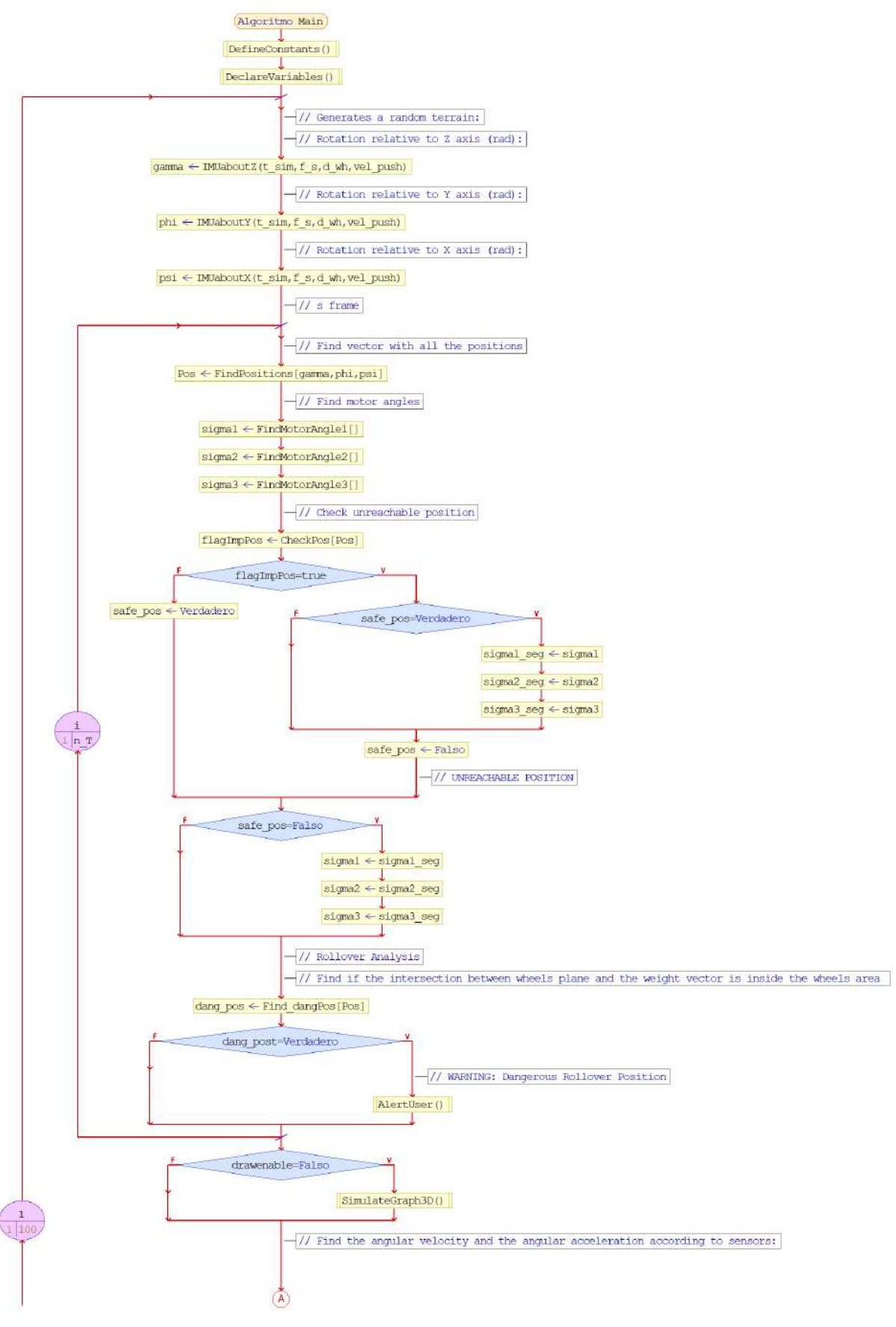

(a) Fragmento 1

<span id="page-172-0"></span>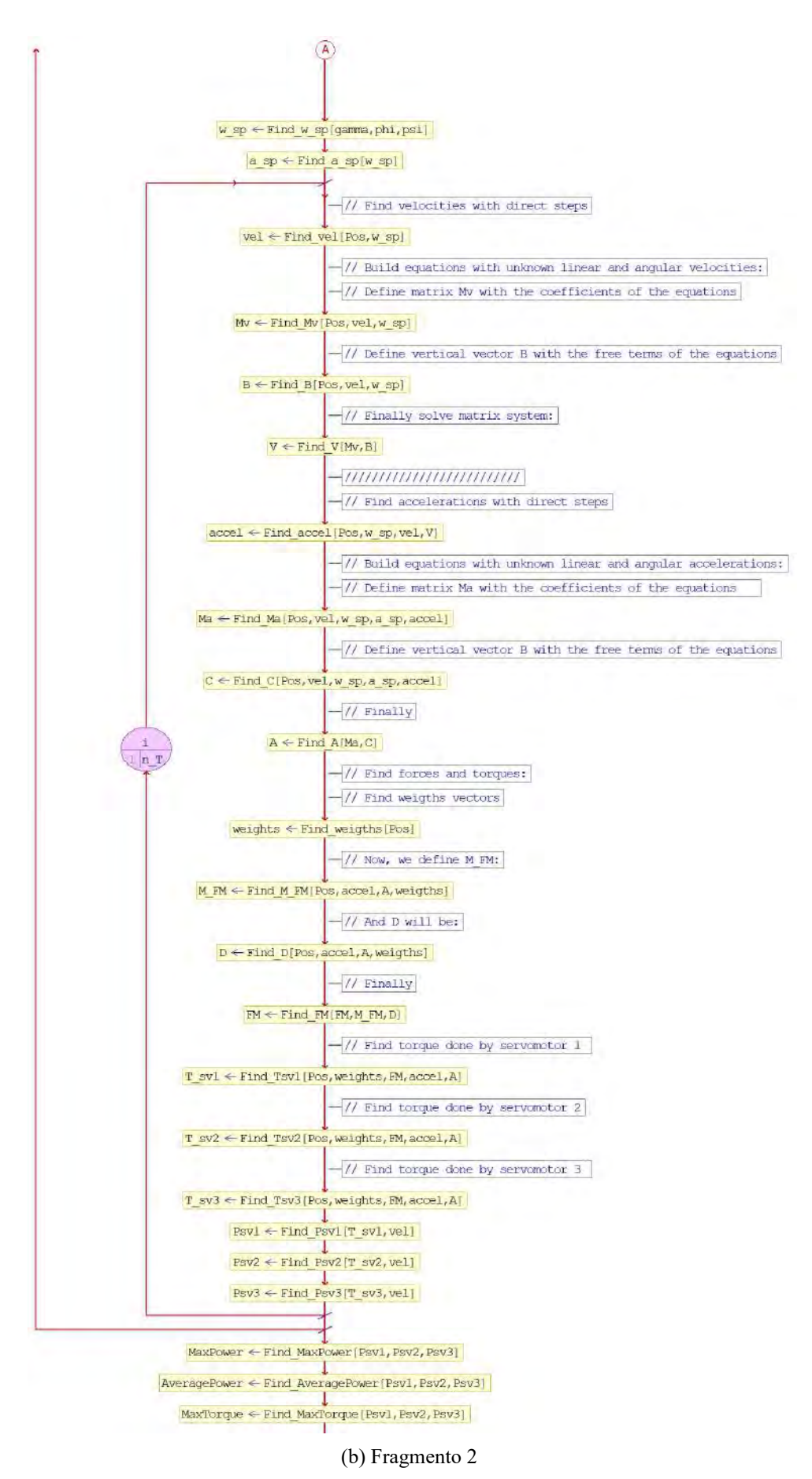

Figura A5.7: Diagrama de flujo del programa principal para simular el sistema de nivelación Fuente: Elaboración Propia

<span id="page-173-0"></span>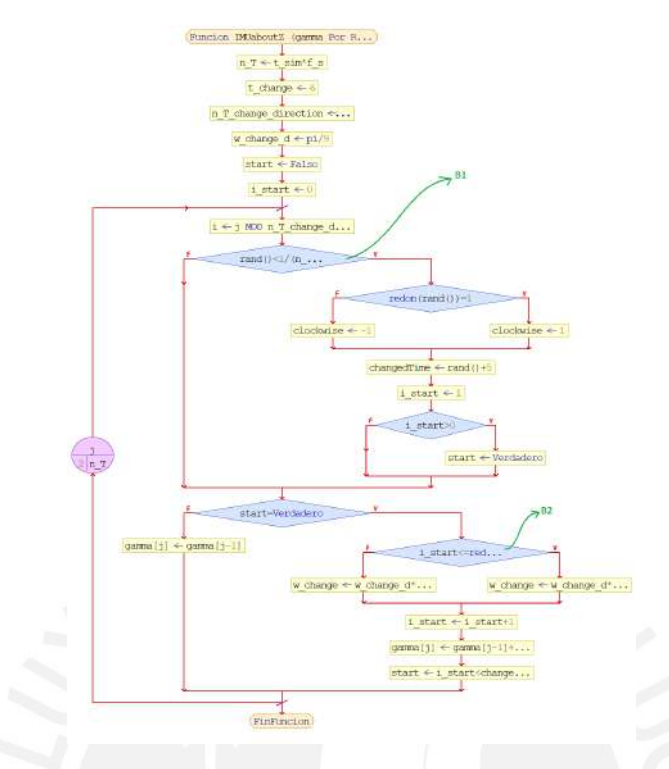

Figura A5.8: Diagrama de flujo para simular la lectura del IMU respecto al eje Z Fuente: Elaboración propia

<span id="page-173-1"></span>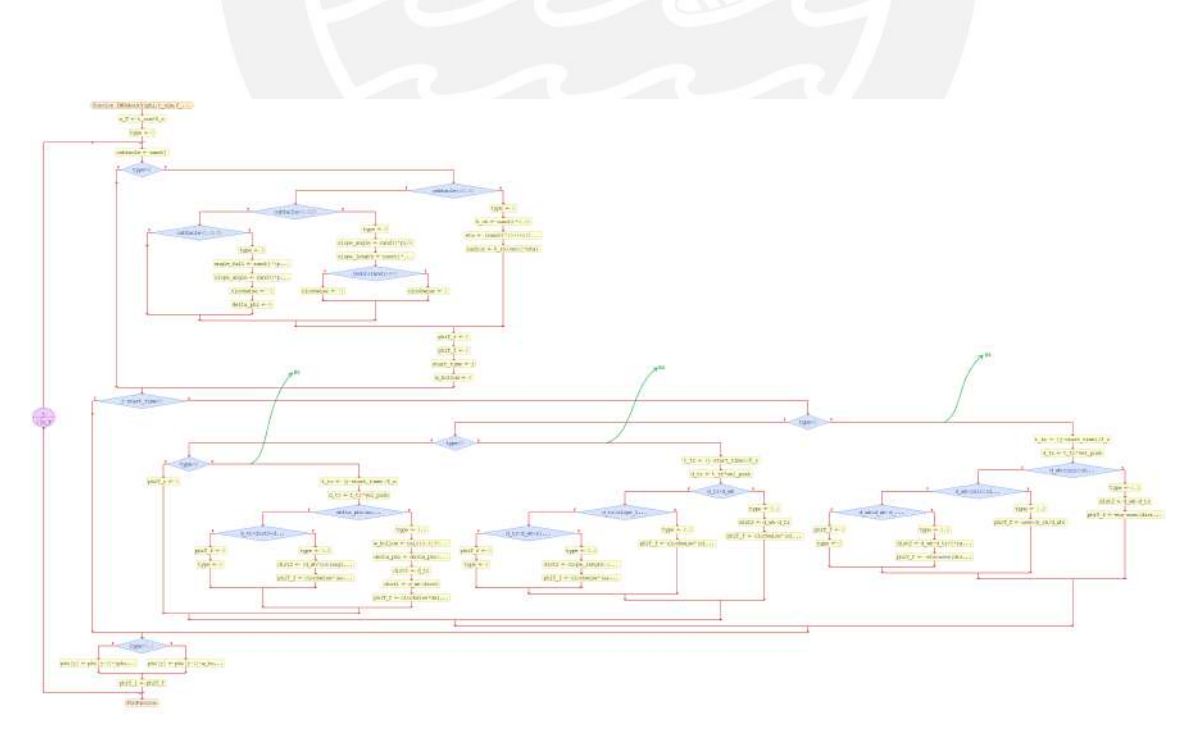

Figura A5.9: Diagrama de flujo para simular la lectura del IMU respecto al eje Y Fuente: Elaboración propia

<span id="page-174-0"></span>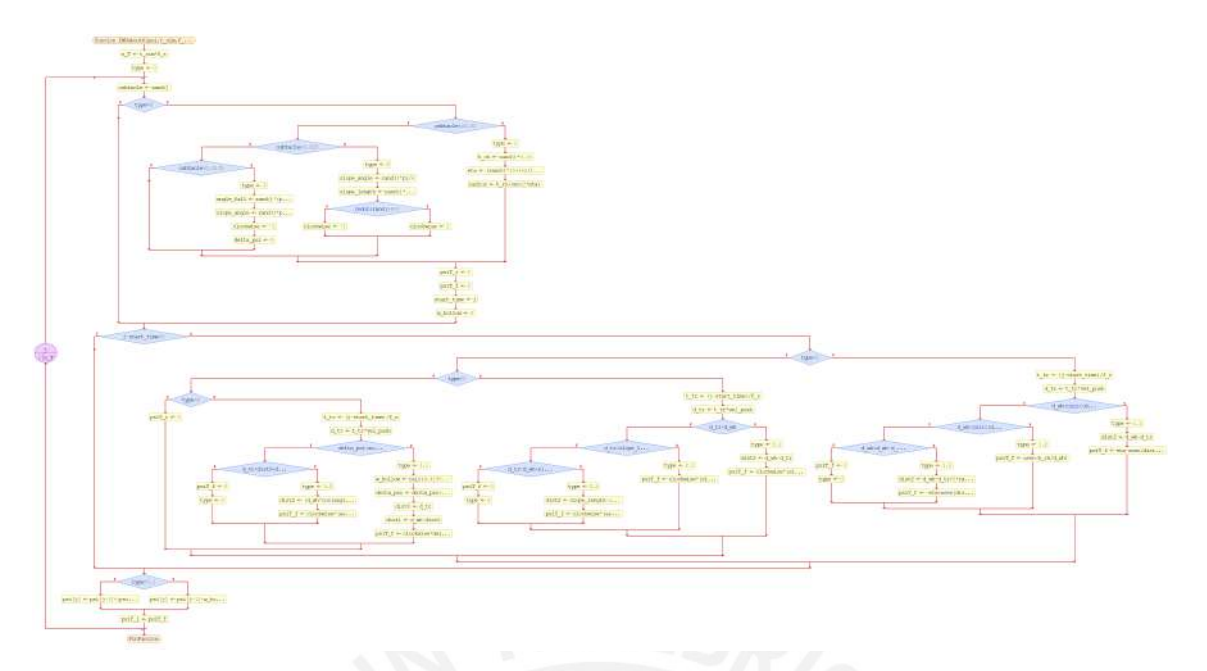

Figura A5.10: Diagrama de flujo para simular la lectura del IMU respecto al eje X Fuente: Elaboración propia

Del enunciado:

 $P_{no}(1) = 1 = 100\%$  $P_{no}(1)P_{no}(2)...P_{no}(i) =$ *N − i N −* 1

Donde *P*(*i*) es la probabilidad 4en la iteración *i* y *N* es el número total de iteraciones. Para hallar *Pno*(*i*), se hará un procedimiento por inspección:

Primera iteración:

$$
P_{no}(1)=1
$$

 $P_{si}(1) = 1 - P_{no}(1)$ 

$$
P_{si}(1) = 1 - 1
$$

$$
P_{si}(1)=0
$$

Segunda iteración:

$$
P_{no}(1)P_{no}(2) = \frac{N-2}{N-1}
$$

$$
P_{no}(1)^{-1} \times P_{no}(2) = \frac{N-2}{N-1}
$$

$$
P_{no}(2) = \frac{N-2}{N-1}
$$

$$
P_{si}(2) = 1 - P_{no}(2)
$$

$$
P_{si}(2) = 1 - \frac{N-2}{N-1}
$$

$$
P_{si}(2) = \frac{1}{N-1}
$$

Tercera iteración:

$$
P_{no}(1)P_{no}(2)P_{no}(3) = \frac{N-3}{N-1}
$$
\n
$$
\frac{N-2}{N-1} \times P_{no}(2) + \frac{N-2}{N-1} \times P_{no}(3) = \frac{N-3}{N-1}
$$
\n
$$
P_{no}(3) = \frac{N-3}{N-2}
$$
\n
$$
P_{si}(3) = 1 - P_{no}(3)
$$
\n
$$
P_{si}(3) = 1 - \frac{N-3}{N-2}
$$
\n
$$
P_{si}(3) = \frac{1}{N-2}
$$
\n
$$
\vdots
$$

i-ésima iteración (Por inducción):

<span id="page-175-0"></span>
$$
P_{no}(i) = \frac{N - i}{N + 1 - i}
$$
  

$$
P_{si}(i) = \frac{1}{N + 1 - i}
$$
 (A5.3)

El resultado de la ecuación [A5.3](#page-175-0), se muestra en la anotación "B1" del diagrama de flujo de la figura [A5.8.](#page-173-0) Asimismo, en el algoritmo [A5.1](#page-176-0) se puede observar la implementación en código MATLAB.

Algoritmo A5.1: Probabilidad de cambiar de dirección respecto al eje Z

```
\frac{1}{2} \frac{9}{2} Other code...
 \frac{2}{3} % f_s is the sample frequency of the IMU<br>\frac{2}{3} % Time to reach 100% of probability:
     \% Time to reach 100\% of probability:
 4 \mid t change = 6; %6 seconds to check change of direction<br>5 % The number of IMU periods from 0% to 100% will be:
     \overline{\%} The number of IMU periods from 0% to 100% will be:
 \frac{6}{7} n_T_change_direction = t_change*f_s; % Total number of iterations
 \frac{7}{8} \begin{array}{c} \% \text{ Other code} \dots \\ \text{if } \text{rand}(1,1) \leq \end{array}\frac{8}{9} if rand (1,1) < 1/(n_T_\text{change\_direction+1-i})\frac{9}{10} \begin{array}{c} \% \text{ Other code} \dots \\ \text{end} \end{array}end
11 \mid \% Other code...
```
Una vez que se presenta un cambio de dirección, se deciden los parámetros como dirección o tiempo de giro; luego, se hace variar el ángulo durante ese tiempo de la siguiente manera. La velocidad angular aumentará desde 0 en el momento inicial hasta *π*/9 rad s*−*<sup>1</sup> a la mitad del tiempo de giro; después, la velocidad angular disminuirá desde el valor de *π*/9 rad s*−*<sup>1</sup> hasta 0 una vez que el tiempo de giro haya acabado. Esto se muestra en la anotación "B2 del diagrama [A5.8](#page-173-0) y en el algoritmo [A5.2.](#page-176-1)

Algoritmo A5.2: Variación de velocidad angular en el eje Z

```
1 \mid \% Other code...
\frac{2}{3} % i_start is the iteration when the direction change starts<br>3 % changed Time is the time since the direction change starte
 3 \mid \% changedTime is the time since the direction change started
 4 |%w_change is the angular velocity, pre-defined in pi/6
5 \sqrt{6} type is the type of change
6 if i_start \le round (f_s*changedTime/2)<br>
7 w change = w change d*i start/
7 w_change = w_change_d*i_start /(round (f_s * change dTime / 2));<br>8 type = 1.1: % angular velocity is increasing
\begin{array}{c|c} 8 & type = 1.1; \\ 9 & else \end{array} type = 1.1; % angular velocity is increasing
    e ls e
10 w_change = w_change_d∗( f_s∗changedTime−i_start ) /round ( f_s∗
                    changedTime /2) ;
11 type = 1.2; % angular velocity is decreasing
12 end
13 \mid \% Other code...
```
En el caso de la simulación respecto al eje Y, observe la figura [A5.9](#page-173-1). En síntesis, el programa consiste en simular la variación de ángulo respecto al eje Y debido a tres tipos de obstáculos: piedras, pendientes y agujeros. El programa define que la probabilidad, en cada iteración, de encontrarse una piedra es de 1 %; mientras que, para una pendiente, es de 1*.*5 %; y para un agujero, es de 1*.*75 %. Cuando se encuentra un obstáculo, en la misma iteración, se definen aleatoriamente todas las características necesarias para ese tipo de obstáculo. Si no se encuentra ningún obstáculo, el ángulo se mantiene igual; y luego, se vuelve a analizar la siguiente iteración. En la figura [A5.11](#page-177-0) se observan las tres características simuladas por el programa. Dentro del algoritmo, las piedras fueron denominadas como obstáculo de tipo 1, las pendientes como obstáculos de 2 y los agujeros como obstáculos de tipo 3.

En la figura [A5.11a](#page-177-0) se puede observar que las piedras fueron simuladas como si fueran trapecios isósce-

<span id="page-177-0"></span>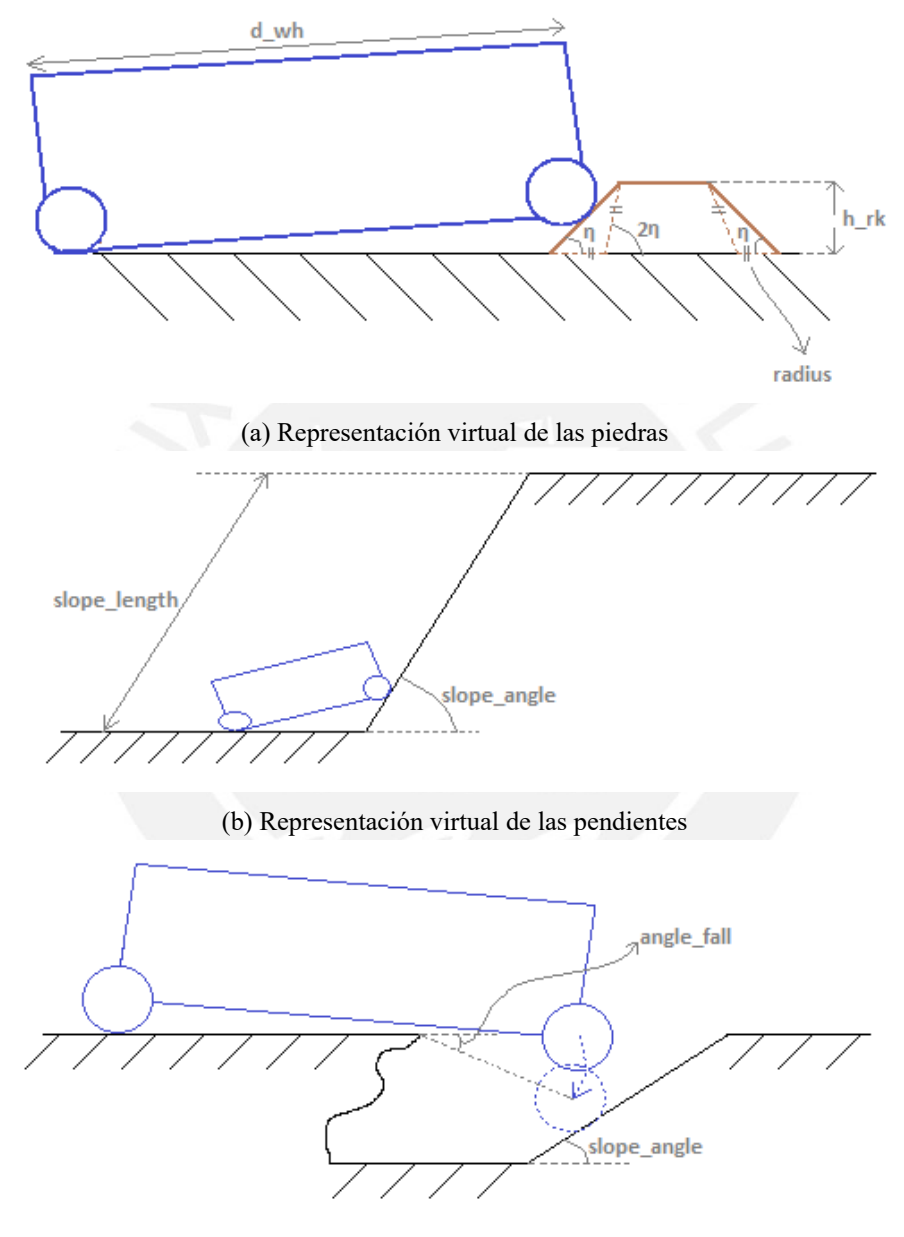

(c) Representación virtual de las agujeros

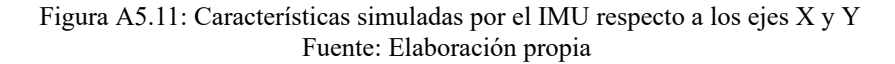

les. Las variaciones de angulo cuando la camilla atraviesa una piedra fueron calculadas para cada uno de los tres lados de la piedra en base a la velocidad de la camilla y las longitudes de la piedra. El algoritmo calcula en que parte de la piedra debe estar la camilla en base al tiempo transcurrido; y en base a eso, luego calcula el ángulo que ha aumentado o disminuido respecto a la anterior iteración. En la anotación "B3" de la figura [A5.9](#page-173-1) se indica el bloque que corresponde al obstáculo de tipo piedra. En el algoritmo [A5.3](#page-178-0) se muestra el código implementado en Matlab para calcular la variación de ángulo debido a una piedra.

Algoritmo A5.3: Variación de ángulo para un obstáculo tipo piedra en los ejes X y Y

```
\frac{1}{2} % Other code...<br>\frac{1}{2} type = 1: % typ
      type = 1; % type of obstacle
 3 \vert h \rvert rk = rand (1,1) * 0.15; % height of the rock (m)
 4 \text{ let } a = (\text{rand}(1,1) * 15 + 15) / 180 * \text{pi}; % slope angle of polygon between 15^{\circ}and 30 °
 5 \mid radius = h_rk/sin(2*eta);
 \frac{6}{7} \frac{6}{1} to \frac{6}{1} to \frac{6}{1} code ...
      if type < 2 % ROCK
 8 | % Find the rock part where the front wheel is located:
 9 |t_tr = (j-start_time)/f_s; % traveled time (s) since found rock
10 d_tr = t_tr*vel_push; \overline{\%} traveled distance (m) since found rock<br>11 if d wh < sqrt((d wh-d tr+radius+radius*cos(2*eta))^2+h rk^2)
11 if d_wh < sqrt((d_wh-d_tr+radius+radius*cos(2*eta))<sup>2+h_rk</sub>^2)<br>
<sup>12</sup> <sup>12</sup> if it s in the left part</sup>
12 \begin{array}{c} \% \text{ if } \text{ it's in the left part} \\ \text{type} = 1.1. \end{array}\begin{array}{c|c}\n 13 & \text{type} = 1.1; \\
 14 & \text{dist2} = \text{d} \text{w}\n \end{array}14 dist2 = d_wh−d_tr;<br>
15 rotT f = eta-asin(
                     rotT f = eta-asin ( dist 2 * sin ( eta ) /d_wh) ; % Final angle
16 elseif d_wh < sqrt ( (d_wh–d_tr+radius+radius * cos (2∗ eta )+h_rk )^2+h_rk
            \hat{2})17 \begin{array}{c} \% \text{ if it is in the central part} \\ \text{type} = 1.2 \end{array}\begin{array}{c|c}\n 18 & \text{type} = 1.2; \\
 19 & \text{rot} \end{array}rotT f = \text{asin} (h \text{rk}/d \text{wh});
20 elseif d_wh < d_wh-d_tr+2*radius+2*radius*cos(2*eta)+h_rk<br>
21 % if it s in the right part<br>
22 1 type = 1.3;
                     % if it 's in the right part
\begin{array}{c|c}\n 22 & \text{type} = 1.3; \\
 23 & \text{dist2} = \text{d} \text{w}\n\end{array}23 dist2 = d_wh−d_tr+2*radius+2*radius*cos(2*eta)+h_rk;<br>
24 else costT_f = -eta+asin(dist2*sin(eta)/d_wh);
                    rotT f = -eta+asin (dist2*sin (eta) /dwh);
      else
26 % if the IMU doesn't detect the rock, then continue moving
                          normally
\begin{array}{c|c}\n 27 \\
 28 \\
 \hline\n \end{array} rot\begin{array}{c}\n 7 \text{rt} + 6 \\
 \text{type} = 0; \n \end{array}\begin{array}{c|c}\n 28 & \text{type} = 0; \\
 29 & \text{end}\n\end{array}end
30 \mid \% Other code...
```
En la figura [A5.11b](#page-177-0) se indica como se modeló virtualmente el obstáculo de tipo pendiente. De manera similar al caso de las piedras, el algoritmo divide esta fase en 3 partes: cuando la camilla esta entrando a la pendiente, cuando la camilla viaja por la pendiente y cuando la camilla está abandonando la pendiente para regresar a un nivel horizontal. Asimismo, el programa calcula en que fase de la pendiente está la camilla; para luego, calcular la variación del ángulo. En la anotación "B4" de la figura [A5.9](#page-173-1) se indica el bloque que corresponde al obstáculo de tipo piedra; y, en el algoritmo [A5.4](#page-179-0) se muestra el código implementado para calcular la variación de ángulo debido a una pendiente.

```
\frac{1}{2} \begin{bmatrix} \% \text{ Other code} \dots \\ \text{type} = 2 \end{bmatrix}\begin{array}{c|c}\n2 & type & = 2;\n\end{array}<br>
3 slope ang
    slope_angle = rand (1,1) *pi /6; % Random slope angle between 0^{\circ} and 30
         °
 4 slope_length = rand (1 ,1) ∗(10−d_wh)+d_wh; % Random length in meters
         of slope between d_wh and 10
 5 if round (\text{rand}(1,1)) == 1; % random direction
 \begin{array}{c|c}\n6 & \text{clockwise} = 1; \quad \text{\% upward} \\
7 & \text{else}\n\end{array}\frac{7}{8} else
\begin{array}{c|c}\n8 & \text{clockwise} = -1; \\
9 & \text{end}\n\end{array}end
10 \mid \% Other code...
11 elseif type \lt 3 % SLOPE
12 | \% traveled time (s) since found slope
13 t tr = (j-start time ) /f s;
14 d_tr = t_tr*vel_push; % traveled distance (m) since found
                    slope
15 if d tr \langle d wh
16 \begin{array}{ll}\n 16 \\
 \text{17}\n \end{array} \begin{array}{ll}\n 16 \\
 \text{18}\n \end{array} \begin{array}{ll}\n 16 \\
 \text{19}\n \end{array} \begin{array}{ll}\n 17 \\
 \text{10}\n \end{array}type = 2.1;
18 d is t 2 = d wh−d tr;
19 rotT_f = clockwise *(slope_angle - asin (dist2 * sin)
                                slope angle (dwh) ;
20 elseif d tr < slope length
21 | \% if the entire gurney is travelling through the
                                slope
\begin{array}{c|c}\n\text{22} \\
\text{23} \\
\text{24}\n\end{array} type = 2.2;
23<br>
elseif d tr < d wh+slope_length elseif d tr < d wh+slope_length
24 elseif d_{\overline{y}}tr < d_{wh+slope\_length}<br>25 elseif \overline{y}_{0} if the gurney is reco
                            % if the gurney is recovering its original
                                orientation
26 type = 2.3;
27 dist2 = slope_length -(d_tr-d_wh);<br>28 rotT f = clockwise *(asin(dist2 *si
                            rotT_f = clockwise *(a\sin(\mathrm{dist2}*\sin(\mathrm{slope}\ \mathrm{angle})/d\ \mathrm{wh}) ) :
\begin{array}{c|c}\n 29 & \text{else} \\
 30 & \text{else}\n \end{array}% if the IMU doesn't detect the slope, then continue
                                 moving normally
31 rotT_f = 0;
\begin{array}{c|c}\n 32 \\
 33\n \end{array} type = 0;
                33 end
34 \mid \% Other code...
```
Finalmente, el último tipo de obstáculo que se simula en el IMU corresponde a un hueco. El modelo analizado corresponde al de la figura [A5.11c.](#page-177-0) El programa considera dos fases: cuando la llanta delantera por el hueco y cuando la camilla recupera la orientación del suelo. El diagrama de flujo de este tipo de obstáculo se puede apreciar en la anotación "B5" de la figura [A5.9](#page-173-1). Asimismo; en el algoritmo [A5.5](#page-180-0) se muestra el código implementado para calcular la variación de ángulo debido a un agujero.
Algoritmo A5.5: Variación de ángulo para un obstáculo tipo hueco en los ejes X y Y

```
\frac{1}{2} \begin{bmatrix} \% \text{ Other code} \dots \\ \text{type} = 3 \end{bmatrix}\begin{array}{c|c}\n2 & type & = 3; \\
3 & angle & fall\n\end{array}angle fall = rand (1,1) * (pi * 5/180); % Random angle between 0° and 5°
4 slope angle = rand (1,1) * pi /180 *20+ pi /180 *5; % Random angle between 5
        \degree and 25 \degree5 cl ockwise = −1;
 6 de lta rot = 0;
 7 \mid \% Other code...
8 elseif type<4 %HOLLOW
9 |t_tr = (j-start_time)/f s; % traveled time (s) since found hollow
\frac{10}{11} \left| \frac{d}{df} \right| = t \text{tr} * \text{vel} push; % traveled distance (m) since found hollow
    if delta_rot \langle angle_fall
12 \% if the gurney is falling through the hollow
13 type = 3.1;
14 w_hollow = sqrt (3.5861∗ sin (t_tr −0.3628) +1.27262); % angular
                  v e l o c i t y
15 delta_rot = delta_rot+w_hollow/f s; % fallen angle
16 dist0 = d tr; % traveled distance (m) until hollow bottom
17 dist1 = d wh−dist0; % distance from back wheel final
                  position to front wheel start position
18 rotT f = clockwise ∗ delta rot ;
19 elseif d_tr < dist0+d_wh∗cos(angle_fall)+d_wh∗sin(angle_fall)/tan(
       slope_angle )−d_wh
20 \parallel % if the gurney is recovering its original orientation
21 type = 3.2;
22 dist 2 = (d_wh∗ cos ( ang l e f all )+d_wh∗ s in ( ang l e _ f all ) /tan (
                 slope_angle ) )-(d_tr−dist0);
23 rotT_f = clockwise ∗(asin (dist2 ∗ sin (slope_angle) /d_wh)-
                 slope_angle ) ;
24 else
25 % 25 % if the IMU doesn't detect the hollow, then continue moving
                   normally
\begin{array}{c|c}\n 26 & \text{rot} \mathbf{T\_f} = \mathbf{0};\n 27 & \text{type} = \mathbf{0};\n \end{array}\begin{array}{c|c}\n 27 \\
 28 \\
 \end{array} end type = 0;
   end
29 \mid \% Other code...
```
Del algoritmo [A5.5,](#page-180-0) en la línea 14 del código, se observa la fórmula para calcular la velocidad angular de caída. Esta fórmula se deducirá a continuación. Para ello, observe la figura [A5.12b](#page-181-0). En la figura, se muestra el DCL de la camilla mientras cae en un agujero. Para hallar la aceleración angular, se aplicará el principio de D'Alembert para cuerpos rígidos en movimiento plano con centro de reducción en el punto A. Este principio se enuncia en la ecuación [A5.4](#page-180-1).

<span id="page-180-1"></span>
$$
\sum \overrightarrow{M}_{A_{ext}} = (I_G + r^2_{G/A} M) \overrightarrow{\alpha}
$$
 (A5.4)

Donde:

<span id="page-181-0"></span>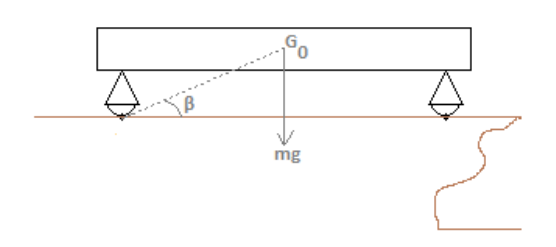

 $G_0$  $g\cos(\beta-\theta)$ 

(a) Posición de la camilla cuando antes de caer (b) DCL de la camilla mientras cae por la llanta delantera

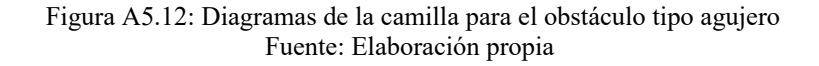

<sup>P</sup>*−→MAext* : Suma de momentos externos respecto del punto *<sup>A</sup>*.

*IG*: Momento de inercia respecto al centroide *G*.

*rG*/*A*: Distancia entre el centroide *G* y el punto *A*.

*M*: Masa total del cuerpo rígido.

Al aplicar la ecuación [A5.4](#page-180-1) en la figura [A5.12b](#page-181-0), resulta lo siguiente:

$$
mg\cos(\beta - \theta)\frac{d}{2} = (I_G + (d/2)^2 m) \times \overrightarrow{\alpha}
$$

$$
\alpha = \frac{mg\cos(\theta - \beta)d/2}{I_G + (d/2)^2 m}
$$

De donde se conoce que la masa es 329*.*859 kg, *β* es 20*.*786°, *d* es 2*.*33 m, *I<sup>G</sup>* es 349*.*736 71 kg mm<sup>2</sup> y la gravedad de Marte es 3*.*720 76 m s*−*<sup>2</sup> (tabla [A1.1\)](#page-114-0). Entonces, la expresión se reduce como sigue a continuación:

<span id="page-181-2"></span>
$$
\alpha = 1.79305 \times \cos(\theta - 0.36278) \tag{A5.5}
$$

Para resolver esta esta ecuación diferencial, se hará el cambio de la ecuación [A5.6](#page-181-1):

<span id="page-181-1"></span>
$$
\alpha \mathrm{d}\theta = \omega \mathrm{d}\dot{\theta} \tag{A5.6}
$$

Luego, se remplaza la expresión de alfa de la ecuación [A5.5](#page-181-2) en la ecuación [A5.6](#page-181-1), con lo que queda lo siguiente:

$$
1.79305 \times \cos(\theta - 0.36278) \, d\theta = \omega \, d\dot{\theta}
$$
\n
$$
\int_0^\theta 1.79305 \times \cos(\theta - 0.36278) \, d\theta = \int_0^\omega \omega \, d\dot{\theta}
$$

$$
1.79305 \times \sin(\theta - 0.36278) - (-1.79305 \times \sin(0 - 0.36278)) = \frac{\omega^2}{2} - 0
$$

 $\sqrt{2 \times (1.79305 \times sin(\theta - 0.36278) + 0.63631)} = \omega$ 

<span id="page-182-0"></span>
$$
\omega = \sqrt{3.5861\sin(\theta - 0.36278) + 1.27262} \tag{A5.7}
$$

Finalmente, la ecuación [A5.7](#page-182-0) demuestra la expresión en la línea 14 del algoritmo [A5.5](#page-180-0).

Una vez realizado el programa para simular las lecturas del IMU respecto al eje Y, se programó el mismo código para simular las lecturas respecto al eje X, tal como se observa en las figuras [A5.9](#page-173-0) y [A5.10](#page-174-0). Este código se repitió; porque, se espera que los obstáculos detectados respecto al eje Y sean del mismo tipo que los obstáculos detectados respecto al eje X.

En vista de que ya se explicó el funcionamiento de los programas para simular el IMU en la superficie de Marte, se continuará por explicar el funcionamiento del programa principal.

### **A5.2.2. Programa principal.**

Dentro del programa principal, luego de inicializar las variables, se corren los programas para simular el IMU. Esto se muestra en el algoritmo [A5.6](#page-183-0). En este código, mediante las funciones IMUaboutZ, IMUaboutY e IMUaboutX, se generan los vectores gamma, phi y psi, respectivamente; que a su vez, contienen los ángulos detectados por el IMU en sus respectivos ejes. Luego se genera la matriz rotación *Rsb* con las expresiones [\[154\]](#page-111-0) mostradas en las líneas 11, 12, 13 y 14. En la línea 15 se genera la matriz de transformación *Tsb* en base a *Rsb* y sabiendo además que los marcos *{s}* y *{b}* tienen el mismo origen.

```
Algoritmo A5.6: Bloque del diagrama principal para simular el IMU
```

```
\frac{1}{2} \frac{9}{8} Other code...<br>2 \frac{9}{8} Rotation rela
 \frac{2}{3} \frac{\% \text{Rotation relative to Z axis (rad)}{\text{gamma, typegamma}}<br> [gamma, typegamma] = IMUaboutZ(t sim
 3 \mid[gamma, typegamma] = IMUaboutZ(t_sim, f_s);<br>4 % Rotation relative to Y axis (rad):
 4 % Rotation relative to Y axis (rad):<br>5 [phi. typephi] = IMUaboutY(t sim. f s
 5 [\text{phi}, \text{typephi}] = \text{IMUaboutY}(\text{t\_sim}, \text{f\_s}, \text{d\_wh}, \text{vel\_push});<br>6 % Rotation relative to X axis (rad):
 6 % Rotation relative to X \hat{axis} (rad):<br>7 [psi_typepsi] = IMUaboutX(t_sim f_s
 7 [ psi, typepsi] = IMUaboutX(t\_sim, f\_s, d\_wh, vel\_push);<br>8 % Other code...
 \frac{8}{9} % Other code...
     % Simulate an IMU by rotating gamma angles around z, y and x axes
          respectively, in that order. Then gets T_sb
10 rot_gamma_z = [ cos (gamma(i)) -sin (gamma(i)) 0; sin (gamma(i)) cos (
          gamma(i) ) 0; 0 0 1 ;
11 | rot_phi_y = [cos(phi(i)) 0 sin(phi(i)); 0 1 0; -sin(phi(i)) 0 cos(
          \overline{phi}(i)) ;
12 |rot_psi_x = [1 0 0; 0 cos(psi(i)) -sin(psi(i)); 0 sin(psi(i)) cos(
          p si ( i ) ) ] ;
13 | R_s b : ; ; ; j = rot\_gamma\_z * rot\_phi\_y * rot\_psi\_xs ;14 |T_s b = [R_s b(:,;; 1) [0; 0; 0]; 0 0 0 1];15 \mid \% Other code ...
```
Luego, se generan las transformaciones desde el marco  $\{s\}$  a los marcos  $\{sv1\}$ ,  $\{sv2\}$  y  $\{sv3\}$  en base a la geometría del diseño, la cual se puede ver en la figura [A5.13.](#page-184-0) Esto se muestra a continuación:

$$
R_{bsv1} = \begin{bmatrix} -1 & 0 & 0 \\ 0 & -1 & 0 \\ 0 & 0 & 1 \end{bmatrix}, \quad p_{bsv1} = \begin{bmatrix} ir\_sp \\ 0 \\ 0 \end{bmatrix}
$$
  
\n
$$
T_{bsv1} = \begin{bmatrix} R_{bsv1} & p_{bsv1} \\ 0 & 0 & 0 & 1 \end{bmatrix}
$$
  
\n
$$
T_{ssv1} = T_{sb} \times T_{bsv1}
$$
  
\n
$$
R_{bsv2} = \begin{bmatrix} sin(\pi/6) & sin(\pi/3) & 0 \\ -cos(\pi/6) & cos(\pi/3) & 0 \\ 0 & 0 & 1 \end{bmatrix}, \quad p_{bsv2} = \begin{bmatrix} -ir\_sp sin(\pi/6) \\ ir\_sp cos(\pi/6) \\ 0 \end{bmatrix}
$$
  
\n
$$
T_{bsv2} = \begin{bmatrix} R_{bsv2} & p_{bsv2} \\ 0 & 0 & 0 & 1 \end{bmatrix}
$$
  
\n
$$
T_{ssv2} = T_{sb} \times T_{bsv2}
$$
  
\n
$$
R_{bsv3} = \begin{bmatrix} sin(\pi/6) & -sin(\pi/3) & 0 \\ cos(\pi/6) & cos(\pi/3) & 0 \\ 0 & 0 & 1 \end{bmatrix}, \quad p_{bsv3} = \begin{bmatrix} -ir\_sp sin(\pi/6) \\ -ir\_sp cos(\pi/6) \\ 0 \end{bmatrix}
$$

$$
T_{bsv3} = \begin{bmatrix} R_{bsv3} & p_{bsv3} \\ 0 & 0 & 0 & 1 \end{bmatrix}
$$

<span id="page-184-0"></span> $T_{ssv3} = T_{sb} \times T_{bsv3}$ 

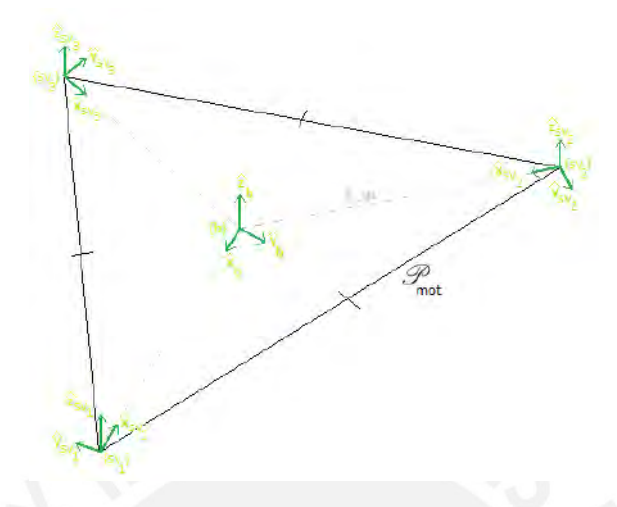

Figura A5.13: Geometría del plano de los motores Fuente: Elaboración propia

Después, se puede hallar la transformación del marco *{c}* al marco *{e*1*}*; la que, será de utilidad luego. Esto se muestra a continuación:

$$
R_{ce1} = \begin{bmatrix} -1 & 0 & 0; \\ 0 & -1 & 0 \\ 0 & 0 & 1 \end{bmatrix}, \quad p_{ce1} = \begin{bmatrix} ir\_up \\ 0 \\ 0 \end{bmatrix}
$$

$$
T_{ce1} = \begin{bmatrix} R_{ce1} & p_{ce1} \\ 0 & 0 & 0 & 1 \end{bmatrix}
$$

Ahora, se deben hallar los orígenes de los marcos *{e*1*}*, *{e*2*}*, *{e*3*}* y *{c}*. Para ello, se hará el siguiente análisis. Se sabe que cada mecanismo de biela-manivela está contenido en un plano y este contiene al motor y a la unión esférica relativos al mecanismo; en otras palabras, habrán 3 planos, llamados *P*1, *P*2 y *P*3, que contendrán, cada uno, a un mecanismo de biela manivela y a sus respectivos motor y unión esférica. Se puede observar, por geometría, que la intersección de estos 3 planos es una recta, denominada *L* , que siempre pasa por el origen del marco *{s}*. Es importante señalar además que *L* no necesariamente contiene al origen del marco *{c}*. Por otro lado, se desea que el nivel superior sea siempre horizontal y además que esté ubicado a una altura de 324 mm respecto al origen del marco *{s}*; es decir, los orígenes de los marcos *{e*1*}*, *{e*2*}*, *{e*3*}* y *{c}* estarán contenidos en el plano *z* = 0*.*324 m, denominado *Psup*. Toda esta información se visualiza en la gráfica [A5.14.](#page-185-0)

<span id="page-185-0"></span>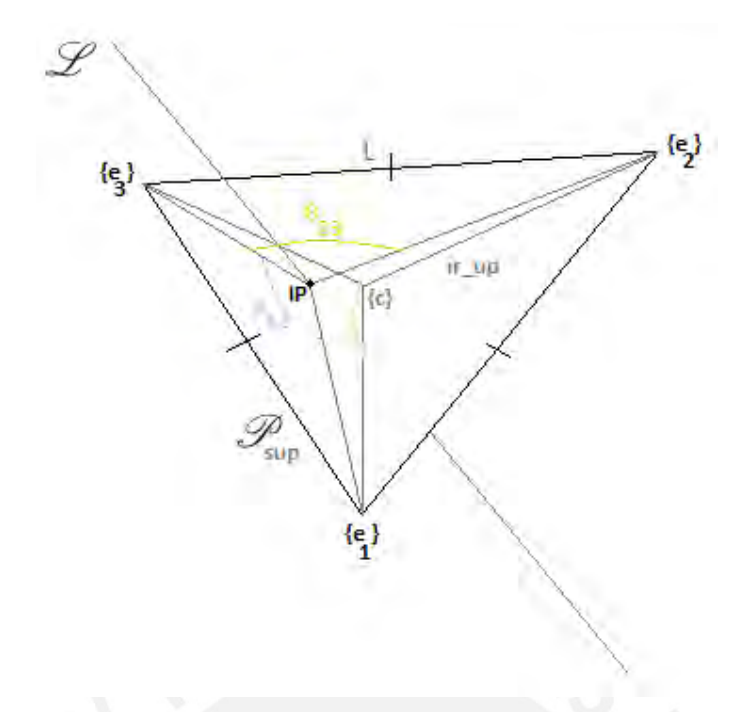

Figura A5.14: Geometría del plano superior Fuente: Elaboración propia

Resulta necesario señalar algunas características de la figura [A5.14](#page-185-0) para ayudar a entender las deducciones posteriores. Visualice el punto *IP* que es la intersección de la recta *L* con el plano *Psup*; el cual, como se mencionó, no necesariamente coincide el origen del marco *{c}*. La posición del punto *IP* puede ser hallada fácilmente después de haber hallado *L* . Note además los ángulos *θ*12, *θ*<sup>13</sup> y *θ*<sup>23</sup> formados por el punto *IP* con los orígenes de los marcos *{e*1*}*, *{e*2*}* y *{e*3*}* y note además la longitud *ir*\_*up* del triángulo equilátero formado por estos orígenes.

Ahora observe la figura [A5.15.](#page-186-0) En esta gráfica, se definieron segmentos de recta, paralelos a *L* , desde cada origen de los marcos *{sv*1*}*, *{sv*2*}* y *{sv*3*}* hasta el plano *Psup*. La intersección de estos segmentos de recta con el plano *Psup* se denominaron *IP*1, *IP*2 e *IP*3. Al igual que en el punto *IP*, es posible hallar *IP*1, *IP*2 e *IP*3 si se conoce la recta *L* . Después de hallar *IP*1, *IP*2 e *IP*3, es posible hallar un vector que vaya desde cada uno de estos puntos hasta el punto *IP*; estos vectores fueron denominados  $\overrightarrow{V}_1$ ,  $\overrightarrow{V}_2$  y  $\overrightarrow{V}_3$  y se pueden visualizar en la gráfica. Luego, es posible hallar  $\theta_{12}$ ,  $\theta_{13}$  y  $\theta_{23}$  si se aplica la fórmula de ángulos entre dos vectores para cada par de vectores. Luego de conocer estos ángulos y el lado del triángulo, se puede usar conocimientos de geometría para hallar las distancia desde el punto *IP* a los puntos *IP*1, *IP*2 y *IP*3. Esto permitirá hallar a los orígenes de los marcos *{e*1*}*, *{e*2*}* y *{e*3*}*. A continuación, se procederá a resolver este razonamiento.

<span id="page-186-0"></span>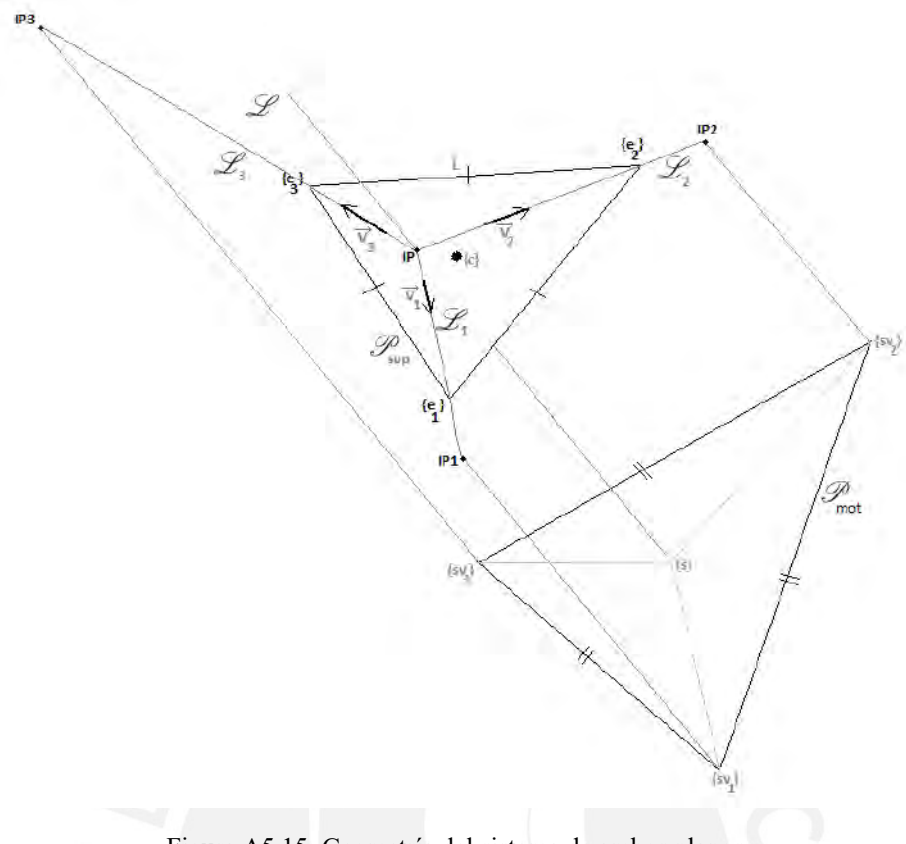

Figura A5.15: Geometría del sistema de ambos planos Fuente: Elaboración propia

Primero, se hallará la intersección *L* de los planos; sin embargo, solo es necesario hallar la intersección de dos planos; ya que, se sabe que los tres planos se intersectan en la misma recta. Para hallar la intersección de dos planos, primero se deben hallar sus normales; por lo que, solo se hallarán las normales de los planos *P*1 y *P*2 que contienen a los marcos *{sv*1*}* y *{sv*2*}* respectivamente. De la figura [A5.13](#page-184-0) se puede observar que las normales de los planos *P*1, *P*2 y *P*3 son paralelas a los vectores unitarios de sus respectivos marcos; los cuales a su vez, están expresados en su matriz de rotación. Es decir, las normales de los planos *P*1 y *P*2 se pueden expresar de la siguiente manera:

*normal*  $P1 = \hat{y}_{ssv1}$ 

*normal*<sub> $P2 = \hat{y}_{ssv2}$ </sub>

Luego, al hacer el producto vectorial de estas dos vectores, resulta un vector paralelo a la recta intersección de ambos planos. Este vector se denominará *−→<sup>V</sup> int*:

$$
\overrightarrow{V}_{int} = normal\_P1 \times normal\_P2
$$

Cualquier punto dentro de la recta *L* ahora se puede expresar de la siguiente forma:

$$
\mathcal{L}: (0,0,0) + t\left(V_{int_x, V_{int_y}, V_{int_z}\right)
$$

<span id="page-187-1"></span>
$$
IP = t \times (V_{int_x}, V_{int_y}, V_{int_z})
$$
\n(A5.8)

Pero se desea que la altura del punto *IP* sea 0*.*324 m; luego:

 $IP_z = t_{IP} \times V_{int_z}$ 

<span id="page-187-0"></span>
$$
t_{IP} = \frac{IP_z}{V_{intz}}\tag{A5.9}
$$

Después, el resultado de la ecuación [A5.9](#page-187-0) en la ecuación [A5.8:](#page-187-1)

$$
IP = t_{IP} \times (V_{int_x}, V_{int_y}, V_{int_z})
$$

De manera similar, se hallarán los puntos *IP*1, *IP*2 e *IP*3:

$$
IP_1 = p_{ssv1} + t \times (V_{int_x}, V_{int_y}, V_{int_z})
$$
  
\n
$$
t_{IP_1} = \frac{IP_z - p_{ssv1_z}}{V_{int_z}}
$$
  
\n
$$
IP_1 = p_{ssv1} + t_{IP_1} \times (V_{int_x}, V_{int_y}, V_{int_z})
$$
  
\n
$$
IP_2 = p_{ssv2} + t \times (V_{int_x}, V_{int_y}, V_{int_z})
$$
  
\n
$$
t_{IP_2} = \frac{IP_z - p_{ssv2_z}}{V_{int_z}}
$$
  
\n
$$
IP_2 = p_{ssv2} + t_{IP_2} \times (V_{int_x}, V_{int_y}, V_{int_z})
$$
  
\n
$$
IP_3 = p_{ssv3} + t \times (V_{int_x}, V_{int_y}, V_{int_z})
$$
  
\n
$$
t_{IP_3} = \frac{IP_z - p_{ssv3_z}}{V_{int_z}}
$$
  
\n
$$
IP_3 = p_{ssv3} + t_{IP_3} \times (V_{int_x}, V_{int_y}, V_{int_z})
$$

Una vez hallados estos *IP*1, *IP*2 y *IP*3, se hallarán los vectores desde el punto *IP* hasta estos puntos,  $\log$  cuales se denominarán  $\overrightarrow{V}_1$ ,  $\overrightarrow{V}_2$  y  $\overrightarrow{V}_3$ :

$$
\overrightarrow{V}_1 = IP1 - IP
$$

$$
\overrightarrow{V}_2 = IP2 - IP
$$

$$
\overrightarrow{V}_3 = IP3 - IP
$$

Luego, se hallarán los ángulos entre estos vectores con la fórmula de ángulo entre vectores, la cual se enuncia en la ecuación [A5.10.](#page-188-0)

<span id="page-188-0"></span>
$$
cos(\theta) = \frac{A \times B}{\|A\| \times \|B\|}
$$
\n(A5.10)

Siendo así, los ángulos *θ*12, *θ*<sup>13</sup> y *θ*<sup>23</sup> se pueden hallar como se muestra a continuación:

$$
\theta_{12} = \arccos\left(\frac{\overrightarrow{V}_1 \times \overrightarrow{V}_2}{\|\overrightarrow{V}_1\| \times \|\overrightarrow{V}_2\|}\right)
$$

$$
\theta_{13} = \arccos\left(\frac{\overrightarrow{V}_1 \times \overrightarrow{V}_3}{\|\overrightarrow{V}_1\| \times \|\overrightarrow{V}_3\|}\right)
$$

El ángulo *θ*<sup>23</sup> se puede hallar restando *θ*12, *θ*<sup>13</sup> de 360° o aplicando la fórmula del ángulo entre vectores. De cualquier forma, el resultado es el mismo y puede servir para verificar el valor hallado:

$$
\theta_{23} = 2 \times \pi - \theta_{12} - \theta_{13}
$$

Ahora se tienen todos los datos necesarios para hallar las distancias en la figura [A5.16](#page-189-0). En esta figura, los vértices *A*, *B* y *C* representan los orígenes de los marcos *{e*1*}*, *{e*2*}* y *{e*3*}* respectivamente. Por lo tanto, los ángulos ∠*A*(*IP*)*B*, ∠*B*(*IP*)*C* y ∠*C*(*IP*)*A* representan los ángulos *θ*12, *θ*<sup>23</sup> y *θ*<sup>13</sup> respectivamente. Ahora, se procederá a explicar el proceso para hallar la distancia (*IP*)*C*; luego, se podrá inferir el mismo procedimiento para hallar las distancias  $\overline{(IP)A}$  e  $\overline{(IP)B}$ .

Primero, se expresa el enunciado: Se tiene un triángulo equilátero *ABC* con lado conocido *L*. Se traza un punto *IP* interior al triángulo, tal que se conocen los ángulos ∠*A*(*IP*)*B*, ∠*B*(*IP*)*C* y ∠*C*(*IP*)*A*. Se pide hallar la distancia (*IP*)*C*.

Puede ser importante recordar que es necesario hallar la distancia (*IP*)*C*; porque, si se conocen el punto *IP* y el vector  $\overrightarrow{V}_1$  paralelo al segmento  $\overrightarrow{(IP)C}$ ; entonces, es posible hallar el punto *C*; es decir, el origen del marco *{e*3*}*. Para resolver el enunciado, se traza un arco capaz en el segmento *AC*, siendo el punto *IP* un vértice de este arco. De igual manera, se traza un arco capaz en el segmento *BC* con un vértice en el punto *IP*. Se llamará *G* al centro y *rAC* al radio del arco capaz del segmento *AC*; por otro lado, se llamará *H* al centro y  $r_{BC}$  al radio del arco capaz del segmento  $\overline{BC}$ . Asimismo, se indicará como *M* al punto medio del segmento *AC* y como *N* al punto medio del segmento *BC*. Luego, se trazan los segmentos *MG*, *HN*, *GC*, *HC*, *G*(*IP*), *H*(*IP*), *GH* e (*IP*)*C*. Se denominará *R* a la intersección de los segmentos  $\overline{GH}$  e  $\overline{(IP)C}$ .

Por propiedad del arco capaz, se cumple lo siguiente:

$$
\angle AGC = 2\pi - 2 \times \angle C/IP)A
$$

$$
\angle MGC = \frac{\angle AGC}{2}
$$

<span id="page-189-0"></span>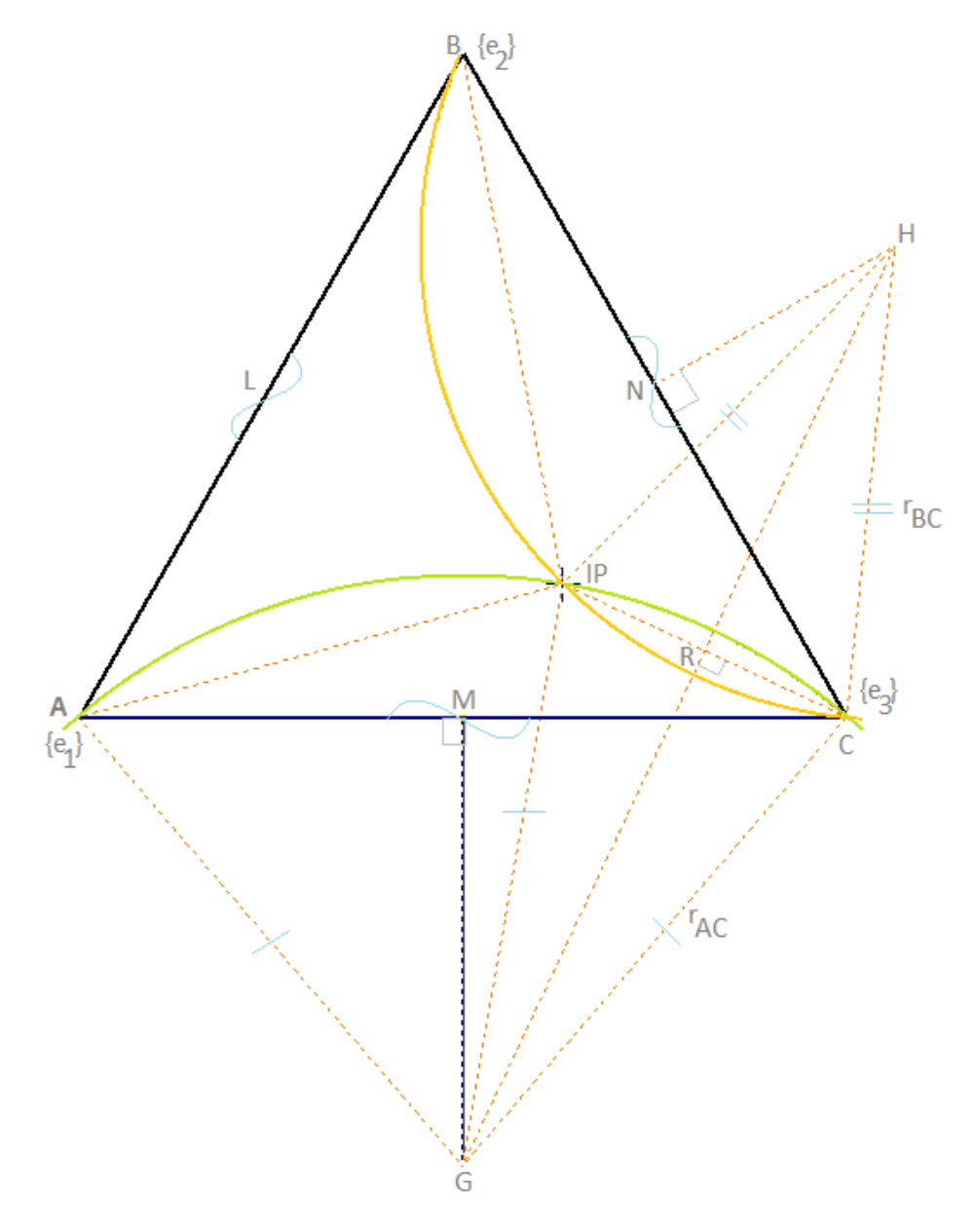

Figura A5.16: Representación del nivel superior Fuente: Elaboración propia

<span id="page-190-0"></span>
$$
\angle MCG = \pi/2 - \angle MGC \tag{A5.11}
$$

Una vez hallado estos ángulos, se puede calcular el segmento *GC* de la siguiente manera:

$$
\overline{GC} = \frac{L/2}{\sin(\angle MGC)}
$$

De manera similar, por propiedad del arco capaz, se cumple lo siguiente:

$$
\angle BHC = 2\pi - 2 \times \angle C(IP)B
$$
  
\n
$$
\angle NHC = \frac{\angle BHC}{2}
$$
  
\n
$$
\angle NCH = \pi/2 - \angle NHC
$$
\n(A5.12)

<span id="page-190-1"></span>De forma similar, se puede calcular el segmento *HC*:

$$
\overline{HC} = \frac{L/2}{\sin(\angle NHC)}
$$

Luego, se halla el ángulo ∠*GCH* en base a los resultados de las ecuaciones [A5.11](#page-190-0) y [A5.12.](#page-190-1)

$$
\angle GCH = \pi/3 + \angle MCG + \angle NCH
$$

Ahora, se aplicará la ley de cosenos en el triángulo *GCH* para hallar el segmento *GH*. Esta ley se enuncia en la ecuación [A5.13](#page-190-2).

<span id="page-190-2"></span>
$$
\overline{AB}^2 + \overline{BC}^2 - 2(\overline{AB})(\overline{BC})\cos(\angle ABC) = \overline{AC}^2
$$
 (A5.13)

$$
\overline{GC}^2 + \overline{CH}^2 - 2(\overline{GC})(\overline{CH})\cos(\angle GCH) = \overline{GH}^2
$$

$$
\overline{GH} = \sqrt{\overline{GC}^2 + \overline{CH}^2 - 2(\overline{GC})(\overline{CH})\cos(\angle GCH)}
$$

Lo siguiente será aplicar el teorema de Pitágoras en el triángulo *GRC*:

$$
\overline{GR}^2 + \overline{RC}^2 = \overline{GC}^2
$$

$$
\left(\frac{\overline{GH}}{2}\right)^2 + \overline{RC}^2 = \overline{GC}^2
$$

$$
\overline{RC} = \sqrt{\overline{GC}^2 - \left(\frac{\overline{GH}}{2}\right)^2}
$$

Finalmente, se averigua el segmento (*IP*)*C* de la siguiente manera:

$$
\overline{(IP)C} = 2 \times \overline{RC}
$$

Este procedimiento se puede repetir para encontrar el valor de los segmentos  $\overline{(IP)A}$  e  $\overline{(IP)B}$ . Lo que sigue ahora es encontrar la ubicación de los orígenes de los marcos *{e*1*}*, *{e*2*}* y *{e*3*}*:

$$
p_{se_1} = IP + \frac{\overrightarrow{V}_1}{\|\overrightarrow{V}_1\|} \overrightarrow{(IP)A}, \quad p_{se_2} = IP + \frac{\overrightarrow{V}_2}{\|\overrightarrow{V}_2\|} \overrightarrow{(IP)B}, \quad p_{se_3} = IP + \frac{\overrightarrow{V}_3}{\|\overrightarrow{V}_3\|} \overrightarrow{(IP)C}
$$

Para encontrar la posición del origen del marco *{c}*, se sabe que este punto es el centro del triángulo equilátero; por lo tanto, su posición puede ser hallada de la siguiente forma:

<span id="page-191-0"></span>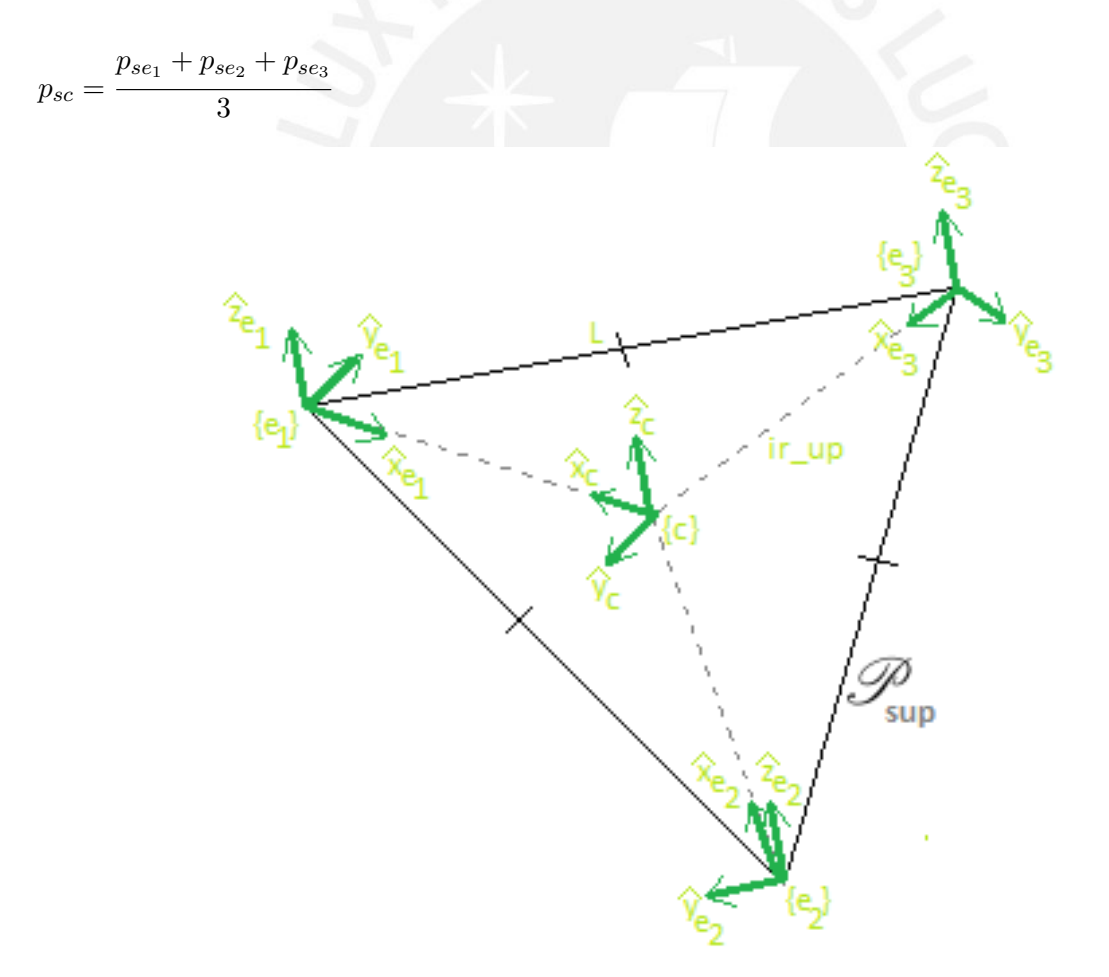

Figura A5.17: Marcos *{e*1*}*, *{e*2*}*, *{e*3*}* y *{c}* del plano superior Fuente: Elaboración propia

Una vez que se encontraron la posición de todos los marcos, se pueden hallar las matrices de transformación que serán de utilidad más adelante. Tomando como referencia a la figura [A5.17](#page-191-0), se hallan las matrices restantes:

Se halla primero la matriz de transformación desde el marco *{s}* al marco *{e*1*}*:

$$
\hat{x}_{se_1} = \frac{p_{sc} - p_{se_1}}{\|p_{sc} - p_{se_1}\|}, \quad \hat{z}_{se_1} = \begin{bmatrix} 0 \\ 0 \\ 1 \end{bmatrix}, \quad \hat{y}_{se_1} = \hat{z}_{se_1} \times \hat{x}_{se_1}
$$
\n
$$
R_{se_1} = \begin{bmatrix} \hat{x}_{se_1} & \hat{y}_{se_1} & \hat{z}_{se_1} \end{bmatrix}
$$
\n
$$
T_{se_1} = \begin{bmatrix} R_{se_1} & p_{se_1} \\ 0 & 0 & 0 & 1 \end{bmatrix}
$$

De forma similar, se halla la matriz de transformación desde el marco *{s}* al marco *{e*2*}*:

$$
\hat{x}_{se_2} = \frac{p_{sc} - p_{se_2}}{\|p_{sc} - p_{se_2}\|}, \quad \hat{z}_{se_2} = \begin{bmatrix} 0 \\ 0 \\ 1 \end{bmatrix}, \quad \hat{y}_{se_2} = \hat{z}_{se_2} \times \hat{x}_{se_2}
$$

$$
R_{se_2} = \begin{bmatrix} \hat{x}_{se_2} & \hat{y}_{se_2} & \hat{z}_{se_2} \end{bmatrix}
$$

$$
T_{se_2} = \begin{bmatrix} R_{se_2} & p_{se_2} \\ 0 & 0 & 0 & 1 \end{bmatrix}
$$

También se halla la matriz de transformación desde el marco *{s}* al marco *{e*3*}*:

$$
\hat{x}_{se_3} = \frac{p_{sc} - p_{se_3}}{\|p_{sc} - p_{se_3}\|}, \quad \hat{z}_{se_3} = \begin{bmatrix} 0 \\ 0 \\ 1 \end{bmatrix}, \quad \hat{y}_{se_3} = \hat{z}_{se_3} \times \hat{x}_{se_3}
$$
  

$$
R_{se_3} = \begin{bmatrix} \hat{x}_{se_3} & \hat{y}_{se_3} & \hat{z}_{se_3} \end{bmatrix}
$$
  

$$
T_{se_3} = \begin{bmatrix} R_{se_3} & p_{se_3} \\ 0 & 0 & 0 & 1 \end{bmatrix}
$$

Fácilmente, se halla además la matriz de transformación desde el marco *{s}* al marco *{c}*:

$$
T_{sc}=T_{se_1}\times (T_{ce_1}^{-1})
$$

Por otro lado, también será de utilidad hallar las matrices desde los marcos *{sv*1*}*, *{sv*2*}* y *{sv*3*}* a los marcos *{e*1*}*, *{e*2*}* y *{e*3*}*, respectivamente:

$$
T_{sv_1e_1} = T_{ssv_1}^{-1} \times T_{se_1}
$$

$$
T_{sv_2e_2} = T_{ssv_2}^{-1} \times T_{se_2}
$$
  

$$
T_{sv_3e_3} = T_{ssv_3}^{-1} \times T_{se_3}
$$

Por último, será útil hallar las matrices desde el marco *{s}* a los marcos *{c*1*}*, *{c*2*}* y *{c*3*}*, respectivamente:

$$
\hat{x}_{sc_1} = \frac{p_{sc_1} - p_{ssv_1}}{\|p_{sc_1} - p_{ssv_1}\|}, \quad \hat{y}_{sc_1} = \hat{y}_{ssv_1}, \quad \hat{z}_{sc_1} = \hat{x}_{sc_1} \times \hat{y}_{sc_1}
$$
\n
$$
R_{sc_1} = \begin{bmatrix} \hat{x}_{sc_1} & \hat{y}_{sc_1} & \hat{z}_{sc_1} \end{bmatrix}
$$
\n
$$
T_{sc_1} = \begin{bmatrix} R_{sc_1} & p_{sc_1} \ 0 & 0 & 0 & 1 \end{bmatrix}
$$
\n
$$
\hat{x}_{sc_2} = \frac{p_{sc_2} - p_{ssv_2}}{\|p_{sc_2} - p_{ssv_2}\|}, \quad \hat{y}_{sc_2} = \hat{y}_{ssv_2}, \quad \hat{z}_{sc_2} = \hat{x}_{sc_2} \times \hat{y}_{sc_2}
$$
\n
$$
R_{sc_2} = \begin{bmatrix} \hat{x}_{sc_2} & \hat{y}_{sc_2} & \hat{z}_{sc_2} \end{bmatrix}
$$
\n
$$
T_{sc_2} = \begin{bmatrix} R_{sc_2} & p_{sc_2} \ 0 & 0 & 0 & 1 \end{bmatrix}
$$
\n
$$
\hat{x}_{sc_3} = \frac{p_{sc_3} - p_{ssv_3}}{\|p_{sc_3} - p_{ssv_3}\|}, \quad \hat{y}_{sc_3} = \hat{y}_{ssv_3}, \quad \hat{z}_{sc_3} = \hat{x}_{sc_3} \times \hat{y}_{sc_3}
$$
\n
$$
R_{sc_3} = \begin{bmatrix} \hat{x}_{sc_3} & \hat{y}_{sc_3} & \hat{z}_{sc_3} \end{bmatrix}
$$
\n
$$
T_{sc_1 z} = \begin{bmatrix} R_{sc_1} & p_{sc_1} \ 0 & 0 & 0 & 1 \end{bmatrix}
$$

Ahora, observe la figura [A5.18.](#page-194-0) En ella se observa el ángulo *σ*, el cual es el giro del motor que se desea hallar. Para ello, primero se debe hallar *β* y *ω*.

En esta ocasión, será útil usar los vectores posiciones de las matrices de transformación desde los marcos de los motores a los marcos de las uniones esféricas:

$$
\beta_1 = \arctan(\frac{p_{z_{sv_1 e_1}}}{p_{x_{sv_1 e_1}}}), \quad \beta_2 = \arctan(\frac{p_{z_{sv_2 e_2}}}{p_{x_{sv_2 e_2}}}), \quad \beta_3 = \arctan(\frac{p_{z_{sv_3 e_3}}}{p_{x_{sv_3 e_3}}})
$$

<span id="page-193-0"></span>
$$
\omega_1 = \arccos(\frac{l_c^2 + ||p_{sv_1e_1}||^2 - l_r^2}{2 \times l_c \times ||p_{sv_1e_1}||})
$$
\n(A5.14)

$$
\omega_2 = \arccos\left(\frac{l_c^2 + \|p_{sv_2 e_2}\|^2 - l_r^2}{2 \times l_c \times \|p_{sv_2 e_2}\|}\right) \tag{A5.15}
$$

<span id="page-194-0"></span>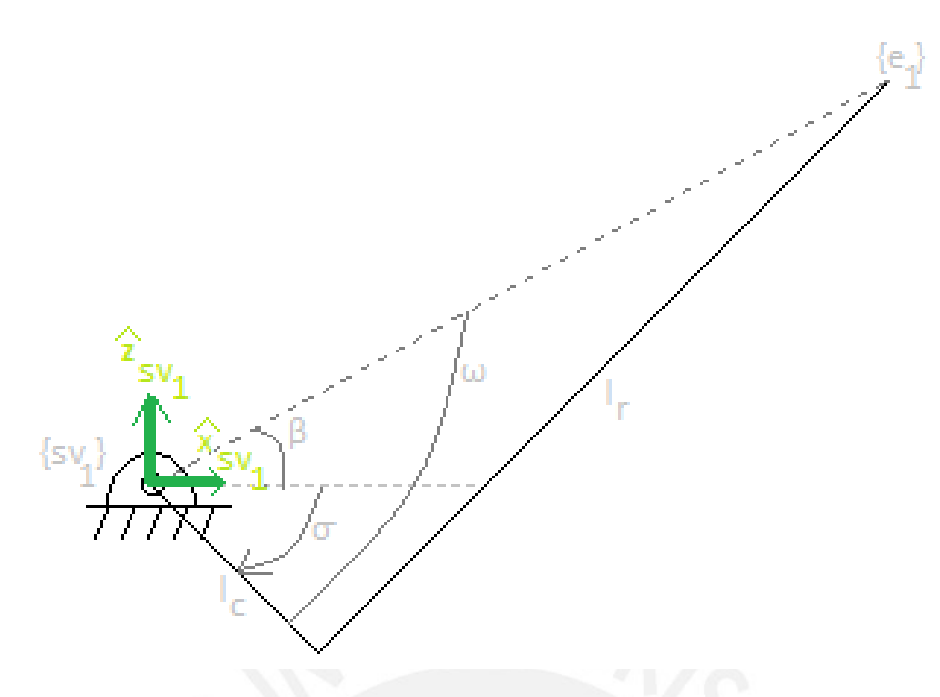

Figura A5.18: Representación del mecanismo de motor-biela-manivela-unión esférica Fuente: Elaboración propia

$$
\omega_3 = \arccos(\frac{l_c^2 + \|p_{sv_3e_3}\|^2 - l_r^2}{2 \times l_c \times \|p_{sv_3e_3}\|})
$$
\n(A5.16)

Finalmente, los giros *σ* de los motores se hallan de la siguiente manera:

$$
\sigma_1 = \beta_1 - \omega_1
$$

$$
\sigma_2 = \beta_2 - \omega_2
$$

$$
\sigma_3 = \beta_3 - \omega_3
$$

Adicionalmente, más adelante, será útil conocer la posición de las juntas entre las bielas y las manivelas respecto al marco *{s}*:

$$
p_{sv_1jbm_1} = \begin{bmatrix} l_c \times \cos(\sigma_1) \\ 0 \\ l_c \times \sin(\sigma_1) \end{bmatrix}
$$
  
\n
$$
p_{sjbm_1} = p_{ssv_1} + R_{ssv_1} \times p_{jbm_1sv_1}
$$
  
\n
$$
p_{sv_2jbm_2} = \begin{bmatrix} l_c \times \cos(\sigma_2) \\ 0 \\ l_c \times \sin(\sigma_2) \end{bmatrix}
$$
  
\n
$$
p_{sv_2jbm_2} = p_{sv_1} + p_{sv_2} p_{sv_1}
$$

 $p_{sjbm2} = p_{ssv2} + R_{ssv2} \times p_{jbm2sv2}$ 

$$
p_{sv_3jbm_3} = \begin{bmatrix} l_c \times \cos(\sigma_3) \\ 0 \\ l_c \times \sin(\sigma_3) \end{bmatrix}
$$

$$
p_{sjbm_3} = p_{ssv_3} + R_{ssv_3} \times p_{jbm_3sv_3}
$$

#### **A5.2.3. Programa de posición inalcanzable.**

Haber hallado los giros de los motores permite indicarles a los controladores de estos los ángulos que deben hacer girar a los ejes para que la plataforma superior se posicione a una altura determinada y en una inclinación horizontal; es decir, se ha resuelto la cinemática inversa del mecanismo de nivelación principal bajo las condiciones deseadas. Sin embargo, existen posiciones de la plataforma superior que hacen que la unión esférica quede muy alejada de su respectivo motor. Por ejemplo, observa la figura [A5.19.](#page-195-0) En esta imagen, se observa un caso hipotético que se podría presentar cuando la inclinación de la plataforma media es tal que la posición de un motor queda muy alejada de la posición de la unión esférica de su mecanismo de biela-manivela; por lo que, aún extendiendo el mecanismo a su máximo longitud, no sería posible alcanzar esta configuración. En la figura, se puede notar que el punto *Pmax*, que representa el punto de máximo alcance de la biela-manivela, no alcanzaría un posición posible de la unión esférica. Si se da este caso, el ángulo *σ* que intentaría hallar el algoritmo sería un número complejo; pues, en la ecuación [A5.14,](#page-193-0) el argumento de la función arc cos sería mayor a 1; por lo que, el resultado de *ω* sería complejo; y luego, *σ* también sería complejo.

<span id="page-195-0"></span>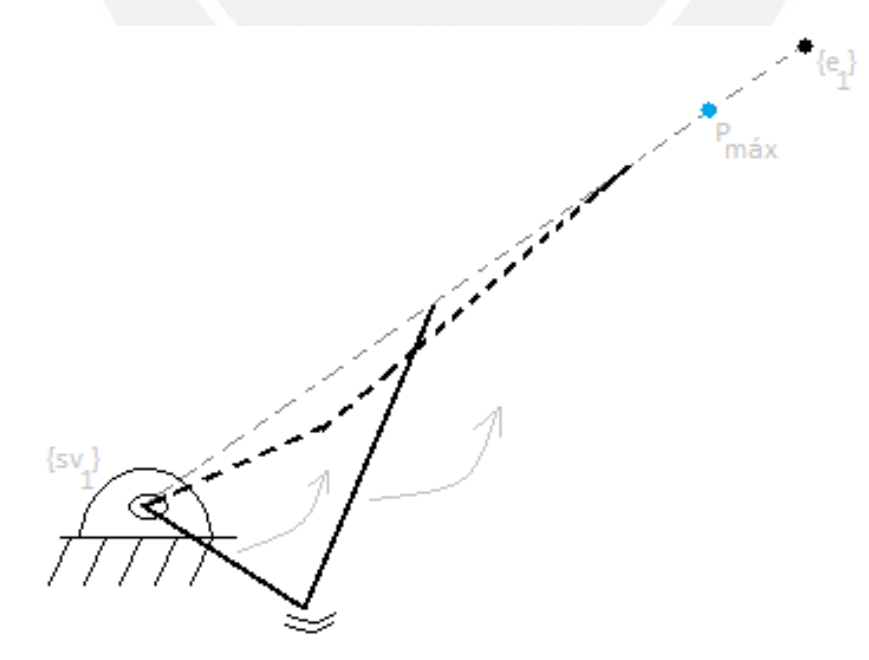

Figura A5.19: Representación del alcance máximo del mecanismo de motor-biela-manivela-unión esférica Fuente: Elaboración propia

Es decir, existen posiciones de la plataforma media para las que inevitablemente será imposible mantener la horizontalidad de la plataforma superior. En estos casos, se optó por no intentar corregir la plataforma superior; sino, por mantener el último giro calculado de los motores donde había una posición posible. Esto provocará que la plataforma superior ya no sea paralela al suelo pero tendrá al menos una inclinación no tan desfavorable. El programa deberá entonces seguir leyendo el IMU a la espera que ocurra nuevamente una posición posible; luego de lo cual, se harán girar los motores para llegar a esa nueva configuración posible. El bloque dentro del programa principal que se encarga de esta función se muestra en el algoritmo [A5.7](#page-197-0). Observe que la condición para detectar si una posición es inalcanzable tiene un margen de seguridad de 1*.*1; esto fue hecho de manera preventiva.

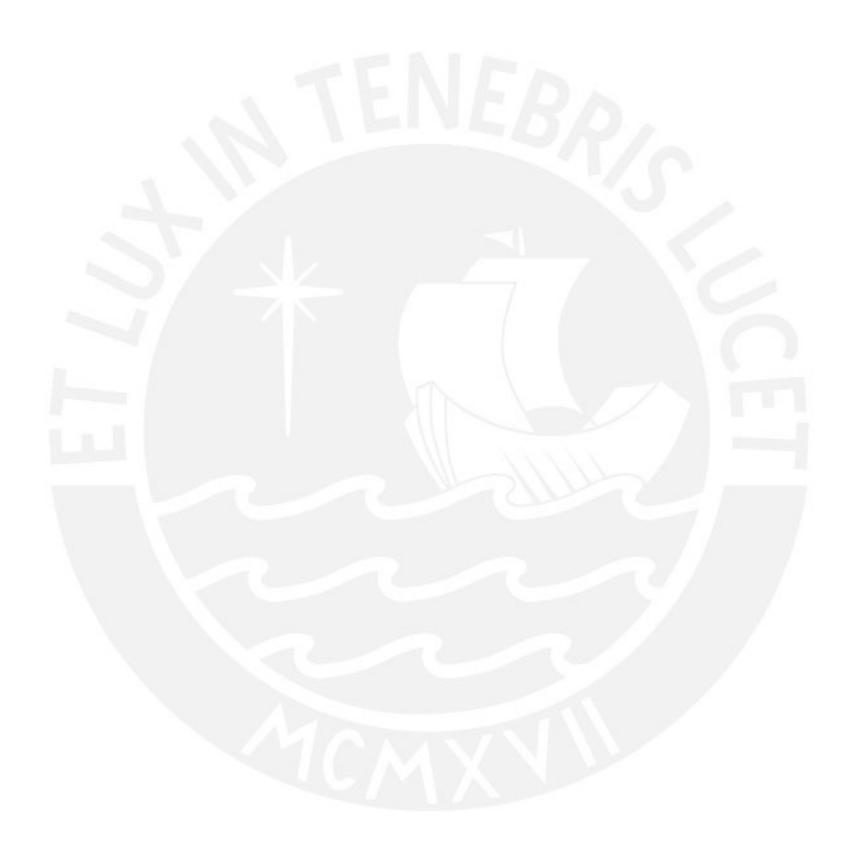

```
Algoritmo A5.7: Bloque para evitar calcular una posición imposible en el mecanismo biela-manivela
```

```
\frac{1}{2} \begin{vmatrix} \% & \text{Other code} \end{vmatrix}<br>\frac{1}{1} \begin{vmatrix} 1 & \text{cell} & \text{cell} \end{vmatrix}2 if l_c+l_r \leq (1.1) * norm(p_s v1e1) | l_c+l_r \leq (1.1) * norm(p_s v2e2) |
 \frac{3}{4} \left| \begin{matrix} 1 & -c + \overline{1} & \overline{c} = (1,1) \cdot \operatorname{norm}(p \cdot \overline{s} \overline{v} 3e3) \\ \% & \text{if the position is } u \end{matrix} \right|4 \frac{4}{5} \frac{6}{15} \frac{6}{15} \frac{1}{15} \frac{6}{15} \frac{1}{15} \frac{6}{15} \frac{1}{15} \frac{1}{15} \frac{6}{15} \frac{1}{15} \frac{1}{15} \frac{1}{15} \frac{1}{15} \frac{1}{15} \frac{1}{15} \frac{1}{15} \frac{1}{15} \frac{1}{15} \frac{1}{15} 
  \begin{array}{c|c}\n5 & \text{if safe} \rightarrow \text{if the price} \\
6 & \text{if the price}\n\end{array}\begin{array}{ll}\n6 & \text{W if the previous position was reachable, save the last} \\
7 & \text{W parameters in that previous position}\n\end{array}7 % parameters in that previous position<br>8 sigmal seg = sigmal(i-1):
 8 sigma1_seg = sigma1(i-1);<br>9 sigma2 seg = sigma2(i-1);
9 sigma2_seg = sigma2(i-1);<br>10 sigma3 seg = sigma3(i-1);
10 sigma3_seg = sigma3(i-1);<br>11 T syle1 seg = T syle1(:.:
11 | T_sv1e1_seg = T_sv1e1 (: ,:, i −1);
12 | T_sv2e2_seg = T_sv2e2 (:,:, i −1);
13 | T_sv3e3_seg = T_sv3e3 (:,:,i-1);
\begin{array}{c|c} 14 & \text{end} \\ 15 & \text{safe} \end{array}safe pos = false; % flag to run the case of an unreachable
                        \overline{\text{position}} in the next lines
\frac{16}{7} \frac{i\_unr(i) = 1;}{% UNREACHABLE}17 %UNREACHABLE POSITION
\begin{array}{c|c} 18 & \text{else} \end{array}\begin{array}{c|c}\n 19 \\
 20 \\
 \end{array} and safe_pos = true;
\begin{array}{c|c} 20 & \textbf{end} \\ 21 & \textbf{if} \end{array}if safe\_pos = false % If an unreachable position is detected in
               this iteration, load the parameters of the last reachable
               position
22 \begin{array}{rcl} \text{sigma1 (i)} & = \text{sigma1\_seg} ; \\ \text{sigma2 (i)} & = \text{sigma2\_seg} ; \end{array}\begin{array}{ll} 23 & \text{sigma2 (i)} = \text{sigma2\_seg}; \ 24 & \text{sigma3 (i)} = \text{sigma3\_seg}; \ 25 & \text{T\_sel} = \text{T\_sv1*T\_sv1el}; \ 26 & \text{T\_se2} = \text{T\_sv2*T\_sv2e2}; \ 27 & \text{T\_se3} = \text{T\_sv3*T\_sv3e3} \end{array}24 \vert \qquad \text{sigma3(i)} = \text{sigma3\_seg};
25 T_se1 = T_ssv1*T_sv1e1_seg;
                T_se2 = T_ssv2*T_sv2e2_seg;
27 T_se3 = T_ssv3*T_sv3e3_seg;<br>28 p_se1(:, i) = T_se1(1:3,4);
                p\_sel(:, i) = T\_sel(1:3, 4); R\_sel(:, i, i) = T\_sel(1:3, 1:3);29 p se2 (:, i) = T_se2 (1:3, 4); R_se2 (:, :, i) = T_se2 (1:3, 1:3);<br>30 p se3 (:, i) = T_se3 (1:3, 4); R_se3 (:, :, i) = T_se3 (1:3, 1:3);
\begin{array}{lll} \text{30} & \text{p\_se3 }(:, i) = \text{T\_se3 } (1 : 3 , 4) ; & \text{R\_se3 }(:, : , i) = \text{T\_se3 } (1 : 3 , 1 : 3) ; \\ \text{31} & \text{T\_se} = \text{T\_se1/T\_cel} : & \end{array}\begin{array}{c|c}\n31 \\
32\n\end{array} \begin{array}{c}\nT\_sc = T\_sel/T\_cel; \\
D\_sc(:,i) = T\_sc(1); \n\end{array}\begin{array}{lll} \text{32} & \text{p\_sc}(:,i) = \text{T\_sc} (1:3,4); & R\_sc(:,i, i) = \text{T\_sc} (1:3,1:3); \\ \text{N\_u}(:,i) = \text{cross} (p\_set(:,i) - p\_se2(:,i), p\_set(:,i) - p\_se1); \end{array}33 N_u(; i ) = \text{cross} (p_s e1 (; i ) - p_s e2 (; i ) , p_s e1 (; i ) - p_s e3 (; i );<br>34 XU(i,:) = [p_s e1 (1,i) p_s e2 (1,i) p_s e3 (1,i) ];
34 | XU(i,:) = [p\_sel(1, i) \ p\_se2(1, i) \ p\_se3(1, i);
35 \vert \quad \text{YU(i,:)} \ = \ [\, \text{p\_se1(2,i)} \ \ \text{p\_se2(2,i)} \ \ \text{p\_se3(2,i)} \ ] \, ;36 | ZU(i,:) = [p\_sel(3, i) p\_sel(3, i) p\_sel(3, i)];
\begin{array}{lll} \left\{ \mathfrak{Z}^{\pi} \; | \; & \textrm{pf\_cr1\_sv1} \; = \; \left[ 1\_c \ast \cos \left( \operatorname{sigma1} \left( \, \mathrm{i} \, \right) \right) \; \right. 0 \;\; \left. 1\_c \ast \sin \left( \operatorname{sigma1} \left( \, \mathrm{i} \, \right) \right) \, \right] \; , \end{array}\begin{array}{lll} 38 & \text{pf\_cr1\_s }(:, i) = \text{p\_ssv1 }(:, i) + \text{R\_ssv1 }(:, :, i) * \text{pf\_cr1\_sv1 }; \\ 39 & \text{pf\_r1 } s(:, i) = \text{p\_sel}(:, i); \end{array}39 \mid \text{pf\_r1\_s}(:,i) = \text{p\_se1}(:,i);\begin{array}{lll} 40 & \quad \text{pf\_cr2\_sv2} \ = \ \left[ \text{1\_c} * \text{cos}\left(\text{sigma2}\left(\text{i}\right)\right) \text{ \ } 0 \text{ \ } \text{l\_c} * \text{sin}\left(\text{sigma2}\left(\text{i}\right)\right) \right] \ \end{array} ;41 pf_cr2_s (:, i) = p_ssv2(:, i) + R_ssv2(:, :, i) * pf_cr2_sv2;<br>42 pf_r2 s(:, i) = p se2(:, i):
                pf_r2_s(:, i) = p_s2(:, i);43 pf_cr3_sv3 = [1_c * cos (sigma3(i)) 0 1_c * sin (sigma3(i))];<br>44 pf cr3 s(:,i) = p ssv3(:,i)+R ssv3(:,i,i)*pf cr3 sv3:
                pf\_cr3_s(:, i) = p\_ssv3(:, i) + R\_ssv3(:, i, i) * pf\_cr3_sv3;45 | pf_r3_s(:, i) = p_se3(:, i);
46 omega1 = a\cos((1-c^2+(norm(T_sv1e1_seg(1:3,4))))^2-1-r^2)/(2*1_c*\operatorname{norm} \left( \left. \operatorname{T\_svlel\_seg} \left( 1 \colon\! 3 \right. ,4 \right) \left. \right) \right) \right) ;47 omega2 = acos ( ( l_c^2+(norm( T_sv2e2_seg ( 1 : 3 , 4 ) ) )^2−l_r ^2) /(2∗ l_c∗
                       norm(T_{s}v2e2_{seg} (1:3,4) ));
48 omega3 = acos ((\sqrt{1-c^2+}(norm(T_{sv}3e3-seg(1:3,4)))<sup>2</sup>-1_{r^2/}(2*1_{c^*}norm(T_{s}v3e3_{s} - seg (1:3,4) ));
49 end
50 \mid \% Other code...
```
### **A5.2.4. Programa de volcadura.**

Otro función adicional que se implementó en el programa principal fue la de advertir al usuario el peligro de volcadura. Para este caso, se consideró que la camilla podría estar siendo transportada por una pendiente de manera tal que esta provoque que el sistema vuelque sobre una o un par de sus llantas. Para analizar el peligro de volcadura, se calcula el centro de gravedad de la camilla y se verifica si esta cae sobre el área dentro de las cuatro llantas. Solo si el centro de gravedad cae fuera de esta área, el sistema volcará. En el algoritmo [A5.8](#page-198-0) se muestra el código para detectar una posición de volcadura.

Algoritmo A5.8: Bloque para alertar sobre peligro de volcadura

<span id="page-198-0"></span>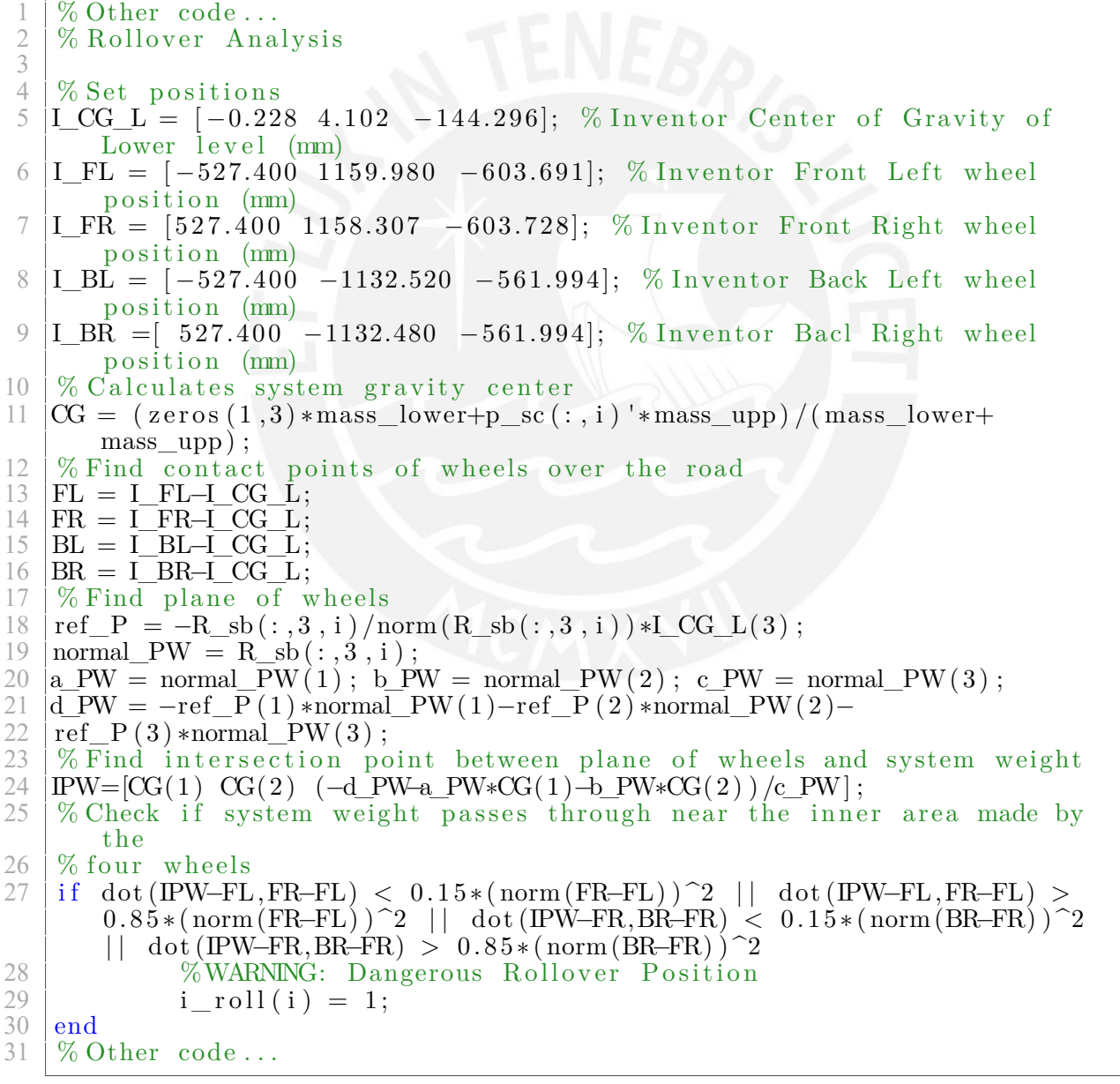

<span id="page-199-0"></span>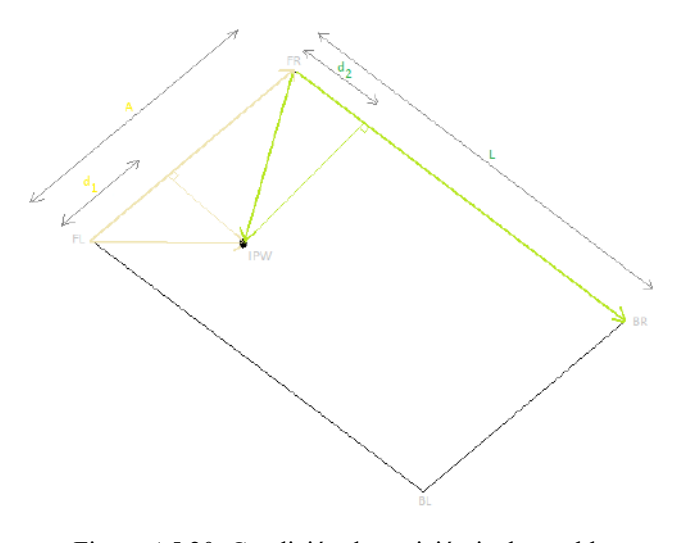

Figura A5.20: Condición de posición inalcanzable Fuente: Elaboración propia

La condición de volcadura que se analiza en el algoritmo [A5.8](#page-198-0) se encuentra en la línea 25, cuya justificación se explica a continuación. Observe la figura [A5.20.](#page-199-0) Los puntos *F L*, *F R*, *BL* y *BR* representan los puntos de contacto de las llantas frontal izquierda, frontal derecha, posterior izquierda y posterior derecha respectivamente con el suelo. El punto *IPW* representa la proyección del centro de gravedad sobre el nivel del suelo. El punto *IPW* se encontrará fuera del área del rectángulo si  $d_1$  es negativo o es mayor que *A* o si  $d_2$  es negativo o mayor a *L*. Esto equivale a lo siguiente:

$$
A = \|\overrightarrow{FR - FL}\|
$$

$$
d_1 = Comp_{\overline{FR - F\vec{L}}} \overline{IPW - F\vec{L}} = ||Prop_{\overline{FR - F\vec{L}}} \overline{IPW - F\vec{L}}||
$$

$$
d_1 = \frac{\overrightarrow{IPW} - \overrightarrow{FL} \cdot \overrightarrow{FR} - \overrightarrow{FL}}{\|\overrightarrow{FR} - \overrightarrow{FL}\|}
$$

Volcadura *⇐⇒ d*<sup>1</sup> *<* 0 *∨ d*<sup>1</sup> *> A*

Volcadura(seguridad) *⇐⇒ d*<sup>1</sup> *<* 0*.*15*A ∨ d*<sup>1</sup> *>* 0*.*85*A*

$$
\text{Volcadura}\text{(seguridad)} \iff \frac{\overrightarrow{IPW} - \overrightarrow{FL} \cdot \overrightarrow{FR} - \overrightarrow{FL}}{\|\overrightarrow{FR} - \overrightarrow{FL}\|} < 0.15 \|\overrightarrow{FR} - \overrightarrow{FL}\| \quad \lor
$$
\n
$$
\frac{\overrightarrow{IPW} - \overrightarrow{FL} \cdot \overrightarrow{FR} - \overrightarrow{FL}}{\|\overrightarrow{FR} - \overrightarrow{FL}\|} > 0.85 \|\overrightarrow{FR} - \overrightarrow{FL}\|
$$
\n
$$
\text{Volcadura}\text{(seguridad)} \iff \overrightarrow{IPW} - \overrightarrow{FL} \cdot \overrightarrow{FR} - \overrightarrow{FL} < 0.15 \|\overrightarrow{FR} - \overrightarrow{FL}\|^{2} \quad \lor
$$
\n
$$
\overrightarrow{IPW} - \overrightarrow{FL} \cdot \overrightarrow{FR} - \overrightarrow{FL} > 0.85 \|\overrightarrow{FR} - \overrightarrow{FL}\|^{2}
$$

De igual manera:

$$
L = \|\overrightarrow{BR - FR}\|
$$
  
\n
$$
d_2 = Comp_{\overrightarrow{BR - FR}} \overrightarrow{IPW - FR} = \|Prop_{\overrightarrow{BR - FR}} \overrightarrow{IPW - FR}\|
$$
  
\n
$$
d_2 = \frac{\overrightarrow{IPW - FR} \cdot \overrightarrow{BR - FR}}{\|\overrightarrow{BR - FR}\|}
$$

 $\text{Volcadura} \iff d_2 < 0 \lor d_2 > L$ 

 $\text{Volcadura}(\text{seguridad}) \iff d_2 < 0.15L \lor d_1 > 0.85L$ 

Volcadura(seguridad) 
$$
\iff \frac{\overrightarrow{IPW} - \overrightarrow{FR} \cdot \overrightarrow{BR} - \overrightarrow{FR}}{\|\overrightarrow{BR} - \overrightarrow{FR}\|} < 0.15 \|\overrightarrow{BR} - \overrightarrow{FR}\|
$$
  $\lor$   
\n $\frac{\overrightarrow{IPW} - \overrightarrow{FR} \cdot \overrightarrow{BR} - \overrightarrow{FR}}{\|\overrightarrow{BR} - \overrightarrow{FR}\|} > 0.85 \|\overrightarrow{BR} - \overrightarrow{FR}\|$   
\nVolcadura(seguridad)  $\iff \overrightarrow{IPW} - \overrightarrow{FR} \cdot \overrightarrow{BR} - \overrightarrow{FR} < 0.15 \|\overrightarrow{BR} - \overrightarrow{FR}\|^{2}$   $\lor$   
\n $\overrightarrow{IPW} - \overrightarrow{FR} \cdot \overrightarrow{BR} - \overrightarrow{FR} > 0.85 \|\overrightarrow{BR} - \overrightarrow{FR}\|^{2}$ 

Con lo que queda demostrado la condición de la línea 25 del algoritmo [A5.8](#page-198-0).

Una vez que se ha realizado el algoritmo para calcular la posición angular de los motores así como la posición de todas las partes del sistema, se procede a analizar la cinemática y la dinámica con el fin de estimar la potencia y torque requeridos por los motores.

## **A5.3. Análisis cinématico**

Primero, se hallará la velocidad angular y la aceleración angular de la plataforma media a través de las mediciones angulares del IMU. Para la velocidad angular, simplemente se restaron todas las mediciones del IMU en orden consecutivo y de dividió cada resta entre el período de muestreo. Luego, para la aceleración angular, se restaron todos los valores de la velocidad angular en orden consecutivo y se dividió cada resta entre el período de muestreo.

Después, se procede a hallar las velocidad de todas las partes del mecanismo. Para ello, se usará la expresión de la ecuación [A5.17](#page-200-0) que relaciona la velocidad de dos puntos en un sólido rígido en movimiento.

<span id="page-200-0"></span>
$$
\overrightarrow{v}_B = \overrightarrow{v} + \overrightarrow{\omega} \times (\overrightarrow{r}_B - \overrightarrow{r}_A)
$$
 (A5.17)

Con esta expresión, se podrá encontrar el valor de las siguientes variables:

■ Velocidades de los orígenes de los marcos  $\{sv_1\}$ ,  $\{sv_2\}$  y  $\{sv_3\}$ :

$$
\vec{v}_{sv_1} = \vec{\omega}_{IMU} \times p_{ssv_1}^T
$$

$$
\vec{v}_{sv_2} = \vec{\omega}_{IMU} \times p_{ssv_2}^T
$$

$$
\vec{v}_{sv_3} = \vec{\omega}_{IMU} \times p_{ssv_3}^T
$$

Velocidades angulares de los ejes de los motores respecto al marco *{s}*, conociendo que la magnitud de la velocidad angular de los ejes es de 30 rpm:

$$
w_{eje} = 30/60 \times 2\pi
$$
  

$$
\overrightarrow{w}_{eje_1} = \omega_{eje} \times y_{ssv_1}^T
$$
  

$$
\overrightarrow{w}_{eje_2} = \omega_{eje} \times y_{ssv_2}^T
$$
  

$$
\overrightarrow{w}_{eje_3} = \omega_{eje} \times y_{ssv_3}^T
$$

Velocidades de la juntas que unen las bielas con las manivelas:

$$
\overrightarrow{v}_{jbm_1} = \overrightarrow{v}_{sv_1} + \overrightarrow{\omega}_{eje_1} \times (p_{sjbm_1} - p_{ssv_1})^T
$$

$$
\overrightarrow{v}_{jbm_2} = \overrightarrow{v}_{sv_2} + \overrightarrow{\omega}_{eje_2} \times (p_{sjbm_2} - p_{ssv_2})^T
$$

$$
\overrightarrow{v}_{jbm_3} = \overrightarrow{v}_{sv_3} + \overrightarrow{\omega}_{eje_3} \times (p_{sjbm_3} - p_{ssv_3})^T
$$

Para hallar las velocidades de los demás elementos del sistema, no será posible realizar un método tan directo como hasta ahora debido a que se desconocen algunas variables; sin embargo, el número de variables a encontrar es igual al número de ecuaciones; por lo que, en adelante, estas variables se hallarán mediante el uso de matrices. A continuación, se explicará este procedimiento.

Primero, será útil definir las siguientes variables,  $X_{r_1}$ ,  $Y_{r_1}$  y  $Z_{r_1}$ , como las componentes unitarias del vector de la velocidad angular del eje del motor 1. Asimismo, se definirán variables similares para el motor 2 y 3.

$$
\begin{aligned}\nX_{r_1} &= \hat{y}_{ssv_{1x}}, & Y_{r_1} &= \hat{y}_{ssv_{1y}}, & Z_{r_1} &= \hat{y}_{ssv_{1z}} \\
X_{r_2} &= \hat{y}_{ssv_{2x}}, & Y_{r_2} &= \hat{y}_{ssv_{2y}}, & Z_{r_2} &= \hat{y}_{ssv_{2z}} \\
X_{r_3} &= \hat{y}_{ssv_{3x}}, & Y_{r_3} &= \hat{y}_{ssv_{3y}}, & Z_{r_3} &= \hat{y}_{ssv_{3z}}\n\end{aligned}
$$

También será necesario definir  $X_{e_1}, Y_{e_1}$  y  $Z_{e_1}$  como las componentes del vector que va desde la junta de la biela-manivela hasta su unión esférica. Similarmente, se definirán las variables de los otros dos mecanismos de biela-manivela:

$$
\overrightarrow{V}_{jbm_{1}e_{1}} = p_{se_{1}}^{T} - p_{sjbm_{1}}^{T}
$$
\n
$$
X_{e_{1}} = \overrightarrow{V}_{jbm_{1}e_{1x}}, \quad Y_{e_{1}} = \overrightarrow{V}_{jbm_{1}e_{1y}}, \quad Z_{e_{1}} = \overrightarrow{V}_{jbm_{1}e_{1z}}
$$
\n
$$
\overrightarrow{V}_{jbm_{2}e_{2}} = p_{se_{2}}^{T} - p_{sjbm_{2}}^{T}
$$
\n
$$
X_{e_{2}} = \overrightarrow{V}_{jbm_{2}e_{2x}}, \quad Y_{e_{2}} = \overrightarrow{V}_{jbm_{2}e_{2y}}, \quad Z_{e_{2}} = \overrightarrow{V}_{jbm_{2}e_{2z}}
$$
\n
$$
\overrightarrow{V}_{jbm_{3}e_{3}} = p_{se_{3}}^{T} - p_{sjbm_{3}}^{T}
$$
\n
$$
X_{e_{3}} = \overrightarrow{V}_{jbm_{3}e_{3x}}, \quad Y_{e_{3}} = \overrightarrow{V}_{jbm_{3}e_{3y}}, \quad Z_{e_{3}} = \overrightarrow{V}_{jbm_{3}e_{3z}}
$$

Además, se definirá  $X_{u_{12}}, Y_{u_{12}}$  y  $Z_{u_{12}}$  como las componentes del vector que va desde la unión esférica 1 hacia unión esférica 2; y se definirá *Xu*<sup>13</sup> , *Yu*<sup>13</sup> y *Zu*<sup>13</sup> como las componentes del vector que va desde la unión esférica 1 hacia unión esférica 3:

$$
\overrightarrow{V}_{e_1e_2} = p_{se_2}^T - p_{se_1}^T
$$
\n
$$
X_{u_{12}} = \overrightarrow{V}_{e_1e_{2x}}, \quad Y_{u_{12}} = \overrightarrow{V}_{e_1e_{2y}}, \quad Z_{u_{12}} = \overrightarrow{V}_{e_1e_{2z}}
$$
\n
$$
\overrightarrow{V}_{e_1e_3} = p_{se_3}^T - p_{se_1}^T
$$
\n
$$
X_{u_{13}} = \overrightarrow{V}_{e_1e_{3x}}, \quad Y_{u_{13}} = \overrightarrow{V}_{e_1e_{3y}}, \quad Z_{u_{13}} = \overrightarrow{V}_{e_1e_{3z}}
$$

Una vez definidas estas variables, se pueden formular las ecuaciones para resolver la matriz. Primero, se enunciarán las expresiones para las velocidades angulares  $\overrightarrow{w}_{r_1}, \overrightarrow{w}_{r_2}$  y  $\overrightarrow{w}_{r_3}$  de las 3 manivelas:

$$
\overrightarrow{\omega}_{r_1} = \omega_{r_1}(X_{r_1}, Y_{r_1}, Z_{r_1})
$$

$$
\overrightarrow{\omega}_{r_2} = \omega_{r_2}(X_{r_1}, Y_{r_1}, Z_{r_1})
$$

$$
\overrightarrow{\omega}_{r_1} = \omega_{r_1}(X_{r_1}, Y_{r_1}, Z_{r_1})
$$

Después, se formulará la ecuación de la velocidad *−→<sup>v</sup> <sup>e</sup>*<sup>1</sup> de la unión esférica 1 en base a la velocidad de su unión biela-manivela y a la velocidad angular de su manivela:

$$
\vec{v}_{e_1} = \vec{v}_{jmb_1} + \vec{\omega}_{r_1} \times (X_{e_1}, Y_{e_1}, Z_{e_1})
$$
  

$$
\vec{v}_{e_1} = \vec{v}_{jmb_1} + \omega_{r_1}(X_{r_1}, Y_{r_1}, Z_{r_1}) \times (X_{e_1}, Y_{e_1}, Z_{e_1})
$$

Esta expresión genera las ecuaciones [A5.18](#page-202-0), [A5.19](#page-202-1) y [A5.20](#page-203-0), que serán las primeras ecuaciones de la matriz que se resolverá más adelante. En estas ecuaciones, las variables a hallar son:  $v_{e_{1x}}$ ,  $v_{e_{1y}}$ ,  $v_{e_{1z}}$  y  $\omega_{r_1}$ :

<span id="page-202-0"></span>
$$
v_{e_{1x}} = v_{jbm_{1x}} + \omega_{r_1} \times Y_{r_1} \times Z_{e_1} - \omega_{r_1} \times Z_{r_1} \times Y_{e_1}
$$
 (A5.18)

<span id="page-202-1"></span>
$$
v_{e_{1y}} = v_{jbm_{1y}} + \omega_{r_1} \times Z_{r_1} \times X_{e_1} - \omega_{r_1} \times X_{r_1} \times Z_{e_1}
$$
 (A5.19)

<span id="page-203-0"></span>
$$
v_{e_{1z}} = v_{jbm_{1z}} + \omega_{r_1} \times X_{r_1} \times Y_{e_1} - \omega_{r_1} \times Y_{r_1} \times X_{e_1}
$$
 (A5.20)

Similarmente, se repite este proceso para las ecuaciones de la velocidad de las uniones esféricas 2 y 3; con lo que se generan las ecuaciones [A5.21,](#page-203-1) [A5.22](#page-203-2), [A5.23](#page-203-3), [A5.24,](#page-203-4) [A5.25](#page-203-5) y [A5.26](#page-203-6); donde las variables son:  $v_{e_{2x}}$ ,  $v_{e_{2y}}$ ,  $v_{e_{2z}}$ ,  $v_{e_{3x}}$ ,  $v_{e_{3y}}$ ,  $v_{e_{3z}}$ ,  $\omega_{r_2}$  y  $\omega_{r_3}$ :

<span id="page-203-1"></span>
$$
v_{e_{2x}} = v_{jbm_{2x}} + \omega_{r_2} \times Y_{r_2} \times Z_{e_2} - \omega_{r_2} \times Z_{r_2} \times Y_{e_2}
$$
 (A5.21)

<span id="page-203-2"></span>
$$
v_{e_{2y}} = v_{jbm_{2y}} + \omega_{r_2} \times Z_{r_2} \times X_{e_2} - \omega_{r_2} \times X_{r_2} \times Z_{e_2}
$$
 (A5.22)

<span id="page-203-3"></span>
$$
v_{e_{2z}} = v_{jbm_{2z}} + \omega_{r_2} \times X_{r_2} \times Y_{e_2} - \omega_{r_2} \times Y_{r_2} \times X_{e_2}
$$
 (A5.23)

<span id="page-203-4"></span>
$$
\nu_{e_{3x}} = \nu_{jbm_{3x}} + \omega_{r_3} \times Y_{r_3} \times Z_{e_3} - \omega_{r_3} \times Z_{r_3} \times Y_{e_3}
$$
 (A5.24)

<span id="page-203-5"></span>
$$
v_{e_{3y}} = v_{jbm_{3y}} + \omega_{r_3} \times Z_{r_3} \times X_{e_3} - \omega_{r_3} \times X_{r_3} \times Z_{e_3}
$$
 (A5.25)

<span id="page-203-6"></span>
$$
v_{e_{3z}} = v_{jbm_{3z}} + \omega_{r_3} \times X_{r_3} \times Y_{e_3} - \omega_{r_3} \times Y_{r_3} \times X_{e_3}
$$
 (A5.26)

Ahora, se formulará la ecuación de la velocidad *−→<sup>v</sup> <sup>e</sup>*<sup>2</sup> de la unión esférica 2 en base a la velocidad de la unión esférica 1 y a la velocidad angular de la plataforma superior.

$$
\vec{v}_{e_2} = \vec{v}_{e_1} + \vec{\omega}_u \times (X_{u_{12}}, Y_{u_{12}}, Z_{u_{12}})
$$
  

$$
\vec{v}_{e_2} = \vec{v}_{e_1} + (\omega_{u_x}, \omega_{u_y}, \omega_{u_z}) \times (X_{u_{12}}, Y_{u_{12}}, Z_{u_{12}})
$$

Esta expresión genera las ecuaciones [A5.27,](#page-203-7) [A5.28](#page-203-8) y [A5.29;](#page-203-9) en donde las variables serían:  $v_{e_{2x}}$ ,  $v_{e_{2y}}$ ,  $v_{e_{2z}}$ ,  $v_{e_{1x}}$ ,  $v_{e_{1y}}$ ,  $v_{e_{1z}}$ ,  $\omega_{u_x}$ ,  $\omega_{u_z}$  y  $\omega_{u_y}$ :

<span id="page-203-7"></span>
$$
v_{e_{2x}} = v_{e_{1x}} + \omega_{u_y} \times Z_{u_{12}} - \omega_{u_z} \times Y_{u_{12}} \tag{A5.27}
$$

<span id="page-203-8"></span>
$$
v_{e_{2y}} = v_{e_{1y}} + \omega_{u_z} \times X_{u_{12}} - \omega_{u_x} \times Z_{u_{12}} \tag{A5.28}
$$

<span id="page-203-9"></span>
$$
v_{e_{2z}} = v_{e_{1z}} + \omega_{u_x} \times Y_{u_{12}} - \omega_{u_y} \times X_{u_{12}} \tag{A5.29}
$$

Análogamente, se repite este proceso para formular la ecuación de la velocidad  $\overrightarrow{v}_{e_3}$  de la unión esférica 3 en base a la velocidad de la unión esférica 1 y a la velocidad angular de la plataforma superior. Esto generaría las ecuaciones [A5.30,](#page-204-0) [A5.31](#page-204-1) y [A5.32;](#page-204-2) en donde las variables serían:  $v_{e_{3x}}$ ,  $v_{e_{3y}}$ ,  $v_{e_{3z}}$ ,  $v_{e_{1x}}$ ,  $v_{e_{1y}}$ ,  $v_{e_{1z}}$ ,  $\omega_{u_x}$ ,  $\omega_{u_z}$  y  $\omega_{u_y}$ :

<span id="page-204-0"></span>
$$
v_{e_{3x}} = v_{e_{1x}} + \omega_{u_y} \times Z_{u_{13}} - \omega_{u_z} \times Y_{u_{13}}
$$
(A5.30)

<span id="page-204-1"></span>
$$
v_{e_{3y}} = v_{e_{1y}} + \omega_{u_z} \times X_{u_{13}} - \omega_{u_x} \times Z_{u_{13}}
$$
(A5.31)

<span id="page-204-2"></span>
$$
v_{e_{3z}} = v_{e_{1z}} + \omega_{u_x} \times Y_{u_{13}} - \omega_{u_y} \times X_{u_{13}}
$$
 (A5.32)

Finalmente, se tienen 15 variables en las 15 ecuaciones [A5.18,](#page-202-0) [A5.19](#page-202-1), [A5.20,](#page-203-0) [A5.21](#page-203-1), [A5.22,](#page-203-2) [A5.23,](#page-203-3) [A5.24,](#page-203-4) [A5.25,](#page-203-5) [A5.26](#page-203-6), [A5.27,](#page-203-7) [A5.28](#page-203-8), [A5.29,](#page-203-9) [A5.30](#page-204-0), [A5.31](#page-204-1) y [A5.32](#page-204-2); por lo que, ahora se podrá resolver el sistema matricial. Para ello, se creo una matriz *M<sup>v</sup>* con los coeficientes de las variables a hallar. El orden de las variables en la matriz *Mv*, desde la primera columna de la izquierda hasta la ultima columna de derecha es el siguiente:  $\omega_{r_1}, \omega_{r_2}, \omega_{r_3}, v_{e_{1z}}, v_{e_{2x}}, v_{e_{2y}}, v_{e_{2z}}, v_{e_{3x}}, v_{e_{3y}}, v_{e_{3z}}, \omega_{u_x}, \omega_{u_y}$  y  $\omega_{u_z}$ ; mientras que, el orden de las ecuaciones es desde la ecuación [A5.18](#page-202-0) en la fila de arriba hasta la ecuación [A5.32](#page-204-2) en la última fila de abajo. También se generó la respectiva matriz *B* con los términos independientes de las ecuaciones mencionadas.

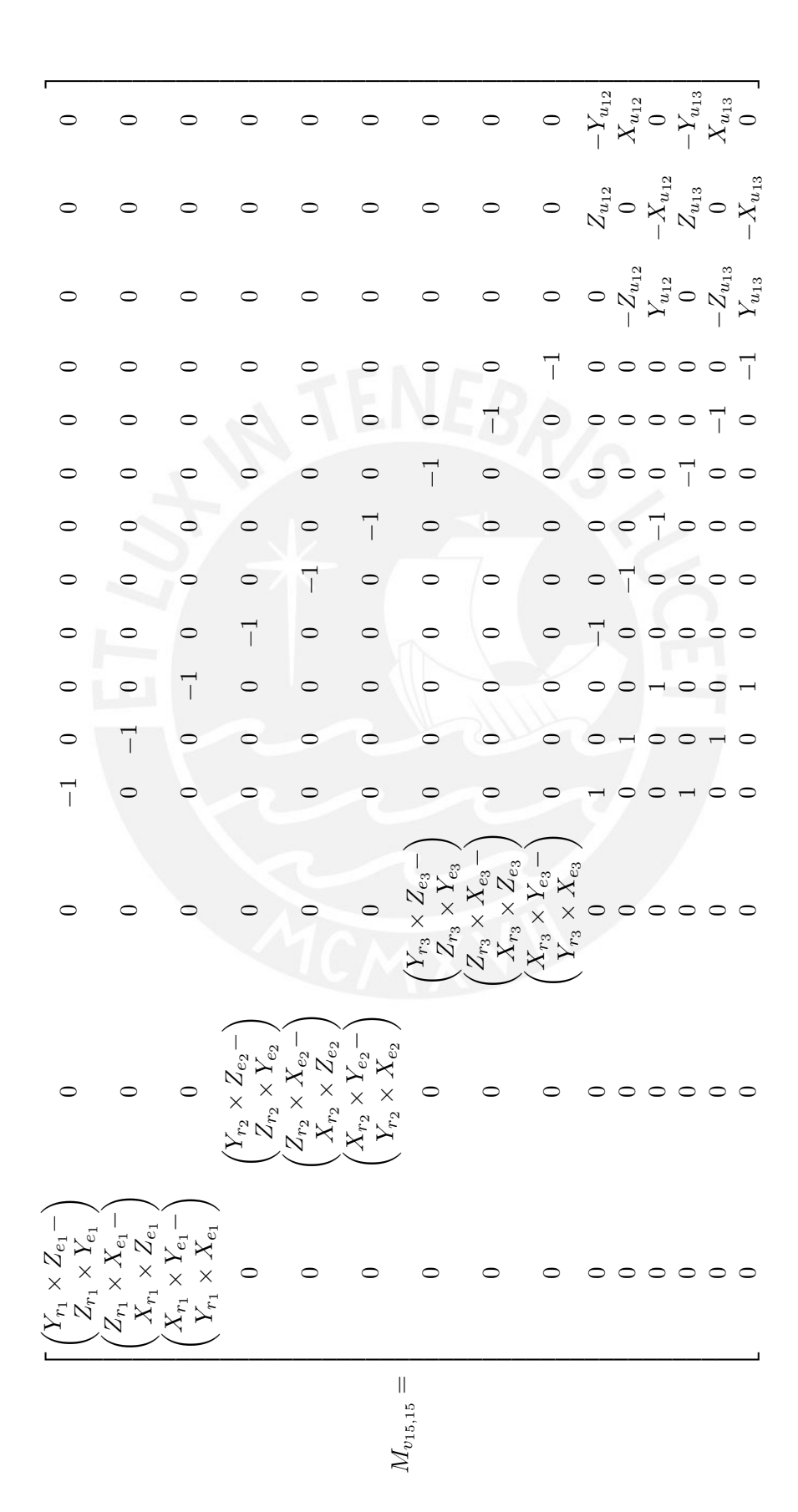

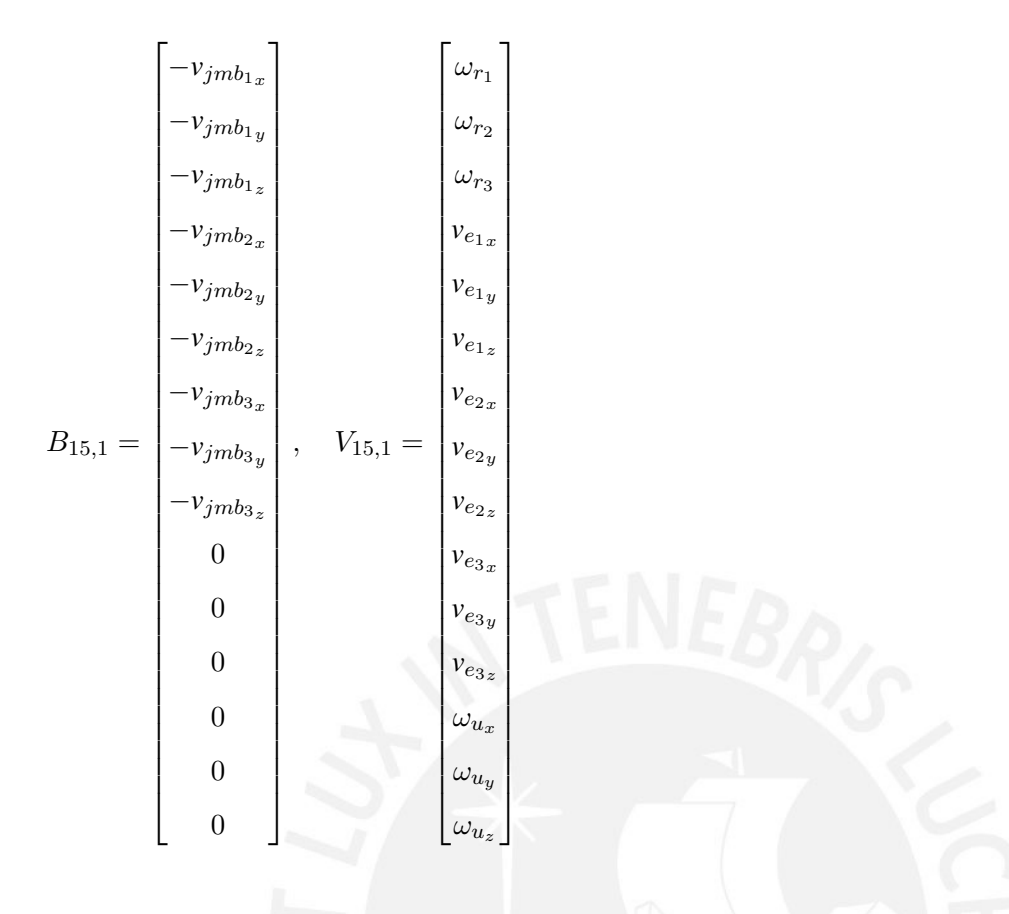

La ecuación matricial se resuelve de la siguiente forma:

 $M_v \times V = B$ 

<span id="page-206-0"></span>
$$
V = M_v^{-1} \times B \tag{A5.33}
$$

La matriz *V* la ecuación [A5.33](#page-206-0) contiene los valores restantes para conocer las velocidad de todos los puntos y las velocidad angulares de todas las partes del sistema.

La siguiente fase es hallar las aceleraciones de todo el sistema. Esto se hará de manera similar al cálculo de las velocidades; pero, en este caso, se aplicará la expresión de la ecuación [A5.34](#page-206-1) que relaciona la aceleración de dos puntos en un sólido rígido en movimiento.

<span id="page-206-1"></span>
$$
\vec{a}_B = \vec{a}_A + \vec{\alpha} \times (\vec{r}_B - \vec{r}_A) + \vec{\omega} \times [\vec{\omega} \times (\vec{r}_B - \vec{r}_A)]
$$
 (A5.34)

Primero, se procederá a hallar la aceleración de los orígenes de los marcos *{sv*1*}*, *{sv*2*}* y *{sv*3*}*:

$$
\overrightarrow{a}_{sv_1} = \overrightarrow{\alpha}_{IMU} \times p_{ssv_1}^T + \overrightarrow{\omega}_{IMU} \times [\overrightarrow{\omega}_{IMU} \times p_{ssv_1}^T]
$$

$$
\overrightarrow{a}_{sv_2} = \overrightarrow{\alpha}_{IMU} \times p_{ssv_2}^T + \overrightarrow{\omega}_{IMU} \times [\overrightarrow{\omega}_{IMU} \times p_{ssv_2}^T]
$$

$$
\overrightarrow{a}_{sv_3} = \overrightarrow{\alpha}_{IMU} \times p_{ssv_3}^T + \overrightarrow{\omega}_{IMU} \times [\overrightarrow{\omega}_{IMU} \times p_{ssv_3}^T]
$$

Por otro lado, se hallarán las aceleraciones angulares de los ejes motores; sin embargo, dado que se desea que los motores giren a velocidad constate; entonces, se asumirán que sus aceleraciones angulares serán cero. Luego, se deberá hallar las aceleraciones de las juntas que unen a las bielas con las manivelas:

$$
\overrightarrow{a}_{jbm_1} = \overrightarrow{a}_{sv_1} + \overrightarrow{\alpha}_{ej_{e_1}} \times (p_{sjbm_1} - p_{ssv_1})^T + \overrightarrow{\omega}_{ej_{e_1}} \times [\overrightarrow{\omega}_{ej_{e_1}} \times (p_{sjbm_1} - p_{ssv_1})^T]
$$
  

$$
\overrightarrow{a}_{jbm_2} = \overrightarrow{a}_{sv_2} + \overrightarrow{\alpha}_{ej_{e_2}} \times (p_{sjbm_2} - p_{ssv_2})^T + \overrightarrow{\omega}_{ej_{e_2}} \times [\overrightarrow{\omega}_{ej_{e_2}} \times (p_{sjbm_2} - p_{ssv_2})^T]
$$
  

$$
\overrightarrow{a}_{jbm_3} = \overrightarrow{a}_{sv_3} + \overrightarrow{\alpha}_{ej_{e_3}} \times (p_{sjbm_3} - p_{ssv_3})^T + \overrightarrow{\omega}_{ej_{e_3}} \times [\overrightarrow{\omega}_{ej_{e_3}} \times (p_{sjbm_3} - p_{ssv_3})^T]
$$

Para hallar las aceleraciones de las demás partes del sistema, se volverá a hacer uso de un sistema matricial; puesto que, se desconocen 15 variables; pero, se cuenta además con 15 ecuaciones. Entonces, primero se hallará la expresión de la aceleración de la unión esférica 1 en base a la aceleración

de su unión biela-manivela:

$$
\overrightarrow{a}_{e_1} = \overrightarrow{a}_{jbm_1} + \overrightarrow{\alpha}_{r_1} \times (X_{e_1}, Y_{e_1}, Z_{e_1}) + \overrightarrow{\omega}_{r_1} \times [\overrightarrow{\omega}_{r_1} \times (X_{e_1}, Y_{e_1}, Z_{e_1})]
$$
  

$$
\overrightarrow{a}_{e_1} = \overrightarrow{a}_{jbm_1} + \alpha_{r_1} \times (X_{r_1}, Y_{r_1}, Z_{r_1}) \times (X_{e_1}, Y_{e_1}, Z_{e_1}) + \overrightarrow{\omega}_{r_1} \times [\overrightarrow{\omega}_{r_1} \times (X_{e_1}, Y_{e_1}, Z_{e_1})]
$$

Esta expresión genera las ecuaciones [A5.35](#page-207-0), [A5.36](#page-207-1), [A5.37](#page-207-2); en donde, las variables a hallar son:  $a_{e_{1x}}$ ,  $a_{e_{1y}}$ ,  $a_{e_{1z}}$  y  $\alpha_{r_1}$ :

<span id="page-207-0"></span>
$$
a_{e_{1x}} = a_{jbm_{1x}} + \alpha_{r_1} \times Y_{r_1} \times Z_{e_1} - \alpha_{r_1} \times Z_{r_1} \times Y_{e_1} + [\vec{\omega}_{r_1} \times [\vec{\omega}_{r_1} \times (X_{e_1}, Y_{e_1}, Z_{e_1})]] \cdot \hat{i} \quad (A5.35)
$$

<span id="page-207-1"></span>
$$
a_{e_{1y}} = a_{jbm_{1y}} + \alpha_{r_1} \times Z_{r_1} \times X_{e_1} - \alpha_{r_1} \times X_{r_1} \times Z_{e_1} + [\vec{\omega}_{r_1} \times [\vec{\omega}_{r_1} \times (X_{e_1}, Y_{e_1}, Z_{e_1})]] \cdot \hat{j} \tag{A5.36}
$$

<span id="page-207-2"></span>
$$
a_{e_{1z}} = a_{jbm_{1z}} + \alpha_{r_1} \times X_{r_1} \times Y_{e_1} - \alpha_{r_1} \times Y_{r_1} \times X_{e_1} + [\overrightarrow{\omega}_{r_1} \times [\overrightarrow{\omega}_{r_1} \times (X_{e_1}, Y_{e_1}, Z_{e_1})]] \cdot \hat{k} \tag{A5.37}
$$

De manera similar, se hallan las ecuaciones de aceleración para las otras uniones esféricas, lo que resulta en las ecuaciones [A5.38,](#page-207-3) [A5.39,](#page-207-4) [A5.40,](#page-208-0) [A5.41,](#page-208-1) [A5.42](#page-208-2) y [A5.43](#page-208-3); donde las variables son:  $a_{e_2}$ ,  $a_{e_2}$ ,  $a_{e_2}$ ,  $a_{e_{3x}}, a_{e_{3y}}, a_{e_{3z}}, a_{r_2}$  y  $\alpha_{r_3}$ :

<span id="page-207-3"></span>
$$
a_{e_{2x}} = a_{jbm_{2x}} + \alpha_{r_2} \times Y_{r_2} \times Z_{e_2} - \alpha_{r_2} \times Z_{r_2} \times Y_{e_2} + [\overrightarrow{\omega}_{r_2} \times [\overrightarrow{\omega}_{r_2} \times (X_{e_2}, Y_{e_2}, Z_{e_2})]] \cdot \hat{i} \quad (A5.38)
$$

<span id="page-207-4"></span>
$$
a_{e_{2y}} = a_{jbm_{2y}} + \alpha_{r_2} \times Z_{r_2} \times X_{e_2} - \alpha_{r_2} \times X_{r_2} \times Z_{e_2} + [\vec{\omega}_{r_2} \times [\vec{\omega}_{r_2} \times (X_{e_2}, Y_{e_2}, Z_{e_2})]] \cdot \hat{j} \text{ (A5.39)}
$$

<span id="page-208-0"></span>
$$
a_{e_{2z}} = a_{jbm_{2z}} + \alpha_{r_2} \times X_{r_2} \times Y_{e_2} - \alpha_{r_2} \times Y_{r_2} \times X_{e_2} + [\vec{\omega}_{r_2} \times [\vec{\omega}_{r_2} \times (X_{e_2}, Y_{e_2}, Z_{e_2})]] \cdot \hat{k} \tag{A5.40}
$$

<span id="page-208-1"></span>
$$
a_{e_{3x}} = a_{jbm_{3x}} + \alpha_{r_3} \times Y_{r_3} \times Z_{e_3} - \alpha_{r_3} \times Z_{r_3} \times Y_{e_3} + [\vec{\omega}_{r_3} \times [\vec{\omega}_{r_3} \times (X_{e_3}, Y_{e_3}, Z_{e_3})]] \cdot \hat{i} \text{ (A5.41)}
$$

<span id="page-208-2"></span>
$$
a_{e_{3y}} = a_{jbm_{3y}} + \alpha_{r_3} \times Z_{r_3} \times X_{e_3} - \alpha_{r_3} \times X_{r_3} \times Z_{e_3} + [\overrightarrow{\omega}_{r_3} \times [\overrightarrow{\omega}_{r_3} \times (X_{e_3}, Y_{e_3}, Z_{e_3})]] \cdot \hat{j} \quad (A5.42)
$$

<span id="page-208-3"></span>
$$
a_{e_{3z}} = a_{jbm_{3z}} + \alpha_{r_3} \times X_{r_3} \times Y_{e_3} - \alpha_{r_3} \times Y_{r_3} \times X_{e_3} + [\vec{\omega}_{r_3} \times [\vec{\omega}_{r_3} \times (X_{e_3}, Y_{e_3}, Z_{e_3})]] \cdot \hat{k} \tag{A5.43}
$$

Luego, se hallará la expresión de la aceleración de la unión esférica 2 en función de la aceleración de la unión esférica 1.

$$
\overrightarrow{a}_{e_2} = \overrightarrow{a}_{e_1} + \overrightarrow{\alpha}_u \times (X_{u_{12}}, Y_{u_{12}}, Z_{u_{12}}) + \overrightarrow{\omega}_u \times [\overrightarrow{\omega} \times (X_{u_{12}}, Y_{u_{12}}, Z_{u_{12}})]
$$
  

$$
\overrightarrow{a}_{e_2} = \overrightarrow{a}_{e_1} + (\alpha_{u_x}, \alpha_{u_y}, \alpha_{u_z}) \times (X_{u_{12}}, Y_{u_{12}}, Z_{u_{12}}) + \overrightarrow{\omega}_u \times [\overrightarrow{\omega} \times (X_{u_{12}}, Y_{u_{12}}, Z_{u_{12}})]
$$

Esta expresión genera las ecuaciones [A5.44](#page-208-4), [A5.45](#page-208-5) y [A5.46](#page-208-6); con variables:  $a_{e_{2x}}$ ,  $a_{e_{2y}}$ ,  $a_{e_{2z}}$ ,  $a_{e_{1x}}$ ,  $a_{e_{1y}}$ ,  $a_{e_{1z}}$ ,  $\alpha_{u_x}$ ,  $\alpha_{u_y}$  y  $\alpha_{u_z}$ .

<span id="page-208-4"></span>
$$
a_{e_{2x}} = a_{e_{1x}} + \alpha_{u_y} \times Z_{u_{12}} - \alpha_{u_z} \times Y_{u_{12}} + [\overrightarrow{\omega}_u \times [\overrightarrow{\omega}_u \times (X_{u_{12}}, Y_{u_{12}}, Z_{u_{12}})]] \cdot \hat{i}
$$
 (A5.44)

<span id="page-208-5"></span>
$$
a_{e_{2y}} = a_{e_{1y}} + \alpha_{u_z} \times X_{u_{12}} - \alpha_{u_x} \times Z_{u_{12}} + [\overrightarrow{\omega}_u \times [\overrightarrow{\omega}_u \times (X_{u_{12}}, Y_{u_{12}}, Z_{u_{12}})]] \cdot \hat{j}
$$
 (A5.45)

<span id="page-208-6"></span>
$$
a_{e_{2z}} = a_{e_{1z}} + \alpha_{u_x} \times Y_{u_{12}} - \alpha_{u_y} \times X_{u_{12}} + [\vec{\omega}_u \times (\vec{\omega}_u \times (X_{u_{12}}, Y_{u_{12}}, Z_{u_{12}})]] \cdot \hat{k}
$$
 (A5.46)

Luego, se repite el proceso para hallar la aceleración de la unión esférica 3 en base a la unión esférica 1. Este proceso genera las ecuaciones [A5.47,](#page-208-7) [A5.48](#page-208-8) y [A5.49](#page-208-9) con las variables a hallar:  $a_{e_{3x}}$ ,  $a_{e_{3y}}$ ,  $a_{e_{3z}}$ ,  $a_{e_{1x}}$ ,  $a_{e_{1y}}$ ,  $a_{e_{1z}}$ ,  $\alpha_{u_x}$ ,  $\alpha_{u_y}$  y  $\alpha_{u_z}$ .

<span id="page-208-7"></span>
$$
a_{e_{3x}} = a_{e_{1x}} + \alpha_{u_y} \times Z_{u_{13}} - \alpha_{u_z} \times Y_{u_{13}} + [\overrightarrow{\omega}_u \times [\overrightarrow{\omega}_u \times (X_{u_{13}}, Y_{u_{13}}, Z_{u_{13}})]] \cdot \hat{i}
$$
 (A5.47)

<span id="page-208-8"></span>
$$
a_{e_{3y}} = a_{e_{1y}} + \alpha_{u_z} \times X_{u_{13}} - \alpha_{u_x} \times Z_{u_{13}} + [\vec{\omega}_u \times (\vec{\omega}_u \times (X_{u_{13}}, Y_{u_{13}}, Z_{u_{13}})]] \cdot \hat{j}
$$
 (A5.48)

<span id="page-208-9"></span>
$$
a_{e_{3z}} = a_{e_{1z}} + \alpha_{u_x} \times Y_{u_{13}} - \alpha_{u_y} \times X_{u_{13}} + [\vec{\omega}_u \times [\vec{\omega}_u \times (X_{u_{13}}, Y_{u_{13}}, Z_{u_{13}})]] \cdot \hat{k}
$$
 (A5.49)

Una vez que se tienen las 15 ecuaciones [A5.35,](#page-207-0) [A5.36](#page-207-1), [A5.37,](#page-207-2) [A5.38](#page-207-3), [A5.39,](#page-207-4) [A5.40](#page-208-0), [A5.41,](#page-208-1) [A5.42,](#page-208-2) [A5.43,](#page-208-3) [A5.44](#page-208-4), [A5.45](#page-208-5), [A5.46](#page-208-6), [A5.47](#page-208-7), [A5.48](#page-208-8), [A5.49,](#page-208-9) se procede a definir el siguiente sistema de matrices, de manera similar al caso de las velocidades:

$$
\begin{bmatrix}\n-a_{jbm_{1x}} - [\vec{\omega}_{r_{1}} \times [\vec{\omega}_{r_{1}} \times (X_{e_{1}}, Y_{e_{1}}, Z_{e_{1}})]] \cdot \hat{i} \\
-a_{jbm_{1y}} - [\vec{\omega}_{r_{1}} \times [\vec{\omega}_{r_{1}} \times (X_{e_{1}}, Y_{e_{1}}, Z_{e_{1}})]] \cdot \hat{j} \\
-a_{jbm_{1z}} - [\vec{\omega}_{r_{1}} \times [\vec{\omega}_{r_{1}} \times (X_{e_{1}}, Y_{e_{1}}, Z_{e_{1}})]] \cdot \hat{k} \\
-a_{jbm_{2x}} - [\vec{\omega}_{r_{2}} \times [\vec{\omega}_{r_{2}} \times (X_{e_{2}}, Y_{e_{2}}, Z_{e_{2}})]] \cdot \hat{i} \\
-a_{jbm_{2y}} - [\vec{\omega}_{r_{2}} \times [\vec{\omega}_{r_{2}} \times (X_{e_{2}}, Y_{e_{2}}, Z_{e_{2}})]] \cdot \hat{i} \\
-a_{jbm_{3x}} - [\vec{\omega}_{r_{3}} \times [\vec{\omega}_{r_{3}} \times (X_{e_{3}}, Y_{e_{3}}, Z_{e_{3}})]] \cdot \hat{i} \\
-a_{jbm_{3x}} - [\vec{\omega}_{r_{3}} \times [\vec{\omega}_{r_{3}} \times (X_{e_{3}}, Y_{e_{3}}, Z_{e_{3}})]] \cdot \hat{i} \\
-a_{jbm_{3z}} - [\vec{\omega}_{r_{3}} \times [\vec{\omega}_{r_{3}} \times (X_{e_{3}}, Y_{e_{3}}, Z_{e_{3}})]] \cdot \hat{j} \\
-c_{jbm_{3z}} - [\vec{\omega}_{r_{3}} \times [\vec{\omega}_{r_{3}} \times (X_{e_{3}}, Y_{e_{3}}, Z_{e_{3}})]] \cdot \hat{i} \\
-a_{jbm_{3z}} - [\vec{\omega}_{r_{3}} \times [\vec{\omega}_{r_{3}} \times (X_{e_{1}}, Y_{e_{1},2})]] \cdot \hat{i} \\
-c_{jbm_{q}} \times [\vec{\omega}_{u} \times (X_{u_{12}}, Y_{u_{12}}, Z_{u_{12}})]] \cdot \hat{i} \\
-c_{jbm_{q}} \times [\vec{\omega}_{u} \times (X_{u_{12}}, Y_{u_{12}}, Z_{u_{12}})]] \cdot \hat{i} \\
-c_{jbm_{q}} \times [\vec{\omega}_{u} \times (X_{u_{13}}, Y_{u_{13}}, Z_{u_{13}})]] \cdot \hat{i} \\
-c_{jbm_{q}} \times [\vec{\omega}_{u} \times (X_{
$$

Entonces, se resuelve el sistema:

 $M_a \times A = C$ 

<span id="page-209-1"></span>
$$
A = M_a^{-1} \times C \tag{A5.50}
$$

# **A5.4. Análisis dinámico**

Una vez halladas las aceleraciones del sistema, se procederá a analizar la dinámica del sistema con el fin de encontrar la potencia y el torque de los motores. En esta fase, será necesario aplicar la segunda ley de Newton para cuerpos rígidos, la cual se enuncia en la ecuación [A5.51,](#page-209-0) y también, se aplicarán las ecuaciones de rotación de Euler, las cuales se enuncian en las ecuaciones [A5.52,](#page-211-0) [A5.53](#page-211-1) y [A5.54](#page-211-2).

<span id="page-209-0"></span>
$$
\sum \vec{F} = m \times \vec{a}_G \tag{A5.51}
$$

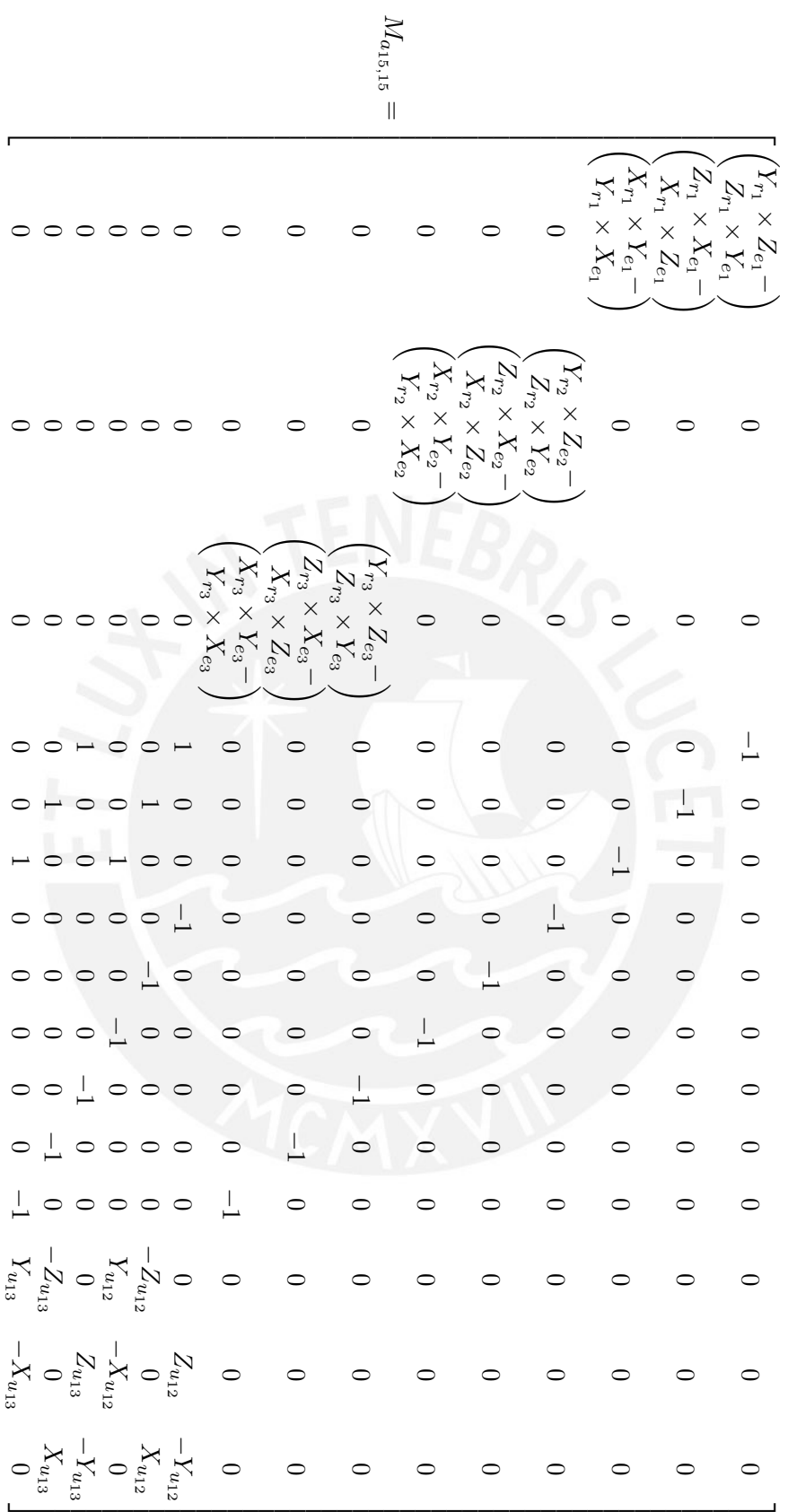

Donde:

<sup>P</sup>*−→<sup>F</sup>* : Suma de las fuerzas externas que actúan sobre el cuerpo rígido.

*m*: Masa total del cuerpo rígido.

 $\vec{a}$ *G*: Aceleración del centro de gravedad del cuerpo.

<span id="page-211-0"></span>
$$
\sum M_x = I_{xx} \times \alpha_x + (I_{zz} - I_{yy}) \times \omega_y \times \omega_z \tag{A5.52}
$$

<span id="page-211-1"></span>
$$
\sum M_y = I_{yy} \times \alpha_y + (I_{xx} - I_{zz}) \times \omega_z \times \omega_x \tag{A5.53}
$$

<span id="page-211-2"></span>
$$
\sum M_z = I_{zz} \times \alpha_z + (I_{yy} - I_{xx}) \times \omega_x \times \omega_y
$$
 (A5.54)

Donde:

<sup>P</sup>*−→M<sup>i</sup>* : Suma de momentos externos que actúan sobre el cuerpo rígido respecto al eje *i*.

*Iii*: Momento de inercia respecto al eje *i*.

*αi* : Aceleración angular del cuerpo rígido respecto al eje *i*.

*ωi* : Velocidad angular del cuerpo rígido respecto al eje *i*.

Para este análisis, se consideró que cada pieza puede generar 6 ecuaciones: 3 de equilibrio de fuerzas y 3 de equilibro de momentos. Del conjunto formado por la plataforma superior y las 3 bielas, se tiene un total de 4 piezas, con 6 ecuaciones cada parte, lo que equivale a un total de 24 ecuaciones. Para estas 4 piezas mencionadas, también se tienen 24 variables desconocidas; por lo que, es posible resolver este sistema mediante una ecuación matricial, similar al caso de las velocidad y las aceleraciones. Primero, se analizó la plataforma superior. Para esta plataforma, se va a aplicar la ecuación [A5.51](#page-209-0) respecto a los ejes  $\hat{x}_s$ ,  $\hat{y}_s$  y  $\hat{z}_s$  del marco  $\{s\}$ ,

$$
\sum \vec{F}_{u_s} = m_u \times \vec{a}_{G_{u_s}}
$$
 (A5.55)

De la cual, se desprenden las siguientes ecuaciones:

<span id="page-211-3"></span>
$$
\sum F_{u_{\hat{x}_s}} = m_u \times a_{G_{u_{\hat{x}_s}}} \tag{A5.56}
$$

<span id="page-211-4"></span>
$$
\sum F_{u_{\hat{y}_s}} = m_u \times a_{G_{u_{\hat{y}_s}}}
$$
\n(A5.57)

<span id="page-212-4"></span>
$$
\sum F_{u_{\hat{z}_s}} = m_u \times a_{G_{u_{\hat{z}_s}}}
$$
\n(A5.58)

Para resolver estas ecuaciones, es necesario hallar las sumas de fuerzas y las componentes de la aceleración del centroide de la plataforma superior. En el caso de las fuerzas externas que actúan sobre la plataforma superior, se sabe que estas son su propio peso  $\overrightarrow{W}_u$  y las tres reacciones  $\overrightarrow{F}_{e_1}, \overrightarrow{F}_{e_2}$  y  $\overrightarrow{F}_{e_3}$ realizadas por las uniones esféricas; por lo tanto:

$$
\sum \overrightarrow{F}_{u_s} = \overrightarrow{F}_{e_{1s}} + \overrightarrow{F}_{e_{2s}} + \overrightarrow{F}_{e_{3s}} + \overrightarrow{W}_{u_s}
$$
  

$$
\sum \overrightarrow{F}_{u_s} = \overrightarrow{F}_{e_{1s}} + \overrightarrow{F}_{e_{2s}} + \overrightarrow{F}_{e_{3s}} + m_u \times g_{mars}(-\hat{z}_s)
$$

Esto genera las ecuaciones [A5.59](#page-212-0), [A5.60](#page-212-1) y [A5.61:](#page-212-2)

<span id="page-212-0"></span>
$$
\sum F_{u_{\hat{x}_s}} = F_{e_{1_{\hat{x}_s}}} + F_{e_{2_{\hat{x}_s}}} + F_{e_{3_{\hat{x}_s}}}
$$
\n(A5.59)

<span id="page-212-1"></span>
$$
\sum F_{u_{\hat{y}_s}} = F_{e_{1_{\hat{y}_s}}} + F_{e_{2_{\hat{y}_s}}} + F_{e_{3_{\hat{y}_s}}}
$$
\n(A5.60)

<span id="page-212-2"></span>
$$
\sum F_{u_{\hat{z}_s}} = F_{e_{1_{\hat{z}_s}}} + F_{e_{2_{\hat{z}_s}}} + F_{e_{3_{\hat{z}_s}}} - m_u \times g_{mars}
$$
 (A5.61)

Por otro lado, para hallar la aceleración  $\overrightarrow{a}_{G_{u_s}}$ , se usará la ecuación [A5.34](#page-206-1) en base al origen del marco *{e*1*}*:

<span id="page-212-3"></span>
$$
\overrightarrow{a}_{G_{u_s}} = \overrightarrow{a}_{e_1} + \overrightarrow{\alpha}_u \times (p_{sc} - p_{se1})^T + \overrightarrow{\omega}_u \times [\overrightarrow{\omega}_u \times (p_{sc} - p_{se1})^T]
$$
(A5.62)

De esta ecuación, se puede hallar la aceleración del centroide de la plataforma superior y también sus componentes  $a_{G_{u_{\hat{x}_s}}}$ ,  $a_{G_{u_{\hat{y}_s}}}$  y  $a_{G_{u_{\hat{z}_s}}}$ .

Ahora, se remplazarán las ecuaciones [A5.59,](#page-212-0) [A5.60,](#page-212-1) [A5.61](#page-212-2) y las componentes de la aceleración de la ecuación [A5.62](#page-212-3) en las ecuaciones [A5.56](#page-211-3), [A5.57](#page-211-4) y [A5.58](#page-212-4) . Esto genera las ecuaciones [A5.63,](#page-212-5) [A5.64](#page-212-6) y [A5.65](#page-213-0), donde las fuerzas con las variables a hallar. Estas serán las primeras ecuaciones que serán utilizadas en el sistema matricial que se resolverá más adelante.

<span id="page-212-5"></span>
$$
F_{e_{1_{\hat{x}_s}}} + F_{e_{2_{\hat{x}_s}}} + F_{e_{3_{\hat{x}_s}}} = m_u \times a_{G_{u_{\hat{x}_s}}}
$$
(A5.63)

<span id="page-212-6"></span>
$$
F_{e_{1_{\hat{y}_s}}} + F_{e_{2_{\hat{y}_s}}} + F_{e_{3_{\hat{y}_s}}} = m_u \times a_{G_{u_{\hat{y}_s}}}
$$
(A5.64)

<span id="page-213-0"></span>
$$
F_{e_{1_{\hat{z}_s}}} + F_{e_{2_{\hat{z}_s}}} + F_{e_{3_{\hat{z}_s}}} - m_u \times g_{mars} = m_u \times a_{G_{u_{\hat{z}_s}}} \tag{A5.65}
$$

Luego de haber aplicado la segunda ley de Newton en la plataforma superior, se aplicarán la ecuaciones de rotación de Euler en esta plataforma. Sin embargo, para facilitar los cálculos, esta vez el desarrollo se hará respecto al centroide de la plataforma y respecto al marco *{c}*.

<span id="page-213-2"></span>
$$
\sum M_{G_{u_{\hat{x}_c}}} = I_{G_{u_{c_{xx}}}} \times \alpha_{u_{\hat{x}_c}} + (I_{G_{u_{c_{zz}}}} - I_{G_{u_{c_{yy}}}}) \times \omega_{u_{\hat{y}_c}} \times \omega_{u_{\hat{z}_c}}
$$
(A5.66)

<span id="page-213-3"></span>
$$
\sum M_{G_{u_{\hat{y}_c}}} = I_{G_{u_{c_{yy}}}} \times \alpha_{u_{\hat{y}_c}} + (I_{G_{u_{c_{xx}}}} - I_{G_{u_{c_{zz}}}}) \times \omega_{u_{\hat{z}_c}} \times \omega_{u_{\hat{x}_c}}
$$
(A5.67)

<span id="page-213-4"></span>
$$
\sum M_{G_{u_{\hat{z}_c}}} = I_{G_{u_{c_{zz}}}} \times \alpha_{u_{\hat{z}_c}} + (I_{G_{u_{c_{yy}}}} - I_{G_{u_{c_{xx}}}}) \times \omega_{u_{\hat{x}_c}} \times \omega_{u_{\hat{y}_c}}
$$
(A5.68)

De estas ecuaciones, ya se conocen los valores de los momentos de inercia; sin embargo, en el caso de los momentos, primero estos deben hallarse respecto al marco *{s}* y luego deberán transformarse respecto al marco *{c}*. De igual manera, se deberá cambiar el marco de referencia de la aceleración y de la velocidad angular de la plataforma superior. En el caso de los momentos, las operaciones para transformar el marco de referencia *{s}* al marco *{c}* se muestran a continuación:

$$
\sum \overrightarrow{M}_{G_{u_c}} = R_{sc}^T \times \sum \overrightarrow{M}_{G_{u_s}} \\
\sum \overrightarrow{M}_{G_{u_c}} = \begin{bmatrix} \hat{x}_{sc_x} & \hat{y}_{sc_x} & \hat{z}_{sc_x} \\ \hat{x}_{sc_y} & \hat{y}_{sc_y} & \hat{z}_{sc_y} \end{bmatrix}^T \times \sum \overrightarrow{M}_{G_{u_s}} \\
\sum \overrightarrow{M}_{G_{u_c}} = \begin{bmatrix} \hat{x}_{sc_x} & \hat{y}_{sc_x} & \hat{z}_{sc_z} \\ \hat{y}_{sc_x} & \hat{y}_{sc_y} & \hat{y}_{sc_z} \\ \hat{y}_{sc_x} & \hat{y}_{sc_y} & \hat{y}_{sc_z} \end{bmatrix} \times \begin{bmatrix} \sum M_{G_{u_{\hat{s}}}} \\ \sum M_{G_{u_{\hat{s}}}} \\ \sum M_{G_{u_{\hat{s}}}} \end{bmatrix} \\
\sum \overrightarrow{M}_{G_{u_c}} = \begin{bmatrix} \hat{x}_{sc_x} \times \sum M_{G_{u_{\hat{x}}}} + \hat{x}_{sc_y} \times \sum M_{G_{u_{\hat{y}}}} \\ \hat{y}_{sc_x} \times \sum M_{G_{u_{\hat{x}}}} + \hat{y}_{sc_y} \times \sum M_{G_{u_{\hat{y}}}} + \hat{y}_{sc_z} \times \sum M_{G_{u_{\hat{z}}}} \\ \hat{z}_{sc_x} \times \sum M_{G_{u_{\hat{x}}}} + \hat{z}_{sc_y} \times \sum M_{G_{u_{\hat{y}}}} + \hat{y}_{sc_z} \times \sum M_{G_{u_{\hat{z}}}} \end{bmatrix} \\
\boxed{\sum M_{G_{u_{\hat{z}}}}} \begin{bmatrix} \sum M_{G_{u_{\hat{z}}}} \\ \sum M_{G_{u_{\hat{z}}}} \\ \sum M_{G_{u_{\hat{z}}}} \end{bmatrix}^T \begin{bmatrix} \hat{x}_{sc_x} \\ \sum M_{G_{u_{\hat{z}}}} \\ \sum M_{G_{u_{\hat{z}}}} \\ \sum M_{G_{u_{\hat{z}}}} \end{bmatrix}^T \begin{bmatrix} \hat{x}_{sc_x} \\ \sum M_{G_{u_{\hat{z}}}} \\ \sum M_{G_{u_{\hat{z}}}} \\ \sum M_{G_{u_{\hat{z}}}} \end{bmatrix}
$$

<span id="page-213-1"></span>
$$
\begin{aligned}\n\left[\sum M_{G_{u_{\hat{x}_c}}}\right] &= \begin{bmatrix}\n\hat{x}_{sc_x} \times \sum M_{G_{u_{\hat{x}_s}}} + \hat{x}_{sc_y} \times \sum M_{G_{u_{\hat{y}_s}}} + \hat{x}_{sc_z} \times \sum M_{G_{u_{\hat{z}_s}}}\n\end{bmatrix} \\
\left[\sum M_{G_{u_{\hat{y}_c}}}\right] &= \begin{bmatrix}\n\hat{y}_{sc_x} \times \sum M_{G_{u_{\hat{x}_s}}} + \hat{y}_{sc_y} \times \sum M_{G_{u_{\hat{y}_s}}} + \hat{y}_{sc_z} \times \sum M_{G_{u_{\hat{z}_s}}}\n\end{bmatrix} \\
\hat{z}_{sc_x} \times \sum M_{G_{u_{\hat{x}_s}}} + \hat{z}_{sc_y} \times \sum M_{G_{u_{\hat{y}_s}}} + \hat{z}_{sc_z} \times \sum M_{G_{u_{\hat{z}_s}}}\n\end{aligned}\n\tag{A5.69}
$$

De la ecuación [A5.69](#page-213-1), previamente ya se han hallado las componentes unitarios de la matriz de rotación *Rsc*; por lo que, solo queda hallar la suma de los momentos provocados por las fuerzas no centroidales sobre la plataforma superior respecto al marco *{s}*:

<span id="page-214-0"></span>
$$
\sum \overrightarrow{M}_{G_{u_s}} = \overrightarrow{V}_{ce_1} \times \overrightarrow{F}_{e_{1s}} + \overrightarrow{V}_{ce_2} \times \overrightarrow{F}_{e_{2s}} + \overrightarrow{V}_{ce_3} \times \overrightarrow{F}_{e_{3s}}
$$
(A5.70)

De la ecuación [A5.70](#page-214-0), los vectores de fuerzas son las variables a hallar y los vectores posición  $\overrightarrow{V}_{ce_1}$ ,  $\overrightarrow{V}_{ce_2}$  y  $\overrightarrow{V}_{ce_3}$ , que se encuentran respecto al marco {*s*}, fueron definidos para reducir las variables y facilitar los cálculos. Las expresiones de estos vectores se muestran a continuación:

$$
\overrightarrow{V}_{ce_1} = (p_{se_1} - p_{sc})^T
$$

$$
\overrightarrow{V}_{ce_2} = (p_{se_2} - p_{sc})^T
$$

$$
\overrightarrow{V}_{ce_3} = (p_{se_3} - p_{sc})^T
$$

Con estos vectores, ya es posible hallar las formas expandidas de la suma de momentos respecto al marco *{s}* de la ecuación [A5.70.](#page-214-0)

<span id="page-214-1"></span>
$$
\sum M_{G_{u_{\hat{x}_s}}} = V_{ce_{1y}} \times F_{e_{1_{\hat{z}_s}}} - V_{ce_{1z}} \times F_{e_{1_{\hat{y}_s}}} + V_{ce_{2y}} \times F_{e_{2_{\hat{z}_s}}} - V_{ce_{2z}} \times F_{e_{2_{\hat{y}_s}}} + V_{ce_{3_{\hat{z}_s}}} - V_{ce_{3_{\hat{z}_s}}} - V_{ce_{3_{\hat{z}_s}}} \tag{A5.71}
$$

<span id="page-214-2"></span>
$$
\sum M_{G_{u_{\hat{y}_s}}} = V_{ce_{1z}} \times F_{e_{1_{\hat{x}_s}}} - V_{ce_{1x}} \times F_{e_{1_{\hat{z}_s}}} + V_{ce_{2z}} \times F_{e_{2_{\hat{x}_s}}} - V_{ce_{2x}} \times F_{e_{2_{\hat{z}_s}}} - V_{ce_{2z}} \times F_{e_{2_{\hat{z}_s}}} + V_{ce_{2_{\hat{z}_s}}} + V_{ce_{2_{\hat{z}_s}}} \times F_{e_{3_{\hat{z}_s}}} - V_{ce_{3x}} \times F_{e_{3_{\hat{z}_s}}} \tag{A5.72}
$$

<span id="page-214-3"></span>
$$
\sum M_{G_{u_{\hat{z}_s}}} = V_{ce_{1x}} \times F_{e_{1_{\hat{y}_s}}} - V_{ce_{1y}} \times F_{e_{1_{\hat{x}_s}}} + V_{ce_{2x}} \times F_{e_{2_{\hat{y}_s}}} - V_{ce_{2y}} \times F_{e_{2_{\hat{x}_s}}} + V_{ce_{2_{\hat{x}_s}}} + V_{ce_{3_{\hat{x}_s}}} \tag{A5.73}
$$

Una vez hallados los momentos respecto al marco *{s}*, se podrán hallar los momentos respecto al marco *{c}*. Para ello, se remplazarán las ecuaciones [A5.71](#page-214-1), [A5.72,](#page-214-2) [A5.73](#page-214-3) en la ecuación [A5.69;](#page-213-1) lo que resulta en lo siguiente:

$$
\sum M_{G_{u_{\hat{x}_c}}} = \hat{x}_{sc_x} \times (V_{ce_{1y}} \times F_{e_{1_{\hat{z}_s}}} - V_{ce_{1z}} \times F_{e_{1_{\hat{y}_s}}} + V_{ce_{2y}} \times F_{e_{2_{\hat{z}_s}}} - V_{ce_{2z}} \times F_{e_{2_{\hat{y}_s}}} + V_{ce_{2_{\hat{z}_s}}} + V_{ce_{2_{\hat{z}_s}}} - V_{ce_{2_{\hat{z}_s}}} \times F_{e_{2_{\hat{z}_s}}} - V_{ce_{2_{\hat{z}_s}}} \times F_{e_{2_{\hat{z}_s}}} - V_{ce_{2_{\hat{z}_s}}} \times F_{e_{2_{\hat{z}_s}}} - V_{ce_{2_{\hat{z}_s}}} \times F_{e_{2_{\hat{z}_s}}} - V_{ce_{2_{\hat{z}_s}}} \times F_{e_{2_{\hat{z}_s}}} - V_{ce_{2_{\hat{z}_s}}} \times F_{e_{2_{\hat{z}_s}}} - V_{ce_{2_{\hat{z}_s}}} \times F_{e_{2_{\hat{z}_s}}} - V_{ce_{2_{\hat{z}_s}}} \times F_{e_{2_{\hat{z}_s}}} - V_{ce_{2_{\hat{z}_s}}} \times F_{e_{2_{\hat{z}_s}}} + V_{ce_{2_{\hat{z}_s}}} + V_{ce_{2_{\hat{z}_s}}} + V_{ce_{2_{\hat{z}_s}}} + V_{ce_{2_{\hat{z}_s}}} + V_{ce_{2_{\hat{z}_s}}} + V_{ce_{2_{\hat{z}_s}}} \times F_{e_{2_{\hat{y}_s}}} - V_{ce_{2_{\hat{y}_s}}} \times F_{e_{2_{\hat{y}_s}}} - V_{ce_{2_{\hat{y}_s}}} \times F_{e_{2_{\hat{z}_s}}})
$$
\n(A5.74)

$$
\sum M_{G_{u_{\hat{y}_c}}} = \hat{y}_{sc_x} \times (V_{ce_{1y}} \times F_{e_{1_{\hat{z}_s}}} - V_{ce_{1z}} \times F_{e_{1_{\hat{y}_s}}} + V_{ce_{2y}} \times F_{e_{2_{\hat{z}_s}}} - V_{ce_{2z}} \times F_{e_{2_{\hat{y}_s}}} + V_{ce_{3_{\hat{z}_s}}} - V_{ce_{3_{\hat{z}_s}}} - V_{ce_{3_{\hat{z}_s}}} - V_{ce_{3_{\hat{z}_s}}} \times F_{e_{3_{\hat{y}_s}}} + \hat{y}_{sc_y} \times (V_{ce_{1z}} \times F_{e_{1_{\hat{x}_s}}} - V_{ce_{1x}} \times F_{e_{1_{\hat{z}_s}}} + V_{ce_{2z}} \times F_{e_{2_{\hat{x}_s}}} - V_{ce_{2_{\hat{z}_s}}} + V_{ce_{3_{\hat{z}_s}}} - V_{ce_{3_{\hat{z}_s}}} \times F_{e_{3_{\hat{z}_s}}} - V_{ce_{3_{\hat{z}_s}}} \times F_{e_{3_{\hat{z}_s}}} - V_{ce_{3_{\hat{z}_s}}} \times F_{e_{3_{\hat{y}_s}}} - V_{ce_{3_{\hat{y}_s}}} \times F_{e_{3_{\hat{z}_s}}} - V_{ce_{3_{\hat{z}_s}}} \times F_{e_{3_{\hat{z}_s}}} - V_{ce_{3_{\hat{z}_s}}} \times F_{e_{3_{\hat{z}_s}}} - V_{ce_{3_{\hat{z}_s}}} \times F_{e_{3_{\hat{z}_s}}} \times F_{e_{3_{\hat{z}_s}}} \tag{A5.75}
$$

$$
\sum M_{G_{u_{\hat{z}_c}}} = \hat{z}_{sc_x} \times (V_{ce_{1y}} \times F_{e_{1_{\hat{z}_s}}} - V_{ce_{1z}} \times F_{e_{1_{\hat{y}_s}}} + V_{ce_{2y}} \times F_{e_{2_{\hat{z}_s}}} - V_{ce_{2z}} \times F_{e_{2_{\hat{y}_s}}} + V_{ce_{3_{\hat{z}_s}}} - V_{ce_{3_{\hat{z}_s}}} - V_{ce_{3_{\hat{z}_s}}} - V_{ce_{3_{\hat{z}_s}}} \times F_{e_{3_{\hat{z}_s}}} + V_{ce_{3_{\hat{z}_s}}} - V_{ce_{3_{\hat{z}_s}}} \times F_{e_{1_{\hat{z}_s}}} - V_{ce_{1x}} \times F_{e_{1_{\hat{z}_s}}} + V_{ce_{2z}} \times F_{e_{2_{\hat{z}_s}}} - V_{ce_{2_{\hat{z}_s}}} + V_{ce_{2_{\hat{z}_s}}} + V_{ce_{3_{\hat{z}_s}}} \times F_{e_{3_{\hat{z}_s}}} - V_{ce_{3_{\hat{z}_s}}} \times F_{e_{3_{\hat{z}_s}}} - V_{ce_{3_{\hat{z}_s}}} \times F_{e_{3_{\hat{z}_s}}} - V_{ce_{3_{\hat{z}_s}}} \times F_{e_{3_{\hat{z}_s}}} - V_{ce_{3_{\hat{z}_s}}} \times F_{e_{3_{\hat{z}_s}}} - V_{ce_{3_{\hat{z}_s}}} \times F_{e_{3_{\hat{z}_s}}} - V_{ce_{3_{\hat{z}_s}}} \times F_{e_{3_{\hat{z}_s}}} \tag{A5.76}
$$

Luego, se podrían remplazar las sumas de momento respecto al marco *{c}*, que se acaban de hallar en las ecuaciones [A5.66,](#page-213-2) [A5.67](#page-213-3) y [A5.68,](#page-213-4) pero aún faltan hallar la aceleración y la velocidad angular respecto al marco *{c}*. Esto se hará de la siguiente manera:

<span id="page-215-0"></span>
$$
\overrightarrow{\alpha}_{uc} = R_{sc}^T \times \overrightarrow{\alpha}_{us} \tag{A5.77}
$$

<span id="page-215-1"></span>
$$
\overrightarrow{\omega}_{u_c} = R_{sc}^T \times \overrightarrow{\omega}_{u_s}
$$
 (A5.78)

Observe que tanto la aceleración angular *−→<sup>α</sup> <sup>u</sup>* como la velocidad angular *−→<sup>ω</sup> <sup>u</sup>* ya fueron halladas al resolver las ecuaciones [A5.50](#page-209-1) y [A5.33;](#page-206-0) pero, para hallar estas variables, se usó como marco de referencia al marco *{s}*. Para solucionar esto, las ecuaciones [A5.77](#page-215-0) y [A5.78](#page-215-1) se pueden expresar como:

$$
\begin{aligned}\n\overrightarrow{\alpha}_{u_c}^T &= R_{sc}^T \times \overrightarrow{\alpha}_{u_s}^T \\
\begin{bmatrix}\n\alpha_{u_{\hat{x}_c}} \\
\alpha_{u_{\hat{y}_c}} \\
\alpha_{u_{\hat{z}_c}}\n\end{bmatrix} &= \begin{bmatrix}\n\hat{x}_{sc_x} & \hat{x}_{sc_y} & \hat{x}_{sc_z} \\
\hat{y}_{sc_x} & \hat{y}_{sc_y} & \hat{y}_{sc_z} \\
\hat{z}_{sc_x} & \hat{z}_{sc_y} & \hat{z}_{sc_z}\n\end{bmatrix} \times \begin{bmatrix}\n\alpha_{u_{\hat{x}_s}} \\
\alpha_{u_{\hat{y}_s}} \\
\alpha_{u_{\hat{z}_s}}\n\end{bmatrix}\n\end{aligned}
$$
<span id="page-216-0"></span>
$$
\alpha_{u_{\hat{x}_c}} = \hat{x}_{sc_x} \times \alpha_{u_{\hat{x}_s}} + \hat{x}_{sc_y} \times \alpha_{u_{\hat{y}_s}} + \hat{x}_{sc_z} \times \alpha_{u_{\hat{z}_s}}
$$
(A5.79)

<span id="page-216-1"></span>
$$
\alpha_{u_{\hat{y}_c}} = \hat{y}_{sc_x} \times \alpha_{u_{\hat{x}_s}} + \hat{y}_{sc_y} \times \alpha_{u_{\hat{y}_s}} + \hat{y}_{sc_z} \times \alpha_{u_{\hat{z}_s}}
$$
(A5.80)

<span id="page-216-2"></span>
$$
\alpha_{u_{\hat{z}_c}} = \hat{z}_{sc_x} \times \alpha_{u_{\hat{x}_s}} + \hat{z}_{sc_y} \times \alpha_{u_{\hat{y}_s}} + \hat{z}_{sc_z} \times \alpha_{u_{\hat{z}_s}}
$$
(A5.81)

$$
\begin{aligned}\n\overrightarrow{\omega}_{u_c}^T &= R_{sc}^T \times \overrightarrow{\omega}_{u_s}^T \\
\begin{bmatrix}\n\omega_{u_{\hat{x}_c}} \\
\omega_{u_{\hat{y}_c}} \\
\omega_{u_{\hat{y}_c}}\n\end{bmatrix} &= \begin{bmatrix}\n\hat{x}_{sc_x} & \hat{x}_{sc_y} & \hat{x}_{sc_z} \\
\hat{y}_{sc_x} & \hat{y}_{sc_y} & \hat{y}_{sc_z} \\
\hat{z}_{sc_x} & \hat{z}_{sc_y} & \hat{z}_{sc_z}\n\end{bmatrix} \times \begin{bmatrix}\n\omega_{u_{\hat{x}_s}} \\
\omega_{u_{\hat{y}_s}} \\
\omega_{u_{\hat{z}_s}}\n\end{bmatrix}\n\end{aligned}
$$

<span id="page-216-3"></span>
$$
\omega_{u_{\hat{x}_c}} = \hat{x}_{sc_x} \times \omega_{u_{\hat{x}_s}} + \hat{x}_{sc_y} \times \omega_{u_{\hat{y}_s}} + \hat{x}_{sc_z} \times \omega_{u_{\hat{z}_s}}
$$
(A5.82)

<span id="page-216-4"></span>
$$
\omega_{u_{\hat{y}_c}} = \hat{y}_{sc_x} \times \omega_{u_{\hat{x}_s}} + \hat{y}_{sc_y} \times \omega_{u_{\hat{y}_s}} + \hat{y}_{sc_z} \times \omega_{u_{\hat{z}_s}}
$$
(A5.83)

<span id="page-216-6"></span><span id="page-216-5"></span>
$$
\omega_{u_{\hat{z}_c}} = \hat{z}_{sc_x} \times \omega_{u_{\hat{x}_s}} + \hat{z}_{sc_y} \times \omega_{u_{\hat{y}_s}} + \hat{z}_{sc_z} \times \omega_{u_{\hat{z}_s}}
$$
(A5.84)

Finalmente, ahora se pueden remplazar las ecuaciones [A5.74](#page-215-0), [A5.75](#page-215-1), [A5.76](#page-215-2), [A5.79](#page-216-0), [A5.80](#page-216-1), [A5.81,](#page-216-2) [A5.82,](#page-216-3) [A5.83](#page-216-4) y [A5.84](#page-216-5) en las ecuaciones [A5.66,](#page-213-0) [A5.67](#page-213-1) y [A5.68](#page-213-2); con lo que, se generan las ecuacio-nes [A5.85,](#page-216-6) [A5.86](#page-217-0) y [A5.87](#page-217-1). En estas ecuaciones, las variables a hallar son:  $F_{e_{1_{\hat{x}_s}}}, F_{e_{1_{\hat{y}_s}}}, F_{e_{1_{\hat{z}_s}}}, F_{e_{2_{\hat{x}_s}}}$  $F_{e_{2_{\hat{y}_s}}}, F_{e_{2_{\hat{z}_s}}}, F_{e_{3_{\hat{x}_s}}}, F_{e_{3_{\hat{y}_s}}}$  y  $F_{e_{3_{\hat{z}_s}}}$ :

$$
\hat{x}_{sc_x} \times (V_{ce_{1y}} \times F_{e_{1_{\hat{z}_s}}} - V_{ce_{1z}} \times F_{e_{1_{\hat{y}_s}}} + V_{ce_{2y}} \times F_{e_{2_{\hat{z}_s}}} - V_{ce_{2z}} \times F_{e_{2_{\hat{y}_s}}} + V_{ce_{3y}} \times F_{e_{3_{\hat{z}_s}}} +
$$
\n
$$
V_{ce_{3z}} \times F_{e_{3_{\hat{y}_s}}}) + \hat{x}_{sc_y} \times (V_{ce_{1z}} \times F_{e_{1_{\hat{x}_s}}} - V_{ce_{1x}} \times F_{e_{1_{\hat{z}_s}}} + V_{ce_{2z}} \times F_{e_{2_{\hat{x}_s}}} - V_{ce_{2x}} \times F_{e_{2_{\hat{z}_s}}} +
$$
\n
$$
V_{ce_{3z}} \times F_{e_{3_{\hat{y}_s}}} - V_{ce_{3x}} \times F_{e_{3_{\hat{z}_s}}}) + \hat{x}_{sc_z} \times (V_{ce_{1x}} \times F_{e_{1_{\hat{y}_s}}} - V_{ce_{1y}} \times F_{e_{1_{\hat{x}_s}}} + V_{ce_{2x}} \times F_{e_{2_{\hat{y}_s}}} -
$$
\n
$$
V_{ce_{2y}} \times F_{e_{2_{\hat{x}_s}}} + V_{ce_{3x}} \times F_{e_{3_{\hat{y}_s}}} - V_{ce_{3y}} \times F_{e_{3_{\hat{z}_s}}}) = I_{G_{uc_{xx}}} \times \alpha_{u_{\hat{x}_c}} +
$$
\n
$$
(I_{G_{uc_{zz}}} - I_{G_{uc_{yy}}}) \times \omega_{u_{\hat{y}_c}} \times \omega_{u_{\hat{z}_s}}
$$
\n
$$
(A5.85)
$$

$$
\hat{y}_{sc_x} \times (V_{ce_{1y}} \times F_{e_{1_{\hat{z}_s}}} - V_{ce_{1_z}} \times F_{e_{1_{\hat{y}_s}}} + V_{ce_{2y}} \times F_{e_{2_{\hat{z}_s}}} - V_{ce_{2_z}} \times F_{e_{2_{\hat{y}_s}}} + V_{ce_{3y}} \times F_{e_{3_{\hat{z}_s}}} +
$$
\n
$$
V_{ce_{3z}} \times F_{e_{3_{\hat{y}_s}}}) + \hat{y}_{sc_y} \times (V_{ce_{1z}} \times F_{e_{1_{\hat{x}_s}}} - V_{ce_{1x}} \times F_{e_{1_{\hat{z}_s}}} + V_{ce_{2z}} \times F_{e_{2_{\hat{x}_s}}} - V_{ce_{2x}} \times F_{e_{2_{\hat{z}_s}}} +
$$
\n
$$
V_{ce_{3z}} \times F_{e_{3_{\hat{x}_s}}} - V_{ce_{3x}} \times F_{e_{3_{\hat{z}_s}}}) + \hat{y}_{sc_z} \times (V_{ce_{1x}} \times F_{e_{1_{\hat{y}_s}}} - V_{ce_{1y}} \times F_{e_{1_{\hat{x}_s}}} + V_{ce_{2x}} \times F_{e_{2_{\hat{y}_s}}} -
$$
\n
$$
V_{ce_{2y}} \times F_{e_{2_{\hat{x}_s}}} + V_{ce_{3x}} \times F_{e_{3_{\hat{y}_s}}} - V_{ce_{3y}} \times F_{e_{3_{\hat{x}_s}}}) = I_{G_{uc_{yy}}} \times \alpha_{u_{\hat{y}_c}} +
$$
\n
$$
(A5.86)
$$

$$
\hat{z}_{sc_x} \times (V_{ce_{1y}} \times F_{e_{1_{\hat{z}_s}}} - V_{ce_{1_z}} \times F_{e_{1_{\hat{y}_s}}} + V_{ce_{2y}} \times F_{e_{2_{\hat{z}_s}}} - V_{ce_{2_z}} \times F_{e_{2_{\hat{y}_s}}} + V_{ce_{3y}} \times F_{e_{3_{\hat{z}_s}}} + V_{ce_{3_{\hat{z}_s}}} + V_{ce_{3_{\hat{z}_s}}} + V_{ce_{3_{\hat{z}_s}}} + V_{ce_{3_{\hat{z}_s}}} + V_{ce_{3_{\hat{z}_s}}} + V_{ce_{3_{\hat{z}_s}}} + V_{ce_{3_{\hat{z}_s}}} + V_{ce_{3_{\hat{z}_s}}} + V_{ce_{3_{\hat{z}_s}}} + V_{ce_{2_{\hat{z}_s}}} + V_{ce_{2_{\hat{z}_s}}} + V_{ce_{2_{\hat{z}_s}}} + V_{ce_{2_{\hat{z}_s}}} + V_{ce_{2_{\hat{z}_s}}} + V_{ce_{3_{\hat{z}_s}}} + V_{ce_{3_{\hat{z}_s}}} + V_{ce_{3_{\hat{z}_s}}} + V_{ce_{3_{\hat{z}_s}}} + V_{ce_{3_{\hat{z}_s}}} + V_{ce_{2_{\hat{z}_s}}} + V_{ce_{2_{\hat{z}_s}}} + V_{ce_{2_{\hat{z}_s}}} + V_{ce_{2_{\hat{z}_s}}} + V_{ce_{2_{\hat{z}_s}}} + V_{ce_{2_{\hat{z}_s}}} + V_{ce_{2_{\hat{z}_s}}} + V_{ce_{3_{\hat{z}_s}}} + V_{ce_{3_{\hat{z}_s}}} + V_{ce_{
$$

El siguiente paso corresponde a repetir el proceso que se ha seguido para hallar las ecuaciones de la plataforma superior pero ahora para cada una de las bielas. En el caso de la biela 1, se empezará por aplicar la segunda ley de Newton para cuerpos rígidos de la ecuación A5.51 respecto al marco  $\{s\}$ :

<span id="page-217-1"></span><span id="page-217-0"></span>
$$
\sum \vec{F}_{r_{1s}} = m_{r_1} \times \vec{a}_{G_{r_{1s}}} \tag{A5.88}
$$

De la cual, se desprenden las ecuaciones A5.89, A5.90 y A5.90.

<span id="page-217-2"></span>
$$
\sum F_{r_{1_{\hat{x}_s}}} = m_{r_1} \times a_{G_{r_{1_{\hat{x}_s}}}}
$$
(A5.89)

<span id="page-217-3"></span>
$$
\sum F_{r_{1_{\hat{y}_s}}} = m_{r_1} \times a_{G_{r_{1_{\hat{y}_s}}}}
$$
(A5.90)

<span id="page-217-4"></span>
$$
\sum F_{r_{1_{\hat{z}_s}}} = m_{r_1} \times a_{G_{r_{1_{\hat{z}_s}}}}
$$
(A5.91)

De estas ecuaciones, se debe hallar la suma de fuerzas y las componentes de la aceleración centroidal de la biela 1. Para hallar las sumas de fuerzas, se sabe que las fuerzas externas sobre la biela 1 son el peso de la propia biela, la reacción de su unión biela-manivela y la reacción de su unión esférica. Note que la reacción de la unión esférica sobre la biela es de igual magnitud pero de sentido opuesto a la reacción de esta unión sobre la plataforma superior, la cual se halló previamente como  $\overrightarrow{F}_{r_{1s}}.$  Esta información se resume a continuación:

$$
\sum \overrightarrow{F}_{r_{1s}} = \overrightarrow{F}_{jbm_{1s}} - \overrightarrow{F}_{e_{1s}} + \overrightarrow{W}_{r_{1s}}
$$
  

$$
\sum \overrightarrow{F}_{r_{1s}} = \overrightarrow{F}_{jbm_{1s}} - \overrightarrow{F}_{e_{1s}} + m_{r_1} \times g_{mars}(-\hat{z}_s)
$$

Esta última expresión genera las ecuaciones [A5.92](#page-218-0), [A5.93](#page-218-1) y [A5.94:](#page-218-2)

<span id="page-218-0"></span>
$$
\sum F_{r_{1_{\hat{x}_s}}} = F_{jbm_{1_{\hat{x}_s}}} - F_{e_{1_{\hat{x}_s}}}
$$
\n(A5.92)

<span id="page-218-1"></span>
$$
\sum F_{r_{1_{\hat{y}_s}}} = F_{jbm_{1_{\hat{y}_s}}} - F_{e_{1_{\hat{y}_s}}}
$$
\n(A5.93)

<span id="page-218-2"></span>
$$
\sum F_{r_{1_{\hat{z}_s}}} = F_{jbm_{1_{\hat{z}_s}}} - F_{e_{1_{\hat{z}_s}}} - m_{r_1} \times g_{mars}
$$
 (A5.94)

Por otro lado, para hallar la aceleración del centroide de la biela 1, se aplicará la ecuación [A5.34](#page-206-0):

<span id="page-218-3"></span>
$$
\overrightarrow{a}_{G_{r_{1s}}} = \overrightarrow{a}_{jbm_1} + \overrightarrow{\alpha}_{r_1} \times (\frac{p_{se_1} - p_{sjbm_1}}{2})^T + \overrightarrow{\omega}_{r_1} \times [\overrightarrow{\omega}_{r_1} \times (\frac{p_{se_1} - p_{sjbm_1}}{2})^T]
$$
(A5.95)

En la ecuación [A5.95,](#page-218-3) como previamente ya se hallaron todos los elementos, se puede hallar la aceleración del centroide de la biela 1 así como sus componentes  $a_{G_{r_{1_{\hat{x}_s}}}}, a_{G_{r_{1_{\hat{y}_s}}}}$  y  $a_{G_{r_{1_{\hat{z}_s}}}}$ . Luego, se remplazan las ecuaciones [A5.92](#page-218-0), [A5.93,](#page-218-1) [A5.94](#page-218-2) y las componentes de la aceleración de la ecua-

ción [A5.95](#page-218-3) en las ecuaciones [A5.89](#page-217-2), [A5.90](#page-217-3) y [A5.91.](#page-217-4) Esto genera las ecuaciones [A5.96](#page-218-4), [A5.97](#page-218-5) y [A5.98,](#page-218-6) donde las fuerzas con las variables a hallar:

<span id="page-218-4"></span>
$$
F_{jbm_{1_{\hat{x}_s}}} - F_{e_{1_{\hat{x}_s}}} = m_{r_1} \times a_{G_{r_{1_{\hat{x}_s}}}}
$$
(A5.96)

<span id="page-218-5"></span>
$$
F_{jbm_{1_{\hat{y}_s}}} - F_{e_{1_{\hat{y}_s}}} = m_{r_1} \times a_{G_{r_{1_{\hat{y}_s}}}}
$$
(A5.97)

<span id="page-218-6"></span>
$$
F_{jbm_{1_{\hat{z}_{s}}}} - F_{e_{1_{\hat{z}_{s}}}} - m_{r_1} \times g_{mars} = m_{r_1} \times a_{G_{r_{1_{\hat{z}_{s}}}}} \tag{A5.98}
$$

Una vez halladas las ecuaciones de la suma de fuerzas, se aplicarán las ecuaciones de rotación de Euler. De manera similar al caso de la plataforma superior, se aplicarán estas ecuaciones respecto al centroide de la biela 1 y respecto al marco *{r*1*}*; luego, se transformarán respecto al marco *{s}*.

<span id="page-219-2"></span>
$$
\sum M_{G_{r_{1_{\hat{x}_{r_1}}}}} = I_{G_{r_{1_{r_{1_{xx}}}}}} \times \alpha_{r_{1_{\hat{x}_{r_1}}}} + (I_{G_{r_{1_{r_{1_{z\hat{z}}}}}}}-I_{G_{r_{1_{r_{1_{yy}}}}}}) \times \omega_{r_{1_{\hat{y}_{r_1}}}} \times \omega_{r_{1_{\hat{z}_{r_1}}}}
$$
(A5.99)

<span id="page-219-3"></span>
$$
\sum M_{G_{r_{1}}}_{\hat{y}_{r_1}} = I_{G_{r_{1}}}_{\hat{y}_{r_1}} \times \alpha_{r_{1}}_{\hat{y}_{r_1}} + (I_{G_{r_{1}}}_{\hat{x}_{r_1}} - I_{G_{r_{1}}}_{\hat{x}_{r_1}}) \times \omega_{r_{1}}_{\hat{z}_{r_1}} \times \omega_{r_{1}}_{\hat{x}_{r_1}}
$$
(A5.100)

<span id="page-219-4"></span>
$$
\sum M_{G_{r_{1_{\hat{z}_{r_1}}}}} = I_{G_{r_{1_{r_{1_{zz}}}}} \times \alpha_{r_{1_{\hat{z}_{r_1}}}} + (I_{G_{r_{1_{r_{1_{yy}}}}}} - I_{G_{r_{1_{r_{1_{xx}}}}}}) \times \omega_{r_{1_{\hat{z}_{r_1}}}} \times \omega_{r_{1_{\hat{y}_{r_1}}}}
$$
(A5.101)

En estas ecuaciones, primero se hallarán las sumas de momentos respecto al marco *{r*1*}*. Para ello, primero se hallarán las sumas de momentos respecto al marco *{s}*; y luego, se cambiará la referencia al marco *{r*1*}*. Este cambio de marco de referencia se muestra a continuación:

<span id="page-219-0"></span>
$$
\sum \vec{M}_{G_{r_{1r_{1}}}} = R_{sr_{1}}^{T} \times \sum \vec{M}_{G_{r_{1s}}} \tag{A5.102}
$$

De la ecuación [A5.102,](#page-219-0) primero se hallará  $R_{sr_1}^T$ . Esta matriz de transformación se puede hallar de la siguiente manera:

$$
\hat{x}_{sr_1} = \frac{\overrightarrow{V}_{G_{r_1}jbm_1}}{\|\overrightarrow{V}_{G_{r_1}jbm_1}\|}, \text{ donde } \overrightarrow{V}_{G_{r_1}jbm_1} = \frac{p_{sjbm_1} - p_{se_1}}{2}
$$
\n
$$
\hat{y}_{sr_1} = \hat{y}_{ssv_1}
$$
\n
$$
\hat{z}_{sr_1} = \hat{x}_{sr_1} \times \hat{y}_{sr_1}
$$

<span id="page-219-1"></span>
$$
R_{sr_1} = \begin{bmatrix} \hat{x}_{sr_1} & \hat{y}_{sr_1} & \hat{z}_{sr_1} \end{bmatrix} \tag{A5.103}
$$

Después, se remplazará la ecuación [A5.103](#page-219-1) en la ecuación [A5.102](#page-219-0):

$$
\sum \overrightarrow{M}_{G_{r_{1r_{1}}}} = \begin{bmatrix} \hat{x}_{sr_{1x}} & \hat{y}_{sr_{1x}} & \hat{z}_{sr_{1x}} \\ \hat{x}_{sr_{1y}} & \hat{y}_{sr_{1y}} & \hat{z}_{sr_{1y}} \\ \hat{x}_{sr_{1z}} & \hat{y}_{sr_{1z}} & \hat{z}_{sr_{1z}} \end{bmatrix}^{T} \times \sum \overrightarrow{M}_{G_{r_{1s}}}
$$

$$
\sum \vec{M}_{G_{r_{1r_{1}}}} = \begin{bmatrix} \hat{x}_{sr_{1x}} & \hat{x}_{sr_{1y}} & \hat{x}_{sr_{1z}} \\ \hat{y}_{sr_{1x}} & \hat{y}_{sr_{1y}} & \hat{y}_{sr_{1z}} \\ \hat{z}_{sr_{1x}} & \hat{z}_{sr_{1y}} & \hat{z}_{sr_{1z}} \end{bmatrix} \times \begin{bmatrix} \sum M_{G_{r_{1}}}_{\hat{x}_{s}} \\ \sum M_{G_{r_{1}}}_{\hat{y}_{s}} \\ \sum M_{G_{r_{1}}}_{\hat{z}_{s}} \end{bmatrix}
$$

$$
\sum \vec{M}_{G_{r_{1r_{1}}}} = \begin{bmatrix} \hat{x}_{sr_{1x}} \times \sum M_{G_{r_{1}}}_{\hat{x}_{s}} + \hat{x}_{sr_{1y}} \times \sum M_{G_{r_{1}}}_{\hat{y}_{s}} + \hat{x}_{sr_{1z}} \times \sum M_{G_{r_{1}}}_{\hat{z}_{s}} \\ \hat{y}_{sr_{1x}} \times \sum M_{G_{r_{1}}}_{\hat{x}_{s}} + \hat{y}_{sr_{1y}} \times \sum M_{G_{r_{1}}}_{\hat{y}_{s}} + \hat{y}_{sr_{1z}} \times \sum M_{G_{r_{1}}}_{\hat{z}_{s}} \\ \hat{z}_{sr_{1x}} \times \sum M_{G_{r_{1}}}_{\hat{x}_{s}} + \hat{z}_{sr_{1y}} \times \sum M_{G_{r_{1}}}_{\hat{y}_{s}} + \hat{z}_{sr_{1z}} \times \sum M_{G_{r_{1}}}_{\hat{z}_{s}} \end{bmatrix}
$$

<span id="page-220-0"></span>
$$
\begin{bmatrix}\n\sum M_{G_{r_{1_{\hat{x}_{r_{1}}}}}}\n\end{bmatrix} = \begin{bmatrix}\n\hat{x}_{sr_{1x}} \times \sum M_{G_{r_{1_{\hat{x}_{s}}}}} + \hat{x}_{sr_{1y}} \times \sum M_{G_{r_{1_{\hat{y}_{s}}}}} + \hat{x}_{sr_{1z}} \times \sum M_{G_{r_{1_{\hat{z}_{s}}}}}\n\end{bmatrix}\n\begin{bmatrix}\n\hat{x}_{sr_{1x}} \times \sum M_{G_{r_{1_{\hat{x}_{s}}}}} + \hat{x}_{sr_{1y}} \times \sum M_{G_{r_{1_{\hat{y}_{s}}}}} + \hat{y}_{sr_{1z}} \times \sum M_{G_{r_{1_{\hat{z}_{s}}}}}\n\end{bmatrix}\n\begin{bmatrix}\nA5.104\n\end{bmatrix}\n\begin{bmatrix}\n\hat{x}_{sr_{1x}} \times \sum M_{G_{r_{1_{\hat{x}_{s}}}}} + \hat{x}_{sr_{1y}} \times \sum M_{G_{r_{1_{\hat{y}_{s}}}}} + \hat{z}_{sr_{1z}} \times \sum M_{G_{r_{1_{\hat{z}_{s}}}}}\n\end{bmatrix}
$$

En la ecuación [A5.104,](#page-220-0) queda establecida una relación entre la suma de momentos respecto al marco *{r*1*}* y la suma de momentos respecto al marco *{s}*. Esta última suma se puede hallar al analizar las reacciones en los extremos de la manivela, lo que resulta en la siguiente expresión:

$$
\textstyle\sum \overrightarrow{M}_{G_{r_{1s}}}=\overrightarrow{V}_{G_{r_1}e_1}\times-\overrightarrow{F}_{e_{1s}}+\overrightarrow{V}_{G_{r_1}jbm_1}\times\overrightarrow{F}_{jbm_{1s}}+\overrightarrow{M}_{jbm_{1s}}\\
$$

Donde, en líneas arriba, se halló la expresión para  $\overrightarrow{V}_{G_{r_1}jbm_1}}$ ; y por geometría, se sabe la expresión para  $\overrightarrow{V}_{G_{r_1}e_1}$ , la cual es la siguiente:

$$
\overrightarrow{V}_{G_{r_1}e_1}=-\overrightarrow{V}_{G_{r_1}jbm_1}
$$

Luego, es posible expresar la suma de momentos respecto al centroide de la biela 1 y respecto al marco *{s}* tal como se muestra a continuación:

<span id="page-220-1"></span>
$$
\sum M_{G_{r_{1}}}_{\hat{x}_{s}} = -V_{G_{r_{1}}e_{1y}} \times F_{e_{1_{\hat{z}_{s}}}} + V_{G_{r_{1}}e_{1z}} \times F_{e_{1_{\hat{y}_{s}}}} + V_{G_{r_{1}}jbm_{1y}} \times F_{jbm_{1_{\hat{z}_{s}}}} - V_{G_{r_{1}}jbm_{1z}} \times F_{jbm_{1_{\hat{y}_{s}}}} + M_{jbm_{1_{\hat{y}_{s}}}}
$$
\n(A5.105)

<span id="page-220-2"></span>
$$
\sum M_{G_{r_1}j_{g_s}} = -V_{G_{r_1}e_{1_z}} \times F_{e_{1_{\hat{x}_s}}} + V_{G_{r_1}e_{1_x}} \times F_{e_{1_{\hat{z}_s}}} + V_{G_{r_1}jbm_{1_z}} \times F_{jbm_{1_{\hat{x}_s}}} -
$$
  
\n
$$
V_{G_{r_1}jbm_{1_x}} \times F_{jbm_{1_{\hat{z}_s}}} + M_{jbm_{1_{\hat{y}_s}}}
$$
\n(A5.106)

<span id="page-220-3"></span>
$$
\sum M_{G_{r_{1\hat{z}_s}}} = -V_{G_{r_1}e_{1_x}} \times F_{e_{1_{\hat{y}_s}}} + V_{G_{r_1}e_{1_y}} \times F_{e_{1_{\hat{x}_s}}} + V_{G_{r_1}jbm_{1_x}} \times F_{jbm_{1_{\hat{y}_s}}} -
$$
  
\n
$$
V_{G_{r_1}jbm_{1_y}} \times F_{jbm_{1_{\hat{x}_s}}} + M_{jbm_{1_{\hat{z}_s}}}
$$
\n(A5.107)

Ahora que se han hallado las sumas de momentos respecto al marco *{s}*, se pueden remplazar las ecuaciones [A5.105](#page-220-1), [A5.106](#page-220-2) y [A5.107](#page-220-3) en la ecuación [A5.104](#page-220-0):

$$
\sum M_{G_{r_{1}}\hat{z}_{r_{1}}} = \hat{x}_{sr_{1x}} \times (-V_{G_{r_{1}}e_{1y}} \times F_{e_{1_{\hat{z}_{s}}}} + V_{G_{r_{1}}e_{1z}} \times F_{e_{1_{\hat{y}_{s}}}} + V_{G_{r_{1}}jbm_{1y}} \times F_{jbm_{1_{\hat{z}_{s}}}} -
$$
  
\n
$$
V_{G_{r_{1}}jbm_{1z}} \times F_{jbm_{1_{\hat{y}_{s}}}} + M_{jbm_{1_{\hat{x}_{s}}}}) + \hat{x}_{sr_{1y}} \times (-V_{G_{r_{1}}e_{1z}} \times F_{e_{1_{\hat{x}_{s}}}} + V_{G_{r_{1}}e_{1x}} \times F_{e_{1_{\hat{z}_{s}}}} +
$$
  
\n
$$
V_{G_{r_{1}}jbm_{1z}} \times F_{jbm_{1_{\hat{x}_{s}}}} - V_{G_{r_{1}}jbm_{1x}} \times F_{jbm_{1_{\hat{z}_{s}}}} + M_{jbm_{1_{\hat{y}_{s}}}}) + \hat{x}_{sr_{1z}} \times (-V_{G_{r_{1}}e_{1x}} \times F_{e_{1_{\hat{y}_{s}}}} +
$$
  
\n
$$
V_{G_{r_{1}}e_{1y}} \times F_{e_{1_{\hat{x}_{s}}}} + V_{G_{r_{1}}jbm_{1x}} \times F_{jbm_{1_{\hat{y}_{s}}}} - V_{G_{r_{1}}jbm_{1y}} \times F_{jbm_{1_{\hat{x}_{s}}}} + M_{jbm_{1_{\hat{z}_{s}}}})
$$
\n(A5.108)

<span id="page-221-0"></span>
$$
\sum M_{G_{r_1}j_{r_1}} = \hat{y}_{sr_{1x}} \times (-V_{G_{r_1}e_{1y}} \times F_{e_{1_{\hat{z}_s}}} + V_{G_{r_1}e_{1z}} \times F_{e_{1_{\hat{y}_s}}} + V_{G_{r_1}jbm_{1y}} \times F_{jbm_{1_{\hat{z}_s}}} - V_{G_{r_1}jbm_{1_{\hat{y}_s}}} \times F_{jbm_{1_{\hat{y}_s}}} + M_{jbm_{1_{\hat{z}_s}}}) + \hat{y}_{sr_{1y}} \times (-V_{G_{r_1}e_{1z}} \times F_{e_{1_{\hat{x}_s}}} + V_{G_{r_1}e_{1x}} \times F_{e_{1_{\hat{z}_s}}} + V_{G_{r_1}jbm_{1_{\hat{z}_s}}} \times F_{e_{1_{\hat{z}_s}}} + V_{G_{r_1}jbm_{1_{\hat{z}_s}}} \times F_{jbm_{1_{\hat{z}_s}}} - V_{G_{r_1}jbm_{1_{x}}} \times F_{jbm_{1_{\hat{z}_s}}} + M_{jbm_{1_{\hat{y}_s}}}) + \hat{y}_{sr_{1z}} \times (-V_{G_{r_1}e_{1x}} \times F_{e_{1_{\hat{y}_s}}} + V_{G_{r_1}jbm_{1_{x}}} \times F_{e_{1_{\hat{z}_s}}} + V_{G_{r_1}jbm_{1_{x}}} \times F_{jbm_{1_{\hat{y}_s}}} - V_{G_{r_1}jbm_{1_{y}}} \times F_{jbm_{1_{\hat{z}_s}}} + M_{jbm_{1_{\hat{z}_s}}}) \tag{A5.109}
$$

<span id="page-221-2"></span><span id="page-221-1"></span>
$$
\sum M_{G_{r_1}\hat{z}_{r_1}} = \hat{z}_{sr_{1x}} \times (-V_{G_{r_1}e_{1y}} \times F_{e_{1_{\hat{z}_s}}} + V_{G_{r_1}e_{1z}} \times F_{e_{1_{\hat{y}_s}}} + V_{G_{r_1}jbm_{1y}} \times F_{jbm_{1_{\hat{z}_s}}} - V_{G_{r_1}jbm_{1_{\hat{y}_s}}} + K_{jbm_{1_{\hat{y}_s}}} + M_{jbm_{1_{\hat{y}_s}}} + \hat{z}_{sr_{1y}} \times (-V_{G_{r_1}e_{1z}} \times F_{e_{1_{\hat{x}_s}}} + V_{G_{r_1}e_{1x}} \times F_{e_{1_{\hat{z}_s}}} + V_{G_{r_1}jbm_{1_{\hat{y}_s}}} + V_{G_{r_1}jbm_{1_{\hat{y}_s}}} + V_{G_{r_1}jbm_{1_{\hat{y}_s}}} + V_{G_{r_1}jbm_{1_{\hat{y}_s}}} + \hat{z}_{sr_{1z}} \times (-V_{G_{r_1}e_{1x}} \times F_{e_{1_{\hat{y}_s}}} + V_{G_{r_1}jbm_{1_{\hat{y}_s}}} + V_{G_{r_1}jbm_{1_{\hat{y}_s}}} + V_{G_{r_1}jbm_{1_{\hat{y}_s}}} + V_{G_{r_1}jbm_{1_{\hat{y}_s}}} + N_{jbm_{1_{\hat{z}_s}}})
$$
\n(A5.110)

Para reducir el número de variables de las ecuaciones [A5.108](#page-221-0), [A5.109](#page-221-1) y [A5.110,](#page-221-2) se hará uso de la propiedad que se enunciará a continuación:

Dado los marcos *{A}* y *{B}* y dada la suma de momentos respecto al centroide para cada marco; entonces, se cumple:

$$
\sum \overrightarrow{M}_{G_{ext}}_A = R_{BA}^T \times \sum \overrightarrow{M}_{G_{ext}}_B
$$

Donde las sumas de momentos son expresadas en forma de vectores verticales. La anterior expresión también se puede expresar de la siguiente manera:

$$
\sum \overrightarrow{M}_{G_{ext_A}} = R_{BA}^T \times \left[ \sum_{i=1}^N \overrightarrow{F}_{G_{B_i}} \times \overrightarrow{r}_{B_i} + \sum_{i=1}^N \overrightarrow{M}_{G_{B_i}} \right]
$$

Ahora, estas sumas se dividirán en dos grupos. El primer grupo abarcará los elementos desde *i* = 1 hasta  $i = M$  y el segundo grupo abarcará desde  $i = M + 1$  hasta  $i = N$ . Esto se muestra a continuación:

$$
\sum \overrightarrow{M}_{G_{ext_A}} = R_{BA}^T \times \left[ \sum_{i=1}^M \overrightarrow{F}_{G_{B_i}} \times \overrightarrow{r}_{B_i} + \sum_{i=1}^M \overrightarrow{M}_{G_{B_i}} + \sum_{i=M+1}^N \overrightarrow{F}_{G_{B_i}} \times \overrightarrow{r}_{B_i} + \sum_{i=M+1}^N \overrightarrow{M}_{G_{B_i}} \right]
$$

Esta expresión se puede reescribir de la siguiente forma:

$$
\sum \overrightarrow{M}_{G_{ext}}_A = R_{BA}^T \times \left[ \sum_{i=1}^M \overrightarrow{F}_{G_{B_i}} \times \overrightarrow{r}_{B_i} + \sum_{i=1}^M \overrightarrow{M}_{G_{B_i}} \right] + \sum_i^N R_{BA}^T \times (\overrightarrow{F}_{G_{B_i}} \times \overrightarrow{r}_{B_i}) + \sum_i^N R_{BA}^T \times \overrightarrow{M}_{G_{B_i}}
$$

Asimismo, es necesario indicar que al pre-multiplicar a un vector por una matriz de rotación, este cambiará su marco de referencia; por lo tanto, es posible enunciar las siguientes expresiones:

$$
R_{BA}^T \times (\overrightarrow{F}_{G_{B_i}} \times \overrightarrow{r}_{B_i}) = \overrightarrow{F}_{G_{A_i}} \times \overrightarrow{r}_{A_i}
$$
  

$$
R_{BA}^T \times \overrightarrow{M}_{G_{B_i}} = \overrightarrow{M}_{G_{A_i}}
$$

Con ello, se obtiene la expresión:

<span id="page-222-0"></span>
$$
\sum \vec{M}_{G_{ext_A}} = R_{BA}^T \times \left[ \sum_{i=1}^M \vec{F}_{G_{B_i}} \times \vec{r}_{B_i} + \sum_{i=1}^M \vec{M}_{G_{B_i}} \right] + \sum_{i=1}^N \vec{F}_{G_{A_i}} \times \vec{r}_{A_i} + \sum_{i=1}^N \vec{M}_{G_{A_i}} \tag{A5.111}
$$

De donde:

$$
R_{BA}^T \times \left[ \sum_{i=1}^M \overrightarrow{F}_{G_{B_i}} \times \overrightarrow{r}_{B_i} + \sum_{i=1}^M \overrightarrow{M}_{G_{B_i}} \right] = \left[ \sum_{i=1}^M \overrightarrow{F}_{G_{A_i}} \times \overrightarrow{r}_{A_i} + \sum_{i=1}^M \overrightarrow{M}_{G_{A_i}} \right]
$$

$$
= \left[ \begin{array}{cc} \hat{x}_{AB_x} & \hat{x}_{AB_y} & \hat{x}_{AB_z} \\ \hat{y}_{AB_x} & \hat{y}_{AB_y} & \hat{y}_{AB_z} \\ \hat{z}_{AB_x} & \hat{z}_{AB_y} & \hat{z}_{AB_z} \end{array} \right] \times \left[ \sum_{i=1}^M \overrightarrow{F}_{G_{B_i}} \times \overrightarrow{r}_{B_i} + \sum_{i=1}^M \overrightarrow{M}_{G_{B_i}} \right]
$$

La ecuación [A5.111](#page-222-0) indica que para la hallar la suma de momentos exteriores respecto a un marco de referencia *{A}*, se pueden considerar las fuerzas y momentos del marco *{A}* y también los que se encuentran respecto al marco *{B}*, pero para el caso de este último, deberán pre-multiplicarse por su respectiva matriz de rotación  $R_{BA}^T$ .

Luego, se usa esta propiedad en las ecuaciones [A5.108,](#page-221-0) [A5.109](#page-221-1) y [A5.110](#page-221-2) para reducir las expresiones y el número de variables; estas reducciones se muestran en las ecuaciones [A5.112](#page-223-0), [A5.113](#page-223-1) y [A5.114;](#page-223-2) de las cuales, en la ecuación [A5.113](#page-223-1), se observa que el término *<sup>M</sup>jbm*1*y*ˆ*r*<sup>1</sup> ha sido cancelado debido a que la junta de tipo revolución de la biela 1 con la manivela 1 no genera momento respecto al eje donde ocurre el giro.

$$
\sum M_{G_{r_{1}}}_{\hat{x}_{r_{1}}} = \hat{x}_{sr_{1x}} \times (-V_{G_{r_{1}}e_{1y}} \times F_{e_{1_{\hat{z}_{s}}}} + V_{G_{r_{1}}e_{1z}} \times F_{e_{1_{\hat{y}_{s}}}} + V_{G_{r_{1}}jbm_{1y}} \times F_{jbm_{1_{\hat{z}_{s}}}} -
$$
  
\n
$$
V_{G_{r_{1}}jbm_{1z}} \times F_{jbm_{1_{\hat{y}_{s}}}}) + \hat{x}_{sr_{1y}} \times (-V_{G_{r_{1}}e_{1z}} \times F_{e_{1_{\hat{x}_{s}}}} + V_{G_{r_{1}}e_{1x}} \times F_{e_{1_{\hat{z}_{s}}}} + V_{G_{r_{1}}jbm_{1z}} \times F_{jbm_{1_{\hat{x}_{s}}}} -
$$
  
\n
$$
V_{G_{r_{1}}jbm_{1x}} \times F_{jbm_{1_{\hat{z}_{s}}}}) + \hat{x}_{sr_{1z}} \times (-V_{G_{r_{1}}e_{1x}} \times F_{e_{1_{\hat{y}_{s}}}} + V_{G_{r_{1}}e_{1y}} \times F_{e_{1_{\hat{x}_{s}}}} + V_{G_{r_{1}}jbm_{1x}} \times F_{jbm_{1_{\hat{y}_{s}}}} -
$$
  
\n
$$
V_{G_{r_{1}}jbm_{1y}} \times F_{jbm_{1_{\hat{x}_{s}}}}) + M_{jbm_{1_{\hat{x}_{r_{1}}}}}
$$
\n(A5.112)

<span id="page-223-0"></span>
$$
\sum M_{G_{r_1}j_{b r_1}} = \hat{y}_{s r_{1x}} \times (-V_{G_{r_1}e_{1y}} \times F_{e_{1_{\hat{z}_s}}} + V_{G_{r_1}e_{1z}} \times F_{e_{1_{\hat{y}_s}}} + V_{G_{r_1}j b m_{1y}} \times F_{j b m_{1_{\hat{z}_s}}} - V_{G_{r_1}j b m_{1z}} \times F_{j b m_{1_{\hat{y}_s}}} + \hat{y}_{s r_{1y}} \times (-V_{G_{r_1}e_{1z}} \times F_{e_{1_{\hat{x}_s}}} + V_{G_{r_1}e_{1x}} \times F_{e_{1_{\hat{z}_s}}} + V_{G_{r_1}j b m_{1z}} \times F_{j b m_{1_{\hat{z}_s}}} - V_{G_{r_1}j b m_{1x}} \times F_{j b m_{1_{\hat{z}_s}}} + \hat{y}_{s r_{1z}} \times (-V_{G_{r_1}e_{1x}} \times F_{e_{1_{\hat{y}_s}}} + V_{G_{r_1}e_{1y}} \times F_{e_{1_{\hat{x}_s}}} + V_{G_{r_1}j b m_{1x}} \times F_{j b m_{1_{\hat{y}_s}}} - V_{G_{r_1}j b m_{1y}} \times F_{j b m_{1_{\hat{z}_s}}} + \hat{y}_{s r_{1z}} \times F_{j b m_{1_{\hat{z}_s}}} - 0
$$
\n(A5.113)

$$
\sum M_{G_{r_{1}}}_{\tilde{z}_{r_{1}}} = \hat{z}_{sr_{1x}} \times (-V_{G_{r_{1}}e_{1y}} \times F_{e_{1_{\tilde{z}_{s}}}} + V_{G_{r_{1}}e_{1z}} \times F_{e_{1_{\hat{y}_{s}}}} + V_{G_{r_{1}}jbm_{1y}} \times F_{jbm_{1_{\hat{z}_{s}}}} - V_{G_{r_{1}}jbm_{1z}} \times F_{jbm_{1_{\hat{y}_{s}}}}) + \hat{z}_{sr_{1y}} \times (-V_{G_{r_{1}}e_{1z}} \times F_{e_{1_{\hat{z}_{s}}}} + V_{G_{r_{1}}e_{1x}} \times F_{e_{1_{\hat{z}_{s}}}} + V_{G_{r_{1}}jbm_{1z}} \times F_{jbm_{1_{\hat{z}_{s}}}} - V_{G_{r_{1}}jbm_{1x}} \times F_{jbm_{1_{\hat{z}_{s}}}}) + \hat{z}_{sr_{1z}} \times (-V_{G_{r_{1}}e_{1x}} \times F_{e_{1_{\hat{y}_{s}}}} + V_{G_{r_{1}}e_{1y}} \times F_{e_{1_{\hat{z}_{s}}}} + V_{G_{r_{1}}jbm_{1x}} \times F_{jbm_{1_{\hat{y}_{s}}}} - V_{G_{r_{1}}jbm_{1y}} \times F_{jbm_{1_{\hat{z}_{s}}}}) + M_{jbm_{1_{\hat{z}_{r_{1}}}}} \tag{A5.114}
$$

Después de haber hallado estas expresiones, para resolver las ecuaciones [A5.99,](#page-219-2) [A5.100](#page-219-3) y [A5.101,](#page-219-4) solo quedarían encontrar la aceleración angular y la velocidad angular de la biela 1 respecto al marco *{r*1*}*. Esto se logra de la siguiente manera:

<span id="page-223-3"></span><span id="page-223-2"></span><span id="page-223-1"></span>
$$
\overrightarrow{\alpha}_{r_{1r_{1}}} = R_{sr_{1}}^{T} \times \overrightarrow{\alpha}_{r_{1s}}
$$
\n(A5.115)

<span id="page-223-4"></span>
$$
\overrightarrow{\omega}_{r_{1r_{1}}} = R_{sr_{1}}^{T} \times \overrightarrow{\omega}_{r_{1s}}
$$
\n(A5.116)

De las ecuaciones [A5.115](#page-223-3) y [A5.116,](#page-223-4) las variables  $\vec{α}_{r_{1s}}$  y  $\vec{ω}_{r_{1s}}$  ya fueron halladas al resolver las ecuaciones [A5.50](#page-209-1) y [A5.33](#page-206-1). Entonces, las ecuaciones [A5.77](#page-215-3) y [A5.78](#page-215-4) se pueden resolver de la siguiente forma:

$$
\begin{aligned} \overrightarrow{\alpha}_{r_{1_{\hat{x}_{r_{1}}}}} &= R_{sr_1}^T \times \overrightarrow{\alpha}_{r_{1_s}} \\ \left[\begin{array}{c} \alpha_{r_{1_{\hat{x}_{r_{1}}}} } \\ \alpha_{r_{1_{\hat{y}_{r_{1}}}}} \\ \alpha_{r_{1_{\hat{y}_{r_{1}}}}} \end{array}\right] &= \left[\begin{array}{ccc} \hat{x}_{sr_{1x}} & \hat{x}_{sr_{1y}} & \hat{x}_{sr_{1z}} \\ \hat{y}_{sr_{1x}} & \hat{y}_{sr_{1y}} & \hat{y}_{sr_{1z}} \\ \hat{z}_{sr_{1x}} & \hat{z}_{sr_{1y}} & \hat{z}_{sr_{1z}} \end{array}\right] \times \left[\begin{array}{c} \alpha_{r_{1_{\hat{x}_s}}} \\ \alpha_{r_{1_{\hat{y}_s}}} \\ \alpha_{r_{1_{\hat{z}_s}}} \end{array}\right] \end{aligned}
$$

<span id="page-224-0"></span>
$$
\alpha_{r_{1_{\hat{x}_{r_1}}}} = \hat{x}_{sr_{1x}} \times \alpha_{r_{1_{\hat{x}_s}}} + \hat{x}_{sr_{1y}} \times \alpha_{r_{1_{\hat{y}_s}}} + \hat{x}_{sr_{1z}} \times \alpha_{r_{1_{\hat{z}_s}}}
$$
(A5.117)

<span id="page-224-1"></span>
$$
\alpha_{r_{1_{\hat{y}_{r_1}}}} = \hat{y}_{sr_{1_x}} \times \alpha_{r_{1_{\hat{x}_s}}} + \hat{y}_{sr_{1y}} \times \alpha_{r_{1_{\hat{y}_s}}} + \hat{y}_{sr_{1z}} \times \alpha_{r_{1_{\hat{z}_s}}}
$$
(A5.118)

<span id="page-224-2"></span>
$$
\alpha_{r_{1_{\hat{z}_{r_1}}}} = \hat{z}_{sr_{1_x}} \times \alpha_{r_{1_{\hat{x}_s}}} + \hat{z}_{sr_{1_y}} \times \alpha_{r_{1_{\hat{y}_s}}} + \hat{z}_{sr_{1_z}} \times \alpha_{r_{1_{\hat{z}_s}}}
$$
(A5.119)

$$
\begin{aligned}\n\overrightarrow{\omega}_{r_{1_{\hat{r}_{1}}}} &= R_{sr_1}^T \times \overrightarrow{\omega}_{r_{1_s}} \\
\begin{bmatrix}\n\omega_{r_{1_{\hat{x}_{r_{1}}}}}\n\omega_{r_{1_{\hat{x}_{r_{1}}}}}\n\end{bmatrix} &= \begin{bmatrix}\n\hat{x}_{sr_{1x}} & \hat{x}_{sr_{1y}} & \hat{x}_{sr_{1z}}\n\end{bmatrix} \\
\omega_{r_{1_{\hat{y}_{r_{1}}}}}\n\omega_{r_{1_{\hat{y}_{r_{1}}}}}\n\end{aligned}
$$
\n
$$
\begin{bmatrix}\n\omega_{r_{1_{\hat{y}_{r_{1}}}}}\n\omega_{r_{1_{\hat{y}_{s}}}}\n\end{bmatrix} = \begin{bmatrix}\n\hat{x}_{sr_{1x}} & \hat{x}_{sr_{1y}} & \hat{y}_{sr_{1z}}\n\end{bmatrix} \times \begin{bmatrix}\n\omega_{r_{1_{\hat{y}_{s}}}}\n\end{bmatrix} \\
\omega_{r_{1_{\hat{z}_{s}}}}\n\end{aligned}
$$

<span id="page-224-3"></span>
$$
\omega_{r_{1_{\hat{x}_{r_1}}}} = \hat{x}_{sr_{1x}} \times \omega_{r_{1_{\hat{x}_s}}} + \hat{x}_{sr_{1y}} \times \omega_{r_{1_{\hat{y}_s}}} + \hat{x}_{sr_{1z}} \times \omega_{r_{1_{\hat{z}_s}}}
$$
(A5.120)

<span id="page-224-4"></span>
$$
\omega_{r_{1_{\hat{y}_{r_1}}}} = \hat{y}_{sr_{1_x}} \times \omega_{r_{1_{\hat{x}_s}}} + \hat{y}_{sr_{1_y}} \times \omega_{r_{1_{\hat{y}_s}}} + \hat{y}_{sr_{1_z}} \times \omega_{r_{1_{\hat{z}_s}}}
$$
(A5.121)

<span id="page-224-6"></span><span id="page-224-5"></span>
$$
\omega_{r_{1_{\hat{z}_{r_1}}}} = \hat{z}_{sr_{1_x}} \times \omega_{r_{1_{\hat{z}_s}}} + \hat{z}_{sr_{1_y}} \times \omega_{r_{1_{\hat{y}_s}}} + \hat{z}_{sr_{1_z}} \times \omega_{r_{1_{\hat{z}_s}}}
$$
(A5.122)

Finalmente, ahora se pueden remplazar las ecuaciones [A5.112](#page-223-0), [A5.113](#page-223-1), [A5.114,](#page-223-2) [A5.117](#page-224-0), [A5.118,](#page-224-1) [A5.119,](#page-224-2) [A5.120](#page-224-3), [A5.121](#page-224-4) y [A5.122](#page-224-5) en las ecuaciones [A5.99,](#page-219-2) [A5.100](#page-219-3) y [A5.101](#page-219-4) con lo que resultan las ecuaciones [A5.123](#page-224-6), [A5.124](#page-225-0) y [A5.125](#page-225-1). En estas ecuaciones, las variables son  $F_{e_{1_{\hat{x}_s}}}, F_{e_{1_{\hat{y}_s}}}, F_{e_{1_{\hat{z}_s}}}, F_{jbm_{1_{\hat{y}_s}}}, F_{jbm_{1_{\hat{y}_s}}}$  $F_{jbm1_{\hat{z}x_s}}$ ,  $M_{jbm1_{\hat{z}_{r_1}}}$  y  $M_{jbm1_{\hat{z}_{r_1}}}$ .

$$
\hat{x}_{sr_{1x}} \times (-V_{G_{r_1}e_{1y}} \times F_{e_{1_{\hat{z}_s}}} + V_{G_{r_1}e_{1z}} \times F_{e_{1_{\hat{y}_s}}} + V_{G_{r_1}jbm_{1y}} \times F_{jbm_{1_{\hat{z}_s}}} - V_{G_{r_1}jbm_{1z}} \times F_{jbm_{1_{\hat{y}_s}}}) +
$$
\n
$$
\hat{x}_{sr_{1y}} \times (-V_{G_{r_1}e_{1z}} \times F_{e_{1_{\hat{x}_s}}} + V_{G_{r_1}e_{1x}} \times F_{e_{1_{\hat{z}_s}}} + V_{G_{r_1}jbm_{1z}} \times F_{jbm_{1_{\hat{x}_s}}} - V_{G_{r_1}jbm_{1x}} \times F_{jbm_{1_{\hat{z}_s}}}) +
$$
\n
$$
\hat{x}_{sr_{1z}} \times (-V_{G_{r_1}e_{1x}} \times F_{e_{1_{\hat{y}_s}}} + V_{G_{r_1}e_{1y}} \times F_{e_{1_{\hat{z}_s}}} + V_{G_{r_1}jbm_{1x}} \times F_{jbm_{1_{\hat{y}_s}}} - V_{G_{r_1}jbm_{1y}} \times F_{jbm_{1_{\hat{z}_s}}}) +
$$
\n
$$
M_{jbm_{1_{\hat{x}_{r_1}}}} = I_{G_{r_1r_{1_{xx}}} } \times \alpha_{r_{1_{\hat{x}_{r_1}}}} + (I_{G_{r_1r_{1_{zz}}} } - I_{G_{r_1r_{1_{yy}}}} ) \times \omega_{r_{1_{\hat{y}_{r_1}}}} \times \omega_{r_{1_{\hat{z}_{r_1}}}}
$$
\n(A5.123)

$$
\hat{y}_{sr_{1x}} \times (-V_{G_{r_1}e_{1y}} \times F_{e_{1_{\hat{z}_s}}} + V_{G_{r_1}e_{1z}} \times F_{e_{1_{\hat{y}_s}}} + V_{G_{r_1}jbm_{1y}} \times F_{jbm_{1_{\hat{z}_s}}} - V_{G_{r_1}jbm_{1z}} \times F_{jbm_{1_{\hat{y}_s}}}) +
$$
\n
$$
\hat{y}_{sr_{1y}} \times (-V_{G_{r_1}e_{1z}} \times F_{e_{1_{\hat{x}_s}}} + V_{G_{r_1}e_{1x}} \times F_{e_{1_{\hat{z}_s}}} + V_{G_{r_1}jbm_{1z}} \times F_{jbm_{1_{\hat{x}_s}}} - V_{G_{r_1}jbm_{1x}} \times F_{jbm_{1_{\hat{z}_s}}}) +
$$
\n
$$
\hat{y}_{sr_{1z}} \times (-V_{G_{r_1}e_{1x}} \times F_{e_{1_{\hat{y}_s}}} + V_{G_{r_1}e_{1y}} \times F_{e_{1_{\hat{x}_s}}} + V_{G_{r_1}jbm_{1x}} \times F_{jbm_{1_{\hat{y}_s}}} - V_{G_{r_1}jbm_{1y}} \times F_{jbm_{1_{\hat{z}_s}}}) =
$$
\n
$$
I_{G_{r_{1r_{1yy}}} \times \alpha_{r_{1_{\hat{y}_{r_1}}}} + (I_{G_{r_{1r_{1_{xx}}}}} - I_{G_{r_{1r_{1_{z_z}}}}}) \times \omega_{r_{1_{\hat{z}_{r_1}}}} \times \omega_{r_{1_{\hat{z}_{r_1}}}}
$$
\n(A5.124)

$$
\hat{z}_{sr_{1x}} \times (-V_{G_{r_1}e_{1y}} \times F_{e_{1_{\hat{z}_s}}} + V_{G_{r_1}e_{1z}} \times F_{e_{1_{\hat{y}_s}}} + V_{G_{r_1}jbm_{1y}} \times F_{jbm_{1_{\hat{z}_s}}} - V_{G_{r_1}jbm_{1z}} \times F_{jbm_{1_{\hat{y}_s}}}) +
$$
  
\n
$$
\hat{z}_{sr_{1y}} \times (-V_{G_{r_1}e_{1z}} \times F_{e_{1_{\hat{z}_s}}} + V_{G_{r_1}e_{1x}} \times F_{e_{1_{\hat{z}_s}}} + V_{G_{r_1}jbm_{1z}} \times F_{jbm_{1_{\hat{z}_s}}} - V_{G_{r_1}jbm_{1x}} \times F_{jbm_{1_{\hat{z}_s}}}) +
$$
  
\n
$$
\hat{z}_{sr_{1z}} \times (-V_{G_{r_1}e_{1x}} \times F_{e_{1_{\hat{y}_s}}} + V_{G_{r_1}e_{1y}} \times F_{e_{1_{\hat{z}_s}}} + V_{G_{r_1}jbm_{1x}} \times F_{jbm_{1_{\hat{y}_s}}} - V_{G_{r_1}jbm_{1y}} \times F_{jbm_{1_{\hat{z}_s}}}) +
$$
  
\n
$$
M_{jbm_{1_{\hat{z}_{r_1}}}} = I_{G_{r_1}} \times \alpha_{r_1_{\hat{z}_{r_1}}} + (I_{G_{r_1}} \times F_{r_1} - I_{G_{r_1}} \times \omega_{r_1_{\hat{z}_{r_1}}} \times \omega_{r_1_{\hat{y}_{r_1}}} \times (\mathbf{A5.125})
$$

Todo el proceso para hallar las ecuaciones de la biela 1 se repetirá para las bielas 2 y 3. Las ecuaciones finales resultantes para cada biela se enuncian a continuación:

Para la biela 2, el resultado final de aplicar la suma de fuerzas se muestra en las ecuaciones [A5.126,](#page-225-2) [A5.127](#page-225-3) y [A5.128:](#page-225-4)

<span id="page-225-2"></span><span id="page-225-1"></span><span id="page-225-0"></span>
$$
F_{jbm_{2_{\hat{x}_s}}} - F_{e_{2_{\hat{x}_s}}} = m_{r_2} \times a_{G_{r_{2_{\hat{x}_s}}}}
$$
(A5.126)

<span id="page-225-5"></span><span id="page-225-3"></span>
$$
F_{jbm_{2}\hat{y}_{s}} - F_{e_{2}\hat{y}_{s}} = m_{r_2} \times a_{G_{r_{2}\hat{y}_{s}}}
$$
\n(A5.127)

<span id="page-225-4"></span>
$$
F_{jbm_{2_{\hat{z}_s}}} - F_{e_{2_{\hat{z}_s}}} - m_{r_2} \times g_{mars} = m_{r_2} \times a_{G_{r_{2_{\hat{z}_s}}}}
$$
(A5.128)

Asimismo, en el caso de la biela 2, el resultado final de aplicarlar la suma de momentos se muestra en las ecuaciones [A5.129,](#page-225-5) [A5.130](#page-226-0) y [A5.131](#page-226-1):

$$
\hat{x}_{sr_{2x}} \times (-V_{G_{r_2}e_{2y}} \times F_{e_{2_{\hat{z}_s}}} + V_{G_{r_2}e_{2z}} \times F_{e_{2_{\hat{y}_s}}} + V_{G_{r_2}jbm_{2y}} \times F_{jbm_{2_{\hat{z}_s}}} - V_{G_{r_2}jbm_{2z}} \times F_{jbm_{2_{\hat{y}_s}}}) +
$$
  
\n
$$
\hat{x}_{sr_{2y}} \times (-V_{G_{r_2}e_{2z}} \times F_{e_{2_{\hat{z}_s}}} + V_{G_{r_2}e_{2x}} \times F_{e_{2_{\hat{z}_s}}} + V_{G_{r_2}jbm_{2z}} \times F_{jbm_{2_{\hat{z}_s}}} - V_{G_{r_2}jbm_{2x}} \times F_{jbm_{2_{\hat{z}_s}}}) +
$$
  
\n
$$
\hat{x}_{sr_{2z}} \times (-V_{G_{r_2}e_{2x}} \times F_{e_{2_{\hat{y}_s}}} + V_{G_{r_2}e_{2y}} \times F_{e_{2_{\hat{z}_s}}} + V_{G_{r_2}jbm_{2x}} \times F_{jbm_{2_{\hat{y}_s}}} - V_{G_{r_2}jbm_{2y}} \times F_{jbm_{2_{\hat{z}_s}}}) +
$$
  
\n
$$
M_{jbm_{2_{\hat{x}_{r_2}}}} = I_{G_{r_{2r_{2_{xx}}}}} \times \alpha_{r_{2_{\hat{x}_{r_2}}}} + (I_{G_{r_{2r_{2_{zz}}}}} - I_{G_{r_{2r_{2_{yy}}}}}) \times \omega_{r_{2_{\hat{y}_{r_2}}} \times \omega_{r_{2_{\hat{z}_{r_2}}}}
$$
\n(A5.129)

$$
\hat{y}_{sr_{2x}} \times (-V_{G_{r_2}e_{2y}} \times F_{e_{2_{\tilde{z}_s}}} + V_{G_{r_2}e_{2z}} \times F_{e_{2_{\tilde{y}_s}}} + V_{G_{r_2}jbm_{2y}} \times F_{jbm_{2_{\tilde{z}_s}}} - V_{G_{r_2}jbm_{2z}} \times F_{jbm_{2_{\tilde{y}_s}}}) +
$$
  
\n
$$
\hat{y}_{sr_{2y}} \times (-V_{G_{r_2}e_{2z}} \times F_{e_{2_{\tilde{x}_s}}} + V_{G_{r_2}e_{2x}} \times F_{e_{2_{\tilde{z}_s}}} + V_{G_{r_2}jbm_{2z}} \times F_{jbm_{2_{\tilde{x}_s}}} - V_{G_{r_2}jbm_{2x}} \times F_{jbm_{2_{\tilde{s}_s}}}) +
$$
  
\n
$$
\hat{y}_{sr_{2z}} \times (-V_{G_{r_2}e_{2x}} \times F_{e_{2_{\tilde{y}_s}}} + V_{G_{r_2}e_{2y}} \times F_{e_{2_{\tilde{x}_s}}} + V_{G_{r_2}jbm_{2x}} \times F_{jbm_{2_{\tilde{y}_s}}} - V_{G_{r_2}jbm_{2y}} \times F_{jbm_{2_{\tilde{x}_s}}}) =
$$
  
\n
$$
I_{G_{r_{2_{r_{2y_{y}}}}} \times \alpha_{r_{2_{\tilde{y}_{r_2}}}} + (I_{G_{r_{2_{r_{2z_{x}}}}} - I_{G_{r_{2_{r_{2z}}}}}) \times \omega_{r_{2_{\tilde{z}_{r_2}}}} \times \omega_{r_{2_{\tilde{z}_{r_2}}}} \times \omega_{r_{2_{\tilde{z}_{r_2}}}}
$$
\n(A5.130)

$$
\hat{z}_{sr_{2x}} \times (-V_{G_{r_2}e_{2y}} \times F_{e_{2_{\hat{z}_s}}} + V_{G_{r_2}e_{2z}} \times F_{e_{2_{\hat{y}_s}}} + V_{G_{r_2}jbm_{2y}} \times F_{jbm_{2_{\hat{z}_s}}} - V_{G_{r_2}jbm_{2z}} \times F_{jbm_{2_{\hat{y}_s}}}) +
$$
  
\n
$$
\hat{z}_{sr_{2y}} \times (-V_{G_{r_2}e_{2z}} \times F_{e_{2_{\hat{z}_s}}} + V_{G_{r_2}e_{2x}} \times F_{e_{2_{\hat{z}_s}}} + V_{G_{r_2}jbm_{2z}} \times F_{jbm_{2_{\hat{z}_s}}} - V_{G_{r_2}jbm_{2x}} \times F_{jbm_{2_{\hat{z}_s}}}) +
$$
  
\n
$$
\hat{z}_{sr_{2z}} \times (-V_{G_{r_2}e_{2x}} \times F_{e_{2_{\hat{y}_s}}} + V_{G_{r_2}e_{2y}} \times F_{e_{2_{\hat{z}_s}}} + V_{G_{r_2}jbm_{2x}} \times F_{jbm_{2_{\hat{y}_s}}} - V_{G_{r_2}jbm_{2y}} \times F_{jbm_{2_{\hat{z}_s}}}) +
$$
  
\n
$$
M_{jbm_{2_{\hat{z}_{r_2}}}} = I_{G_{r_{2_{r_2}}z_{zz}}} \times \alpha_{r_{2_{\hat{z}_{r_2}}}} + (I_{G_{r_{2_{r_2}y_{yy}}}} - I_{G_{r_{2_{r_2}x_{x}}}}) \times \omega_{r_{2_{\hat{w}_{r_2}}}} \times \omega_{r_{2_{\hat{y}_{r_2}}}}
$$
\n(A5.131)

De manera idéntica, se repite el proceso para la biela 3, con los que resultan las ecuaciones

<span id="page-226-2"></span><span id="page-226-1"></span><span id="page-226-0"></span>
$$
F_{jbm_{3_{\hat{x}_s}}} - F_{e_{3_{\hat{x}_s}}} = m_{r_3} \times a_{G_{r_{3_{\hat{x}_s}}}}
$$
(A5.132)

<span id="page-226-3"></span>
$$
F_{jbm_{3_{\hat{y}_s}}} - F_{e_{3_{\hat{y}_s}}} = m_{r_3} \times a_{G_{r_3_{\hat{y}_s}}}
$$
(A5.133)

<span id="page-226-6"></span><span id="page-226-5"></span><span id="page-226-4"></span>
$$
F_{jbm_{3_{\hat{z}_s}}} - F_{e_{3_{\hat{z}_s}}} - m_{r_3} \times g_{mars} = m_{r_3} \times a_{G_{r_3_{\hat{z}_s}}}
$$
(A5.134)

$$
\hat{x}_{sr_{3x}} \times (-V_{G_{r_3}e_{3y}} \times F_{e_{3_{\hat{z}_s}}} + V_{G_{r_3}e_{3x}} \times F_{e_{3_{\hat{y}_s}}} + V_{G_{r_3}jbm_{3y}} \times F_{jbm_{3_{\hat{z}_s}}} - V_{G_{r_3}jbm_{3z}} \times F_{jbm_{3_{\hat{y}_s}}}) +
$$
  
\n
$$
\hat{x}_{sr_{3y}} \times (-V_{G_{r_3}e_{3x}} \times F_{e_{3_{\hat{x}_s}}} + V_{G_{r_3}e_{3x}} \times F_{e_{3_{\hat{z}_s}}} + V_{G_{r_3}jbm_{3z}} \times F_{jbm_{3_{\hat{z}_s}}} - V_{G_{r_3}jbm_{3x}} \times F_{jbm_{3_{\hat{z}_s}}}) +
$$
  
\n
$$
\hat{x}_{sr_{3z}} \times (-V_{G_{r_3}e_{3x}} \times F_{e_{3_{\hat{y}_s}}} + V_{G_{r_3}e_{3y}} \times F_{e_{3_{\hat{x}_s}}} + V_{G_{r_3}jbm_{3x}} \times F_{jbm_{3_{\hat{y}_s}}} - V_{G_{r_3}jbm_{3y}} \times F_{jbm_{3_{\hat{z}_s}}}) +
$$
  
\n
$$
M_{jbm_{3_{\hat{z}_{r_3}}}} = I_{G_{r_{3r_{3_{xx}}}}} \times \alpha_{r_{3_{\hat{z}_{r_3}}}} + (I_{G_{r_{3r_{3_{zz}}}}} - I_{G_{r_{3r_{3_{yy}}}}} \times \omega_{r_{3_{\hat{z}_{r_3}}}} \times \omega_{r_{3_{\hat{z}_{r_3}}}}
$$
\n(A5.135)

$$
\hat{y}_{sr_{3x}} \times (-V_{G_{r_3}e_{3y}} \times F_{e_{3_{\hat{z}_s}}} + V_{G_{r_3}e_{3z}} \times F_{e_{3_{\hat{y}_s}}} + V_{G_{r_3}jbm_{3y}} \times F_{jbm_{3_{\hat{z}_s}}} - V_{G_{r_3}jbm_{3z}} \times F_{jbm_{3_{\hat{y}_s}}}) +
$$
  
\n
$$
\hat{y}_{sr_{3y}} \times (-V_{G_{r_3}e_{3z}} \times F_{e_{3_{\hat{z}_s}}} + V_{G_{r_3}e_{3x}} \times F_{e_{3_{\hat{z}_s}}} + V_{G_{r_3}jbm_{3z}} \times F_{jbm_{3_{\hat{z}_s}}} - V_{G_{r_3}jbm_{3x}} \times F_{jbm_{3_{\hat{z}_s}}}) +
$$
  
\n
$$
\hat{y}_{sr_{3z}} \times (-V_{G_{r_3}e_{3x}} \times F_{e_{3_{\hat{y}_s}}} + V_{G_{r_3}e_{3y}} \times F_{e_{3_{\hat{z}_s}}} + V_{G_{r_3}jbm_{3x}} \times F_{jbm_{3_{\hat{y}_s}}} - V_{G_{r_3}jbm_{3y}} \times F_{jbm_{3_{\hat{z}_s}}}) =
$$
  
\n
$$
I_{G_{r_{3r_{3yy}}} \times \alpha_{r_{3_{\hat{y}_{r_3}}}} + (I_{G_{r_{3r_{3_{xx}}}}} - I_{G_{r_{3r_{3_{zz}}}}}) \times \omega_{r_{3_{\hat{z}_{r_3}}}} \times \omega_{r_{3_{\hat{z}_{r_3}}}}
$$
\n(A5.136)

$$
\hat{z}_{sr_{3x}} \times (-V_{G_{r_3}e_{3y}} \times F_{e_{3_{\hat{z}_s}}} + V_{G_{r_3}e_{3z}} \times F_{e_{3_{\hat{y}_s}}} + V_{G_{r_3}jbm_{3y}} \times F_{jbm_{3_{\hat{z}_s}}} - V_{G_{r_3}jbm_{3z}} \times F_{jbm_{3_{\hat{y}_s}}}) +
$$
  
\n
$$
\hat{z}_{sr_{3y}} \times (-V_{G_{r_3}e_{3z}} \times F_{e_{3_{\hat{z}_s}}} + V_{G_{r_3}e_{3x}} \times F_{e_{3_{\hat{z}_s}}} + V_{G_{r_3}jbm_{3z}} \times F_{jbm_{3_{\hat{z}_s}}} - V_{G_{r_3}jbm_{3x}} \times F_{jbm_{3_{\hat{z}_s}}}) +
$$
  
\n
$$
\hat{z}_{sr_{3z}} \times (-V_{G_{r_3}e_{3x}} \times F_{e_{3_{\hat{y}_s}}} + V_{G_{r_3}e_{3y}} \times F_{e_{3_{\hat{z}_s}}} + V_{G_{r_3}jbm_{3x}} \times F_{jbm_{3_{\hat{y}_s}}} - V_{G_{r_3}jbm_{3y}} \times F_{jbm_{3_{\hat{z}_s}}}) +
$$
  
\n
$$
M_{jbm_{3_{\hat{z}_{r_3}}}} = I_{G_{r_{3r_{3_{zz}}}}} \times \alpha_{r_{3_{\hat{z}_{r_3}}}} + (I_{G_{r_{3r_{3yy}}}} - I_{G_{r_{3r_{3_{xx}}}}} \times \omega_{r_{3_{\hat{y}_{r_3}}}} \times \omega_{r_{3_{\hat{y}_{r_3}}}} \times (A5.137)
$$

Una vez que se tienen las 24 ecuaciones [A5.63,](#page-212-0) [A5.64](#page-212-1), [A5.65,](#page-213-3) [A5.85](#page-216-6), [A5.86,](#page-217-0) [A5.87](#page-217-1), [A5.96,](#page-218-4) [A5.97,](#page-218-5) [A5.98,](#page-218-6) [A5.123](#page-224-6), [A5.124,](#page-225-0) [A5.125,](#page-225-1) [A5.126](#page-225-2), [A5.127,](#page-225-3) [A5.128,](#page-225-4) [A5.129](#page-225-5), [A5.130,](#page-226-0) [A5.131,](#page-226-1) [A5.132](#page-226-2), [A5.133,](#page-226-3) [A5.134](#page-226-4), [A5.135](#page-226-5), [A5.136](#page-226-6) y [A5.137](#page-227-0), se puede resolver el sistema de matrices. Para ello, se creó la matriz *MFM* con los coeficientes de cada término. Además, se generó el vector *D* con los términos independientes de las ecuaciones y se definió el vector *FM* con las variables a hallar.

<span id="page-227-0"></span>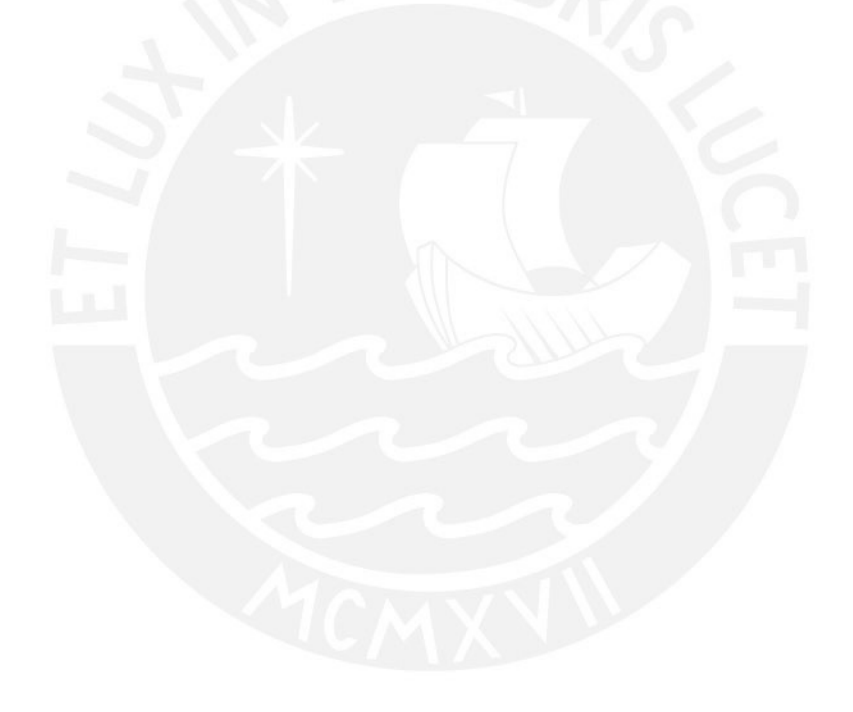

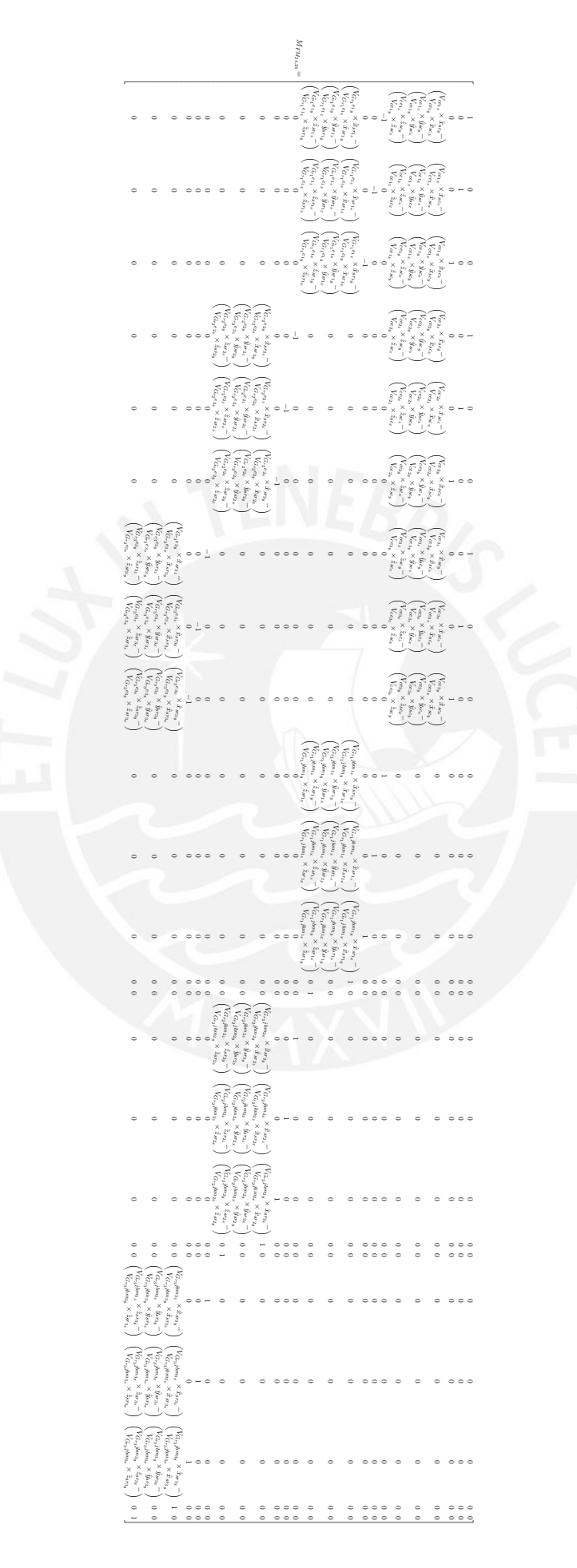

$$
\begin{bmatrix} m_u \times {a_{G_u}}_{s_s} & m_u \times {a_{G_u}}_{s_s} \\ m_u \times {a_{G_u}}_{s_s} & m_u \times {a_{G_u}}_{s_s} \\ \hline I_{G_{u_{cxy}}} \times {\alpha_{u_{\bar{s}_c}}} + (I_{G_{u_{cxx}}} - I_{G_{u_{cyy}}} ) \times {\omega_{u_{\bar{s}_c}}} \times {\omega_{u_{\bar{s}_s}}} \\ I_{G_{u_{cxy}}} \times {\alpha_{u_{\bar{s}_c}}} + (I_{G_{u_{cxx}}} - I_{G_{u_{cxy}}} ) \times {\omega_{u_{\bar{s}_c}}} \times {\omega_{u_{\bar{s}_s}}} \\ m_{m_1} \times a_{G_{r_{1_{\bar{s}_s}}}} & m_{m_1} \times a_{G_{r_{1_{\bar{s}_s}}}} \\ m_{m_1} \times {a_{G_{r_{1_{\bar{s}_s}}}}} \\ m_{m_1} \times {a_{G_{r_{1_{\bar{s}_s}}}}} \\ m_{m_1} \times {a_{G_{r_{1_{\bar{s}_s}}}}} - I_{G_{r_{1_{r_{1_{\bar{s}_s}}}}} - I_{G_{r_{1_{r_{1_{\bar{s}_s}}}}} - I_{G_{r_{1_{\bar{s}_s}}}}} \times {\omega_{r_{1_{\bar{s}_r}}}}} \\ \hline I_{G_{r_{1_{r_{1_{\bar{s_2}}}}} \times {\alpha_{r_{1_{\bar{s}_{r_1}}}}} + (I_{G_{r_{1_{r_{1_{\bar{s}_\bar{s}}}}} - I_{G_{r_{1_{r_{1_{\bar{s}_\bar{s}}}}}}}} ) \times {\omega_{r_{1_{\bar{s}_r}}}}} \times {\omega_{r_{1_{\bar{s}_r}}}}} \\ m_{r_2} \times a_{G_{r_{2_{\bar{s}_s}}}}} & m_{r_2} \times a_{G_{r_{2_{\bar{s}_s}}}}} \\ m_{r_2} \times a_{G_{r_{2_{\bar{s}_s}}}}} \\ m_{r_2} \times a_{G_{r_{2_{\bar{s}_s}}}}} - I_{G_{r_{2_{r_{2_{\bar{s}_s}}}}} \times {\omega_{r_{2_{\bar{s}_r}}}}} \times {\omega_{r_{2_{\bar{s}_r}}}}} \\ I_{G_{r_{2_{r_{2_{\bar{s}_s}}}}} \times {\alpha_{r_{2_{\bar{s}_r}}}}} + (I_{G_{r_{2_{r_{2_{\bar{s}_s}}}}} - I_{G_{r_{2_{r_{2_{\bar{s}_s}}}}}}}} ) \times {\omega_{r_{2
$$

Entonces, se resuelve el sistema:

 $M_{FM} \times FM = D$ 

<span id="page-229-0"></span>
$$
FM = M_{FM}^{-1} \times D \tag{A5.138}
$$

En la expresión de la ecuación [A5.138](#page-229-0), se encuentran los valores de fuerzas y momentos del sistema. Ahora, será posible hallar el torque requerido por los motores y luego la potencia requerida por estos. Para ello, se empezará por analizar la manivela 1, en la cual se aplicará la segunda ley de Newton para cuerpos rígidos, que se enunció en la ecuación [A5.51](#page-209-0).

<span id="page-230-0"></span>
$$
\sum \vec{F}_{c_{1s}} = m_{c_1} \times \vec{\alpha}_{G_{c_{1s}}} \tag{A5.139}
$$

En este caso, las fuerzas que actúan sobre la manivela 1 son: la provocada por su motor *−→<sup>F</sup> <sup>M</sup>*1*<sup>s</sup>* , la de su propio peso  $\overrightarrow{W}_{c_{1s}}$  y la provocada por su junta de biela-manivela  $\overrightarrow{F}_{jbm_{1s}}$ . Luego, la ecuación [A5.139](#page-230-0) se puede reescribir como:

$$
\overrightarrow{F}_{M_{1s}} + \overrightarrow{W}_{c_{1s}} - \overrightarrow{F}_{jbm_{1s}} = m_{c_1} \times \overrightarrow{a}_{G_{c_{1s}}} \tag{A5.140}
$$

De esta ecuación, se desprende la siguiente:

$$
\overrightarrow{F}_{M_{1s}} + \overrightarrow{W}_{c_{1s}} - \overrightarrow{F}_{jbm_{1s}} = m_{c_1} \times \overrightarrow{a}_{G_{c_{1s}}} \tag{A5.141}
$$

Se despeja  $\overrightarrow{F}_{M_{1s}}$ :

$$
\overrightarrow{F}_{M_{1s}} = m_{c_1} \times \overrightarrow{a}_{G_{c_{1s}}} - \overrightarrow{W}_{c_{1s}} + \overrightarrow{F}_{jbm_{1s}}
$$
\n(A5.142)

Donde se puede conocer  $\overrightarrow{a}_{G_{c_1}}$ , a través de la siguiente expresión:

$$
\overrightarrow{a}_{G_{c_1}} = \overrightarrow{a}_{sv_1} + \overrightarrow{\alpha}_{eje_1} \times \frac{(p_{sjmb_1} - p_{ssv_1})^T}{2} + \overrightarrow{\omega}_{eje_1} \times [\overrightarrow{\omega}_{eje_1} \times \frac{(p_{sjmb_1} - p_{ssv_1})^T}{2}]
$$

Luego que se halló *−→<sup>F</sup> <sup>M</sup>*1*<sup>s</sup>* , se aplicará la ecuación de rotación de Euler, que fue enunciada en la ecuación [A5.53,](#page-211-0) para el eje de giro de la manivela 1 respecto a su centro de gravedad y al marco *{c*1*}*:

<span id="page-230-1"></span>
$$
\sum M_{G_{c_{1}}}_{\hat{y}_{c_{1}}} = I_{G_{c_{1}}_{cyy}} \times \alpha_{eje_{1}\hat{y}_{c_{1}}} + (I_{G_{c_{1}}_{c_{1}x} } - I_{G_{c_{1}}_{c_{1}z}}) \times \omega_{eje_{1}\hat{z}_{c_{1}}} \times \omega_{eje_{1}\hat{z}_{c_{1}}}
$$
(A5.143)

En la ecuación [A5.143](#page-230-1), solo falta hallar  $\sum M_{G_{c_1}}$  . Para ello, en base a las condiciones del sistema, se enuncia la siguiente ecuación:

$$
\textstyle \sum M_{G_{c_{1_{c_{1}}}}} = \overrightarrow{V}_{G_{c_{1}}jbm_{1_{c_{1}}}} \times -\overrightarrow{F}_{jbm_{1c_{1}}} + \overrightarrow{V}_{G_{c_{1}}sv_{1_{c_{1}}}} \times \overrightarrow{F}_{M_{1c_{1}}} + \overrightarrow{T}_{M_{1c_{1}}}
$$

Donde se define  $\overrightarrow{T}_{M_{1c_1}}$  como el torque generado por el motor 1 respecto al marco  $\{c_1\}$ .

En esta expresión, se puede observar que algunos elementos se encuentran referidos respecto al marco *{c*1*}*; sin embargo, estos elementos fueron hallados respecto al marco *{s}*; por lo tanto, deberá aplicarse una transformación de marco de referencia. Esto se muestra a continuación:

$$
\textstyle\sum \overrightarrow{M}_{G_{c_{1_{c_{1}}}}}=R_{sc_{1}}^{T}\times\left(\overrightarrow{V}_{G_{c_{1}}jbm_{1}}\times-\overrightarrow{F}_{jbm_{1s}}+\overrightarrow{V}_{G_{c_{1}}sv_{1}}\times\overrightarrow{F}_{M_{1s}}\right)+\overrightarrow{T}_{M_{1c_{1}}}
$$

Luego, para obtener la componente del momento respecto al eje Y, se deben multiplicar los términos necesarios por un vector  $\begin{bmatrix} 0 & 0 & 1 \end{bmatrix}$ .

$$
\sum M_{G_{c_{1}}_{\hat{y}_{c_{1}}}} = \begin{bmatrix} 0 & 0 & 1 \end{bmatrix} \times \left( R_{sc_{1}}^{T} \times (\overrightarrow{V}_{G_{c_{1}}jbm_{1}} \times -\overrightarrow{F}_{jbm_{1s}} + \overrightarrow{V}_{G_{c_{1}}sv_{1}} \times \overrightarrow{F}_{M_{1s}}) + \overrightarrow{T}_{M_{1c_{1}}} \right)
$$
  

$$
\sum M_{G_{c_{1}}_{\hat{y}_{c_{1}}}} = \begin{bmatrix} 0 & 0 & 1 \end{bmatrix} \times R_{sc_{1}}^{T} \times (\overrightarrow{V}_{G_{c_{1}}jbm_{1}} \times -\overrightarrow{F}_{jbm_{1s}} + \overrightarrow{V}_{G_{c_{1}}sv_{1}} \times \overrightarrow{F}_{M_{1s}}) + T_{M_{1c_{1}}}
$$

Ahora es posible remplazar esta expresión en la ecuación [A5.143,](#page-230-1) con lo que obtiene lo siguiente:

$$
\begin{bmatrix} 0 & 0 & 1 \end{bmatrix} \times R_{sc_1}^T \times \left( \overrightarrow{V}_{G_{c_1}jbm_1} \times -\overrightarrow{F}_{jbm_{1s}} + \overrightarrow{V}_{G_{c_1}sv_1} \times \overrightarrow{F}_{M_{1s}} \right) + T_{M_{1c_1}} = I_{G_{c_{1_{c_{yy}}}}} \times \alpha_{eje_{1_{\hat{y}_{c_1}}}} + (I_{G_{c_{1_{c_{1}x}}} - I_{G_{c_{1_{c_{1}z}}}}) \times \omega_{eje_{1_{\hat{z}_{c_1}}}} \times \omega_{eje_{1_{\hat{z}_{c_1}}}}
$$

$$
T_{M_{1c_1}} = -\begin{bmatrix} 0 & 0 & 1 \end{bmatrix} \times R_{sc_1}^T \times \left( \overrightarrow{V}_{G_{c_1}jbm_1} \times -\overrightarrow{F}_{jbm_{1s}} + \overrightarrow{V}_{G_{c_1}sv_1} \times \overrightarrow{F}_{M_{1s}} \right) + I_{G_{c_{1cyy}}} \times \alpha_{eje_{1}}_{\hat{y}_{c_1}} + (I_{G_{c_{1c_{1}}x}} - I_{G_{c_{1c_{1}}z}}) \times \omega_{eje_{1}}_{\hat{z}_{c_1}} \times \omega_{eje_{1}}_{\hat{z}_{c_1}} \tag{A5.144}
$$

De manera similar, se repite este proceso para las bielas 2 y 3, lo que resulta en las ecuaciones [A5.145](#page-231-0) y [A5.146](#page-231-1):

<span id="page-231-0"></span>
$$
T_{M_{2c_2}} = -\begin{bmatrix} 0 & 0 & 1 \end{bmatrix} \times R_{sc_2}^T \times \left( \overrightarrow{V}_{G_{c_2}jbm_2} \times -\overrightarrow{F}_{jbm_{2s}} + \overrightarrow{V}_{G_{c_2}sv_2} \times \overrightarrow{F}_{M_{2s}} \right) + I_{G_{c_{2c_{yy}}} \times \alpha_{eje_{2\hat{v}_{c_2}}} + (I_{G_{c_{2c_{2x}}} - I_{G_{c_{2c_{2z}}}}) \times \omega_{eje_{2\hat{z}_{c_2}}} \times \omega_{eje_{2\hat{z}_{c_2}}} \times \omega_{eje_{2\hat{z}_{c_2}}} \tag{A5.145}
$$

<span id="page-231-1"></span>
$$
T_{M_{3c_3}} = -\begin{bmatrix} 0 & 0 & 1 \end{bmatrix} \times R_{sc_3}^T \times (\overrightarrow{V}_{G_{c_3}jbm_3} \times -\overrightarrow{F}_{jbm_{3s}} + \overrightarrow{V}_{G_{c_3}sv_3} \times \overrightarrow{F}_{M_{3s}}) + I_{G_{c_{3c_{yy}}}} \times \alpha_{eje_{3_{\hat{y}_{c_3}}}} + (I_{G_{c_{3c_{3xx}}}} - I_{G_{c_{3c_{3zz}}}}) \times \omega_{eje_{3_{\hat{z}_{c_3}}}} \times \omega_{eje_{3_{\hat{z}_{c_3}}}} \times \omega_{eje_{3_{\hat{z}_{c_3}}}} \tag{A5.146}
$$

Donde:

$$
\overrightarrow{F}_{M_{2s}} = m_{c_2} \times \overrightarrow{d}_{G_{c_{2s}}} - \overrightarrow{W}_{c_{2s}} + \overrightarrow{F}_{jbm_{2s}}
$$
\n
$$
\overrightarrow{F}_{M_{3s}} = m_{c_3} \times \overrightarrow{d}_{G_{c_{3s}}} - \overrightarrow{W}_{c_{3s}} + \overrightarrow{F}_{jbm_{3s}}
$$
\n
$$
\overrightarrow{d}_{G_{c_2}} = \overrightarrow{d}_{sv_2} + \overrightarrow{\alpha}_{eje_2} \times \frac{(p_{sjmb_2} - p_{ssv_2})^T}{2} + \overrightarrow{\omega}_{eje_2} \times [\overrightarrow{\omega}_{eje_2} \times \frac{(p_{sjmb_2} - p_{ssv_2})^T}{2}]
$$
\n
$$
\overrightarrow{d}_{G_{c_3}} = \overrightarrow{d}_{sv_3} + \overrightarrow{\alpha}_{eje_3} \times \frac{(p_{sjmb_3} - p_{ssv_3})^T}{2} + \overrightarrow{\omega}_{eje_3} \times [\overrightarrow{\omega}_{eje_3} \times \frac{(p_{sjmb_3} - p_{ssv_3})^T}{2}]
$$

Una vez que se hallaron los torques requeridos de los tres motores, se pueden hallar la potencias de estos:

$$
P_{M_1} = |w_{eje} \times T_{M_{1c_1}}| \tag{A5.147}
$$

$$
P_{M_2} = |w_{eje} \times T_{M_{2c_2}}| \tag{A5.148}
$$

$$
P_{M_3} = |w_{eje} \times T_{M_{3c_3}}| \tag{A5.149}
$$

Finalmente, se definió el proceso para hallar los torques y las potencias de los motores respecto a un IMU, cuyas mediciones en sus tres ejes fueron simuladas en un terreno virtual generado aleatoriamente. Es decir, si el algoritmo se corre una vez, se generarán las mediciones del IMU en un tiempo dado; y para esas lecturas, se podrán hallar los torques y las potencias.

Al usar este algoritmo, se pudo probar con diferentes velocidades angulares de los ejes de los motores hasta llegar a un valor tal que era lo suficientemente alto para que, ante los peores casos de terreno virtual, el intervalo de tiempo que le toma a la plataforma superior para mantener una orientación vertical a la altura predeterminada no fuera superior a 0*.*1 segundos. Esta velocidad angular se estimó en aproximadamente 29*.*7 RPM. En otras palabras, a esa velocidad angular, aún cuando el sistema se encuentre con los obstáculos más difíciles generados por el IMU virtual, la plataforma superior regresará a su posición y orientación requerida en tiempos no mayores a 0*.*1 segundos; esto con el fin de garantizar la comodidad del usuario. Cabe indicar que el terreno y la velocidad de empuje, en la realidad, podrían ser tales que le tome más tiempo a la plataforma regresar a la configuración deseada; pero, al menos mientras el terreno no sea tan complicado y la camilla no se empuje tan rápido, entonces, la posición de la plataforma superior no variará demasiado.

Por otro lado, para escoger datos lo suficientemente confiables, todo el algoritmo se corrió cien veces y se tomaron los valores máximos y promedios de los torques y las potencias. Es decir, se generaron cien terrenos aleatorios y para la velocidad angular previamente indicada como 29*.*7 RPM, se tomaron los valores de torque y potencia. La información recopilada se muestra en la tabla [A5.1](#page-233-0).

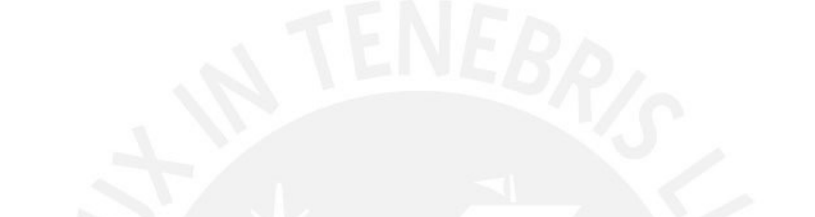

<span id="page-233-0"></span>Tabla A5.1: Valores de la potencia, torque y velocidad angular de los motores Fuente: Elaboración propia

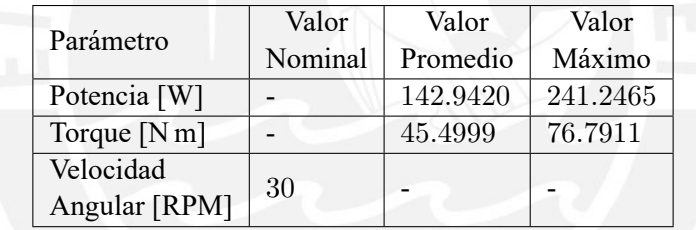

## **ANEXO A6**

# Análisis de Esfuerzos

En esta sección, se expondrán los resultados de los análisis de esfuerzos de los elementos estructurales más críticos de la camilla, los cuales se definen como aquellos que estarán bajo una mayor carga de trabajo. Por la disposición de las partes, los elementos definidos como más críticos fueron la plancha base, los brazos delanteros y posteriores y los aros. El análisis de esfuerzos de estos elementos se realizó mediante un Finite Element Method (FEM) a través del software para CAD Autodesk Inventor. Se usó la herramienta Stress Analysis de este software para generar una simulación de los esfuerzos que soportan estos elementos. Para todos los elementos, se definió una gravedad de Marte de 3720*.*76 mm s*−*<sup>2</sup> , según en la tabla [A1.1](#page-114-0) del anexo [A1](#page-112-0) y se colocaron las restricciones y fuerzas particulares de trabajo para cada elemento. A continuación, se muestran los resultados:

### **A6.1. Plancha Base**

Esta plancha está hecha de un material de Ti6Al4V, tiene una masa de 48*.*47 kg, un volumen de 10 940 700 mm<sup>3</sup> y unas dimensiones de 1800 mm *×* 610 mm *×* 10 mm. Se definió una unión fija en los agujeros de los bordes y se colocó una fuerza de 1247*.*519 N distribuida entre sus 16 agujeros centrales. El análisis del esfuerzo de Von Mises de este elemento se muestra en la figura [A6.1a;](#page-235-0) de donde, se muestra un valor de esfuerzo máximo de 22*.*1409 MPa el cual se muy inferior al esfuerzo de fluencia del Ti6Al4V, cuyo valor es de 882*.*528 MPa. Por otro lado, en la figura [A6.2,](#page-236-0) se muestran los desplazamientos en la dirección más crítica. En esta imagen, se muestra un desplazamiento máximo de 0*.*099 66 mm, el cual es un valor muy pequeño como para interferir con los demás elementos. Del reporte de este análisis, también se obtuvo un factor de seguridad mínimo de 15. Todos estos datos revelan que la plancha base se encuentra bajo condiciones seguras de trabajo en el aspecto de esfuerzos.

<span id="page-235-0"></span>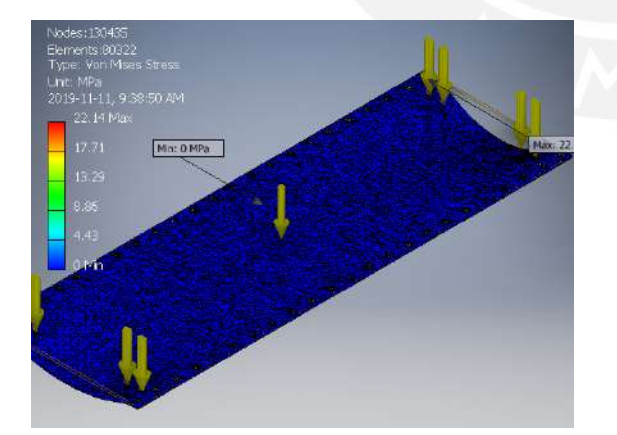

(a) Esfuerzo de Von Mises en la Plancha Base Fuente: Elaboración propia

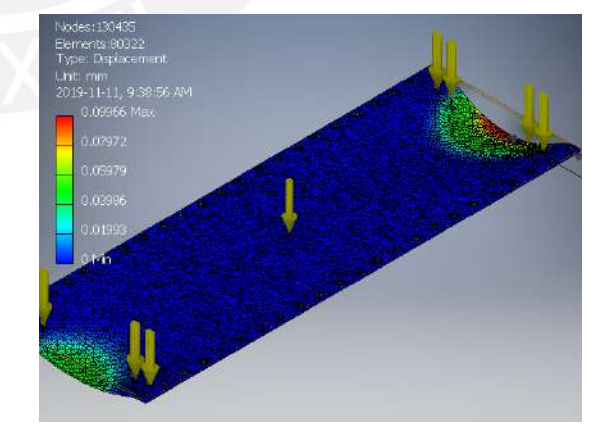

(b) Desplazamiento en la Plancha Base Fuente: Elaboración propia

<span id="page-236-0"></span>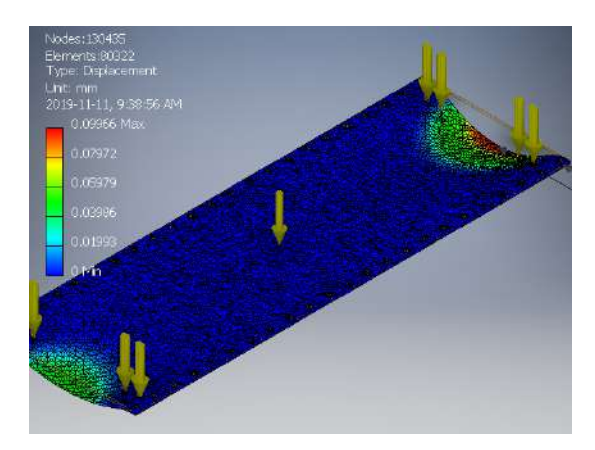

Figura A6.2: Desplazamiento en la Plancha Base Fuente: Elaboración propia

### **A6.2. Brazo Delantero**

Esta pieza está hecha de una plancha de material Ti6Al4V, tiene una masa de 0*.*542 kg, un volumen de 122 450 mm<sup>3</sup> y unas dimensiones de 600 mm *×* 104 mm *×* 2 mm. Se definió una unión fija en los 5 agujeros de la parte inferior y se colocó una fuerza de 369*.*4826 N distribuida en su agujero superior. El análisis del esfuerzo de Von Mises se muestra en la figura [A6.3a;](#page-236-1) de donde, se muestra un valor es esfuerzo máximo de 34.5561 MPa el cual se muy inferior al esfuerzo de fluencia del Ti<sub>6</sub>Al<sub>4</sub>V, cuyo valor es de 882*.*528 MPa. Por otro lado, en la figura [A6.3b](#page-236-1), se muestran los desplazamientos debido al esfuerzo. En esta imagen, se muestra un desplazamiento máximo de 0*.*5292 mm, el cual es un valor muy pequeño como para interferir con el diseño de la camilla. Asimismo, del reporte de este análisis, se obtuvo un factor de seguridad mínimo de 15. Estos datos revelan que los brazos delanteros se encuentra bajo condiciones seguras de trabajo en el aspecto de esfuerzos.

<span id="page-236-1"></span>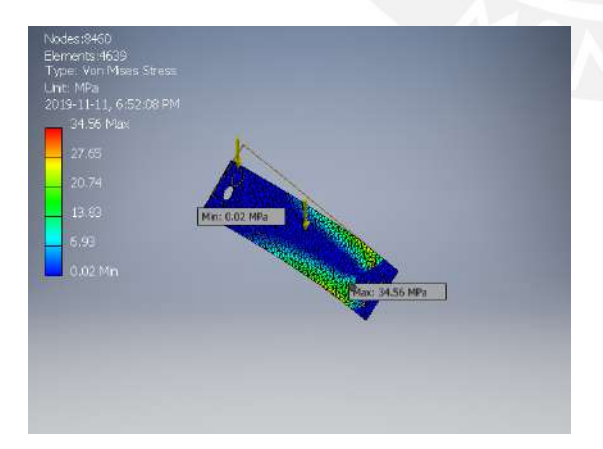

(a) Esfuerzo de Von Mises en el Brazo Delantero Fuente: Elaboración propia

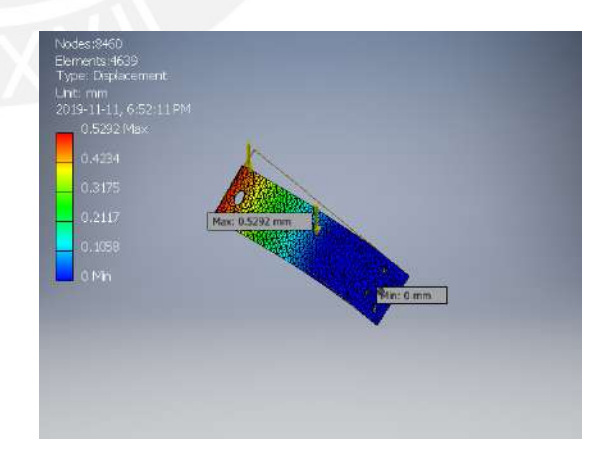

(b) Desplazamiento en el Brazo Delantero Fuente: Elaboración propia

### **A6.3. Brazo Posterior**

De forma similar al caso anterior, este brazo está hecho de una plancha de material  $Ti<sub>6</sub>Al<sub>4</sub>V$ , tiene una masa de 0*.*4503 kg, un volumen de 101 650 mm<sup>3</sup> y unas dimensiones de 500 mm *×* 104 mm *×* 2 mm. Se definió una unión fija en los 5 agujeros de la parte inferior y se colocó una fuerza de 369*.*4826 N distribuida en su agujero superior. El análisis del esfuerzo de Von Mises se muestra en la figura [A6.4a;](#page-237-0) de donde, se muestra un valor es esfuerzo máximo de 32*.*309 MPa el cual se muy inferior al esfuerzo de fluencia del Ti6Al4V, cuyo valor es de 882*.*528 MPa. Por otro lado, en la figura [A6.4b](#page-237-0), se muestran los desplazamientos debido al esfuerzo. En esta imagen, se muestra un desplazamiento máximo de 0*.*271 198 mm, el cual es un valor muy pequeño como para interferir con el diseño de la camilla. Asimismo, del reporte de este análisis, se obtuvo un factor de seguridad mínimo de 15. Estos datos revelan que los brazos posteriores se encuentra bajo condiciones seguras de trabajo en el aspecto de esfuerzos.

<span id="page-237-0"></span>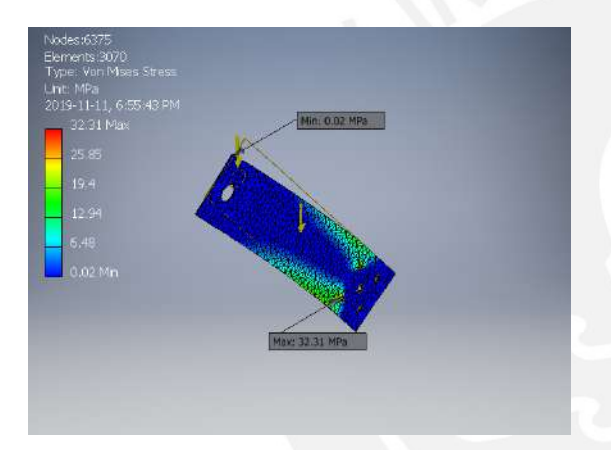

(a) Esfuerzo de Von Mises en el Brazo Posterior Fuente: Elaboración propia

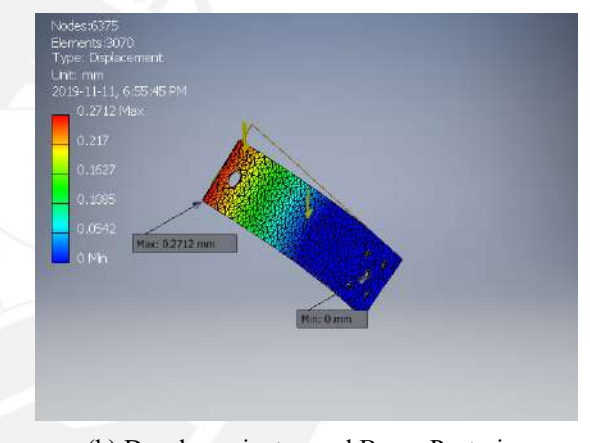

(b) Desplazamiento en el Brazo Posterior Fuente: Elaboración propia

### **A6.4. Aro**

Este pieza está hecha de aluminio 6061-T6, tiene una masa de 9.591 07 kg, un volumen de 3 552 250 mm<sup>3</sup>, un radio máximo 376*.*875 mm y un radio interno de 324 mm. Se definió una unión tangencial en la base inferior del aro que estará en contacto con el suelo y se colocó una fuerza de 372*.*28 N distribuida en sus agujeros centrales. El análisis del esfuerzo de Von Mises se muestra en la figura [A6.5;](#page-238-0) de donde, se muestra un valor es esfuerzo máximo de 3*.*7156 MPa el cual se muy inferior al esfuerzo de fluencia del aluminio AA 6061-T6, cuyo valor es de 275 MPa. Por otro lado, en la figura [A6.6](#page-238-1), se muestran los desplazamientos debido al esfuerzo. En esta imagen, se muestra un desplazamiento máximo de 0*.*005 99 mm, el cual es un valor muy pequeño como para ser considerado una deformación relevante del aro. Asimismo, del reporte de este análisis, se obtuvo un factor de seguridad mínimo de 15. Todos estos datos revelan con seguridad que las condiciones de esfuerzo bajo las cuales operan los 4 aros son seguras.

<span id="page-238-0"></span>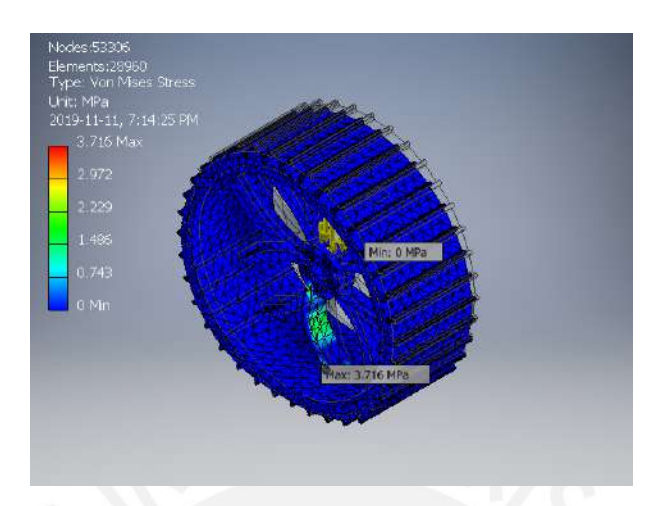

Figura A6.5: Esfuerzo de Von Mises en el Aro Fuente: Elaboración propia

<span id="page-238-1"></span>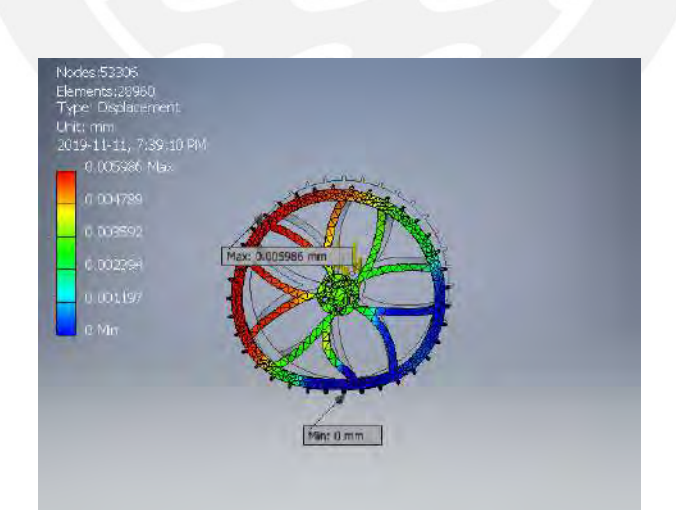

Figura A6.6: Desplazamiento en el Aro Fuente: Elaboración propia

## ANEXO A7

# **Cotizaciones**

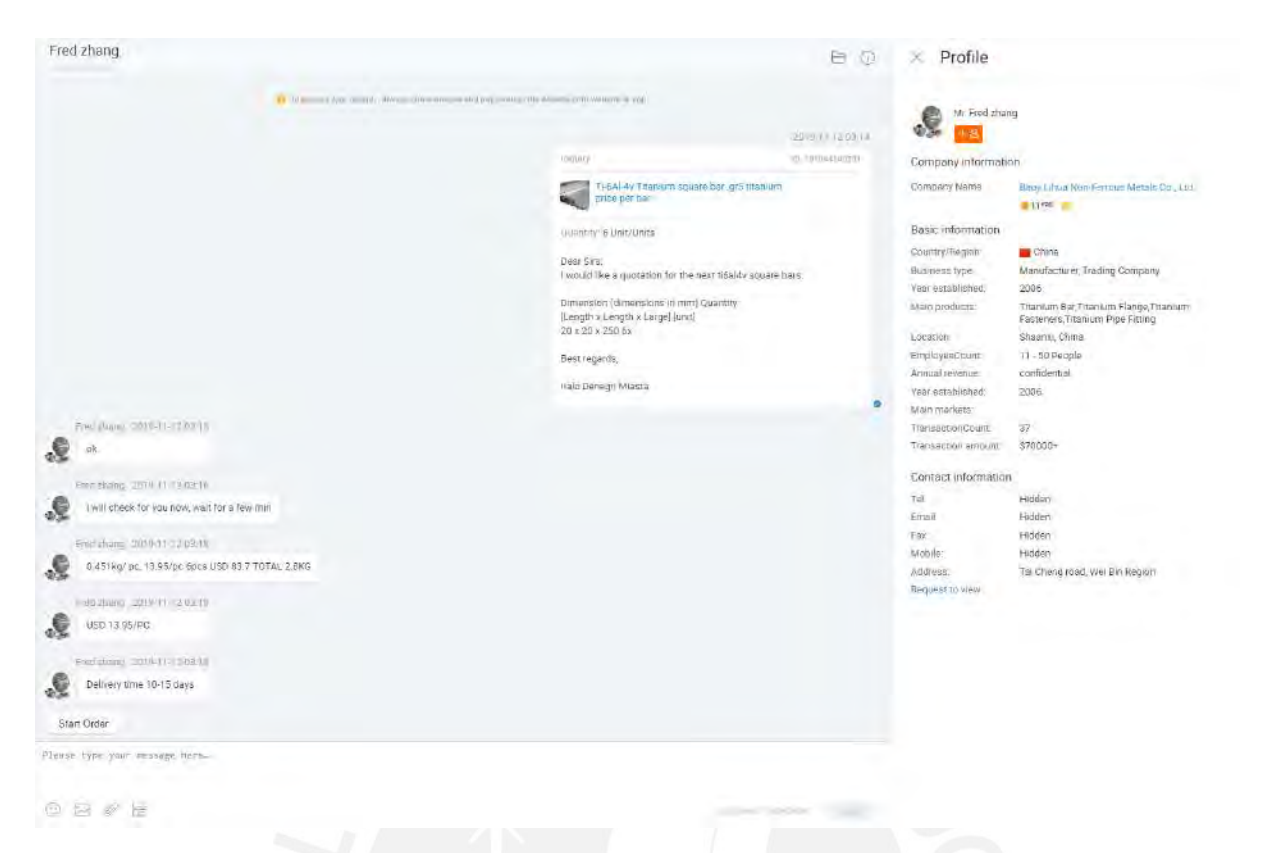

Figura A7.1: Cotización de barra cuadrada de Ti6Al4V de la empresa Baoji Lihua Non-Ferrous Metals Co., Ltd.

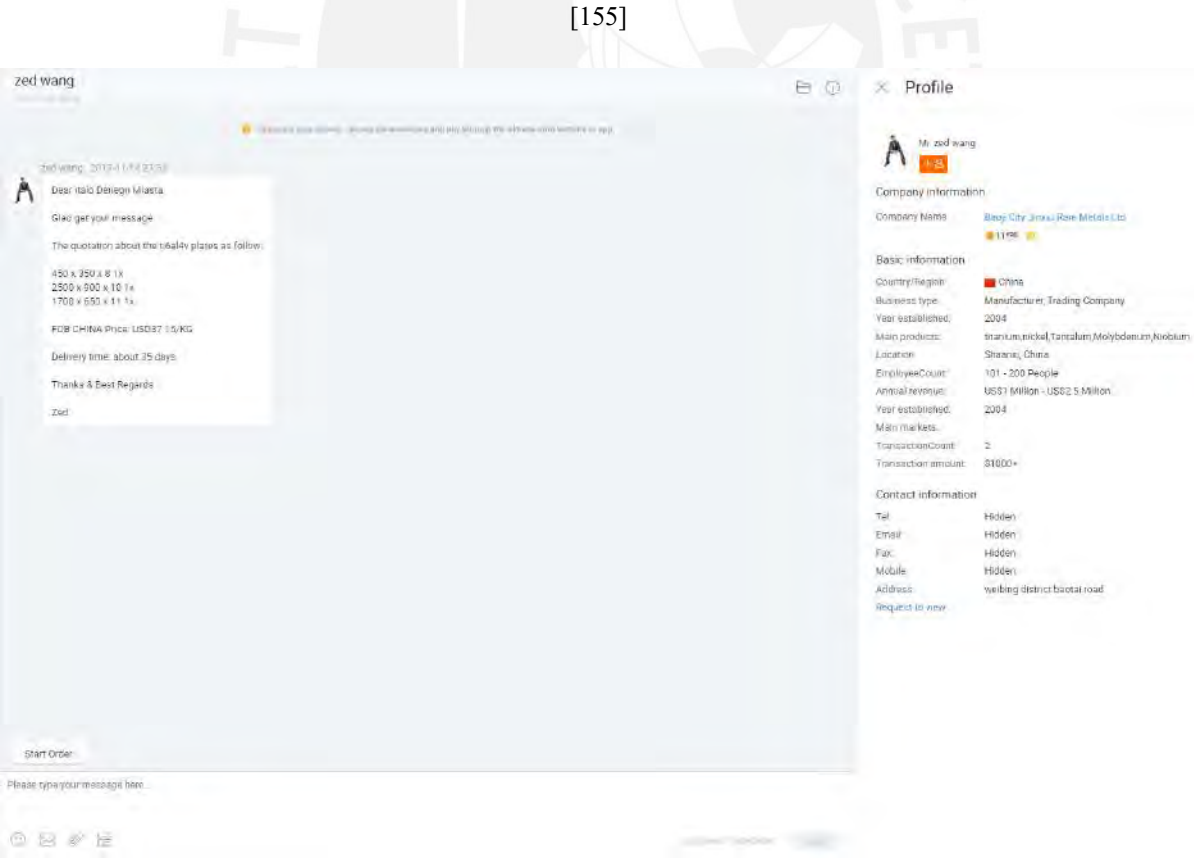

Figura A7.2: Cotización de plancha de titanio Ti6Al4V de la empresa Rare Metals Ltd.[[156\]](#page-111-1)

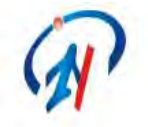

### Shaanxi Titanium Avitation New Material Technology Co., Ltd

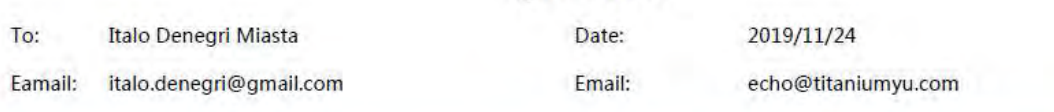

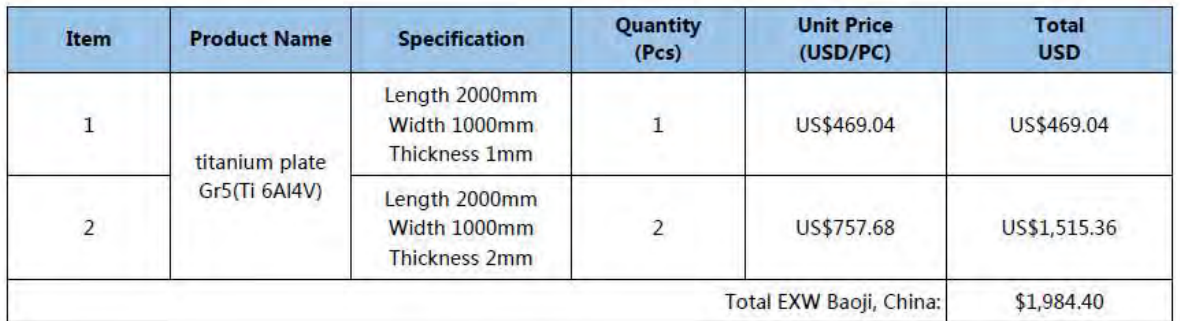

Quotation

#### Remark:

1.Validity: 7 days

2. Delivery time: in the stock

3. Payment terms: 100% Alipay or T/T in advance

4. Package: Plywood case to package

5. Transporation Method: by TNT or as your way

Figura A7.3: Cotización de plancha de titanio Ti6Al4V de la empresa Shaanxi Titanium Aviation New Material Technology Co., Ltd [\[157](#page-111-2)]

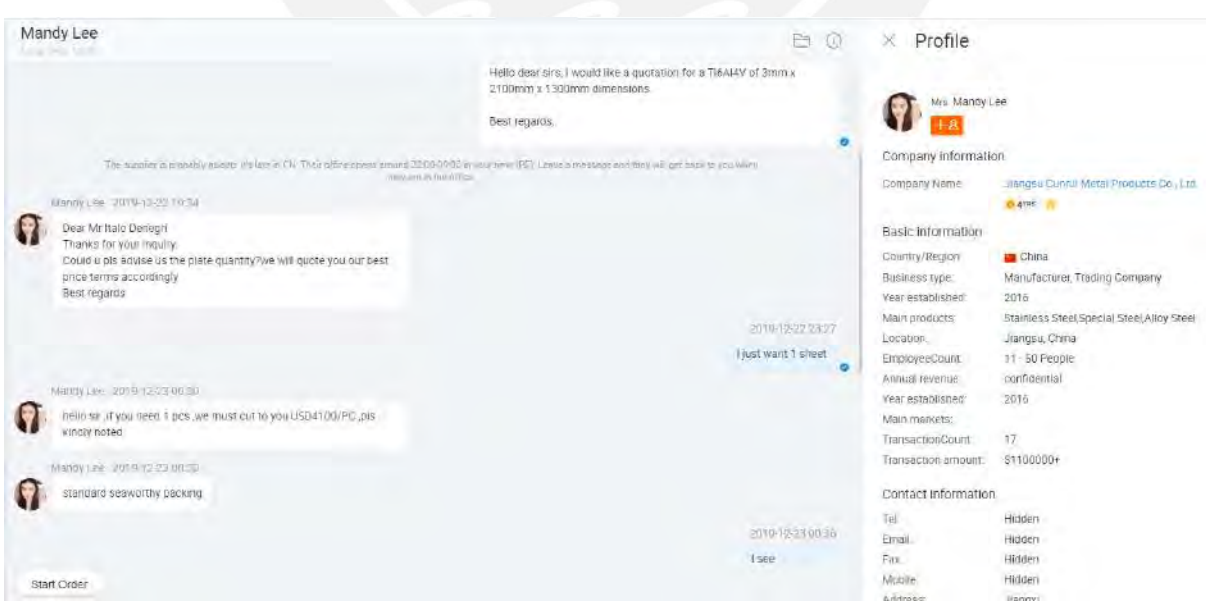

Figura A7.4: Cotización de plancha de titanio Ti6Al4V de la empresa Jiangsu Cunrui Metal Products Co., Ltd. [[158\]](#page-111-3)

# **ANEXO A8**

# Hojas de Datos

# Xcelion® 56V-P Rechargeable lithium-ion battery system

#### Super lithium-iron phosphate high performance battery

**The Xcelion**® **56V battery provides operating voltage from 40-60V and is useful for 48V applications such as electric mobility and stationary power.** 

This ruggedized battery uses Saft's proprietary Super-Phosphate® chemistry which is ideally suited for high performance applications requiring high levels of safety.

#### **Benefits**

- Significant weight savings and life cycle costs compared to lead-acid chemistries
- Maintenance free ■ Commercial off-the-shelf solution
- Communicates over J1939 CAN Bus
- protocol ■ Compatible with MIL-STD-1275E power bus

#### **Features**

- Built-in self-balancing
- Fast charging under varying conditions\*
- Self shut-down in unsafe conditions
- Internal battery management system

#### **Applications**

- Silent watch ■ Applications requiring a balance of
- power and energy Electric mobility applications

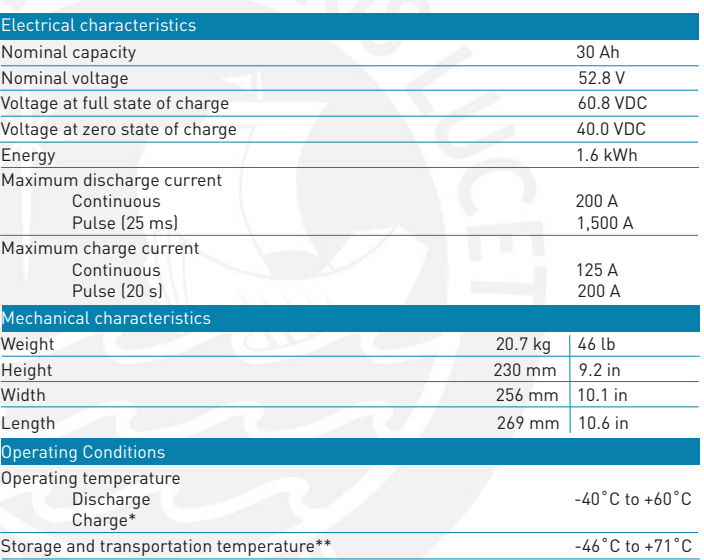

*\*Battery manages charge energy to ensure maximum battery life. At low temperature, the battery will* 

*automatically engage built-in heaters for optimum charging. \*\* Sustained high temperature storage will reduce life.*

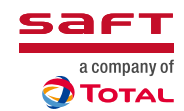

Figura A8.1: Hoja de datos de batería Xcelion 56V del fabricante Saft, página 1

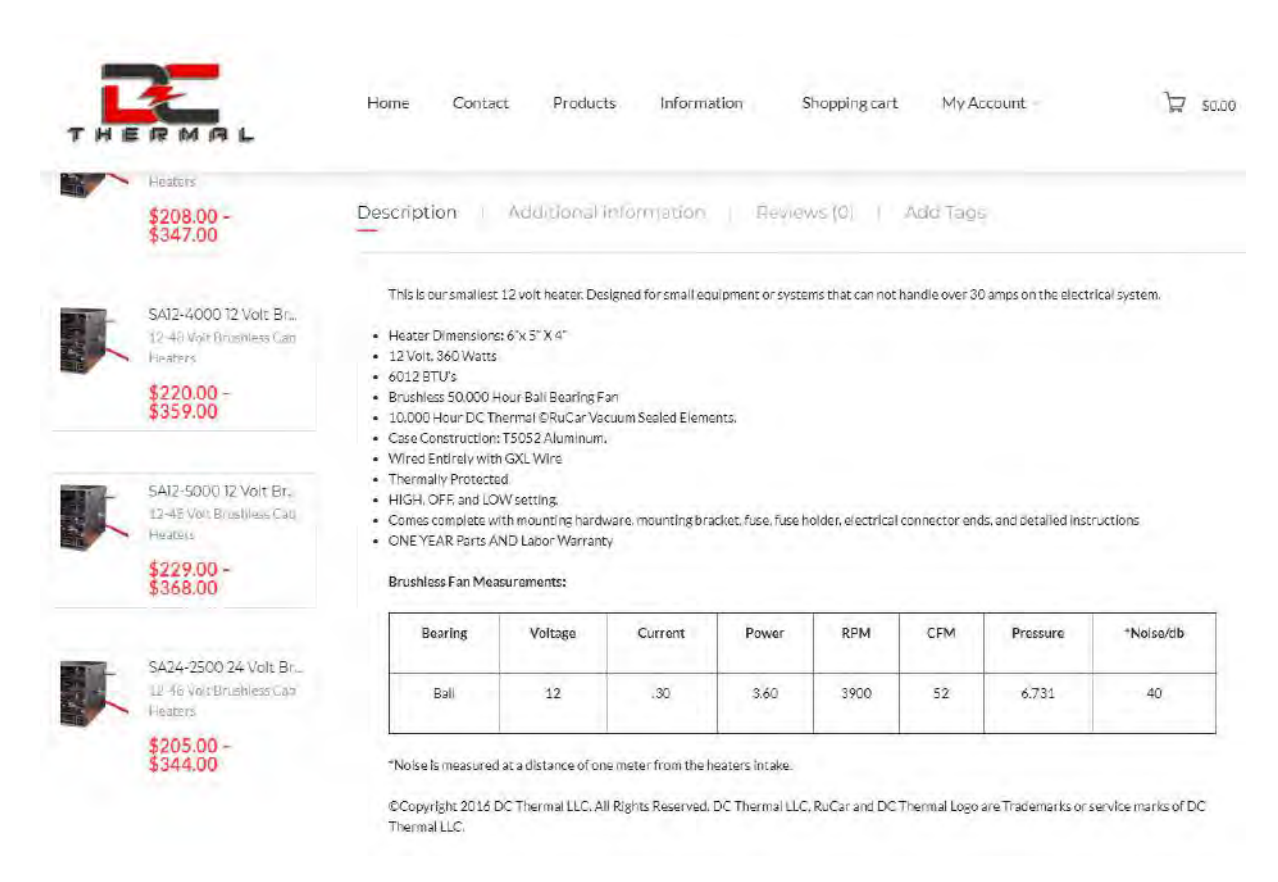

Figura A8.2: Hoja de datos de calentador eléctrico SA12-3000 del fabricante DC Thermal

 **B6**

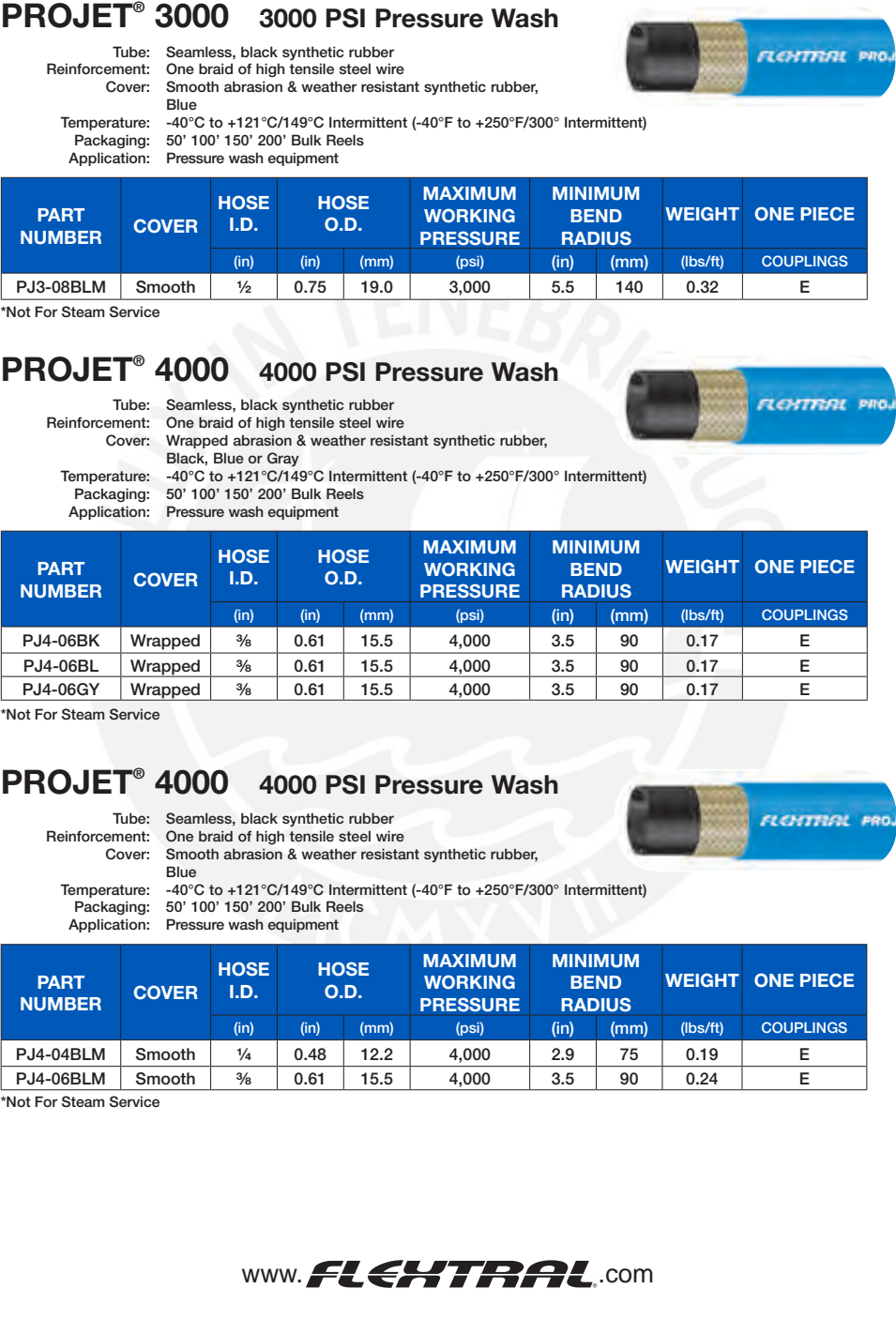

**HOSE** 

Figura A8.3: Hoja de datos de manguera hidraúlica de teflón recubierta de acero inoxidable 304 del fabricante FLEXTRAL, página 37

**And experiment** 

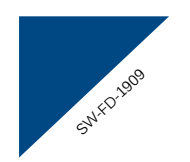

# **FD series**

Double icon illuminated pushbuttons • bushing Ø 24 or 26 mm • momentary or latching

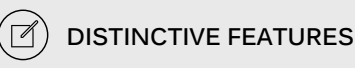

**Double icon actuator Snap-in and threaded bushing models Large but lightweight Sealed to IP69K (threaded bushing version)**

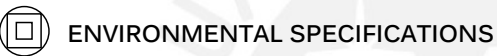

• Front panel sealing :

- Threaded bushing version : IP69K according to DIN 40050-9 - Snap-in version : IP54 according to IEC 60529 with panel gasket
- and 2 mm panel thickness
- Operating temperature : -40 °C to +75 °C (40 °F to +167 °F)

#### 47 **ELECTRICAL SPECIFICATIONS**

- Max. current/voltage rating with resistive load : - silver contacts (code 2) : 4 A 12 VDC - gold plated contacts (code 4) : 200 mA 12 VDC
- Initial contact resistance : 50 mΩ max.
- Insulation resistance : 1 GΩ min. at 500 VDC
- Dielectric strength : 1,000 Vrms 50 Hz min.

#### • Electrical life at full load :

- Momentary models : 1 million cycles (gold plated contacts) 400,000 cycles (silver contacts)
- Latching models : 200,000 cycles

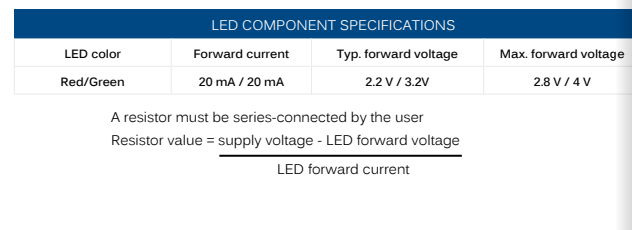

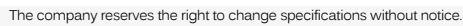

Figura A8.4: Hoja de datos de pulsadores switch serie FD del fabricante APEM Inc., página 1

PANEL SWITCHES **PANEL SWITCHES**

1

For more information, please visit the product page.

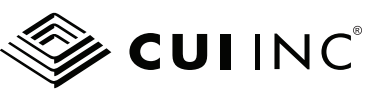

**date** 05/17/2019 **page** 1 of 4

#### **MODEL:** CMI-9655S-SMT-TR **│ DESCRIPTION:** MAGNETIC BUZZER INDICATOR

#### **FEATURES**

- includes driving circuit
- SMT
- washable

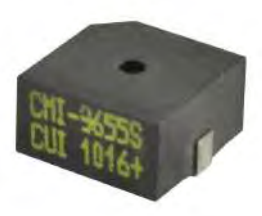

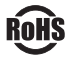

#### **SPECIFICATIONS**

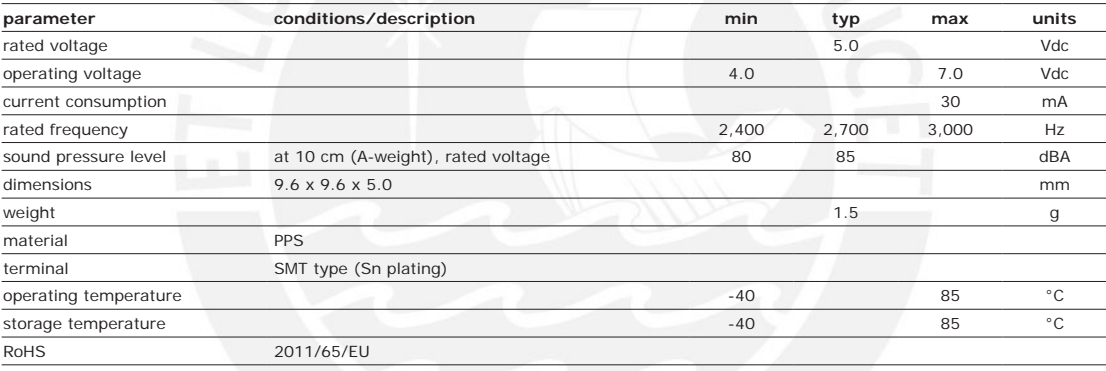

Notes: 1. All specifications measured at 5~35°C, humidity at 45~85%, under 86~106 kPa pressure, unless otherwise noted.

#### **SOLDERABILITY**

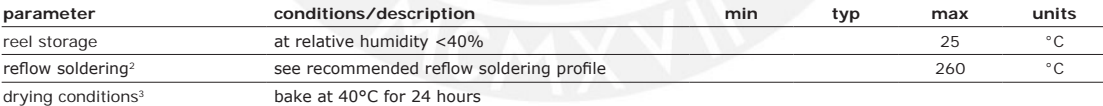

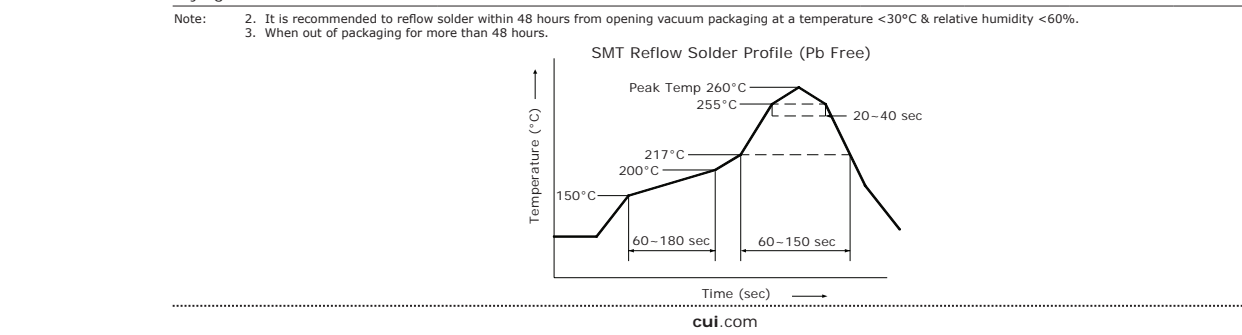

Figura A8.5: Hoja de datos de buzzer magnético CMI-9655S-SMT-TR del fabricante CUI Devices, página 1

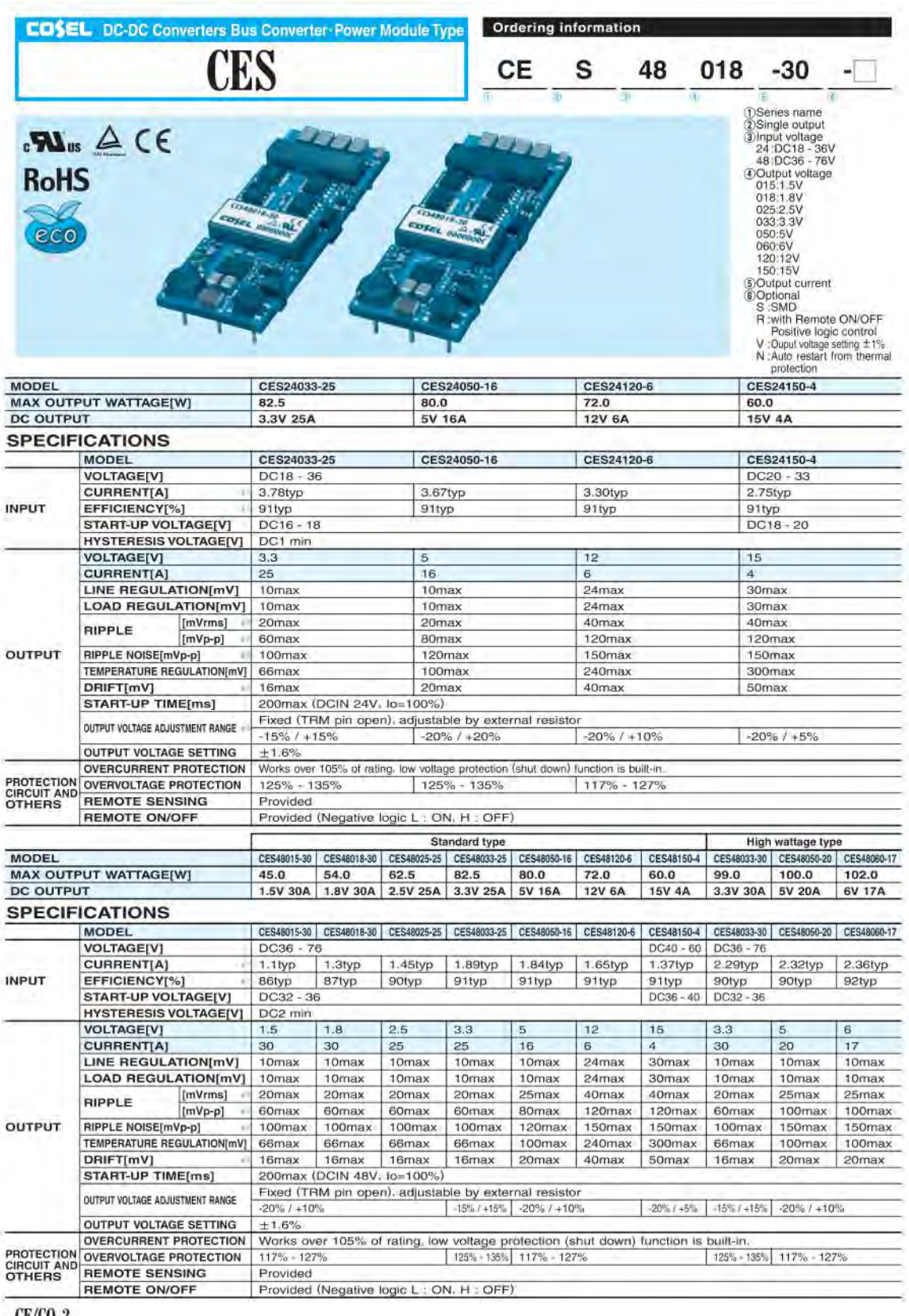

CE/CQ-2

Figura A8.6: Hoja de datos de convertidor DC-DC CES48150-4-S del fabricante Cosel USA, Inc., página 1

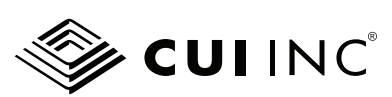

Additional Resources: Product Page

**date** 11/07/2014 **page** 1 of 36

**NOVUM** 

#### **SERIES**: NQB-D **│ DESCRIPTION**: FULLY REGULATED ADVANCED BUS CONVERTERS

#### **GENERAL CHARACTERISTICS**

- configurable soft start/stop
- precision delay and ramp-up
- voltage margining
- voltage/current/temperature monitoring
- configurable output voltage
- configurable fault response
- power good

#### **FEATURES**

- pin and function compatible with Architects of Modern Power™ product standards
- quarter-brick with digital PMBus interface 57.9 x 36.8 x 11.3 mm
- (2.28 x 1.45 x 0.445 in)
- industry standard 5-pins for intermediate bus architectures
- industry-leading power density for
- telecom and datacom 127~141W / sq. in • high efficiency, typ. 96.4% at half load,
- 12 Vout • fully regulated advanced bus converter
- from 36~75Vin • 2,250 Vdc input to output isolation
- fast feed forward regulation to manage line transients
- optional baseplate for high temperature applications
- droop load sharing with 10% current share accuracy
- PMBus Revision 1.2 compliant
- 2.9 million hours MTBF
- ISO 9001/14001 certified supplier

#### $_{c}$  Mus  $_{us}$  RoHs **AMP** Architects of **PMBIIS**

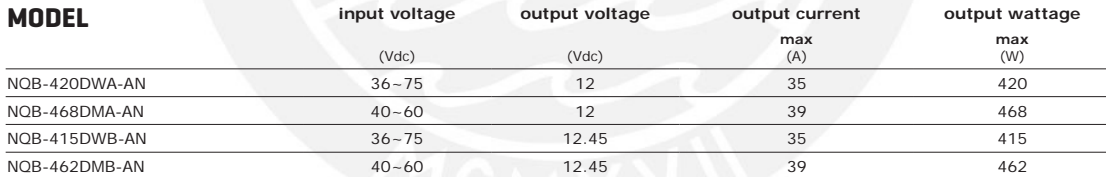

**cui**.com

Figura A8.7: Hoja de datos de convertidor DC-DC NQB-468DMA-AN del fabricante CUI Inc., página 1

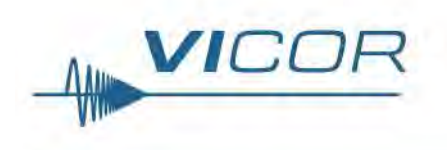

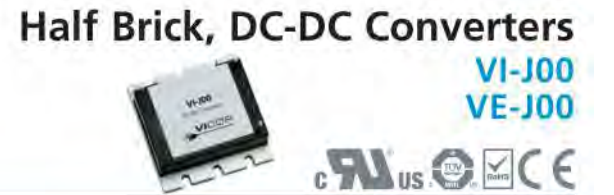

### 25 to 100 Watts

#### **Features & Benefits**

- · Isolated output
- \* Up to 50W/in3
- · cURus, cTÜVus
- CE Marked
- · Up to 90% efficiency
- \* Size: 2.28" x 2.4" x 0.5" (57,9 x 61,0 x 12,7mm)
- Remote sense and current limit
- · Logic disable
- · Wide range output adjust
- · ZCS power architecture
- · Low noise FM control
- RoHS compliant (VE verisons)

#### **Product Highlights**

The VI-J00 MiniMod family established a new standard in component-level DC-DC converters. This "junior" size complement to the higher power VI-200 family offers up to 100W of isolated and regulated power in a board mounted package. With thousands of input/output/power combinations, and with a maximum operating temperature rating of 100°C, the MiniMod provides nearly unlimited flexibiliy for power system designers to meet demanding time to market requirements.

Utilizing Vicor's "zero-current-switching" forward converter technology, proven by an installed base of over 8 million units, the MiniMod family combines state of the art power density with the efficiency, low noise and reliability required by next generation power systems.

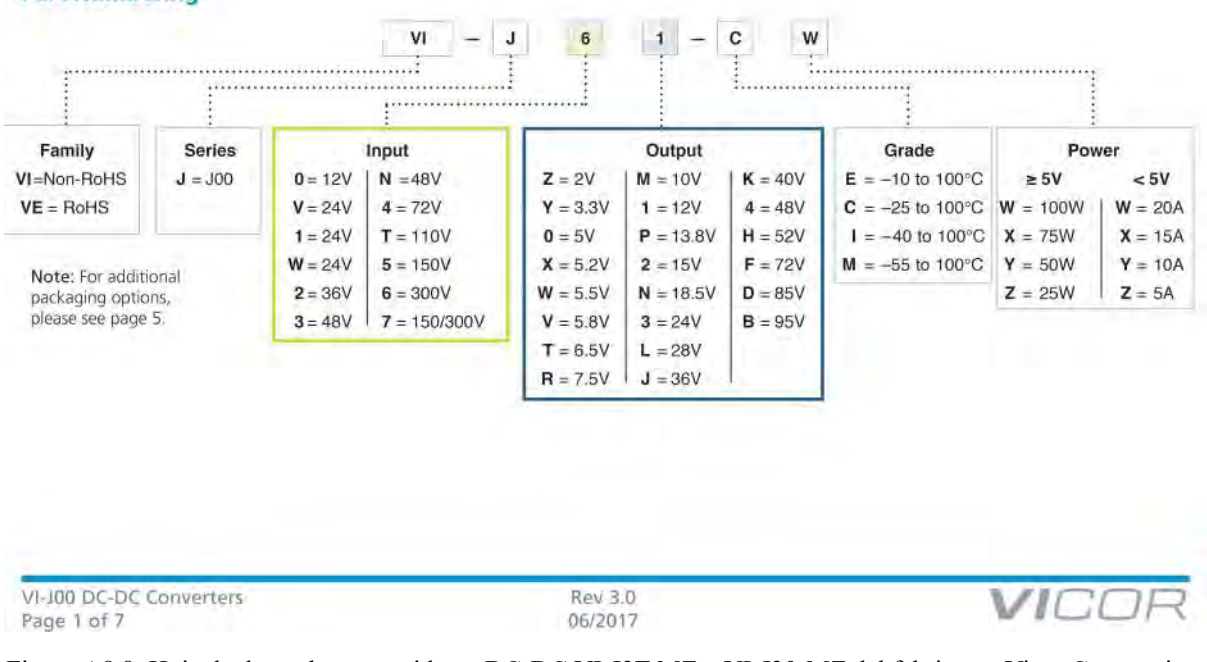

Figura A8.8: Hoja de datos de convertidores DC-DC VI-J3T-MZ y VI-J30-MZ del fabricante Vicor Corporation, página 1

#### **Part Numbering**

#### **1N4001, 1N4002, 1N4003, 1N4004, 1N4005, 1N4006, 1N4007**

#### **MAXIMUM RATINGS**

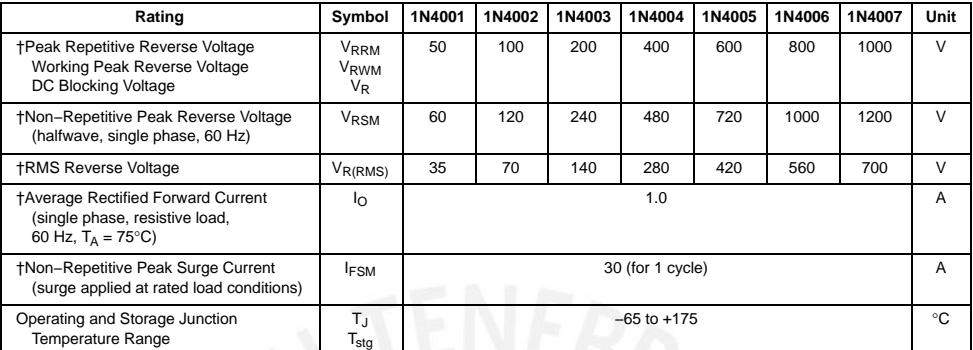

Maximum ratings are those values beyond which device damage can occur. Maximum ratings applied to the device are individual stress limit<br>values (not normal operating conditions) and are not valid simultaneously. If these l

#### **ELECTRICAL CHARACTERISTICS**†

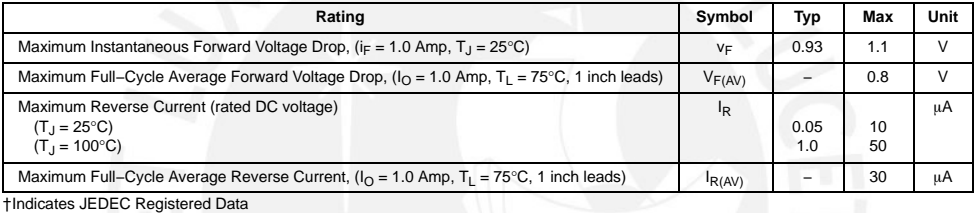

**http://onsemi.com 2**

Figura A8.9: Hoja de datos de diodo 1N4002 del fabricante ON Semiconductor, página 2
**LED INDICATORS**

**ED INDICATORS** 

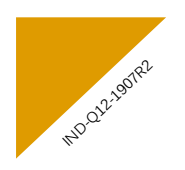

# **Q12 series**

Ø12 mm panel mount LED indicators

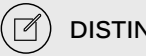

## **DISTINCTIVE FEATURES**

**8 mm colored diffused epoxy lens or 8 mm water clear super bright LEDs**

**2VDC - 220VAC**

**(2.8 x 0.8) solder lug/faston terminals, pins or (200 mm long) wire terminations**

#### **ENVIRONMENTAL SPECIFICATIONS**  $\vert \Box \vert$

- IP67 sealing option (EN60529)
- Operating & Storage Temperature Range: **Rear plastic body:** -30 °C to +65° C ( –22 °F to +149 °F) **Rear epoxy body:** -40 °C to +85° C ( –40 °F to +185 °F)

#### <u>(୦)</u> **GENERAL SPECIFICATIONS**

• Max Reverse Voltage: 5 V

- Viewing Angle: 30–100° (dependant on model)
- Life Expectancy: 100,000 hours
- Torque: 75 cNm
- Maximum panel thickness 7 mm

#### $\mathbb{D}$ **MATERIALS**

• Plated brass bezel finished in bright chrome, black or satin grey and moulded polycarbonate rear body

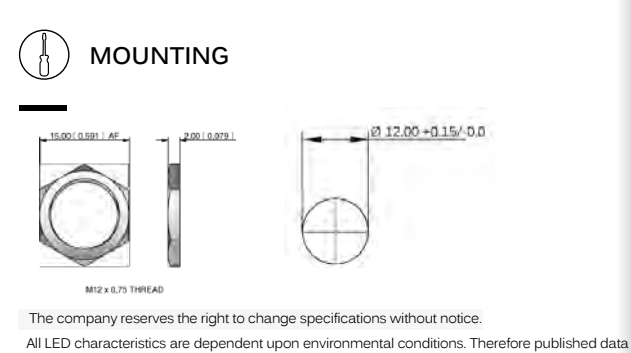

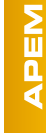

should be considered nominal and subject to variations.

Figura A8.10: Hoja de datos de diodos LED serie Q12 del fabricante APEM Inc., página 1

| <b>ITEM</b>                                  | <b>ELECTRICAL CHARACTERISTICS</b><br><b>SYMBOL</b> | <b>CONDITION</b> | MIN.                            | TYP.         | MAX.   | <b>UNIT</b>              | PIN NO.        | <b>PIN ASSIGNMENT</b><br><b>PIN OUT</b> | <b>FUNCTION DESCRIPTION</b>         |
|----------------------------------------------|----------------------------------------------------|------------------|---------------------------------|--------------|--------|--------------------------|----------------|-----------------------------------------|-------------------------------------|
| POWER SUPPLY FOR LOGIC                       | <b>VDD</b>                                         |                  | 4.5                             | 5            | 5.5    | VOLT                     | $\mathbf{1}$   | <b>VSS</b>                              | Ground                              |
| POWER SUPPLY FOR LCD                         | VLCD                                               |                  | 4.2                             | 4.5          | 4.8    | VOLT                     |                |                                         |                                     |
| <b>BACKLIGHT FORWARD</b><br><b>VOLTAGE</b>   | Vf                                                 | $If=15mA$        | $\sim$                          | 6.6          | 7.2    | $\vee$                   | $\overline{2}$ | VDD                                     | Power Supply Voltage                |
| <b>BACKLIGHT POWER</b><br><b>DISSIPATION</b> | <b>PD</b>                                          |                  | $\sim$                          | 99           | $\sim$ | mW                       | 3              | V <sub>0</sub>                          | Power Supply for LCD                |
| <b>BACKLIGHT COLOR</b>                       | Х                                                  |                  | 0.24                            | ٠            | 0.33   | $\sim$                   | $\overline{4}$ | RS                                      | Select Display Data or Instructions |
| <b>COORDINATE</b>                            | Y                                                  |                  | 0.24                            | $\sim$       | 0.33   | $\overline{\phantom{a}}$ | 5              | <b>R/W</b>                              | Read or Write Select Signal         |
| <b>HEATER FORWARD</b><br><b>VOLTAGE</b>      | VfH                                                |                  | $\sim$                          | 12           | 20     | $\vee$                   | 6              | Е                                       | Read / Write Enable Signal          |
| <b>HEATER FORWARD</b><br><b>RESISTANCE</b>   | ٠.                                                 |                  | 50                              | 100.         | 150    | ohm                      | $\overline{7}$ | DB <sub>0</sub>                         |                                     |
| <b>HEATER FORWARD</b><br><b>CURRENT</b>      | IH                                                 |                  | 100                             | 150          | 200    | mA                       | 8              | DB1                                     |                                     |
| <b>HEATER FORWARD POWER</b>                  | PH                                                 |                  | 1.0                             | 1.5          | 2.0    | W                        | 9              | DB <sub>2</sub>                         |                                     |
|                                              |                                                    |                  |                                 |              |        |                          | 10             | DB <sub>3</sub>                         |                                     |
|                                              |                                                    |                  |                                 |              |        |                          |                |                                         |                                     |
|                                              |                                                    |                  |                                 |              |        |                          |                |                                         | Display Data Signal                 |
| <b>BLOCK DIAGRAM</b>                         |                                                    |                  |                                 |              |        |                          | 11             | DB4                                     |                                     |
|                                              |                                                    |                  |                                 |              |        |                          | 12             | DB <sub>5</sub>                         |                                     |
| <b>DB1-DB7</b><br>r.                         |                                                    | COMI-COMIS       | <b>LCD PANEL</b>                |              |        |                          | 13             | DB <sub>6</sub>                         |                                     |
| 1,CD<br>R/W<br>Controller                    |                                                    |                  | 2 Line * 20 Characters          |              |        |                          | 14             | DB7                                     |                                     |
| RS.<br>VLCD                                  | LSI<br>5170661-04-8                                | SEGI-SEG40       |                                 |              |        |                          | 15             | $LED+(A)$                               | Anode of Backlight                  |
| vno<br>VSS.                                  |                                                    |                  |                                 | SEG41-SEG100 |        |                          | 16             | $LED-(K)$                               | Cathode of Backlight                |
|                                              |                                                    |                  | <b>SEGMENT</b><br><b>DRIVER</b> |              |        |                          | 17             | VHTR+                                   | Power Supply(+) for a Heater        |
| тине-<br>THER-                               | <b>HEATER</b>                                      | Control speak    | \$17063                         |              |        |                          | 18             | VHTR-                                   | Power Supply(-) for a Heater        |

Figura A8.11: Hoja de datos de display LCD LCR-U02002DSF-WH del fabricante Lumex, página 3

maxon motor control

maxon

motor control

#### $E$ <sub>(optional)</sub> **CANopen TIG** 5232 **NEW** EPOS4 50/5 EPOS4 Module 50/5 EPOS4 Compact 50/5 CAN Positioning controller in a robust housing, OEM position control module, designed for Ready-to-install compact solution, designed for use with brushed DC motors with encoders designed for use with brushed DC motors with use with brushed DC motors with encoders encoders or brushless EC motors with Hall or brushless EC motors with Hall sensors and or brushless EC motors with Hall sensors and sensors and encoders up to 250/750 Watt. encoders up to 250/750 Watt. encoders up to 250/750 Watt. Controller version CANopen Slave with EtherCAT option CANopen Slave with EtherCAT option CANopen Slave Electrical data 10 - 50 VDC 10 - 50 VDC 10 - 50 VDC 10 - 50 VDC 10 - 50 VDC 10 - 50 VDC  $0.9 \times V_{\odot}$  $0.9 \times V_{c}$  $0.9 \times V_{\odot}$ 15 A (<15 s) 15 A  $(<3 s)$ 15 A  $(<3 s)$ 5 A 5 A 5 A 50 kHz 50 kHz 50 kHz 25 kHz (40 µs) 25 kHz (40 µs) 25 kHz (40 µs) 2.5 kHz (400 µs) 2.5 kHz (400 µs) 2.5 kHz (400 µs) 2.5 kHz (400 µs) 2.5 kHz (400 µs) 2.5 kHz (400 µs) 50000 rpm (sinusoidal), 100000 rpm (block) 50000 rpm (sinusoidal), 100000 rpm (block) 50000 rpm (sinusoidal), 100000 rpm (block) 15 μH / 5 A 9.4 μH / 5 A – Inputs H1, H2, H3 H1, H2, H3 H1, H2, H3 A, A\, B, B\, I, I\ (max. 6.25 MHz) A, A\, B, B\, I, I\ (max. 6.25 MHz) A, A\, B, B\, I, I\ (max. 6.25 MHz) A, A\, B, B\, I, I\, Clock, Clock\, Data, Data\ A, A\, B, B\, I, I\, Clock, Clock\, Data, Data\ A, A\, B, B\, I, I\, Clock, Clock\, Data, Data\ 4 (level switchable: logic/PLC) 4 (level switchable: logic/PLC) 4 (logic level) 4, differential 4, differential 4, differential 2 (12-bit resolution, -10…+10 V) 2 (12-bit resolution, -10…+10 V) 2 (12-bit resolution, -10…+10 V) configurable with DIP switch 1…5 configurable with external wiring configurable with DIP switch 1…5 **Outputs**  $\overline{2}$  $\overline{2}$  $\overline{2}$ 1, differential 1, differential 1, differential 2 (12-bit resolution,  $-4$  +4 V, max, 1 mA) 2 (12-bit resolution, -4 +4 V, max. 1 mA)  $2(12$ -bit resolution,  $-4$  +4 V, max, 1 mA)  $+5$  VDC, max. 70 mA  $+5$  VDC, max. 70 mA  $+5$  VDC, max. 70 mA +5 VDC, max. 30 mA +5 VDC, max. 30 mA +5 VDC, max. 30 mA +5 VDC, max. 150 mA +5 VDC, max. 150 mA +5 VDC, max. 150 mA Interfaces RxD; TxD (max. 115200 bit/s) RxD; TxD (max. 115200 bit/s) RxD; TxD (max. 115200 bit/s) high; low (max. 1 Mbit/s) high; low (max. 1 Mbit/s) high; low (max. 1 Mbit/s) Data+; Data- (Full Speed) Data+; Data- (Full Speed) Data+; Data- (Full Speed) Optional EtherCAT Card Available Optional EtherCAT Card Available – Indicator Green LED, red LED Green LED, red LED Green LED, red LED Environmental conditions  $-30...+50$  °C  $-30...+45$  °C  $-30...+25$  °C +50...+80 °C; Derating: -0.167 A/°C +45...+75 °C; Derating: -0.167 A/°C +25...+70 °C; Derating: -0.111 A/°C -40…+85 °C  $-40...+85 °C$ -40…+85 °C 5…90% 5…90% 5…90% Mechanical data approx. 206 g approx. 17 g approx. 58 g 105.0 x 83.0 x 38.7 mm 53.8 x 38.8 x 11.1 mm 55.0 x 40.0 x 26.9 mm Socket header 1.27 mm or M2.5 screw M2.5 screws Flange for M4-screws Part numbers 4130 EPOS4 Mod 541718 EP 647 EP Accessories 309687 DSR 50/5 Shunt regulator 309687 DSR 50/5 Shunt regulator 309687 DSR 50/5 Shunt regulator Order accessories separately, see page 470 Order accessories separately, see page 470 Order accessories separately, see page 470 May 2018 edition / subject to change maxon motor control 453

Figura A8.12: Hoja de datos de Driver EPOS4 50/5 Digital Positioning Controller del fabricante Maxon Group, página 3

EPOS4 Positioning Controllers Data

## ■ Pin Function

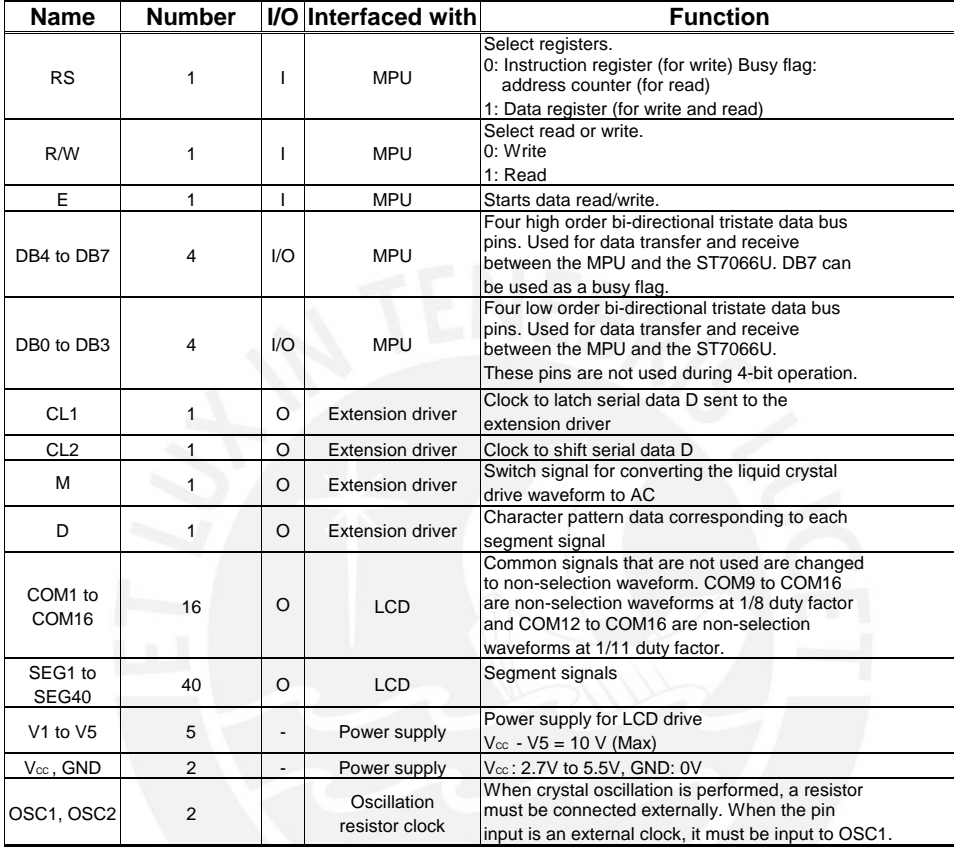

Note:

1. Vcc>=V1>=V2>=V3>=V4>=V5 must be maintained

2. Two clock options:

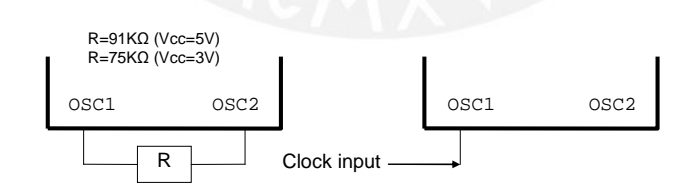

 $\sqrt{2.2}$  2006/05/11

Figura A8.13: Hoja de datos del circuito integrado ST7066 del fabricante Sitronix, página 8

| NO.7066-0A         |                   |      |       |                              |        |        |        |      |      |      |      |            |              |                         |         |         |
|--------------------|-------------------|------|-------|------------------------------|--------|--------|--------|------|------|------|------|------------|--------------|-------------------------|---------|---------|
| $b7 - b4$<br>63-60 | 0000              | 0001 | 0010  | 0011                         | 0100   | 0101   | 0110   | 0111 | 1000 | 1001 | 1010 | 1011       | 1100         | 1101                    | 1110    | 1111    |
| 0000               | СG<br>RAM<br>Õ    |      |       | H                            | ø      | 40     |        | m    |      |      |      | .          | Ħ            | H                       | 羉       | 鼺       |
| 0001               | $^{(2)}$          |      | R     | 1                            | 墈      | 闄      | ä,     | 鯯    |      |      | Ľ.   | ш<br>I.    | ß            | 翅<br>ш                  | o<br>M. | Ш       |
| 0010               | (3)               |      | π     | H                            | ۳      | 賱      | ₩      | 膷    |      |      | Ţ    | H          | H            | W                       | B       | ж×<br>۳ |
| 0011               | (4)               |      | Ħ     | J                            |        | щ<br>M | Ш      | H    |      |      | Щ    | ₩          | Ħ            | 躢                       | U.      | φö      |
| 0100               | (5)               |      | S,    | Ħ,                           | D      | ĵ      | Ö      | E    |      |      | 助    | I          | I            | F                       | ₩       | H       |
| 0101               | (6)               |      | E     | $\overline{\mathbf{m}}$<br>₩ | <br>H. |        | M      | 闄    |      |      | 鹽    | T          | H            | J                       | 膷       | ≖<br>▦  |
| 0110               | Ø                 |      | R,    | m<br>E.                      | BM.    | ₽      | I      | 賱    |      |      | B    | Ħ          | ж<br>فالأفاه | m,<br>ш                 | 鷴       | E       |
| 0111               | (8)               |      | ÿ.    | w<br>F                       | W      | 鬩      | H      | 翢    |      |      | Ħ    | ۳          | alang.<br>×  | m<br>D                  | Ö<br>ш  | Ħ       |
| 1000               | (1)               |      | H     | Ш                            | ш      | W      | m      | ×    |      |      | H    | ∎          | Ħ            | I                       | r       | <br>H   |
| 1001               | (2)               |      | I     | ₩                            | I      | ⋬      | 1      | W    |      |      | H    | Ţ          | ł            | 關                       | m       | Ш<br>ш  |
| 1010               | (3)               |      | H.    | 頩<br>鱡                       | ∎      | <br>H  | ▦      | E.   |      |      | œ.   | an in<br>ш | H            | H                       | Ï       | Ŧ       |
| 1011               | (4)               |      | ¥     | ļ                            | E      | Ī      | E      | I    |      |      | Ħ    | T          | F<br>- -     | en e<br>ш               | R       | F,      |
| 1100               | (5)               |      | U.    | H.                           | ₩      | Ħ      | Ŧ<br>ı | į    |      |      | m    | ₩          | HHHH<br>φ    | H                       | H       | m       |
| 1101               | O)                |      | ,,,,, | 覹                            | Ħ      |        | Ш      | ľ    |      |      | Ш    | Ħ          | ¢,           | W.<br>$\phi^{\text{f}}$ | H       | ∰       |
| 1110               | $\left( 7\right)$ |      | 巃     | I                            | Ш      | W      | Ħ      | ∰    |      |      | Ħ    | E          | Ħ            | H.                      | H       |         |
| 1111               | (8)               |      | ×     | ł,                           |        | ana a  | ⊪      | H    |      |      | Ш    | ₩          | T            | Ε                       | ₩       | E       |

**Table 4 Correspondence between Character Codes and Character Patterns (ROM Code: 0A)** 

 $V2.2$  2006/05/11

Figura A8.14: Hoja de datos del circuito integrado ST7066 del fabricante Sitronix, página 13

## ■ **Timing Characteristics**

#### l **Writing data from MPU to ST7066U**

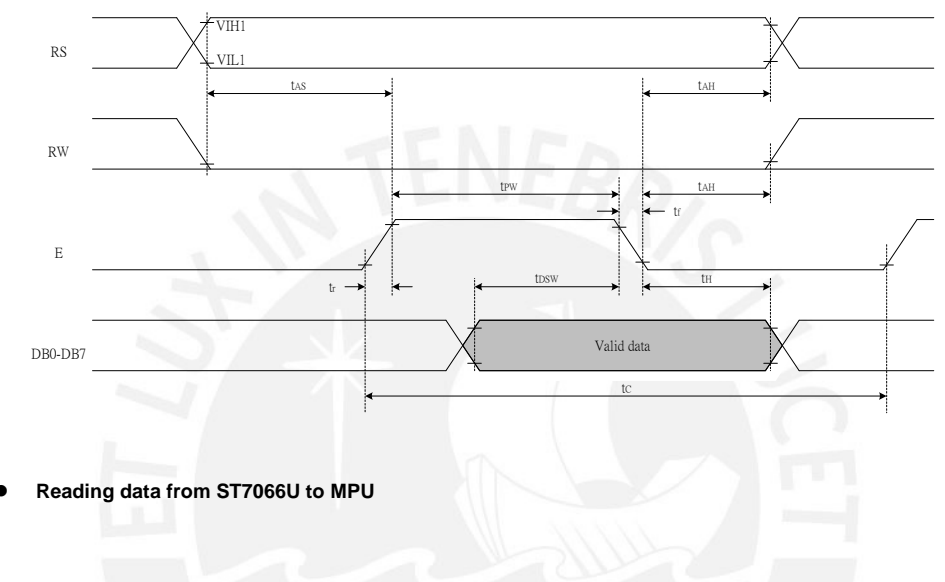

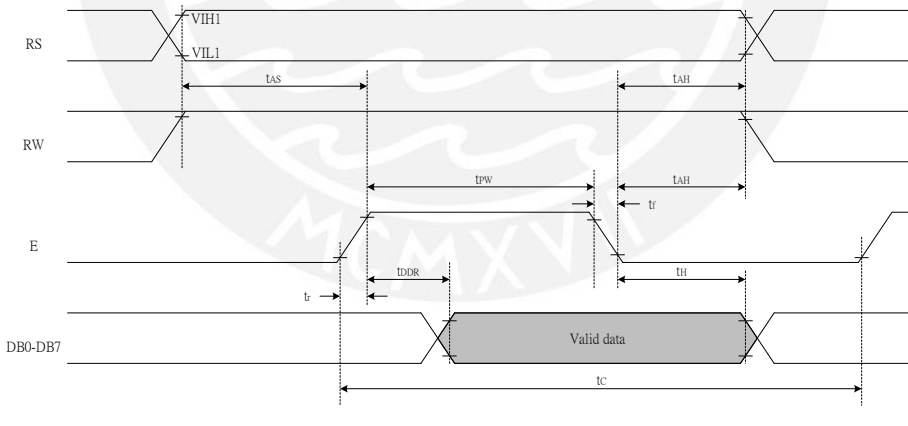

 $V2.2$  2006/05/11

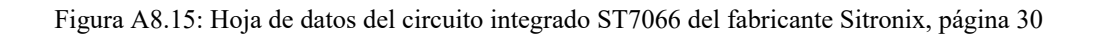

#### ■ DC Characteristics

 $(TA = 25^{\circ}C, V_{CC} = 4.5 V - 5.5 V)$ 

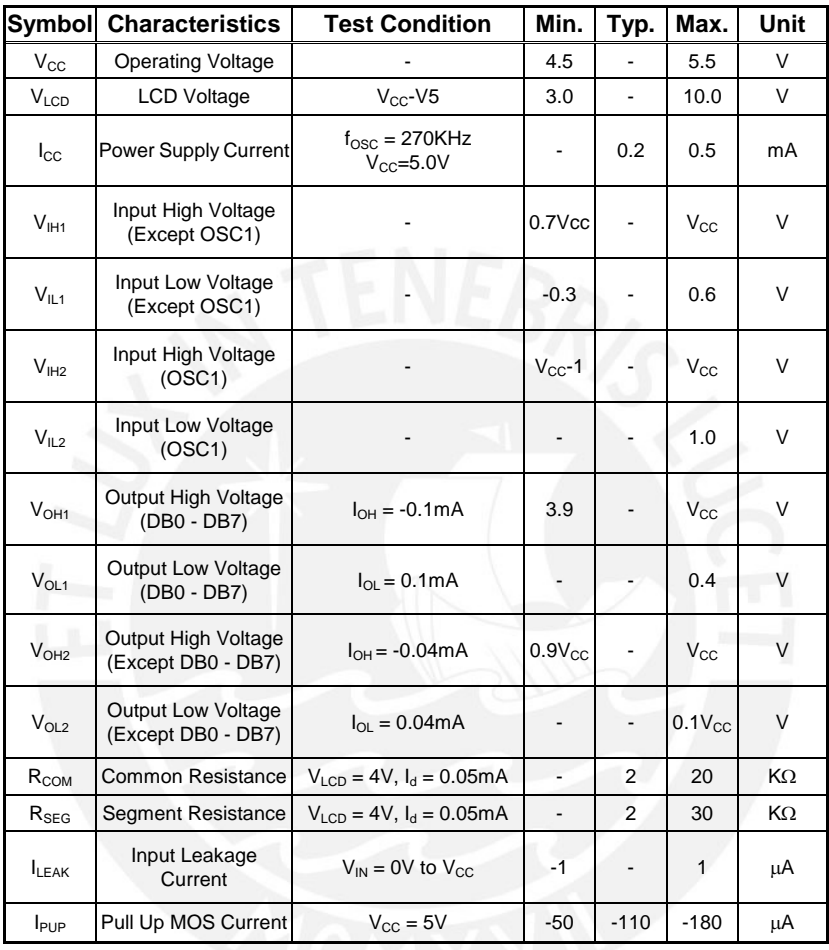

 $V2.2$  2006/05/11

Figura A8.16: Hoja de datos del circuito integrado ST7066 del fabricante Sitronix, página 35

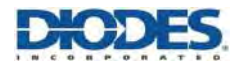

### **ZXTR2012K**

#### **Absolute Maximum Ratings** (Voltage relative to GND, @T<sub>A</sub> = +25°C, unless otherwise specified.)

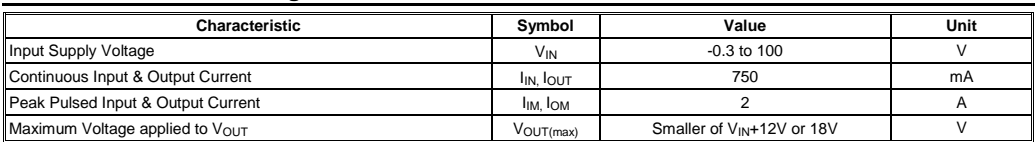

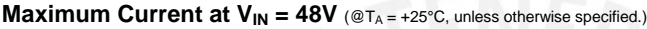

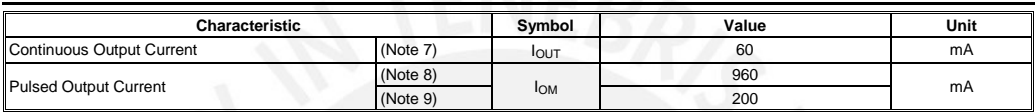

### **Thermal Characteristics**

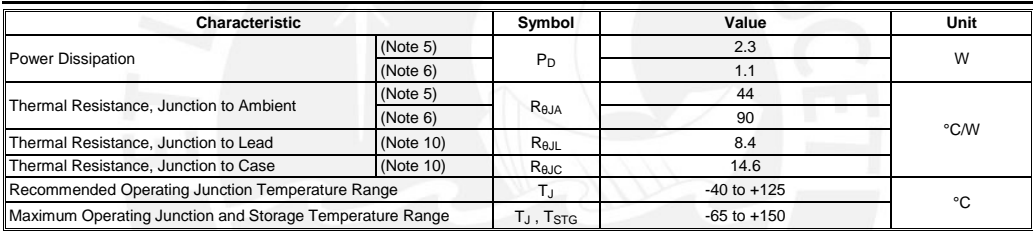

#### **ESD Ratings** (Note 11)

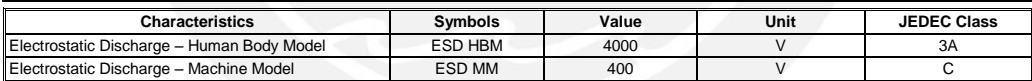

Notes: 5. For a device mounted with the exposed  $V_{IN}$  pad on 50mm x 50mm 1oz copper that is on a single-sided 1.6mm FR4 PCB; device is measured under still<br>at conditions whilst operating in steady-state.<br>6. Same as note

10. R<sub>θJL</sub> = Thermal resistance from junction to solder-point (on the exposed V<sub>IN</sub> pad).<br>- R<sub>eJC</sub> = Thermal resistance from junction to the top of case.<br>11. Refer to JEDEC specification JESD22-A114 and JESD22-A115.

ZXTR2012K Document number: DS36327 Rev. 2 – 2

2 of 7 **www.diodes.com** April 2017 © Diodes Incorporated

Figura A8.17: Hoja de datos de regulador de voltaje ZXTR2012K del fabricante Diodes Incorporated, página 2

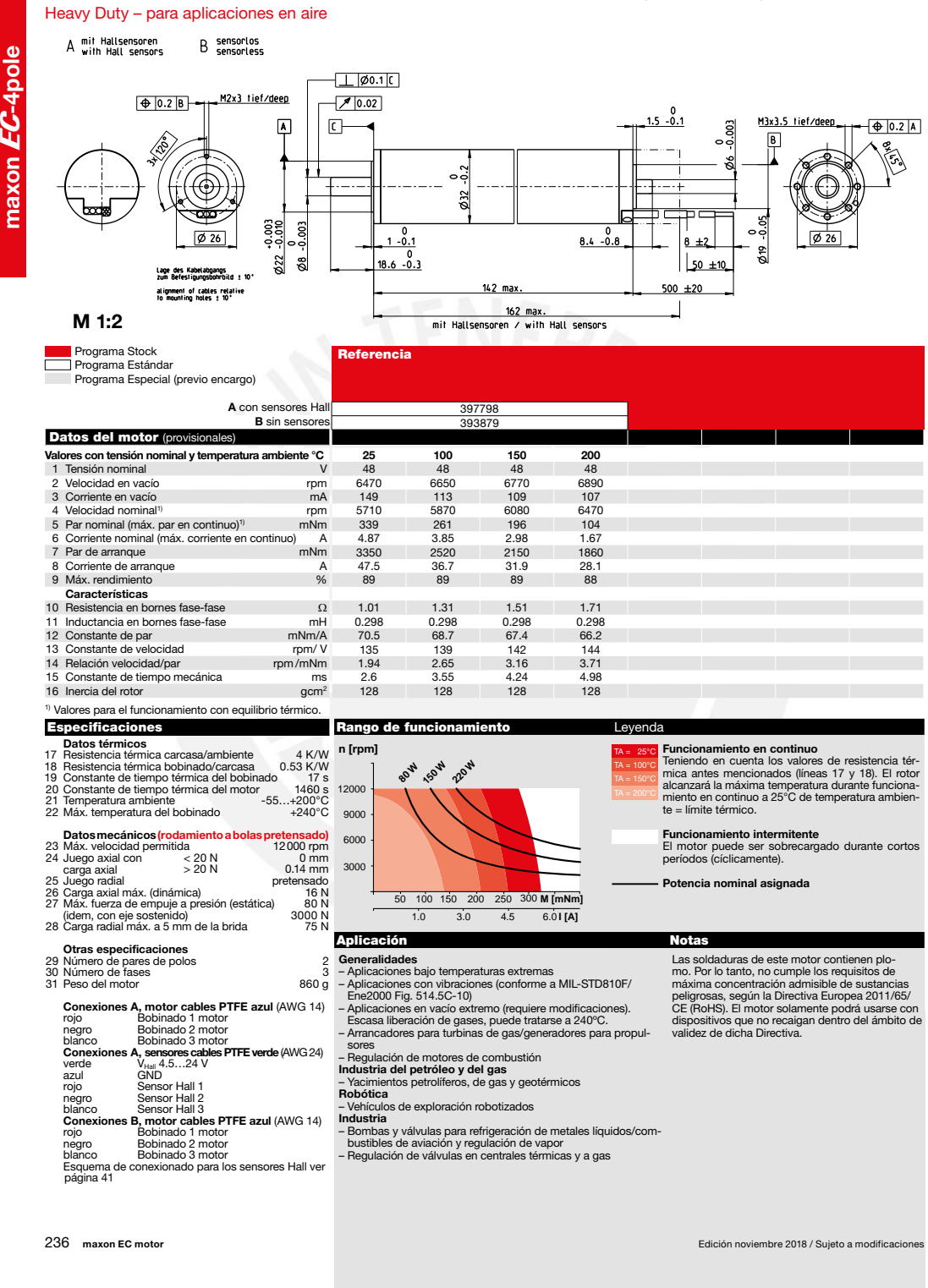

## EC-4pole 32 ∅32 mm, Conmutación electrónica (Brushless), 220 W

Figura A8.18: Hoja de datos de Motor EC-4 pole 32 del fabricante Maxon Group, página 236

maxon  $EC\text{-}4$ pole

maxon EC-4pole

## Reductor planetario GP 42 HD Ø42 mm, 10.0-50.0 Nm

 $242 - 0.3$ 

Heavy Duty – para aplicaciones en baño de aceite

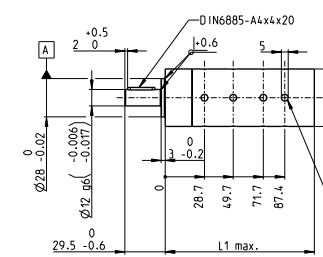

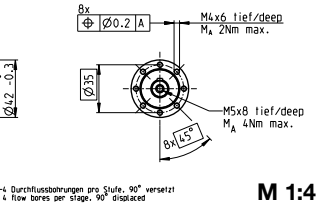

Winkel der Durchflussbohrungen zu den Ge<br>angular position of the flow bores aligned

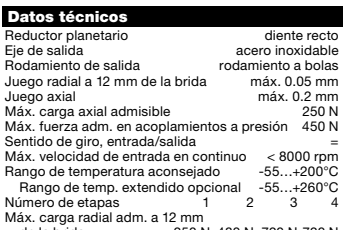

de la brida 250 N 480 N 720 N 720 N

maxon gear maxon gear

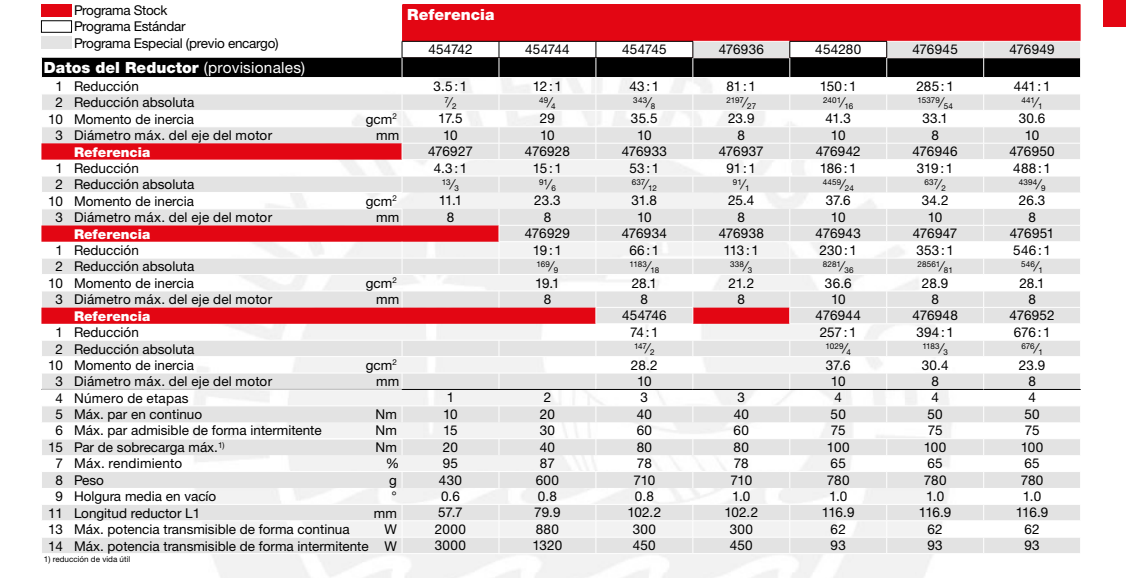

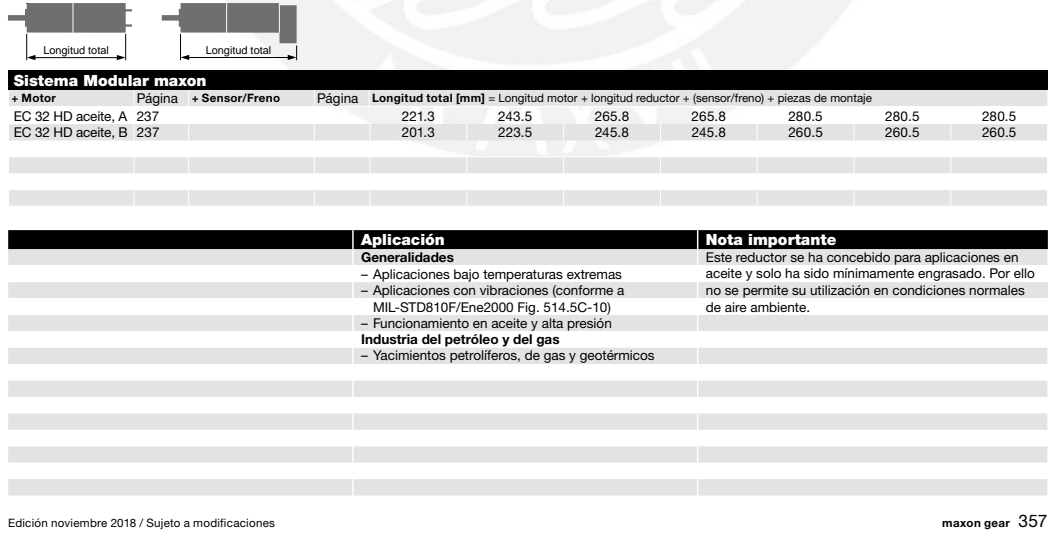

Figura A8.19: Hoja de datos del reductor planetario GP 42 HD del fabricante Maxon Group, página 357

maxon motor control

motor

maxon

control

maxon motor control 453

#### Ether**cat<sup>-></sup>** CANopen **TIG** 9222 **NEW** EPOS4 50/5 EPOS4 Module 50/5 EPOS4 Compact 50/5 CAN Electrónica de control de posición en carcasa ro-Módulo de control de posición OEM, adaptado Solución compacta lista para su conexión, adecuada para motores DC con escobillas y enbusta, adecuada para motores DC con escobillas a motores DC con escobillas y encoder, así y encoder, así como para motores EC brushless como para motores EC brushless con sensores coder, así como para motores EC brushless con con sensores Hall y encoder hasta 250/750 W. Hall y encoder hasta 250/750 W. sensores Hall y encoder hasta 250/750 W. Tipos de controlador CANopen Slave con opción EtherCAT CANopen Slave con opción EtherCAT CANopen Slave Datos eléctricos 10 - 50 VDC 10 - 50 VDC 10 - 50 VDC 10 - 50 VDC 10 - 50 VDC 10 - 50 VDC  $0.9 \times V_{cr}$  $0.9 \times V_{cc}$  $0.9 \times V_{C}$ 15 A (<15 s) 15 A  $(<3 s)$ 15 A  $(<3 s)$ 5 A 5 A 5 A 50 kHz 50 kHz 50 kHz 25 kHz (40 µs) 25 kHz (40 µs) 25 kHz (40 µs) 2.5 kHz (400 µs) 2.5 kHz (400 µs) 2.5 kHz (400 µs) 2.5 kHz (400 µs) 2.5 kHz (400 µs) 2.5 kHz (400 µs) 50000 rpm (sinusoidal), 100000 rpm (en bloque) 50000 rpm (sinusoidal), 100000 rpm (en bloque) 50000 rpm (sinusoidal), 100000 rpm (en bloque) 15 μH / 5 A 9.4 μH / 5 A – Entradas H1, H2, H3 H1, H2, H3 H1, H2, H3 A, A\, B, B\, I, I\ (máx. 6.25 MHz) A, A\, B, B\, I, I\ (máx. 6.25 MHz) A, A\, B, B\, I, I\ (máx. 6.25 MHz) A, A\, B, B\, I, I\, Clock, Clock\, Data, Data\ A, A\, B, B\, I, I\, Clock, Clock\, Data, Data\ A, A\, B, B\, I, I\, Clock, Clock\, Data, Data\ 4 (nivel conmutable: Logic/PLC) 4 (nivel lógico) 4 (nivel conmutable: Logic/PLC) 4, diferencial 2 (resolución de 12 bits, -10…+10 V) 2 (resolución de 12 bits, -10…+10 V) 2 (resolución de 12 bits, -10…+10 V) configurable con microinterruptores 1…5 configurable con conexión externa configurable con microinterruptores 1…5 Salidas  $\overline{a}$  $\overline{2}$  $\overline{2}$ 1, diferencial 2 (resolución de 12 bits, -4 +4 V, máx, 1 mA) 2 (resolución de 12 bits, -4 +4 V, máx, 1 mA) 2 (resolución de 12 bits, -4 +4 V, máx. 1 mA) +5 VDC, máx. 70 mA  $+5$  VDC, máx. 70 mA +5 VDC, máx. 70 mA +5 VDC, máx. 30 mA +5 VDC, máx. 30 mA +5 VDC, máx. 30 mA +5 VDC, máx. 150 mA +5 VDC, máx. 150 mA +5 VDC, máx. 150 mA Interfaces RxD; TxD (máx. 115200 bit/s) RxD; TxD (máx. 115200 bit/s) RxD; TxD (máx. 115200 bit/s) high; low (máx. 1 Mbit/s) high; low (máx. 1 Mbit/s) high; low (máx. 1 Mbit/s) Data+; Data- (Full Speed) Data+; Data- (Full Speed) Data+; Data- (Full Speed) Opcionalmente con tarjeta EtherCAT Opcionalmente con tarjeta EtherCAT – Indicador LED verde, LED rojo LED verde, LED rojo LED verde, LED rojo Condiciones ambientales  $-30 +50$  °C  $-30 + 45$  °C  $-30 +25$  °C +50...+80 °C; Derating: -0.167 A/°C +45...+75 °C; Derating: -0.167 A/°C +25...+70 °C; Derating: -0.111 A/°C  $-40...+85$  °C  $-40...+85 °C$  $-40...+85 °C$ 5…90% 5…90% 5…90% Datos mecánicos aprox. 206 g aprox. 17 g aprox. 58 g 105.0 x 83.0 x 38.7 mm 53.8 x 38.8 x 11.1 mm 55.0 x 40.0 x 26.9 mm Regleta hembra 1.27 mm o tornillos M2.5 Tornillo M2.5 Para tornillos M4 Números de artículo 534130 EPOS4 Mod 541718 EPOS 546047 EPOS4 50/5 Accesorios 309687 Disipador de frenado DSR 50/5 09687 Disipador de frenado DSR 50/5 309687 Disipador de frenado DSR 50/5 Pedir los accesorios por separado, ver pág. 470 Pedir los accesorios por separado, ver pág. 470 Pedir los accesorios por separado, ver pág. 470

Figura A8.20: Hoja de datos del Driver EPOS4 50/5 Digital Positioning Controller del fabricante Maxon Group, página 453

Edición noviembre 2018 / Sujeto a modificacion

## Electrónicas de control de posición EPOS4, datos

## International **IOR Rectifier**

HEXFET<sup>®</sup> Power MOSFET

- · Dynamic dy/dt Rating
- · Repetitive Avalanche Rated
- · Logic-Level Gate Drive
- Rps(on) Specified at VGS=4V & 5V
- 175°C Operating Temperature
- Fast Switching
- Ease of Paralleling

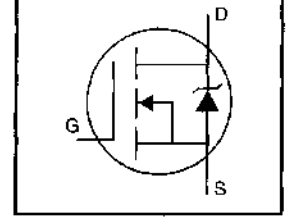

## $V_{DSS} = 100V$  $R_{DS(on)} = 0.27\Omega$  $I_{D} = 9.2A$

.<br>ஜிஷாத்தி வகை பிராமான ப

PD-9.561C

.52

#### **Description**

Third Generation HEXFETs from International Rectifier provide the designer with the best combination of fast switching, ruggedized device design, low on-resistance and cost-effectiveness.

The TO-220 package is universally preferred for all commercial-industrial applications at power dissipation levels to approximately 50 watts. The low thermal resistance and low package cost of the TO-220 contribute to its wide acceptance throughout the industry.

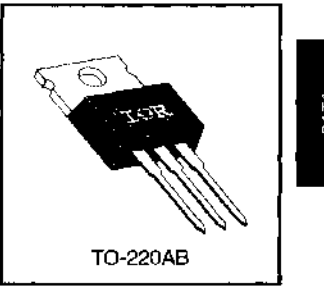

#### **Absolute Maximum Ratings**

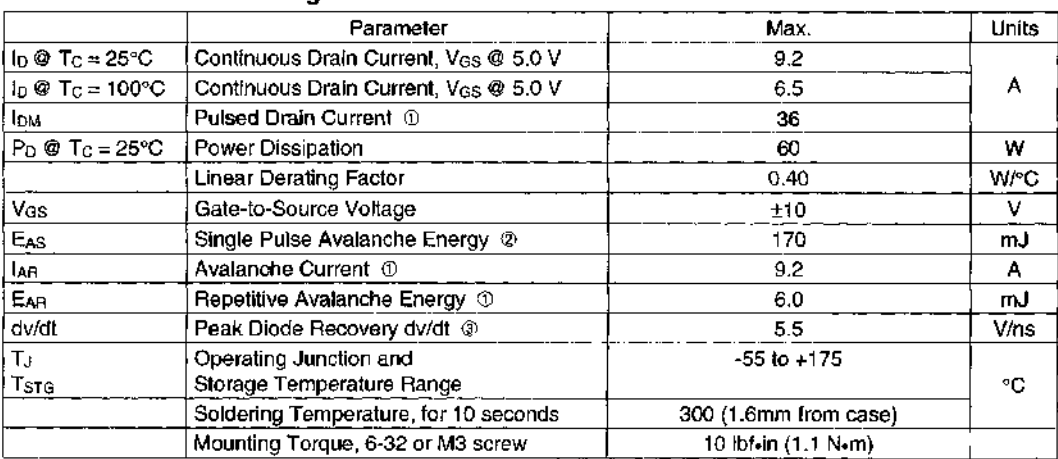

#### **Thermal Resistance**

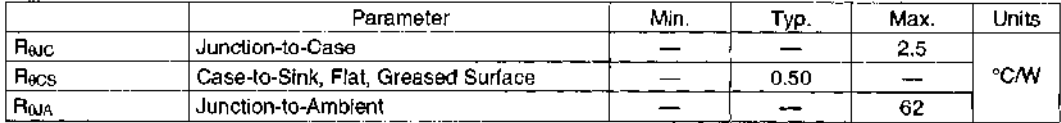

#### 1319

Figura A8.21: Hoja de datos de MOSFET IRL 520 del fabricante Infineon Technologies, página 1

## **IRL520**

## **K2R**

#### Electrical Characteristics @ T<sub>J</sub> =  $25^{\circ}$ C (unless otherwise specified)

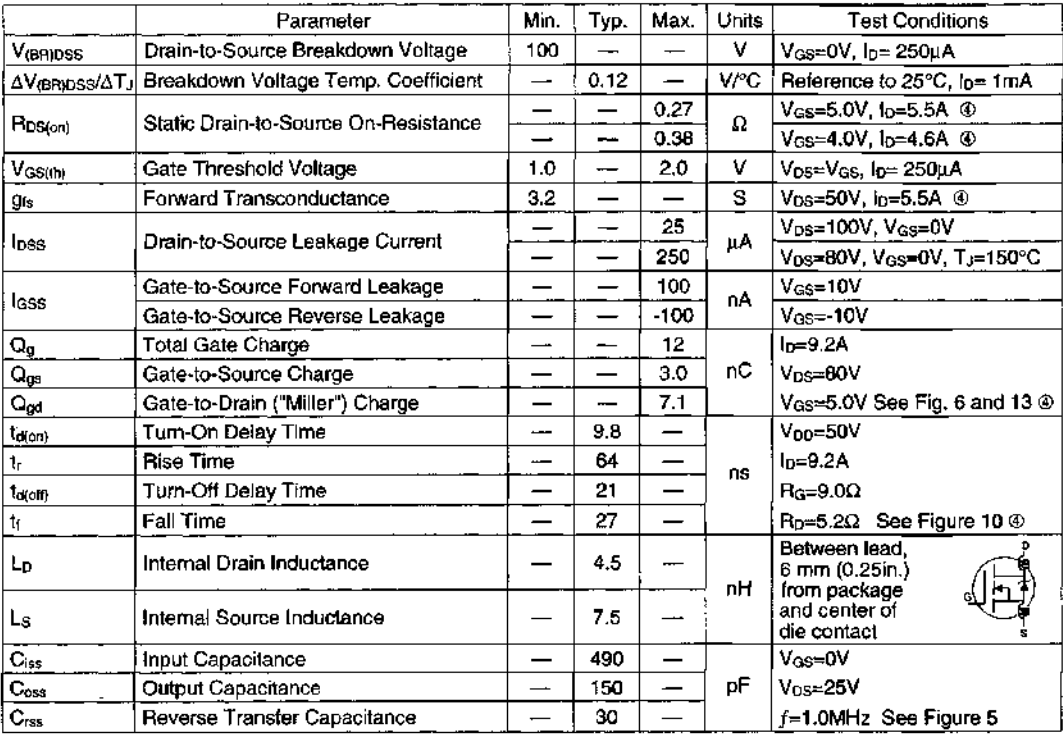

### **Source-Drain Ratings and Characteristics**

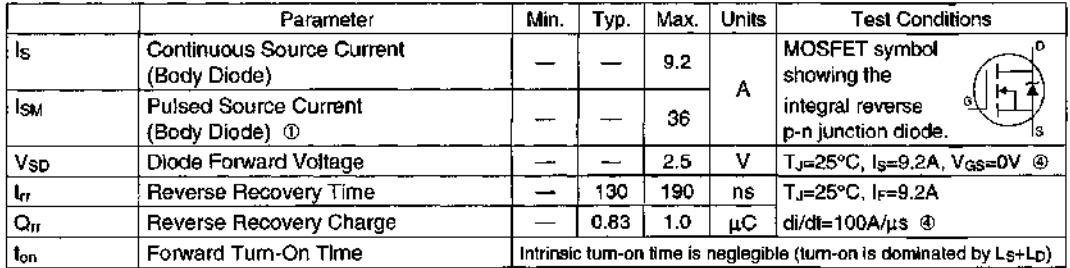

#### Notes:

 $\mathbb{Z}^2$ 

1 Repetitive rating; pulse width limited by max. junction temperature (See Figure 11) 3 Isp≤9.2A, di/dt≤110A/µs, Vpp≤V(BR)DSS, TJ≤175°C

2 Vpp=25V, starting TJ=25℃, L=3.0mH  $\mathsf{R}_{\mathsf{G}}\text{=}25\Omega\text{, I}_{\mathsf{AS}}\text{=}9.2\mathsf{A}$  (See Figure 12)

 $\circledast$  Pulse width  $\leq$  300  $\mu$ s; duty cycle  $\leq$ 2%.

#### 1320

Figura A8.22: Hoja de datos de MOSFET IRL 520 del fabricante Infineon Technologies, página 2

 $\sim$   $^{\circ}$ 

ï

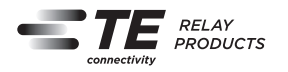

General Purpose Relays Power Relays

**Potter & Brumfield**

T9A Series, DC Coil 30A PCB or Panel Mount Relay

- 30A switching in 1 form A (NO) and 20A in 1 form C (CO)
- $\blacksquare$  Plastic sealed case available
- Meets UL 508 and 873 spacing 3.18mm through air, 6.36mm over surface
- Option for load connections via 0.250"" (6.35mm) Q.C. terminals
- $\blacksquare$  UL class F insulation system standard

Typical applications HVAC, Appliances, Industrial Controls

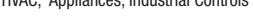

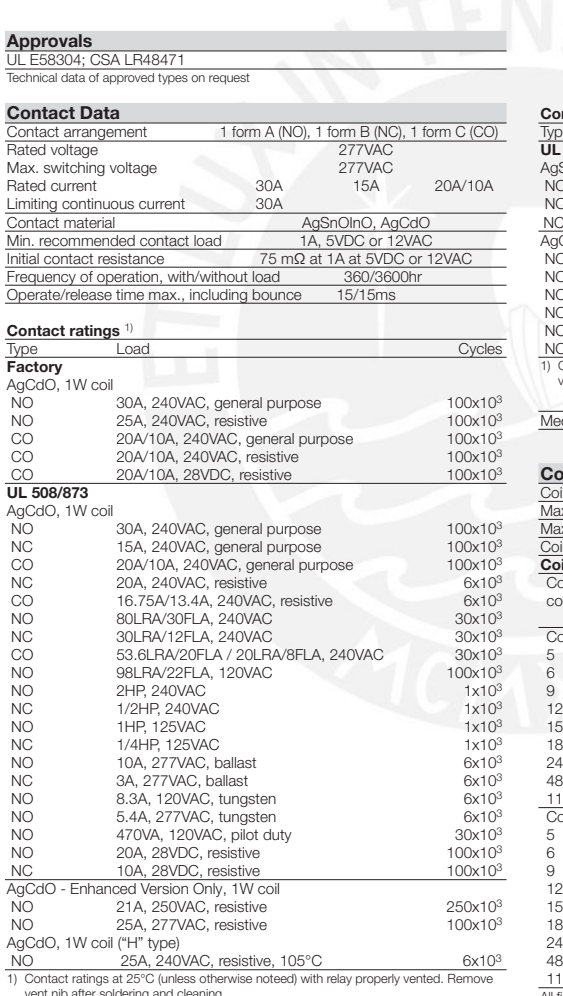

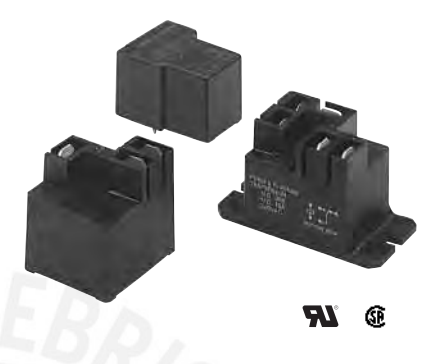

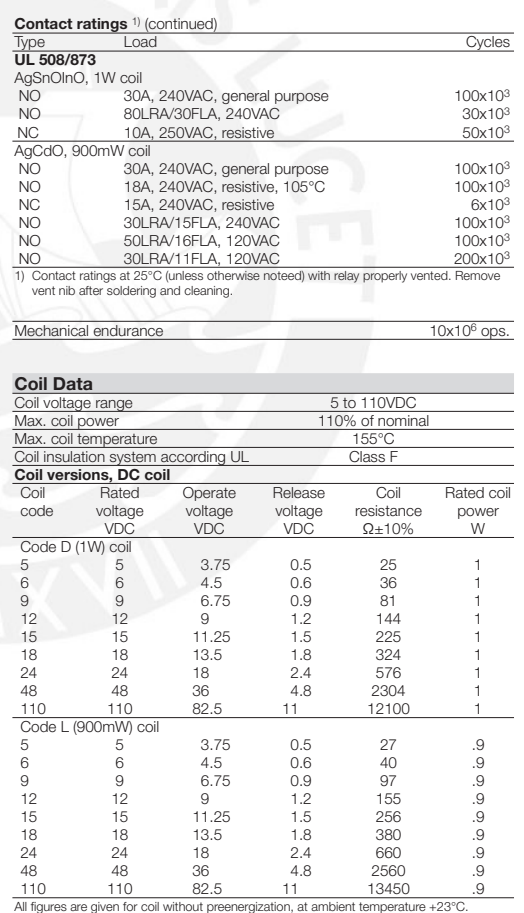

1

vent nib after soldering and cleaning.

09-2015, Rev. 0815 www.te.com © 2015 Tyco Electronics Corporation, a TE Connectivity Ltd. company Datasheets and product specification according to IEC 61810-1 and to be used only together with the 'Definitions' section. Datasheets and product data is subject to the terms of the disclaimer and all chapters of the 'Definitions' section, available at http://relays.te.com/definitions Datasheets, product data, 'Definitions' sec-tion, application notes and all specifications are subject to change.

#### Figura A8.23: Hoja de datos de relé T9AS1D12-48 del fabricante TE Connectivity Potter & Brumfield Relays, página 1

 $\boldsymbol{R}_3$ 

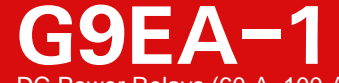

DC Power Relays (60-A, 100-A Models)

## **DC Power Relays Capable of Interrupting High-voltage, High-current Loads**

- A compact relay (73 x 36 x 67.2 mm (L x W x H)) capable of switching 400-V 60-A DC loads. (Capable of interrupting 600 A at 300 VDC max.)
- The switching section and driving section are gas-injected and hermetically sealed, allowing these compact relays to interrupt high-capacity loads. The sealed construction also requires no arc space, saves space, and helps ensure safe applications.
- Downsizing and optimum design allow no restrictions on the mounting direction. • Terminal Cover and DIN Track Adapters are also available for industrial

**1. Number of Poles**

Blank: SPST-NO

applications. • UL/CSA standard UL508 approved.

## **RoHS Compliant**

 $\Lambda$ Refer to **"DC Power Relays Common Precautions"**.

#### ■**Model Number Legend**

**G9EA-**@-@-@-@ — — — —  $\frac{1}{1}$   $\frac{1}{2}$   $\frac{1}{3}$   $\frac{1}{4}$ 

1: 1 pole **2. Contact Form** **3. Coil Terminals** B: M3.5 screw terminals Blank: Lead wire output

**4. Special Functions** CA: High-current conduction (100 A)

#### ■**List of Models**

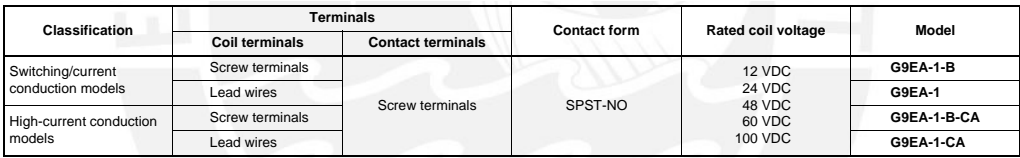

Note 1. Two M5 screws are provided for the contact terminal connection. Note 2. Two M3.5 screws are provided for the coil terminal connection.

#### ■**Ratings**

#### ●**Coil**

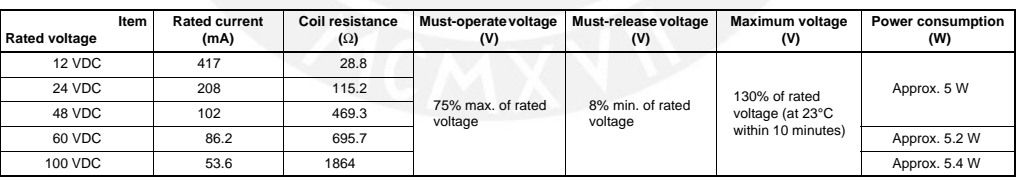

Note 1. The figures for the rated current and coil resistance are for a coil temperature of 23°C and have a tolerance of  $\pm 10\%$ .

Note 2. The figures for the operating characteristics are for a coil temperature of 23°C. Note 3. The figure for the maximum voltage is the maximum voltage that can be applied to the relay coil.

#### ●**Contacts**

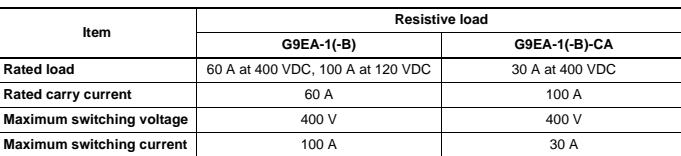

Figura A8.24: Hoja de datos de de relé Z11641-ND del fabricante Omron Electronics Inc-EMC Div, página 1

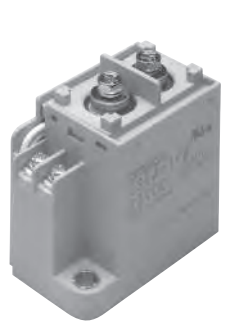

**1**

G 9 E A 1

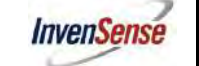

**MPU-6000/MPU-6050 Product Specification**

Document Number: PS-MPU-6000A-00 Revision: 3.3 Release Date: 5/16/2012

#### **5 Features**

#### **5.1 Gyroscope Features**

The triple-axis MEMS gyroscope in the MPU-60X0 includes a wide range of features:

- Digital-output X-, Y-, and Z-Axis angular rate sensors (gyroscopes) with a user-programmable fullscale range of ±250, ±500, ±1000, and ±2000°/sec
- External sync signal connected to the FSYNC pin supports image, video and GPS synchronization
- Integrated 16-bit ADCs enable simultaneous sampling of gyros
- Enhanced bias and sensitivity temperature stability reduces the need for user calibration
- Improved low-frequency noise performance
- Digitally-programmable low-pass filter
- Gyroscope operating current: 3.6mA
- Standby current: 5uA
- Factory calibrated sensitivity scale factor
- User self-test

#### **5.2 Accelerometer Features**

The triple-axis MEMS accelerometer in MPU-60X0 includes a wide range of features:

- Digital-output triple-axis accelerometer with a programmable full scale range of ±2*g*, ±4*g*, ±8*g* and ±16*g*
- Integrated 16-bit ADCs enable simultaneous sampling of accelerometers while requiring no external multiplexer
- Accelerometer normal operating current: 500µA
- Low power accelerometer mode current: 10µA at 1.25Hz, 20µA at 5Hz, 60µA at 20Hz, 110µA at 40Hz
- Orientation detection and signaling
- Tap detection
- User-programmable interrupts
- High-G interrupt User self-test
- **5.3 Additional Features**

The MPU-60X0 includes the following additional features:

- 9-Axis MotionFusion by the on-chip Digital Motion Processor (DMP)
- Auxiliary master  $I^2C$  bus for reading data from external sensors (e.g., magnetometer)
- 3.9mA operating current when all 6 motion sensing axes and the DMP are enabled
- VDD supply voltage range of 2.375V-3.46V
- Flexible VLOGIC reference voltage supports multiple I<sup>2</sup>C interface voltages (MPU-6050 only)
- Smallest and thinnest QFN package for portable devices: 4x4x0.9mm
- Minimal cross-axis sensitivity between the accelerometer and gyroscope axes
- 1024 byte FIFO buffer reduces power consumption by allowing host processor to read the data in bursts and then go into a low-power mode as the MPU collects more data
- Digital-output temperature sensor
- User-programmable digital filters for gyroscope, accelerometer, and temp sensor
- 10,000 *g* shock tolerant
- 400kHz Fast Mode I<sup>2</sup>C for communicating with all registers
- 1MHz SPI serial interface for communicating with all registers (MPU-6000 only)
- 20MHz SPI serial interface for reading sensor and interrupt registers (MPU-6000 only)

10 of 54

Figura A8.25: Hoja de datos de sensor de inclinación MPU 6050 del fabricante InvenSense, página 10

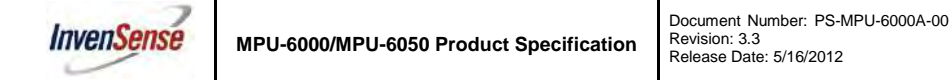

#### **6 Electrical Characteristics**

**6.1 Gyroscope Specifications** 

VDD = 2.375V-3.46V, VLOGIC (MPU-6050 only) = 1.8V±5% or VDD,  $T_A = 25^{\circ}$ C

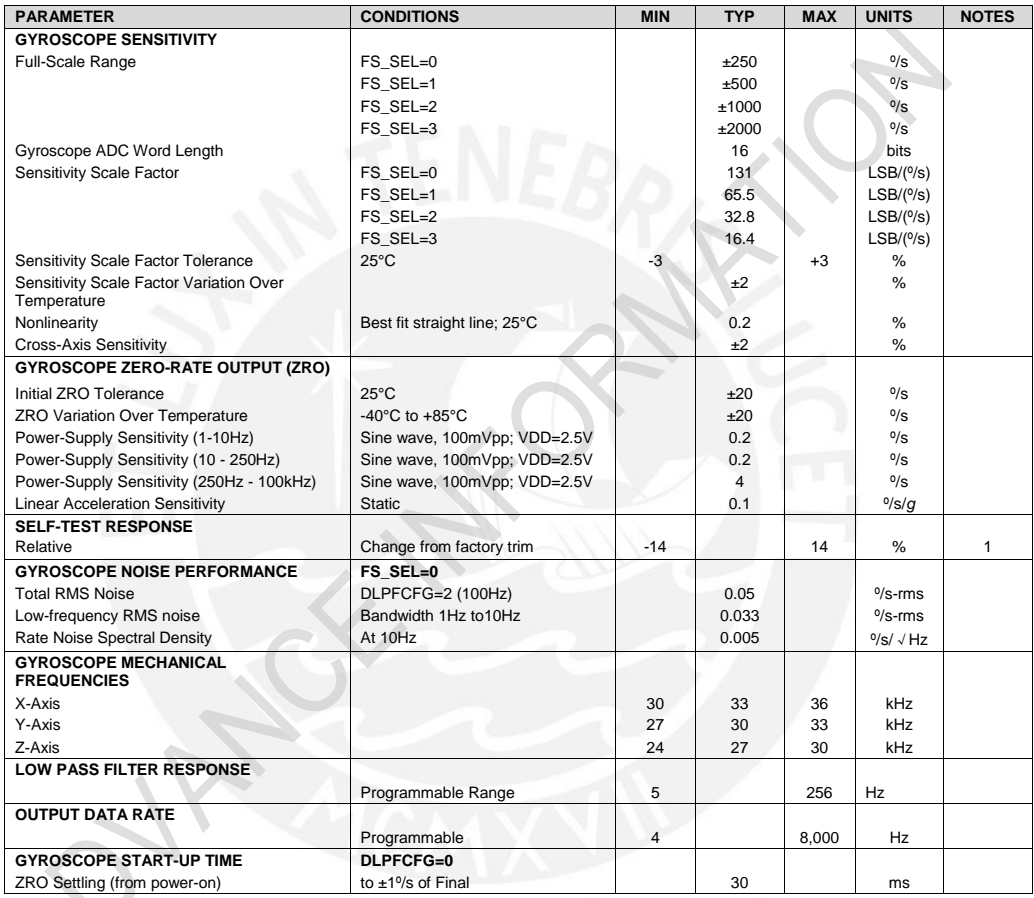

*1.* Please refer to the following document for further information on Self-Test: *MPU-6000/MPU-6050 Register Map and Descriptions* 

12 of 54

Figura A8.26: Hoja de datos de sensor de inclinación MPU 6050 del fabricante InvenSense, página 12

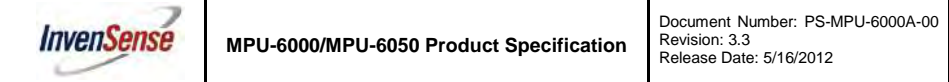

#### **6.2 Accelerometer Specifications**

VDD = 2.375V-3.46V, VLOGIC (MPU-6050 only) = 1.8V±5% or VDD,  $T_A = 25^{\circ}$ C

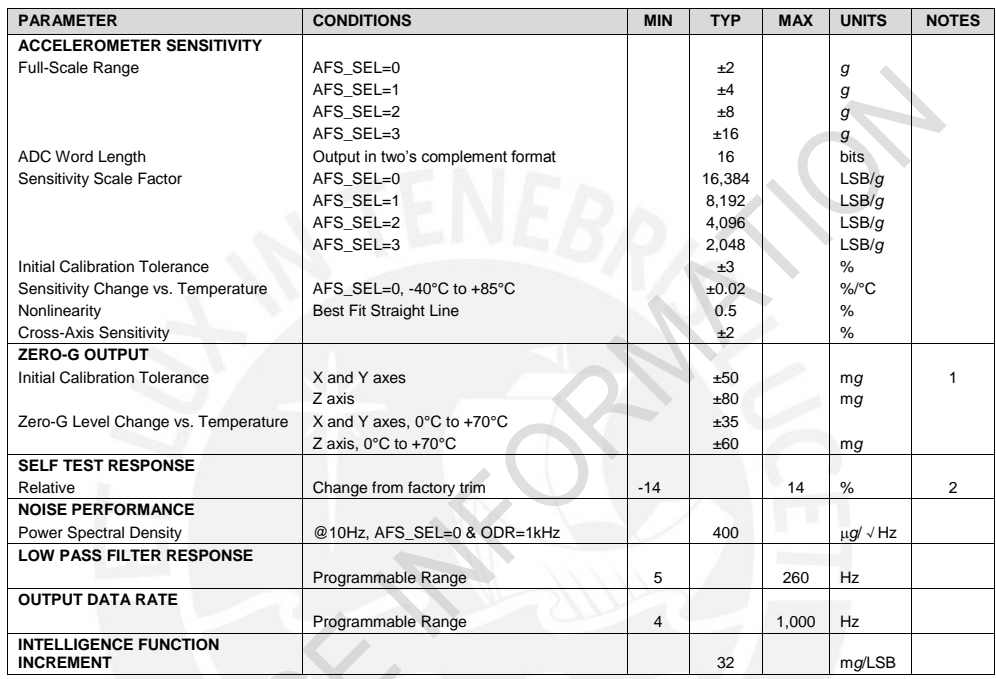

1. Typical zero-g initial calibration tolerance value after MSL3 preconditioning<br>2. Please refer to the following document for further information on Self-Test: MPU-6000/MPU-6050 Register Map<br>and Descriptions

13 of 54

Figura A8.27: Hoja de datos de sensor de inclinación MPU 6050 del fabricante InvenSense, página 13

## **HMC5883L**

**SPECIFICATIONS** (\* Tested at 25°C except stated otherwise.)

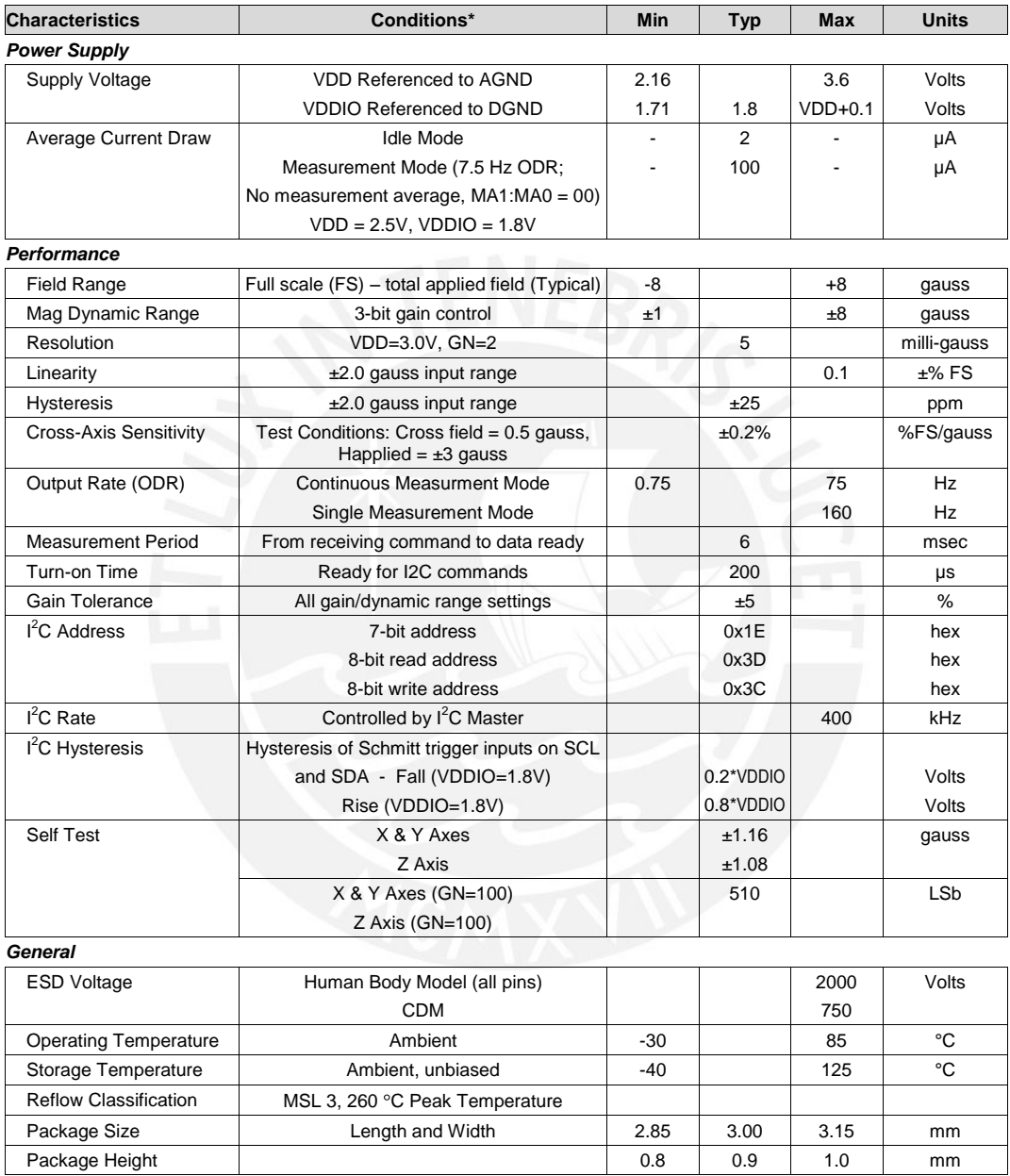

2 www.honeywell.com

Figura A8.28: Hoja de datos de sensor magnetómetro HMC5883L del fabricante Honeywell, página 2

<u> ICEAN</u>

#### **KTA-259v4 Thermocouple Multiplexer Shield**

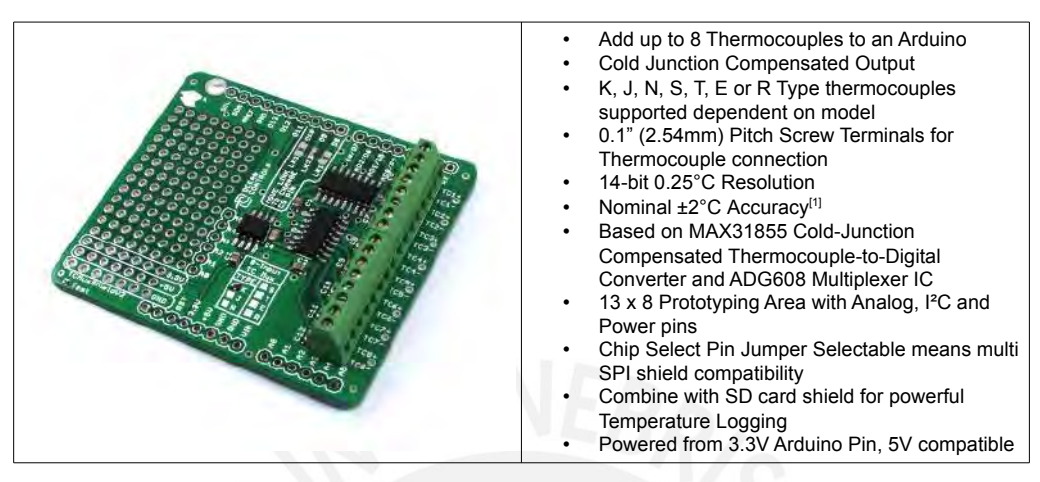

Based on the MAX31855 cold junction compensated thermocouple to digital converter from Maxim Integrated, the new KTA-259 Thermocouple Multiplexer Shield is designed to easily allow multiple high temperature readings with an Arduino control board. With the new version there is are multiple advantages over the old KTA-259, namely, wider temperature range, higher accuracy, higher resolution and ability to use more thermocouple types (dependent on model).

A sample Arduino sketch is provided to read the temperatures from 8 themocouples as well as the internal cold junction temperature of the MAX31855 and send these to a serial terminal emulation program. Screw terminals are provided for thermocouple connections as thermocouple wires can not be soldered. **Uses:**

Automotive – Engine, Exhaust and Brake temperatures are higher than most temperature sensors can handle, but within the range of Thermocouples.

Ovens, Furnaces and Kilns – At temperatures where other temperature sensors will not operate. Chemical Processes – Where corrosive chemicals may damage probes or reach high temperatures thermocouples are more readily available for such processes.

Multi-Zone Temperature Monitoring, Data Acquisition or Logging Systems– With cheap readily available thermocouples.

**Notes:**

- 1. The MAX31855 datasheet specifies ±2 °C for all thermocouple types within the range -20 to 85 °C, not including thermocouple non-linearity or CJC temperature measurement uncertainty. This also doesn't include the effect of the multiplexer or the KTA-259 board layout.
- 2. The temperature sensor used for the cold junction compensation is internal to the MAX31855 IC and is not directly at the input terminals therefore temperature gradients across the KTA-259 device should be avoided.
- 3. The MAX31855 assumes a linear relationship between temperature and voltage. All thermocouples exhibit some level of non-linearity. A linear model of the thermocouple voltage works reasonably well for temperature ranges from zero to a few hundred degrees but is increasingly inaccurate for negative or high temperatures. The MAX31855K, for example, reports -100 °C as about -85 °C. You can correct for this with clever programming: you can use the linear model to get from the reported temperature to the thermocouple voltage, then use your own model or table to calculate the temperature. The example sketch doesn't do any correction and reports the temperature as measured by the MAX31855.
- The KTA-259 is not specified to measure temperatures below the cold junction temperature (i.e. below room-temperature) but most of the shipped boards have no problem doing so. The analog multiplexer used is the ADG608. This is run from GND and 3.3V rails. A thermocouple with its sensing end colder than the terminal end will produce a negative voltage. This negative voltage will be outside the rails of the multiplexer and so is outside the specified operating range for the chip. The multiplexer isn't rated to pass negative voltages but in testing we found that almost all the KTA-259 boards work without issue. (It appears to depend on the batch of multiplexers.) The thermocouple voltage is very small (less than 100 mV), so it generally passes through the multiplexer unaffected. The amount the multiplexer affects the measurement will probably be proportional to the magnitude of the negative voltage.
- 5. This is the range of temperatures that a thermocouple of this type can measure, the Measured Temperature Range is the actual range the MAX31855 can digitise.

6 Aug 2015 **www.oceancontrols.com.au 1 of 2** Aug 2015

Figura A8.29: Hoja de datos de sensor de temperatura KPA-259K del fabricante Ocean Controls, página 1

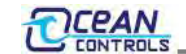

#### **KTA-259v4 Thermocouple Multiplexer Shield**

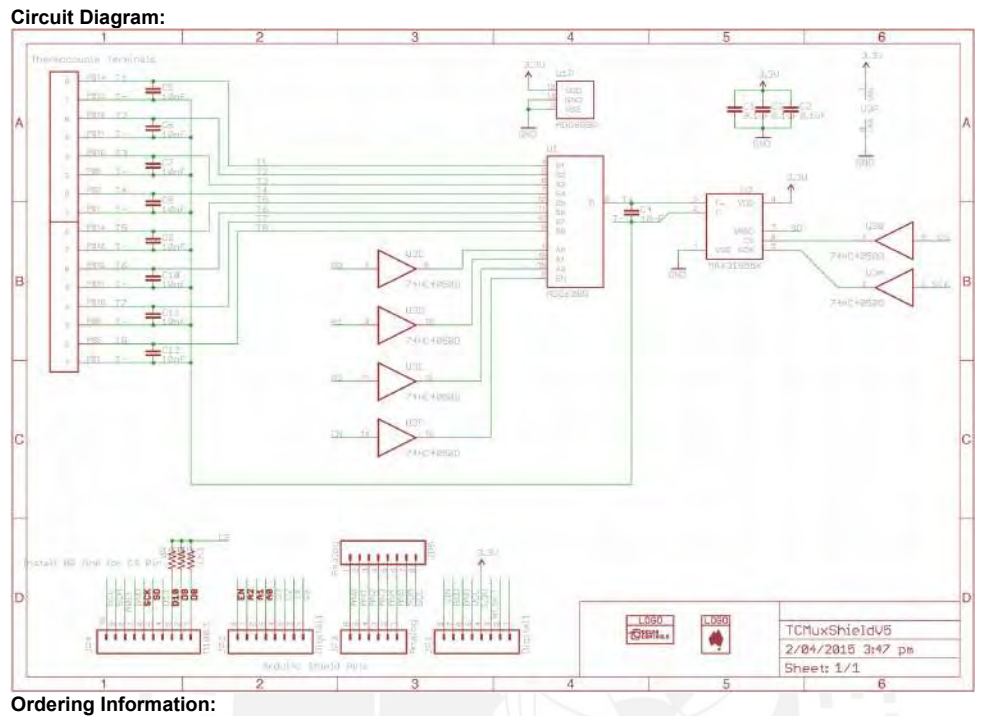

Each KTA-259 Device can take 8 thermocouples of one particular type, when using different thermocouple types multiple KTA-259 Devices must be used.

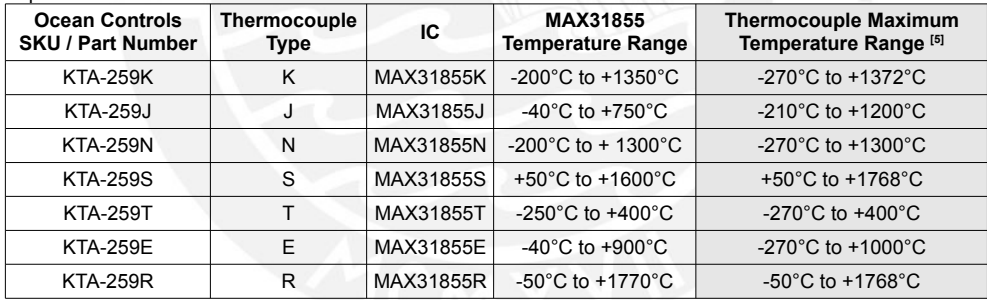

#### **Revision History**

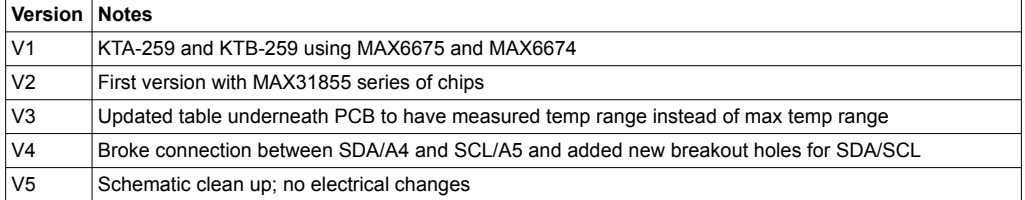

6 Aug 2015 www.oceancontrols.com.au 2 of 2

Figura A8.30: Hoja de datos de sensor de temperatura KPA-259K del fabricante Ocean Controls, página 2

**Counter Rotating Fan**

## **40×40×56 mm** San Ace 40 9CRH **type**  $\Delta$  *C***H**<sub>us</sub>

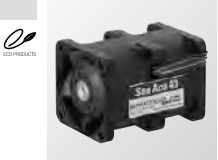

#### **■ General Specifications**

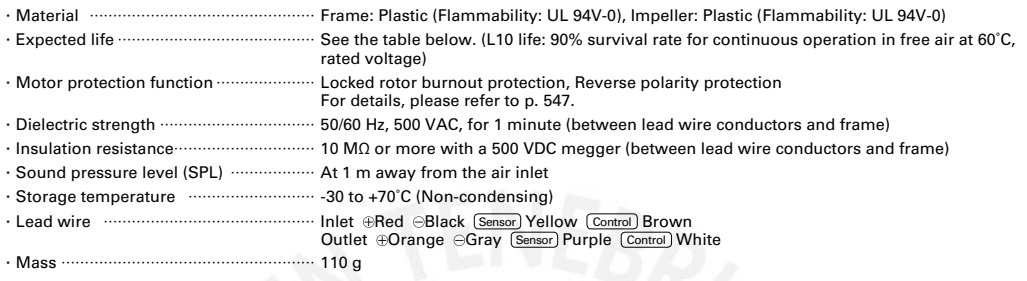

#### **■ Specifications**

The models listed below **have pulse sensors with PWM control function.**

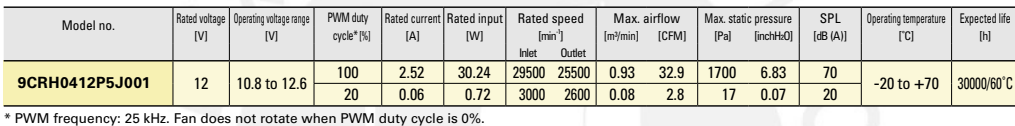

#### ■ **Airflow - Static Pressure Characteristics / PWM Duty - Speed Characteristics Example**

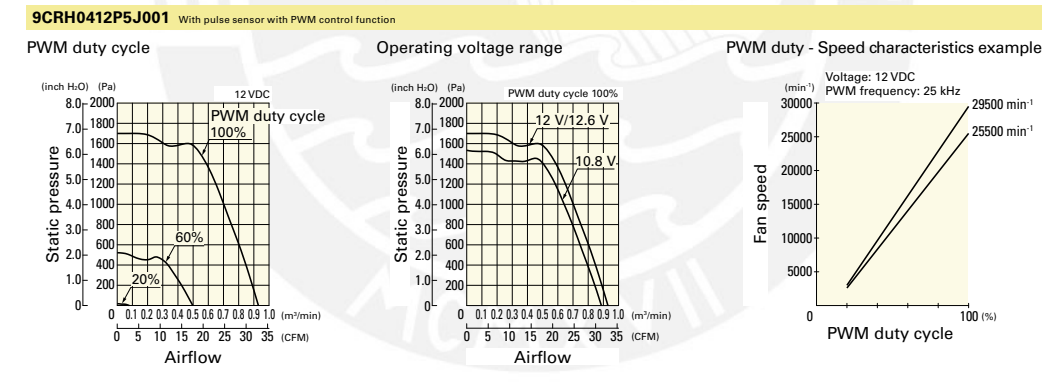

**DC**

**Counter Rotating Fan 40 mm sq.**

Counter Rotating Fan 40 mm sq.

261

**229**

Figura A8.31: Hoja de datos de ventilador 9CRH0412P5J001 del fabricante San Ace, página 229

## **ANEXO A9**

# **Guía de Planos Principales**

En el presente anexo, se indicará una descripción de los planos principales del sistema. En los planos mecánicos, se han seleccionado los planos de ensamble que son más relevantes. En los planos eléctricos, se muestra el plano electrónico de todo el sistema y también de los subsistemas. A su vez, por cada plano mencionado en este capítulo, se indicará una descripción para ayudar a entender estas vistas. Asimismo, es importante señalar que todos los planos del documento pueden ser encontrados, en su formato original, en el anexo [A10](#page-289-0) que se encuentra a continuación de este anexo. Además, para ayudar al lector, se ha elaborado la tabla [A9.1](#page-276-0) donde se muestra la lista de todos los planos elaborados.

#### **A9.0.1. Guía de planos mecánicos.**

El plano A1-06 muestra el ensamble de la caja eléctrica de la camilla. Este ensamble se forma principalmente a través de 4 planchas de Ti<sub>6</sub>Al<sub>4</sub>V que se unen entre sí de manera que se genera una caja. Las planchas se mantienen unidas entre ellas mediante uniones atornilladas. La función de esta caja es aislar los elementos electrónicos de agentes externos. La única salida desde la caja hacia el sistema se encuentra a través de una de las planchas laterales. Esta salida está conformada por 3 ventiladores por donde saldrá aire caliente hacia los motores. En la parte superior de la caja, se encuentra un conjunto de periféricos para permitir la comunicación con el usuario, los cuales son un display, un buzzer, 3 diodos led y 2 botones. Dentro de la caja, se dispondrá de una batería recargable, dos calentadores eléctricos y el PCB de todo el sistema, así como los elementos mecánicos para fijar estos dispositivos a la caja.

La caja en su mayor parte es cerrada para mantener una temperatura constante. Sin embargo, la caja no es completamente hermética para permitir pequeños flujos de aire; de no ser así, los ventiladores terminarían por extraer todo el aire interior de la caja. El espesor de las planchas y la forma de la caja se tomaron en cuenta al momento de calcular las pérdidas de calor de dentro hacia afuera para garantizar que, aún en el peor de los casos, el ambiente interior de la caja y el aire que sale hacia los ventiladores hasta los motores se mantengan lo suficientemente calientes.

Se puede observar que los calentadores eléctricos están dispuestos en un extremo de la caja apuntando hacia el extremo opuesto, donde se encuentran los ventiladores; con ello, se garantiza que el aire caliente recorre los elementos eléctricos antes de llegar hacia los ventiladores.

<span id="page-276-0"></span>

| PLANCHA BASE PARA CAMA               | Despiece          | $A3-01$ |
|--------------------------------------|-------------------|---------|
| PLANCHA IZQUIERDA DE AROS DELANTEROS | Despiece          | $A3-02$ |
| PLANCHA DERECHA DE AROS DELANTEROS   | Despiece          | $A3-03$ |
| PLANCHA MEDIA                        | Despiece          | $A3-04$ |
| SOPORTE PARA BATERIA TIPO 1          | Despiece          | $A3-05$ |
| SOPORTE PARA BATERIA TIPO 2          | Despiece          | $A3-06$ |
| REVESTIMIENTO PARA MOTOR             | Despiece          | $A3-07$ |
| RUEDA PARA PLEGAR                    | Despiece          | $A3-08$ |
| SOPORTE PARA HUSILLO TIPO 1          | Despiece          | $A3-09$ |
| SOPORTE PARA HUSILLO TIPO 2          | Despiece          | $A3-10$ |
| SISTEMA PARA RODAMIENTO DE AROS      | Ensamble          | $A3-11$ |
| SISTEMA DELANTERO DE RODAMIENTOS     | Ensamble          | $A3-12$ |
| LIMITE PARA MANIVELA TIPO 1          | Despiece          | $A3-13$ |
| LIMITE PARA MANIVELA TIPO 2          | Despiece          | $A3-14$ |
| Tarjeta Principal                    | Plano Electrónico | $A3-14$ |
| <b>ACOPLE DE MANGUERA PARA MOTOR</b> | Despiece          | $A4-01$ |
| ACOPLE DE MANGUERA PARA VENTILADOR   | Despiece          | $A4-02$ |
| ANGULO PARA FIJAR MOTOR              | Despiece          | $A4-03$ |
| <b>ANGULO TIPO 1</b>                 | Despiece          | $A4-04$ |
| <b>ANGULO TIPO 2</b>                 | Despiece          | $A4-05$ |
| <b>BARRA HUSILLO</b>                 | Despiece          | $A4-06$ |
| <b>BARRA INTERNA PARA PLEGAR</b>     | Despiece          | A4-07   |
| <b>BARRA EXTERNA PARA PLEGAR</b>     | Despiece          | $A4-08$ |
| <b>BIELA</b>                         | Despiece          | A4-09   |
| <b>BRAZO POSTERIOR</b>               | Despiece          | $A4-10$ |
| <b>BRAZO DELANTERO</b>               | Despiece          | $A4-11$ |
| TOPE POSTERIOR PARA COLCHON          | Despiece          | $A4-12$ |
| TOPE DELANTERO PARA COLCHON          | Despiece          | $A4-13$ |
| <b>MANIVELA</b>                      | Despiece          | $A4-14$ |
| PIEZA EJE PARA RODAMIENTO            | Despiece          | $A4-15$ |
| PIEZA GIRATORIA PARA RUEDAS          | Despiece          | A4-16   |
| PIEZA GUIA TIPO 1                    | Despiece          | A4-17   |
| PIEZA GUIA TIPO 2                    | Despiece          | A4-18   |
| PIEZA PARA FIJACION                  | Despiece          | A4-19   |
| PIEZA PARA RODAMIENTO TIPO 1         | Despiece          | $A4-20$ |
| PIEZA PARA RODAMIENTO TIPO 2         | Despiece          | $A4-21$ |
| PIN SEMI ROSCADO TIPO 1              | Despiece          | A4-22   |
| PIN SEMI ROSCADO TIPO 2              | Despiece          | A4-23   |
| <b>PLANCHA BASE</b>                  | Despiece          | A4-24   |
| PLANCHA LATERAL PARA CAJA            | Despiece          | $A4-25$ |
| PLANCHA DELANTERA                    | Despiece          | A4-26   |
| SOPORTE PARA CALENTADOR TIPO 1       | Despiece          | A4-27   |
| SOPORTE PARA CALENTADOR TIPO 2       | Despiece          | A4-28   |
| SOPORTE PARA RESORTE TIPO 1          | Despiece          | A4-29   |
| SOPORTE PARA RESORTE TIPO 2          | Despiece          | $A4-30$ |
| UNION DE BARRAS PARA PLEGAR          | Despiece          | A4-31   |
| SOPORTE PARA BUZZER TIPO 1           | Despiece          | A4-32   |
| SOPORTE PARA BUZZER TIPO 2           | Despiece          | A4-33   |
|                                      |                   |         |

Tabla A9.1: Lista de planos Fuente: Elaboración propia

En el plano A2-04 se observa el nivel medio de la camilla. Este sistema se apoya principalmente sobre una plancha de ti $_6a$ l<sub>4</sub>v, sobre la cual se unirán la mayoría de partes mediante uniones atornilladas. Sobre este sistema se encontrarán instalados los 3 motores para la auto-nivelación. Cada motor estará cubierto por una plancha doblada para aislarlo del ambiente. Ademas, estas planchas de recubrimiento tendrán un acople para las mangueras dentro de las cuales irán los cables del motor y el aire caliente que provendrán de la caja. De esta manera, el aire caliente viajará, por las mangueras, desde la caja eléctrica hasta los motores, los cuales estarán recubiertos; de esta forma, se mantendrá una temperatura de trabajo adecuada. Acoplado a cada motor, irá un mecanismo de biela-manivela para actuar sobre el sistema superior. Por otro lado, se dispondrán de planchas dobladas en ángulo que limitarán el movimiento de las manivelas con el fin de mantener el movimiento del mecanismo en un determinado rango. La plancha además cuenta con agujeros en los extremos con el fin de colocar posteriormente los elementos que unen el sistema medio con el sistema inferior.

En el plano A2-03 se puede observar el plano del sistema inferior. Este sistema consta de varias partes, las cuales, en su mayoría irán unidas mediante múltiples uniones atornilladas. En la vista superior se pueden apreciar principalmente una plancha larga denominada plancha base, una mediana denominada plancha delantera, el ensamble de la caja y dos perfiles que irán a los laterales. Sobre ambos perfiles irán la plancha base y el ensamble de la caja eléctrica; y debajo de los perfiles, se instalará la plancha delantera. Los perfiles cuentan con agujeros en la parte posterior con el fin de ensamblarse posteriormente con los dos sistemas de los aros posteriores; por otro lado, debajo de la plancha delantera, se instalarán las soportes necesarios para unirlas posteriormente con los dos sistemas de los aros delanteros. Debajo de la plancha delantera, se colocarán dos sistemas de rodamientos para permitir el giro de las partes que permitirán cambiar de dirección a la camilla. En la parte delantera de los perfiles se puede observar el sistema de la caja eléctrica. Además, en la plancha base se puede observar una serie de agujeros distribuidos, los cuales servirán luego para instalar los elementos de unión entre el sistema inferior y el medio.

Finalmente, con todas las partes y ensambles necesarios, se puede ensamblar el sistema completo de la camilla. El plano de este ensamble se muestra en el plano A0-01. Principalmente, el sistema cuenta con el sistema de la caja eléctrica, el inferior, el medio, el superior y los de los aros. Además, en la figura se pueden las mangueras que conectan la caja con los motores del sistema medio.

Entre el sistema medio y el superior se pueden apreciar los mecanismos de biela manivela que mantienen al sistema superior a la altura observada. Entre el sistema medio y el sistema inferior se muestran los elementos que conforman el sistema de regulación manual de altura. Este sistema esta formado por un tipo de mecanismo de acordeón que garantiza que la superficie media sea paralela en todo momento a la superficie inferior. Este sistema se acciona mediante una pieza circular denominada timón/ que servirá para manipular un husillo que a su vez modificará la altura del sistema medio.

Por otro lado, entre los sistemas de los aros y el sistema inferior, se colocaron resortes de compresión para amortiguar las vibraciones del sistema debido al terreno irregular.

#### **A9.0.2. Guía de plano eléctrico.**

El plano A3-15 muestra el plano esquemático de la tarjeta principal. En ella, se observa como circuito central a un Arduino Mega 2560. En esta aplicación, se usarán 50 pines digitales como entrada salida y un pin analógico de la placa arduino para controlar directa o indirectamente a los demás elementos. En algunos casos, los elementos electrónicos ubicados fuera de la tarjeta principal serán controlados mediante conexiones con borneras; y, en los casos donde el consumo de corriente sea muy alto, se usarán además de ello relés de potencia, como por ejemplo en el caso de los controladores de los motores o de los calefactores eléctricos. Por otro lado, como el voltaje de alimentación nominal proveniente de la batería es de 52*.*8 V, se usaron reguladores de voltaje o convertidor DC-DC. En el caso de los elementos cuyo consumo de corriente máximo sea suficiente menor a los 20 mA máximos que pueden pasar por un pin del Arduino sin dañaro, y, al mismo tiempo, cuyo voltaje de alimentación se encuentre en un rango entre 5 V y 3 V, se optará por alimentar y controlar estos elementos directamente a través del mismo Arduino.

Por otra parte, cabe indicar que el módulo KTA-259K para sensar la temperatura ha sido implementado para instalarse encima del Arduino; y, para ello, usará los pines digitales PD4, PD5, PD6, PD7, PD8, PD9, PD10, PD12 y PD13. Con el fin de proteger algunos pines del controlador, se puede observar la presencia de transistores MOSFET (Metal–Oxide–Semiconductor Field-Effect Transistor) a la salida de algunos de los pines. Para el caso de los motores, todas las conexiones de estos se realizan a su respectivo controlador; por lo que, solo se realizaron conexiones desde el controlador hacia los 3 controladores de los motores y no hacia los motores

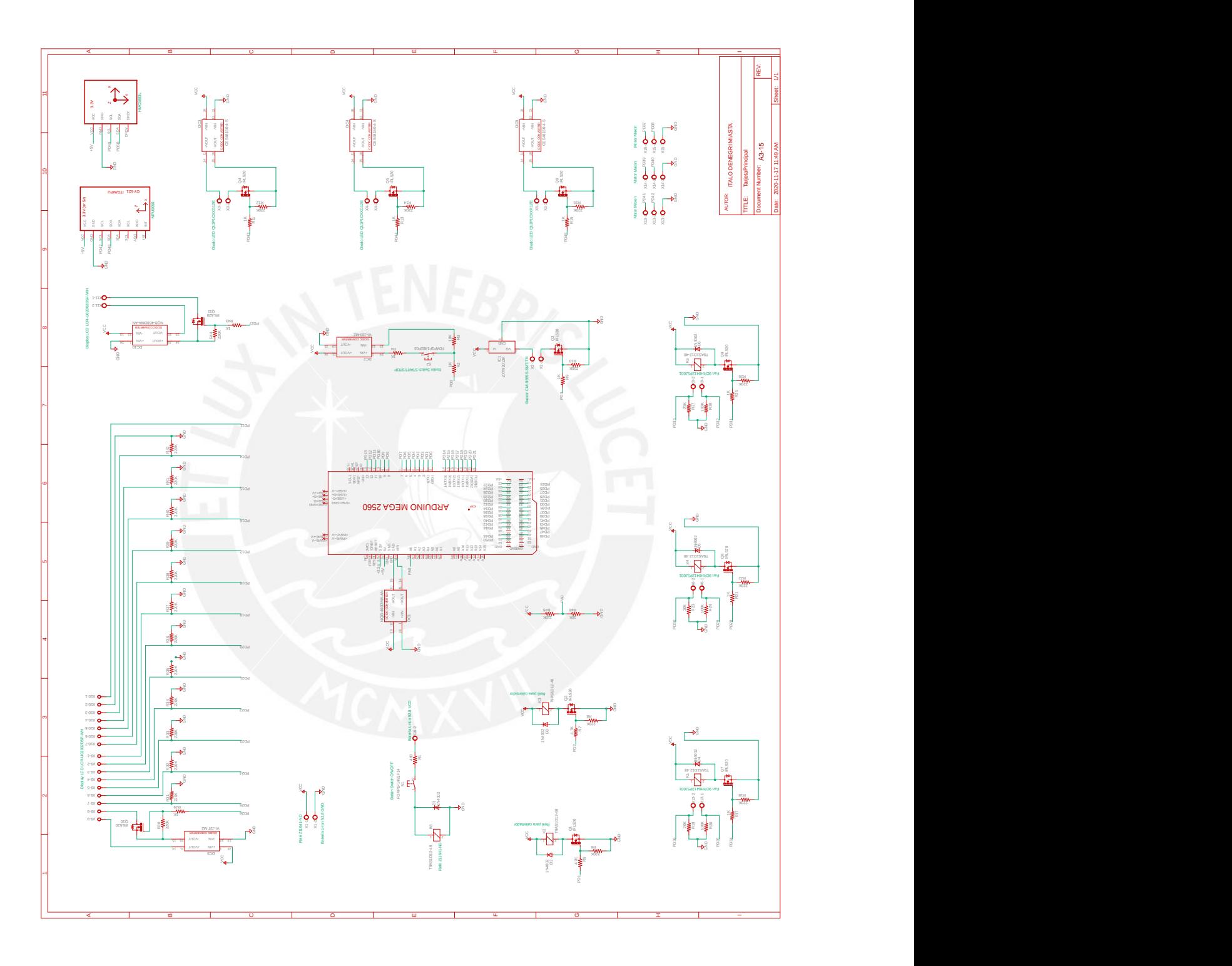

Figura A9.1: Plano esquemático de la tarjeta principal Fuente: Elaboración propia

<span id="page-280-0"></span>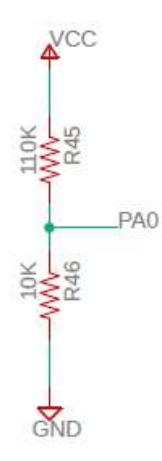

Figura A9.2: Esquemático del circuito del sensor de voltaje con el Arduino Fuente: Elaboración propia

En la figura [A9.2](#page-280-0) se puede observar el circuito sensor de voltaje, que es esencialmente un divisor de voltaje cuyo punto medio entre las resistencias va conectado al pin analógico PA0 del controlador. Los extremos irán conectados al voltaje positivo y negativo que provienen de la tarjeta. Como la relación entre las resistencias es de 11 a 1, el valor del voltaje medio será la doceava voltaje entre los extremos de la batería. Para calcular el nivel de la batería, se leería el valor en el pin analógico, y mediante una regla de tres, habría que dividir el valor medido en el pin por la resolución de la entrada analógica del controlador, luego multiplicarlo por el valor máximo de voltaje que se espera que tenga el pin; y finalmente, se multiplicará este resultado por la relación del divisor. Como el arduino mega tiene 10 bits de resolución, tendrá 1024 niveles digitales, desde el 0 al 1023; y a 5 V tendrá un valor de 1023; asimismo, es interesante notar que se podrían realizar mediciones con una diferencia de 4*.*88 mV. Todo esto se traduce en que el nivel de voltaje de la batería medido por el controlador sería el valor leído en el pin analógico PA0 multiplicado por 5, dividido por 1023 y luego multiplicado por 12.

En el caso de los diodos LED del sistema, se usará el circuito que se muestra en la figura [A9.3.](#page-281-0) Como los tres diodos tienen características electricas idénticas, los tres tendrán circuitos idénticos. Debido a que los diodos consumen 20 mA, se optó por usar un MOSFET IRL520 canal N de enriquecimiento. Asimismo, se usarán resistencias de 1 kΩ entre los pines y el pin GATE de cada mosfet para limitar el paso de corriente en los pines digitales del controlador y se usarán además resistencias de 220 kΩ como resistencias pull-down. También, se hará uso de dos borneras para conectar los diodos a la tarjeta. Como los diodos requieren una alimentación de 12 V, se usarán convertidores DC-DC para convertir el voltaje de la batería.

<span id="page-281-0"></span>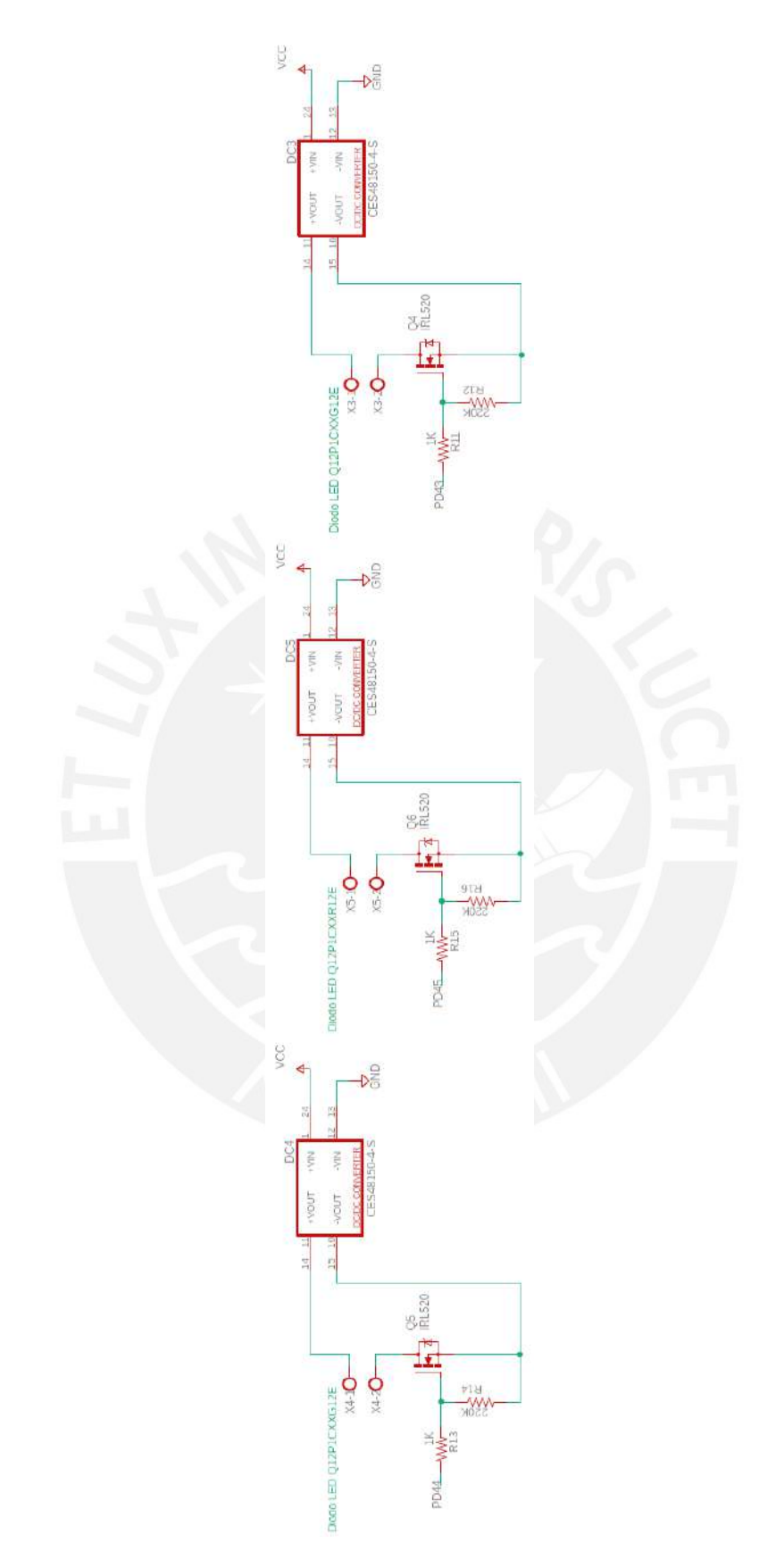

Figura A9.3: Esquemático del circuito de los diodos LED con el Arduino Fuente: Elaboración propia

<span id="page-282-0"></span>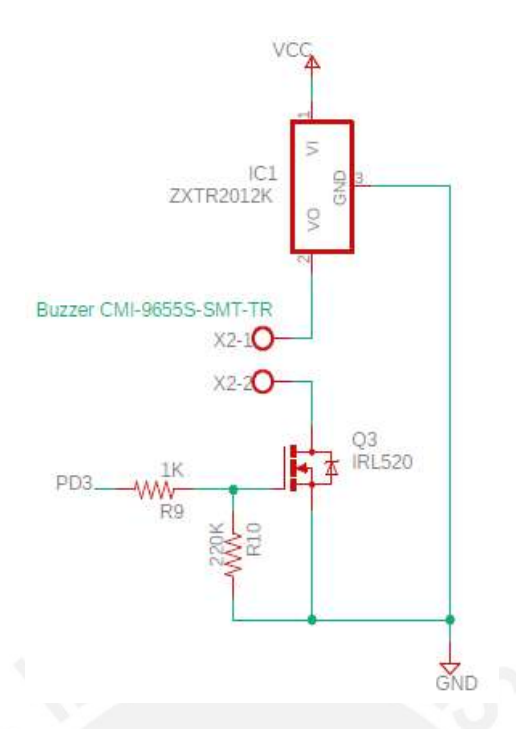

Figura A9.4: Esquemático del circuito del buzzer con el Arduino Fuente: Elaboración propia

<span id="page-282-1"></span>En la figura [A9.4](#page-282-0) se muestra el diagrama esquemático del circuito del buzzer. De manera similar a los diodos LED, para proteger el pin digital del controlador, se usará una resistencia de 1 kΩ. Además, se usará una resistencia pull-down de 220 kΩ. También, se hará uso de un MOSFET pues el buzzer puede llegar a consumir 30 mA. Asimismo, se usará un regulador de voltaje para transformar la alimentación a los 7 V que requiere el buzzer. Por otro lado, se hará uso de borneras para conectar el buzzer a la tarjeta.

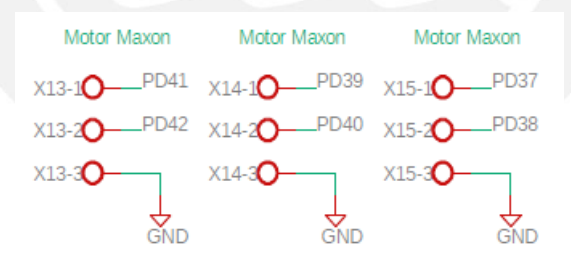

Figura A9.5: Esquemático del circuito de los driver de los motores con el Arduino Fuente: Elaboración propia

En la figura [A9.5](#page-282-1) se muestran las conexiones para los drivers motores. Como se explicó anteriormente, los motores se conectan en su totalidad a sus respectivos controladores, por lo que, las conexiones que se muestran en la figura corresponden en realidad a las conexiones de la tarjeta principal a los drivers de los motores a través de 3 borneras para cada driver. Para cada driver, una de las bornera servirá como ENABLE, otra para mandar la señal del control y la última para igualar las conexiones a tierra.

<span id="page-283-0"></span>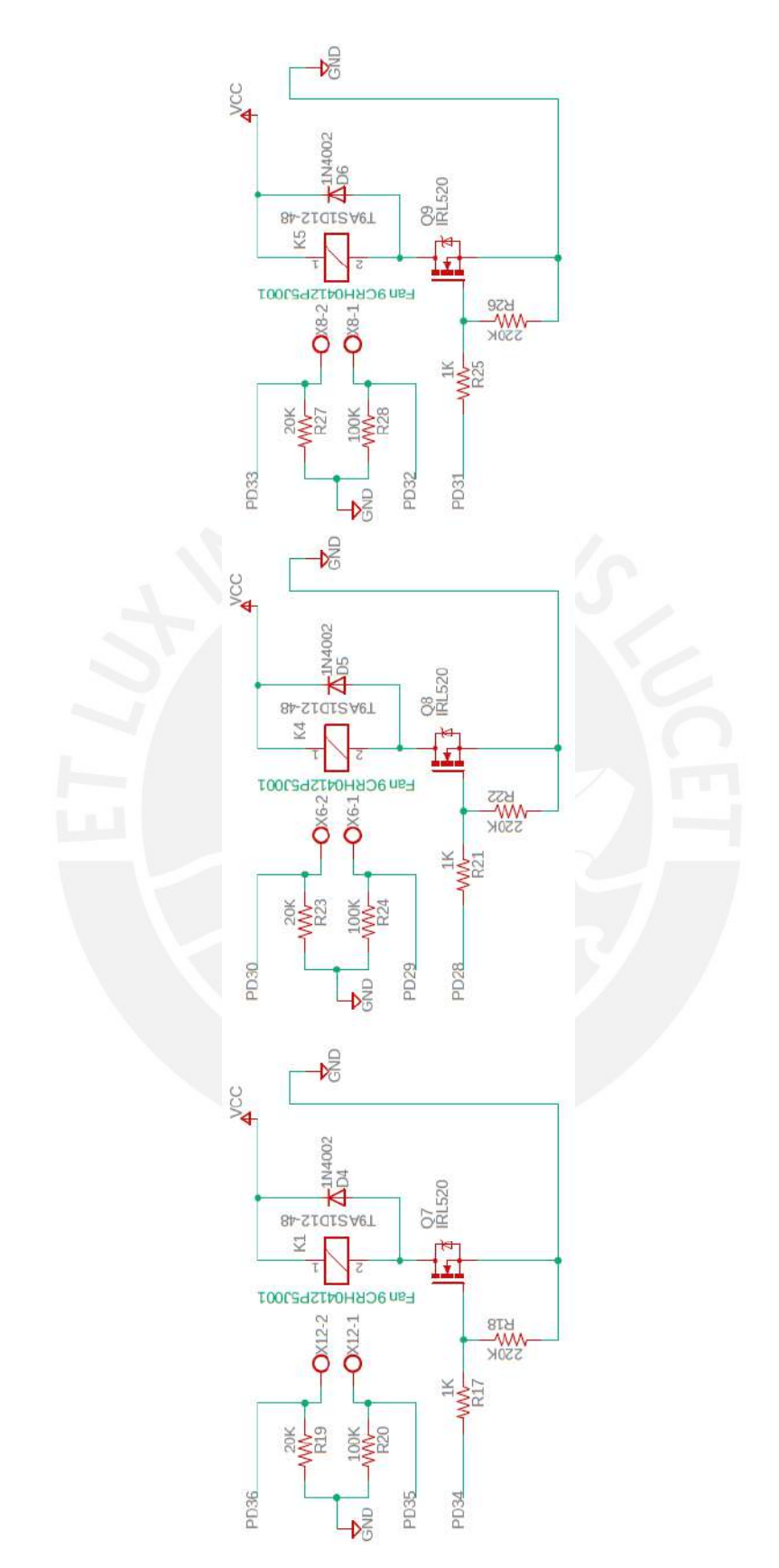

Figura A9.6: Esquemático del circuito de los ventiladores con el Arduino Fuente: Elaboración propia

Como se explicó en los anteriores capítulos, se hará uso de tres ventiladores para hacer fluir, hacia los motores, el calor producido por los dos calentadores eléctricos. En la figura [A9.6](#page-283-0) se muestra el esquemático de estos ventiladores. Debido a que los tres ventiladores son idénticos, se usarán tres circuitos idénticos. Cada ventilador tiene 4 conexiones: positiva, negativa, de control y de lectura del sensor. Para ello, se usarán dos borneras para las conexiones de control y del sensor; por otro lado, se usará y un relé para activar o desactivar la alimentación de los ventiladores. En cada bornera, se colocaron resistencias pull-down; y además, para controlar a los relés mediante el arduino, se uso un MOSFET IRL520, una resistencia al pin digital y una resistencia pull-down. Los relés requieren de un voltaje de operación de 48 V por lo que se conectará directamente a la alimentación Vcc; por otra parte, pueden soportar hasta 30 A, lo cual es más que suficiente para los 2*.*52 A que pueden llegar a consumir, como máximo, los ventiladores. Además, a cada relé se conectará un diodo flyback para evitar una corriente de retorno en la bobina del relé hacia el MOSFET.

<span id="page-284-0"></span>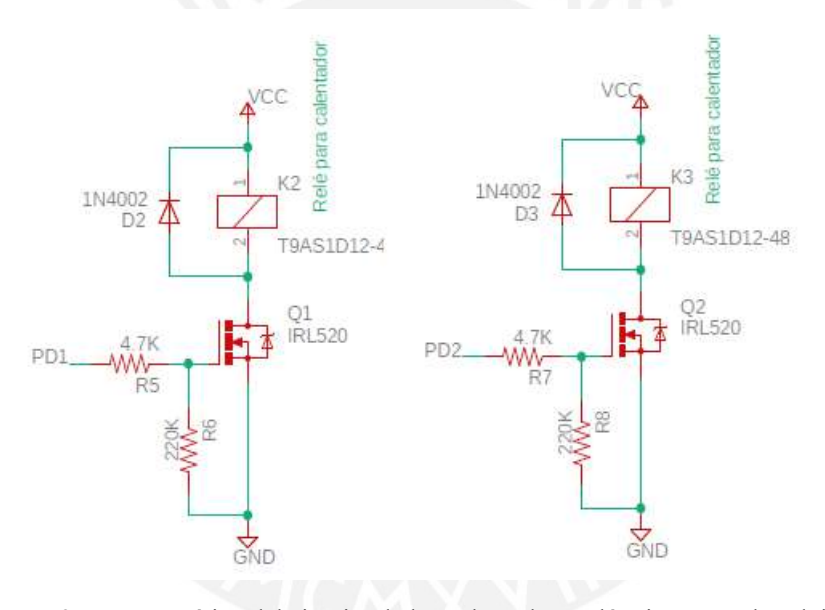

Figura A9.7: Esquemático del circuito de los calentadores eléctricos con el Arduino Fuente: Elaboración propia

En la figura [A9.7](#page-284-0) se muestra el circuito esquemático de los dos calentadores eléctricos. Como cada calentador eléctrico puede llegar a consumir hasta 30 A, se usarán los mismos relés del circuito de los ventiladores. Para controlar a estos relés, se usarán MOSFET que irán conectados a los pines digitales del controlador mediante una resistencia. Asimismo, se usará resistencias pull-down y diodos flyback en los extremos de los relés.

Para el caso de los módulos MPU 6050 y HMC5883L, estos irán sobre la tarjeta principal y serán alimentados con la salida de 5 V del arduino y serán controlados directamente por los pines digitales del controlador. Estas conexiones se observan en la figura [A9.8.](#page-285-0)

<span id="page-285-0"></span>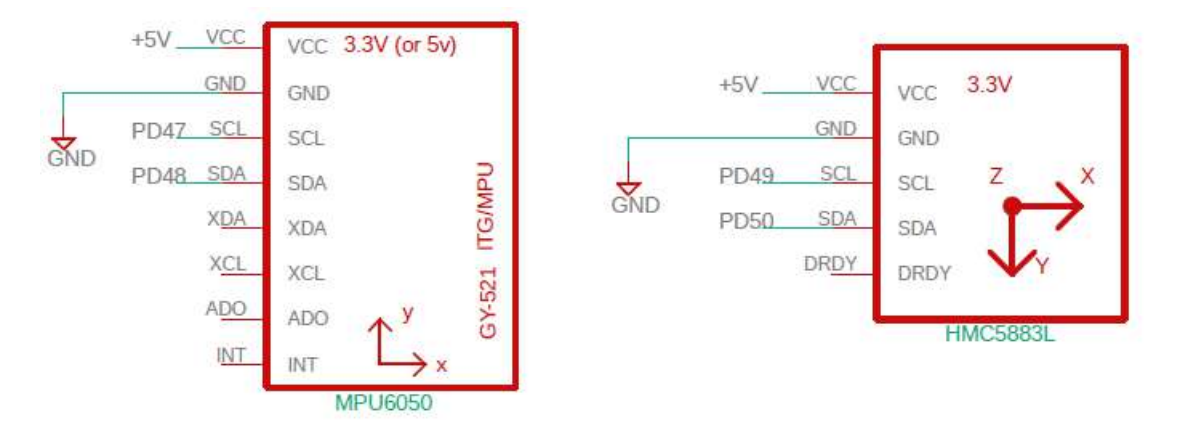

Figura A9.8: Esquemático del circuito de los módulos IMU MPU 6050 y HMC5883L Fuente: Elaboración propia

En la figura [A9.9](#page-286-0) se observan los circuitos de alimentación del controlador Arduino Mega 2560 y tres circuitos adicionales, los cuales son los de los pulsadores ON/OFF y START/STOP y el circuito de conexión de la batería a través de un relé. Se puede observar que, para alimentar al controlador, se usará un convertidor DC-DC. La conexión de la batería de ión litio a la tarjeta se realizará a través de una bornera y por medio de un relé. Para interrumpir la alimentación de toda la máquina, se usará dicho relé, el cual se activará con el pulsador de ON/OFF. Este relé, al ser activado, permitirá el paso de corriente desde el terminal positivo de la batería hacia la tarjeta. Para cada pulsador, según indica el fabricante, se le debe agregar una resistencia en serie, cuyo valor, según el fabricante correspondería, en este caso, a 480 Ω para el pulsador ON/OFF y 1 kΩ para el pulsador de START/STOP. En los relés, se uso adicionalmente un diodo flyback para evitar la corriente de retorno de las bobinas.

En el caso del circuito del pulsador de START/STOP, se usará el pulsador de START/STOP y un convertidor DC-DC para transformar el voltaje Vcc a 5 V. El voltaje de salida del convertidor irá al pin digital a través del pulsador, de la resistencia de 1 kΩ para el pulsador y de una resistencia de igual valor para limitar el paso de corriente en el pin digital. Asmismo, se colocó una resistencia pull-down para garantizar un voltaje de LOW en caso que el pulsador esté abierto.

Por otro lado, se tiene el esquemático del display LCD en la figura [A9.10](#page-287-0). Según la hoja de datos del display, este dispositivo tiene 18 pines, los cuales se resumen a continuación.

<span id="page-286-0"></span>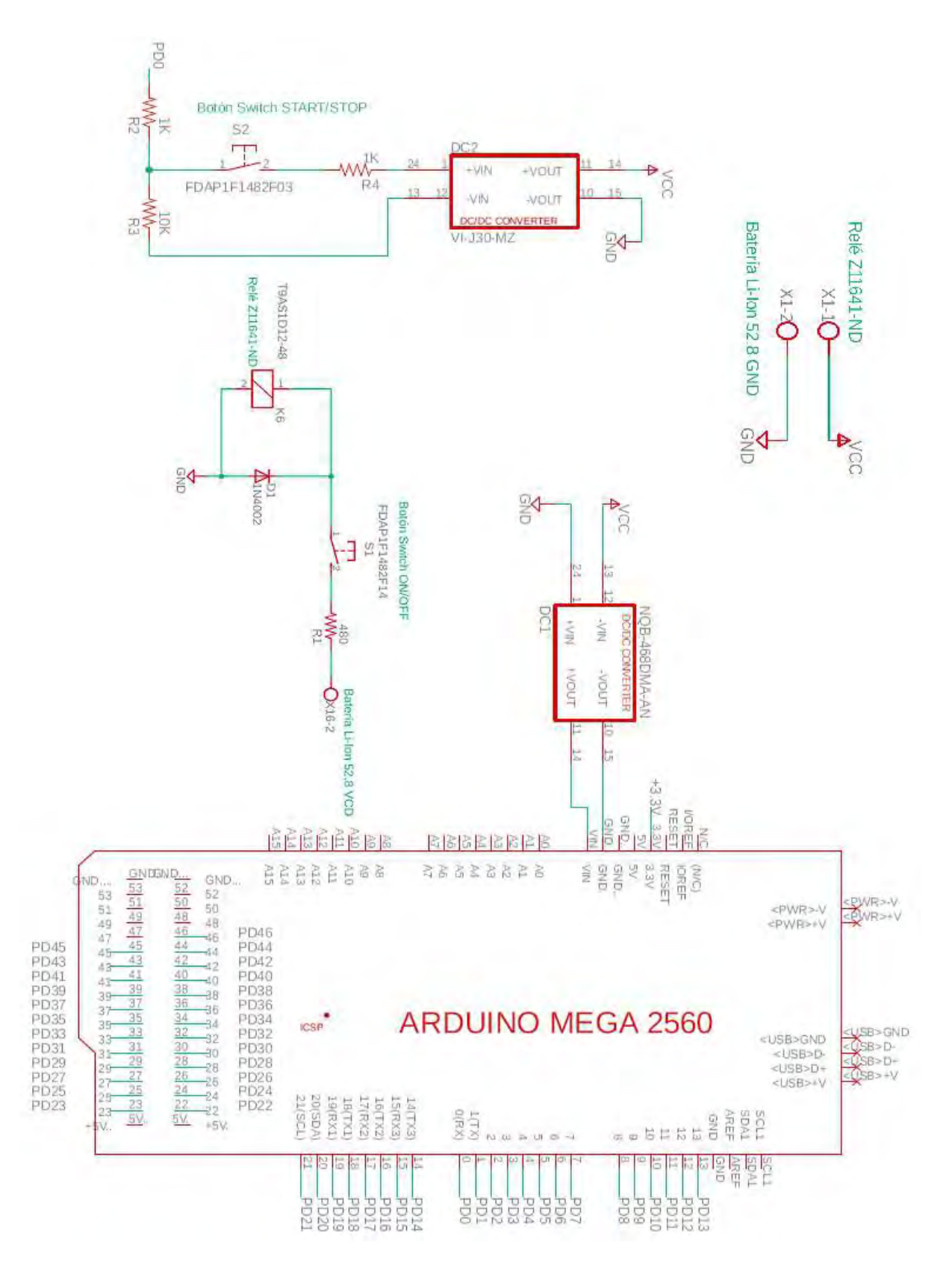

Figura A9.9: Esquemático del circuito de alimentación, de los pulsadores y del Arduino Fuente: Elaboración propia

<span id="page-287-0"></span>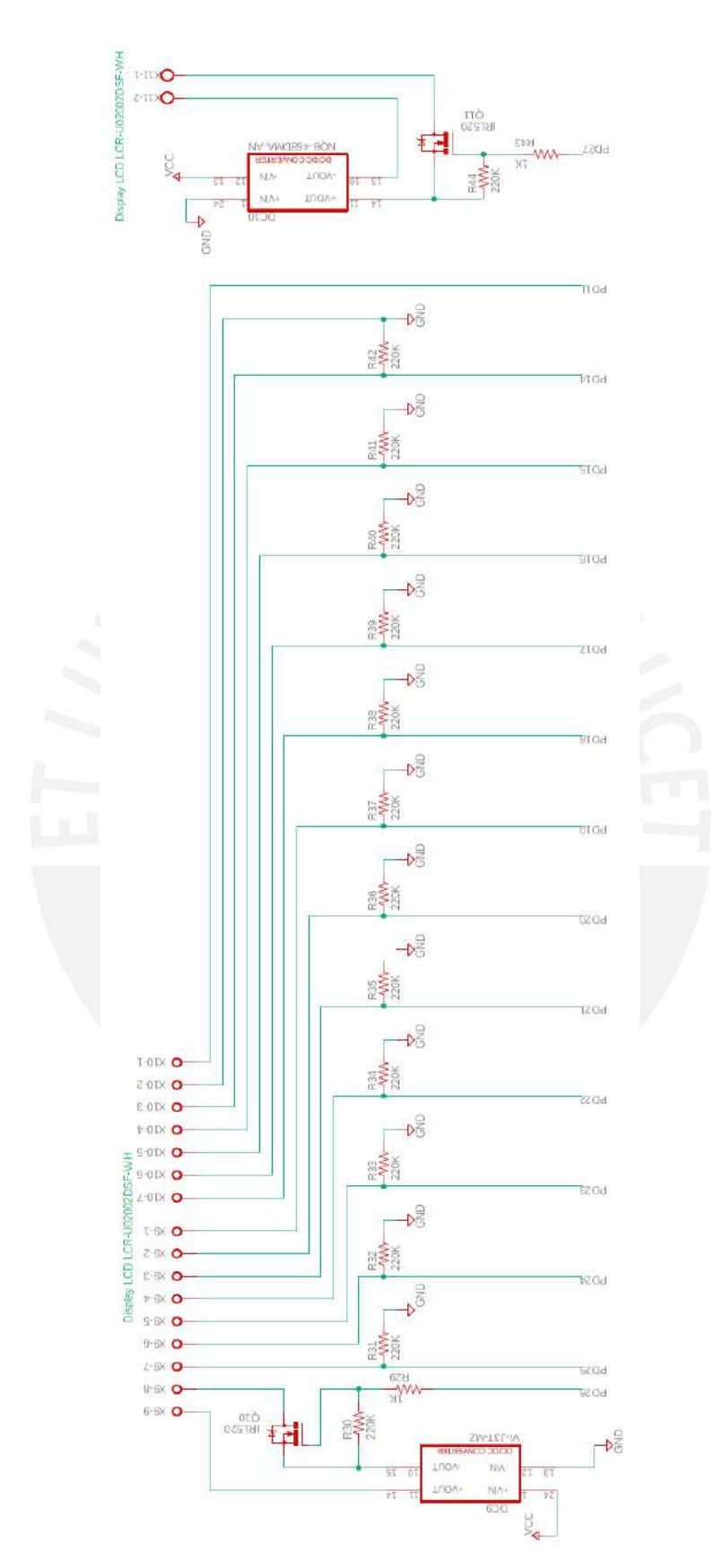

Figura A9.10: Esquemático del circuito del display LCD con el Arduino Fuente: Elaboración propia
Dos de los pines se denominan A y K, ánodo y cátodo, para la retroalimentación LED; por ellos, pasa una corriente de 15 mA; y, entre ellos, hay un voltaje nominal que debe ser de 6*.*6 V. Además, se tienen dos pines denominados THER+ y THER- para activar el calentador interno del dispositivo y por estos pines típicamente existe un voltaje 12 V y una corriente de 150 mA. Luego, los otros 14 pines corresponden para el controlador ST7066U-0A-B del panel LCD; de los cuales, un pin es para referenciar a tierra, otro pin es para alimentar a la parte lógica y otro pin es para alimentar al panel LCD. Los dos últimos pines mencionados, respecto a su referencia, pueden funcionar con 5 V y 0*.*1 mA. Los otros pines del controlador ST7066U-0A-B sirven para el control de este; es decir, son pines que oscilan entre valores lógicos de HIGH o LOW, valores que, según el fabricante, son 3*.*5 V-5 V y *−*0*.*3 V-0*.*6 V respectivamente; y por ellos, se observa una corriente máxima de 0*.*1 mA.

Como se puede haber visto, muchos de estos pines tienen características distintas; por ello, se optó por lo siguiente. Cuando algunos de ellos tengan valores de valores de 5 V y valores de corriente suficientemente pequeños; entonces, se controlarán estos pines directamente con los pines digitales del controlador arduino. En otros casos, se hará uso de MOSFET, resistencias para limitar el paso de corriente en los pines y resistencias pull-down. Si se observa la figura, se pueden apreciar los pines que, por un lado, van directamente al arduino y los pines que, por otro lado, requieren de alguna conversión de voltaje, MOSFET y resistencias.

## **ANEXO A10**

## Planos

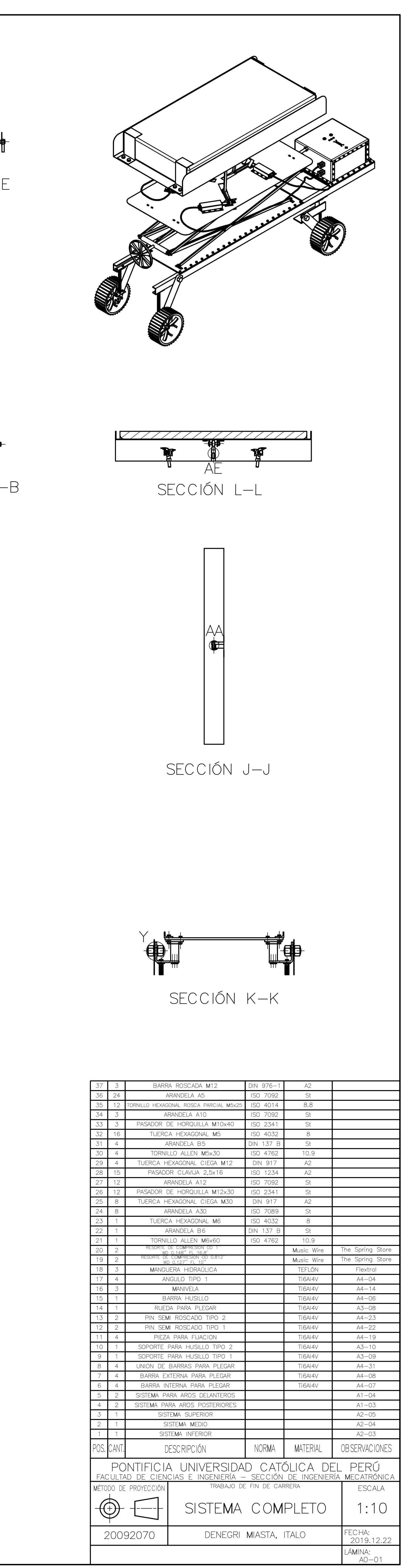

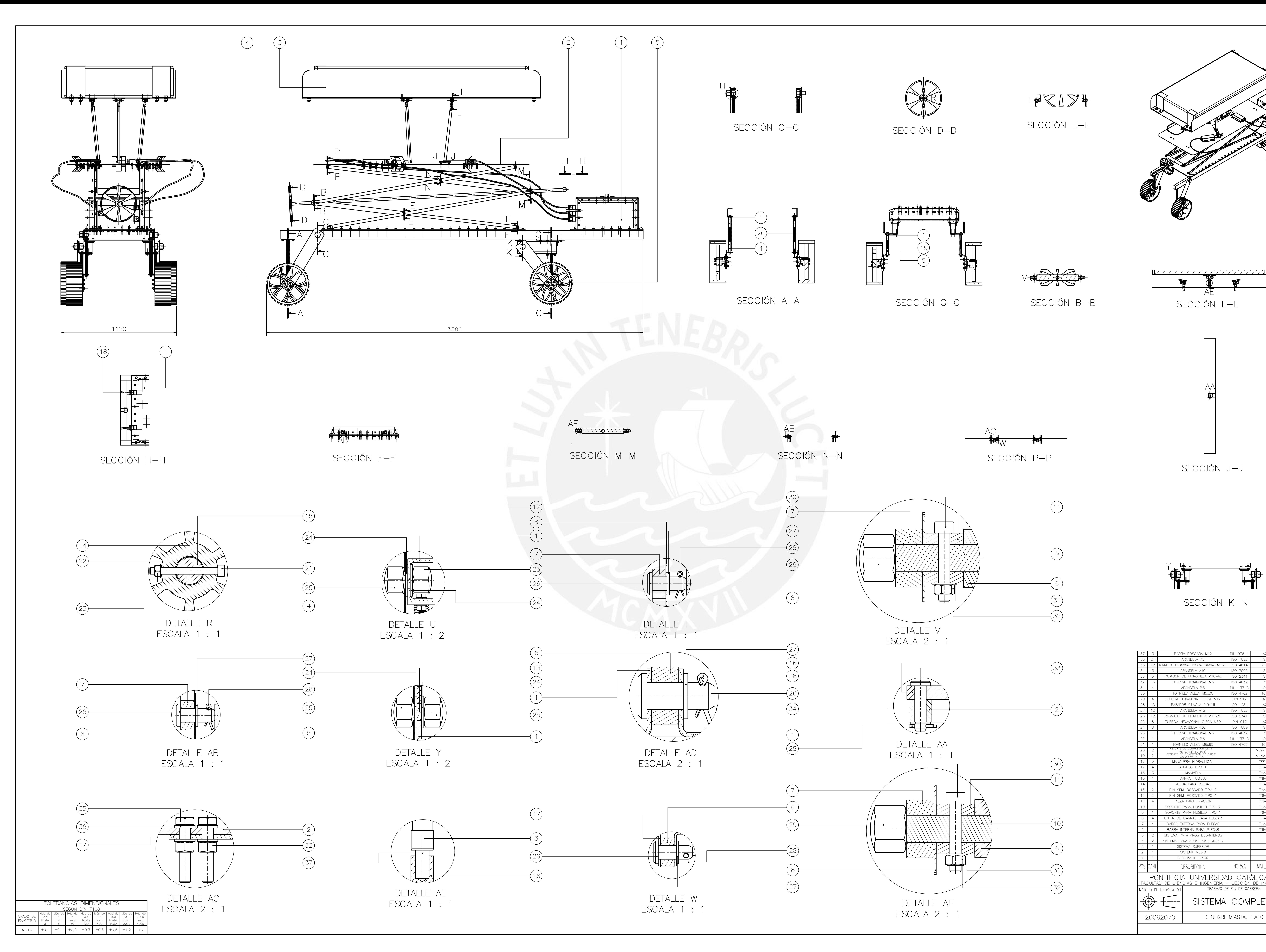

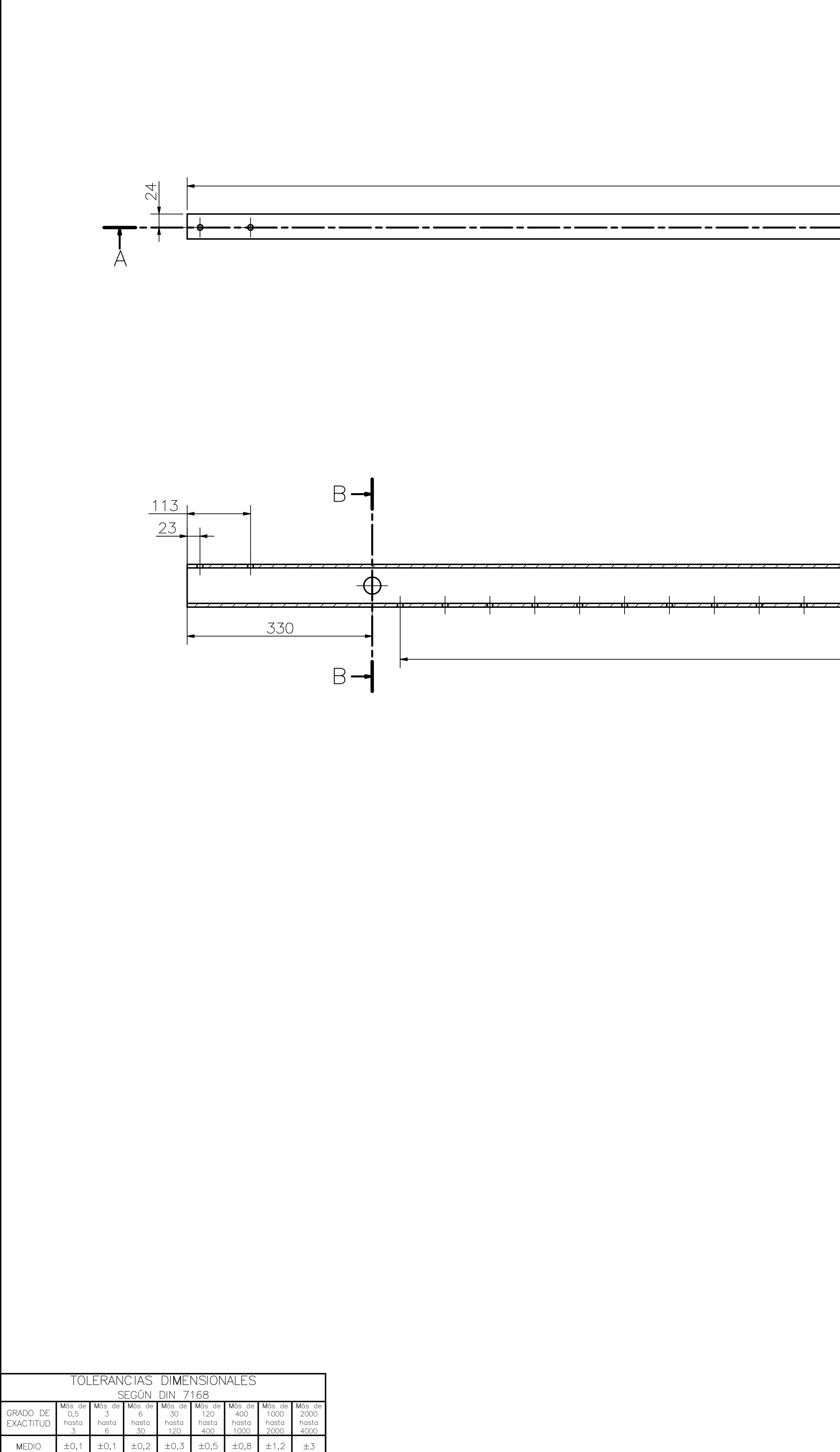

3200

$$
\frac{60}{80 \times 22 = 1760}
$$

 $\rightarrow$ 

SECCIÓN A-A

 $0,17$  in  $11$  $\prime$  / /  $\alpha$  $7111$  $\left\lfloor \frac{1,75 \text{ in}}{1,75} \right\rfloor$ SECCIÓN B-B<br>ESCALA 1:2

 $\fbox{COTA} \quad \quad \mbox{COTA} \quad \quad \mbox{NOMINAL} \quad \quad \mbox{MÁXIMA}$ 

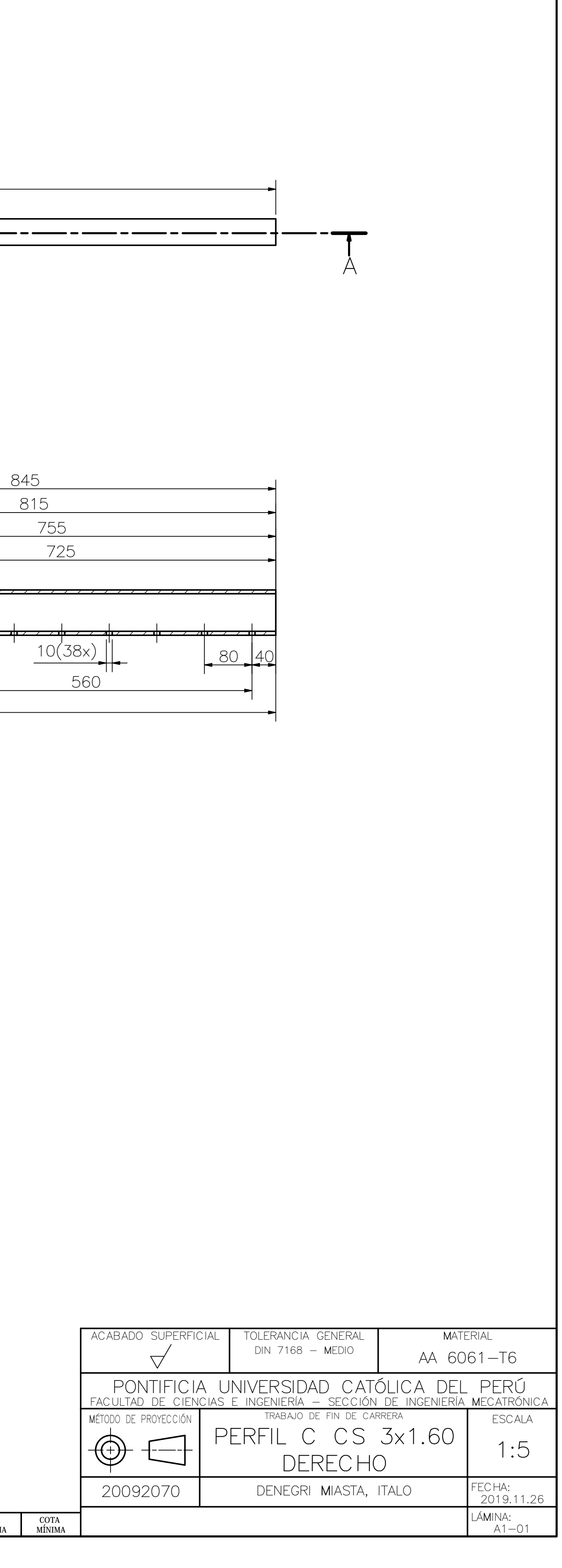

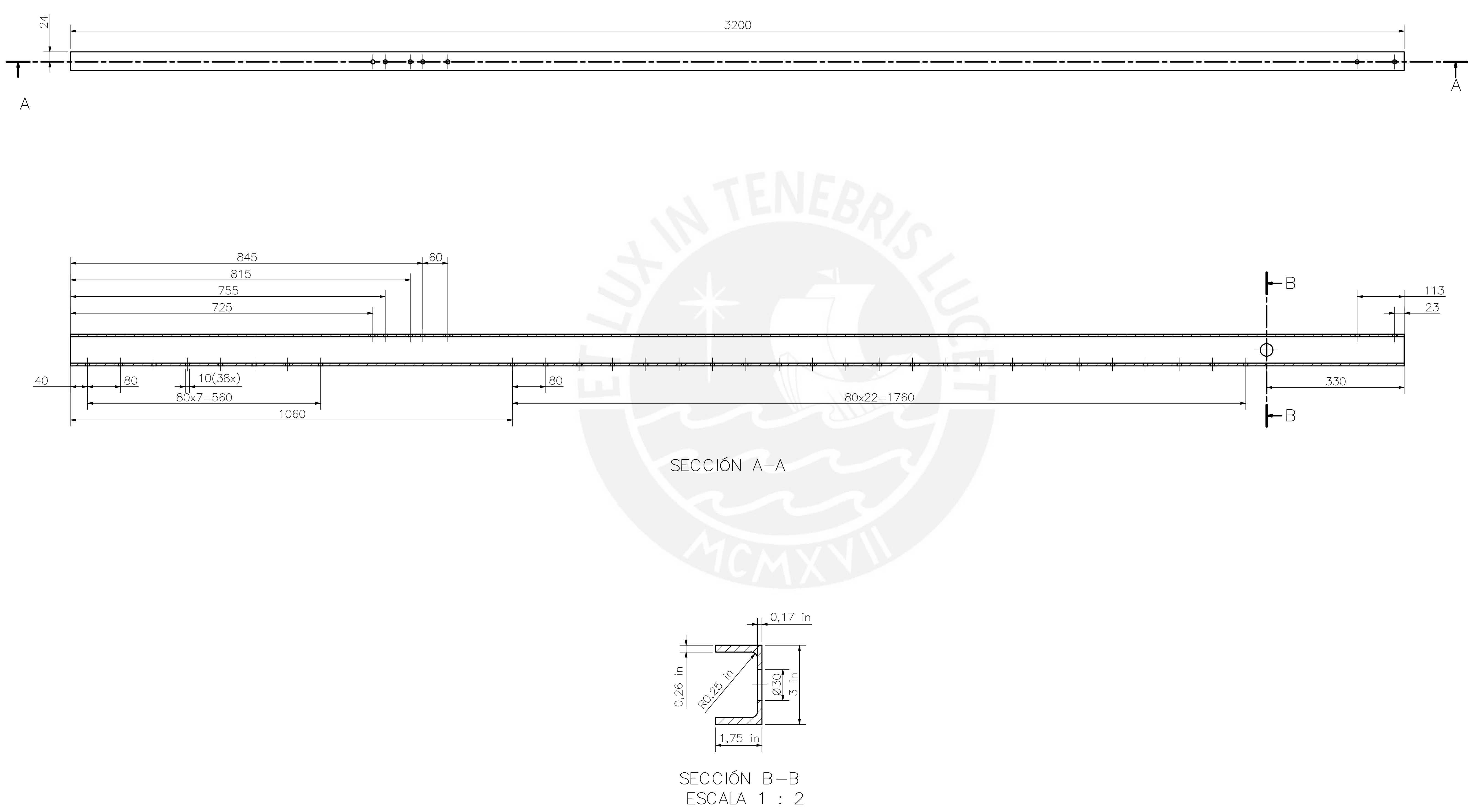

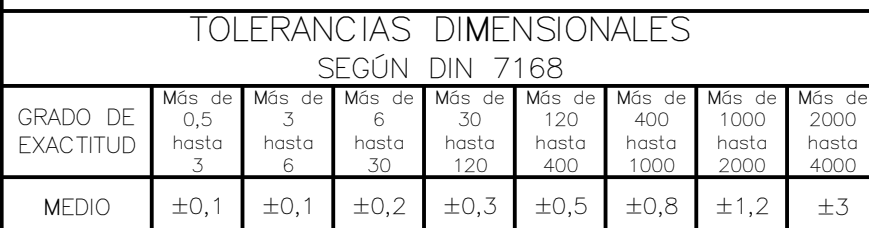

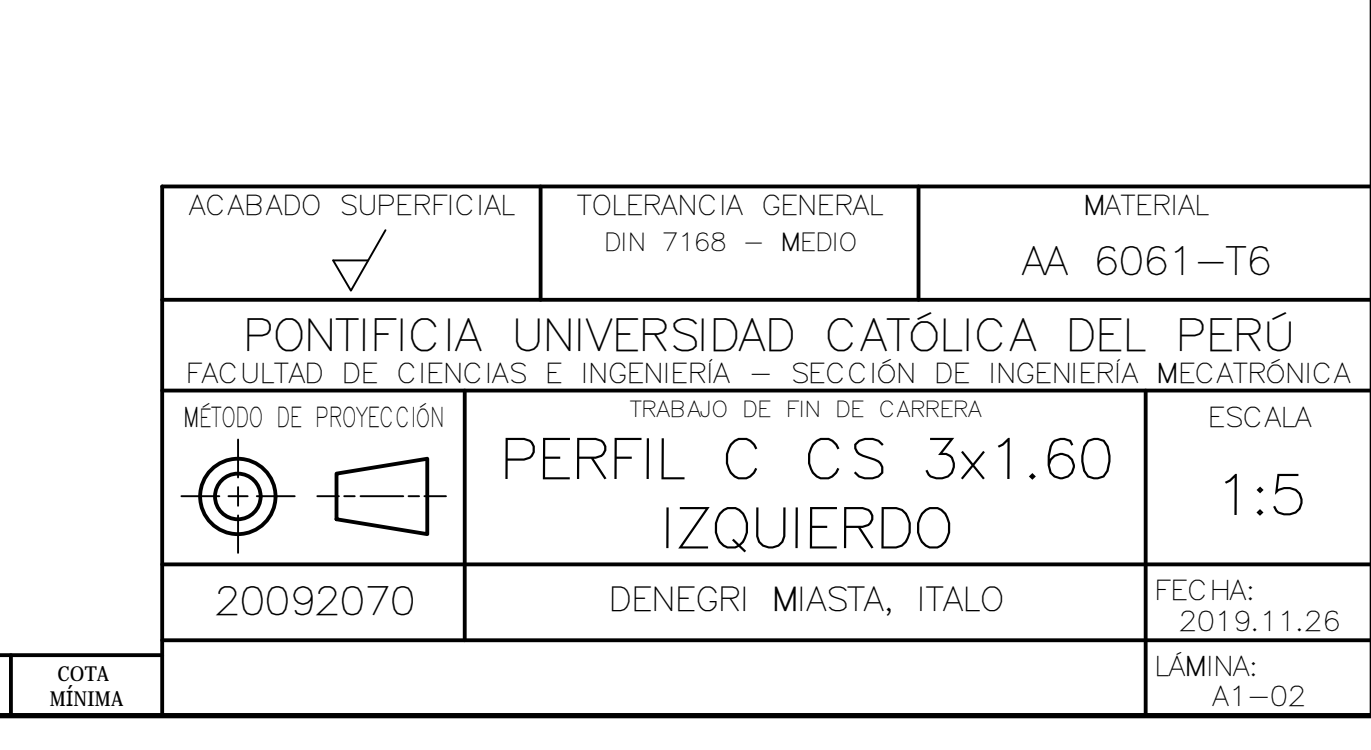

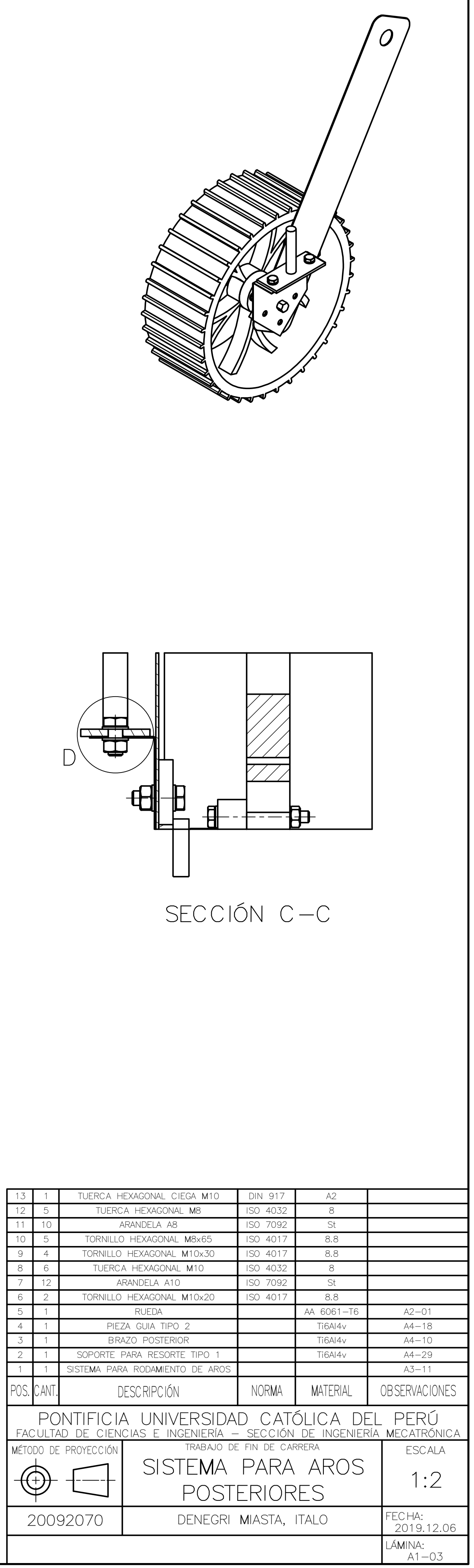

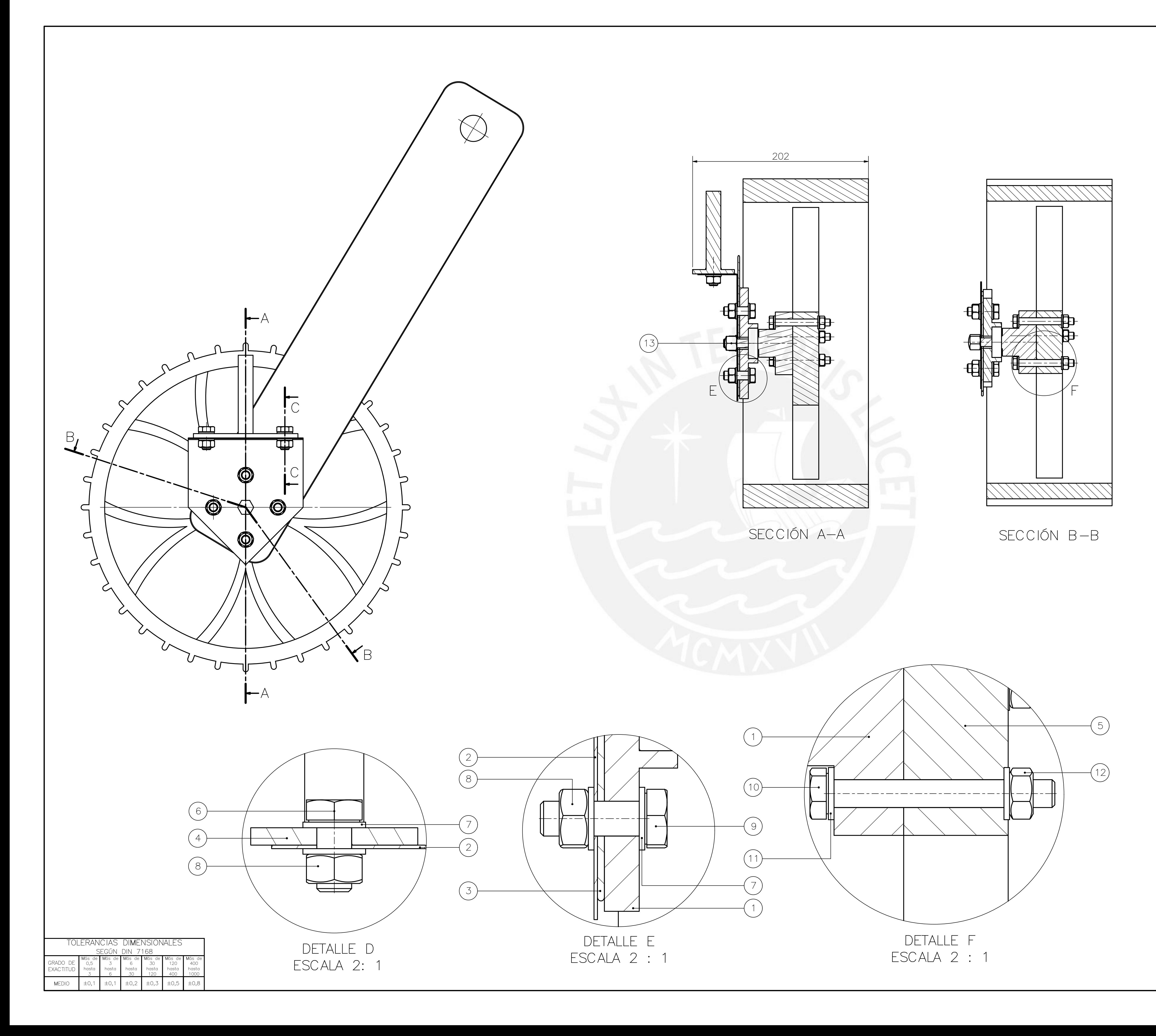

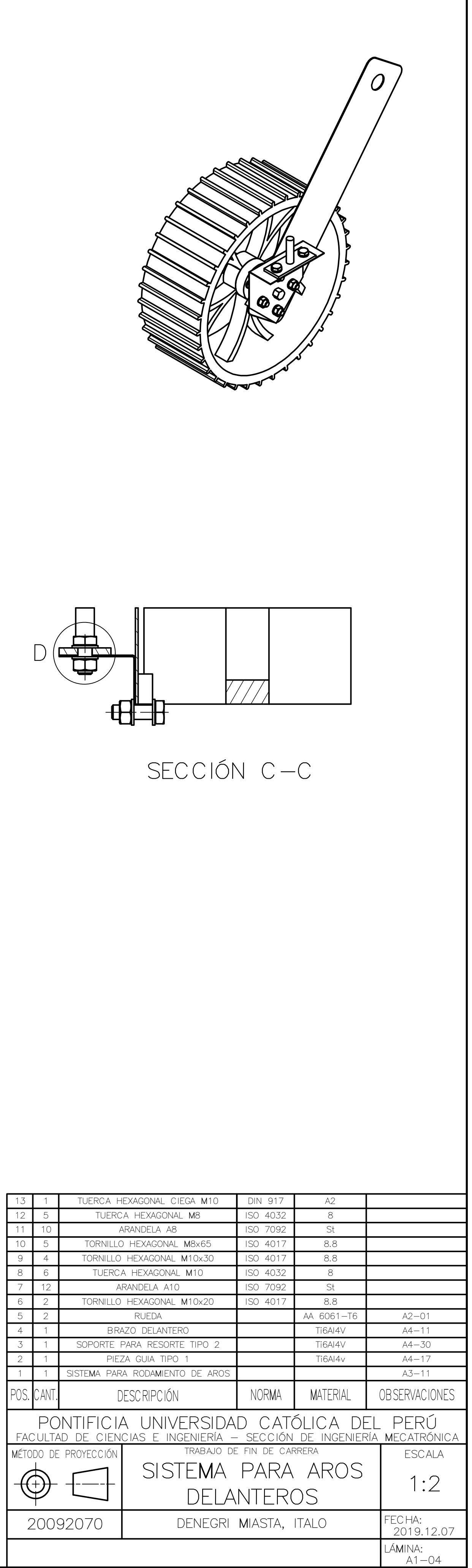

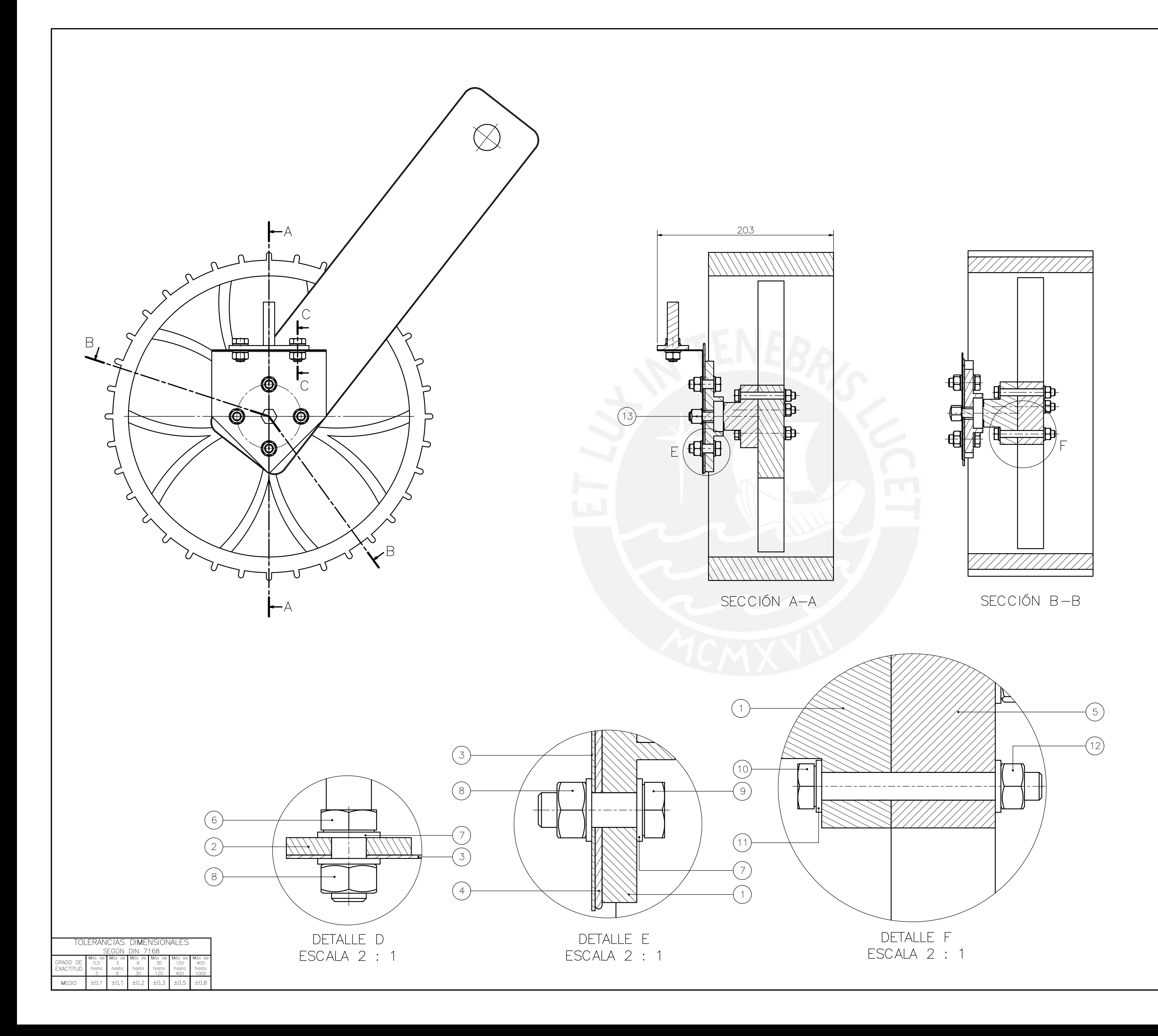

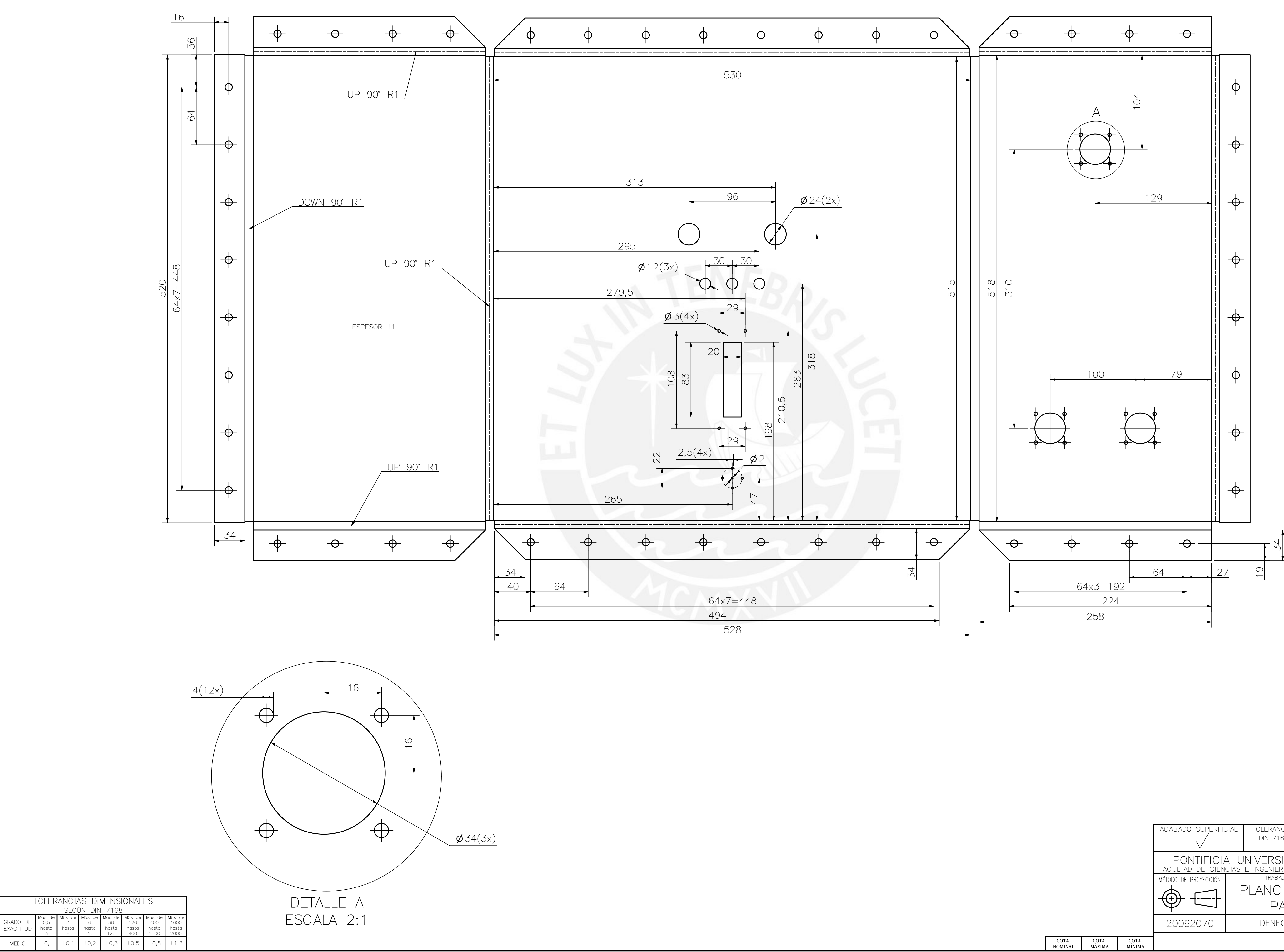

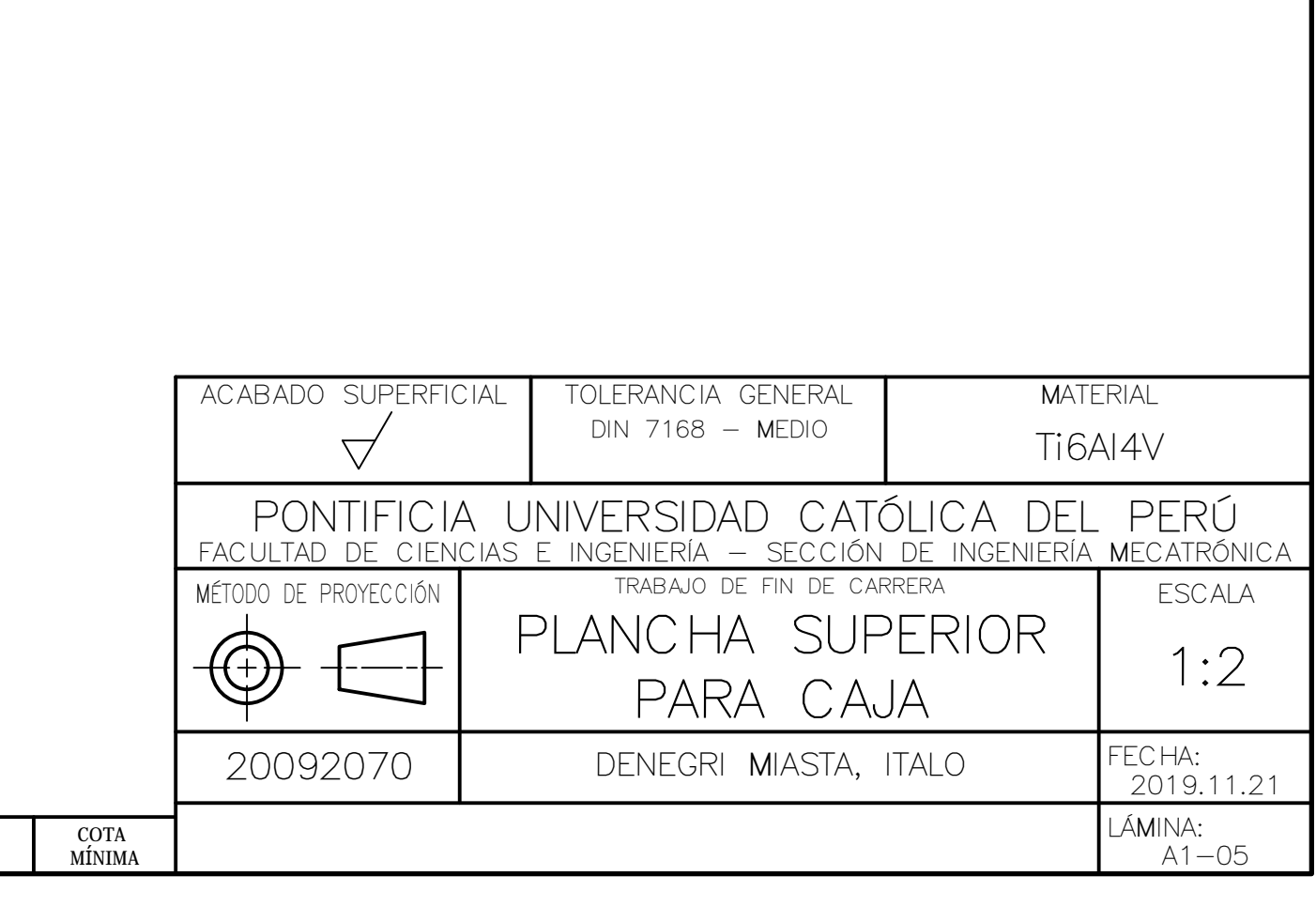

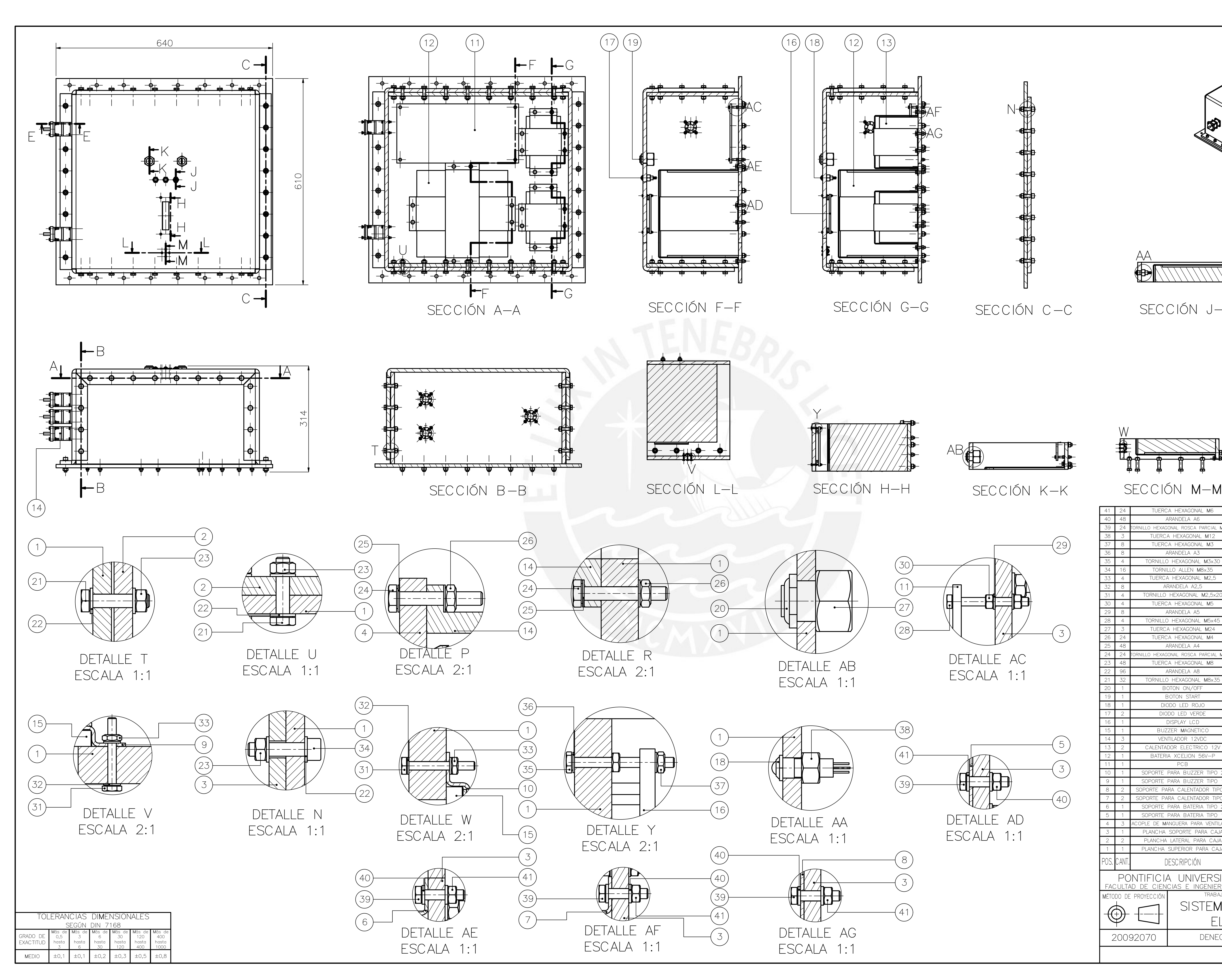

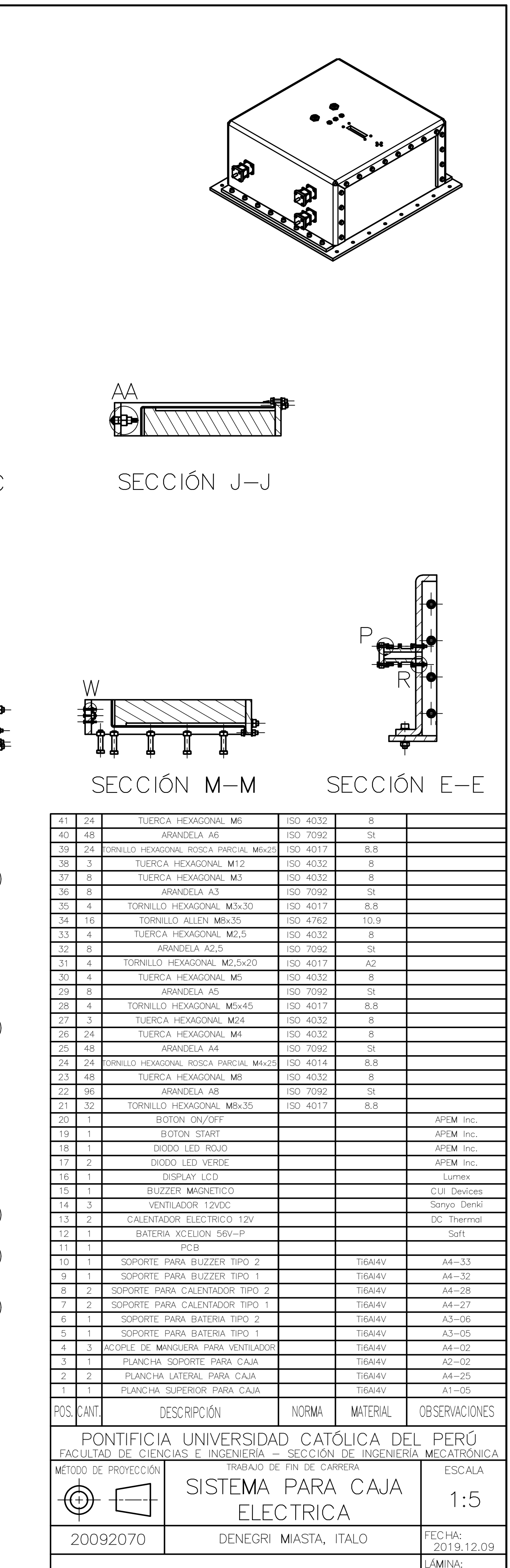

 $A1 - 06$ 

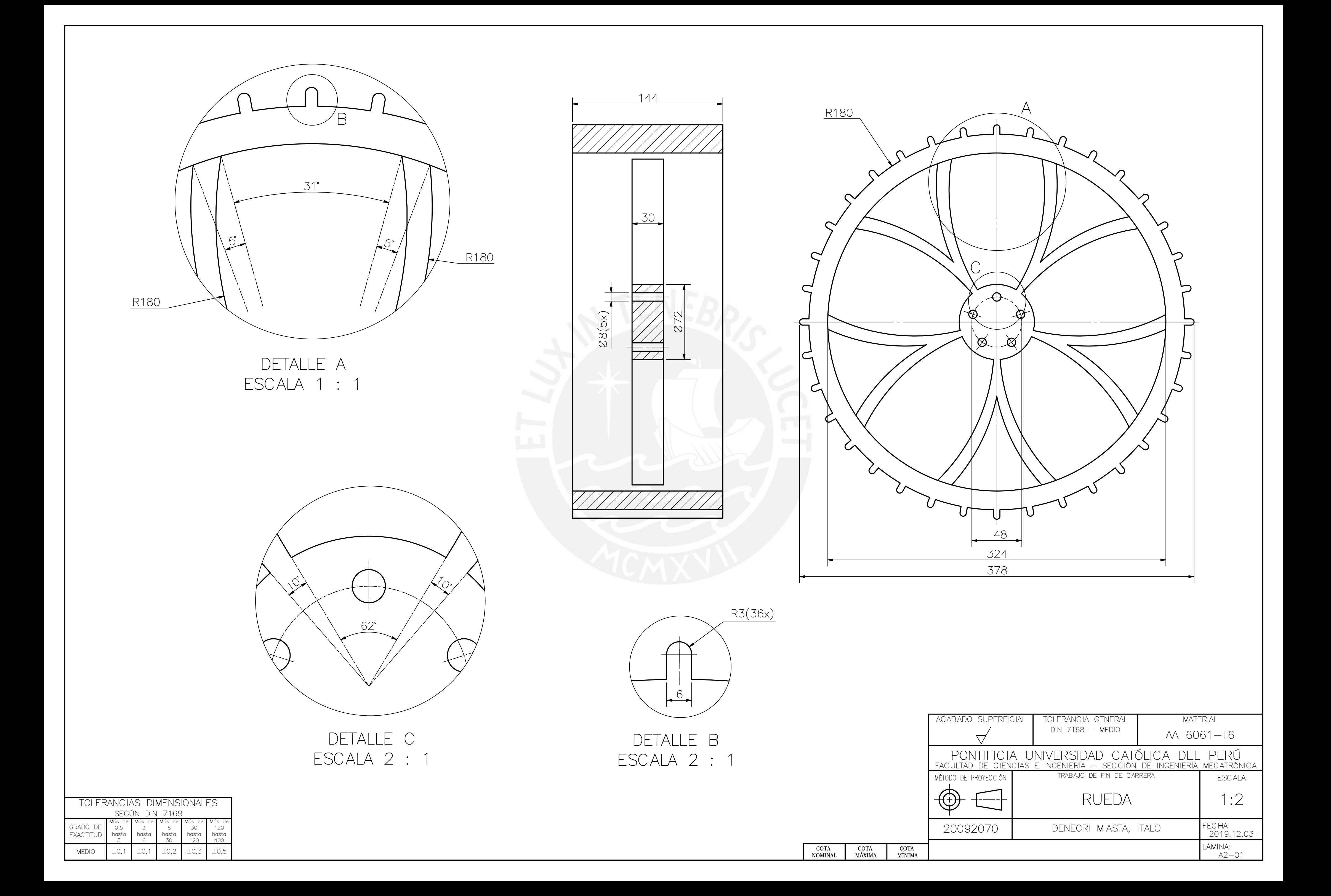

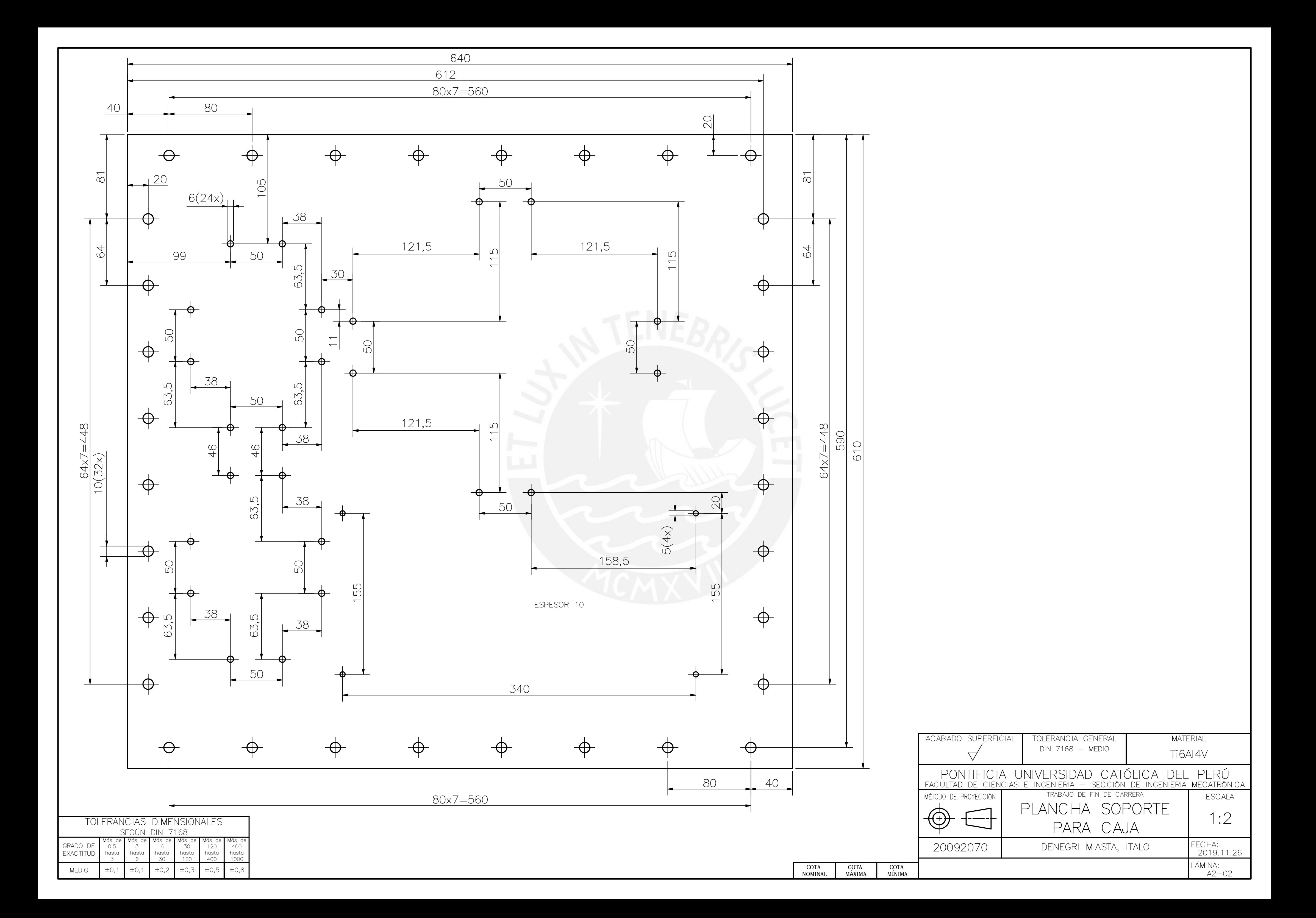

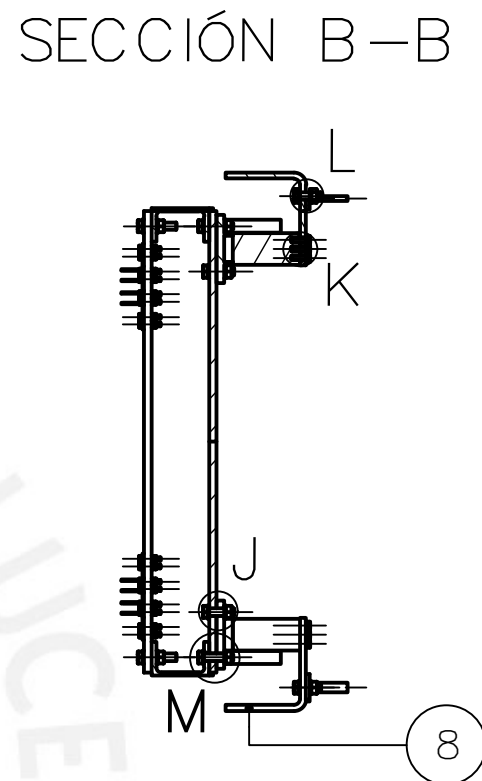

 $\left(9\right)$ 

HEXAGONAL M5 | ISO 403 ORNILLO HEXAGONAL M10x35 ISO 4017 8.8

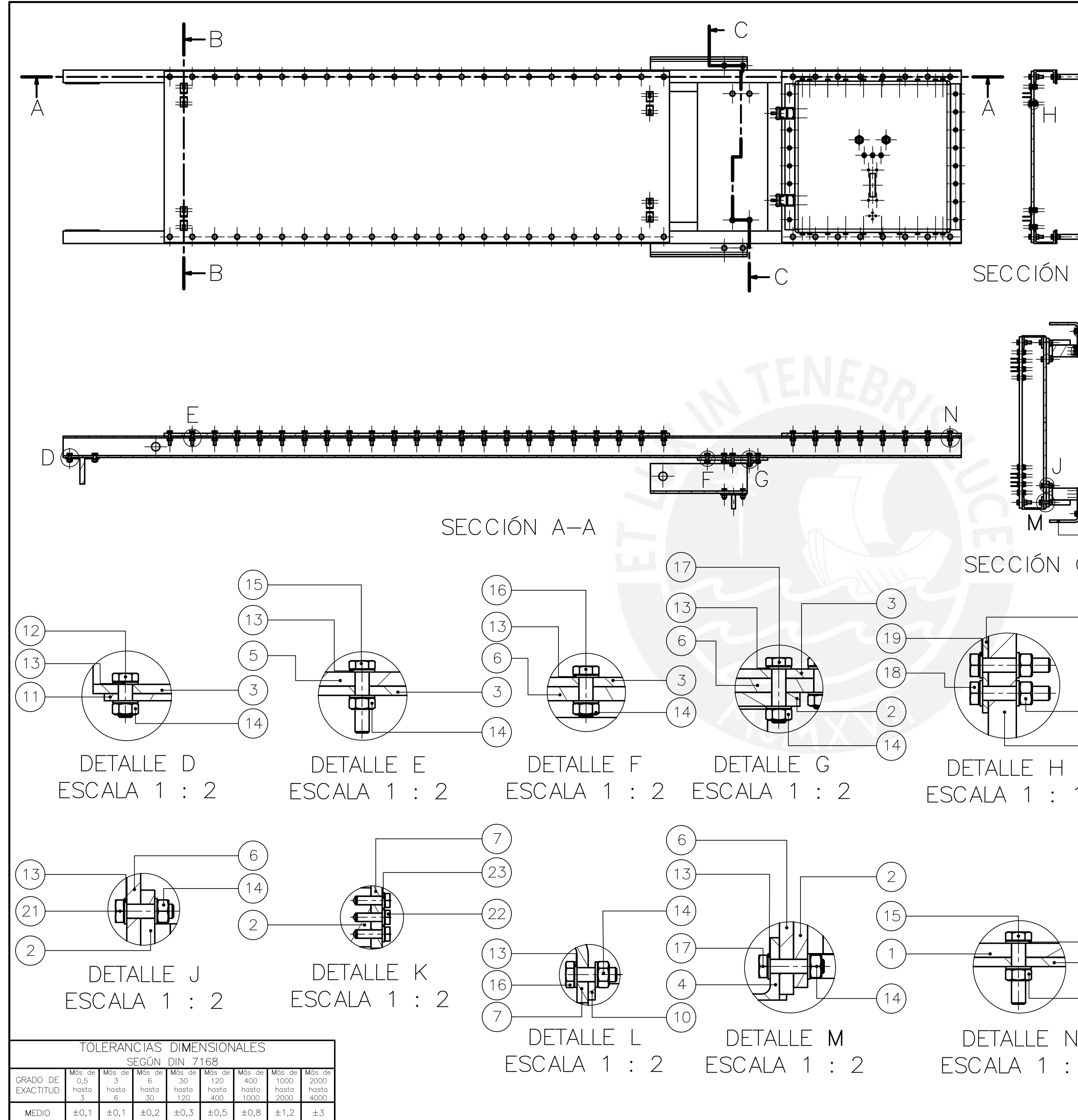

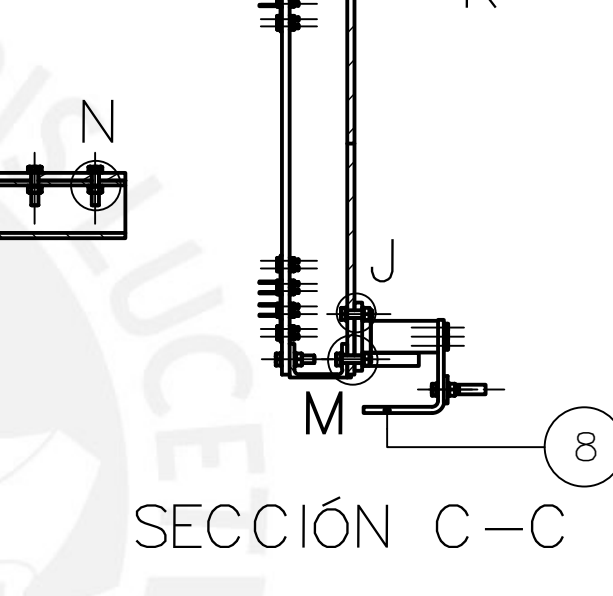

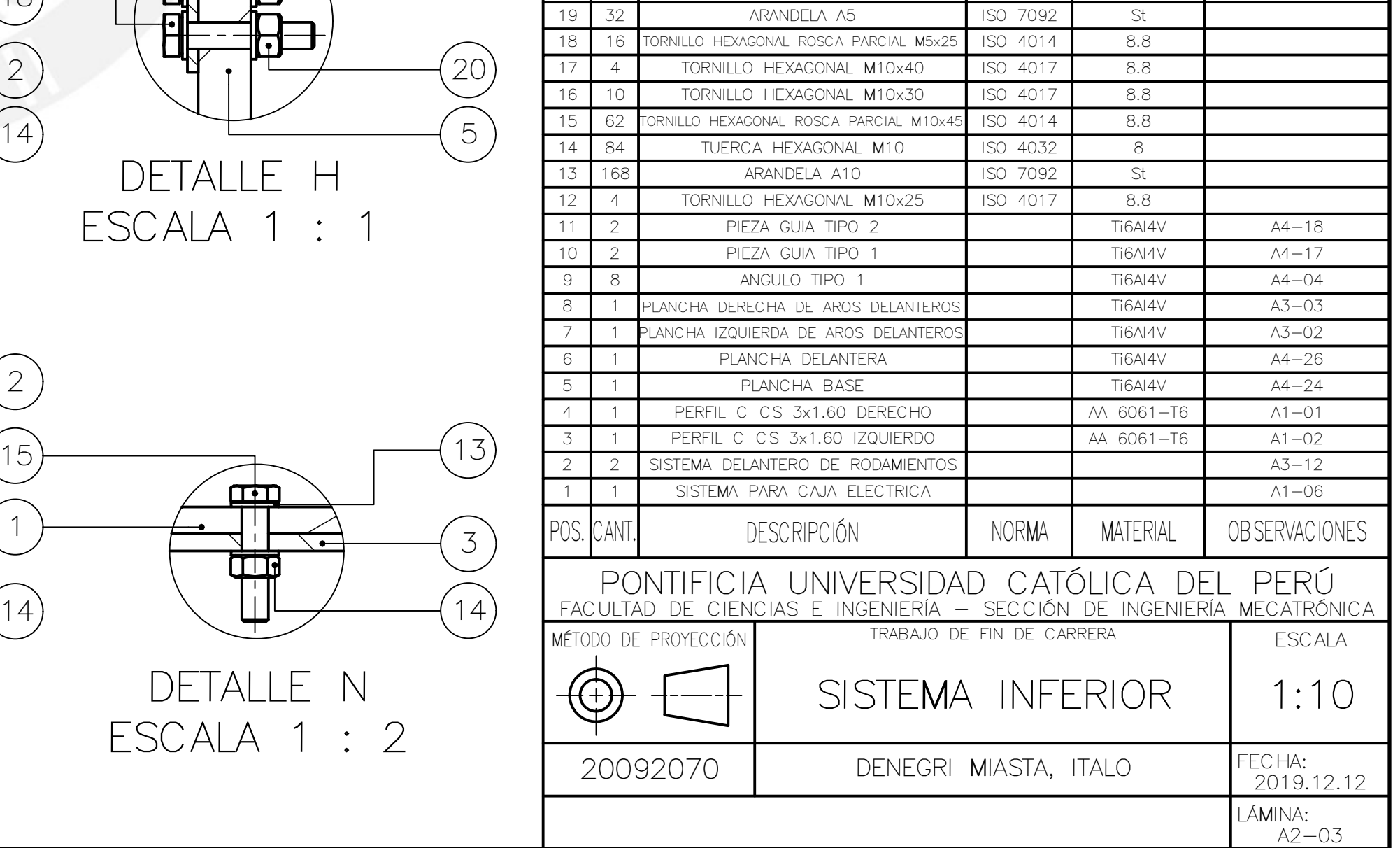

22 10 TORNILLO HEXAGONAL M6x20 ISO 4017 8.8

ARANDELA A6

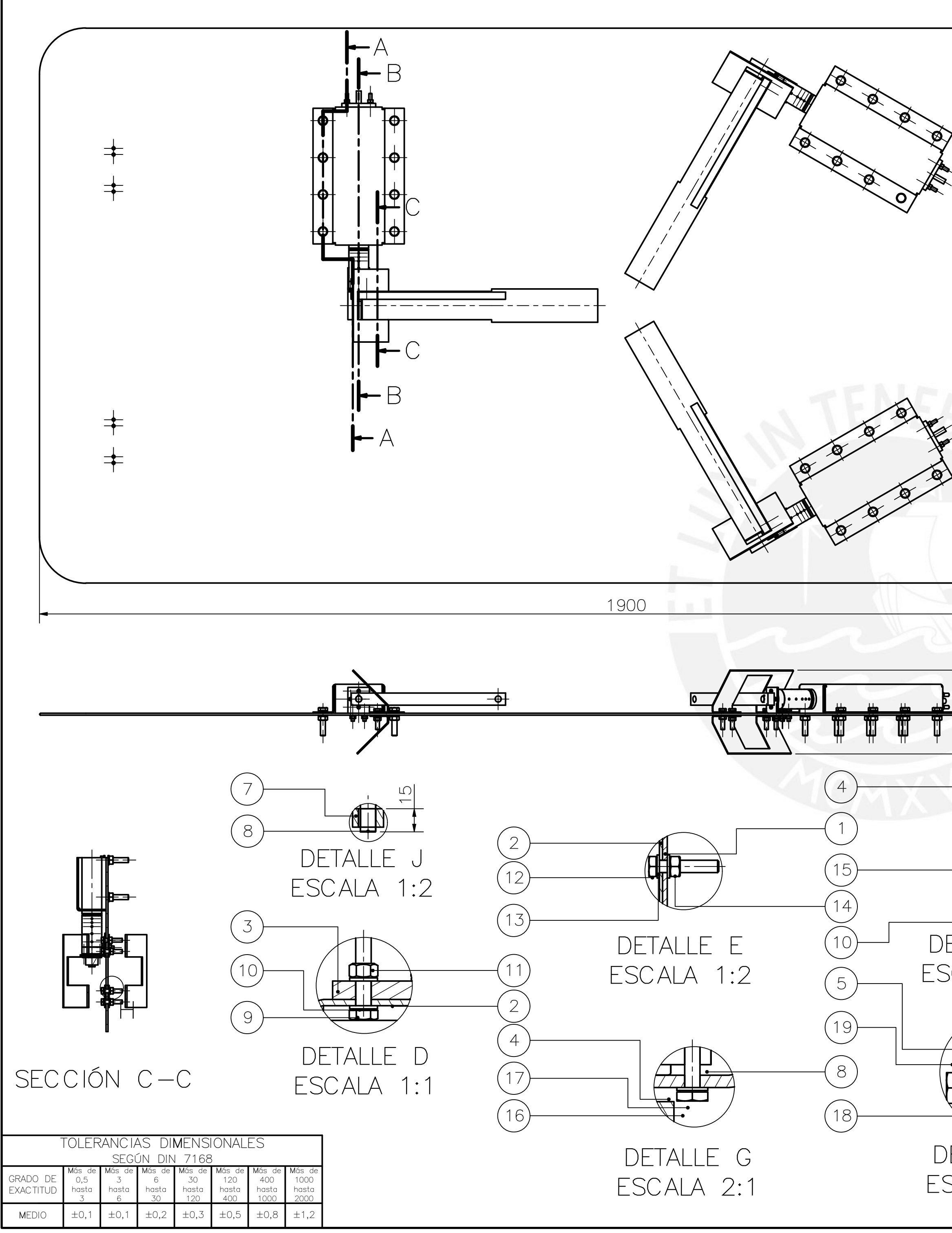

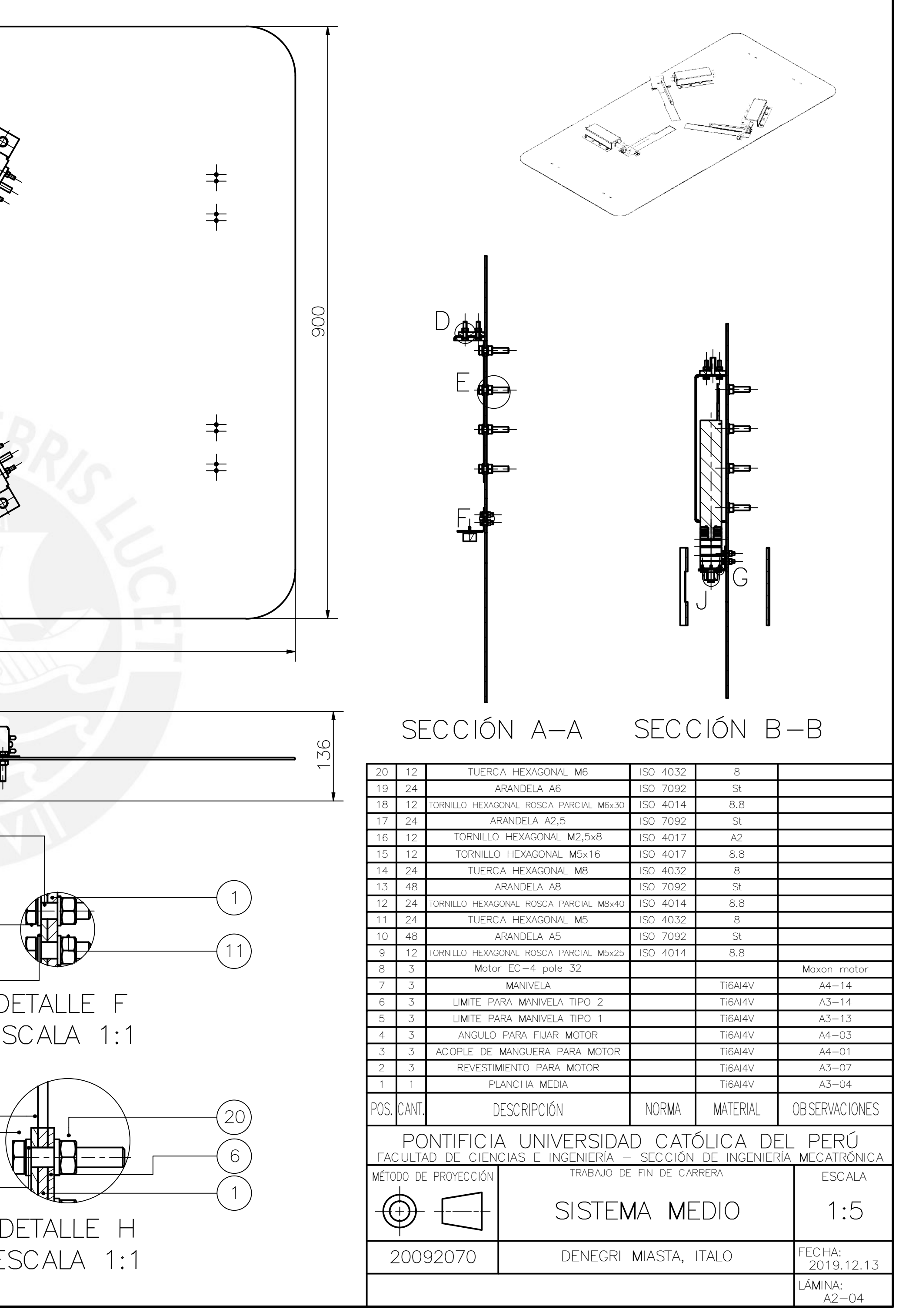

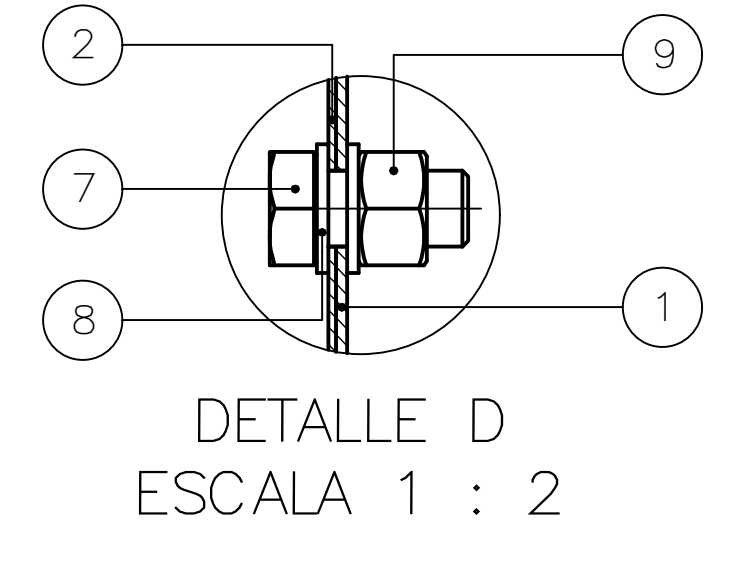

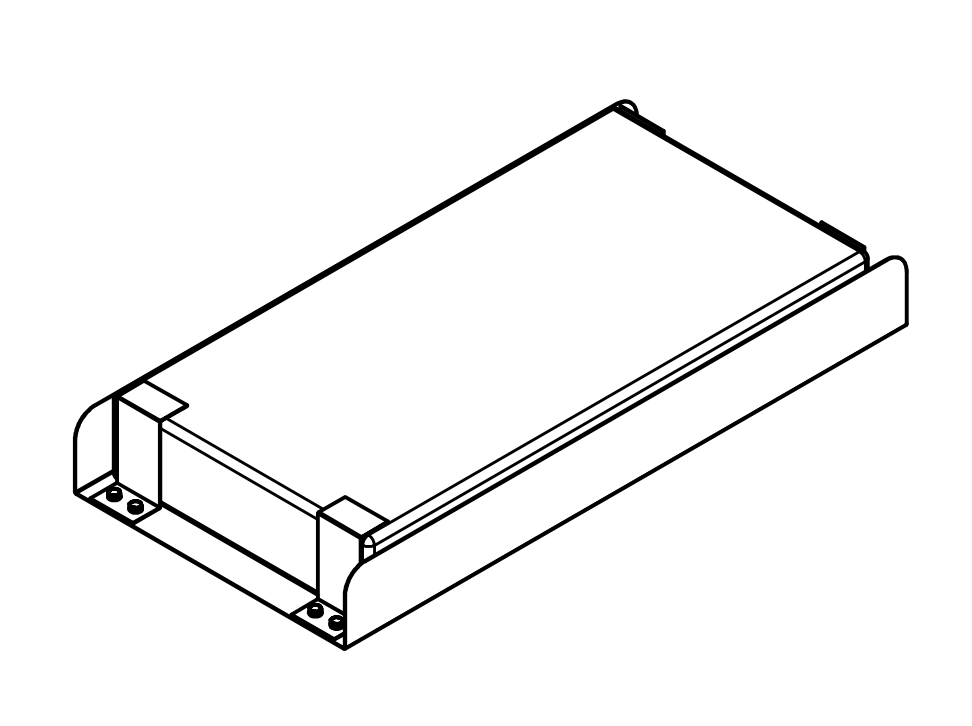

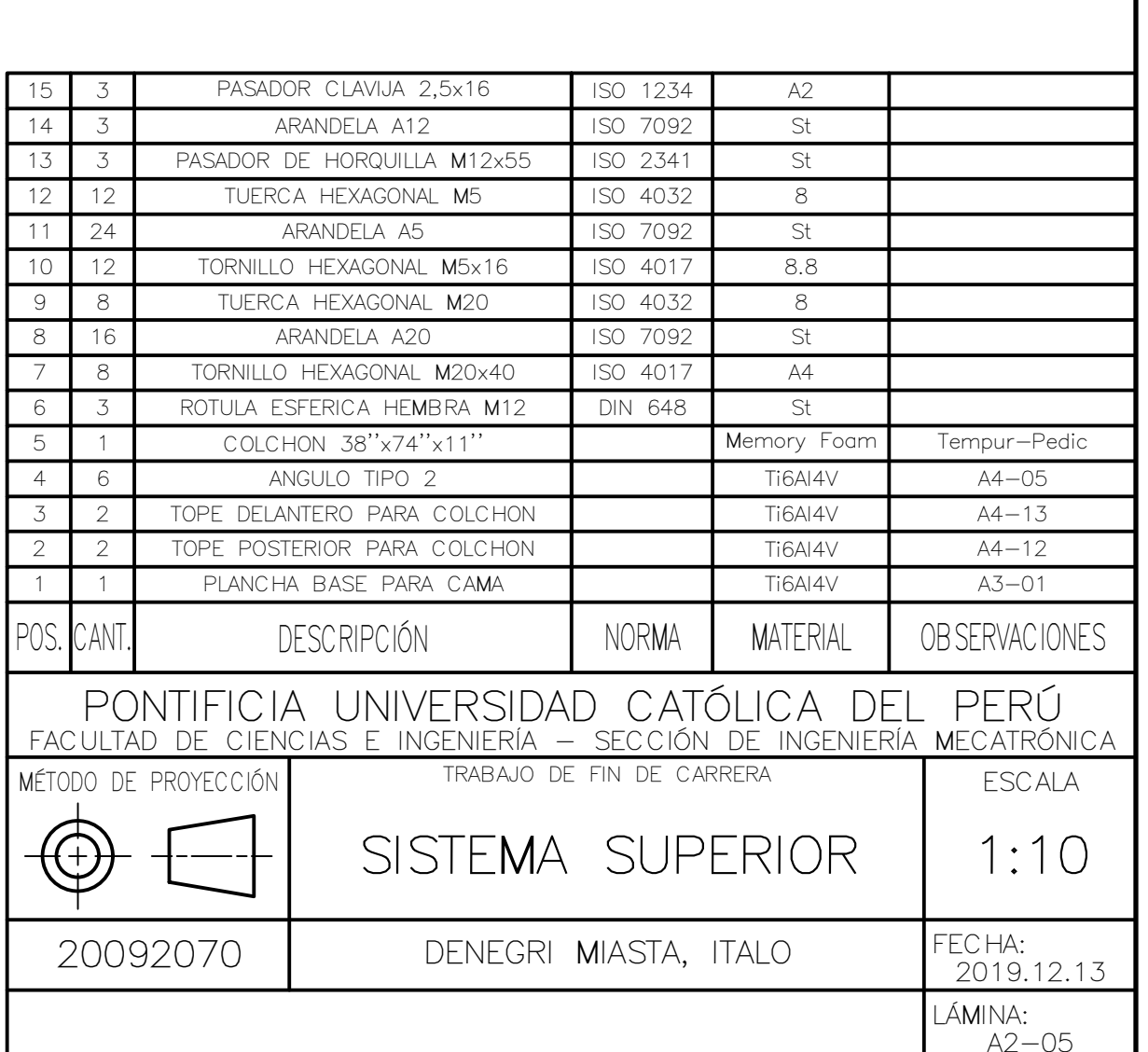

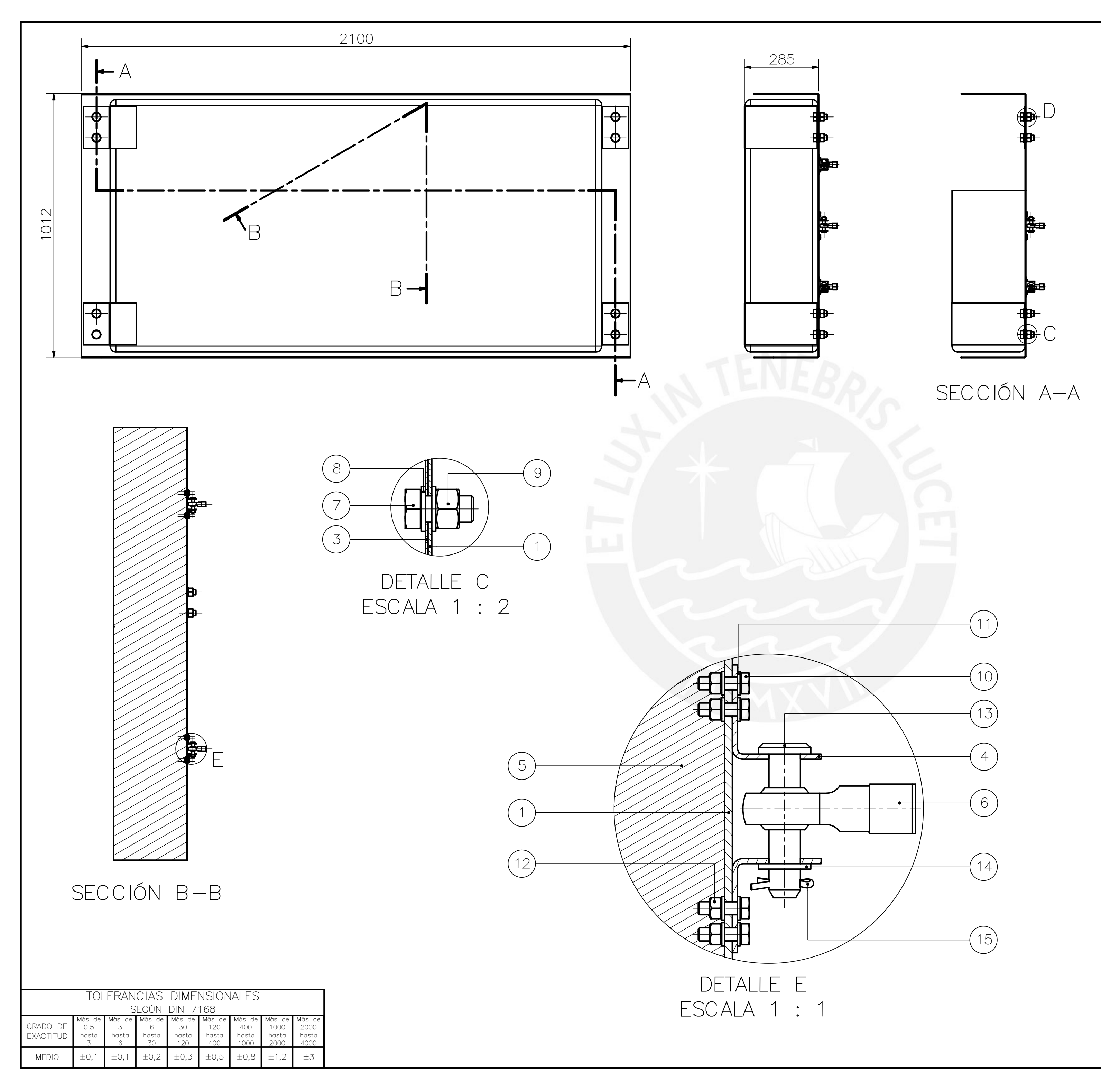

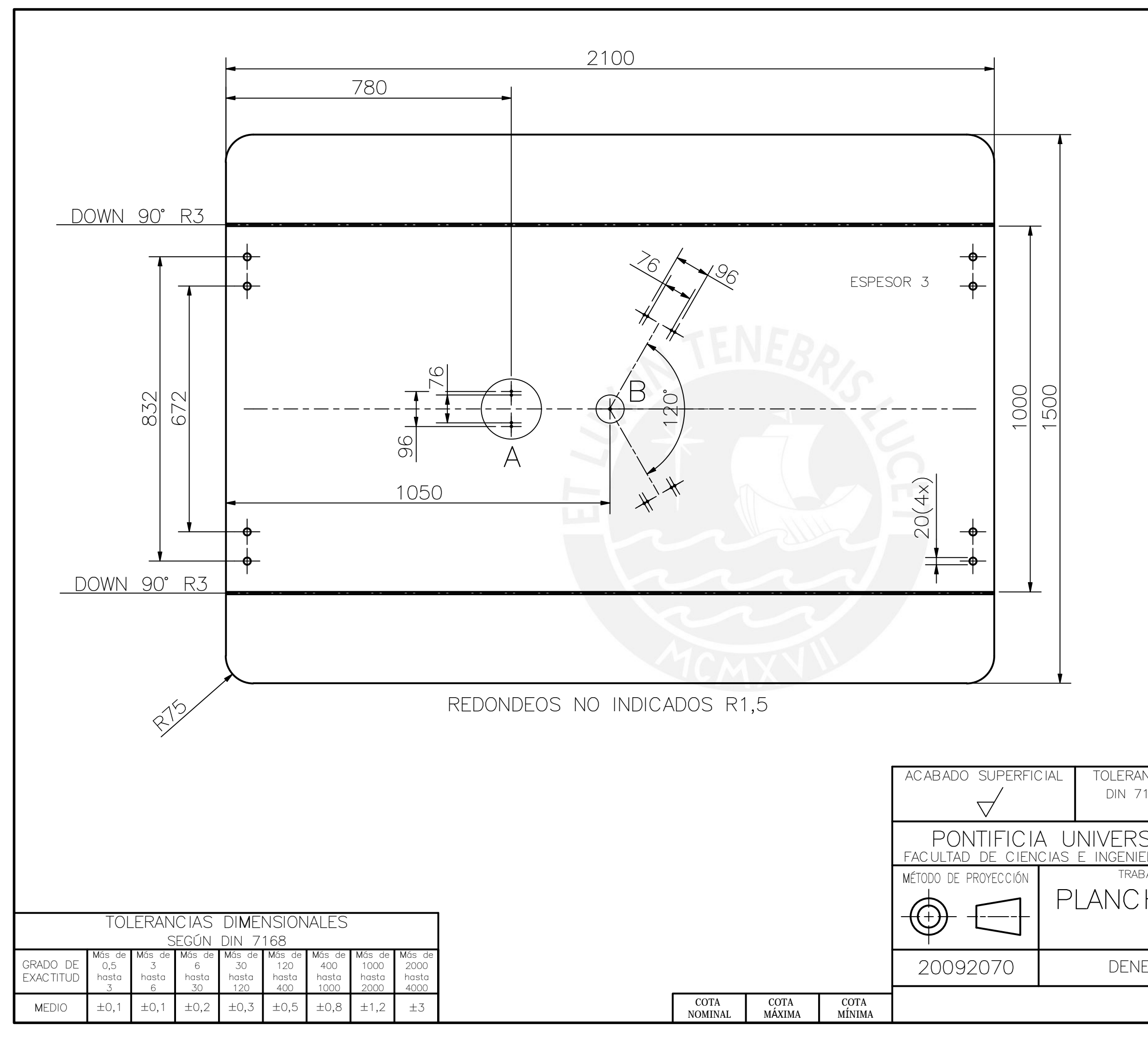

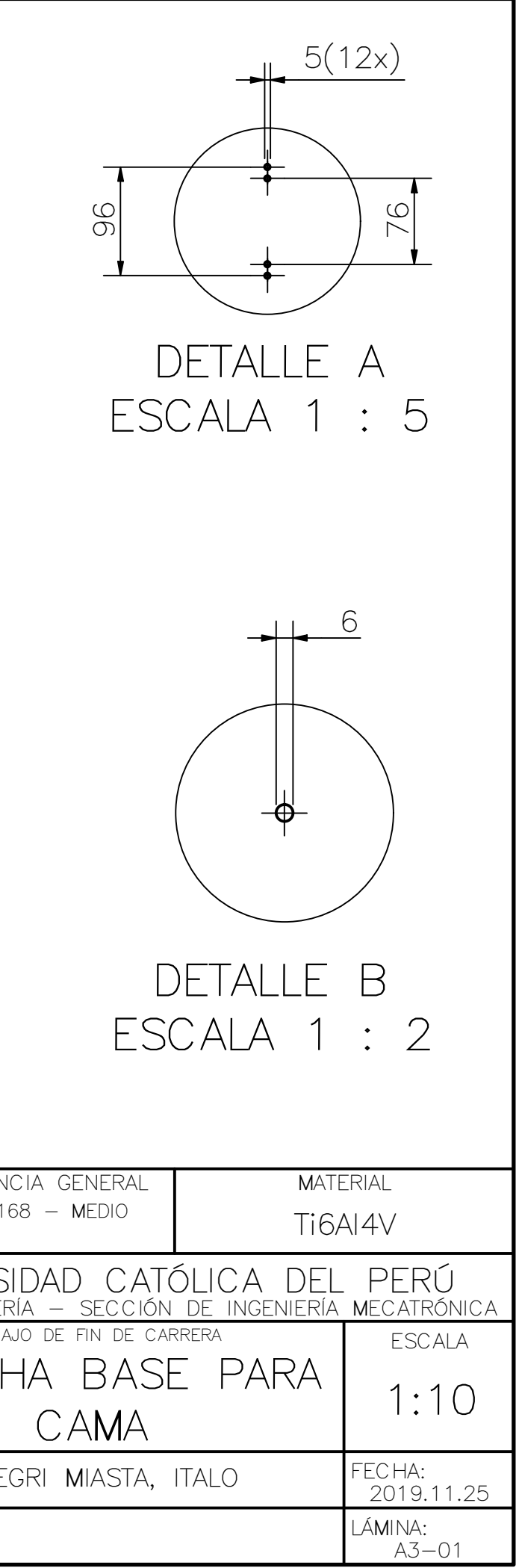

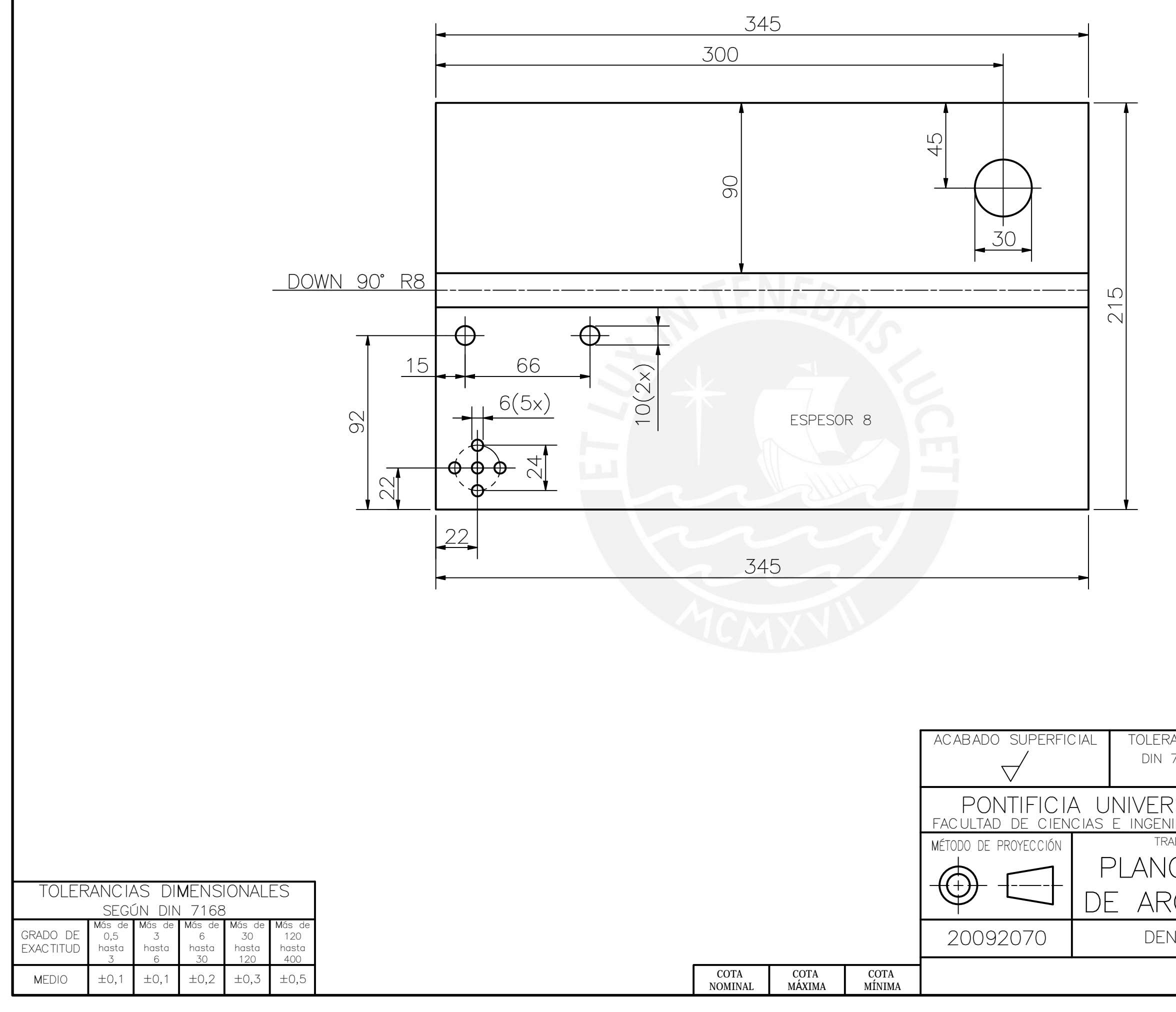

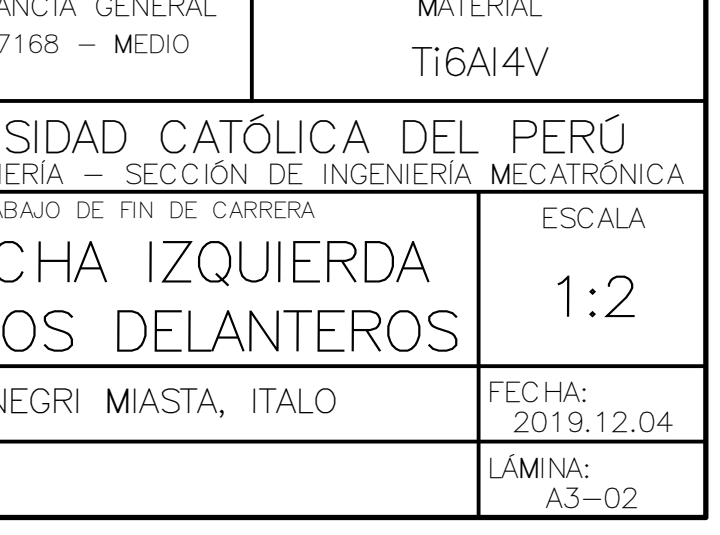

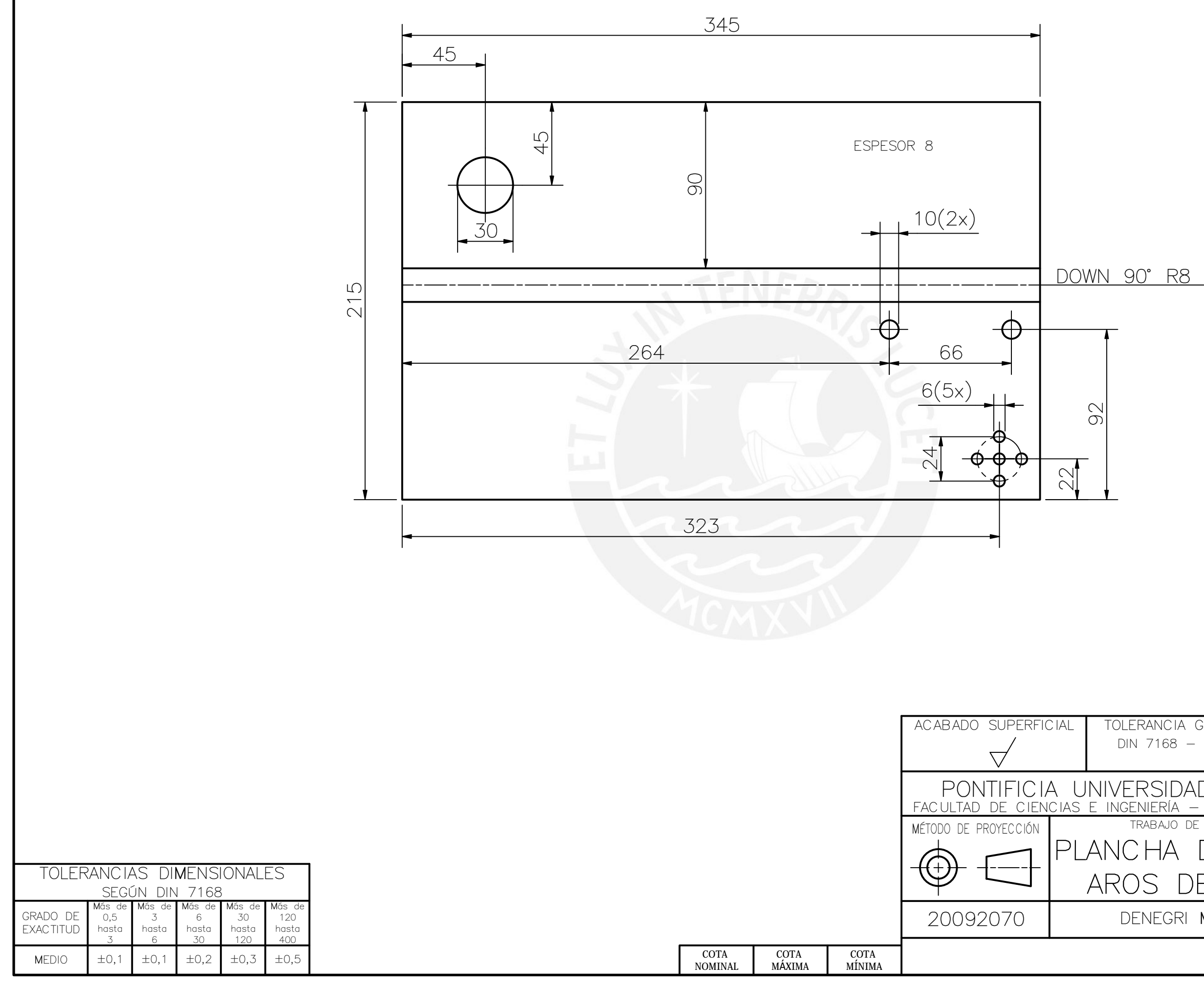

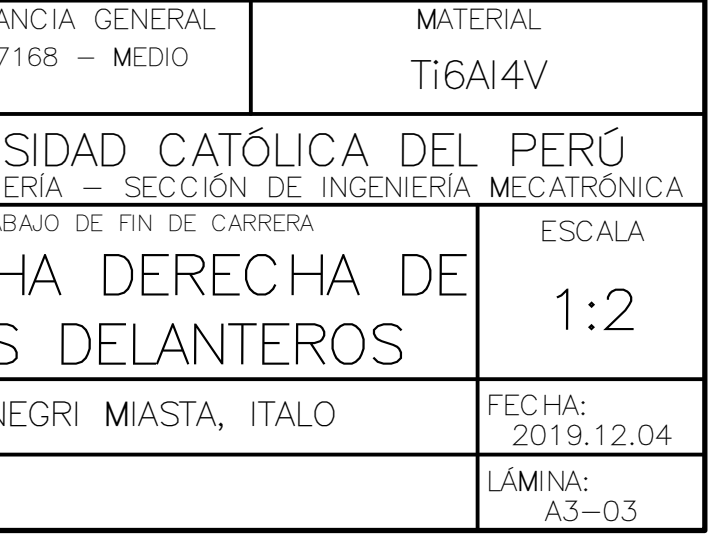

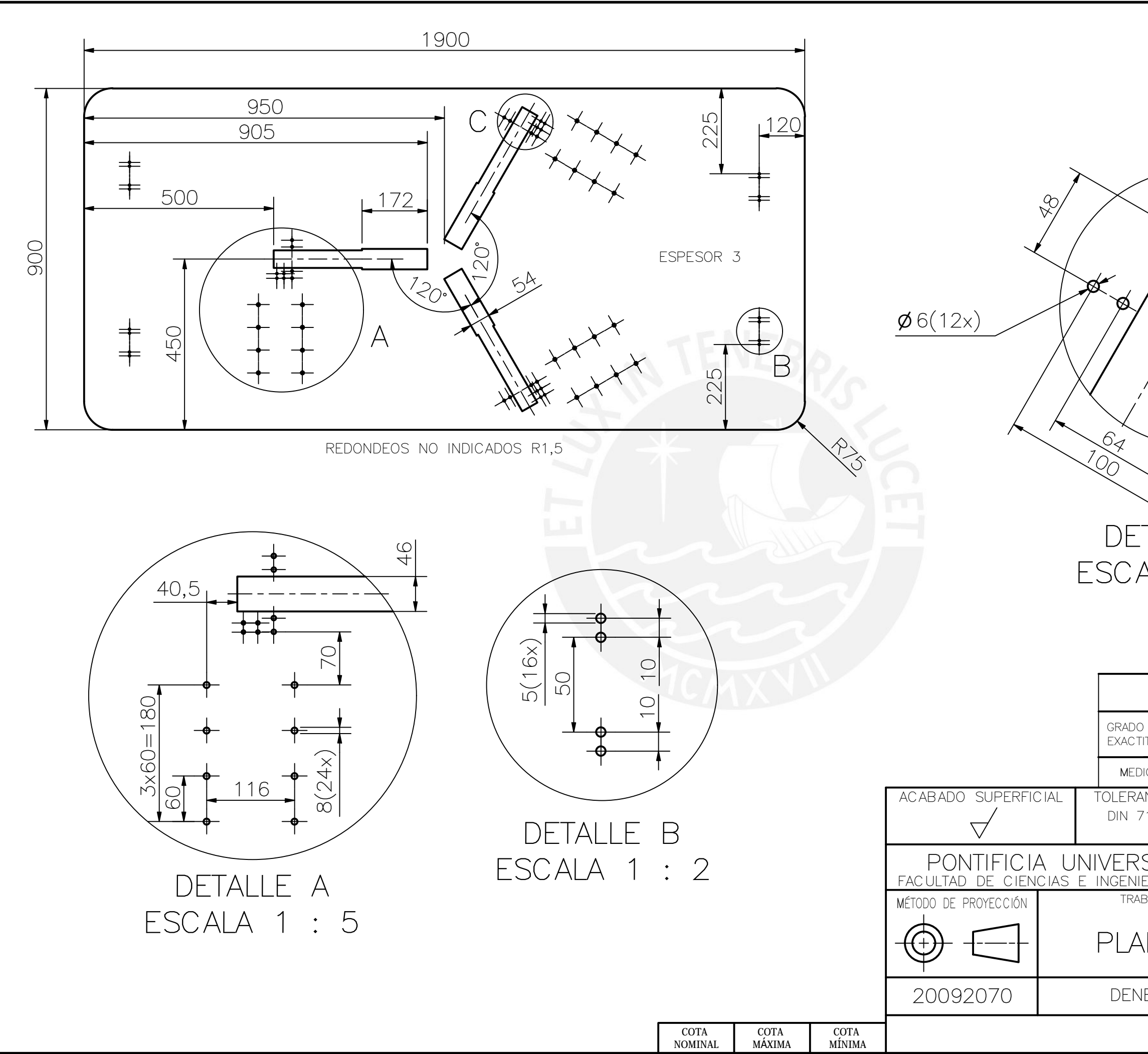

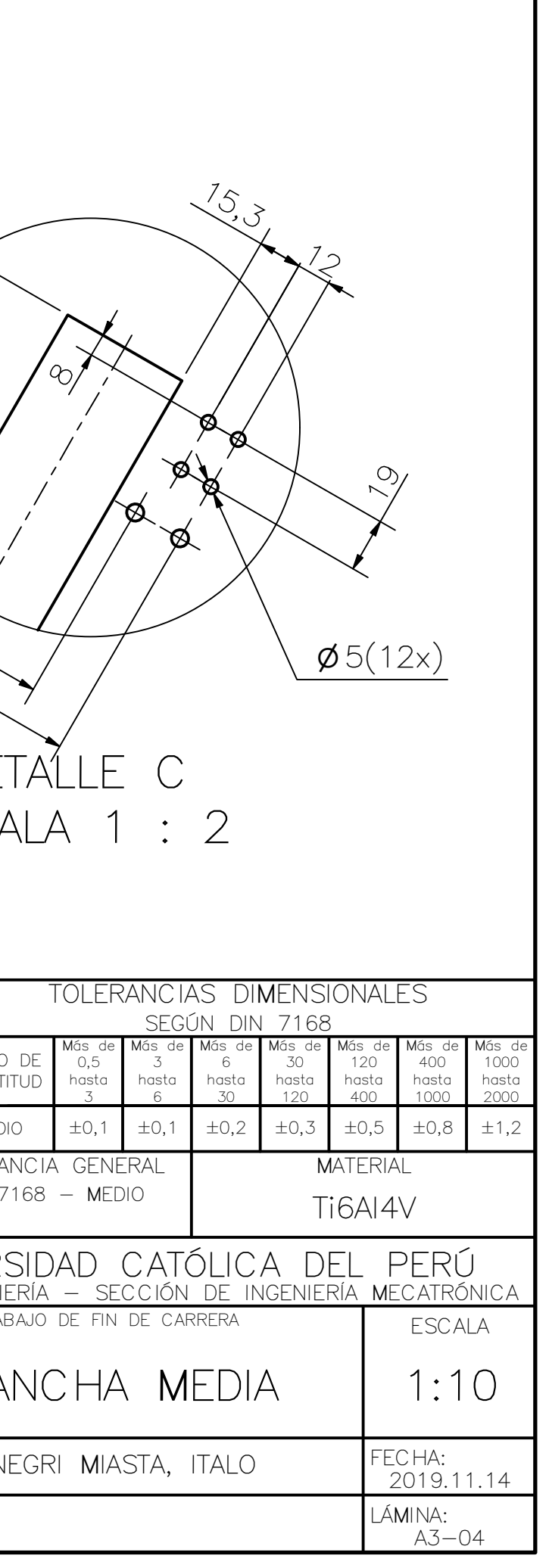

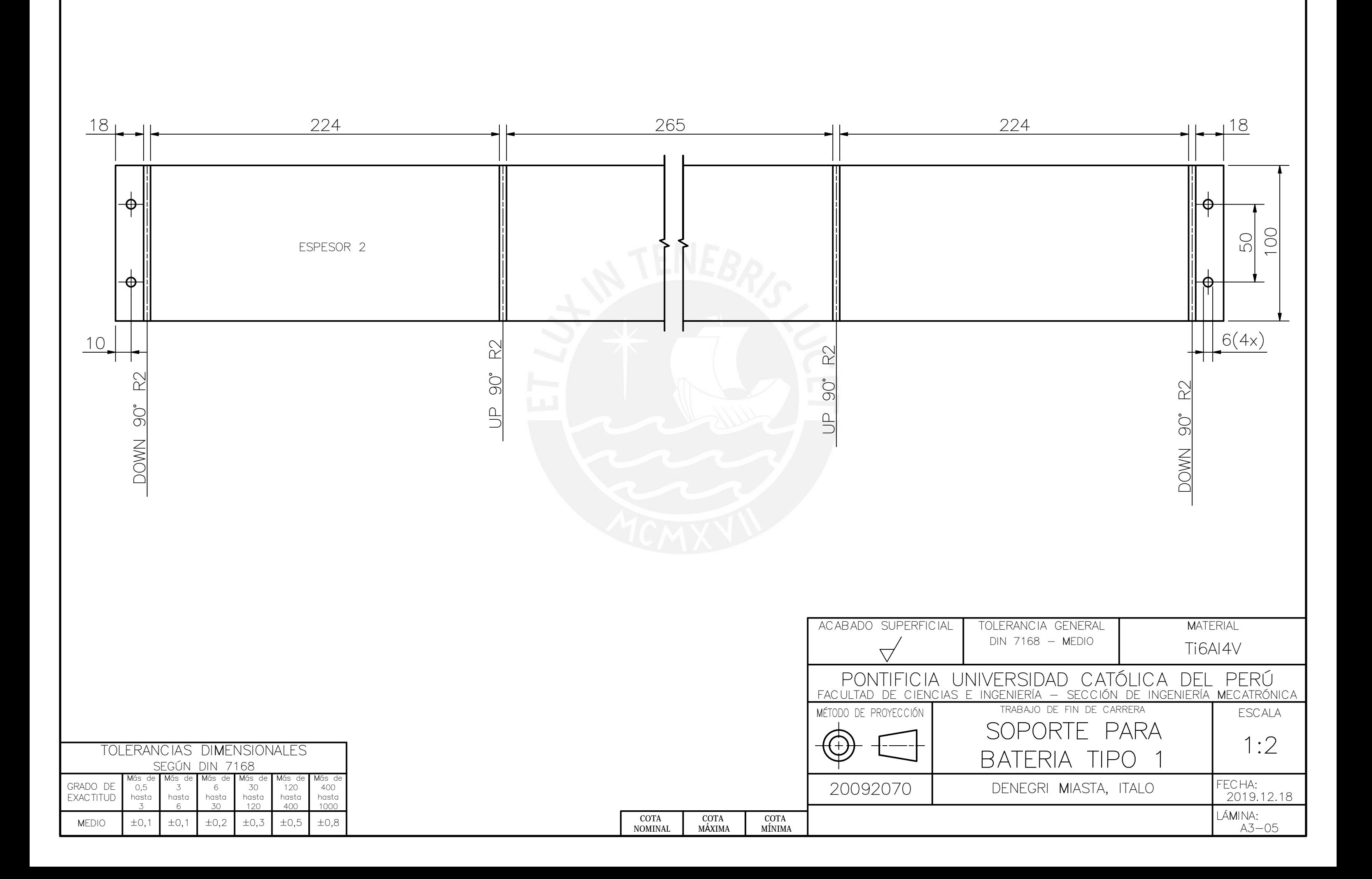

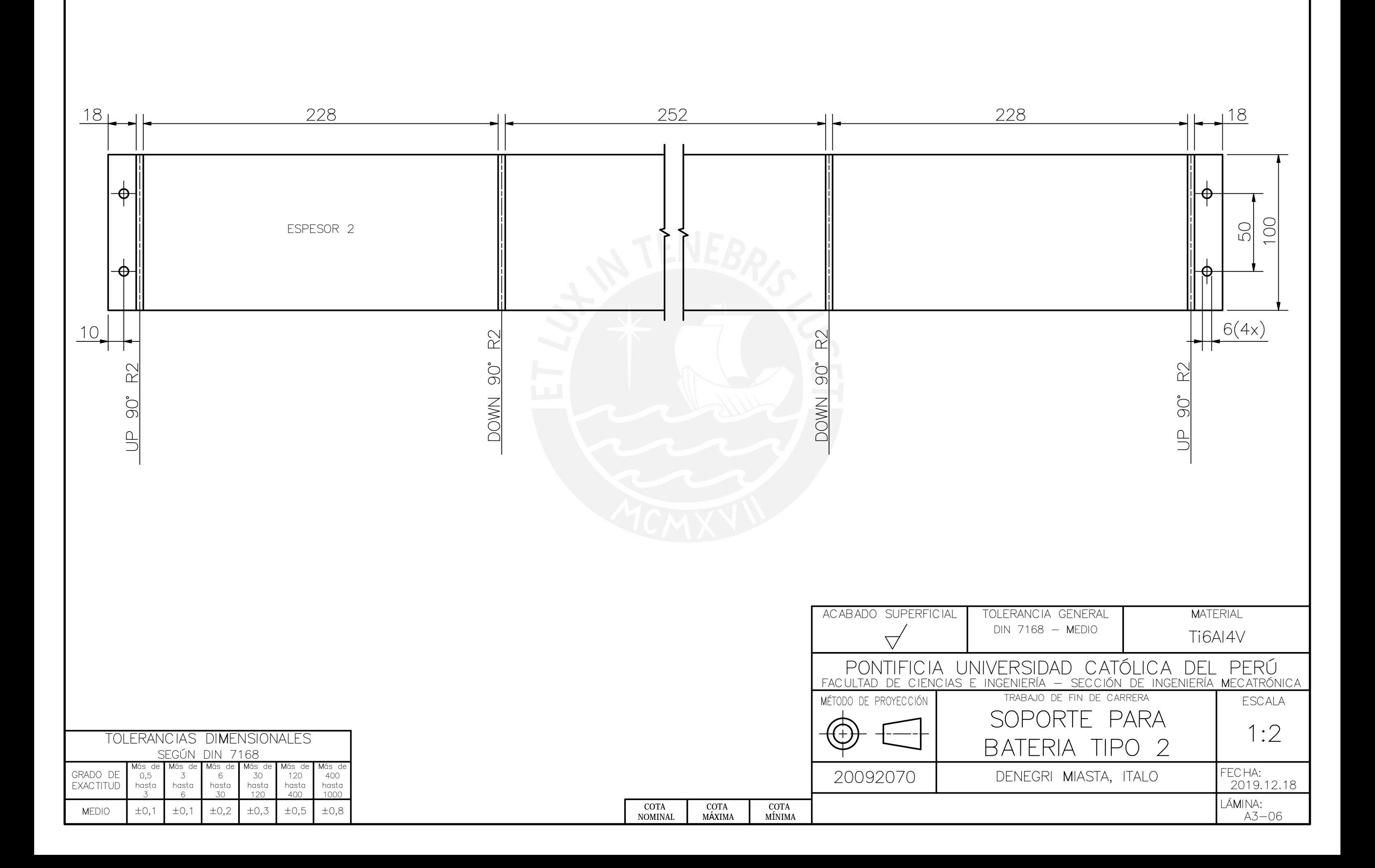

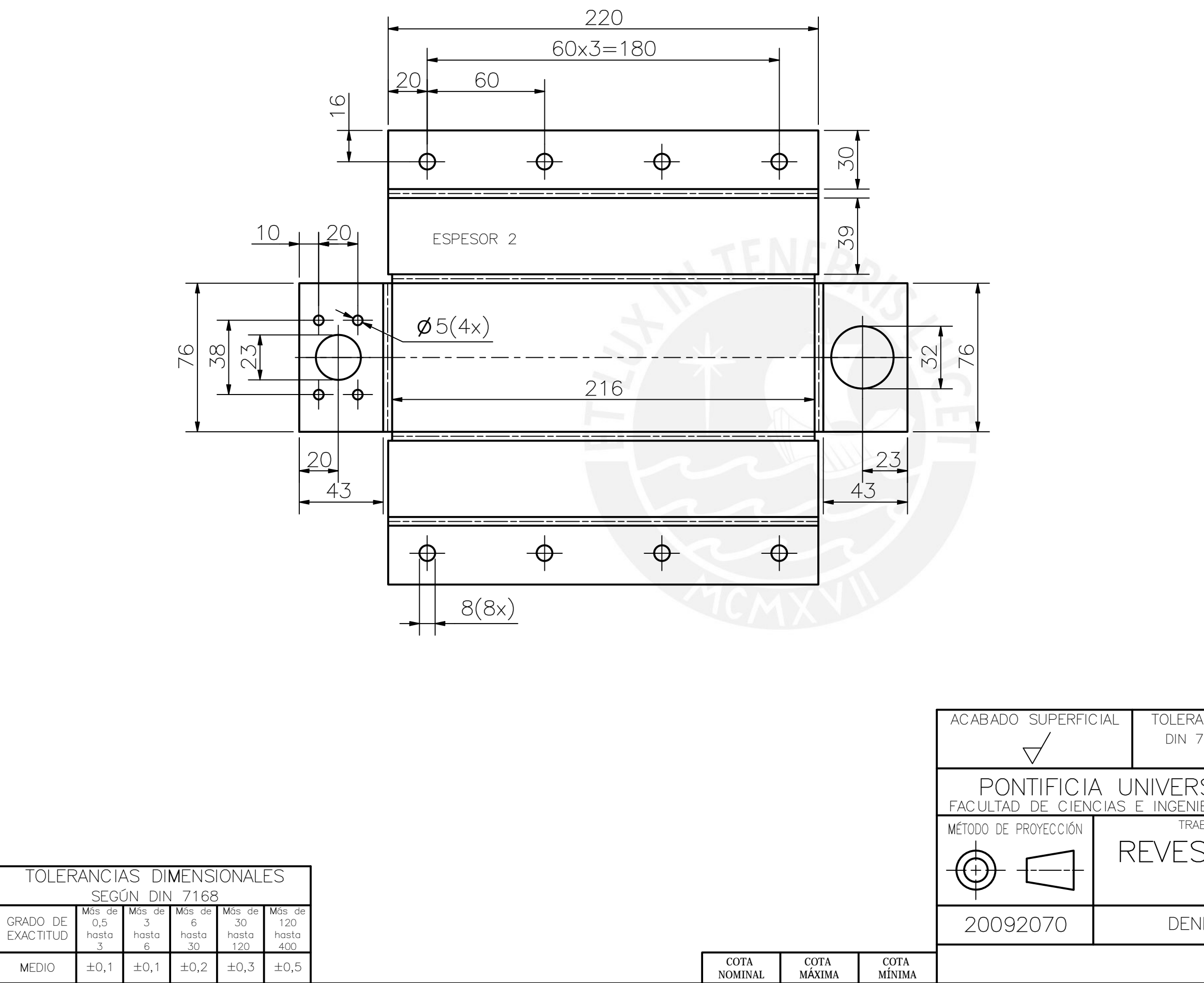

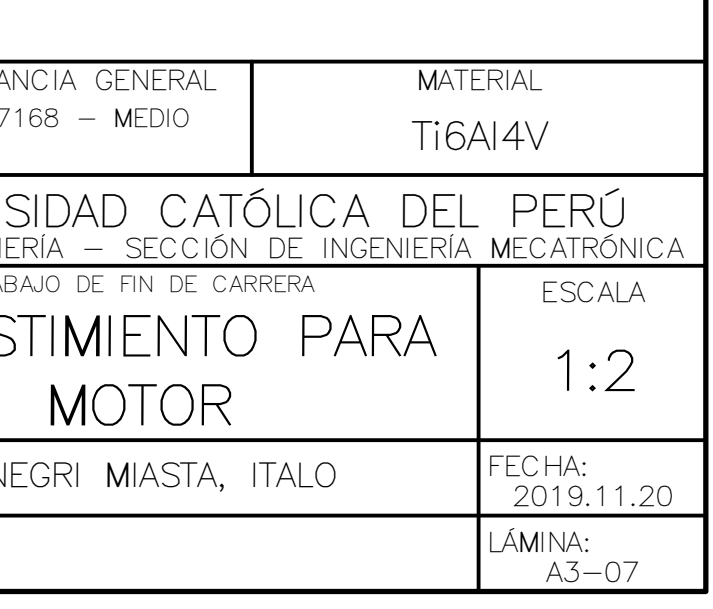

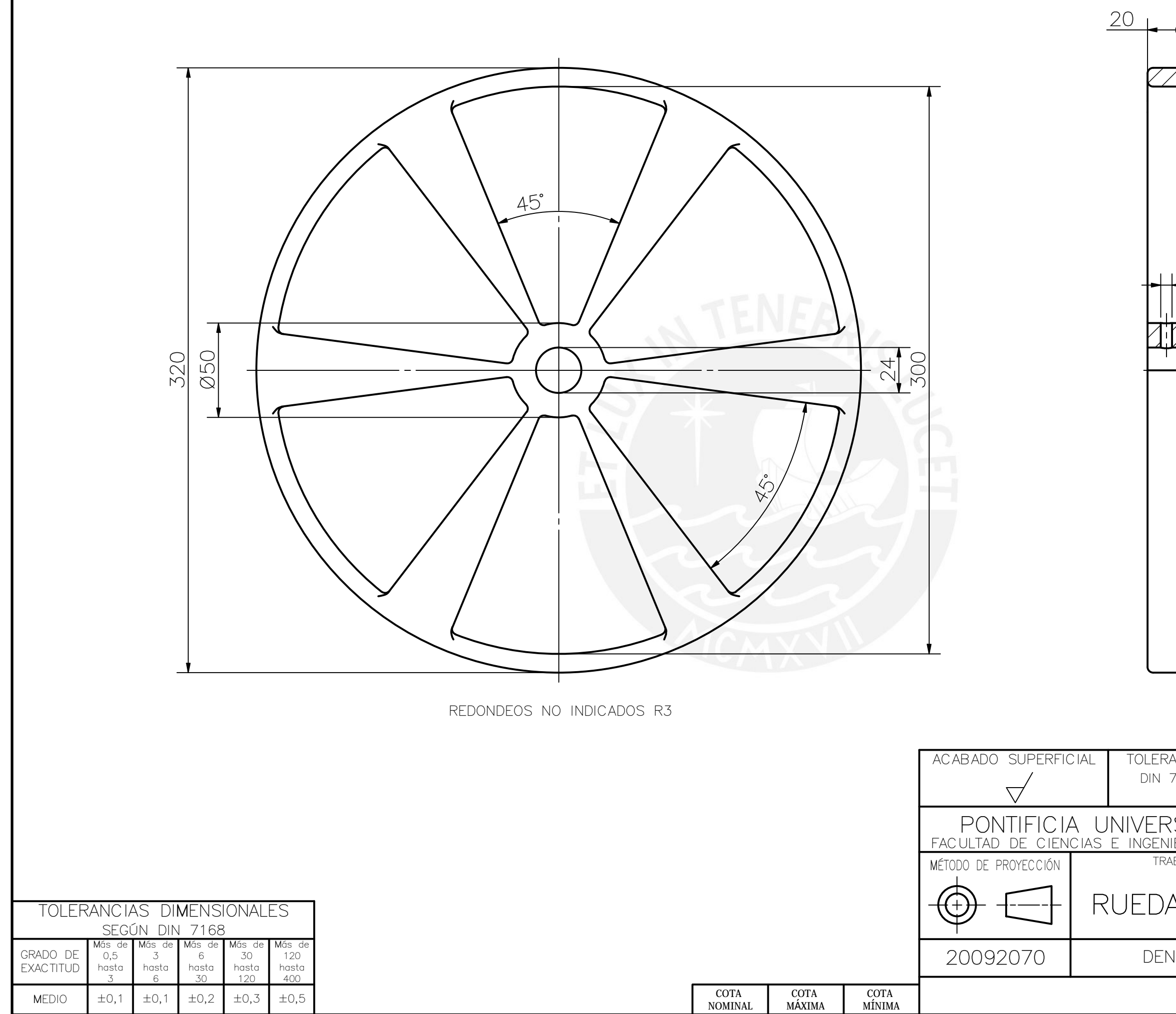

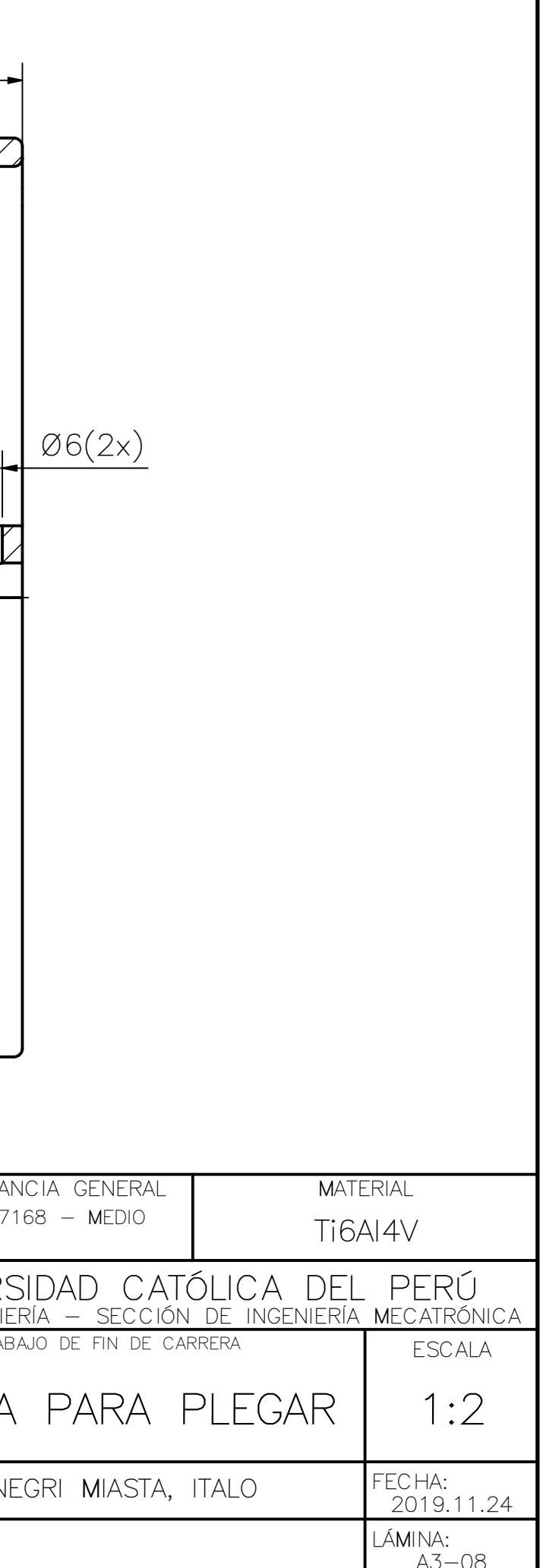

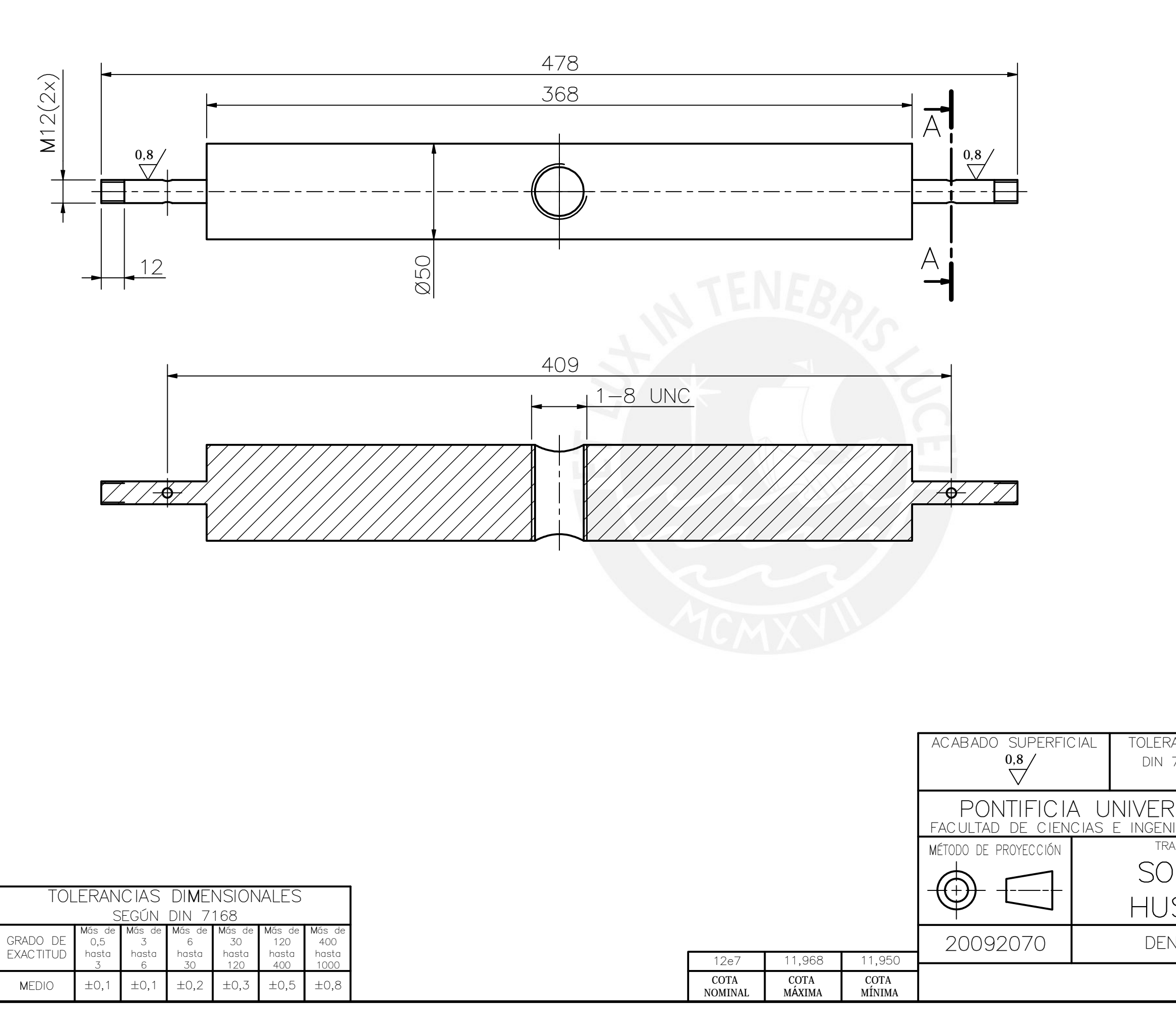

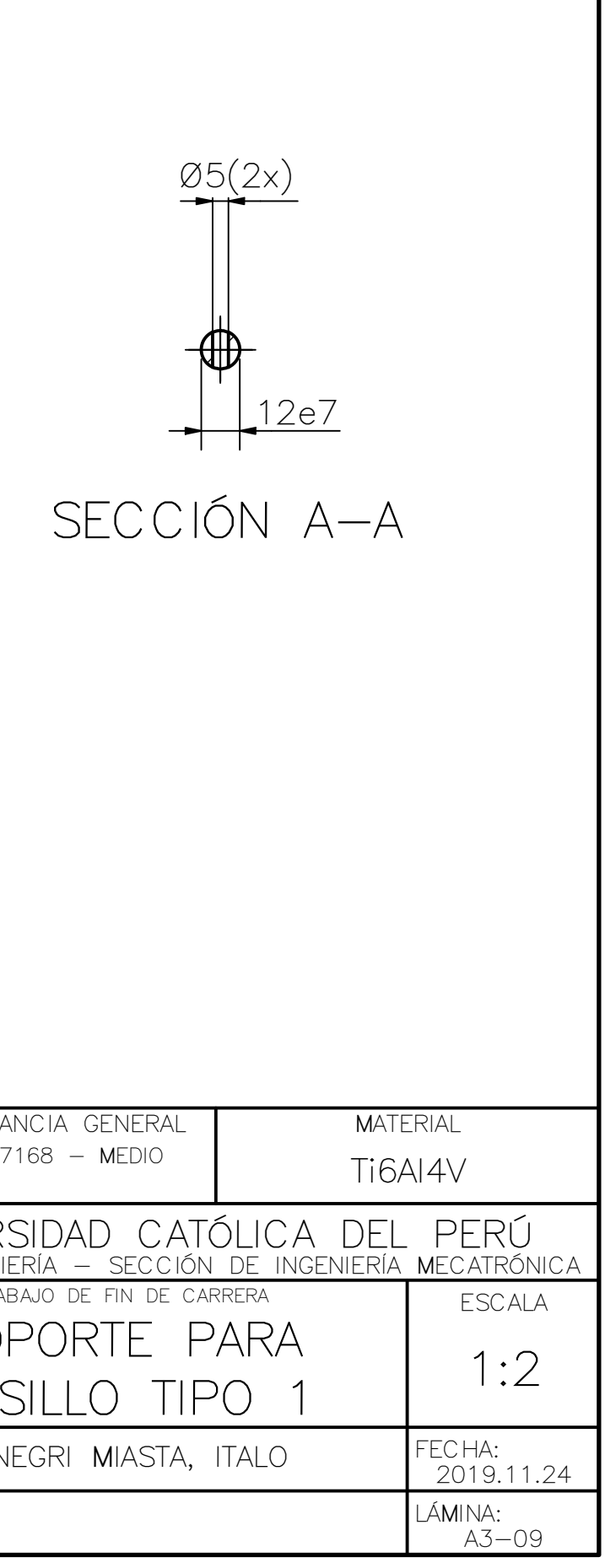

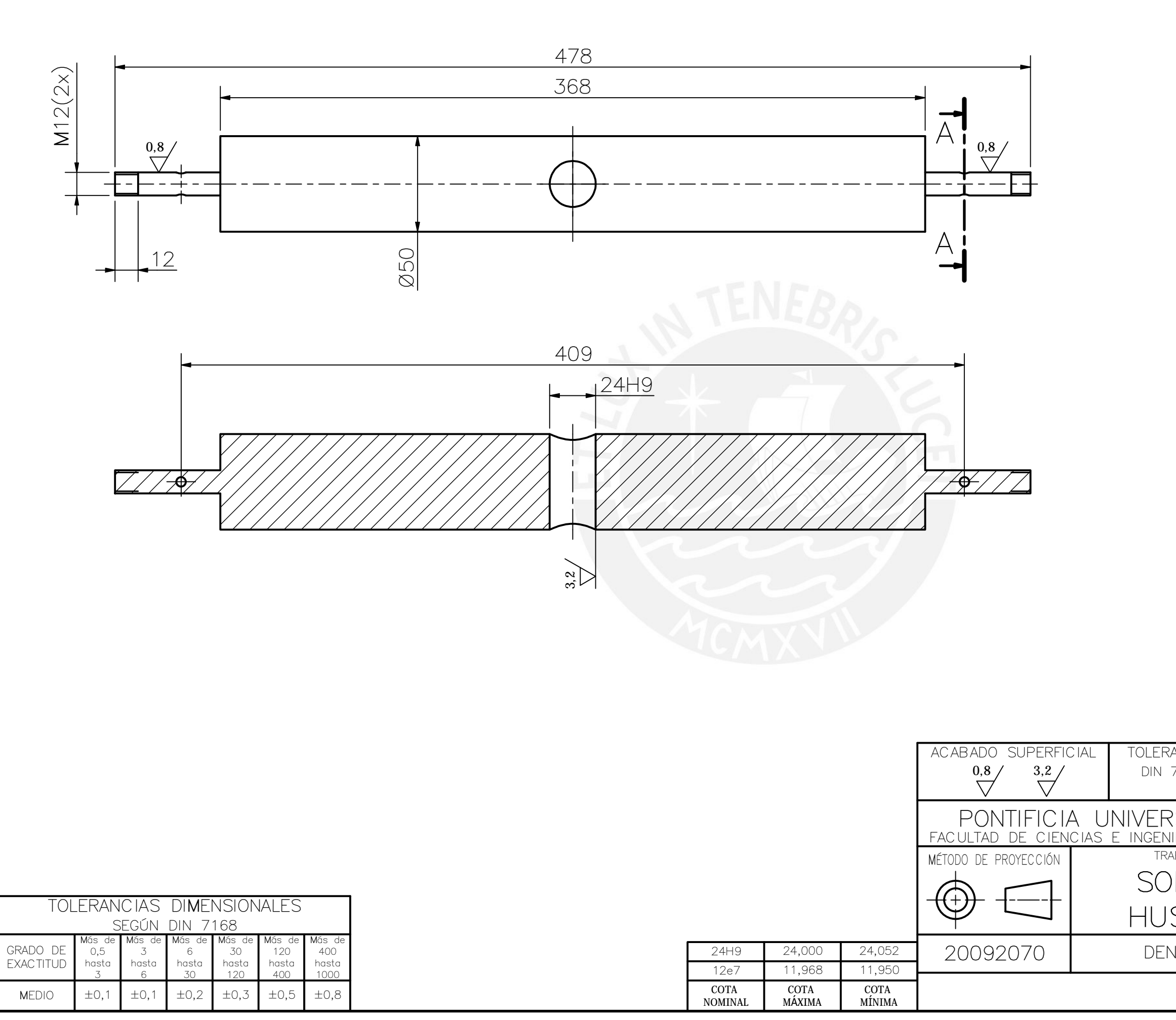

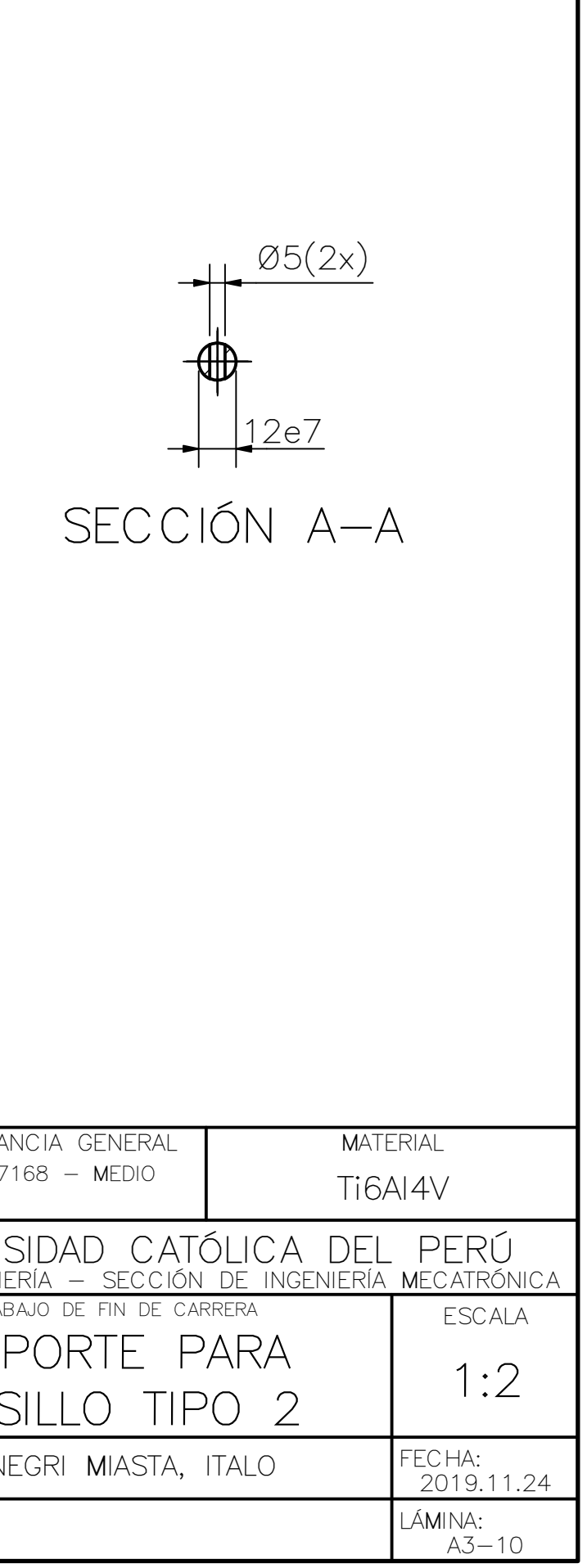

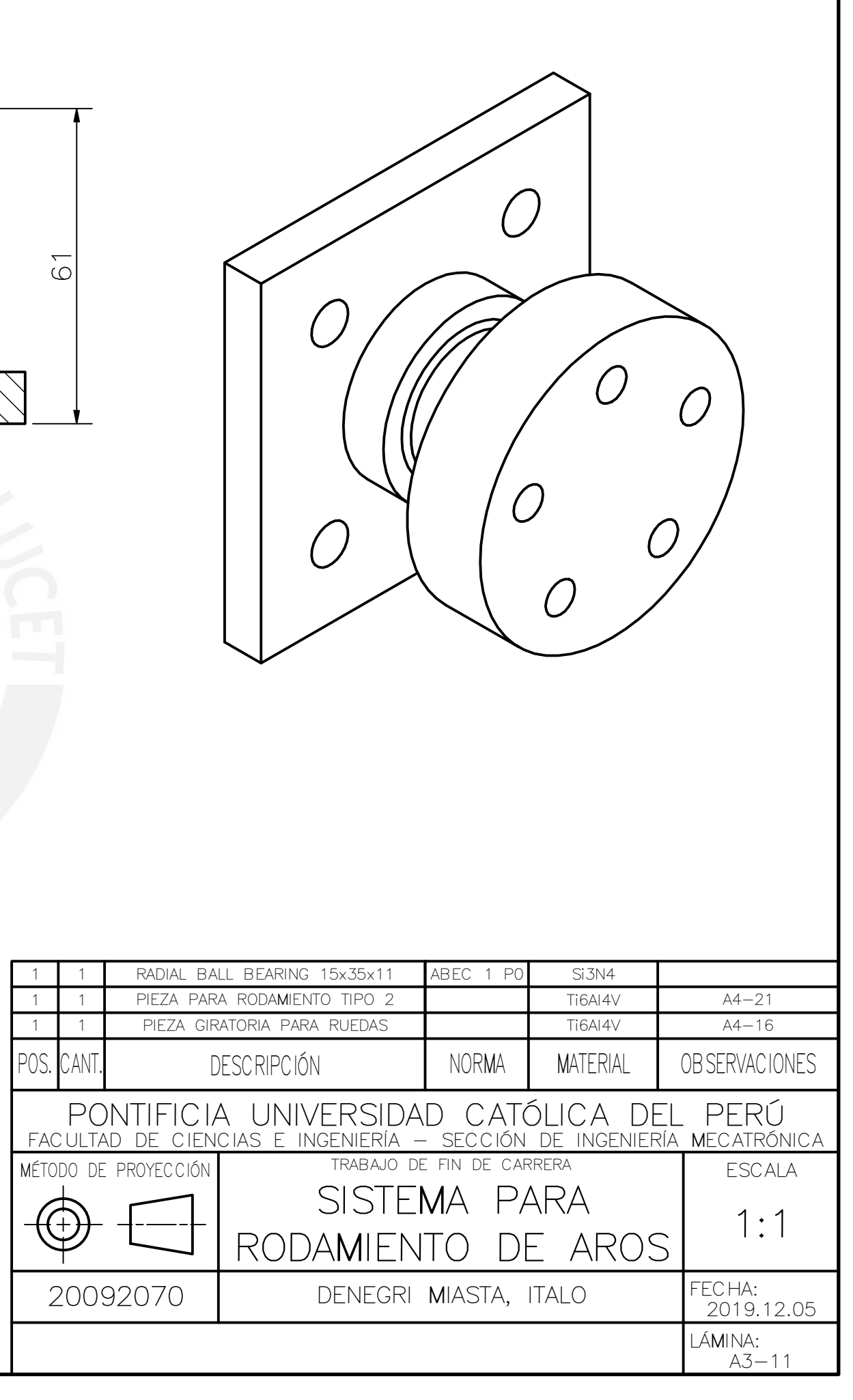

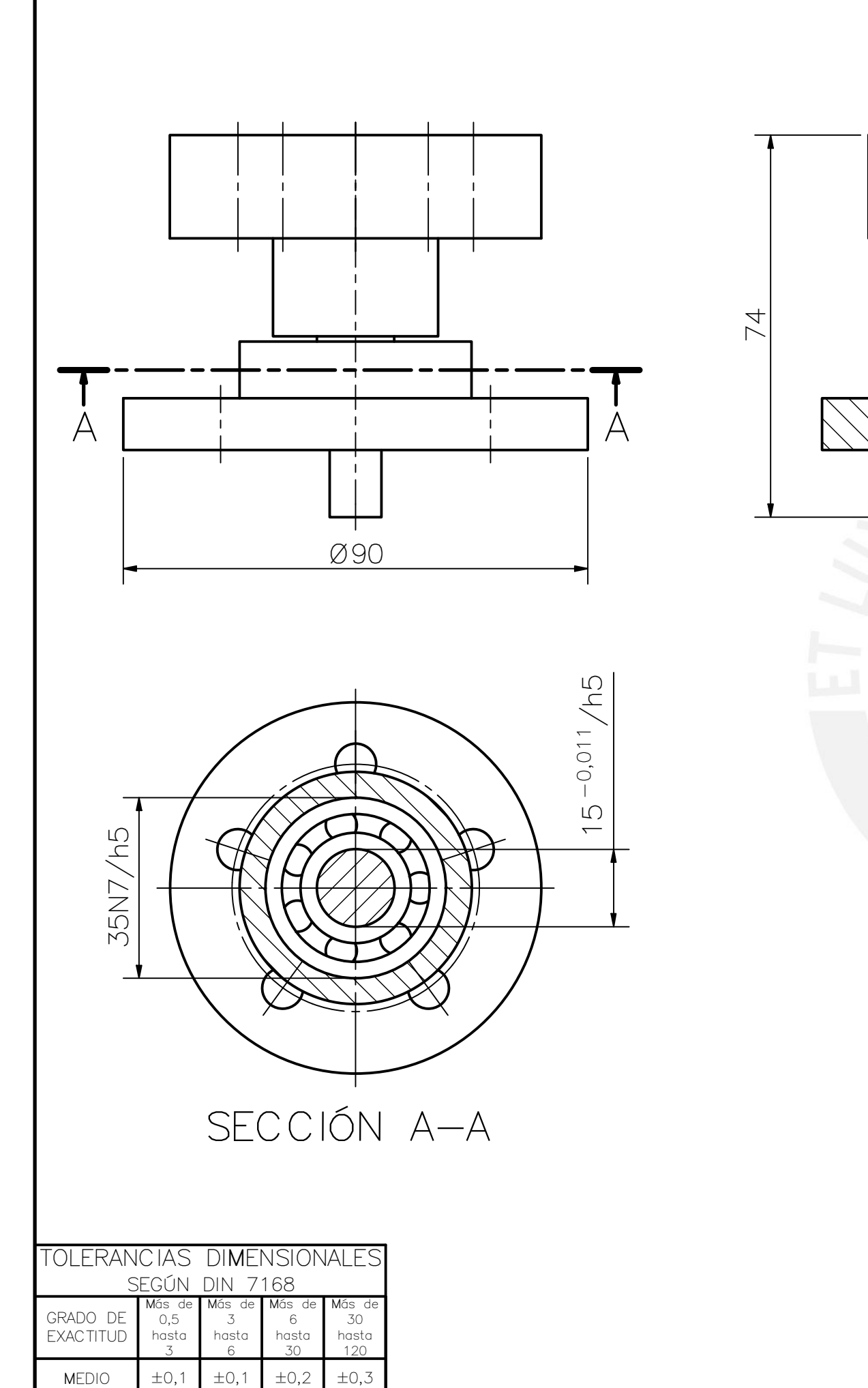

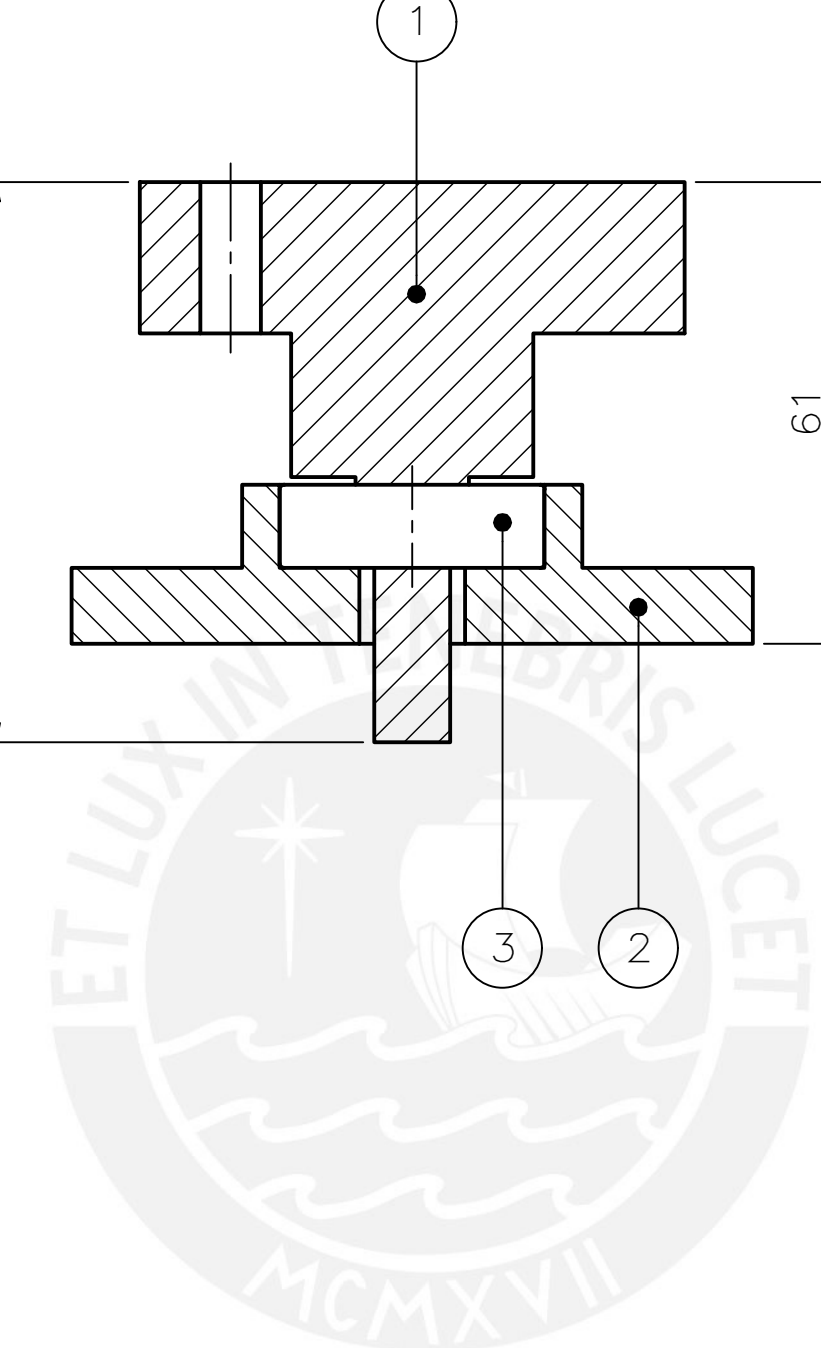

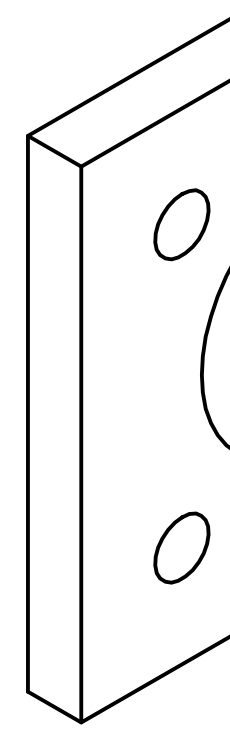

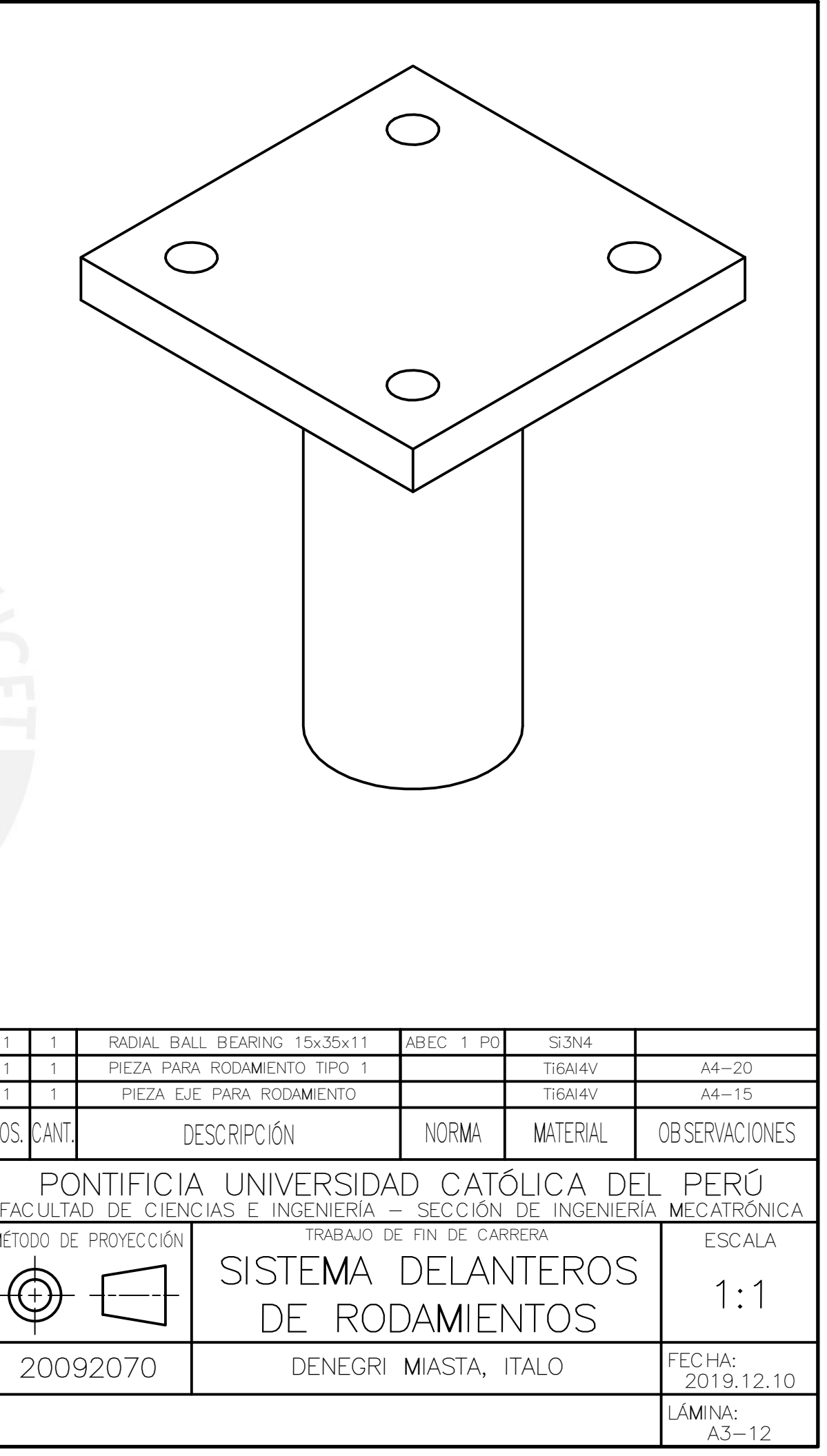

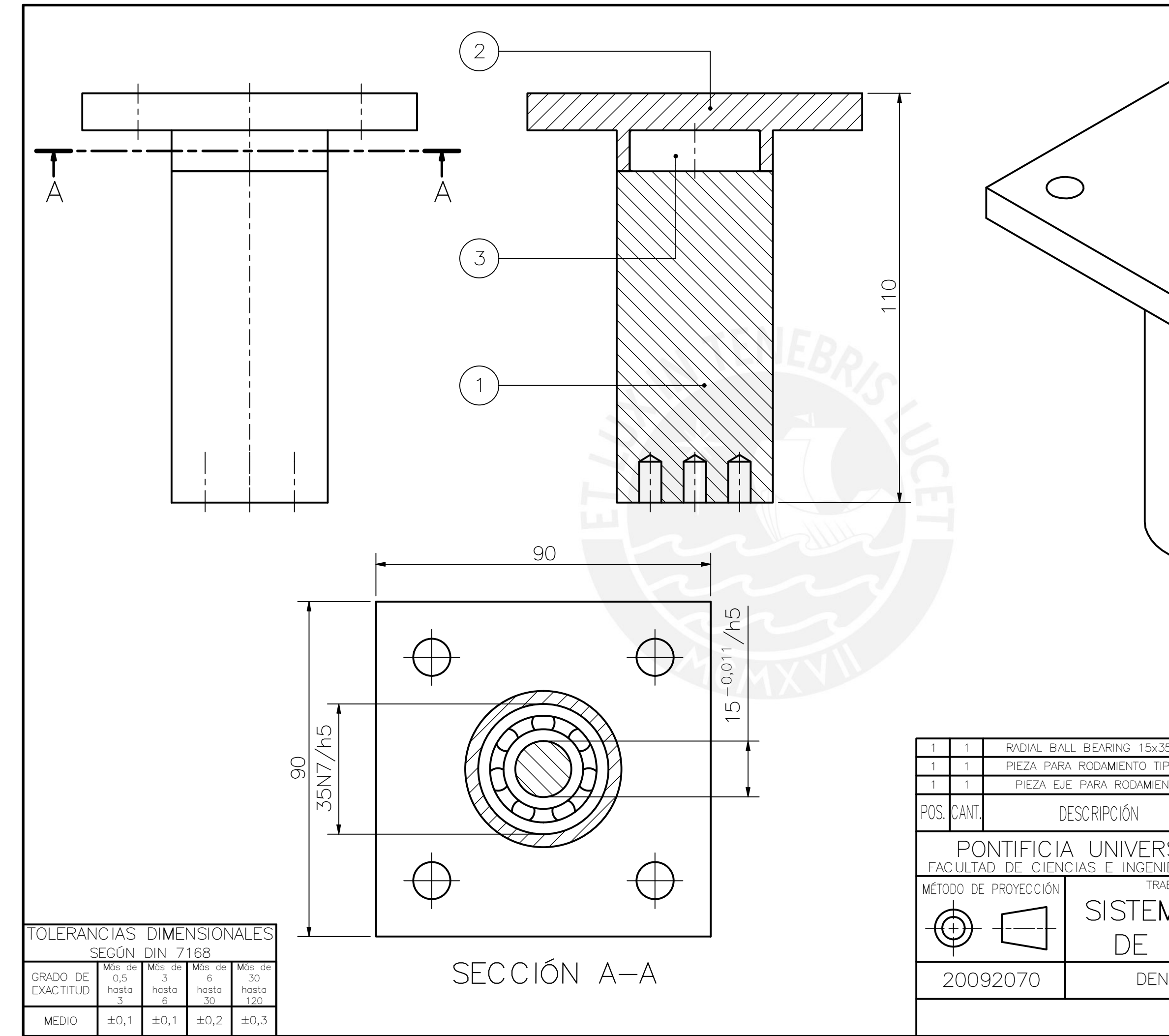

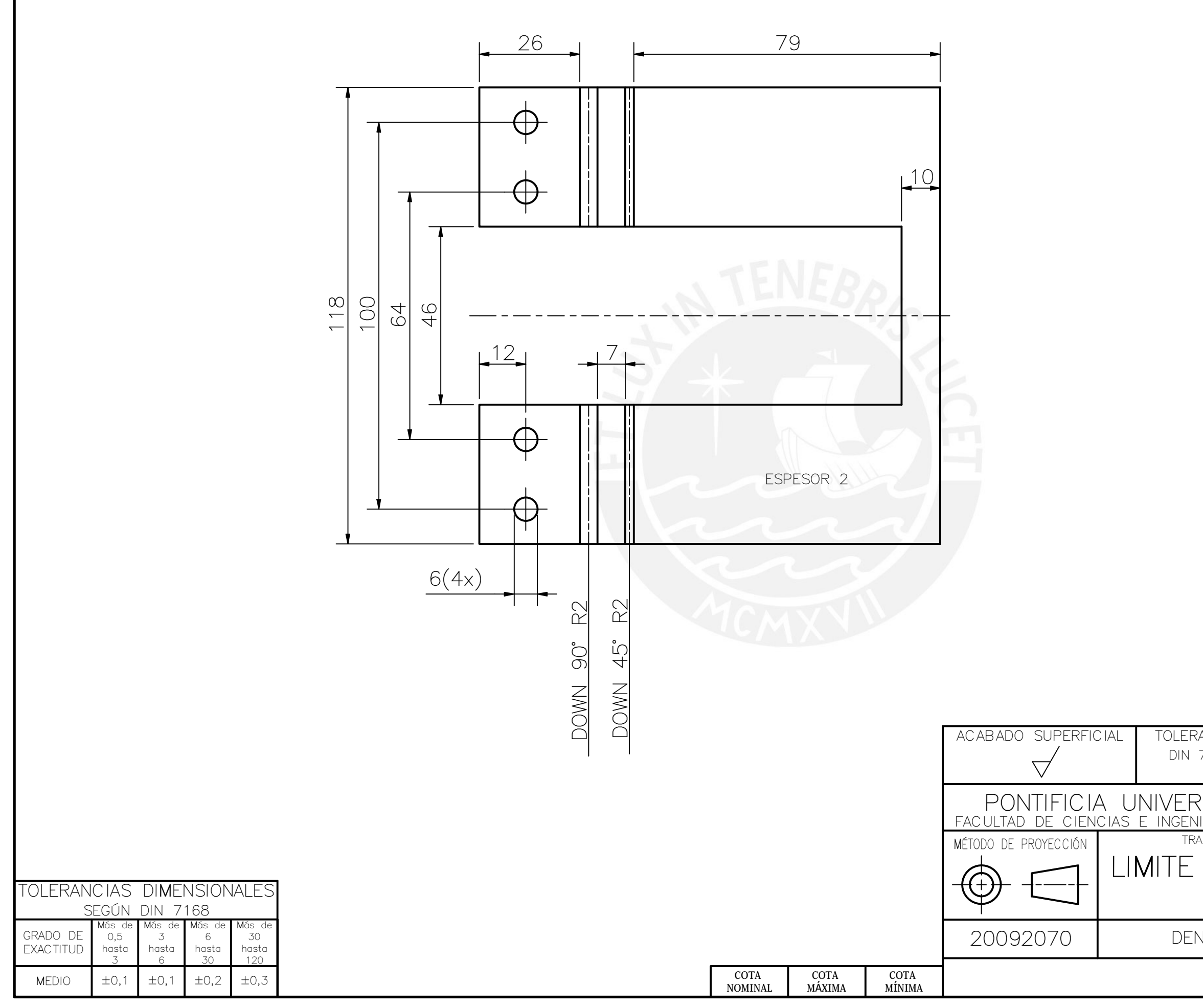

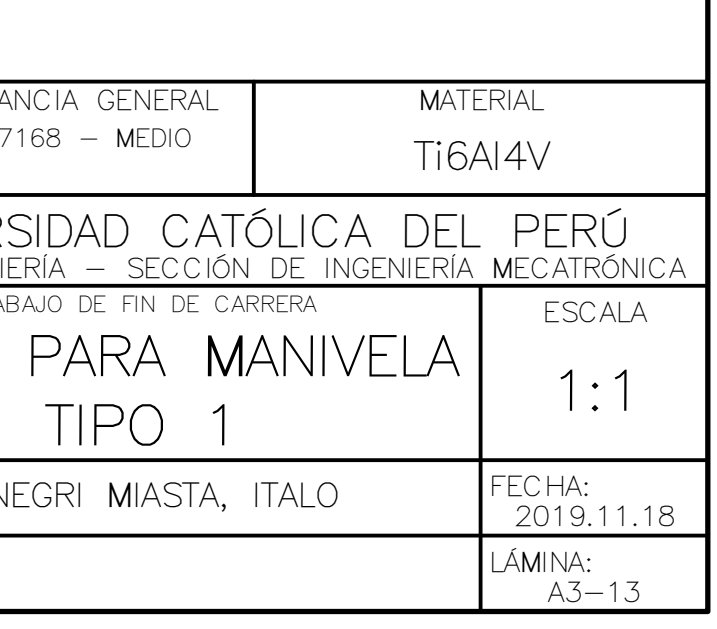

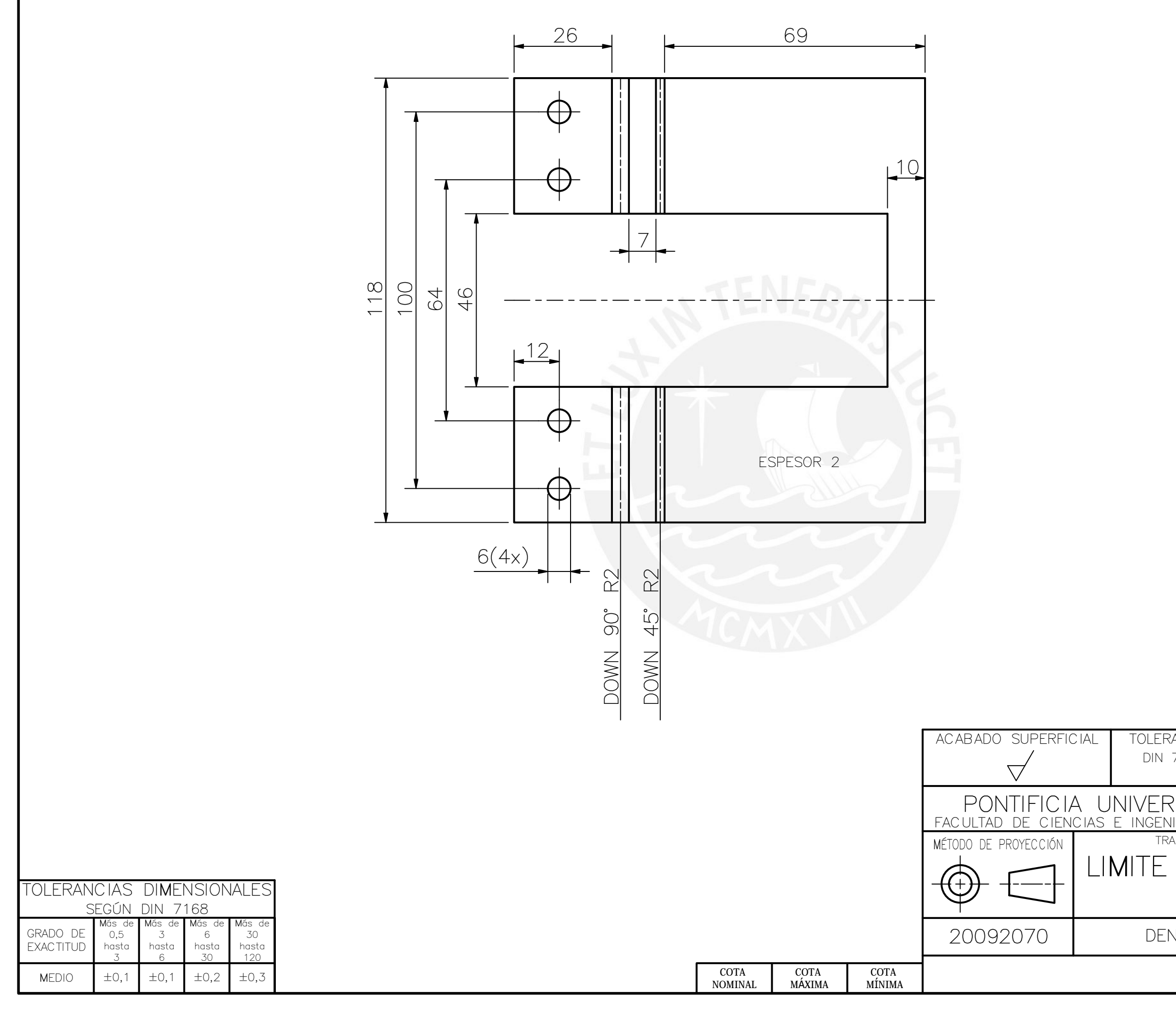

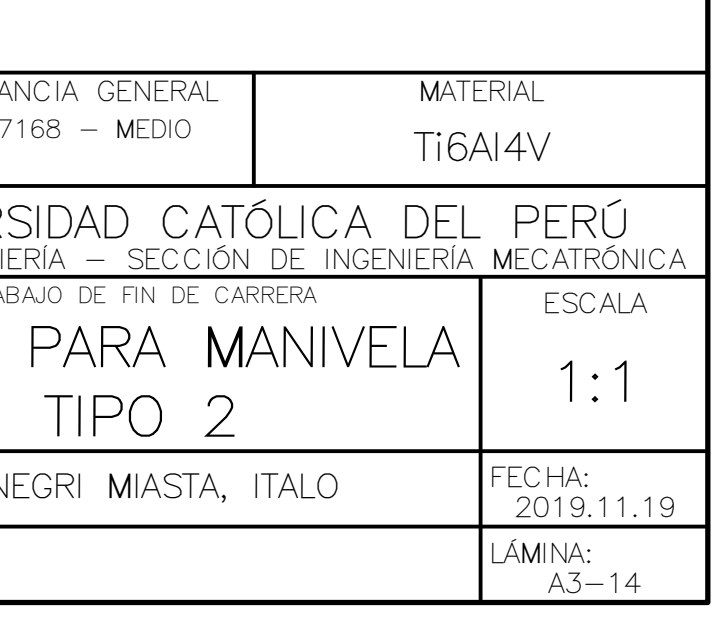

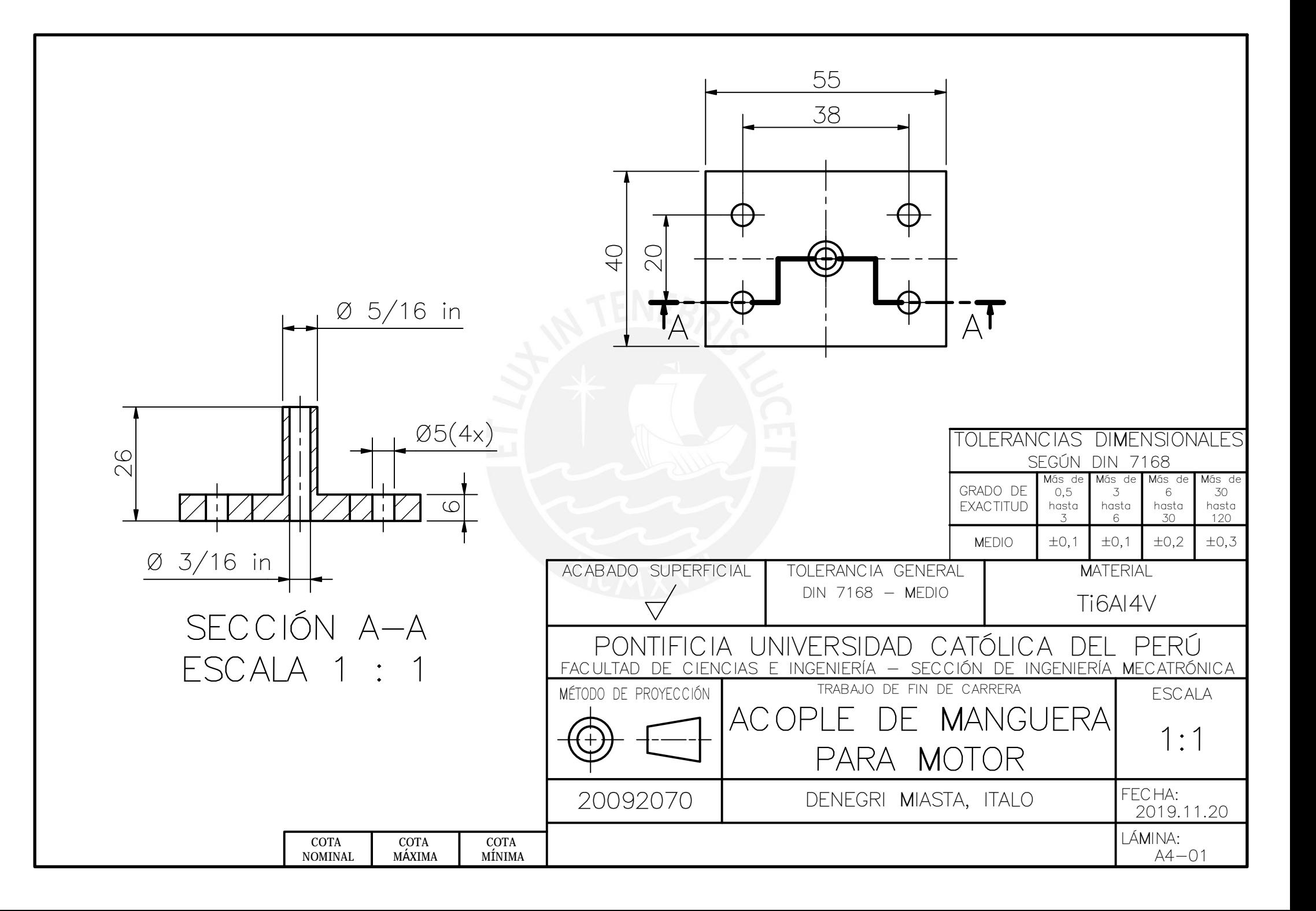

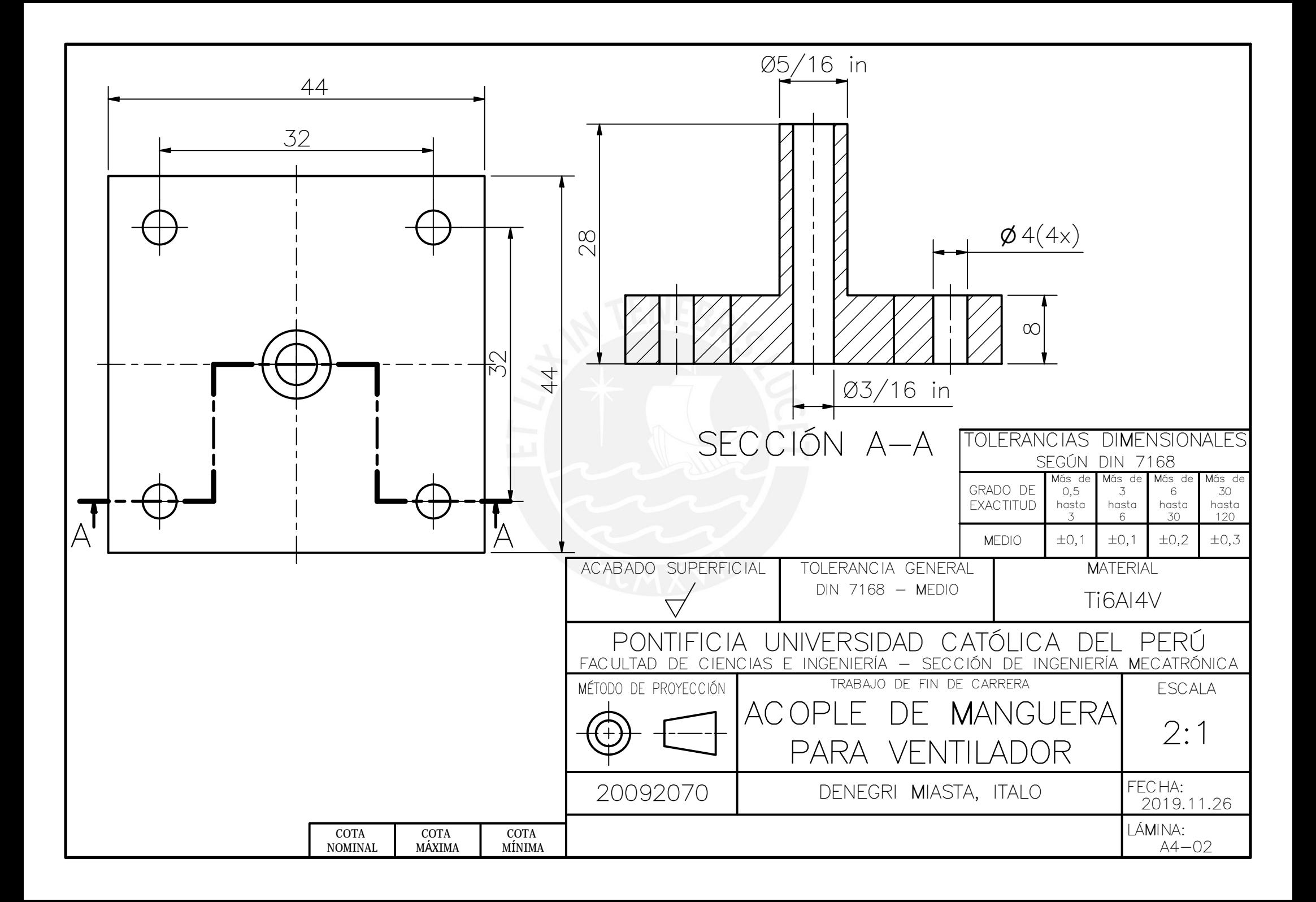

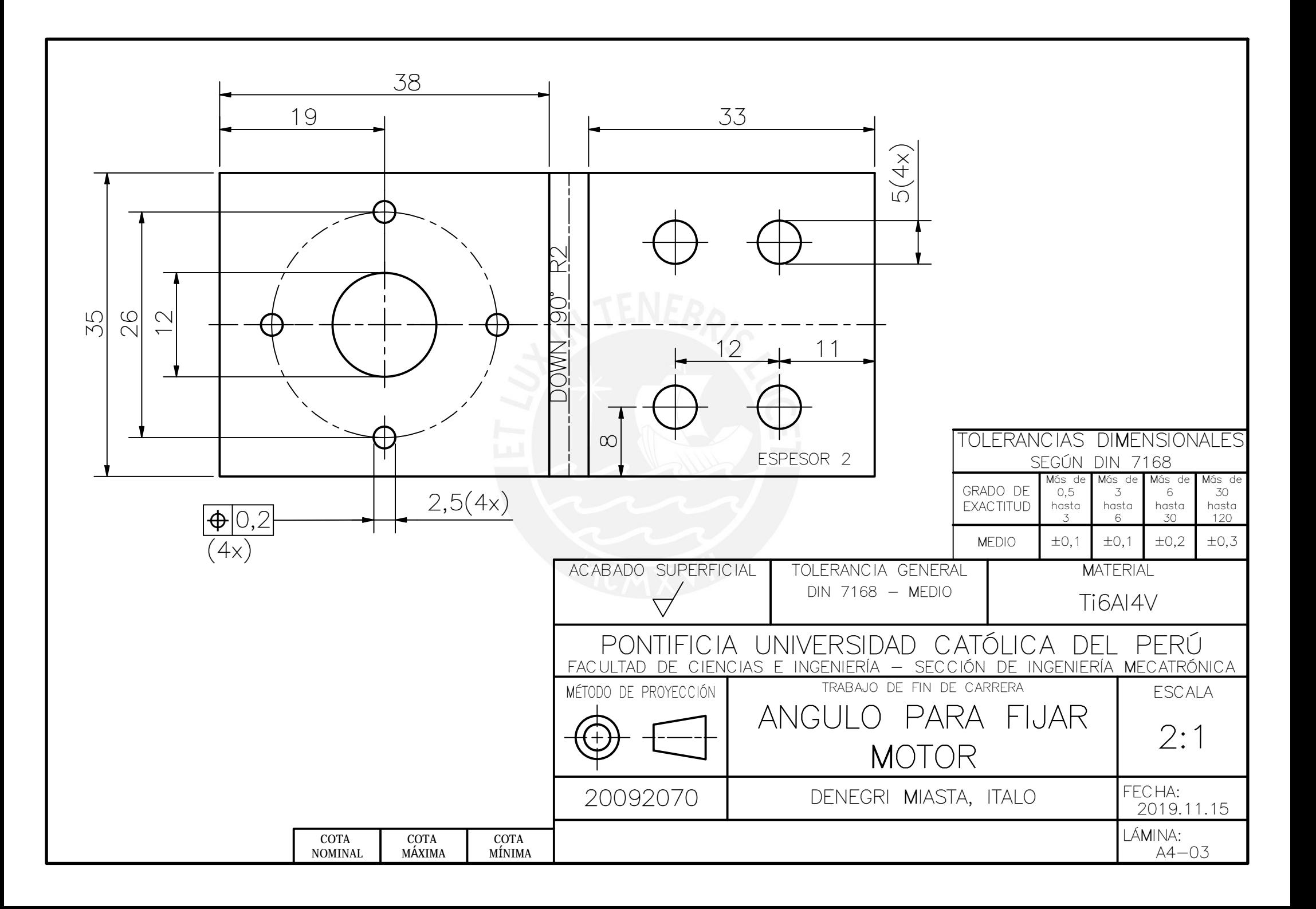

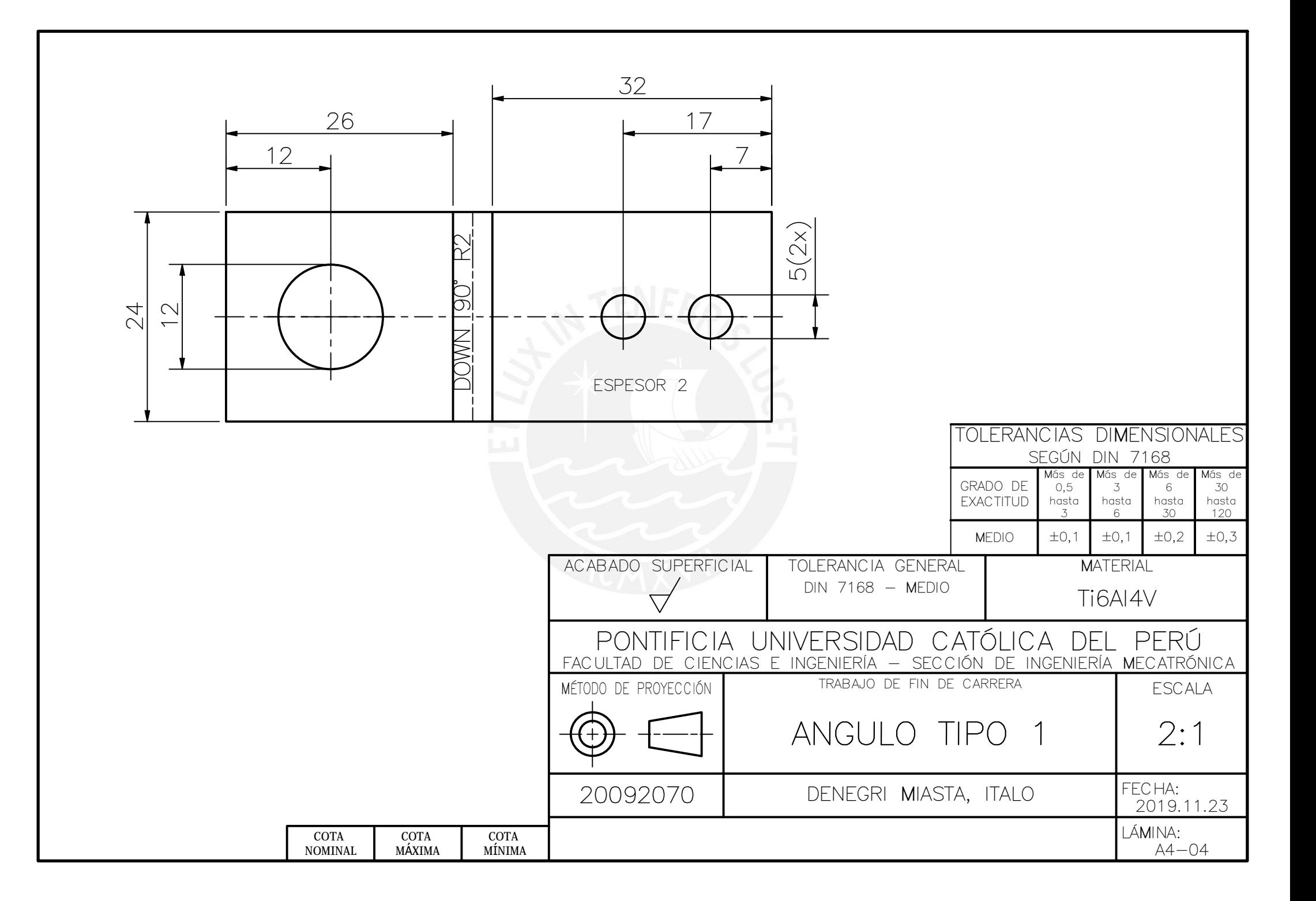

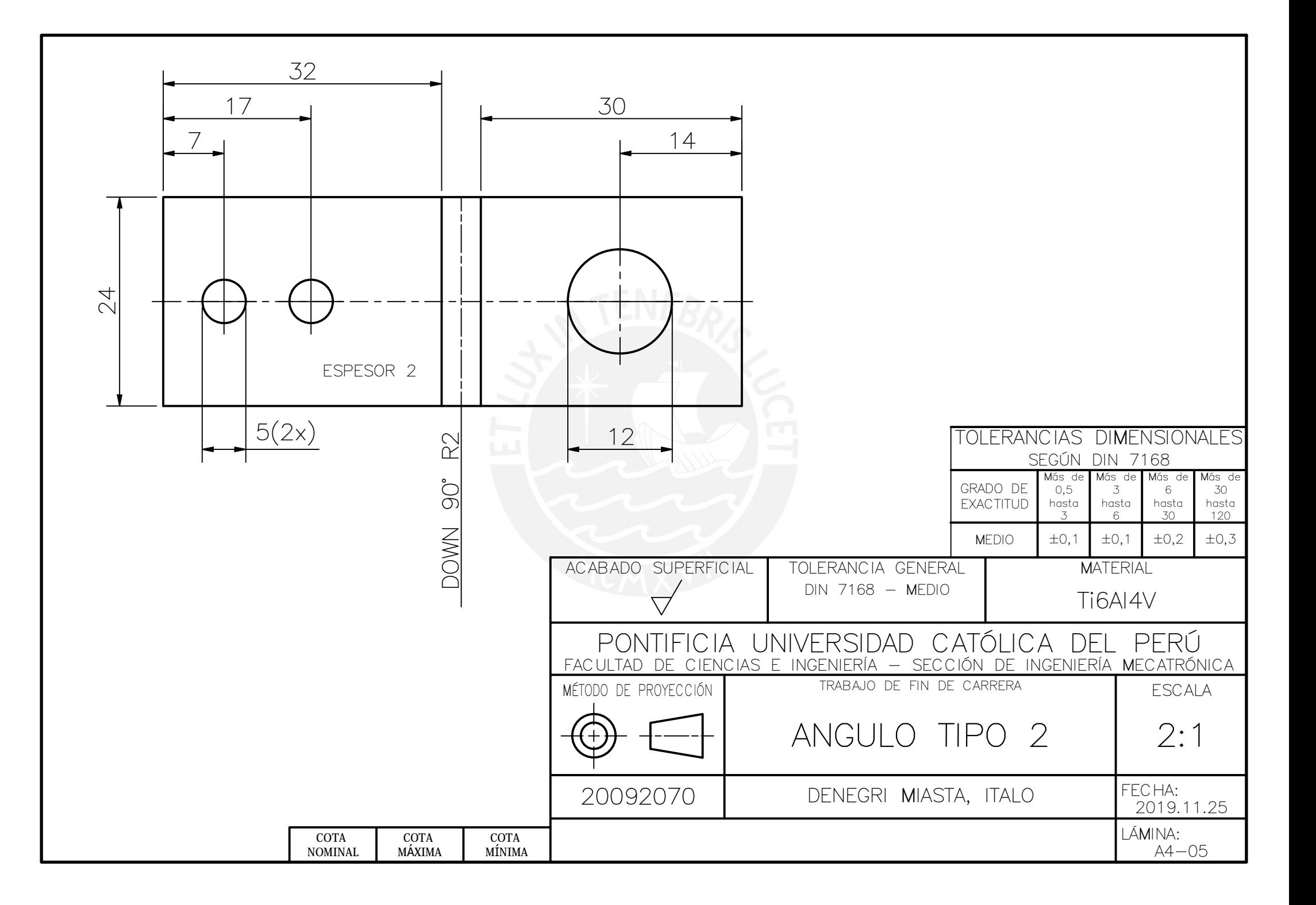

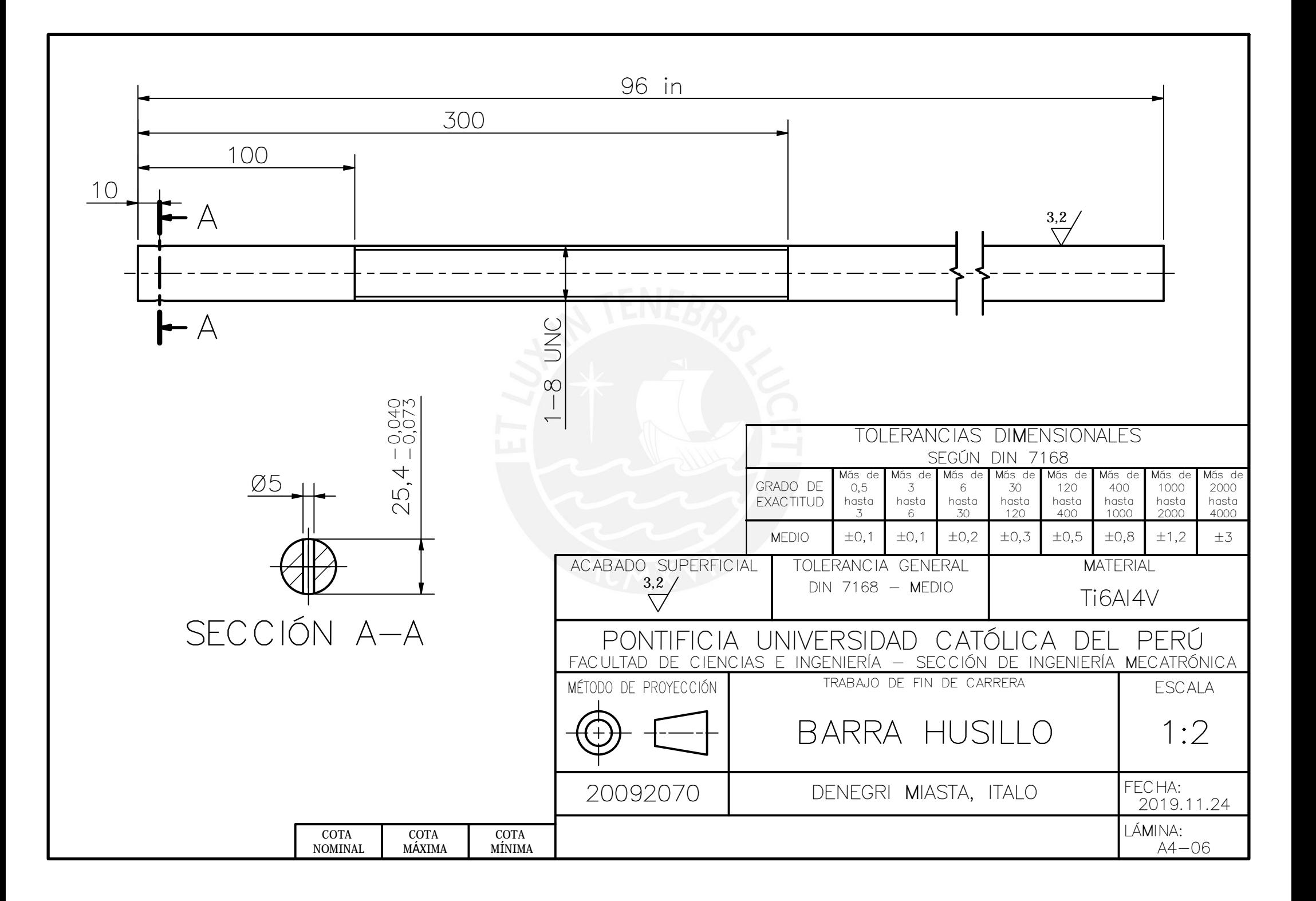

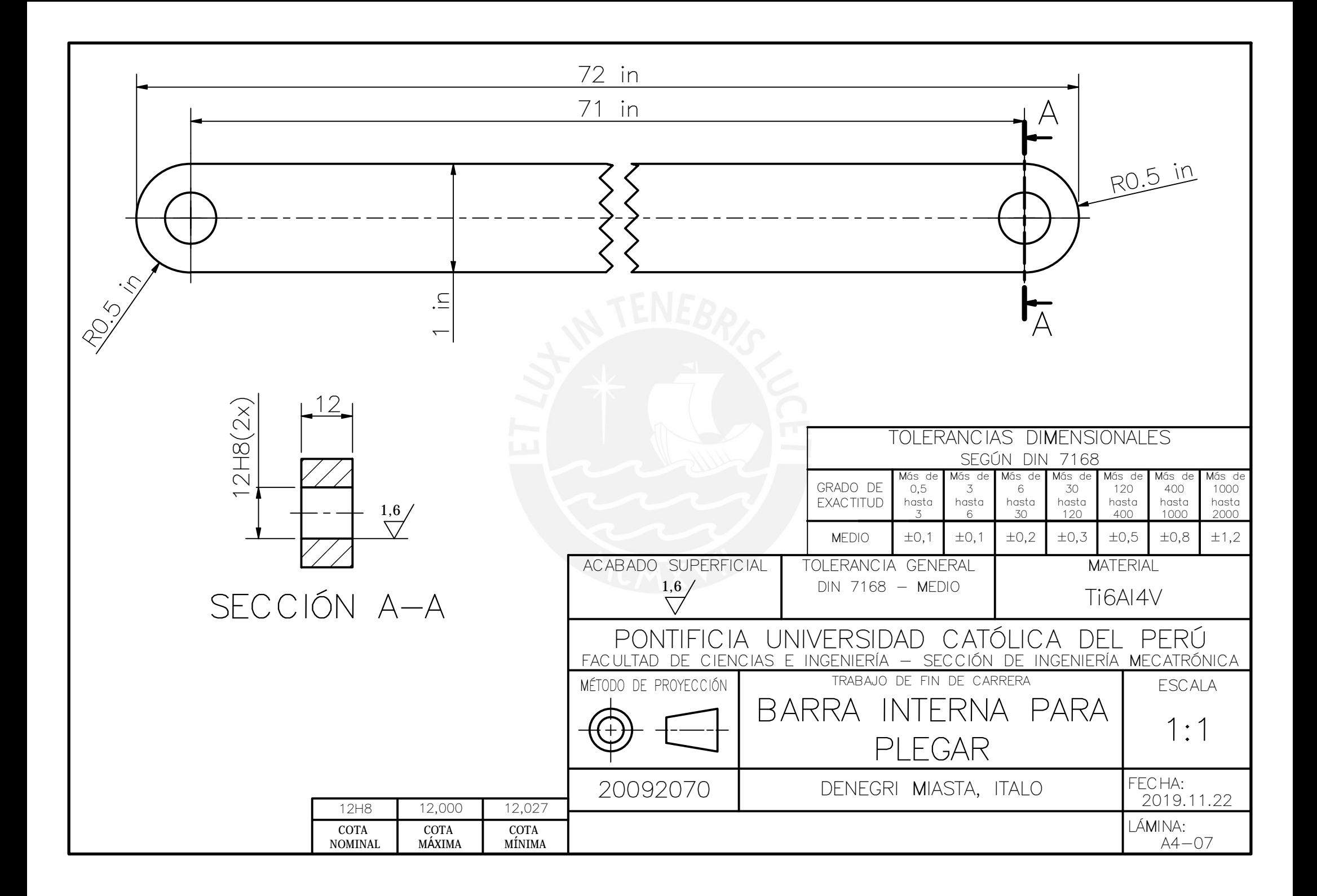

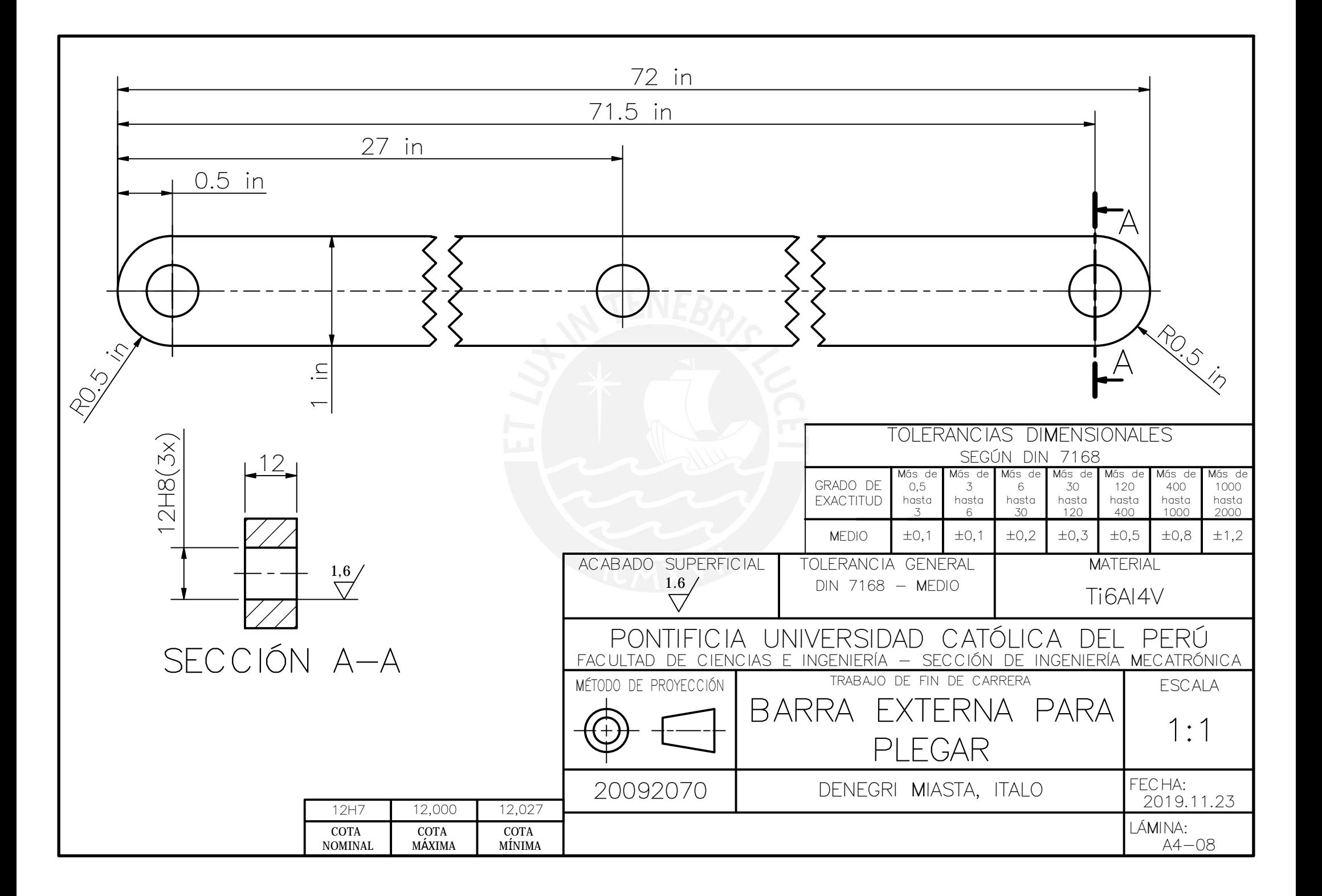
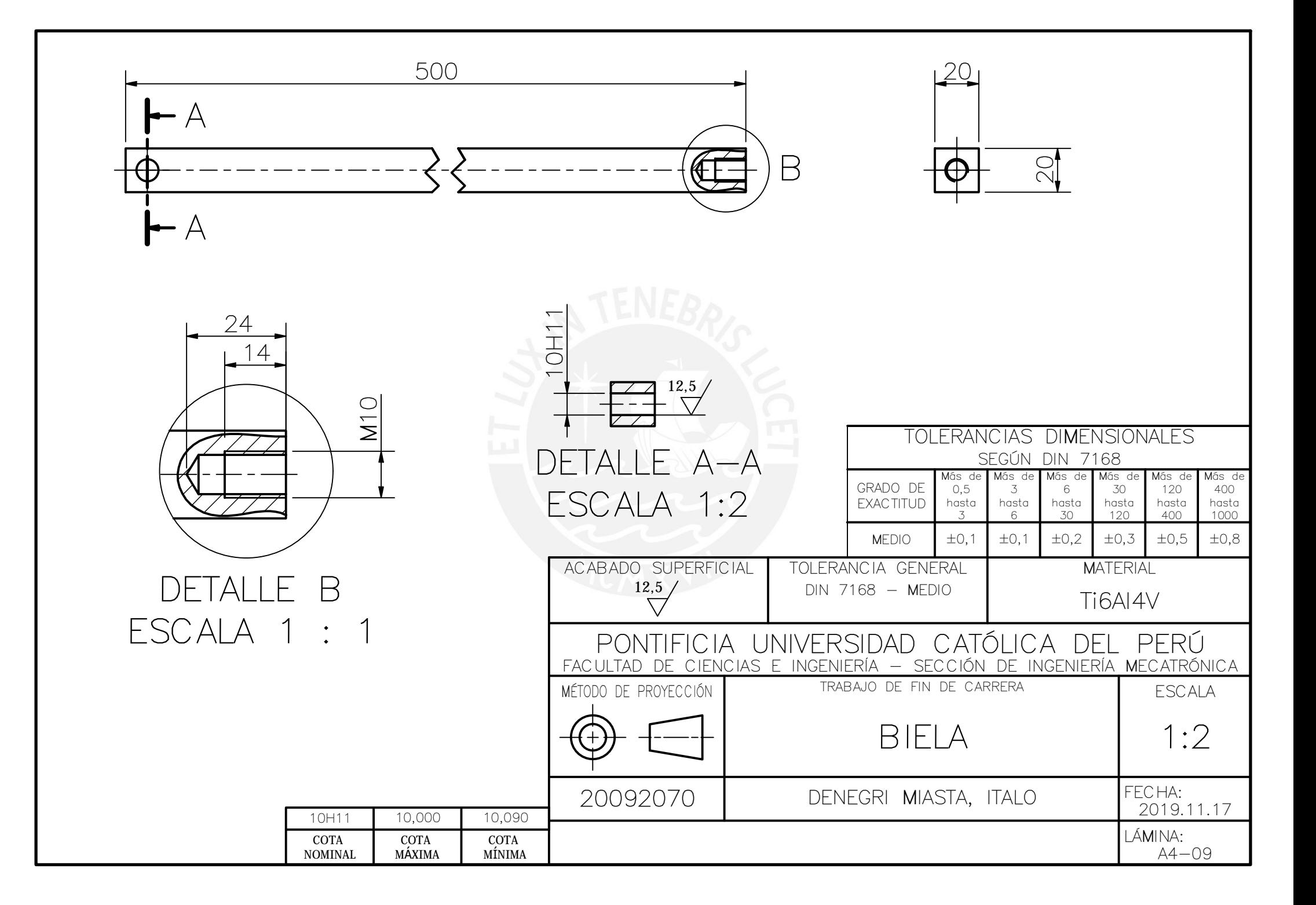

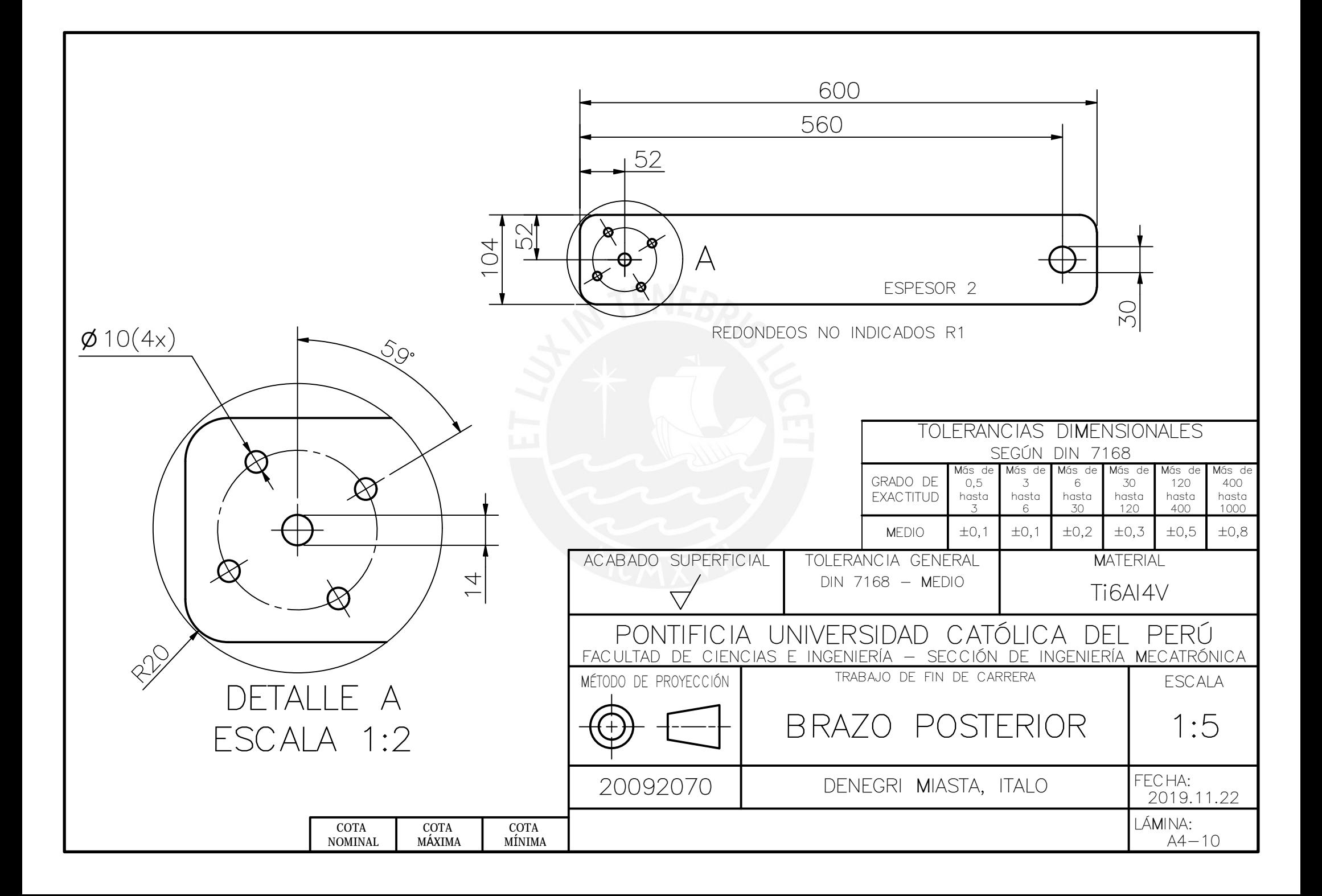

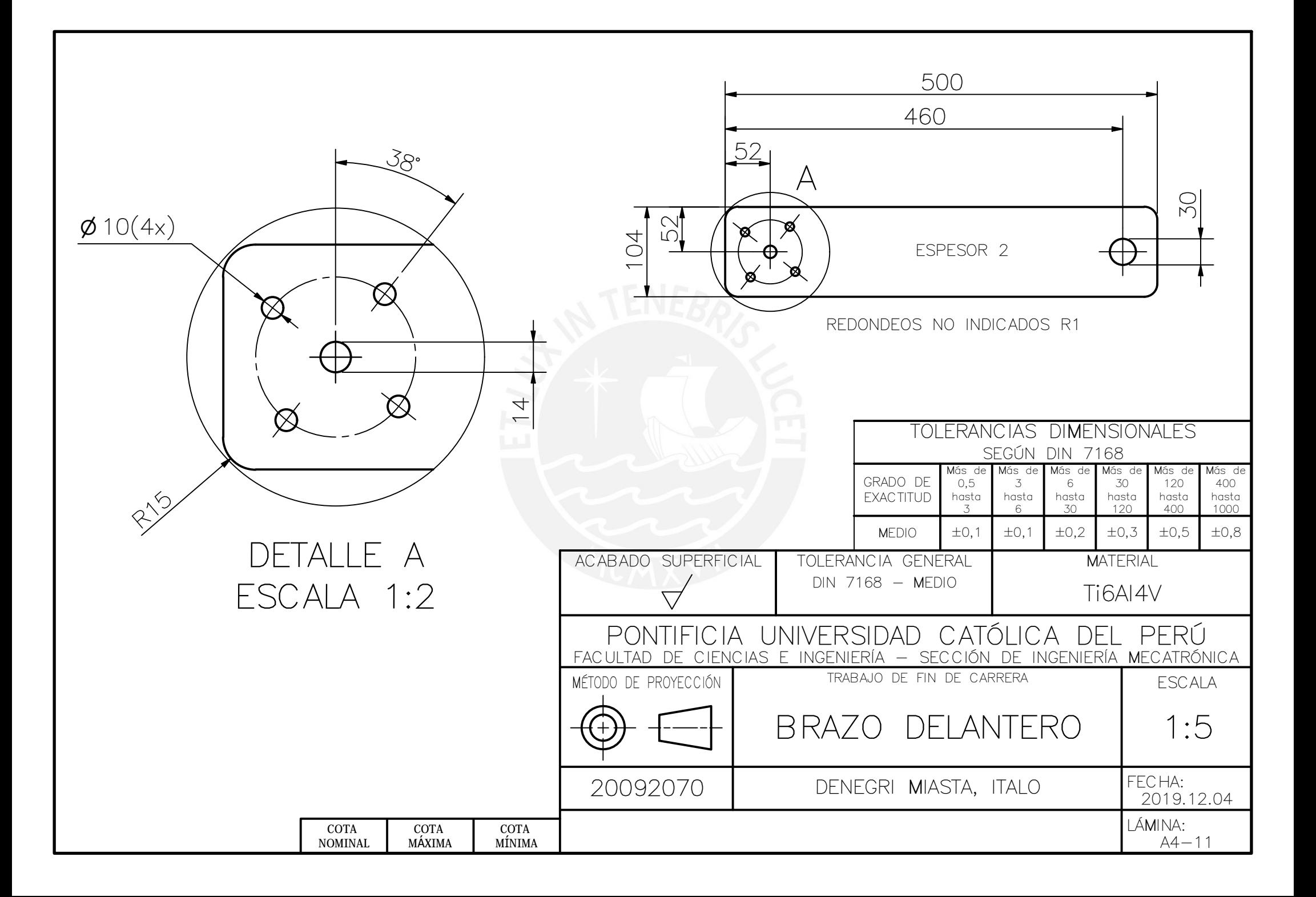

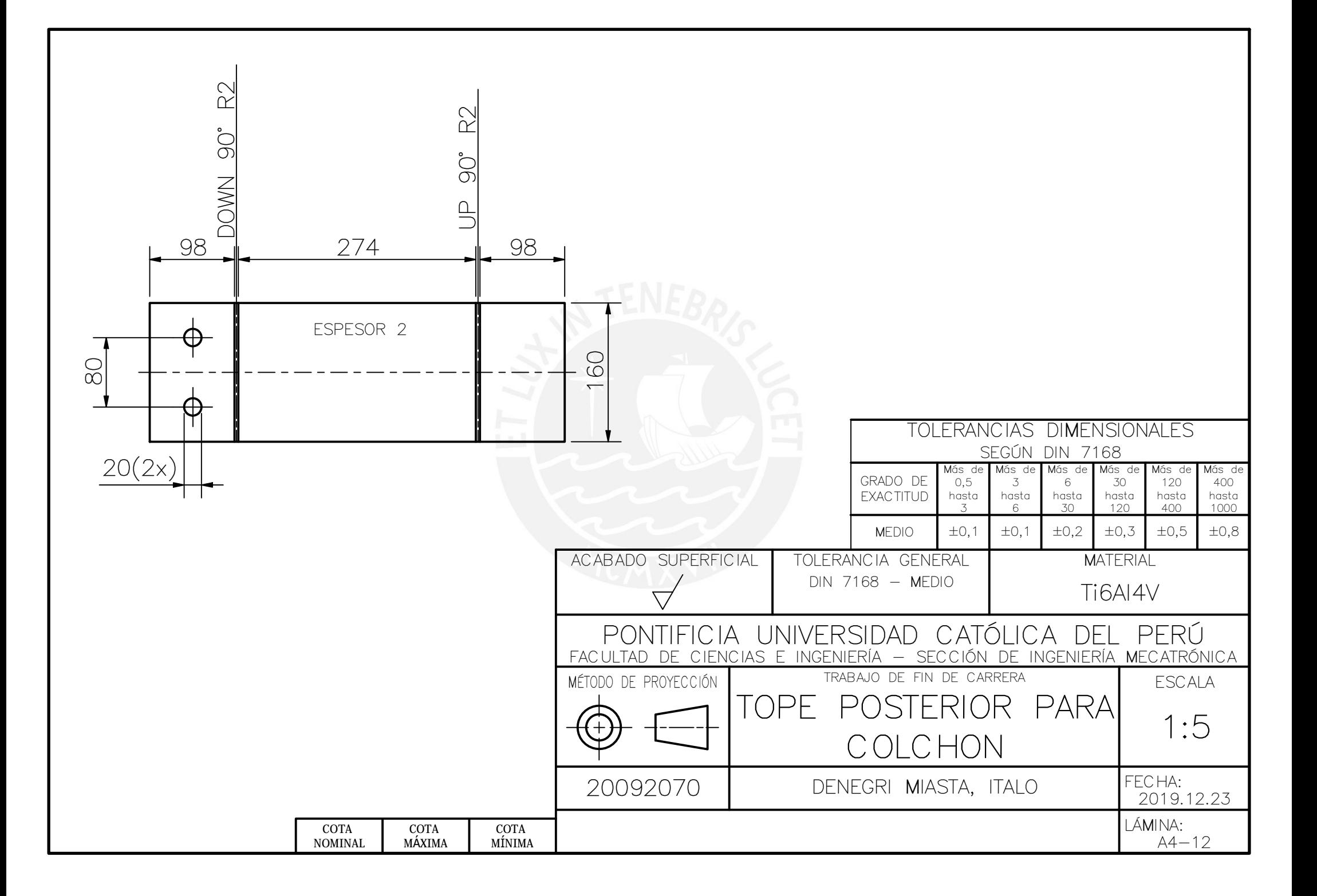

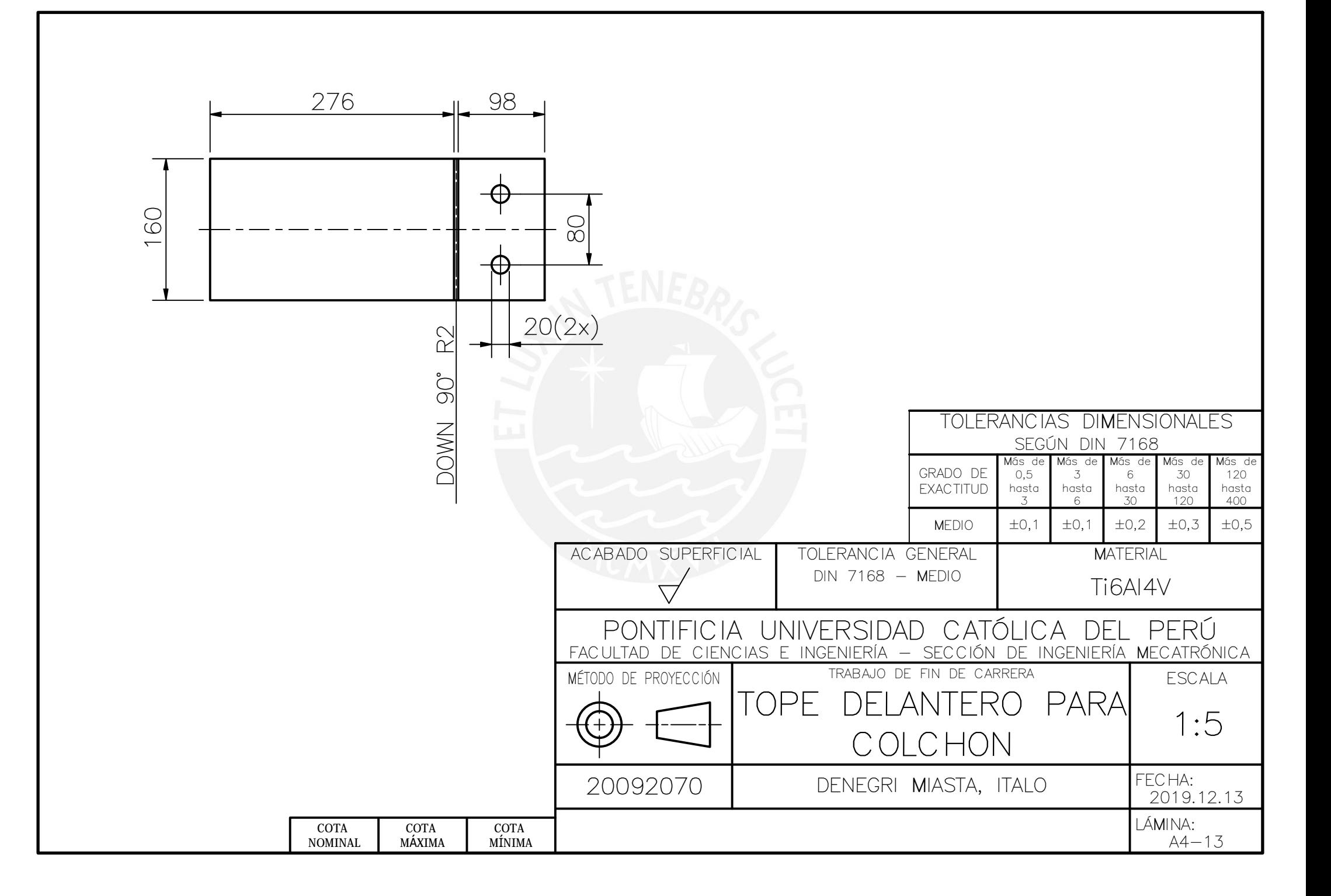

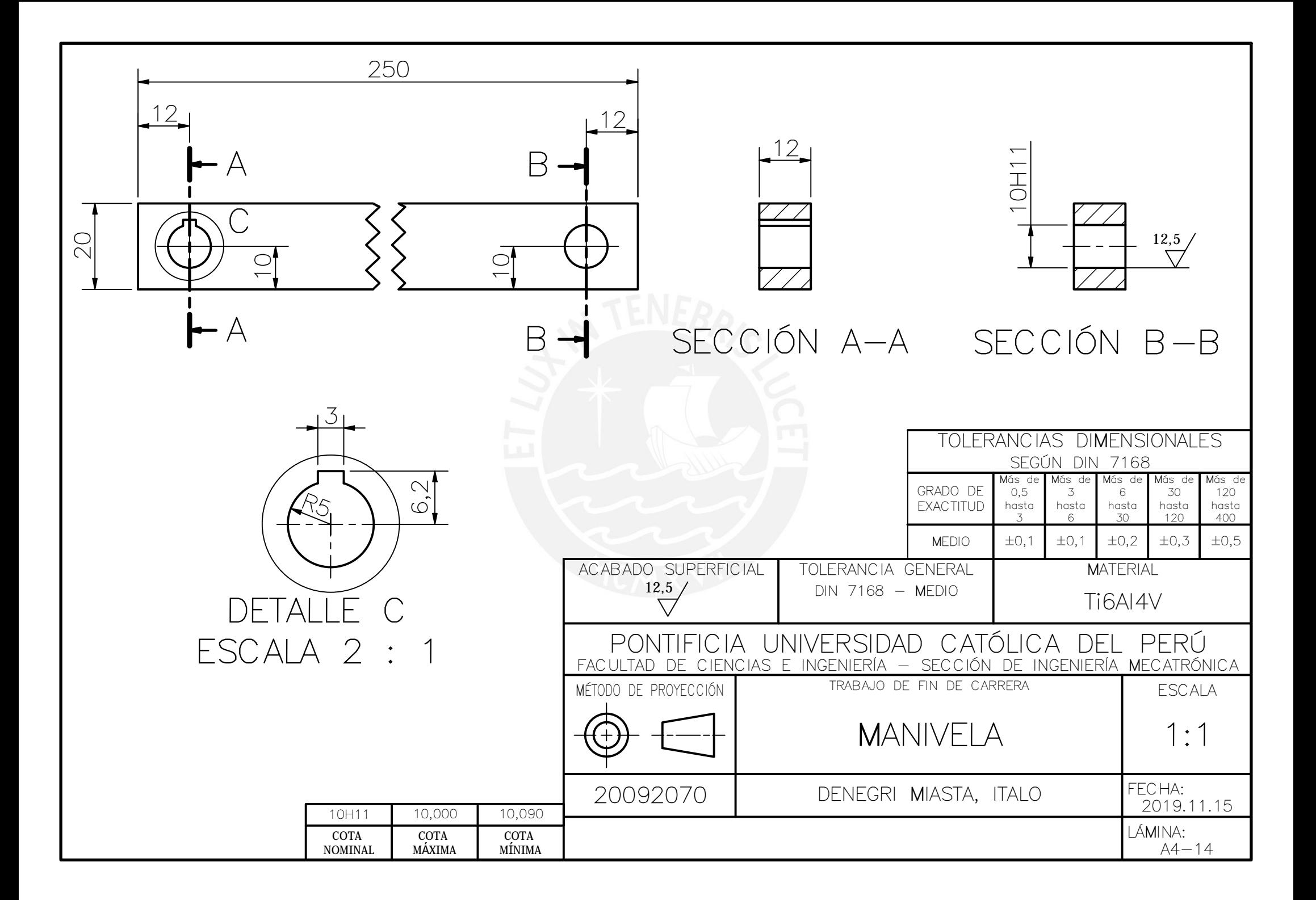

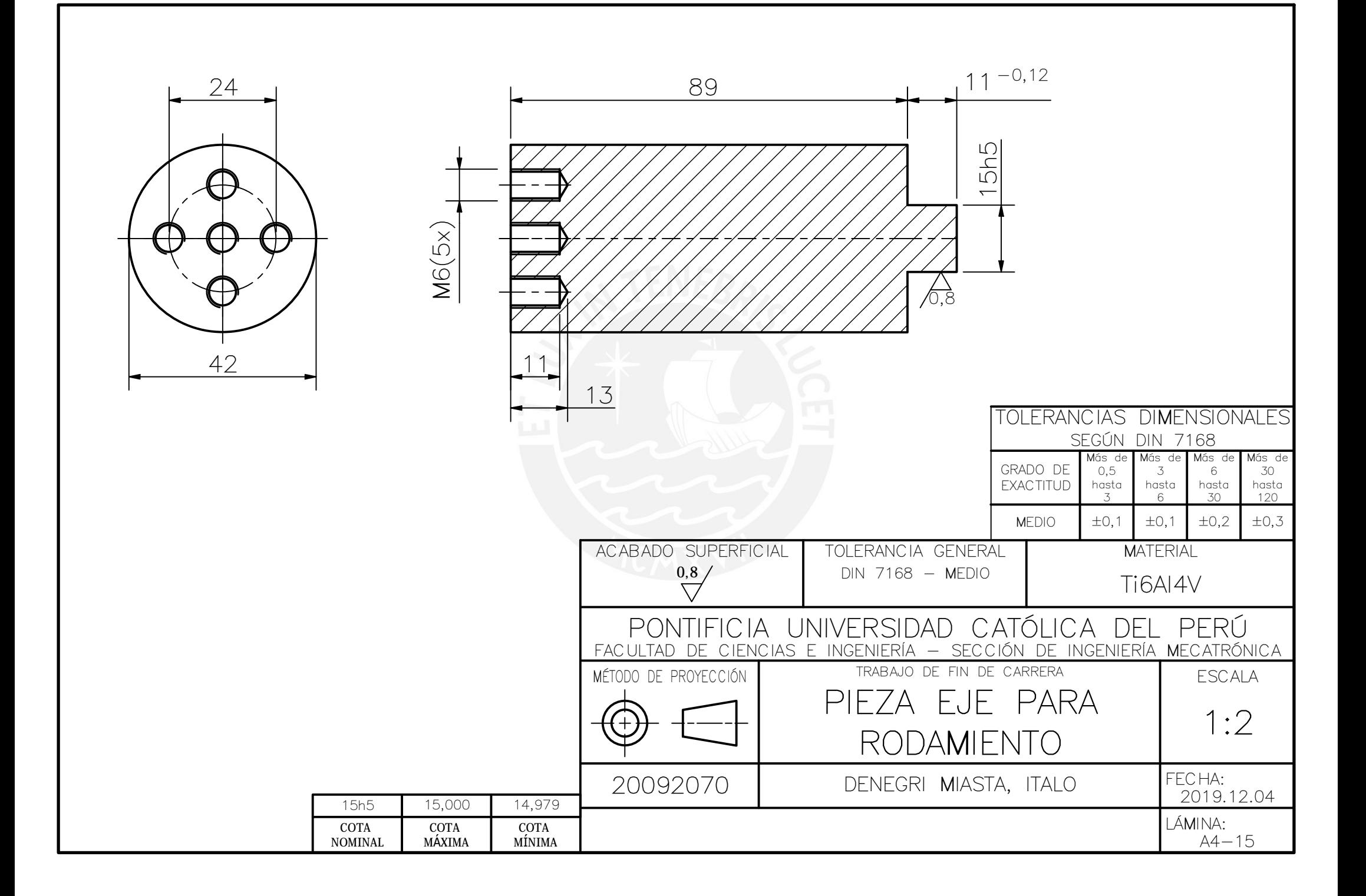

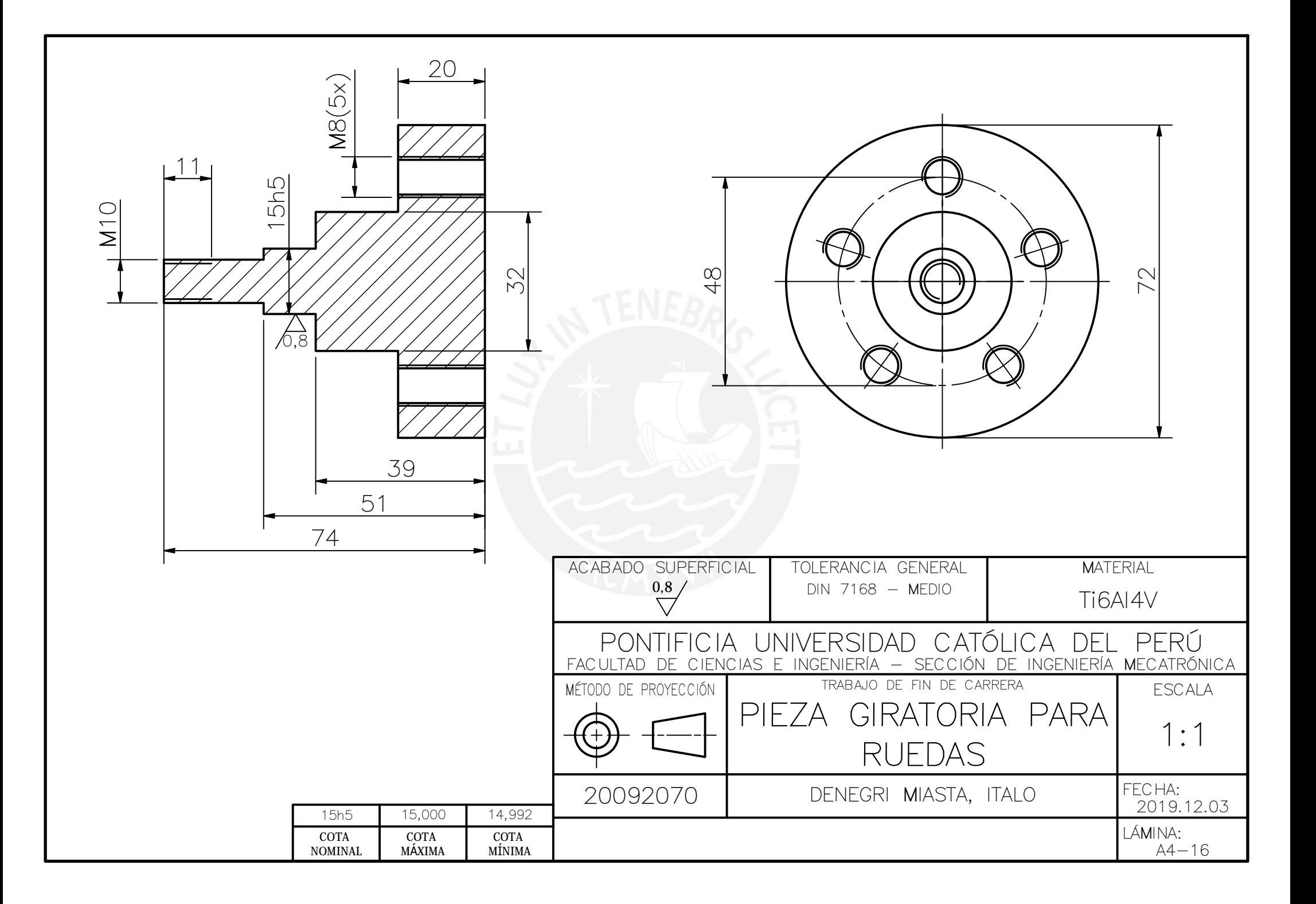

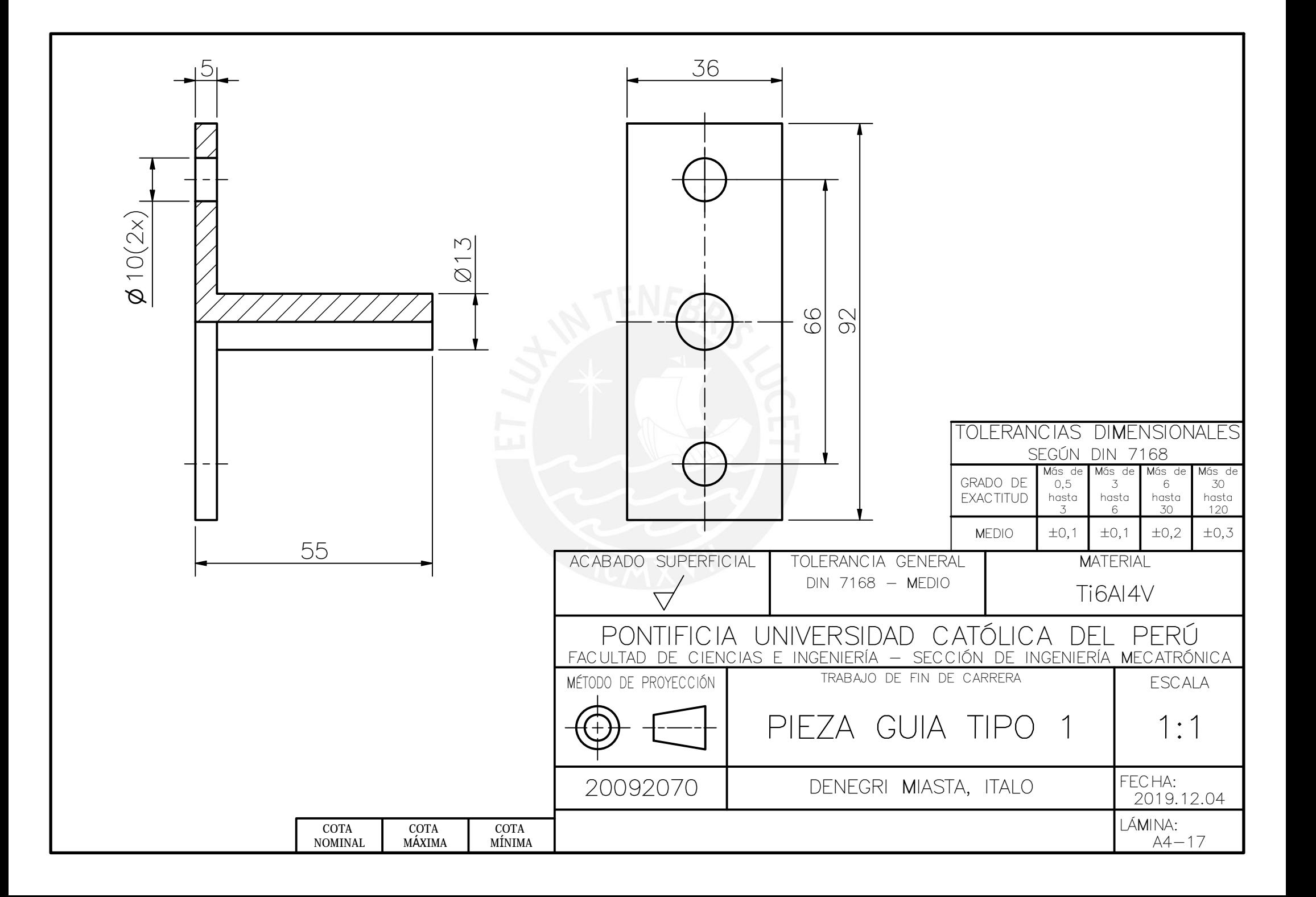

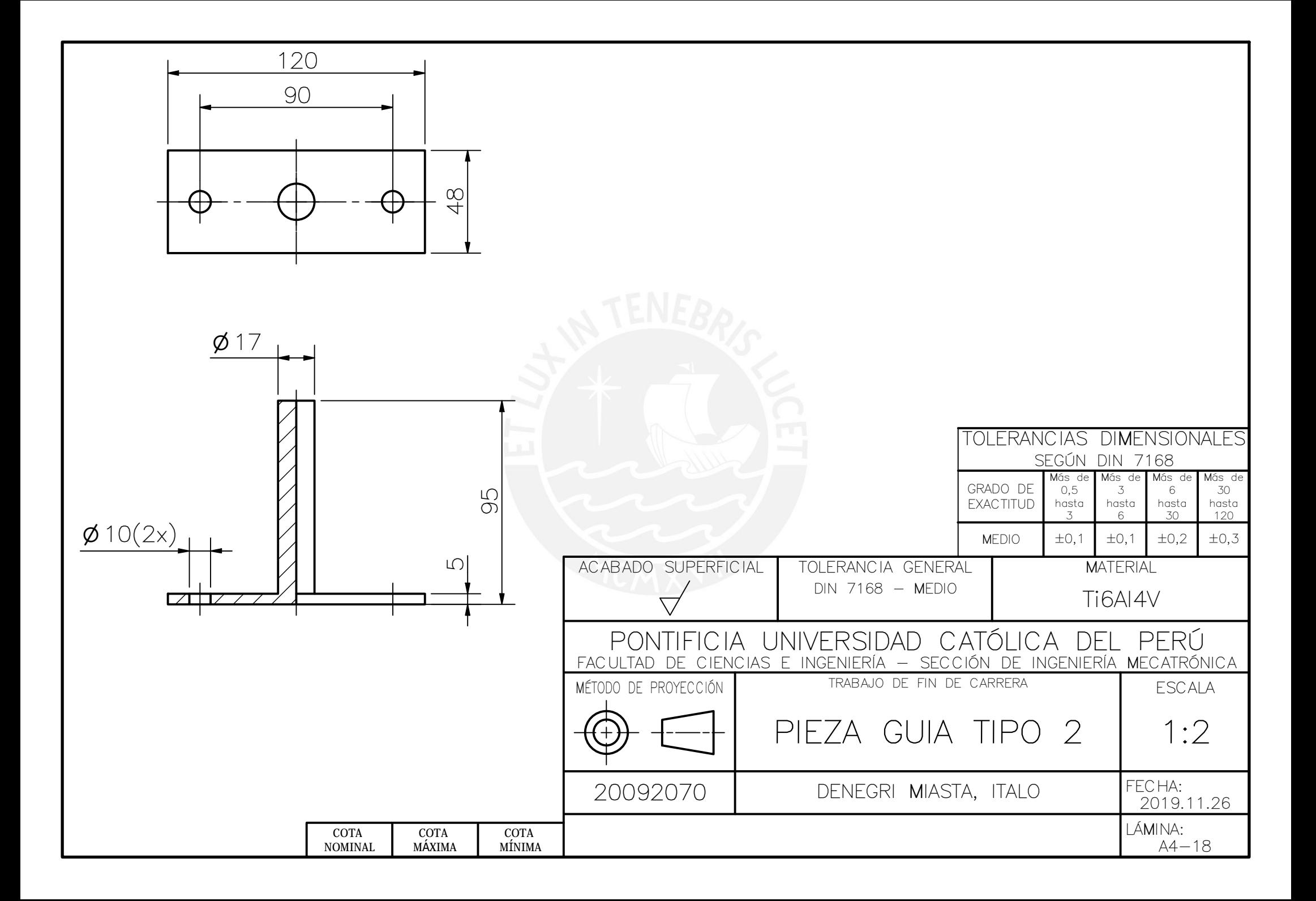

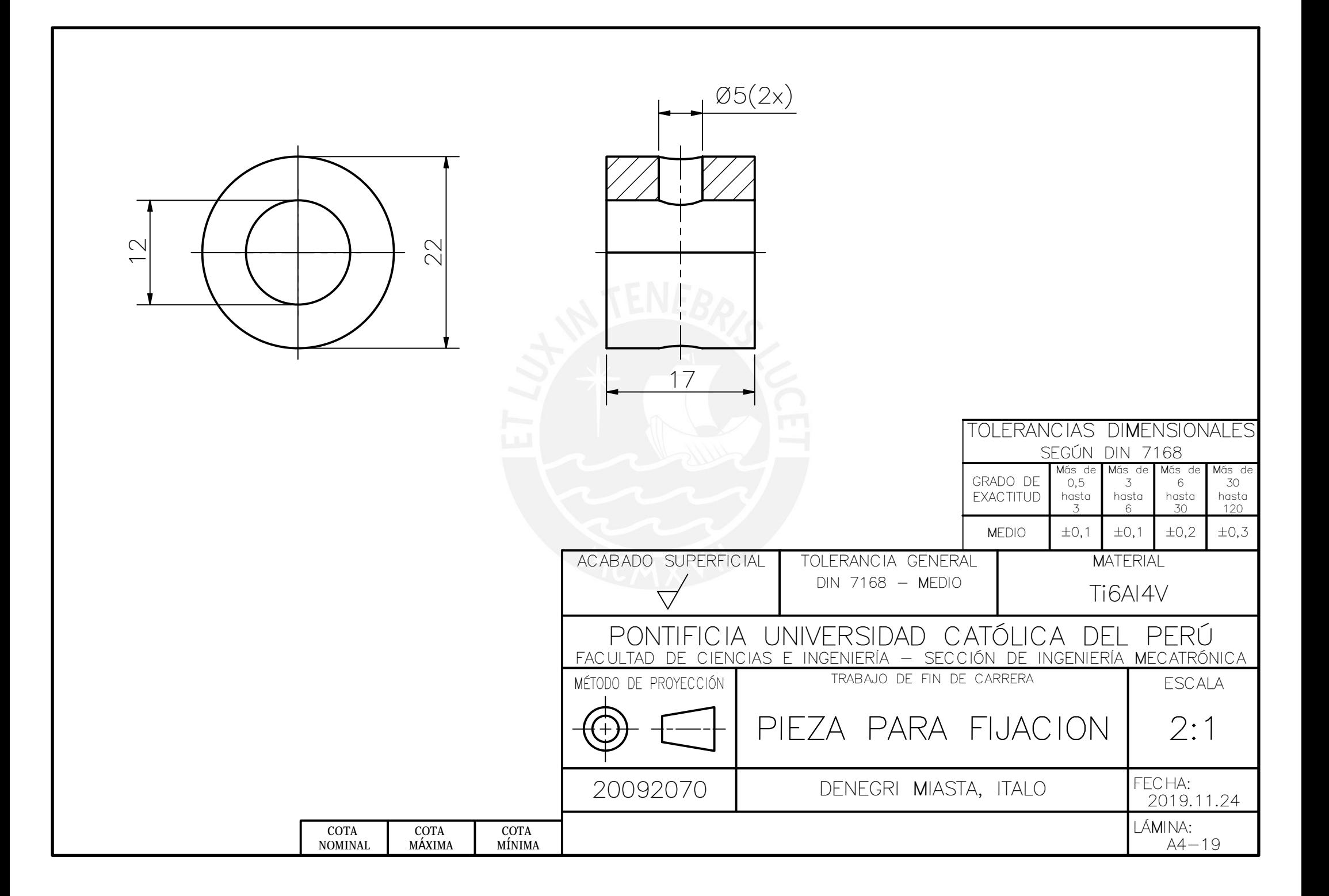

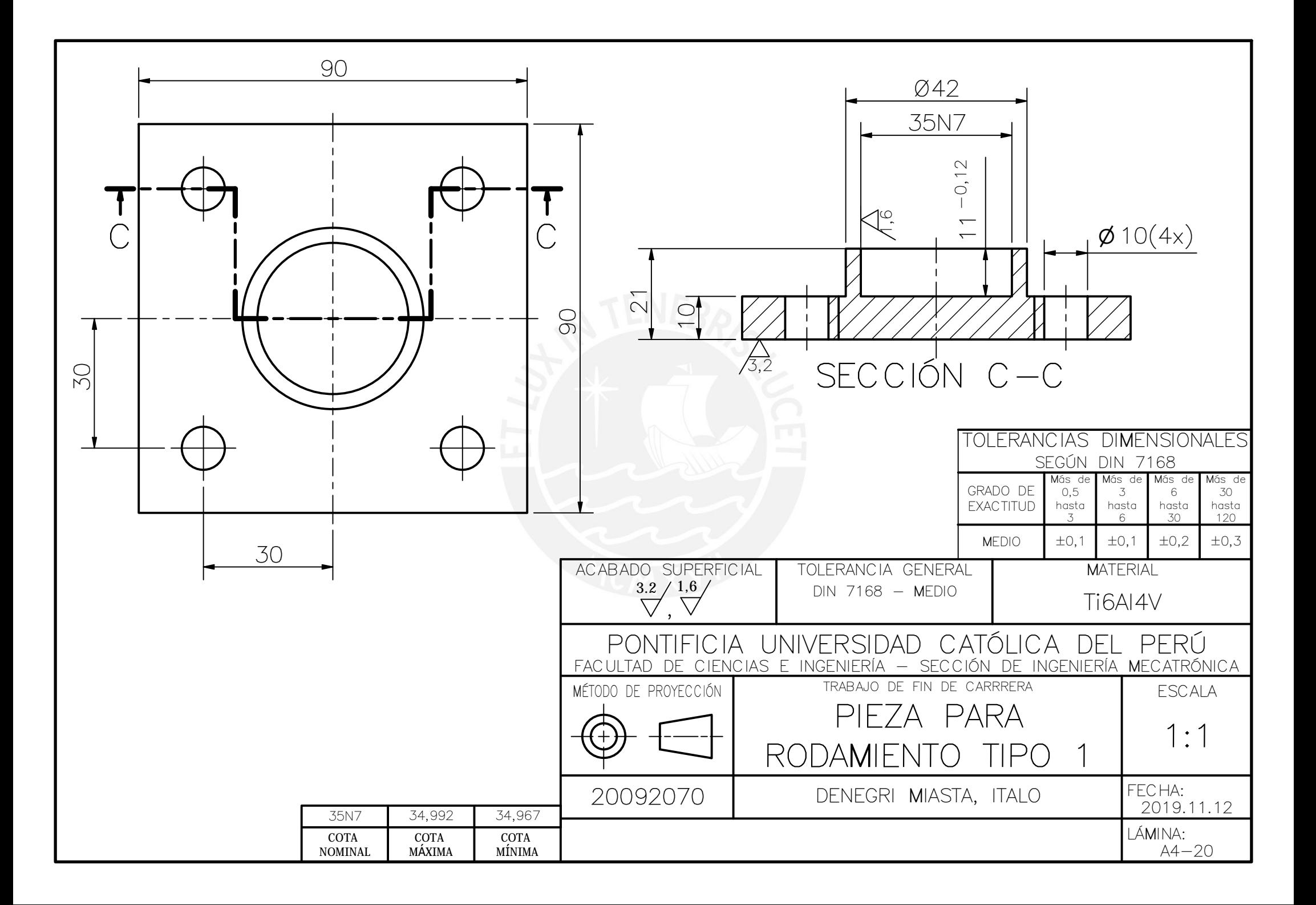

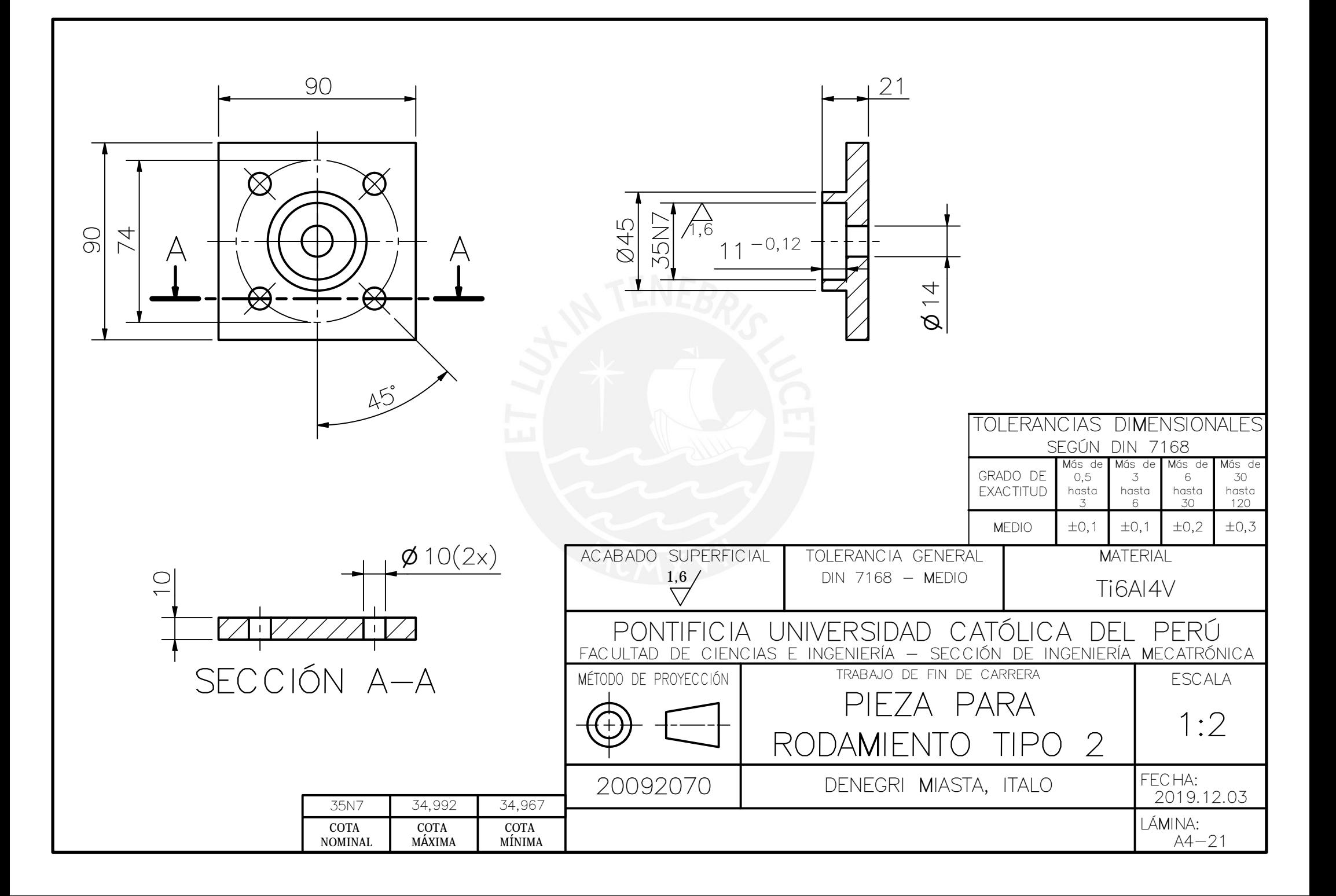

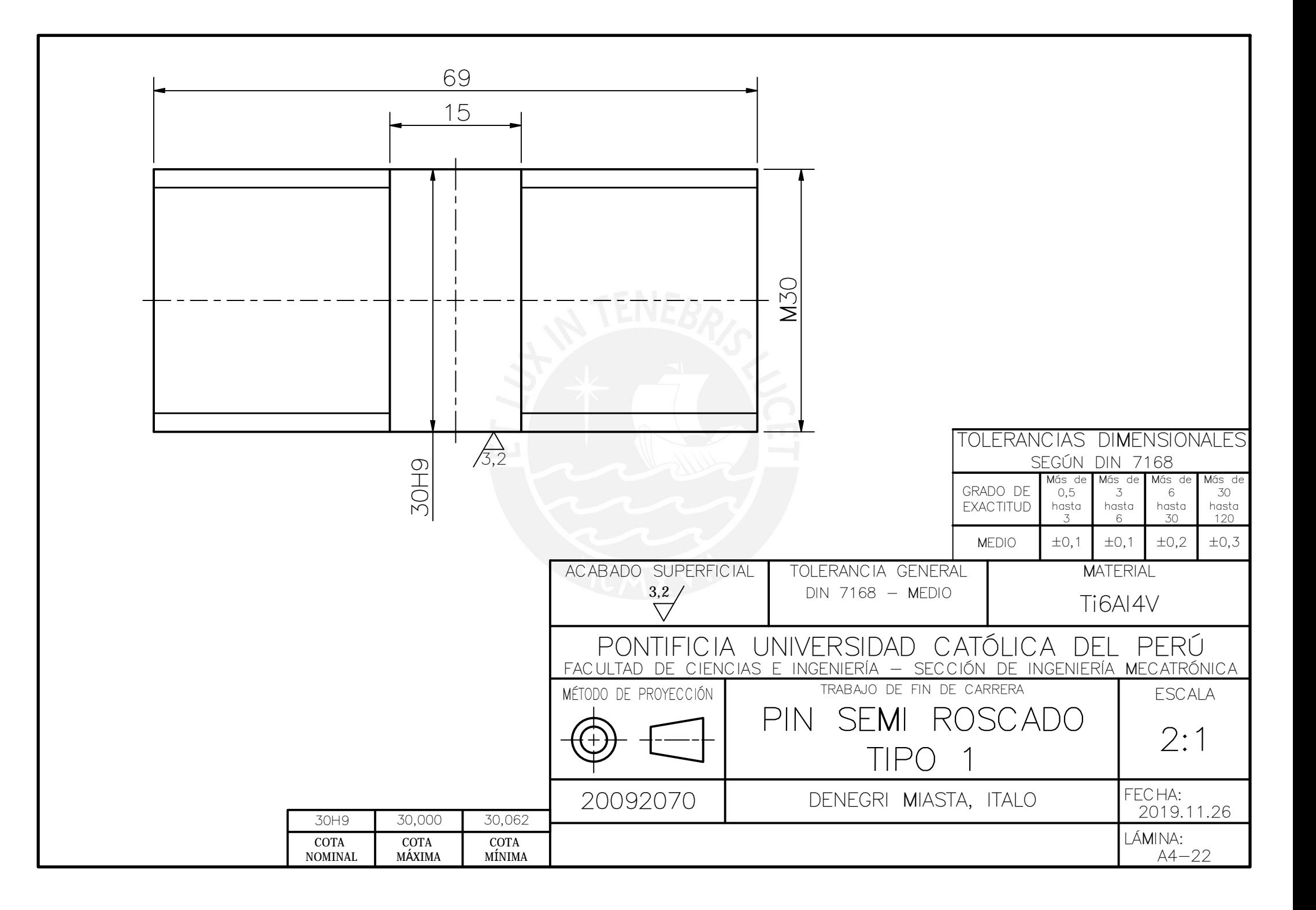

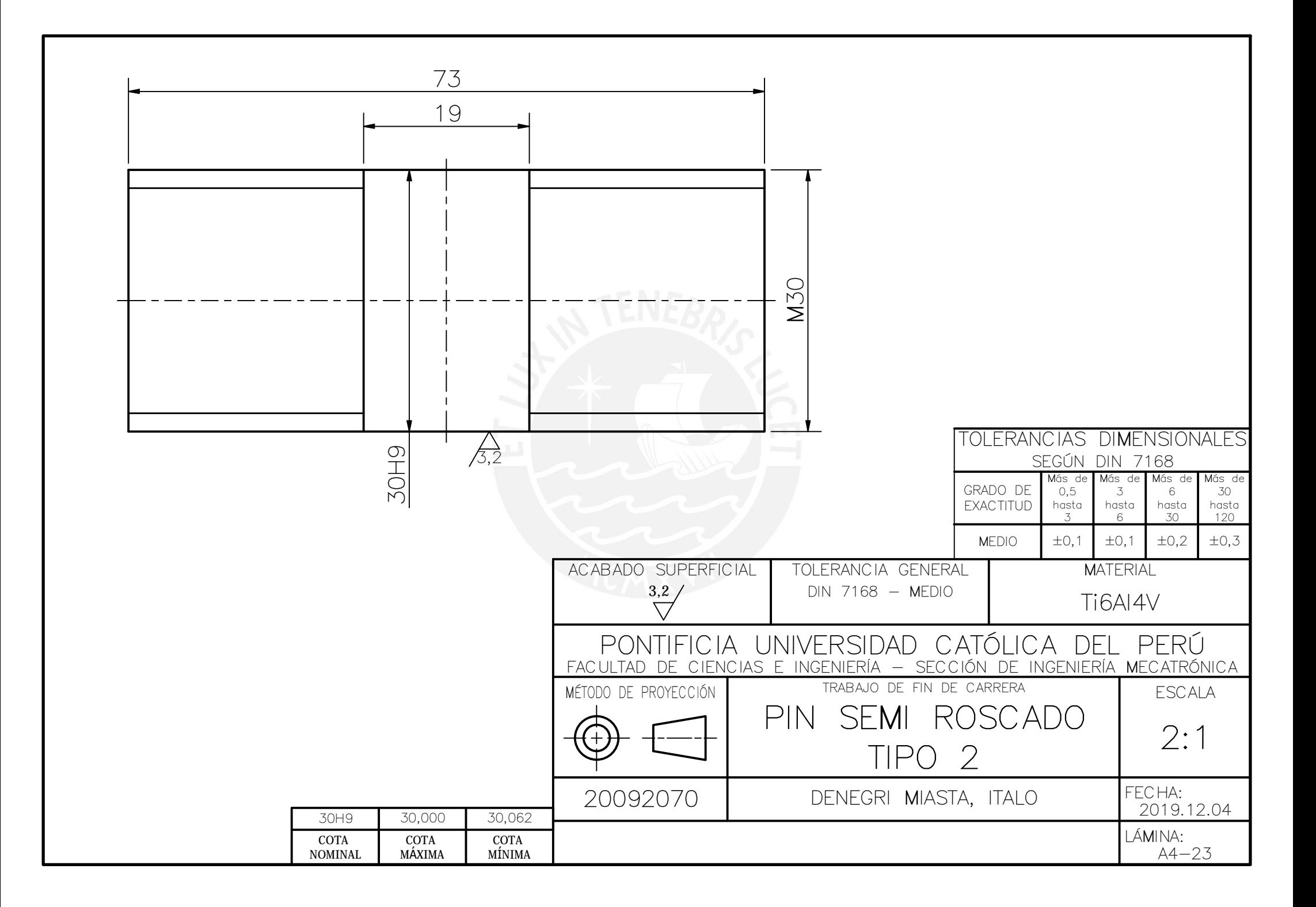

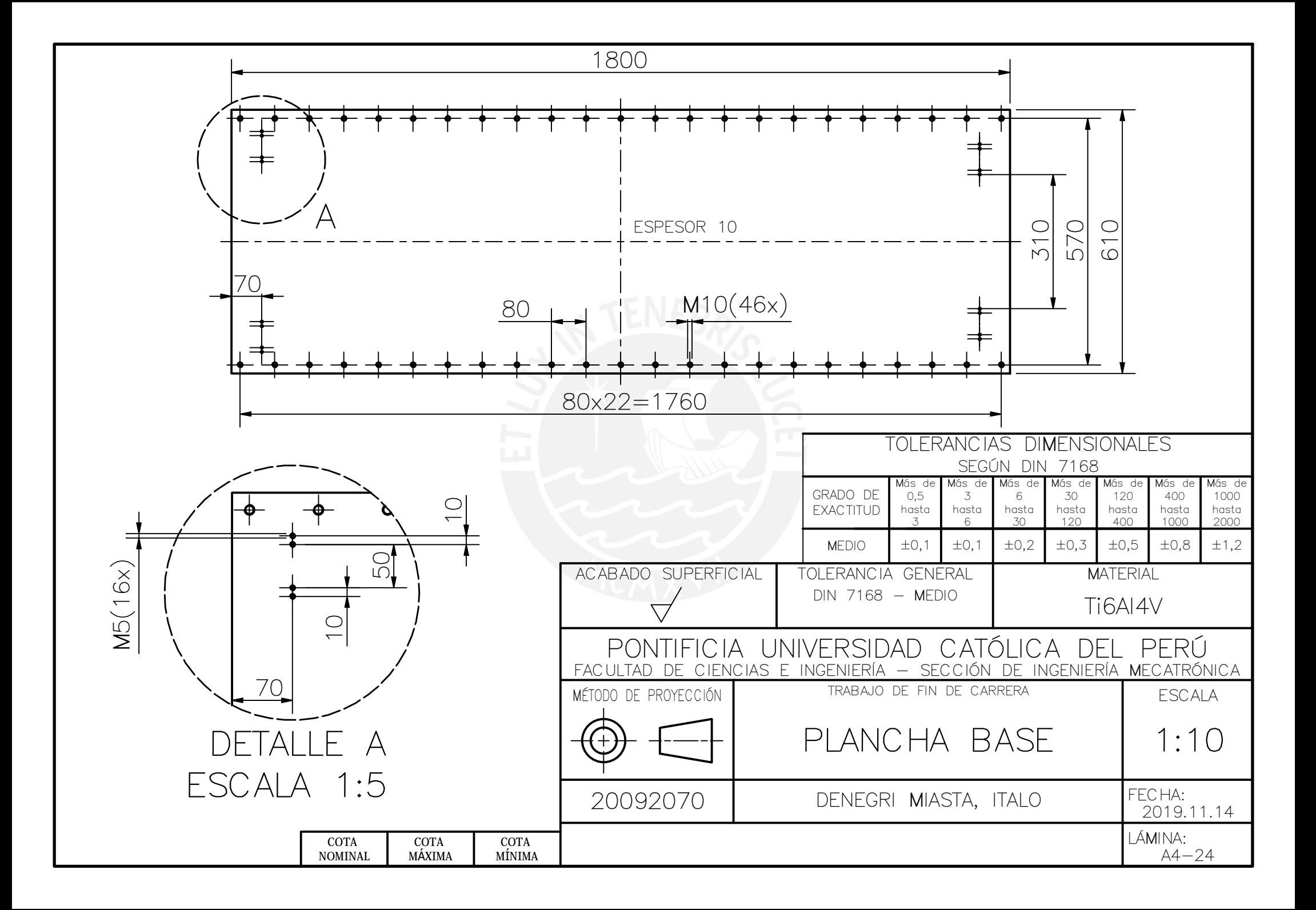

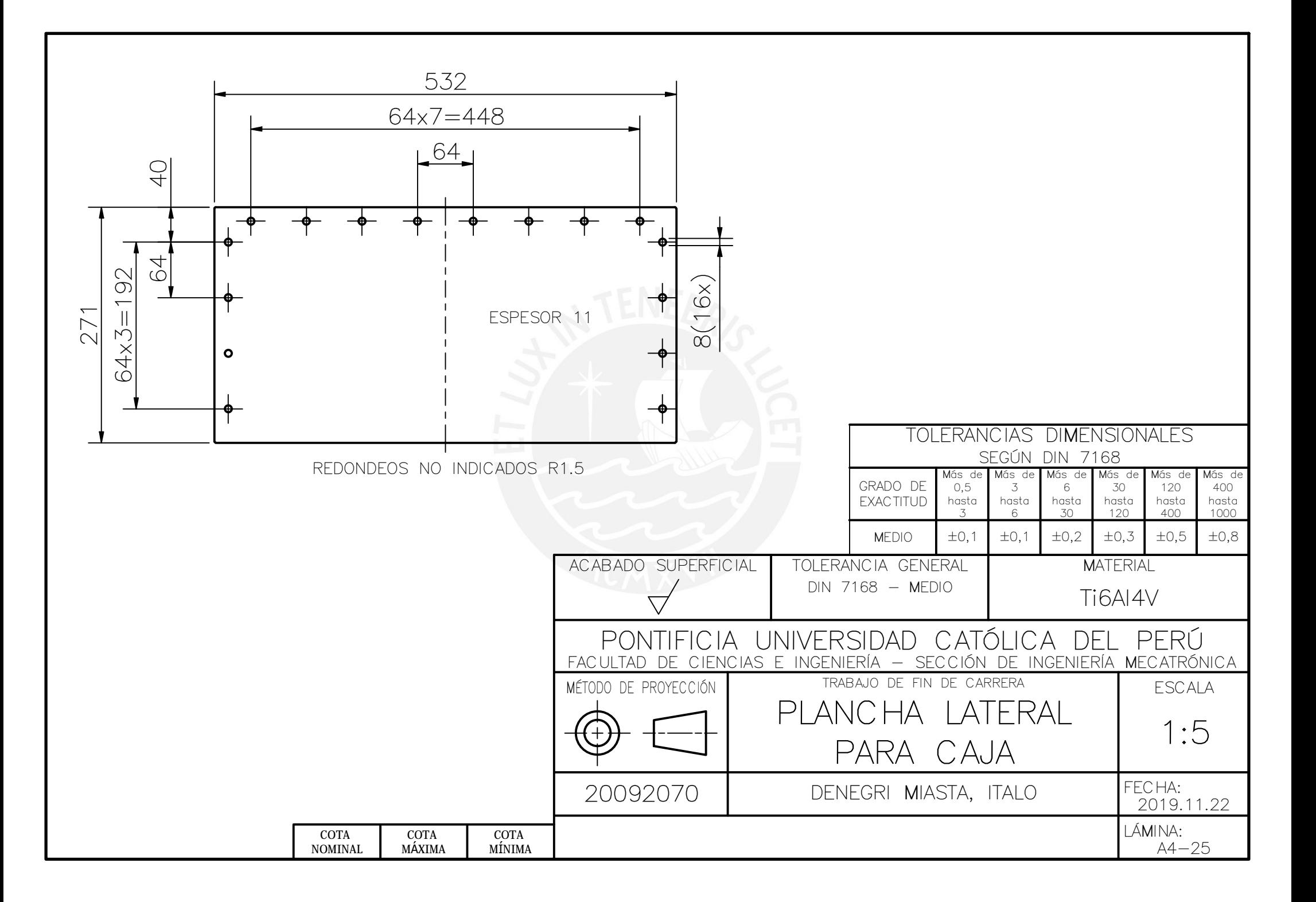

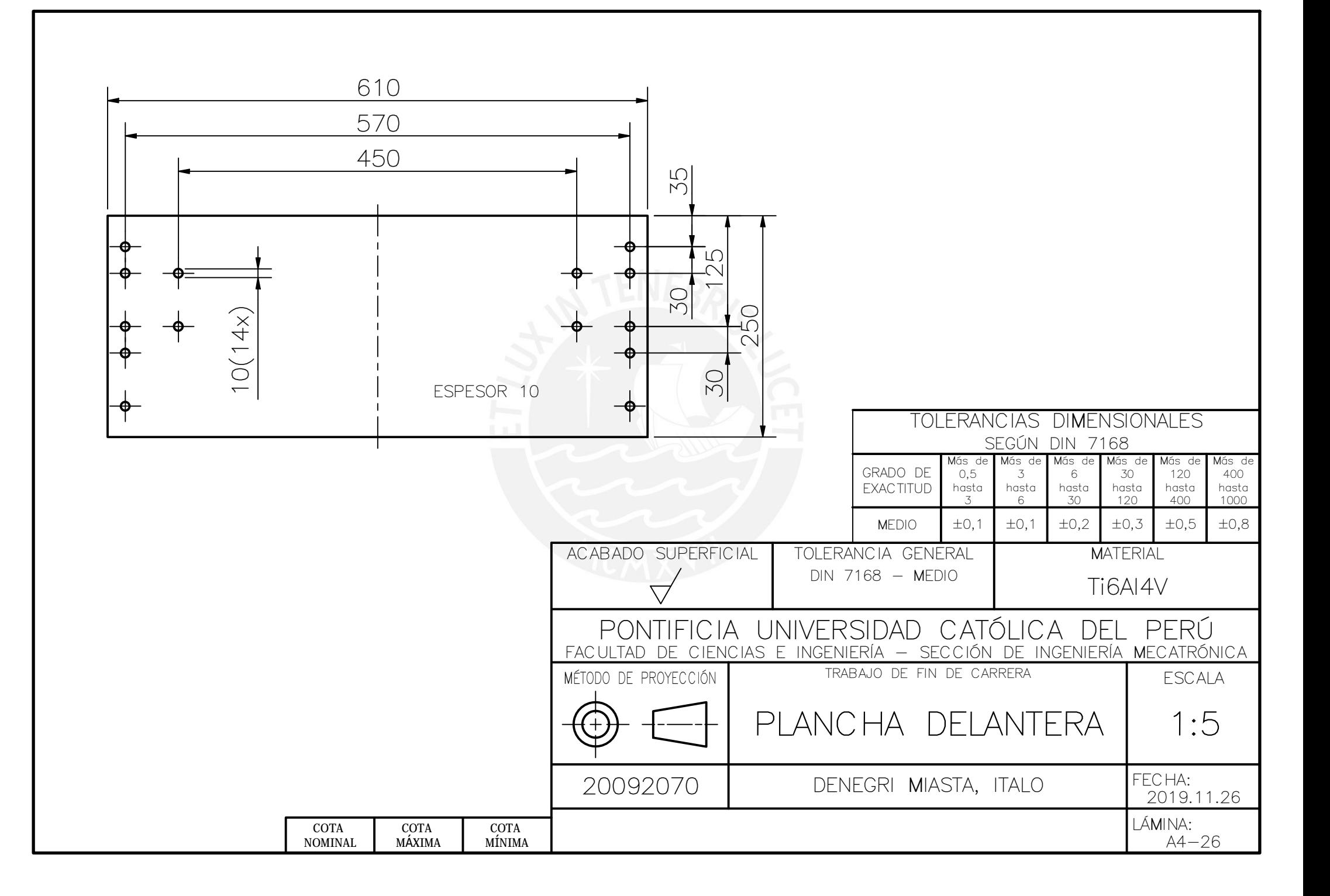

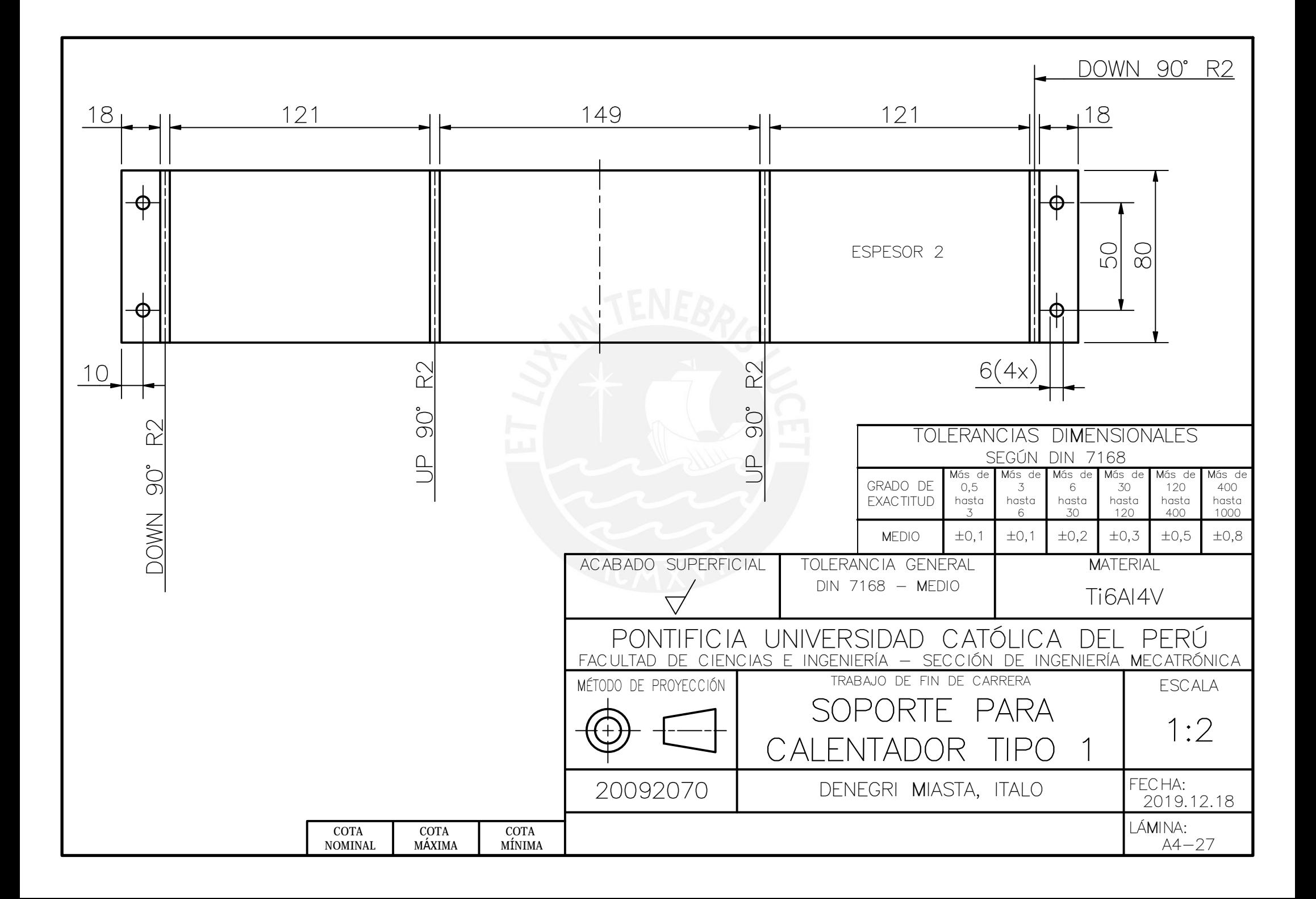

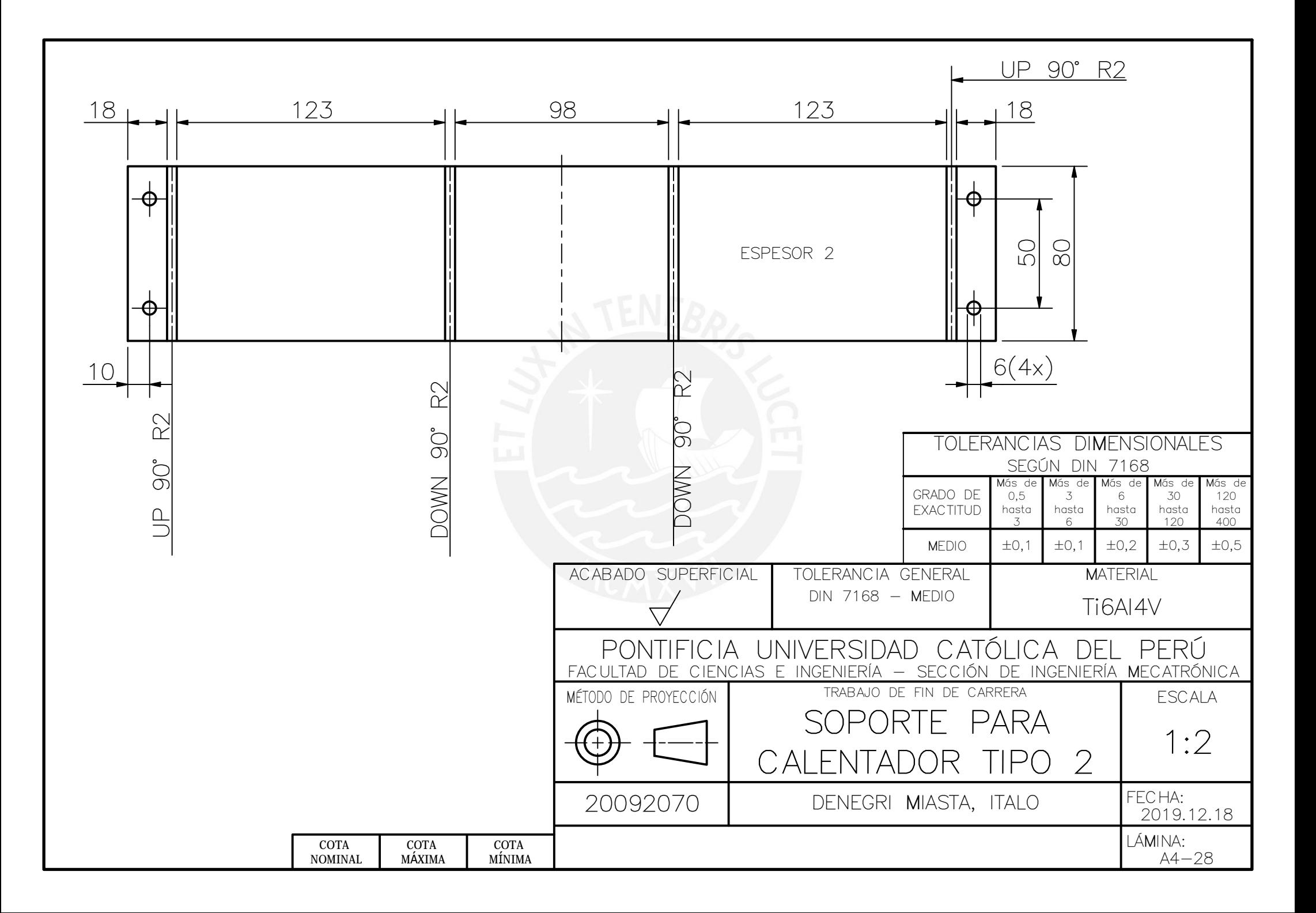

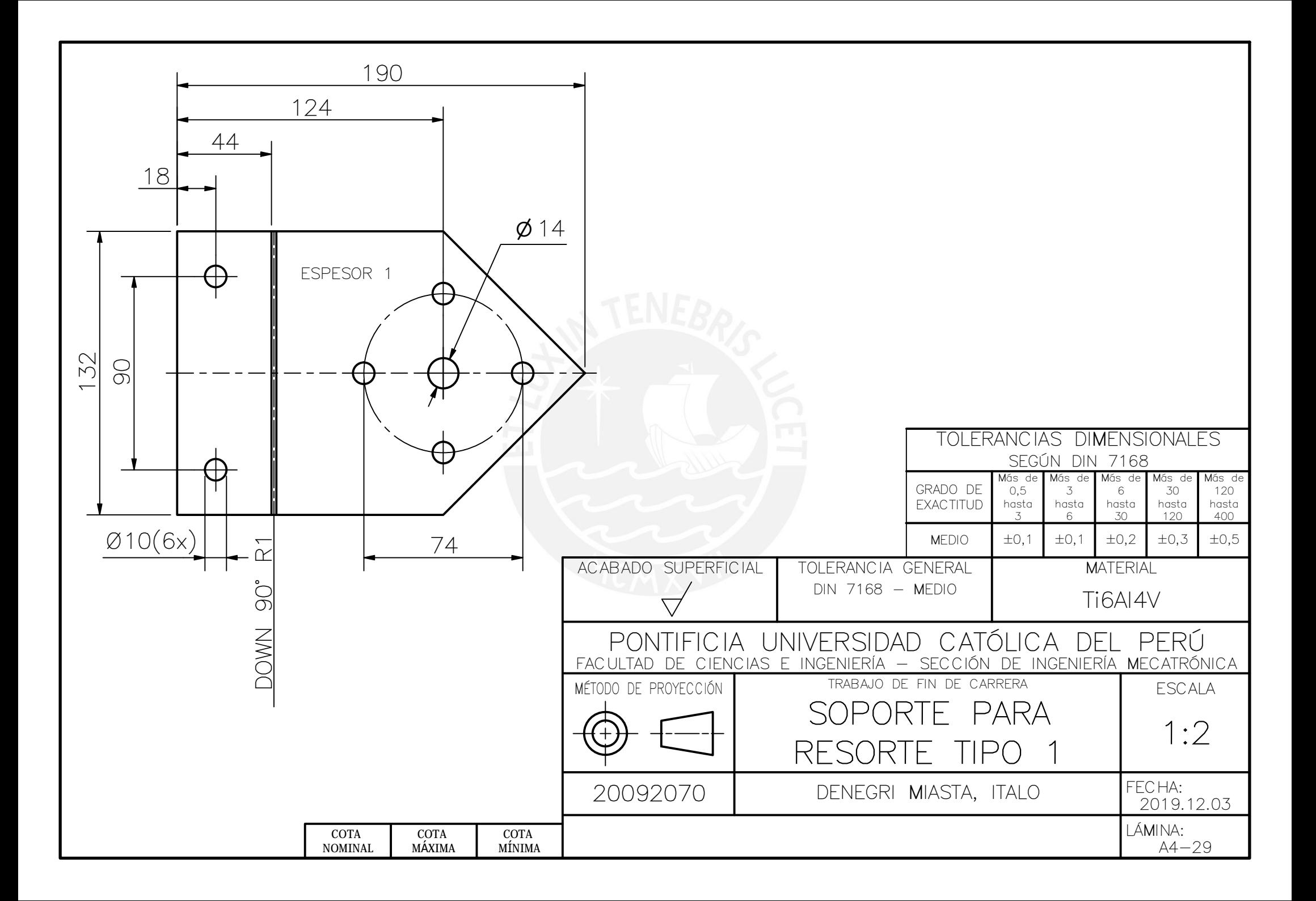

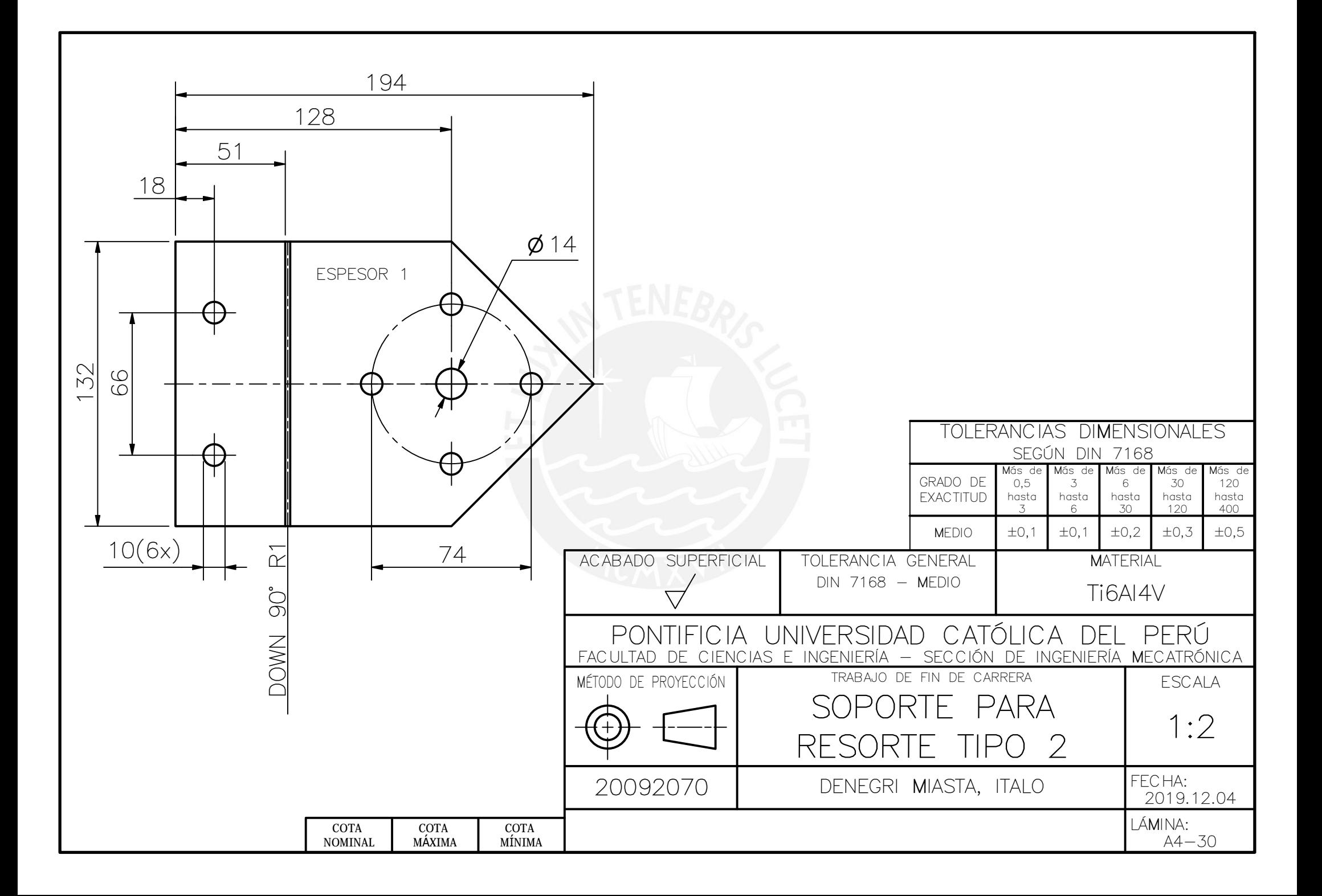

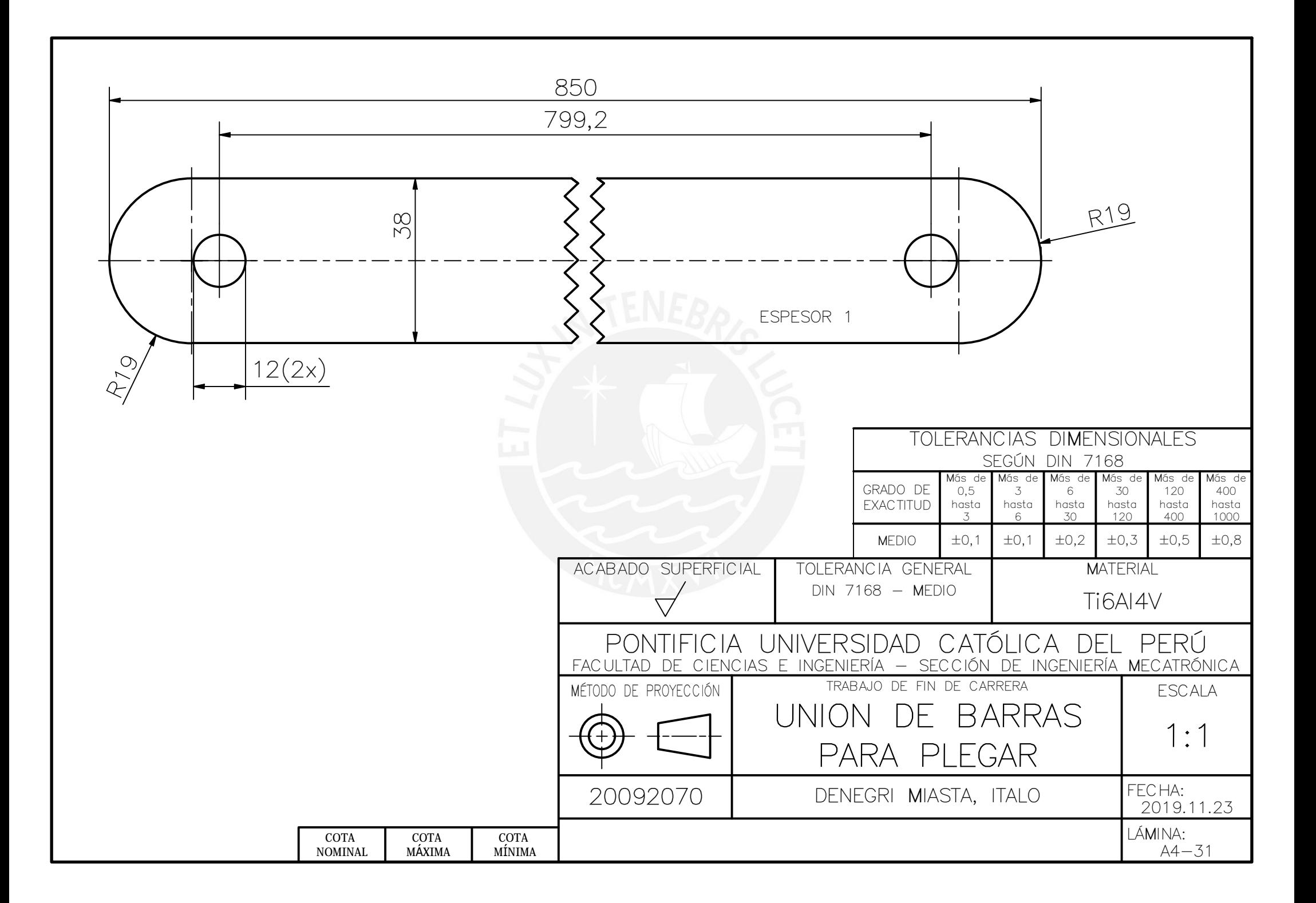

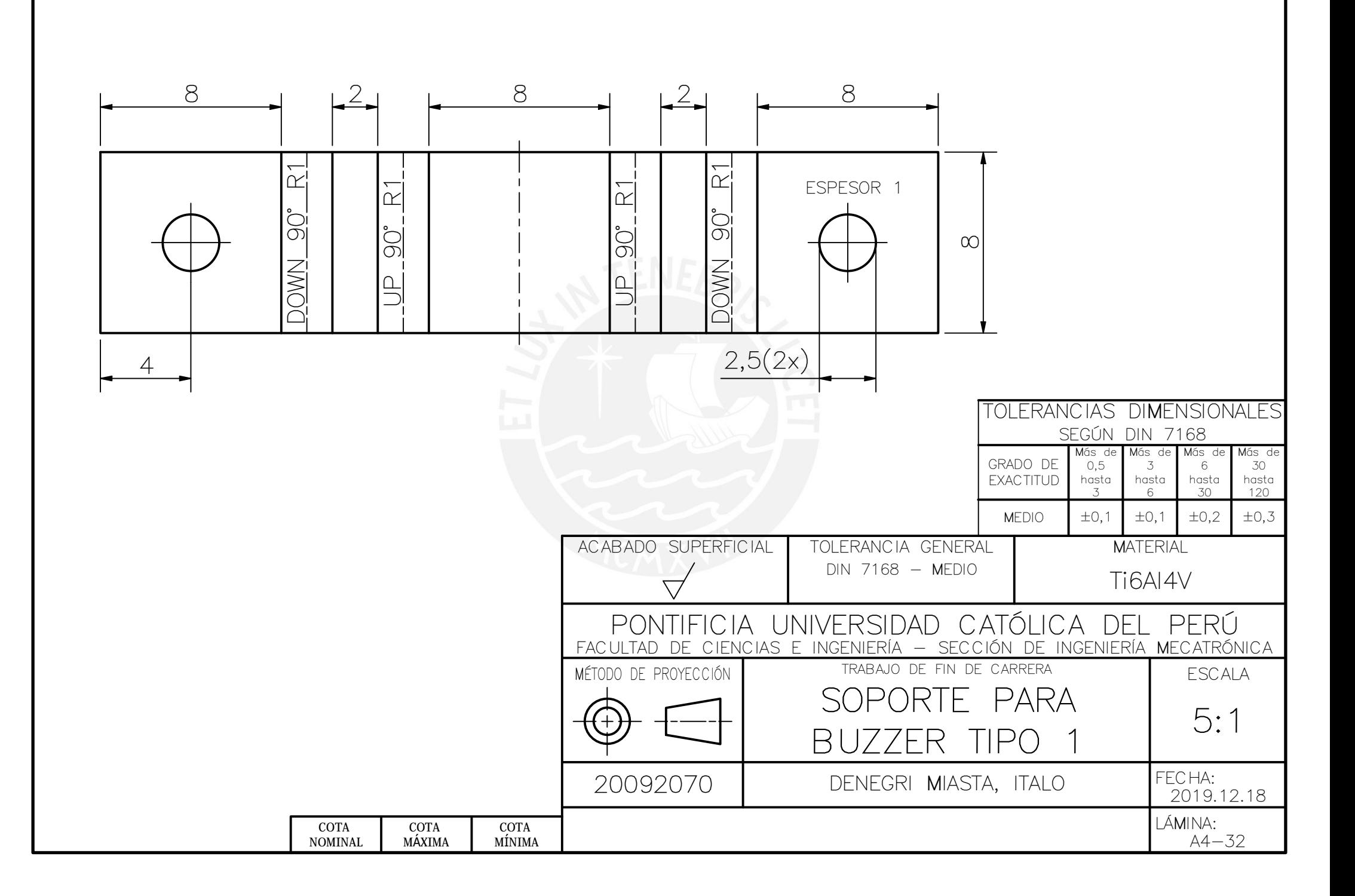

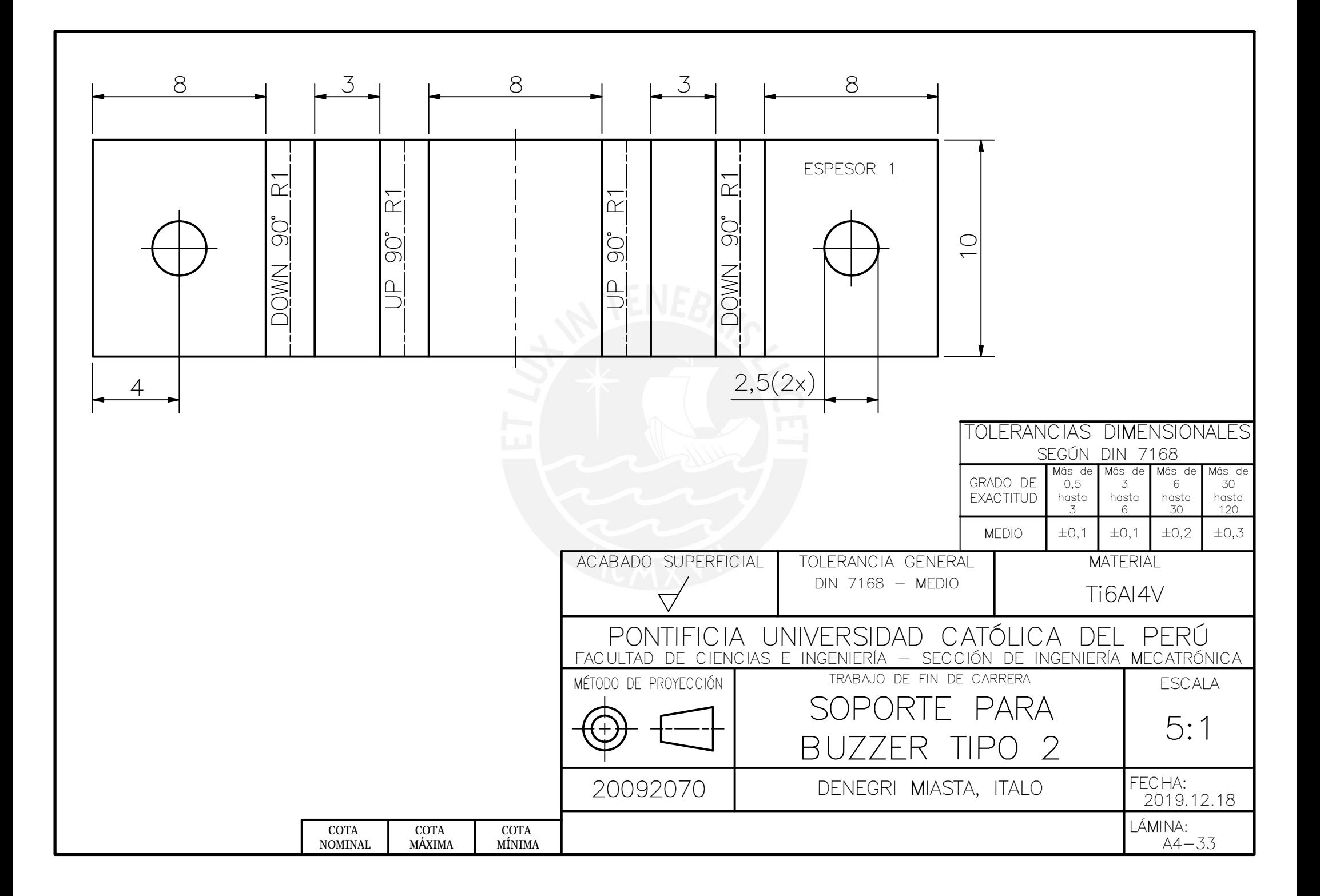

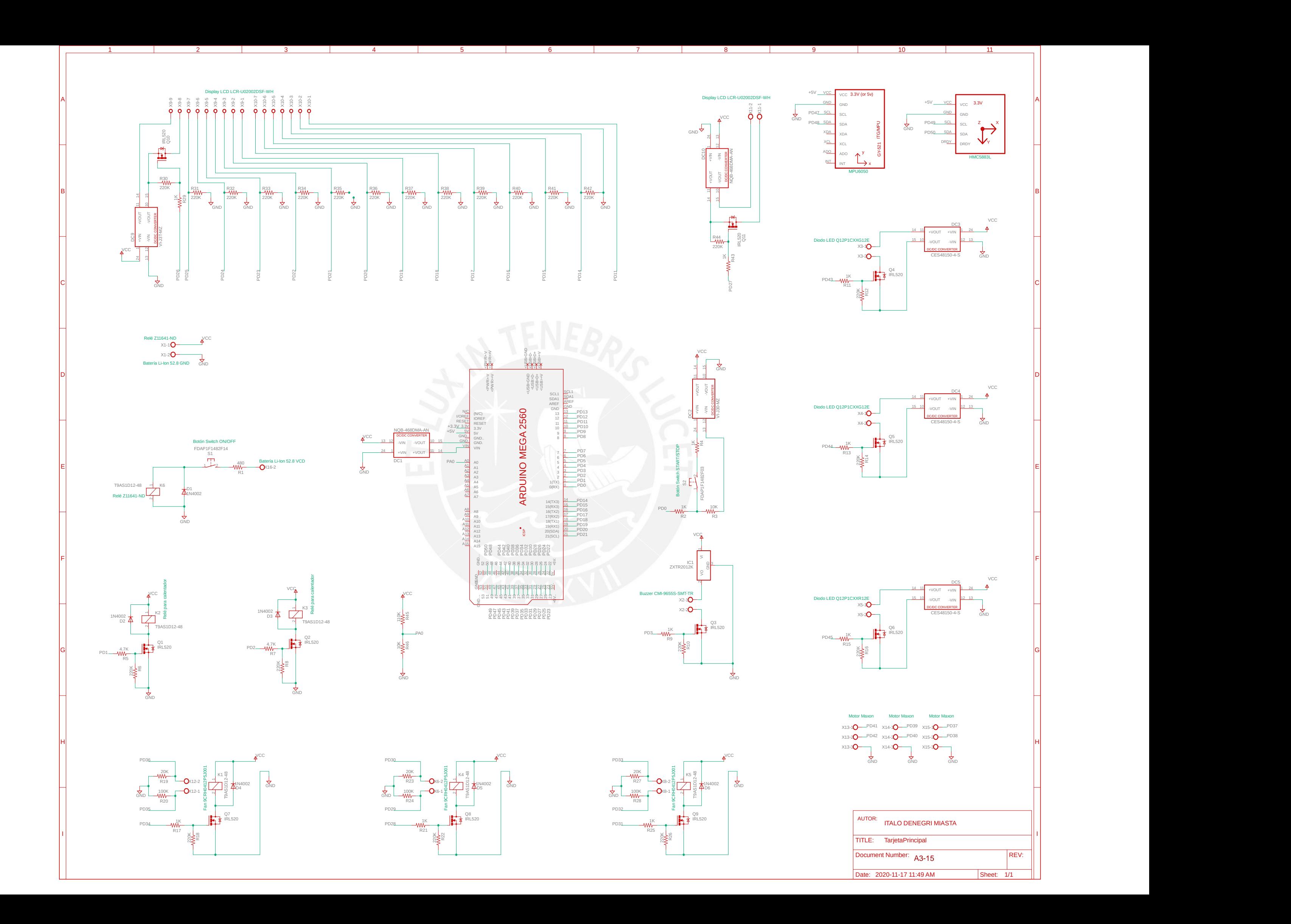